## **Vorlesungen von Prof. Dr. Wilhelm Müller, gehalten vom WS 1977/78 bis WS 1992/93 an der Technischen Hochschule in Darmstadt**

## **Numerische Feldberechnung**

mit Beiträgen von Werner Fritz Wolf-Rainer Novender (Hg.)

Juli 2016

## **Impressum**

Prof. Dr. Wilhelm Müller **Numerische Feldberechnung**

mit Beiträgen von

Werner Fritz Wolf-Rainer Novender (Editor)

Juli 2016

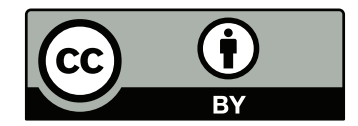

This work is licensed under the Creative Commons Attribution 4.0 International License. To view a copy of this license, visit <http://creativecommons.org/licenses/by/4.0/> or send a letter to Creative Commons, PO Box 1866, Mountain View, CA 94042, USA.

DOI: 10.3204/PUBDB-2016-02440 ISBN 978-3-945931-05-9

#### **Herausgeber und Vertrieb:**

Verlag Deutsches Elektronen-Synchrotron Notkestraße 85 22607 Hamburg Germany

Printed by: Kopierzentrale Deutsches Elektronen-Synchrotron

## **Zum Geleit**

Herr Professor Dr. phil. nat. Wilhelm Müller leitete in den Jahren 1977 bis 1992 an der TU Darmstadt (damals noch TH Darmstadt genannt) das Fachgebiet "Felder elektrischer Energiewandler" am Institut für Elektrische Energiewandlung. Gemeinsam mit seinem Fachkollegen Professor Dr.-Ing. Egon-Christian Andresen, der am selben Institut in den Jahren 1969 bis 1997 das Fachgebiet "Elektrische Energiewandlung" vertrat, wurden richtungsweisende Forschungsarbeiten zur Bemessung elektrischer Maschinen, Aktoren und Apparate mit den modernen Methoden der numerischen Feldberechnung, aber auch mit neuen Materialien wie den damals neuen Selten-Erd-Hochenergiemagneten, geleistet und publiziert.

Dabei oblag Herrn Professor Müller als Universitätslehrer die Aufgabe, die Studierenden der elektrischen Energietechnik mit den Grundlagen der Elektrodynamik, aber auch mit seinem Forschungsschwerpunkt der numerischen Berechnung zwei- und dreidimensionaler elektromagnetischer und thermischer Felder vertraut zu machen. Die dabei entstandenen Skripte, die noch heute in der Institutsbibliothek zugänglich sind, werden nun Dank der Bemühungen von Professor Wolf-Rainer Novender in Form dieses Buches einer breiteren Öffentlichkeit zugänglich gemacht.

Als Nachfolger von Herrn Professor Andresen als Leiter des Fachgebiets "Elektrische Energiewandlung" am gleichnamigen Institut habe ich Herrn Professor Müller, damals schon im Ruhestand, gut gekannt. Bei manchem privaten Anlass einer Geburtstags- oder Institutsfeier pflegten Herr Kollege Müller und ich intensiven Austausch. Ich erfuhr dabei Vieles aus dem reichhaltigen Leben dieses international anerkannten Wissenschaftlers und Lehrers.

Das vorliegende Buch dokumentiert seine pädagogischen Fähigkeiten, auch komplizierte Zusammenhänge leicht fasslich darzustellen. Und so hat der vorliegende Text auch nach mehr als vierundzwanzig Jahren nichts von seiner grundsätzlichen Bedeutung verloren. Im Gegenteil, durch die knappe, aber auf die wesentlichen Fragestellungen abzielende Darstellung werden die Leserin und der Leser in die Thematik der Berechnung elektromagnetischer und thermischer Felder in eleganter und konziser Weise eingeführt, so dass dieses Buch als einführendes, zeitloses Grundlagenwerk sehr zu empfehlen ist. Ich wünsche allen, die dieses Buch lesen, den beabsichtigten Erkenntnisgewinn, den die Studierenden schon damals, als Herr Professor Müller sie lehrte, mit Erfolg für sich verbuchen konnten.

Darmstadt, im Juni 2016

Prof. Dr.-Ing. habil. Dr. h.c. Andreas Binder Institut für Elektrische Energiewandlung Fachbereich Elektrotechnik und Informationstechnik Technische Universität Darmstadt

## **Vorwort**

Das vorliegende Buch enthält die Vorlesungen von Professor Dr. Wilhelm Müller zur Feldberechnung, so wie er sie in den Jahren 1977 bis 1993 an der Technischen Hochschu-le in Darmstadt<sup>[1](#page-4-0)</sup> gehalten hat. Ziel seiner Lehrveranstaltungen war es, Studierenden einen alternativen Weg der Feldberechnung zu zeigen, ermöglicht durch die enormen Fortschritte in der Entwicklung von Digitalrechnern und der numerischen Mathematik die numerische Feldberechnung.

Müller hat sehr früh erkannt, dass der Einsatz von Computern bei der Berechnung von Feldern eine revolutionäre Errungenschaft darstellte und den Konstrukteuren und Geräteentwicklern ungeahnte Möglichkeiten bieten würde. Dieser Gedanke beflügelte ihn derart, dass er sich während seiner Hochschullehrerzeit und auch im Ruhestand fast ausschließlich diesem Thema widmete. Seinen wissenschaftlichen Arbeiten und Verdiensten ist dieses Buch gewidmet.

Der erste Teil des Buches stellt die *Grundlagen der Feldtheorie* vor mit zahlreichen analytischen Ansätzen zur Lösung von Feldproblemen. Ergänzt werden die analytischen Lösungsansätze durch eine eigene Vorlesung über *Technische Wärmeprobleme*. Beide Kapitel zeigen die Grenzen der analytischen Ansätze auf und enthalten einen Ausblick auf numerische Verfahren, die den Umfang der Lösungsmöglichkeiten enorm erweitern, z. B. durch die Berücksichtigung von Nichtlinearitäten.

Der zweite Teil entwickelt aus den Grundlagen verschiedene, numerische Verfahren, die geeignet sind, mittels Computer bequem gelöst werden zu können. Schwerpunkt seiner Ausführungen ist die Lösung der magnetostatischen Feldgleichungen im Dreidimensionalen mittels des Ansatzes des skalaren Potentials. Mit diesem Ansatz war es zum ersten Mal möglich, auch größere Feldprobleme, wie sie z. B. im Elektromaschinenbau auftreten, mit den damals zur Verfügung stehenden Rechnern lösen zu können. Hier leistete Müller mit seinen Kollegen Pionierarbeiten und entwickelte daraus ein universelles Feldberechnungsprogramm auf der Basis finiter Differenzen. Seine Vorlesung *Numerische Verfahren zur Berechnung von Feldern* befasst sich vorwiegend mit der Herleitung

<span id="page-4-0"></span><sup>1</sup>heute: Technische Universität Darmstadt

der diskretisierten Feldgleichungen und der iterativen Lösung der daraus entstehenden großen Gleichungssysteme. In einem separaten Beitrag behandelte er die *Berechnung von Kräften im Innern von Eisenkörpern* und leitete, neben einigen Ersatzverfahren, den Maxwell'schen Spannungstensors für hart- und weichmagnetische Werkstoffe her.

Der dritte Teil befasst sich mit praktischen Anwendungen zur Feldberechnung. Zuerst wird das Programm PROFI kurz beschrieben, welches Müller während seiner Hochschulzeit entwickelte. Anschließend folgt ein Beitrag von Prof. Dr. Werner Fritz, der als "Weggefährte" von Müller die Entwicklungsgeschichte seiner Bemühungen zur numerischen Berechnung von seinen Anfängen miterlebt und aus praktischer Sicht unterstützt hat, mit mehreren praktischen Beispielen, die teilweise analytische und numerische Ergebnisse vergleichen und die Grenzen der Analytik aufzeigen.

Mit dem Tod von Wilhelm Müller im Jahre 2012 endete auch die Weiterentwicklung an dem Programmsystem PROFI.

Der Forscherdrang von Müller war größer als der Wunsch, seine wissenschaftlichen Erfahrungen und Ergebnisse zu veröffentlichen. Aus diesem Grunde habe ich mich entschlossen, mit Hilfe seiner Familie und ehemaligen Kollegen seine Vorlesungsmanuskripte und einige geeignete Beiträge zu veröffentlichen, in der Hoffnung, die von ihm maßgebliche Entwicklung auf dem Gebiet der numerischen Feldberechnung schriftlich festzuhalten und zu würdigen. Gleichzeitig soll das Buch den Zweck erfüllen, Studierenden einen geeigneten Eingang in die numerische Mathematik und Feldberechnung zu vermitteln.

Mein Dank gilt Allen, die mir bei der Entstehung dieses Buches geholfen haben. Besonders bedanken möchte ich mich bei Familie Müller und der Firma PROFI-Engineering, die mir ihre Unterlagen zur Verfügung gestellt haben. Dankbar bin ich auch meinen ehemaligen Kollegen vom DESY für ihre Hilfe, das vorliegende Buch veröffentlichen zu können.

Bensheim, Juni 2016 Wolf-Rainer Novender (Hg.)

# **Inhaltsverzeichnis**

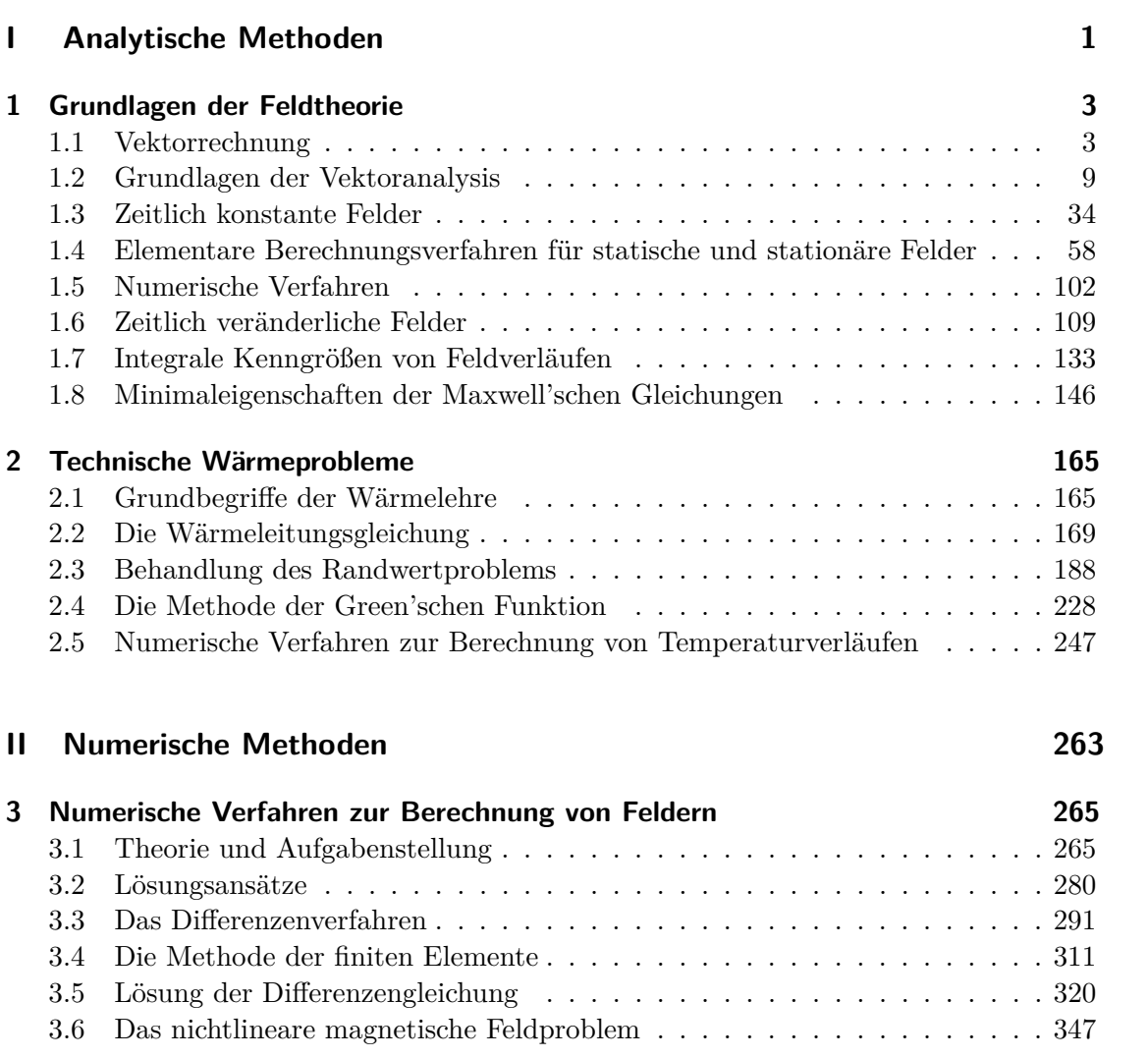

### Inhaltsverzeichnis

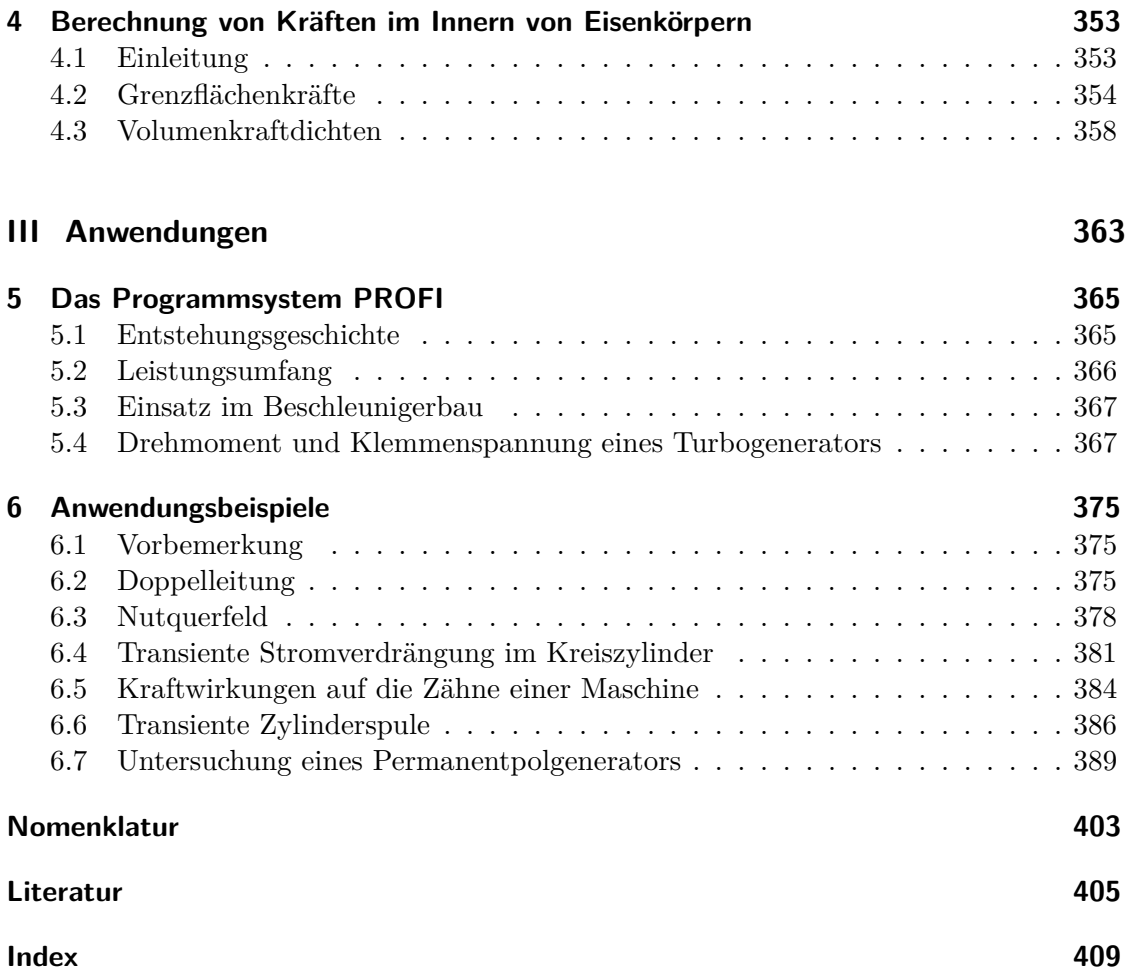

# **Abbildungsverzeichnis**

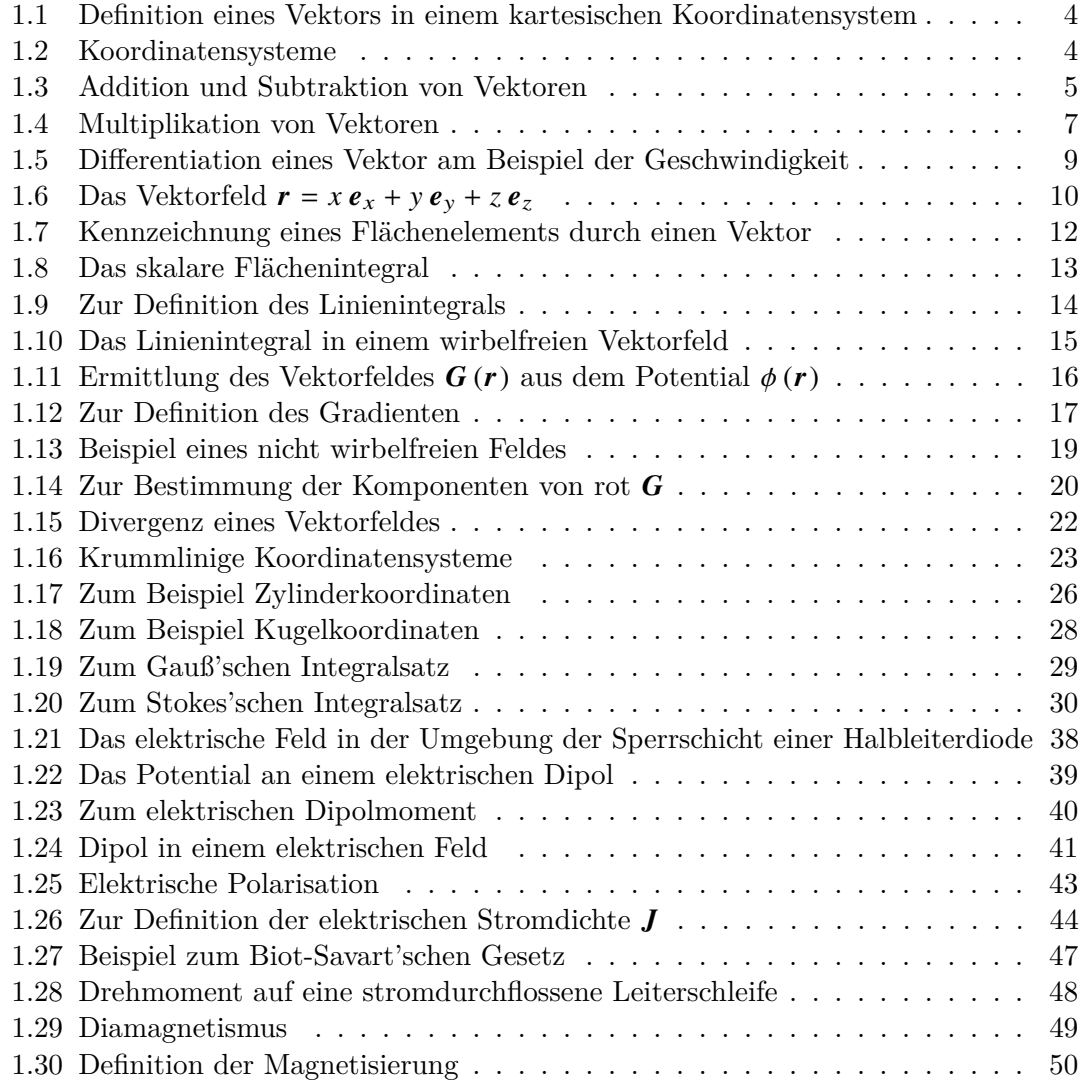

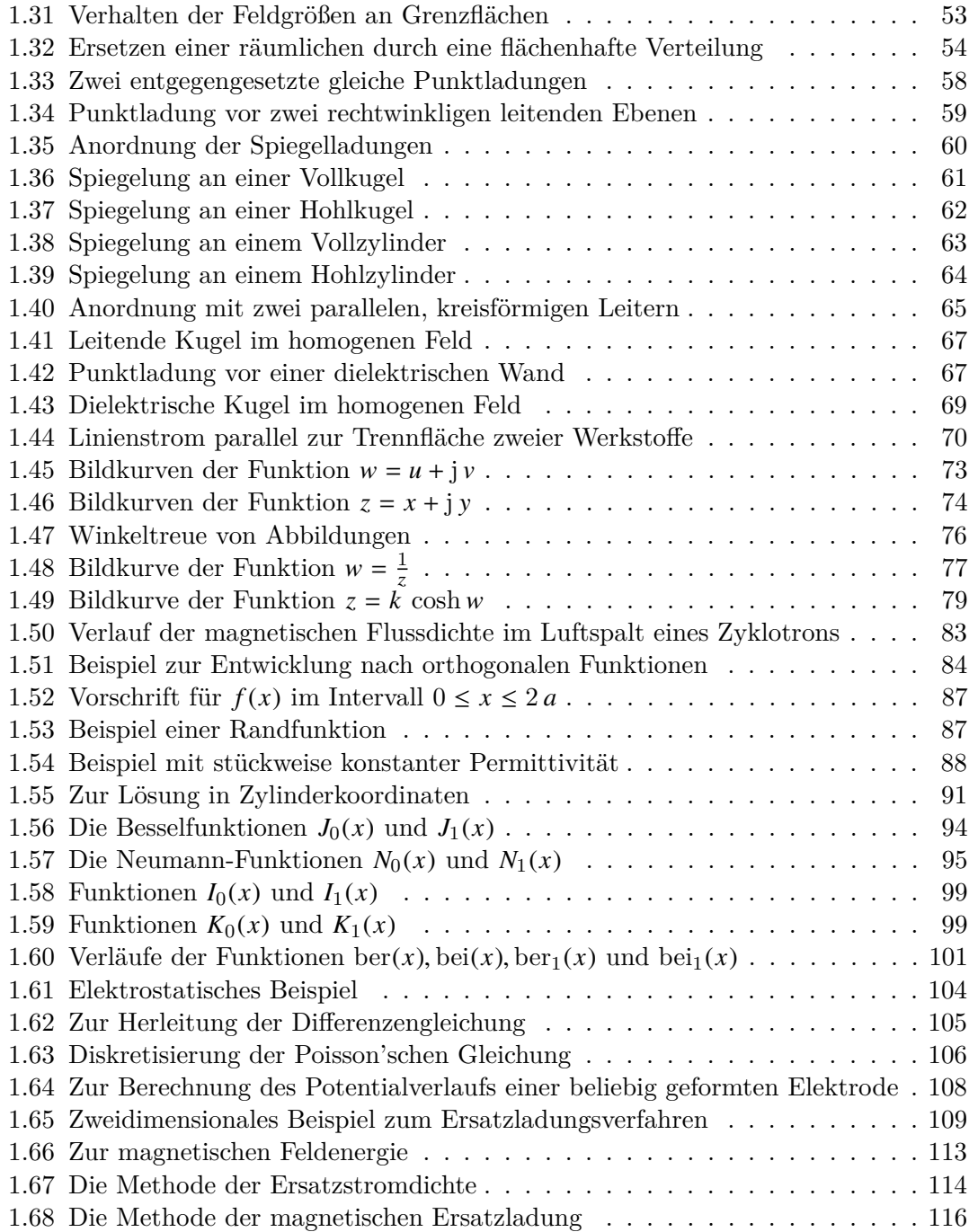

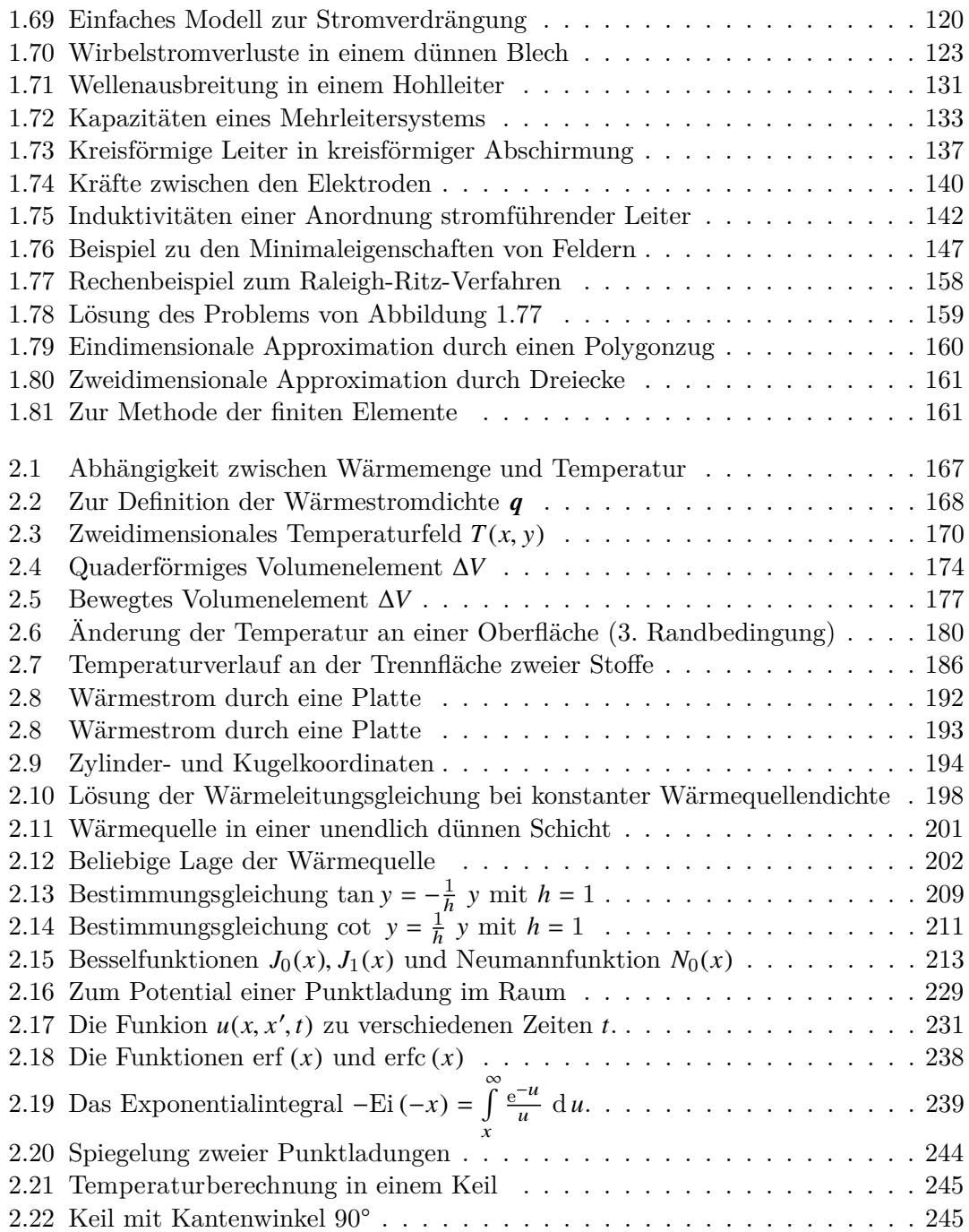

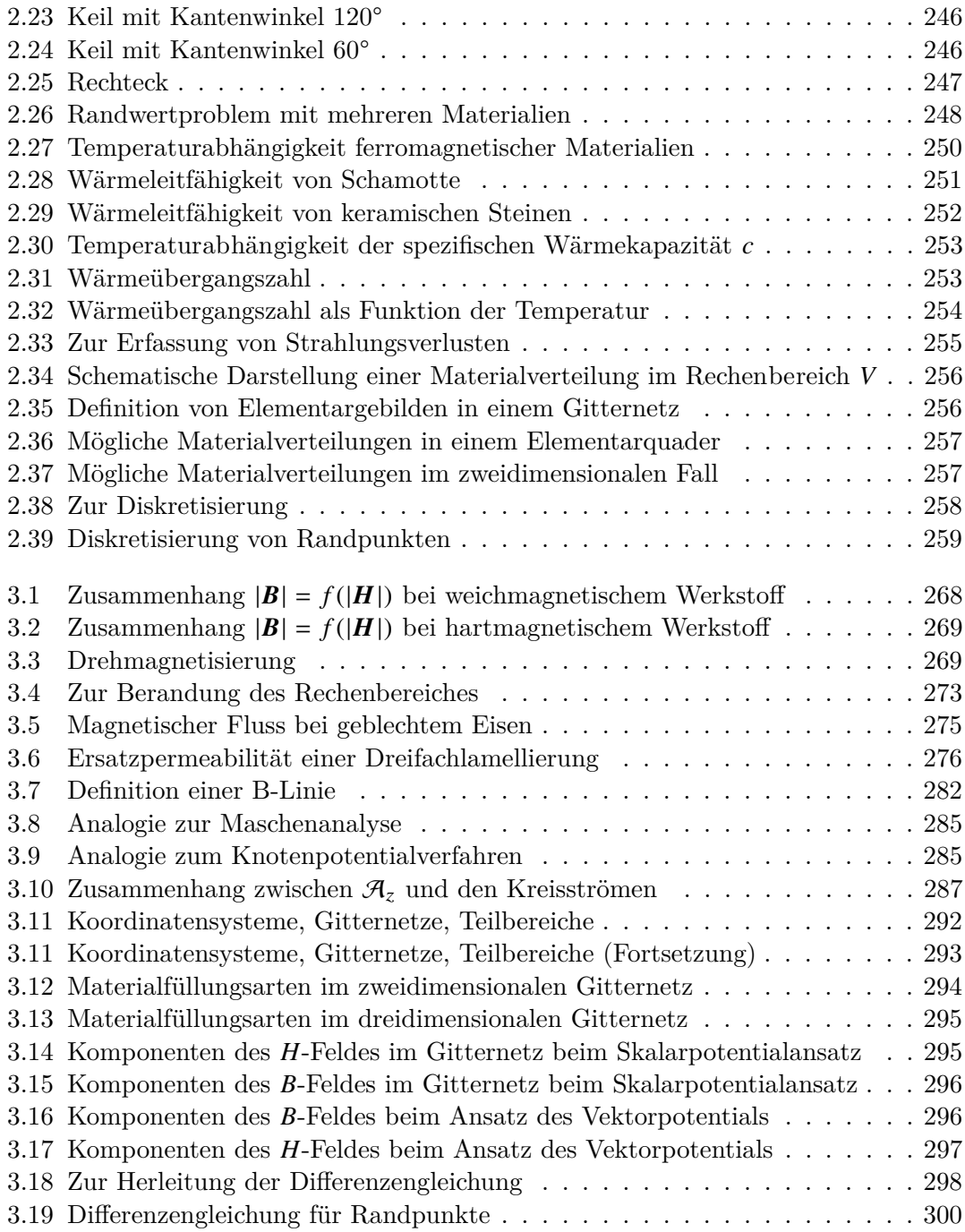

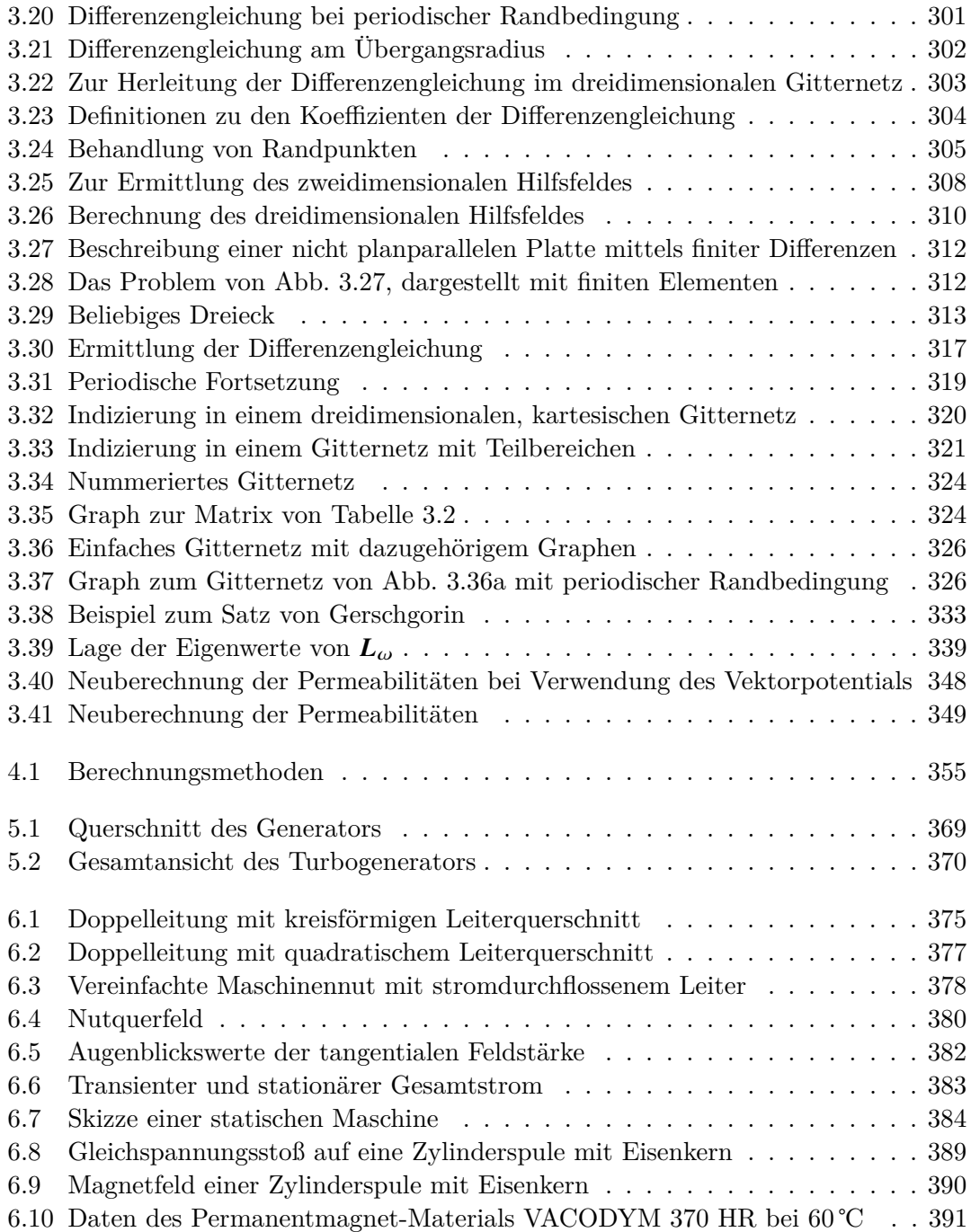

## Abbildungsverzeichnis

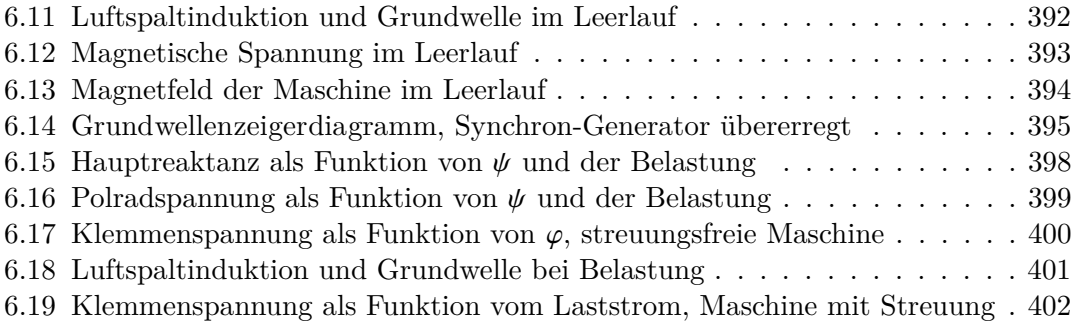

# **Tabellenverzeichnis**

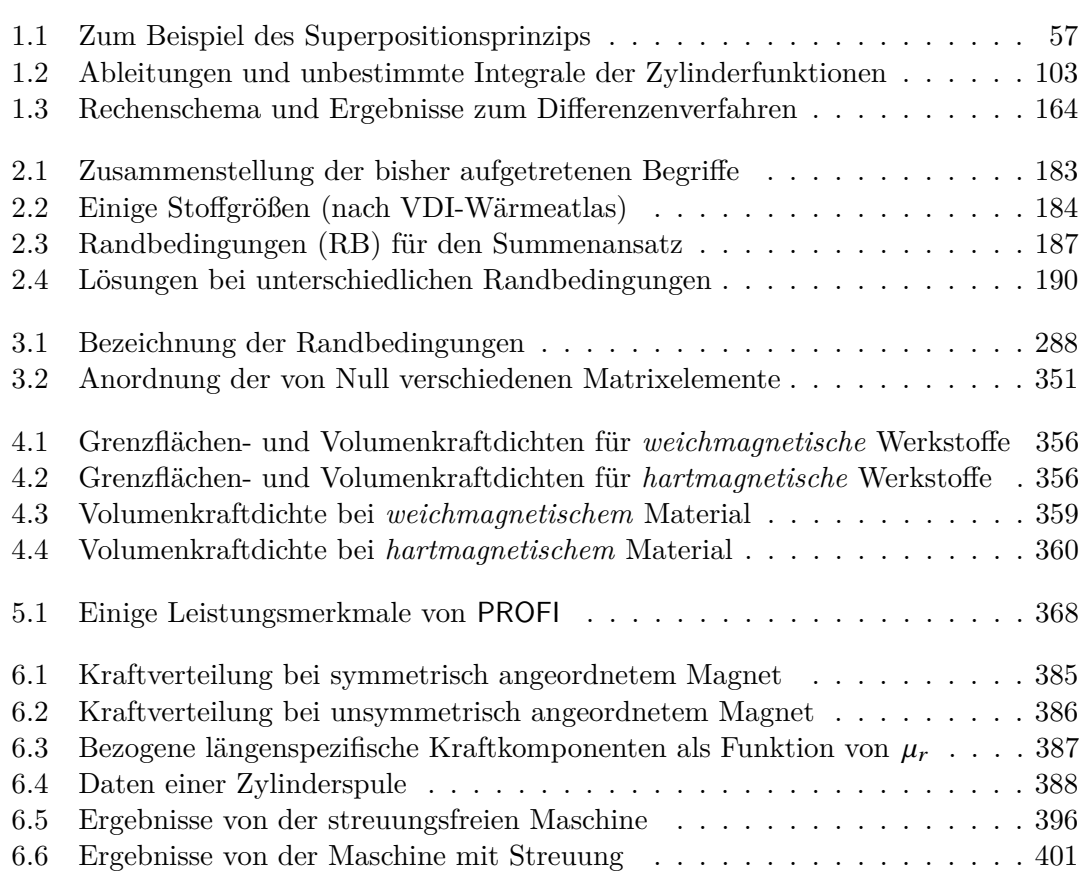

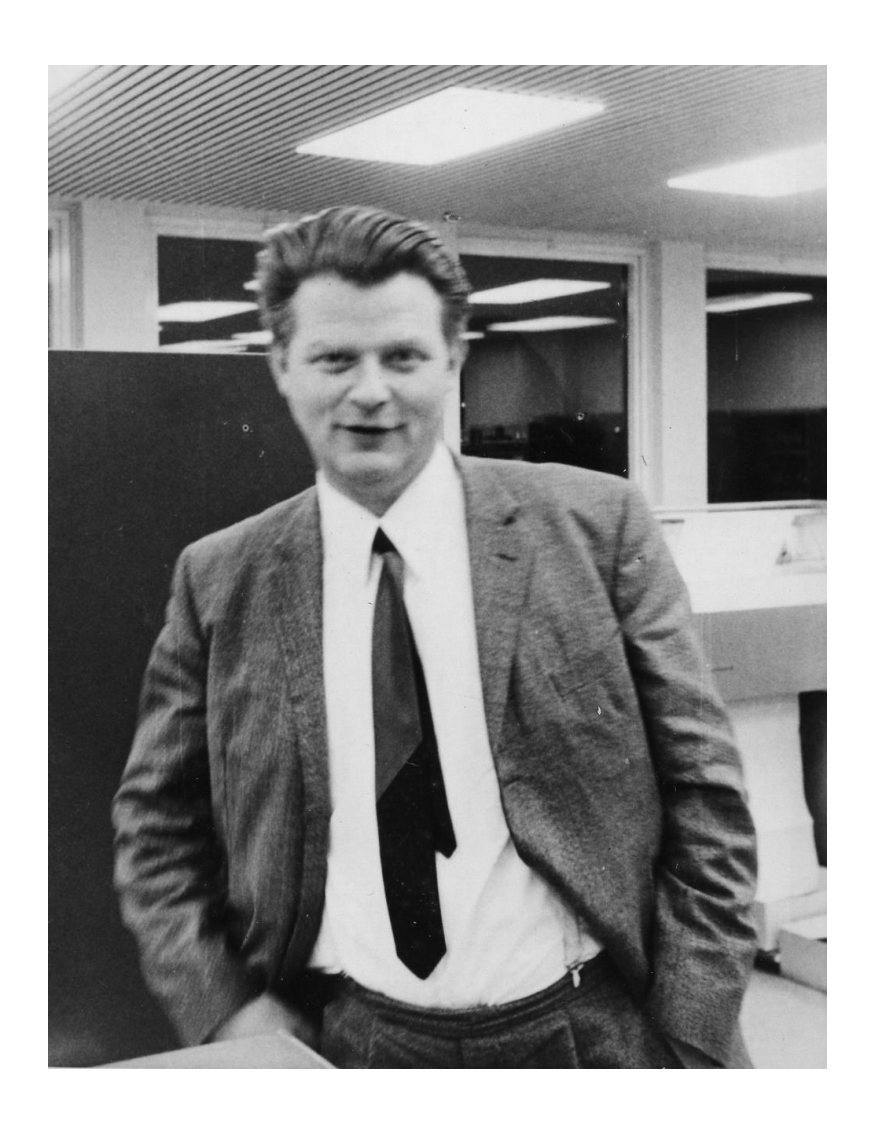

Hat man sich einmal entschlossen, numerische Verfahren zu verwenden, dann kann auch die Einführung in die Feldtheorie wesentlich vereinfacht werden. Der aufwendige Formalismus der analytischen Feldtheorie kann auf wenige Grundbegriffe reduziert werden. Die physikalischen Inhalte treten hierbei viel deutlicher in Erscheinung als in der analytischen Feldtheorie, wo sie durch den mathematischen Formalismus stark überdeckt werden.

Wilhelm Müller

# **Teil I**

# <span id="page-16-0"></span>**Analytische Methoden**

<span id="page-18-0"></span>Wilhelm Müller

## **1 Grundlagen der Feldtheorie**

Dieses Kapitel enthält die Vorlesung *Grundlagen der Feldtheorie*. Es behandelt eine Einführung in die Vektorrechnung und -analysis. Des weiteren werden zeitlich konstante und zeitlich veränderliche Felder behandelt. Zur analytischen Lösung werden verschiedene Berechnungsverfahren vorgestellt begleitet von mehreren Beispielen.

### <span id="page-18-1"></span>**1.1 Vektorrechnung**

### **1.1.1 Skalare und Vektoren**

In der Feldtheorie treten zwei Arten von physikalischen Größen auf. Die Größen der ersten Art sind durch Angabe eines Zahlenwertes und der Einheit erschöpfend gekennzeichnet. Solche Größen nennt man *Skalare*. Zu ihnen gehören z. B. die Temperatur, die elektrische Ladungsdichte oder der Druck. Neben den Skalaren gibt es Größen, die erst dann vollständig gekennzeichnet sind, wenn zu dem Zahlenwert noch eine Richtung im Raum angegeben wird. Diese Größen nennt man *Vektoren*. Beispiele für Vektoren sind die Kraft, die Geschwindigkeit, die elektrische Feldstärke oder die magnetische Flussdichte.

Vektoren im Raum werden durch einen gerichteten Pfeil veranschaulicht. Einfacher als durch Zahlenwert und Richtung ist ein Vektor durch seine *Komponenten* zu beschreiben. Die Komponenten eines Vektors sind die Projektionen des Vektorpfeils auf drei zueinander senkrechte, von einem Punkt 0, dem Ursprung, ausgehende Halbgeraden, die man die drei Koordinatenachsen oder auch *x*,y,*z*-Achsen eines *kartesischen Koordinatensystems* nennt (Abb. [1.1\)](#page-19-0).

Wenn die Richtung der positiven *z*-Achse mit der Drehrichtung, die die *x*-Achse durch eine 90°-Drehung in die y-Achse überführt, durch die Rechtsschraubenregel verknüpft ist, so spricht man von einem *Rechtssystem* (Abb. [1.2a\)](#page-19-2), im anderen Fall von einem *Linkssystem* (Abb. [1.2b\)](#page-19-3). Im folgenden werden ausschließlich Rechtssysteme benutzt.

3

<span id="page-19-0"></span>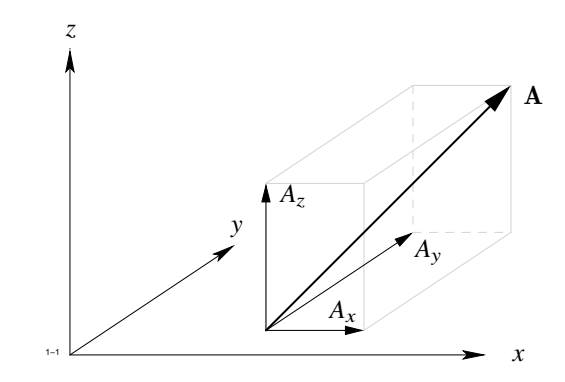

<span id="page-19-1"></span>**Abb. 1.1:** Definition eines Vektors in einem kartesischen Koordinatensystem

<span id="page-19-2"></span>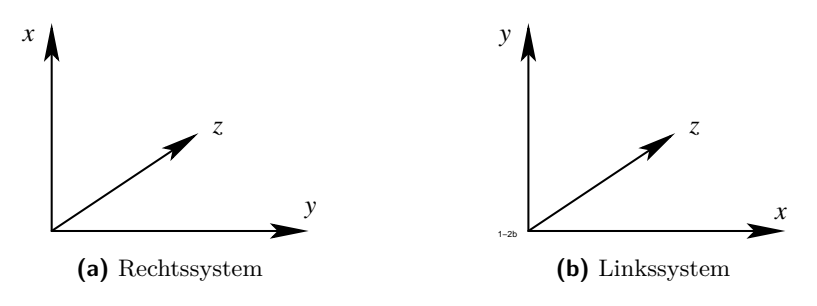

<span id="page-19-3"></span>**Abb. 1.2:** Koordinatensysteme

#### **1.1.2 Rechenregeln für Vektoren**

Unter dem *Betrag* G versteht man den folgenden Ausdruck:

$$
|\mathbf{G}| = \sqrt{G_x^2 + G_y^2 + G_z^2}.
$$

Der Betrag gibt die Länge des Vektorpfeils an. Ein Vektor  $G$  wird mit einem Skalar  $\alpha$ multipliziert, indem jede Komponente von  $G$  mit  $\alpha$  multipliziert wird:

$$
(\alpha G)_x = \alpha G_x, \quad (\alpha G)_y = \alpha G_y, \quad (\alpha G)_z = \alpha G_z.
$$

Die drei Vektoren  $e_x, e_y, e_z$  vom Betrag 1, die in die Richtungen der drei positiven Koordinatenachsen weisen, nennt man die *Einheitsvektoren*. Mit ihrer Hilfe kann man jeden Vektor G in der Form

$$
G=G_x\,e_x+G_y\,e_y+G_z\,e_z
$$

1.1 Vektorrechnung

darstellen.

Zwei Vektoren werden addiert, in dem die entsprechenden Komponenten addiert werden.

 $A + B = (A_x + B_x) e_x + (A_y + B_y) e_y + (A_z + B_z) e_z$ 

Eine entsprechende Definition gilt für die Subtraktion zweier Vektoren, nämlich:

 $A - B = (A_x - B_x) e_x + (A_y - B_y) e_y + (A_z - B_z) e_z$ .

<span id="page-20-0"></span>Addition und Subtraktion sind in Abbildung [1.3](#page-20-0) veranschaulicht.

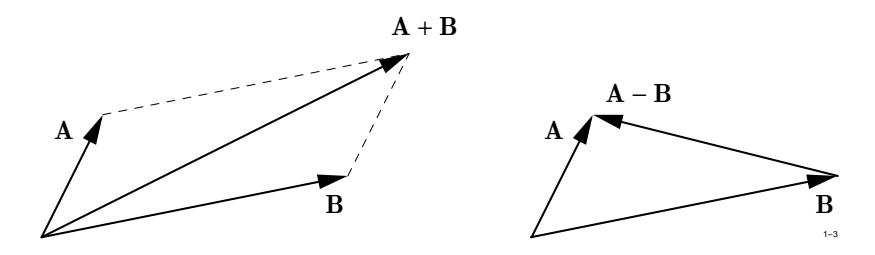

**Abb. 1.3:** Addition und Subtraktion von Vektoren

#### **1.1.3 Skalar- und Vektorprodukt**

<span id="page-20-1"></span>Unter dem *skalaren Produkt*  $A \cdot B$  zweier Vektoren  $A, B$  versteht man die skalare Größe:

$$
\mathbf{A} \cdot \mathbf{B} = |\mathbf{A}| \, |\mathbf{B}| \, \cos \alpha \tag{1.1}
$$

wenn  $\alpha$  der Winkel bedeutet, den beide Vektoren einschließen. Aus dieser Definition folgt: das skalare Produkt verschwindet, wenn entweder mindestens einer der beiden Vektoren verschwindet oder wenn beide Vektoren aufeinander senkrecht stehen. Das skalare Produkt ändert sich nicht, wenn man die Reihenfolge der Vektoren vertauscht (*Kommutativgesetz*):

$$
\mathbf{A}\cdot\mathbf{B}=\mathbf{B}\cdot\mathbf{A}.
$$

Das skalare Produkt eines Vektors mit sich selbst ist gleich dem Quadrat seines Betrages:

$$
\boldsymbol{A} \cdot \boldsymbol{A} = |\boldsymbol{A}|^2
$$

.

Das skalare Produkt ist distributiv, d. h. es gilt:

$$
A \cdot (B + C + D + \dots) = A \cdot B + A \cdot C + A \cdot D + \dots
$$

Aus [\(1.1\)](#page-20-1) ergibt sich für die skalaren Produkte der Einheitsvektoren:

$$
\begin{aligned}\n\boldsymbol{e}_x \cdot \boldsymbol{e}_x &= \boldsymbol{e}_y \cdot \boldsymbol{e}_y = \boldsymbol{e}_z \cdot \boldsymbol{e}_z = 1 \\
\boldsymbol{e}_x \cdot \boldsymbol{e}_y &= \boldsymbol{e}_x \cdot \boldsymbol{e}_z = \boldsymbol{e}_y \cdot \boldsymbol{e}_z = 0 \ .\n\end{aligned}
$$

Diese Beziehungen ermöglichen die Darstellung des skalaren Produkts durch die Komponenten der Vektoren. Schreibt man:

<span id="page-21-0"></span>
$$
A = A_x e_x + A_y e_y + A_z e_z \tag{1.2a}
$$

$$
\boldsymbol{B} = B_x \boldsymbol{e}_x + B_y \boldsymbol{e}_y + B_z \boldsymbol{e}_z \tag{1.2b}
$$

so erhält man durch Ausmultiplizieren:

$$
\mathbf{A} \cdot \mathbf{B} = A_x B_x + A_y B_y + A_z B_z.
$$

Interpretiert man in der Definition [\(1.1\)](#page-20-1) den Vektor A als eine Kraft, den Vektor B als eine endliche Verschiebung, so gibt das skalare Produkt die von der Kraft während der Verschiebung geleistete Arbeit an.

Unter dem *Vektorprodukt* A × B zweier Vektoren A, B versteht man einen Vektor C, der durch folgende Angaben eindeutig festgelegt ist:

1.

 $|C| = |A| |B| \sin \alpha$ 

wenn  $\alpha$  den Winkel bezeichnet, der von beiden Vektoren eingeschlossen wird.

2.  $C$  steht senkrecht auf  $A$  und  $B$  und ist mit dem Drehsinn der  $A$  auf dem kleinsten Weg in B überführt durch die Rechtsschraubenregel verbunden.

Aus dieser Definition folgt: das Vektorprodukt ändert sein Vorzeichen, wenn man A und B vertauscht.

 $A \times B = -B \times A$ .

Das Vektorprodukt ist distributiv, d. h. es gilt:

 $A \times (B + C + D + ...) = A \times B + A \times C + A \times D + ...$ 

6

Das Vektorprodukt verschwindet, wenn entweder mindestens einer der beiden Vektoren verschwindet oder wenn die Vektoren gleich oder entgegen gerichtet sind.

Für die Vektorprodukte der Einheitsvektoren eines Rechtssystems gilt:

$$
\boldsymbol{e}_x \times \boldsymbol{e}_x = \boldsymbol{e}_y \times \boldsymbol{e}_y = \boldsymbol{e}_z \times \boldsymbol{e}_z = 0
$$

$$
e_x \times e_y = e_z, \quad e_z \times e_x = e_y, \quad e_y \times e_z = e_x.
$$

Mit diesen Formeln gelangt man, wie beim skalaren Produkt, durch Ausmultiplizieren der in der Form [\(1.2\)](#page-21-0) dargestellten Vektoren zu der Komponentendarstellung des Vektorprodukts. Sie lautet:

$$
\boldsymbol{A} \times \boldsymbol{B} = (A_y B_z - A_z B_y) \boldsymbol{e}_x + (A_z B_x - A_x B_z) \boldsymbol{e}_y + (A_x B_y - A_y B_x) \boldsymbol{e}_z.
$$

Leicht einprägsam ist die Determinantenschreibweise des Vektorprodukts. Sie lautet:

$$
A \times B = \begin{vmatrix} e_x & e_y & e_z \\ A_x & A_y & A_z \\ B_x & B_y & B_z \end{vmatrix}.
$$

Auch das Vektorprodukt kann anschaulich interpretiert werden. Es gibt nach Abbil-dung [1.4a](#page-22-1) die Fläche des von den Vektoren A, B aufgespannten Parallelepipeds an.

<span id="page-22-0"></span>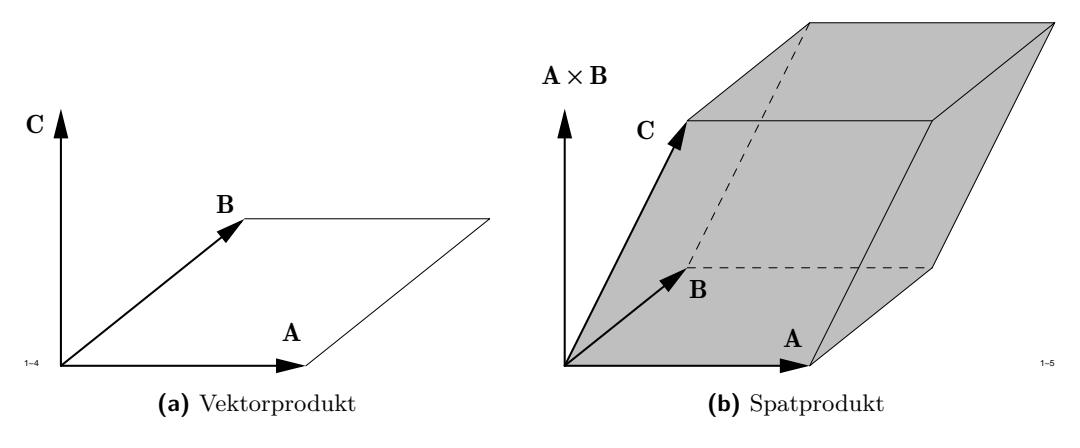

<span id="page-22-2"></span>**Abb. 1.4:** Multiplikation von Vektoren

<span id="page-22-1"></span>Wie eine einfache Überlegung zeigt, bedeutet der Ausdruck

$$
D = A \cdot (B \times C)
$$

das Volumen des von den drei Vektoren A, B, C aufgespannten Parallelepipeds. Man nennt *D* auch das *Spatprodukt* (siehe Abb. [1.4b\)](#page-22-2). Da das Volumen unabhängig davon sein muss, welche Fläche des Parallelepipeds man als Grundfläche auffasst, muss gelten:

$$
A \cdot (B \times C) = B \cdot (C \times A) = C \cdot (A \times B) .
$$

#### **1.1.4 Differentiation eines Vektors**

Der Vektor  $\mathbf{r} = x \, \mathbf{e}_x + y \, \mathbf{e}_y + z \, \mathbf{e}_z$  kann dazu dienen, einen Punkt *P* mit den Koordinaten *x*, y, *z* im Raum zu definieren. Wir nehmen an, dass der Punkt *P* seine Koordinaten mit der Zeit *t* ändert. und beschreiben diese Bewegung dadurch, dass wir uns die Komponenten *x*, y, *z* von r als Funktion der Zeit gegeben denken.

$$
\boldsymbol{r}(t) = x(t) \, \boldsymbol{e}_x + y(t) \, \boldsymbol{e}_y + z(t) \, \boldsymbol{e}_z \ .
$$

Auf diese Weise kann z. B. die Bahnkurve eines geladenen Teilchens in einem elektrischen oder magnetischen Feld beschrieben werden.

Von Interesse ist die *Geschwindigkeit* des Teilchens. Sie ist definiert durch den Grenzwert

$$
\mathbf{v}(t) = \lim_{\Delta t \to 0} \frac{\mathbf{r}(t + \Delta t) - \mathbf{r}(t)}{\Delta t} = \frac{\mathrm{d}\,r}{\mathrm{d}\,t}
$$

und hat in kartesischen Koordinaten die Komponenten

$$
v(t) = \frac{\mathrm{d} x}{\mathrm{d} t} e_x + \frac{\mathrm{d} y}{\mathrm{d} t} e_y + \frac{\mathrm{d} z}{\mathrm{d} t} e_z.
$$

Wie Abbildung [1.5](#page-24-1) erkennen lässt, zeigt der Vektor der Geschwindigkeit in Richtung der Tangente, die die Bahnkurve am Punkt *P* besitzt. Auf die gleiche Weise gelangt man zu dem Vektor der *Beschleunigung* als zweite Ableitung des Ortsvektors r.

$$
\frac{\mathrm{d}^2 \boldsymbol{r}}{\mathrm{d} t^2} = \frac{\mathrm{d} \boldsymbol{v}}{\mathrm{d} t} = \frac{\mathrm{d}^2 x}{\mathrm{d} t^2} \boldsymbol{e}_x + \frac{\mathrm{d}^2 y}{\mathrm{d} t^2} \boldsymbol{e}_y + \frac{\mathrm{d}^2 z}{\mathrm{d} t^2} \boldsymbol{e}_z.
$$

Da die Differentiation von Vektoren formal genau so wie für Skalare definiert ist, gelten folgende Regeln:

<span id="page-23-0"></span>
$$
\frac{d}{dt} (A + B) = \frac{dA}{dt} + \frac{dB}{dt}
$$
\n
$$
\frac{d}{dt} (A \cdot B) = A \cdot \frac{dB}{dt} + B \cdot \frac{dA}{dt}
$$
\n
$$
\frac{d}{dt} (A \times B) = \frac{dA}{dt} \times B + A \times \frac{dB}{dt}
$$
\n(1.3)

8

#### 1.2 Grundlagen der Vektoranalysis

<span id="page-24-1"></span>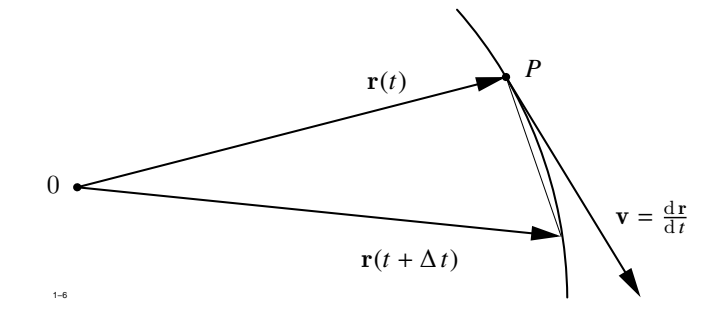

**Abb. 1.5:** Differentiation eines Vektor am Beispiel der Geschwindigkeit

Um die Vorteile der Vektorrechnung zu demonstrieren, wollen wir aus dem Grundgesetz der Mechanik

$$
m\ \frac{\mathrm{d}^2\boldsymbol{r}}{\mathrm{d}\,t^2}=\boldsymbol{F}
$$

mit der Masse  $m$  und der Kraft  $\boldsymbol{F}$  den Energiesatz herleiten. Dazu multiplizieren wir beide Seiten skalar mit d $\mathbf{r} = \frac{d\mathbf{r}}{dt} dt$  und erhalten

$$
m \frac{\mathrm{d} \boldsymbol{r}}{\mathrm{d} t} \cdot \frac{\mathrm{d}^2 \boldsymbol{r}}{\mathrm{d} t^2} \, \mathrm{d} t = \boldsymbol{F} \cdot \frac{\mathrm{d} \boldsymbol{r}}{\mathrm{d} t} \, \mathrm{d} t = \boldsymbol{F} \cdot \mathrm{d} \boldsymbol{r} \; .
$$

Rechts steht die in der Zeit d*t* geleistete Arbeit. Die linke Seite kann nach Gleichung [\(1.3\)](#page-23-0) folgendermaßen umgeformt werden:

$$
m \frac{\mathrm{d} \boldsymbol{r}}{\mathrm{d} t} \cdot \frac{\mathrm{d}^2 \boldsymbol{r}}{\mathrm{d} t^2} = \frac{m}{2} \frac{\mathrm{d}}{\mathrm{d} t} \left( \frac{\mathrm{d} \boldsymbol{r}}{\mathrm{d} t} \cdot \frac{\mathrm{d} \boldsymbol{r}}{\mathrm{d} t} \right) = \frac{m}{2} \frac{\mathrm{d}}{\mathrm{d} t} \ v^2 = \frac{\mathrm{d}}{\mathrm{d} t} \left( \frac{m}{2} \ v^2 \right)
$$

Die von der Kraft geleistete Arbeit ist gleich dem Zuwachs der kinetischen Energie.

### <span id="page-24-0"></span>**1.2 Grundlagen der Vektoranalysis**

### **1.2.1 Felder**

Wenn eine physikalische Größe als Funktion der Ortskoordinaten gegeben ist, so spricht man von einem *Feld*. Dabei unterscheidet man zwischen skalaren und vektoriellen Feldern,

je nachdem ob die betreffende Größe ein Skalar *U* oder ein Vektor G ist. Die Abhängigkeit der Größe von den Ortskoordinaten wird durch die Schreibweise

<span id="page-25-1"></span>
$$
U = U(x, y, z) \tag{1.4a}
$$

$$
G = G_x(x, y, z) e_x + G_y(x, y, z) e_y + G_z(x, y, z) e_z
$$
 (1.4b)

zum Ausdruck gebracht.

Ein spezielles Vektorfeld ist das Feld des Ortsvektors r, dessen Komponenten durch die Koordinaten eines Punktes *P* gegeben sind

 $r = x e_x + y e_y + z e_z$ .

<span id="page-25-0"></span>Dieses Feld ist in Abbildung [1.6](#page-25-0) dargestellt.

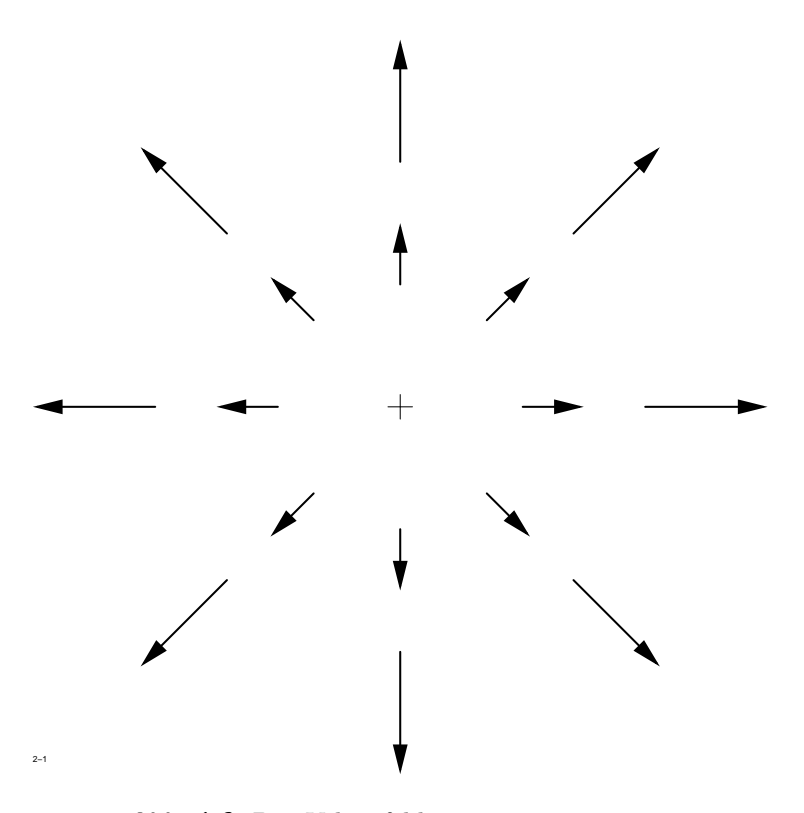

**Abb. 1.6:** Das Vektorfeld  $\mathbf{r} = x \, \mathbf{e}_x + y \, \mathbf{e}_y + z \, \mathbf{e}_z$ 

Im folgenden wollen wir das Symbol  $r$  auch zur Kennzeichnung des oft vorkommenden Argumententripels (*x*, y, *z*) benutzen. Anstelle von [\(1.4\)](#page-25-1) schreiben wir kürzer

$$
U = U(r) \tag{1.5}
$$

$$
\mathbf{G} = G_x(\mathbf{r}) \, \mathbf{e}_x + G_y(\mathbf{r}) \, \mathbf{e}_y + G_z(\mathbf{r}) \, \mathbf{e}_z \tag{1.6}
$$

oder auch

 $G = G(r)$ .

Skalare Felder werden durch die Flächen konstanten Funktionswertes veranschaulicht, die man *Niveauflächen* nennt. Für das skalare Feld *U* = |r| sind z. B. die Niveauflächen Kugeln um den Nullpunkt. Dies gilt für jedes skalare Feld, das nur von dem Betrag  $|r|$ des Ortsvektors r abhängt.

Schwieriger ist es, Vektorfelder zu veranschaulichen. Die in Abbildung [1.6](#page-25-0) verwendete Methode, an einigen Punkten Vektorpfeile zu zeichnen, ist zwar allgemein anwendbar, für dreidimensionale Felder jedoch nicht sehr anschaulich. Um wenigstens die Richtung des Vektorfeldes zum Ausdruck zu bringen, konstruiert man Feldlinien derart, dass die Tangente an die Feldlinie mit der Richtung des Vektors übereinstimmt. Im allgemeinen Fall sagt diese Darstellung über den Betrag des Vektors nichts aus. Wir werden jedoch später eine wichtige Klasse von Vektorfeldern kennenlernen, bei denen aus der Feldliniendarstellung sowohl Richtung als auch Betrag des Vektors ermittelt werden können.

Im allgemeinen Fall können die Komponenten eines Feldes noch von der Zeit *t* abhängen:

$$
U(r,t) = U(x, y, z, t)
$$
  
\n
$$
G(r,t) = G_x(x, y, z, t) e_x + G_y(x, y, z, t) e_y + G_z(x, y, z, t) e_z
$$

Zwischen den Feldverläufen zu verschiedenen Zeitpunkten braucht keine Beziehung zu bestehen. In den Anwendungen sind jedoch zwei spezielle Arten der Zeitabhängigkeit von Bedeutung, die am Beispiel eines skalaren Feldes erläutert werden sollen.

1.

$$
U\left(\mathbf{r},t\right)=U^*\left(x,y,z\right)\cdot f(t)
$$

Hier wird ein zeitunabhängiges Feld mit einem Faktor *f* (*t*) multipliziert, der nur von *t* abhängt. Der relative Verlauf des Feldes ist für jeden Zeitpunkt derselbe (Beispiel: stehende Wellen).

2.

$$
U\left(\boldsymbol{r},t\right)=U^*\left(\boldsymbol{r}-\boldsymbol{v}\,t\right)
$$

Der zur Zeit  $t = 0$  vorhandene Feldverlauf  $U^*(r)$  wird mit der Geschwindigkeit  $|v|$ in Richtung des Vektors v verschoben. Das an der Stelle r zur Zeit *t* = 0 vorhandene Feld ist gleich dem Feld an der Stelle  $r' = r + vt$  zur Zeit *t*.

#### **1.2.2 Flächen- und Linienintegrale**

Gegeben sei ein Flächenstück *A* im Raum und ein Vektorfeld G (r). Das Flächenstück werde in eine endliche Anzahl von Flächenelementen ∆ *A* zerlegt. Jedes Flächenelement kann hinsichtlich Größe und Orientierung im Raum durch einen Vektor ∆ A beschrieben werden. Dazu dienen folgende Vereinbarungen:

- 1. Der Betrag des Vektors ∆ A ist gleich dem Flächeninhalt des Elementes ∆ *A*.
- 2. Der Vektor ∆ A steht senkrecht auf dem Flächenelement ∆ *A*.
- <span id="page-27-0"></span>3. Der Berandung des Flächenelements ∆ *A* wird eine Umlaufrichtung zugeordnet, die mit der Richtung des Vektors ∆ A durch die Rechtsschraubenregel verbunden ist (siehe Abbildung [1.7\)](#page-27-0).

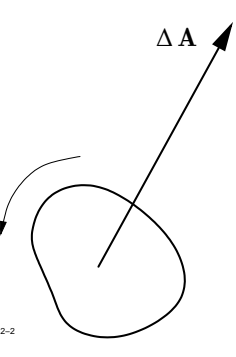

**Abb. 1.7:** Kennzeichnung der räumlichen Lage eines Flächenelements durch einen Vektor

Über die Form des Flächenelements ∆ *A* sagt der Vektor ∆ A nichts aus.

Wir nummerieren nun die Flächenelemente ∆ *A* auf irgendeine Weise durch und bilden die Summe der Skalarprodukte

$$
S=\sum_{i=1}^N G_i(r)\cdot \Delta A_i,
$$

wobei $\boldsymbol{G}_i$ den Wert von $\boldsymbol{G}$ am Ort des Elements $\Delta\boldsymbol{A}$  bedeutet.

Macht man die Unterteilung immer feiner so dass die Beträge aller ∆ A gegen Null streben und ihre Anzahl unendlich wird, so wird im allgemeinen die Summe der Skalarprodukte einem Grenzwert zustreben. Diesen Grenzwert nennt man das skalare *Flächenintegral* des Feldes G über das Flächenstück *A* und bezeichnen es mit

$$
I = \lim_{N \to \infty} \sum_{i=1}^{N} G_i(r) \cdot \Delta A_i = \int_{A} G \cdot dA.
$$

<span id="page-28-0"></span>Dieser Sachverhalt ist in Abbildung [1.8](#page-28-0) dargestellt.

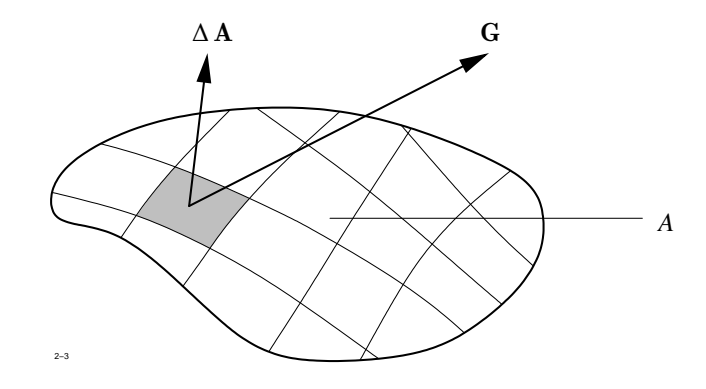

**Abb. 1.8:** Das skalare Flächenintegral

Um die physikalische Bedeutung von skalaren Flächenintegralen zu veranschaulichen, interpretieren wir das Feld  $G(r)$  als Geschwindigkeitsfeld der Strömung einer inkompressiblen Flüssigkeit. Die Flüssigkeitsmenge, die pro Zeiteinheit die Fläche *A* durchsetzt, ist gegeben durch:

$$
m = \rho \int\limits_{A} \nu(r) \cdot dA,
$$

wenn  $\rho$  die örtlich konstante Dichte der Flüssigkeit bedeutet.

In Analogie zu diesem Beispiel spricht man bei einem beliebigen Vektorfeld G (r) von dem Fluss der Vektorgröße G durch die Fläche *A*.

Die Fläche *A* kann auch eine geschlossene Hüllfläche sein, die ein Volumen *V* einschließt. Ist dies der Fall, so bringen wir dies bei dem Integral durch einen Kreis im Integralzeichen zum Ausdruck und schreiben:

$$
I = \oint\limits_A \boldsymbol{G}(\boldsymbol{r}) \cdot \mathrm{d}\boldsymbol{A}
$$

und sprechen von einem *Hüllintegral*.

<span id="page-29-0"></span>In ähnlicher Weise werden skalare Linienintegrale definiert. Gegeben sei ein Kurvenstück *C* und ein Vektorfeld G (r) (Abb. [1.9\)](#page-29-0). Man unterteilt das Kurvenstück in kleine

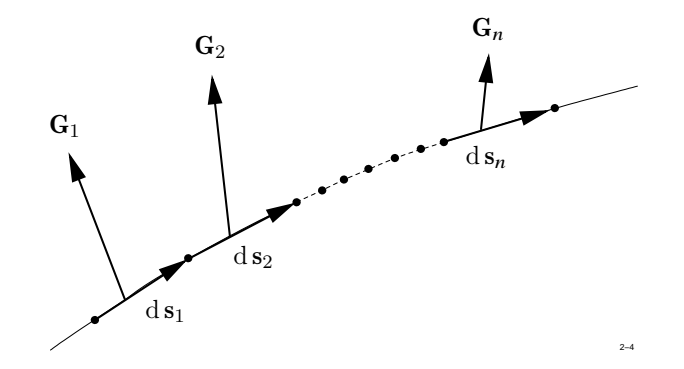

**Abb. 1.9:** Zur Definition des Linienintegrals

Linienelemente d  $s_i$  und nummeriert sie durch von  $1, 2, \ldots, i, \ldots, N$ . In der Mitte des Linienelementes d $s_i$  habe das Vektorfeld den Wert  $G_i$ . Man bildet nun die Summe über alle *i*:

$$
S = \sum_{i=1}^N G_i \cdot d s_i .
$$

Bei hinreichend kleinem ds nennt man diese Summe das *Linienintegral* des Feldes  $G(r)$ über die Kurve *C* und bezeichnet es mit

$$
S=\int\limits_{C} G(r)\cdot d\,s.
$$

14

Ist die Kurve *C* geschlossen, so spricht man von einem *Kreisintegral* und schreibt:

$$
S=\oint\limits_C \boldsymbol{G}\left(\boldsymbol{r}\right)\cdot\mathrm{d}\,\boldsymbol{s}~.
$$

#### **1.2.3 Wirbelfreie Felder, der Gradient**

Wenn für ein gegebenes Vektorfeld  $G(r)$  das Linienintegral

$$
\oint_C \mathbf{G} \cdot d\mathbf{s} = 0
$$

<span id="page-30-0"></span>ist für jede geschlossene Kurve *C*, so nennt man das Vektorfeld *wirbelfrei*. Aus der Wirbelfreiheit von G folgt sofort, dass das Linienintegral über eine nicht geschlossene Kurve *C'*, die die beiden Punkte *P* und  $P_0$  verbindet, unabhängig vom Integrationsweg ist. Wäre dies nicht der Fall, so müsste für zwei verschiedene Wege *C*<sup>1</sup> und *C*2, die beide entsprechend Abbildung [1.10](#page-30-0) von  $P_0$  nach  $P$  gehen, gelten:

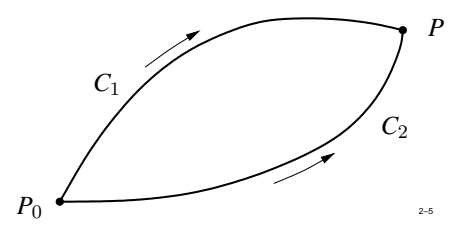

**Abb. 1.10:** Das Linienintegral in einem wirbelfreien Vektorfeld

$$
\int_{C_1} \mathbf{G} \cdot d\mathbf{s} - \int_{C_2} \mathbf{G} \cdot d\mathbf{s} = \oint_C \mathbf{G} \cdot d\mathbf{s} \neq 0.
$$

Dabei ist *C* ein geschlossener Weg, bei dem zuerst  $C_1$  und anschließend  $C_2$  in umgekehrter Reihenfolge durchlaufen wird. Die letzte Ungleichung steht im Widerspruch zur Annahme.

Da das Linienintegral vom Weg nicht abhängt, ist das Ergebnis der Integration bei fester Wahl von  $P_0$  nur von der Lage des Punktes  $P$  abhängig. Man kann daher dem wirbelfreien

Feld  $G(r)$  durch das Integral

<span id="page-31-1"></span>
$$
\phi(r) = \int_{P_0}^{P(r)} G \cdot d\,s \tag{1.7}
$$

eine skalare Feldgröße  $\phi(r)$  bis auf eine von der Lage des Punktes  $P_0$  abhängige additive Konstante eindeutig zuordnen. Man nennt φ (r) das *Potential* des wirbelfreien Vektorfeldes  $G(r)$ .

<span id="page-31-0"></span>Umgekehrt kann man das Vektorfeld  $G(r)$  aus dem Potential  $\phi(r)$  eindeutig ermitteln. Dazu integriert man einmal von *P*<sup>0</sup> bis *P* und dann bis zu einem Punkt *P* 0 , der sich von *P* um die infinitesimal kleine Verschiebung d  $s = d x e_x + d y e_y + d z e_z$  unterscheidet (siehe Abb. [1.11\)](#page-31-0). Subtrahiert man beide Integrale, so erhält man:

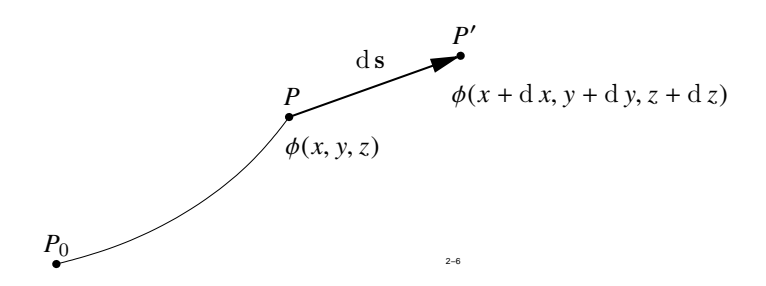

<span id="page-31-3"></span><span id="page-31-2"></span>**Abb. 1.11:** Ermittlung des Vektorfeldes  $G(r)$  aus dem Potential  $\phi(r)$ 

$$
d \phi = \phi (x + d x, y + d y, z + d z) - \phi (x, y, z) = G_x dx + G_y dy + G_z dz.
$$

Mit der bekannten Darstellung für das totale Differential  $d\phi$  ergibt sich:

$$
\frac{\partial \phi}{\partial x} dx + \frac{\partial \phi}{\partial y} dy + \frac{\partial \phi}{\partial z} dz = G_x dx + G_y dy + G_z dz.
$$
 (1.8)

Da die Verschiebung d s beliebig gewählt werden kann, folgt daraus

$$
G_x = \frac{\partial \phi}{\partial x}, \quad G_y = \frac{\partial \phi}{\partial y}, \quad G_z = \frac{\partial \phi}{\partial z}.
$$
\n(1.9)

Man fasst nun die drei partiellen Ableitungen des Potentials zu einem Vektor zusammen, den man den *Gradienten* von φ nennt und mit grad φ bezeichnet.

#### 1.2 Grundlagen der Vektoranalysis

$$
\operatorname{grad} \phi = \frac{\partial \phi}{\partial x} \mathbf{e}_x + \frac{\partial \phi}{\partial y} \mathbf{e}_y + \frac{\partial \phi}{\partial z} \mathbf{e}_z.
$$

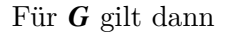

$$
G=\text{grad }\phi .
$$

Wir fassen zusammen: jedem wirbelfreien Vektorfeld  $G(r)$  kann durch Gleichung [\(1.7\)](#page-31-1) ein skalares Potentialfeld  $\phi(r)$  zugeordnet werden, das bis auf eine additive Konstante eindeutig bestimmt ist. Aus dem Potential  $\phi(r)$  können die Komponenten von  $G(r)$ nach [\(1.9\)](#page-31-2) durch Bildung der drei partiellen Ableitungen berechnet werden.

Da man mit einer skalaren Feldgröße leichter rechnen kann als mit einer Vektorgröße, ist die Verwendung des Potentials von Vorteil. Mit Hilfe des Gradienten lässt sich die Änderung einer skalaren Feldgröße längs eines Linienelements d s leicht angeben. Das totale Differential auf der linken Seite von [\(1.8\)](#page-31-3) kann nämlich auch in der Form

$$
d \phi = \text{grad } \phi \cdot d \, s \tag{1.10}
$$

<span id="page-32-0"></span>als skalares Produkt aufgefasst werden. Denkt man sich d s nach Abb. [1.12](#page-32-0) bei konstantem Betrag beliebig drehbar, so sagt Gleichung  $(1.10)$  aus, dass d $\phi$  verschwindet, wenn d s senkrecht auf grad  $\phi$  steht und sein Maximum erreicht, wenn ds in Richtung von grad  $\phi$ weist. Der Gradient gibt also die Richtung der stärksten Zunahme des skalaren Feldes  $\phi(r)$ 

<span id="page-32-1"></span>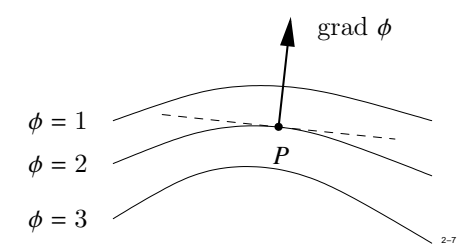

**Abb. 1.12:** Zur Definition des Gradienten

an. Die auf grad  $\phi$  senkrecht stehende Ebene ist die Tangentialebene zur Niveaufläche an dem betrachteten Punkt.

Wir betrachten nun die Änderung eines Vektorfeldes  $G(r)$  längs einer Verschiebung d s. Für jede der drei Komponenten von G gilt Gleichung [\(1.10\)](#page-32-1), wobei nacheinander  $\phi = G_x, G_y, G_z$  zu setzen ist.

<span id="page-33-0"></span>
$$
dG_x = \frac{\partial G_x}{\partial x} dx + \frac{\partial G_x}{\partial y} dy + \frac{\partial G_x}{\partial z} dz = \text{grad } G_x \cdot ds
$$
  
\n
$$
dG_y = \frac{\partial G_y}{\partial x} dx + \frac{\partial G_y}{\partial y} dy + \frac{\partial G_y}{\partial z} dz = \text{grad } G_y \cdot ds
$$
  
\n
$$
dG_z = \frac{\partial G_z}{\partial x} dx + \frac{\partial G_z}{\partial y} dy + \frac{\partial G_z}{\partial z} dz = \text{grad } G_z \cdot ds.
$$
\n(1.11)

Man nennt den aus den Ableitungen gebildeten Tensor den *Vektorgradienten* von G. Anstelle des Gleichungssystems [\(1.11\)](#page-33-0) schreibt man

<span id="page-33-1"></span>
$$
d\mathbf{G} = (d\mathbf{s} \cdot \text{grad}) \mathbf{G}. \tag{1.12}
$$

Diese Schreibweise ist nicht sehr logisch, wird aber allgemein benutzt. Es ist nützlich zu wissen, dass die Gleichung [\(1.12\)](#page-33-1) gleichbedeutend ist mit der Darstellung [\(1.11\)](#page-33-0).

Wenn das Feld noch explizit von der Zeit abhängt, dann interessiert man sich für die totale zeitliche Ableitung des Feldes, die ein mit der Geschwindigkeit v bewegter Beobachter wahrnimmt, der in der Zeit d*t* die Strecke ds = v dt zurücklegt. Für ein skalares Feld  $\phi(r)$  ist die Änderung gegeben durch:

<span id="page-33-3"></span><span id="page-33-2"></span>
$$
d \phi = \frac{\partial \phi}{\partial t} dt + \text{grad } \phi \cdot d s \qquad (1.13)
$$

und für ein Vektorfeld  $G(r)$ :

$$
d\mathbf{G} = \frac{\partial \mathbf{G}}{\partial t} dt + (ds \cdot \text{grad}) \mathbf{G}.
$$
 (1.14)

Die totale Änderung setzt sich aus zwei Anteilen zusammen. Der erste Term in den Gleichungen [\(1.13\)](#page-33-2) und [\(1.14\)](#page-33-3) gibt die Feldänderung an, die ein ruhender Beobachter im zeitlich veränderlichen Feld, der zweite Term die Feldänderung, die ein bewegter Beobachter im zeitlich konstanten Feld feststellt.

Gleichung [\(1.14\)](#page-33-3) kann wegen  $v = d s/d t$  auch in der Form

$$
d\mathbf{G} = \left(\frac{\partial \mathbf{G}}{\partial t} + (\mathbf{v} \cdot \text{grad}) \mathbf{G}\right) dt \tag{1.15}
$$

geschrieben werden.

#### **1.2.4 Die Rotation eines Vektorfeldes**

<span id="page-34-0"></span>Im allgemeinen wird für ein vorgelegtes Vektorfeld  $G(r)$  das Linienintegral über eine beliebige geschlossene Kurve *C* nicht verschwinden. Ein Beispiel für ein nicht wirbelfreies Feld ist in Abbildung [1.13](#page-34-0) dargestellt. Das Feld hat nur eine *x*-Komponente, die linear

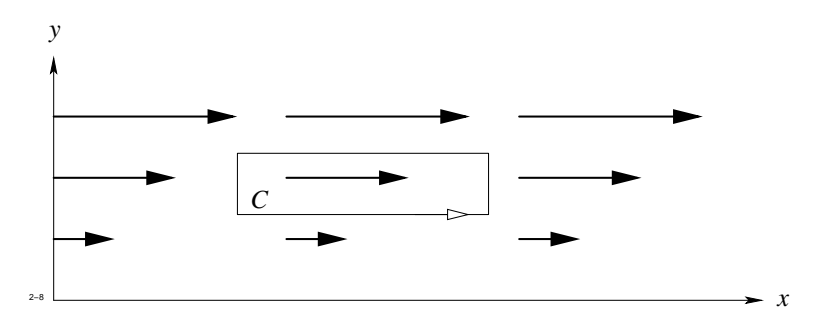

**Abb. 1.13:** Beispiel eines nicht wirbelfreien Feldes

mit y zunimmt. Zwar wird das Linienintegral gleich Null für senkrecht zur Zeichenebene liegende Kurven, für eine in der Zeichenebene liegende Kurve erhält man jedoch einen von Null verschiedenen Wert. Wir betrachten eine geschlossene Kurve *C*, die ein ebenes Flächenstück ∆ *A* umrandet. Die Umlaufrichtung der Randkurve sei mit der Orientierung von  $\Delta A$  durch die Rechtsschraubenregel verbunden<sup>[1](#page-34-1)</sup>.

Wir halten den Betrag von ∆ *A* konstant und variieren nur seine Richtung. Bei einer bestimmten Orientierung des Elementes ∆ *A*, das sich am Punkt *P* (r) befinden möge, erreicht das Integral

$$
\int\limits_{(\Delta A)} G(r) \cdot d s
$$

ein Maximum. Diese ausgezeichnete Richtung, gekennzeichnet durch den Einheitsvektor n, ist die Richtung eines dem Vektorfeld am Punkt *P* zugeordneten Vektors, den man die *Rotation* von G nennt und mit rot G bezeichnet. Der Betrag von rot G ist gegeben durch den Grenzwert

<span id="page-34-2"></span>
$$
|\text{rot } G| = \lim_{|\Delta A| \to 0} \frac{1}{|\Delta A|} \oint_{(\Delta A)} G(r) \cdot d s , \qquad (1.16)
$$

<span id="page-34-1"></span><sup>&</sup>lt;sup>1</sup>Im folgenden wollen wir allgemein die Randkurve eines Flächenstückes A mit (A) und die Hüllfläche eines Volumens *V* mit (*V*) bezeichnen.

wobei  $\Delta A = n \cdot |\Delta A|$  gesetzt, d. h. die Richtung des Maximums angenommen wird. Um den Grenzwert auf der rechten Seite von [\(1.16\)](#page-34-2) für ein beliebig orientiertes Flächenstück ∆ A' zu berechnen, braucht man nur rot G auf den in die Richtung zeigenden Normaleinheitsvektor zu projizieren. Es gilt also:

$$
\operatorname{rot} \boldsymbol{G} \cdot \Delta \boldsymbol{A}' = \oint \limits_{(\Delta \boldsymbol{A}')} \boldsymbol{G} \cdot \mathrm{d} \boldsymbol{s}.
$$

Dies benutzen wir zur Bestimmung der Komponenten von rot G. Wir betrachten dazu nacheinander drei rechteckförmige Flächenstücke  $\Delta A_x$ ,  $\Delta A_y$ ,  $\Delta A_z$ , deren Normalen in die positiven Koordinatenrichtungen zeigen (Abb. [1.14\)](#page-35-0). Für  $\Delta A_x$  erhält man beispielsweise,

<span id="page-35-0"></span>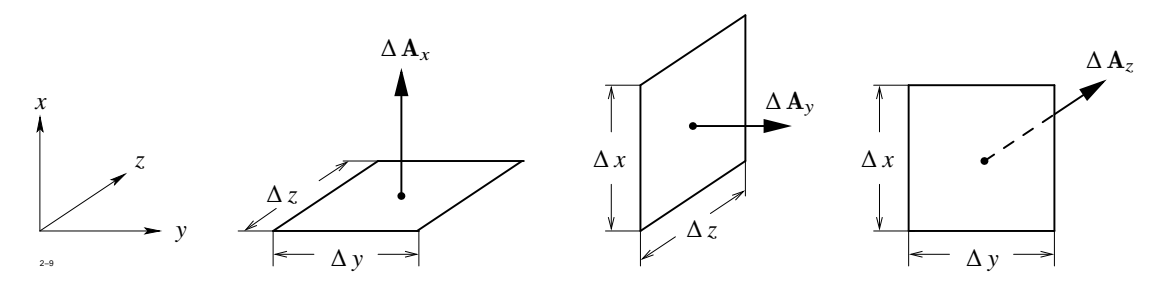

**Abb. 1.14:** Zur Bestimmung der Komponenten von rot G

wenn man den Integranden auf jeder Rechteckseite durch seinen Wert an der Seitenmitte ersetzt:

$$
(\text{rot } G)_x = \lim_{\Delta y \Delta z \to 0} \frac{1}{\Delta y \Delta z} \left\{ \Delta z \left[ G_z \left( x, y + \frac{\Delta y}{2}, z \right) - G_z \left( x, y - \frac{\Delta y}{2}, z \right) \right] - \Delta y \left[ G_y \left( x, y, z + \frac{\Delta z}{2} \right) - G_y \left( x, y, z - \frac{\Delta z}{2} \right) \right] \right\}
$$
  
=  $\frac{\partial G_z}{\partial y} - \frac{\partial G_y}{\partial z}.$ 

Entsprechend findet man für die anderen Komponenten:

$$
(\text{rot } G)_y = \frac{\partial G_x}{\partial z} - \frac{\partial G_z}{\partial x}
$$

$$
(\text{rot } G)_z = \frac{\partial G_y}{\partial x} - \frac{\partial G_x}{\partial y}.
$$

20
## <span id="page-36-0"></span>1.2 Grundlagen der Vektoranalysis

Der Vektor rot G hat also folgende Darstellung:

$$
\operatorname{rot} \mathbf{G} = \left( \frac{\partial G_z}{\partial y} - \frac{\partial G_y}{\partial z} \right) \mathbf{e}_x + \left( \frac{\partial G_x}{\partial z} - \frac{\partial G_z}{\partial x} \right) \mathbf{e}_y + \left( \frac{\partial G_y}{\partial x} - \frac{\partial G_x}{\partial y} \right) \mathbf{e}_z \tag{1.17}
$$

Auch hier kann man sich die Determinantenschreibweise

$$
\text{rot } \mathbf{G} = \begin{vmatrix} \mathbf{e}_x & \mathbf{e}_y & \mathbf{e}_z \\ \frac{\partial}{\partial x} & \frac{\partial}{\partial y} & \frac{\partial}{\partial z} \\ G_x & G_y & G_z \end{vmatrix}
$$

besonders leicht einprägen.

## **1.2.5 Die Divergenz eines Vektorfeldes**

Unter der *Divergenz* eines Vektorfeldes versteht man den folgenden Grenzwert:

$$
\operatorname{div} \mathbf{G} = \lim_{\Delta V \to 0} \frac{1}{\Delta V} \oint_{(\Delta V)} \mathbf{G} \cdot d\mathbf{A} . \tag{1.18}
$$

Die Integration ist über die Oberfläche (∆*V*) eines Volumens ∆*V* zu erstrecken. Der Grenzwert muss unabhängig von der Form des Volumens sein.

Die Divergenz eines Vektorfeldes ist das Verhältnis des durch die geschlossene Oberfläche tretenden Flusses zu der Größe des Volumens. Wählt man ∆*V* als kleinen Quader mit den Kantenlängen ∆ *x*, ∆ y, ∆ *z* und ersetzt den Integranden in [\(1.18\)](#page-36-0) durch seinen Wert in der Mitte des jeweiligen Flächenstücks der Quaderoberfläche, dann ergibt sich nach Abbildung [1.15:](#page-37-0)

$$
\begin{array}{rcl}\n\text{div } G(r) & = & \lim_{\Delta x \, \Delta y \, \Delta z \to 0} \frac{1}{\Delta x \, \Delta y \, \Delta z} \left\{ \\
& \Delta y \, \Delta z \left[ G_x \left( x + \frac{\Delta x}{2}, y, z \right) - G_x \left( x - \frac{\Delta x}{2}, y, z \right) \right] \\
& + & \Delta x \, \Delta z \left[ G_y \left( x, y + \frac{\Delta y}{2}, z \right) - G_y \left( x, y - \frac{\Delta y}{2}, z \right) \right] \\
& + & \Delta x \, \Delta y \left[ G_z \left( x, y, z + \frac{\Delta z}{2} \right) - G_z \left( x, y, z - \frac{\Delta z}{2} \right) \right] \right\}\n\end{array}
$$

<span id="page-37-0"></span>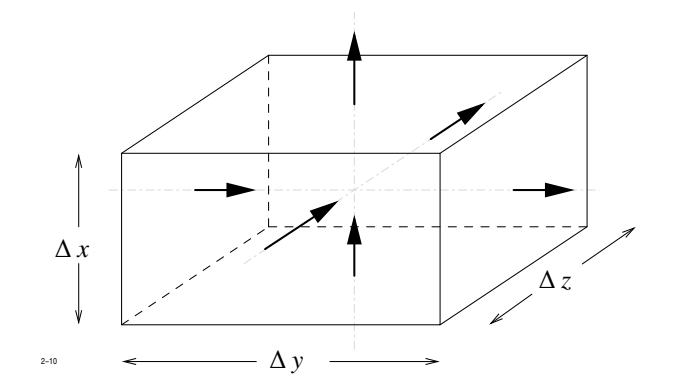

**Abb. 1.15:** Divergenz eines Vektorfeldes

.

$$
\text{div }\boldsymbol{G}\left(\boldsymbol{r}\right) = \frac{\partial G_x}{\partial x} + \frac{\partial G_y}{\partial y} + \frac{\partial G_z}{\partial z}
$$

Man nennt div G auch die *Quellen* des Feldes G; negative Quellen werden auch *Senken* genannt.

## **1.2.6 Koordinatensysteme**

Oft ist es zweckmäßig, allgemeine krummlinige Koordinaten anstelle der kartesischen Koordinaten zu verwenden. Wir nehmen an, dass die kartesischen Koordinaten *x*, y, *z* eindeutige Funktionen der krummlinigen Koordinaten  $u_1, u_2, u_3$  seien.

<span id="page-37-1"></span>
$$
x = x (u1, u2, u3) \n y = y (u1, u2, u3) \n z = z (u1, u2, u3) .
$$
\n(1.19)

Die Koordinaten *x*, y, *z* auf der rechten Seite sind hier gleichzeitig Funktionsbezeichnungen.

Durch die Vorgabe eines Wertetripels *u*1, *u*2, *u*<sup>3</sup> ist dann die Lage eines Punktes im Raum genauso bestimmt wie durch die Vorgabe der kartesischen Koordinaten. Die Koordinaten *u*1, *u*2, *u*<sup>3</sup> brauchen keineswegs Längen zu sein.

### <span id="page-38-2"></span>1.2 Grundlagen der Vektoranalysis

Wir betrachten nun einen Punkt  $P_0$  im Raum, dessen Koordinaten  $x_0, y_0, z_0$  man aus [\(1.19\)](#page-37-1) durch Vorgabe der Werte  $u_{10}$ ,  $u_{20}$ ,  $u_{30}$  erhalten möge. Erhöhen wir  $u_1$  um d $u_1$ , so ändert sich *<sup>x</sup>* um (∂*x*/∂*u*1) <sup>d</sup> *<sup>u</sup>*1, <sup>y</sup> um (∂y/∂*u*1) <sup>d</sup> *<sup>u</sup>*<sup>1</sup> und *<sup>z</sup>* um (∂*z*/∂*u*1) <sup>d</sup> *<sup>u</sup>*1. Dabei gelangt man von *P*<sup>0</sup> zu einem Punkt *P*1, der sich von *P*<sup>0</sup> um die Verschiebung

$$
d s_1 = \left(\frac{\partial x}{\partial u_1} \boldsymbol{e}_x + \frac{\partial y}{\partial u_1} \boldsymbol{e}_y + \frac{\partial z}{\partial u_1} \boldsymbol{e}_z\right) d u_1
$$
 (1.20)

<span id="page-38-0"></span>unterscheidet (siehe Abb. [1.16\)](#page-38-0). In entsprechender Weise liefert die alleinige Erhöhung

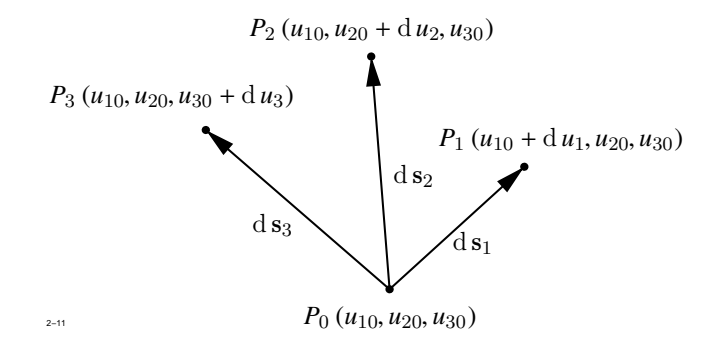

**Abb. 1.16:** Krummlinige Koordinatensysteme

von  $u_2$  um d  $u_2$  und von  $u_3$  um d  $u_3$  die Verschiebungen:

$$
\mathrm{d} s_2 = \left( \frac{\partial x}{\partial u_2} \, \boldsymbol{e}_x + \frac{\partial y}{\partial u_2} \, \boldsymbol{e}_y + \frac{\partial z}{\partial u_2} \, \boldsymbol{e}_z \right) \mathrm{d} u_2
$$
\n
$$
\mathrm{d} s_3 = \left( \frac{\partial x}{\partial u_3} \, \boldsymbol{e}_x + \frac{\partial y}{\partial u_3} \, \boldsymbol{e}_y + \frac{\partial z}{\partial u_3} \, \boldsymbol{e}_z \right) \mathrm{d} u_3 \, .
$$

Die Einheitsvektoren in diesen drei Richtungen sind gegeben durch:

<span id="page-38-1"></span>
$$
\begin{array}{rcl}\n\mathbf{e}_1 & = & \frac{1}{h_1} \left( \frac{\partial x}{\partial u_1} \, \mathbf{e}_x + \frac{\partial y}{\partial u_1} \, \mathbf{e}_y + \frac{\partial z}{\partial u_1} \, \mathbf{e}_z \right) \\
\mathbf{e}_2 & = & \frac{1}{h_2} \left( \frac{\partial x}{\partial u_2} \, \mathbf{e}_x + \frac{\partial y}{\partial u_2} \, \mathbf{e}_y + \frac{\partial z}{\partial u_2} \, \mathbf{e}_z \right) \\
\mathbf{e}_3 & = & \frac{1}{h_3} \left( \frac{\partial x}{\partial u_3} \, \mathbf{e}_x + \frac{\partial y}{\partial u_3} \, \mathbf{e}_y + \frac{\partial z}{\partial u_3} \, \mathbf{e}_z \right)\n\end{array} \tag{1.21}
$$

mit den Abkürzungen:

<span id="page-39-1"></span>
$$
h_1^2 = \left(\frac{\partial x}{\partial u_1}\right)^2 + \left(\frac{\partial y}{\partial u_1}\right)^2 + \left(\frac{\partial z}{\partial u_1}\right)^2
$$
  
\n
$$
h_2^2 = \left(\frac{\partial x}{\partial u_2}\right)^2 + \left(\frac{\partial y}{\partial u_2}\right)^2 + \left(\frac{\partial z}{\partial u_2}\right)^2
$$
  
\n
$$
h_3^2 = \left(\frac{\partial x}{\partial u_3}\right)^2 + \left(\frac{\partial y}{\partial u_3}\right)^2 + \left(\frac{\partial z}{\partial u_3}\right)^2
$$
\n(1.22)

Die Größen *h*1, *h*2, *h*<sup>3</sup> nennt man die *metrischen Koeffizienten* des Koordinatensystems.

Im folgenden beschränken wir uns auf Orthogonalsysteme, die die Eigenschaft haben, dass die Einheitsvektoren  $\boldsymbol{e}_i$ aufeinander senkrecht stehen.

<span id="page-39-0"></span>
$$
\boldsymbol{e}_1 \cdot \boldsymbol{e}_2 = \boldsymbol{e}_2 \cdot \boldsymbol{e}_3 = \boldsymbol{e}_1 \cdot \boldsymbol{e}_3 = 0 \tag{1.23}
$$

Dies ist der Fall, wenn die drei Funktionen [\(1.19\)](#page-37-1) die folgenden *Orthogonalitätsrelationen* erfüllen:

$$
\frac{\partial x}{\partial u_i} \frac{\partial x}{\partial u_k} + \frac{\partial y}{\partial u_i} \frac{\partial y}{\partial u_k} + \frac{\partial z}{\partial u_i} \frac{\partial z}{\partial u_k} = 0
$$

für  $i, k = 1, 2, 3$  und  $i \neq k$ .

Jeden beliebigen Vektor kann man mit Hilfe der Einheitsvektoren  $\boldsymbol{e}_i$ auch in der Form

 $A = A_1 e_1 + A_2 e_2 + A_3 e_3$ 

schreiben. Die drei Skalare *A*1, *A*2, *A*<sup>3</sup> nennt man sinngemäß die *u*1, *u*2, *u*3-Komponenten von A. Zwischen ihnen und den *x*, y, *z*-Komponenten besteht der Zusammenhang:

$$
A_x = \frac{1}{h_1} \frac{\partial x}{\partial u_1} A_1 + \frac{1}{h_2} \frac{\partial x}{\partial u_2} A_2 + \frac{1}{h_3} \frac{\partial x}{\partial u_3} A_3
$$
  
\n
$$
A_y = \frac{1}{h_1} \frac{\partial y}{\partial u_1} A_1 + \frac{1}{h_2} \frac{\partial y}{\partial u_2} A_2 + \frac{1}{h_3} \frac{\partial y}{\partial u_3} A_3
$$
  
\n
$$
A_z = \frac{1}{h_1} \frac{\partial z}{\partial u_1} A_1 + \frac{1}{h_2} \frac{\partial z}{\partial u_2} A_2 + \frac{1}{h_3} \frac{\partial z}{\partial u_3} A_3
$$

24

#### 1.2 Grundlagen der Vektoranalysis

bzw.

$$
A_1 = \frac{1}{h_1} \left( \frac{\partial x}{\partial u_1} A_x + \frac{\partial y}{\partial u_1} A_y + \frac{\partial z}{\partial u_1} A_z \right)
$$
  
\n
$$
A_2 = \frac{1}{h_2} \left( \frac{\partial x}{\partial u_2} A_x + \frac{\partial y}{\partial u_2} A_y + \frac{\partial z}{\partial u_2} A_z \right)
$$
  
\n
$$
A_3 = \frac{1}{h_3} \left( \frac{\partial x}{\partial u_3} A_x + \frac{\partial y}{\partial u_3} A_y + \frac{\partial z}{\partial u_3} A_z \right).
$$

Wie der Vergleich mit [\(1.21\)](#page-38-1) zeigt, sind die Vektorkomponenten genau so miteinander verknüpft wie die Einheitsvektoren. Wir wollen nun den Abstand zweier infinitesimal benachbarter Punkte durch die Differentiale der Koordinaten *u*1, *u*2, *u*<sup>3</sup> ausdrücken. Zunächst gilt nach  $(1.20)$ :

$$
\mathrm{d} s^2 = (\mathrm{d} s_1 \, \boldsymbol{e}_1 + \mathrm{d} s_2 \, \boldsymbol{e}_2 + \mathrm{d} s_3 \, \boldsymbol{e}_3)^2 \; .
$$

Betrachtet man die Orthogonalitätsrelationen [\(1.23\)](#page-39-0), so erhält man:

$$
{\rm d}\,s^2={\rm d}\,s_1^2+{\rm d}\,s_2^2+{\rm d}\,s_3^2
$$

und nach Einsetzen von [\(1.20\)](#page-38-2) mit Hilfe der Abkürzungen [\(1.22\)](#page-39-1):

$$
d s2 = h12 du12 + h22 du22 + h32 du32.
$$

Hier treten wieder die metrischen Koeffizienten auf. Erst mit ihrer Hilfe kann man den Koordinatendifferentialen d *u*<sup>i</sup> eine Länge zuordnen.

In allgemeinen krummlinigen Koordinaten haben die bisher definierten Größen der

Vektoralgebra und Vektoranalysis folgende Darstellungen:

$$
A \cdot B = A_1 B_1 + A_2 B_2 + A_3 B_3
$$
  
\n
$$
A \times B = (A_2 B_3 - A_3 B_2) e_1 + (A_3 B_1 - A_1 B_3) e_2 + (A_1 B_2 - A_2 B_1) e_3
$$
  
\ngrad  $U = \frac{1}{h_1} \frac{\partial U}{\partial u_1} e_1 + \frac{1}{h_2} \frac{\partial U}{\partial u_2} e_2 + \frac{1}{h_3} \frac{\partial U}{\partial u_3} e_3$   
\n
$$
\text{rot } A = \frac{1}{h_2 h_3} \left[ \frac{\partial}{\partial u_2} (h_3 A_3) - \frac{\partial}{\partial u_3} (h_2 A_2) \right] e_1
$$
  
\n
$$
+ \frac{1}{h_1 h_3} \left[ \frac{\partial}{\partial u_3} (h_1 A_1) - \frac{\partial}{\partial u_1} (h_3 A_3) \right] e_2
$$
  
\n
$$
+ \frac{1}{h_1 h_2} \left[ \frac{\partial}{\partial u_1} (h_2 A_2) - \frac{\partial}{\partial u_2} (h_1 A_1) \right] e_3
$$
  
\ndiv  $A = \frac{1}{h_1 h_2 h_3} \left[ \frac{\partial}{\partial u_1} (h_2 h_3 A_1) + \frac{\partial}{\partial u_2} (h_1 h_3 A_2) + \frac{\partial}{\partial u_3} (h_1 h_2 A_3) \right]$   
\ndiv grad  $U = \frac{1}{h_1 h_2 h_3} \left[ \frac{\partial}{\partial u_1} \left( \frac{h_2 h_3}{h_1} \frac{\partial U}{\partial u_1} \right) + \frac{\partial}{\partial u_2} \left( \frac{h_1 h_3}{h_2} \frac{\partial U}{\partial u_2} \right) + \frac{\partial}{\partial u_3} \left( \frac{h_1 h_2}{h_3} \frac{\partial U}{\partial u_3} \right) \right]$ 

## <span id="page-41-0"></span>**Beispiel: Zylinderkoordinaten**

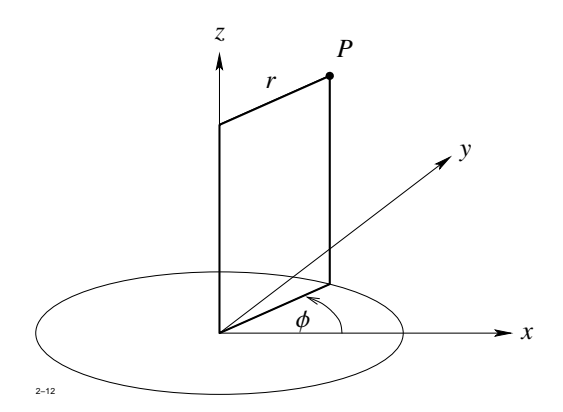

**Abb. 1.17:** Zum Beispiel Zylinderkoordinaten

Nach Abbildung [1.17](#page-41-0) gilt:

 $x = r \cos \phi$ ,  $y = r \sin \phi$ ,  $z = z$ 

## 1.2 Grundlagen der Vektoranalysis

Setzt man $u_1=r, u_2=\phi, u_3=z$ so erhält man für die metrischen Koeffizienten

$$
h_1^2 = \cos^2 \phi + \sin^2 \phi = 1
$$
  
\n
$$
h_2^2 = r^2 \sin^2 \phi + r^2 \cos^2 \phi = r^2
$$
  
\n
$$
h_3^2 = 1
$$

Damit ergibt sich:

<span id="page-42-0"></span>grad 
$$
U = \frac{\partial U}{\partial r} \mathbf{e}_r + \frac{1}{r} \frac{\partial U}{\partial \phi} \mathbf{e}_{\phi} + \frac{\partial U}{\partial z} \mathbf{e}_z
$$
  
\ndiv  $\mathbf{A} = \frac{1}{r} \left[ \frac{\partial}{\partial r} (r A_r) + \frac{\partial A_{\phi}}{\partial \phi} + r \frac{\partial A_z}{\partial z} \right] = \frac{1}{r} \frac{\partial}{\partial r} (r A_r) + \frac{1}{r} \frac{\partial A_{\phi}}{\partial \phi} + \frac{\partial A_z}{\partial z}$   
\nrot  $\mathbf{A} = \left( \frac{1}{r} \frac{\partial A_z}{\partial \phi} - \frac{\partial A_{\phi}}{\partial z} \right) \mathbf{e}_r + \left( \frac{\partial A_r}{\partial r} - \frac{\partial A_z}{\partial r} \right) \mathbf{e}_{\phi} + \frac{1}{r} \left[ \frac{\partial}{\partial r} (r A_{\phi}) - \frac{\partial A_r}{\partial \phi} \right] \mathbf{e}_z$   
\ndiv grad  $U = \frac{1}{r} \frac{\partial}{\partial r} \left( r \frac{\partial U}{\partial r} \right) + \frac{1}{r^2} \frac{\partial^2 U}{\partial \phi^2} + \frac{\partial^2 U}{\partial z^2}$  (1.24)

Zwischen den Vektorkomponenten besteht der Zusammenhang

 $A_x = \cos \phi A_r - \sin \phi A_\phi$  $A_r = \cos \phi A_x + \sin \phi A_y$  $A_y$  =  $\sin \phi A_r + \cos \phi A_\phi$  $A_{\phi} = -\sin \phi A_x + \cos \phi A_y$ .

## **Beispiel: Kugelkoordinaten**

Nach Abbildung [1.18](#page-43-0) gilt:

 $x = r \sin \theta \cos \phi$ ,  $y = r \sin \theta \sin \phi$ ,  $z = r \cos \theta$ .

Mit $u_1=r, u_2=\theta, u_3=\phi$ lauten die metrischen Koeffizienten

$$
h_1^2 = \sin^2 \theta \cos^2 \phi + \sin^2 \theta \sin^2 \phi + \cos^2 \theta = 1
$$
  
\n
$$
h_2^2 = r^2 \cos^2 \theta \cos^2 \phi + r^2 \cos^2 \theta \sin^2 \phi + r^2 \sin^2 \theta = r^2
$$
  
\n
$$
h_3^2 = r^2 \sin^2 \theta \sin^2 \phi + r^2 \sin^2 \theta \cos^2 \phi = r^2 \sin^2 \theta
$$

<span id="page-43-0"></span>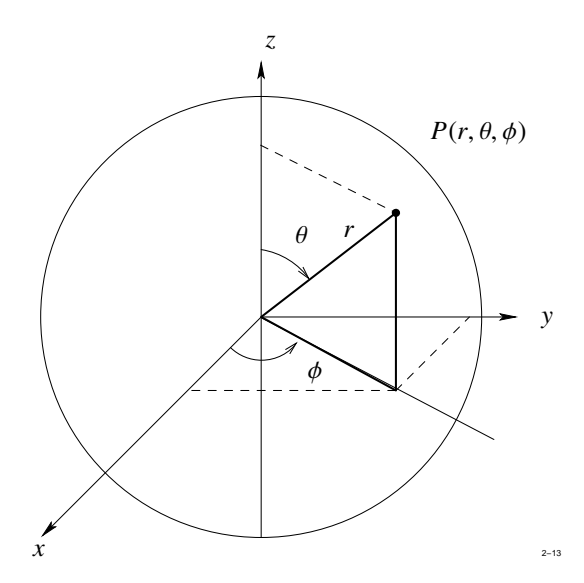

**Abb. 1.18:** Zum Beispiel Kugelkoordinaten

und

grad 
$$
U = \frac{\partial U}{\partial r} \mathbf{e}_r + \frac{1}{r} \frac{\partial U}{\partial \theta} \mathbf{e}_{\theta} + \frac{1}{r \sin \theta} \frac{\partial U}{\partial \phi} \mathbf{e}_{\phi}
$$
  
\ndiv  $\mathbf{A} = \frac{1}{r^2} \frac{\partial}{\partial r} (r^2 A_r) + \frac{1}{r \sin \theta} \frac{\partial}{\partial \theta} (\sin \theta A_{\theta}) + \frac{1}{r \sin \theta} \frac{\partial A_{\phi}}{\partial \phi}$   
\nrot  $\mathbf{A} = \frac{1}{r \sin \theta} \left( \frac{\partial}{\partial \theta} (\sin \theta A_{\phi}) - \frac{\partial A_{\theta}}{\partial \phi} \right) \mathbf{e}_r +$   
\n $+ \frac{1}{r \sin \theta} \left( \frac{\partial A_r}{\partial \phi} - \sin \theta \frac{\partial}{\partial r} (r A_{\phi}) \right) \mathbf{e}_{\theta} +$   
\n $+ \frac{1}{r} \left( \frac{\partial}{\partial r} (r A_{\theta}) - \frac{\partial A_r}{\partial \theta} \right) \mathbf{e}_{\phi}$   
\ndiv grad  $U = \frac{1}{r^2} \frac{\partial}{\partial r} \left( r^2 \frac{\partial U}{\partial r} \right) + \frac{1}{r^2 \sin \theta} \frac{\partial}{\partial \theta} \left( \sin \theta \frac{\partial U}{\partial \theta} \right) + \frac{1}{r^2 \sin^2 \theta} \frac{\partial^2 U}{\partial \phi^2}$   
\n $A_x = \sin \theta \cos \phi A_r + \cos \theta \cos \phi A_{\theta} - \sin \phi A_{\phi}$   
\n $A_y = \sin \theta \sin \phi A_r + \cos \theta \sin \phi A_{\theta} + \cos \phi A_{\phi}$   
\n $A_z = \cos \theta A_r - \sin \theta A_{\theta}$ .

## **1.2.7 Die Integralsätze von Gauß und Stokes**

Der *Gauß'sche Integralsatz* lautet:

$$
\int\limits_V \text{div } G \, \text{d} V = \oint\limits_{(V)} G \, \text{d} A
$$

Das Volumenintegral über die Divergenz eines beliebigen Vektorfeldes G(r), erstreckt über ein beliebiges endliches Volumen *V*, ist gleich dem Fluss der Vektorgröße durch die geschlossene Oberfläche (*V*) des Volumens *V*.

<span id="page-44-0"></span>Der Beweis ist sehr einfach: man unterteilt das Volumen *V* lückenlos in kleine Volumenelemente ∆*V* (siehe Abb. [1.19\)](#page-44-0) und wendet auf jedes Volumen ∆*V* die Definitionsgleichung [\(1.18\)](#page-36-0), Seite [21,](#page-36-0) der Divergenz an. Summiert man über diese Gleichungen, so heben sich

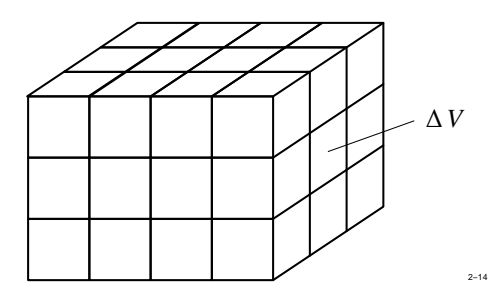

**Abb. 1.19:** Zum Gauß'schen Integralsatz

die Flächenintegrale über die inneren Oberflächenteile weg, und es bleibt im Grenzfall ∆*V* → 0 nur das Flächenintegral über die äußere Oberfläche übrig.

Der *Stokes'sche Integralsatz* lautet:

$$
\int\limits_{A} \operatorname{rot} \boldsymbol{G} \cdot d\boldsymbol{A} = \oint\limits_{(A)} \boldsymbol{G} \cdot d\boldsymbol{s}.
$$

Das Flächenintegral über die Rotation eines Vektorfeldes G(r), erstreckt über ein beliebiges endliches Flächenstück *A*, ist gleich dem Linienintegral des Feldes G(r) über die Randkurve (*A*) von *A*. Dabei ist die Umlaufrichtung auf der Randkurve mit der Normalrichtung des Flächenstücks durch die Rechtsschraubenregel verknüpft.

Zum Beweis wird die Fläche *A* nach Abbildung [1.20](#page-45-0) in kleine Flächenelemente ∆ A zerlegt und auf jedes dieser Elemente Gleichung [\(1.16\)](#page-34-0), Seite [19,](#page-34-0) angewendet. Summiert man über

<span id="page-45-0"></span>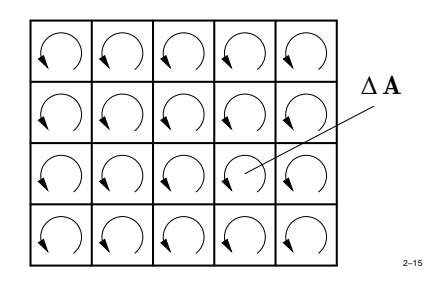

**Abb. 1.20:** Zum Stokes'schen Integralsatz

alle Flächenelemente, so heben sich die Linienintegrale über die inneren Berandungen der  $\Delta A$  weg und es bleibt im Grenzfall  $|\Delta A|$  → 0 nur das Linienintegral über die Randkurve (*A*) übrig.

## **1.2.8 Kleine Formelsammlung zur Vektoranalysis**

Zur Vereinfachung von Umformungen führen wir einen symbolischen Vektor ∇ (*Nabla*) ein, der definiert ist durch:

$$
\nabla = e_x \frac{\partial}{\partial x} + e_y \frac{\partial}{\partial y} + e_z \frac{\partial}{\partial z}.
$$

Für sich alleine hat der Vektor ∇ keinen Sinn. Er wird als *Operator* aufgefasst, der auf einen *Operanden* "angewendet" werden muss. Fasst man die Verknüpfung Operator-Operand formal als Produkt auf, so können grad *U*, div G,rot G mit Hilfe des Vektors ∇ wie folgt geschrieben werden:

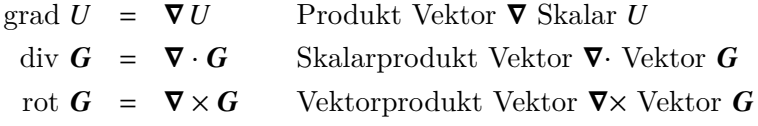

Als Beispiel für die Benutzung von ∇ berechnen wir den Ausdruck div (*U*G), indem wir für ∇ die Produktregel anwenden:

$$
\nabla \cdot U \mathbf{G} = U \, \nabla \cdot \mathbf{G} + \nabla \, U \cdot \mathbf{G}
$$

d h.

div  $UG = U$  div  $G + G \cdot \text{grad } U$ .

30

Die folgenden Formeln können durch direktes Ausrechnen oder durch Umformungen mit Hilfe des Vektor ∇ leicht verifiziert werden.

<span id="page-46-0"></span>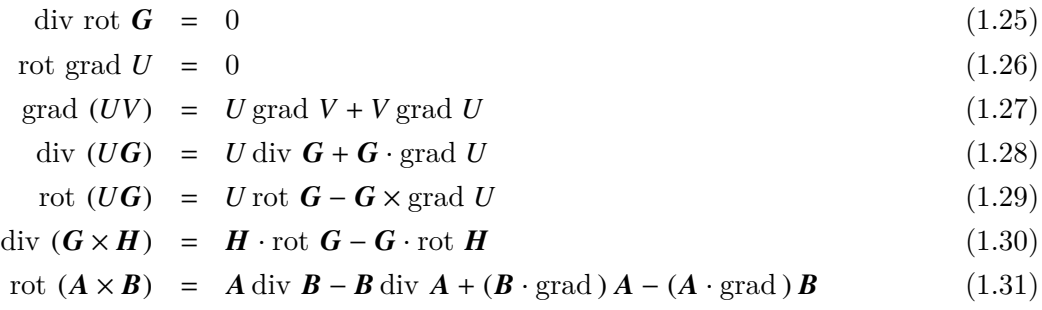

Den häufig auftretenden Ausdruck div grad *U* bezeichnet man auch mit ∆*U* (*Delta U*) und nennt ∆ den *Delta-Operator* oder den *Laplace'schen Operator*. In kartesischen Koordinaten hat er die Darstellung:

div grad 
$$
U = \Delta U = \frac{\partial^2 U}{\partial x^2} + \frac{\partial^2 U}{\partial y^2} + \frac{\partial^2 U}{\partial z^2} = \nabla \cdot \nabla U
$$
.

Die Differentialgleichung ∆*U* = 0 nennt man die *Laplace'sche Differentialgleichung*.

Unter der Größe ∆ G (*Delta* G) eines Vektorfeldes G versteht man folgenden Ausdruck:

$$
\Delta G = \Delta G_x \mathbf{e}_x + \Delta G_y \mathbf{e}_y + \Delta G_z \mathbf{e}_z.
$$

In kartesischen Koordinaten gilt folgende wichtige Identität:

<span id="page-46-1"></span>
$$
rot \t G = grad \t div \t G - \Delta G . \t(1.32)
$$

In den folgenden Formeln ist  $r$  der Ortsvektor und  $r'$  ein konstanter Vektor:

$$
\text{grad } \frac{1}{|\mathbf{r} - \mathbf{r}'|} = -\frac{(\mathbf{r} - \mathbf{r}')}{|\mathbf{r} - \mathbf{r}'|^3} \qquad \text{für } \mathbf{r} \neq \mathbf{r}'
$$
\n
$$
\text{div } \text{grad } \frac{1}{|\mathbf{r} - \mathbf{r}'|} = \Delta \frac{1}{|\mathbf{r} - \mathbf{r}'|} = 0 \qquad \text{für } \mathbf{r} \neq \mathbf{r}' \,.
$$
\n
$$
(1.33)
$$

Der Ausdruck  $|\mathbf{r} - \mathbf{r}'|$  lautet in ausführlicher Schreibweise:

$$
|\mathbf{r} - \mathbf{r}'| = \sqrt{(x - x')^2 + (y - y')^2 + (z - z')^2}.
$$

## **1.2.9 Der Green'sche Integralsatz**

Es seien *u* und v zwei beliebige skalare Feldgrößen. Wendet man Formel [\(1.28\)](#page-46-0) auf das Produkt *u* grad v an, so erhält man:

div  $(u \text{ grad } v) = u \Delta v + \text{grad } u \cdot \text{grad } v$ 

und nach Vertauschen von  $u$  und  $v$  entsprechend:

div (*v* grad *u*) =  $v \Delta u$  + grad *v* · grad *u*.

Werden beide Gleichungen subtrahiert, so ergibt sich:

div  $(u \text{ grad } v - v \text{ grad } u) = u \Delta v - v \Delta u$ .

Wir integrieren beide Seiten über ein beliebiges Volumen *V* und wenden auf der linken Seite den Gauß'schen Satz an. Das Ergebnis lautet:

<span id="page-47-0"></span>
$$
\int_{V} (u \Delta v - v \Delta u) dV = \oint_{(V)} (u \text{ grad } v - v \text{ grad } u) \cdot dA.
$$
\n(1.34)

Das Produkt grad  $v \cdot dA$  ist die Projektion des Vektors grad v auf den Vektor  $dA$ , d. h. die Ableitung von  $\nu$  in Richtung d A. Damit nimmt Gleichung [\(1.34\)](#page-47-0) die Form an:

$$
\int\limits_V (u\,\Delta\,v - v\,\Delta\,u)\,\mathop{\mathrm{d}}\nolimits V = \oint\limits_{(V)} \left(u\,\frac{\partial v}{\partial n} - v\,\frac{\partial u}{\partial n}\right)\,\mathop{\mathrm{d}}\nolimits A\,\right|\,.
$$

Dies ist der *Green'sche Satz der Potentialtheorie*.

## <span id="page-47-1"></span>**1.2.10 Berechnung eines Vektorfeldes aus seinen Quellen und Wirbeln**

Die Quellen und Wirbel eines Vektorfeldes sind nicht nur wichtige, vom Koordinatensystem unabhängige Eigenschaften, sondern auch konstruktive Bestimmungsstücke des Feldes. Jedes Vektorfeld, das im Unendlichen verschwindet, kann aus seinen Quellen und Wirbeln eindeutig berechnet werden. Gibt man ein skalares Feld *q*(r) und ein quellenfreies Vektorfeld  $w(r)$  beliebig vor, so lässt sich ein Vektorfeld  $G(r)$  ermitteln, dessen Quellen mit  $q(r)$  und dessen Wirbel mit  $w(r)$  übereinstimmen.

div  $G(r) = q(r)$ , rot  $G(r) = w(r)$ .

### 1.2 Grundlagen der Vektoranalysis

Bezüglich des Beweises sei auf ausführliche Lehrbücher der theoretischen Elektrotechnik verwiesen. Wir beschränken uns hier darauf, das Ergebnis einfach mitzuteilen. Es lautet:

$$
G(r) = G_1(r) + G_2(r)
$$

mit

<span id="page-48-1"></span>
$$
G_1(r) = \frac{1}{4\pi} \int\limits_V \frac{q(r')(r - r')}{|r - r'|^3} \, \mathrm{d}V' \tag{1.35}
$$

$$
G_2(r) = \frac{1}{4\pi} \int\limits_V \frac{w(r') \times (r - r')}{|r - r'|^3} \, \mathrm{d} \, V' \,. \tag{1.36}
$$

Das gesuchte Feld  $G$  setzt sich aus zwei Teilfeldern  $G_1$  und  $G_2$  zusammen, die folgende Bedingungen erfüllen:

$$
\text{div } G_1(r) = q(r), \qquad \text{rot } G_1(r) = 0,
$$
  
\n
$$
\text{div } G_2(r) = 0, \qquad \text{rot } G_2(r) = w(r),
$$

d. h. das Teilfeld  $G_1$  ist wirbelfrei und das andere Teilfeld  $G_2$  ist quellenfrei. Wegen [\(1.26\)](#page-46-0) kann deshalb  $G_1$  als Gradient eines skalaren Feldes  $\phi(r)$  und wegen [\(1.25\)](#page-46-0) kann  $G_2$  als Rotation eines Vektorfeldes  $A(r)$  dargestellt werden.

$$
G_1(r) = -\text{grad }\phi(r) \tag{1.37}
$$

$$
G_2(r) = \operatorname{rot} A(r). \tag{1.38}
$$

Man nennt  $\phi(r)$  das *skalare Potential* des (wirbelfreien) Vektorfeldes  $G_1$  und  $A(r)$  das *Vektorpotential* des (quellenfreien) Vektorfeldes  $G_2$ . Die beiden Potentiale werden aus den Quellen bzw. Wirbeln wie folgt berechnet:

<span id="page-48-0"></span>
$$
\phi(\mathbf{r}) = \frac{1}{4\pi} \int\limits_{V} \frac{q(\mathbf{r}')}{|\mathbf{r} - \mathbf{r}'|} dV' \tag{1.39}
$$

$$
A(r) = \frac{1}{4\pi} \int\limits_V \frac{w(r')}{|r - r'|} \, \mathrm{d}V' = \mathcal{A} \,. \tag{1.40}
$$

Zur Unterscheidung vom Flächenvektor A schreiben wir zukünftig für das Vektorpotential  $\mathcal{F}$ .

## **1.3 Zeitlich konstante Felder**

## **1.3.1 Das elektrostatische Feld im Vakuum**

Nachdem wir in den vorangegangenen Abschnitten das mathematische Instrumentarium zur Analyse von Feldern kennengelernt haben, wollen wir nun die in der Elektrotechnik auftretenden Feldgrößen behandeln.

Die *elektrische Feldstärke* E ist definiert durch die Kraft F, die auf eine kleine Probeladung *q* ausgeübt wird.

<span id="page-49-0"></span>
$$
\boldsymbol{F} = q\,\boldsymbol{E} \tag{1.41}
$$

Verschiebt man die Ladung *q* um eine kleine Strecke d s, so wird Arbeit d *W* geleistet, die gegeben ist durch:

$$
dW = -qE \cdot ds.
$$

Die bei der Verschiebung der Ladung *q* längs einer endlichen Kurve *C* zu leistende Arbeit *W* beträgt:

$$
W = -q \int\limits_C \boldsymbol{E} \cdot d\, \boldsymbol{s} \ .
$$

Die Arbeit ist Null, wenn die Kurve *C* geschlossen ist. Wäre dies nicht so, so könnte man Energie erzeugen, was nach aller Erfahrung unmöglich ist. Es muss also für jede geschlossene Kurve *C* gelten:

<span id="page-49-1"></span>
$$
\oint \boldsymbol{E} \cdot \mathbf{d} \, \boldsymbol{s} = 0 \,, \tag{1.42}
$$

d. h. die elektrische Feldstärke  $E$  ist wirbelfrei.

Durch Gleichung [\(1.41\)](#page-49-0) ist nur eine Wirkung der elektrischen Ladung erfasst. Die Ladung wird als Probeladung verwendet und dient dazu, das Vorhandensein einer elektrischen Feldstärke durch eine Kraftmessung nachzuweisen.

Eine Ladung hat aber noch eine zweite Wirkung, nämlich eine elektrische Feldstärke zu erzeugen. Die Ladungen sind je nach Vorzeichen Quellen oder Senken der elektrischen Feldstärke. Die Existenz einer Ladungsverteilung in einem geschlossenen Volumen macht sich dadurch bemerkbar, dass durch die Oberfläche des Volumens elektrische Feldlinien treten. Dabei gilt:

<span id="page-50-0"></span>
$$
\varepsilon_0 \cdot \oint_{(V)} \mathbf{E} \cdot d\mathbf{A} = Q \tag{1.43}
$$

wenn  $Q$  die gesamte Ladungsmenge in  $V$  bedeutet.  $\varepsilon_0$  ist eine dimensionierte Konstante, die erforderlich ist, weil die Einheiten von *Q*, E und d A bereits festliegen. Sie hat den Wert

<span id="page-50-3"></span>
$$
\varepsilon_0 = 8.854\ldots \cdot 10^{-12} \,\mathrm{A}\,\mathrm{s/V}\,\mathrm{m}
$$

In differentieller Schreibweise lauten die beiden Gleichungen [\(1.42\)](#page-49-1) und [\(1.43\)](#page-50-0):

$$
rot \boldsymbol{E} = 0, \qquad \text{div } \boldsymbol{E} = \frac{1}{\varepsilon_0} \rho, \tag{1.44}
$$

wobei  $\rho$  die Ladungsdichte bedeutet. Ist die Ladungsdichte auf endliche Bereiche beschränkt und vorgegeben, so können elektrische Feldstärke und Potential nach den Ausführungen des Abschnitts [1.2.10](#page-47-1) sofort angegeben werden:

<span id="page-50-1"></span>
$$
\phi(\mathbf{r}) = \frac{1}{4\pi \varepsilon_0} \int\limits_V \frac{\rho(\mathbf{r}')}{|\mathbf{r} - \mathbf{r}'|} \, \mathrm{d}V' \tag{1.45}
$$

<span id="page-50-2"></span>
$$
\boldsymbol{E}(\boldsymbol{r}) = -\text{grad }\boldsymbol{\phi} = \frac{1}{4\pi\,\varepsilon_0} \int\limits_{V} \frac{\rho(\boldsymbol{r}')(\boldsymbol{r} - \boldsymbol{r}')}{|\boldsymbol{r} - \boldsymbol{r}'|^3} \, \mathrm{d}\, V' \,. \tag{1.46}
$$

Die beiden Darstellungen [\(1.45\)](#page-50-1) und [\(1.46\)](#page-50-2) haben die Form von *Fernwirkungsgesetzen*. Zu dem Potential  $\phi(r)$  leisten alle Ladungselemente  $\rho$  d V' einen Beitrag, der mit wachsender Entfernung von der Stelle  $r$  immer kleiner wird. Wie die Wirkung der Ladungselemente zu der entfernten Stelle gelangt, bleibt dabei ungeklärt. Demgegenüber sind in den Gleichungen [\(1.44\)](#page-50-3) nur Feldwerte an infinitesimal benachbarten Punkten miteinander in Beziehung gesetzt, man spricht daher von *Nahwirkungsgesetzen*.

Die differentielle Schreibweise in den Gleichungen [\(1.44\)](#page-50-3) stellt die allgemeinere Formulierung des physikalischen Sachverhaltes dar. Für das Potential  $\phi(\mathbf{r})$  ergibt sich aus den Gleichungen [\(1.44\)](#page-50-3) die sog. *Poisson'sche Differentialgleichung*, welche lautet:

$$
\text{div grad }\phi = \Delta \phi = -\frac{1}{\varepsilon_0} \ \rho \ .
$$

Wir geben einige einfache Grundlösungen der Poisson'schen Differentialgleichung an.

## **Kartesische Koordinaten**

Wenn das Potential φ nur von einer der drei kartesischen Koordinaten, etwa *x*, abhängt, dann gilt in ladungsfreien Gebieten:

$$
\frac{\mathrm{d}^2 \phi}{\mathrm{d} x^2} = 0
$$

mit der allgemeinen Lösung:

$$
\phi = c_1 + c_2 x , \qquad E_x = -\frac{\mathrm{d}\,\phi}{\mathrm{d}\,x} = -c_2
$$

Dies ist die Darstellung eines homogenen elektrischen Feldes.

## **Zylinderkoordinaten**

In Zylinderkoordinaten gilt für das Potential  $\phi$ , wenn es nur von der radialen Komponente *r* abhängt, nach Gleichung [\(1.24\)](#page-42-0) die Differentialgleichung

<span id="page-51-0"></span>
$$
\frac{\mathrm{d}^2 \phi}{\mathrm{d} r^2} + \frac{1}{r} \frac{\mathrm{d} \phi}{\mathrm{d} r} = 0.
$$

Sie hat die allgemeine Lösung

$$
\phi(r) = -\phi_0 \ln \frac{r}{r_0} \qquad (r_0, \phi_0 \text{ belief}) . \tag{1.47}
$$

Die Feldstärke E hat nur eine *r*-Komponente, gegeben durch:

$$
E_r = -\frac{\mathrm{d}\,\phi}{\mathrm{d}\,r} = \frac{\phi_0}{r} \; .
$$

Der elektrische Fluss durch eine Zylinderfläche der Länge *l*

$$
\psi = 2\pi \,\varepsilon_0 \, r \, E_r \, l = 2\pi \,\varepsilon_0 \, \phi_0 \, l = q \, l
$$

ist unabhängig von *r*. Es handelt sich demnach um das Feld einer linienförmigen Ladungsverteilung. Die Ladung pro Längeneinheit beträgt

 $q = 2\pi \varepsilon_0 \phi_o$ .

Wir weisen auf folgende Besonderheiten hin:

- Da die Ladungsverteilung nicht auf endliche Bereiche beschränkt ist, kann das Potential *nicht* durch Integration von Gleichung [\(1.45\)](#page-50-1) berechnet werden, da das Integral nicht konvergiert.
- Das Potential  $\phi(r)$  lässt sich nicht normieren, sodass  $\phi(\infty) = 0$  ist.

Nach [\(1.47\)](#page-51-0) sind die Äquipotentialflächen konzentrische Kreise um den Ort der Linienladung. Die Potentialverteilung bleibt ungeändert, wenn man eine der Potentialflächen durch eine Leiteroberfläche ersetzt. Auf diese Weise gelangt man zu der Potentialverteilung in der Umgebung eines zylindrischen Leiters. Da die Konstante *r*<sup>0</sup> frei wählbar ist, kann das Potential auf der Leiteroberfläche jeden beliebigen Wert annehmen, sodass es unmöglich ist, dem Leiter eine Kapazität zuzuordnen.

Der unendlich lange geladene Einzelleiter ist im strengen Sinn ein unmögliches, d. h. nicht realisierbares Gebilde. Zu seiner Herstellung würde man eine unendliche Ladungsmenge benötigen. Sinnvoll sind nur Anordnungen, bei denen die Gesamtladung pro Längeneinheit den Wert Null annimmt.

### **Kugelkoordinaten**

In Kugelkoordinaten nimmt die Poisson'sche Gleichung für ein nur von *r* abhängiges Potential  $\phi$  die Form an:

$$
\frac{\mathrm{d}^2\phi}{\mathrm{d}r^2} + \frac{2}{r}\;\frac{\mathrm{d}\phi}{\mathrm{d}r} = 0 \; .
$$

Die allgemeine Lösung lautet:

<span id="page-52-0"></span>
$$
\phi = \frac{c_1}{r} + c_2 \tag{1.48}
$$

Auch hier besitzt die elektrische Feldstärke E nur eine *r*-Komponente, gegeben durch:

$$
E_r = -\frac{\mathrm{d}\,\phi}{\mathrm{d}\,r} = \frac{c_1}{r^2} \; .
$$

Innerhalb einer Kugel von einem beliebigen Radius *r* ist die Ladung

$$
Q = 4\pi \varepsilon_0 r^2 E_r = 4\pi \varepsilon_0 c_1
$$

enthalten. Gleichung [\(1.48\)](#page-52-0) stellt daher das Potential einer Punktladung *Q* bei *r* = 0 dar. Sie ist die Grundlage für die integrale Darstellung  $(1.45)$ . Die Konstante  $c_2$  in

Gleichung [\(1.48\)](#page-52-0) wird gewöhnlich gleich Null gesetzt, sodass das Potential im Unendlichen verschwindet.

<span id="page-53-0"></span>Als einfaches Anwendungsbeispiel berechnen wir das elektrische Feld in der Umgebung der Sperrschicht einer Halbleiterdiode. Durch Diffusion von Ladungsträgern stellt sich am Übergang zwischen dem p- und dem n-Leiter eine Ladungsdichteverteilung ein, die grob vereinfacht durch einen stückweise konstanten Verlauf approximiert werden kann (siehe Abb. [1.21\)](#page-53-0).

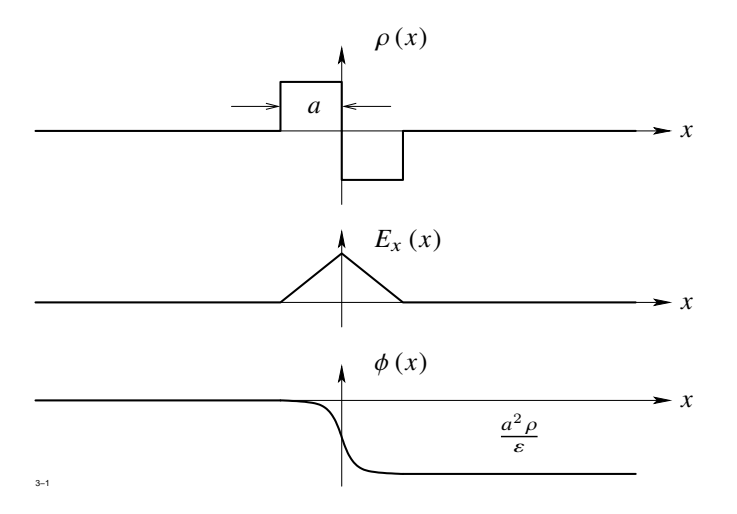

**Abb. 1.21:** Das elektrische Feld in der Umgebung der Sperrschicht einer Halbleiterdiode

Die elektrische Feldstärke erhalten wir durch Integration der Poisson'schen Gleichung:

$$
E_x = -\frac{d\phi}{dx} = \frac{1}{\varepsilon} \int_{-a}^{x} \rho \, dx = \begin{cases} \frac{\rho}{\varepsilon} (x+a), & \text{falls } x < 0 \\ \frac{\rho}{\varepsilon} (a-x), & \text{falls } x > 0 \end{cases}
$$

Es ergibt sich der in Abbildung [1.21](#page-53-0) dargestellte, stückweise lineare Verlauf. Integriert man nochmals, so erhält man das Potential als stückweise quadratische Funktion, die bei  $x = a$  den Wert  $a^2 \rho/\varepsilon$  erreicht.

Wir berechnen nun das Potential zweier entgegengesetzt gleicher Punktladungen ±*q*, die sich in einem Abstand d $r'$  gegenüber stehen. Eine solche Anordnung nennt man einen *elektrischen Dipol* (Abbildung [1.22\)](#page-54-0).

1.3 Zeitlich konstante Felder

<span id="page-54-0"></span>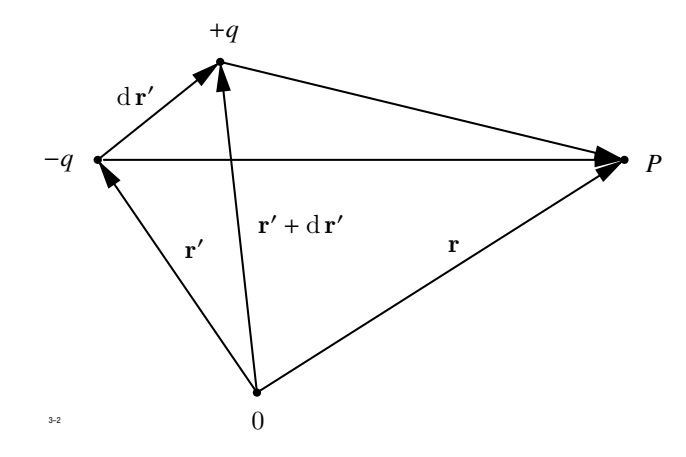

**Abb. 1.22:** Das Potential an einem elektrischen Dipol

Das Potential an einem beliebigen Punkt  $P(r)$  ist nach [\(1.45\)](#page-50-1) gegeben durch:

$$
\phi(\mathbf{r}) = \frac{q}{4\pi\epsilon_0} \left( \frac{1}{|\mathbf{r} - (\mathbf{r'} + d\mathbf{r'})|} - \frac{1}{|\mathbf{r} - \mathbf{r'}|} \right)
$$

Die in der Klammer stehende Differenz ist die Änderung der skalaren Größe  $\frac{1}{|r-r'|}$  längs der vektoriellen Verschiebung d $r'$ . Diese Änderung kann nach Gleichung [\(1.10\)](#page-32-0) durch ein Skalarprodukt ausgedrückt werden. Es ergibt sich dann:

.

$$
\phi(\boldsymbol{r}) = \frac{q}{4\pi\epsilon_0} \mathrm{d}\,\boldsymbol{r}' \cdot \mathrm{grad}' \frac{1}{|\boldsymbol{r} - \boldsymbol{r}'|} = -\frac{q}{4\pi\epsilon_0} \mathrm{d}\,\boldsymbol{r}' \cdot \mathrm{grad} \,\frac{1}{|\boldsymbol{r} - \boldsymbol{r}'|}.
$$

Das Produkt  $q d\bm{r}' = \bm{p}$  nennt man das *elektrische Dipolmoment*. Wenn  $|d\bm{r}'|$  gegen Null strebt, so muss *q* unendlich werden, damit p endlich bleibt. Bleibt die Ladung jedoch konstant, so schreibt man

$$
\mathrm{d}\,p=q\,\mathrm{d}\,r'
$$

und bringt damit zum Ausdruck, dass d $p$  mit d $r'$  gegen Null strebt. Der Vektor d $p$ zeigt immer von der negativen zur positiven Ladung. In den Anwendungen wird ein elektrisches Dipolmoment oft einem Volumen- oder Flächenelement zugeordnet. Man schreibt dann:

$$
\mathrm{d}\,p = P\,\mathrm{d}\,V
$$

bzw.

 $d\mathbf{p} = \mathbf{P}' |d\mathbf{A}|.$ 

Die Größe  $P$  ist die räumliche Dichte, die Größe  $P'$  die Flächendichte des Dipolmoments. Für die zugehörigen Potentiale gilt:

$$
d \phi(\mathbf{r}) = \frac{1}{4\pi \varepsilon_0} \mathbf{P} \cdot \text{grad'} \frac{1}{|\mathbf{r} - \mathbf{r'}|} dV
$$

bzw.

<span id="page-55-0"></span>
$$
d \phi(\mathbf{r}) = \frac{1}{4\pi \varepsilon_0} \mathbf{P}' \cdot \text{grad}' \frac{1}{|\mathbf{r} - \mathbf{r}'|} |d \mathbf{A}|.
$$
 (1.49)

Die letzte Formel gestattet eine interessante Umformung für den Fall, dass  $P'$  mit der Normalrichtung d A des Flächenelements zusammenfällt.

 $P' |dA| = |P'| dA.$ 

Mit Rücksicht auf [\(1.33\)](#page-46-1) nimmt [\(1.49\)](#page-55-0) die Form an:

$$
\mathrm{d}\,\phi(\boldsymbol{r})=\frac{|\boldsymbol{P}'|}{4\pi\,\varepsilon_0}\,\frac{(\boldsymbol{r}-\boldsymbol{r}')\cdot\mathrm{d}\,\boldsymbol{A}}{|\boldsymbol{r}-\boldsymbol{r}'|^3}=\frac{|\boldsymbol{P}'|}{4\pi\,\varepsilon_0}\,\frac{|\mathrm{d}\,\boldsymbol{A}|\,\cos\varphi}{|\boldsymbol{r}-\boldsymbol{r}'|^2}\;.
$$

<span id="page-55-1"></span>Nach Abbildung [1.23](#page-55-1) ist  $|dA| \cos \varphi$  die Projektion des Flächenelements d $A$  auf die

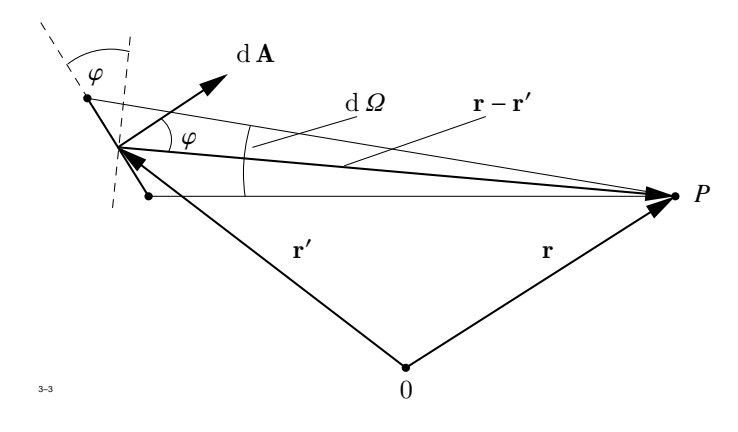

**Abb. 1.23:** Zum elektrischen Dipolmoment

Ebene, die senkrecht auf dem Vektor  $\mathbf{r} - \mathbf{r}'$  steht. Führt man den Raumwinkel d $\Omega$  ein, unter dem ein Punkt *P* befindlicher Beobachter das Flächenelement erblickt, d. h.

$$
d\Omega = |dA| \frac{\cos \varphi}{|\mathbf{r} - \mathbf{r'}|^2},
$$

so gilt einfach:

$$
\mathrm{d}\,\phi(\boldsymbol{r})=\frac{|\boldsymbol{P}'|}{4\pi\,\varepsilon_0}\,\,\mathrm{d}\,\Omega\ .
$$

Auf einen Dipol mit dem Moment  $p$ , der sich in einem elektrischen Feld  $E$  befindet, wird ein Drehmoment  $M_D$  der Größe

$$
M_D=p\times E
$$

ausgeübt, wie aus Abbildung [1.24a](#page-56-0) leicht zu entnehmen ist. Befindet sich der Dipol

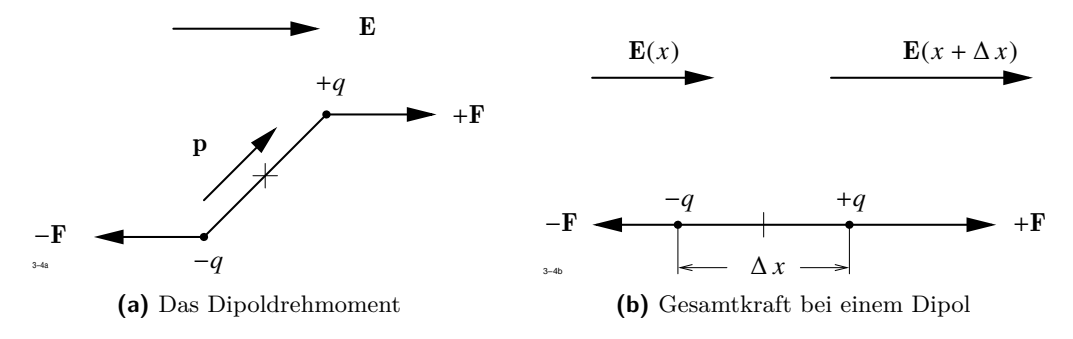

<span id="page-56-1"></span>**Abb. 1.24:** Dipol in einem elektrischen Feld

<span id="page-56-0"></span>in einem Gebiet örtlich veränderlicher Feldstärke, so werden auf die Einzelladungen unterschiedliche Kräfte ausgeübt, die sich nicht mehr kompensieren. Die Gesamtkraft auf den Dipol ist nach Abbildung [1.24b](#page-56-1) gegeben durch

$$
F_x = F_+ + F_- = q \left[ E_x \left( x + \Delta x \right) - E_x(x) \right] = p_x \frac{\partial E_x}{\partial x}.
$$

Unter dem Einfluss dieser Kraft wird sich der Dipol, wenn er beweglich ist, in Richtung zunehmender Feldstärke bewegen.

## **1.3.2 Das elektrische Feld bei Anwesenheit von Materie**

Nach dem heutigen Stand der Kenntnis ist Materie aus positiven und negativen Ladungsträgern aufgebaut, die sich im Normalzustand kompensieren, sodass die von den Ladungen erzeugten Felder nach außen nicht in Erscheinung treten. Wir betrachten zunächst Stoffe,

bei denen die Ladungen nicht beweglich sind und daher den Atomverband nicht verlassen können (Nichtleiter).

In einem äußeren Feld werden die in der Atomhülle vorhandenen negativ geladenen Elektronen so verschoben, als seien sie elastisch an eine Ruhelage gebunden. Aus dem Atom wird so ein kleiner elektrischer Dipol.

Daneben gibt es Stoffe, deren Atome auch ohne elektrisches Feld einen Dipol bilden. Die Dipole sind jedoch unregelmäßig angeordnet und werden erst unter dem Einfluss eines äußeren elektrischen Feldes ausgerichtet. Da letzten Endes nach außen die gleiche Wirkung auftritt, brauchen wir im folgenden diese beiden Effekte nicht zu unterscheiden. Charakteristisch für den zweiten Effekt ist seine Temperaturabhängigkeit.

Addiert man vektoriell die Momente aller in einem Volumenelement d*V* befindlichen Dipole, so erhält man das zu d*V* proportionale Gesamtdipolmoment.

 $d \mathbf{p} = \mathbf{P} dV$ 

Die Größe P nennt man die *elektrische Polarisation*. Sie ist für die meisten Stoffe proportional zur elektrischen Feldstärke E.

<span id="page-57-1"></span>
$$
\boldsymbol{P} = \varepsilon_0 \chi_e \boldsymbol{E} \tag{1.50}
$$

Die von Stoffart zu Stoffart unterschiedliche, aber stets positive Konstante  $\chi_e$  nennt man die *elektrische Suszeptibilität*. Das elektrische Potential φ setzt sich daher zusammen aus einem Anteil, der den freien Ladungen, und einem Anteil, der von der Verteilung der Dipole herrührt.

<span id="page-57-0"></span>
$$
\phi(\mathbf{r}) = \frac{1}{4\pi \varepsilon_0} \int_{V'} \left[ \frac{\rho(\mathbf{r}')}{|\mathbf{r} - \mathbf{r}'|} + P(\mathbf{r}') \cdot \text{grad}' \frac{1}{|\mathbf{r} - \mathbf{r}'|} \right] dV' . \tag{1.51}
$$

Mit Hilfe von [\(1.28\)](#page-46-0) kann der zweite Term rechts wie folgt umgeformt werden:

$$
P(r') \cdot \operatorname{grad}' \frac{1}{|r - r'|} = \operatorname{div}' \left( \frac{P(r')}{|r - r'|} \right) - \frac{1}{|r - r'|} \operatorname{div}' P(r') .
$$

Setzt man dies in [\(1.51\)](#page-57-0) ein, so kann das Volumenintegral über die Divergenz in ein Oberflächenintegral verwandelt werden, welches verschwindet, wenn die Polarisation auf endliche Bereiche beschränkt ist. Es bleibt:

$$
\phi(\mathbf{r}) = \frac{1}{4\pi\,\varepsilon_0} \int \frac{\rho(\mathbf{r}') - \mathrm{div}'\,\mathbf{P}(\mathbf{r}')}{|\mathbf{r} - \mathbf{r}'|} \,\mathrm{d}\,V'.
$$

Der Vergleich mit [\(1.39\)](#page-48-0) zeigt, dass die Quellen des elektrischen Feldes gegeben sind durch:

<span id="page-58-1"></span>
$$
\varepsilon_0 \operatorname{div} \boldsymbol{E} = \rho - \operatorname{div} \boldsymbol{P} \ . \tag{1.52}
$$

<span id="page-58-0"></span>Zu der Ladungsdichte treten noch die negativen Quellen der Polarisation hinzu. Dieser Sachverhalt ist in Abbildung [1.25](#page-58-0) dargestellt. Von den Senken von P gehen elektrische

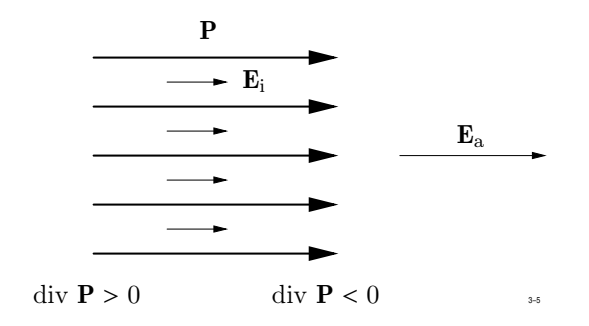

<span id="page-58-2"></span>**Abb. 1.25:** Elektrische Polarisation

Feldlinien aus, die in den Quellen von P enden. Das äußere Feld wird also im Innern des polarisierbaren Körpers geschwächt.

Um die Verhältnisse einfach zu beschreiben, definiert man ein neues Vektorfeld D durch die Beziehung

<span id="page-58-5"></span>
$$
\mathbf{D} = \varepsilon_0 \mathbf{E} + \mathbf{P} \tag{1.53}
$$

Man nennt D die *elektrische Erregung*. Setzt man dies in [\(1.52\)](#page-58-1) ein, so folgt:

<span id="page-58-3"></span>
$$
\text{div } \mathbf{D} = \rho \tag{1.54}
$$

und weiterhin mit Hilfe von [\(1.50\)](#page-57-1):

$$
\mathbf{D} = \varepsilon_0 \left( 1 + \chi_e \right) \mathbf{E} = \varepsilon \mathbf{E} \tag{1.55}
$$

<span id="page-58-4"></span>Die Konstante  $\varepsilon > \varepsilon_0$  heißt *Permittivität*. Die Gleichung [\(1.54\)](#page-58-2) und [\(1.44\)](#page-50-3) bilden zusammen mit der Materialgleichung [\(1.55\)](#page-58-3) die Grundgleichung der Elektrostatik. Sie lauten:

$$
rot \mathbf{E} = 0, \quad \text{div } \mathbf{D} = \rho, \quad \mathbf{D} = \varepsilon \mathbf{E} \tag{1.56}
$$

Aus der ersten Gleichung folgt die Existenz eines skalaren Potentials für E. Der Inhalt der drei Gleichungen wird in der einen Gleichung für das Potential  $\phi$  zusammengefasst, welche lautet:

<span id="page-59-3"></span>
$$
\text{div } (\varepsilon \text{ grad } \phi) = \varepsilon \cdot \text{div } \text{grad } \phi + \text{grad } \varepsilon \cdot \text{grad } \phi = -\rho \,. \tag{1.57}
$$

Sie ist die Verallgemeinerung der Poisson'schen Gleichung.

## **1.3.3 Das stationäre elektrische Strömungsfeld**

Wir nehmen nun an, dass die in einem Werkstoff vorhandenen Ladungen zum Teil frei beweglich sind. Diese Ladungen setzen sich bei Vorhandensein eines elektrischen Feldes in Richtung der Feldlinien in Bewegung und erzeugen so ein elektrisches Strömungsfeld. Die Strömung wird beschrieben durch den Vektor der elektrischen Stromdichte J, der so definiert ist, dass die Ladungsmenge d *Q*, die in der Zeit d *t* durch ein Flächenelement d A tritt, gegeben ist durch

$$
dQ = \mathbf{J} \cdot d\mathbf{A} dt. \tag{1.58}
$$

<span id="page-59-0"></span>Wie aus Abbildung [1.26](#page-59-0) hervorgeht, werden in der Zeit d *t* alle diejenigen mit der Geschwindigkeit v bewegten Ladungen den Querschnitt d *A* passieren, die sich im gegenwärtigen Zeitpunkt *t* in einem Zylinder der Länge v d *t* befinden. Wenn ρ die Dichte der bewegten

<span id="page-59-1"></span>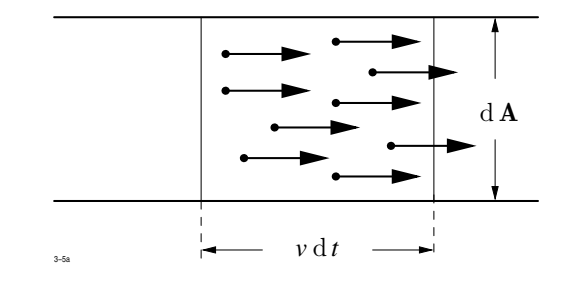

<span id="page-59-2"></span>**Abb. 1.26:** Zur Definition der elektrischen Stromdichte J

Ladungen bedeutet, dann gilt:

 $dQ = \rho dV = \rho dA v dt$ .

Der Vergleich mit [\(1.58\)](#page-59-1) liefert die wichtige Beziehung:

$$
\mathbf{J} = \rho \mathbf{v} \tag{1.59}
$$

Obwohl der Mechanismus der Leitung bei verschiedenen Werkstoffen verschieden sein kann (metallische Leiter, Ionenleiter, Halbleiter), besteht zwischen der Stromdichte und der elektrischen Feldstärke für viele Stoffe ein linearer Zusammenhang:

$$
J=\gamma E .
$$

Dies ist das *verallgemeinerte Ohm'sche Gesetz*. Die Stoffkonstante γ nennt man die *elektrische Leitfähigkeit*.

Wenn der Vektor der Stromdichte an jedem Ort zeitlich konstant ist, so nennt man das Strömungsfeld *stationär*. In diesem Fall muss während eines Zeitelementes d *t* aus jenem Volumen *V* genau so viel Ladung heraus strömen wie in das Volumen hinein strömt. Dies bedeutet:

<span id="page-60-1"></span>
$$
\oint\limits_{(V)} J \, \mathrm{d} \, A = 0 \,. \tag{1.60}
$$

Diese Gleichung lautet in differentieller Schreibweise:

<span id="page-60-0"></span>
$$
\text{div } J = 0. \tag{1.61}
$$

Die Gleichungen [\(1.59\)](#page-59-2) und [\(1.61\)](#page-60-0) zusammen mit rot  $\mathbf{E} = 0$  sind die Grundgleichungen des *stationären elektrischen Strömungsfeldes*. Um die Analogie zu den entsprechenden Gleichungen [\(1.56\)](#page-58-4) der Elektrostatik vollständig zu machen, trennt man von der Integrationsfläche (V) von Gleichung  $(1.60)$  das Flächenelement d $A'$  ab, durch das der äußere Strom in das Volumen geleitet wird. Gleichung [\(1.60\)](#page-60-1) nimmt dann die Form an:

$$
\int_{(V)-dA'} J \cdot dA = -J \cdot dA' = i
$$

wenn *i* den einfließenden Strom bedeutet. Damit lauten die Grundgleichungen des stationären elektrischen Strömungsfeldes:

<span id="page-60-2"></span>
$$
rot \mathbf{E} = 0, \quad \text{div } \mathbf{J} = q, \quad \mathbf{J} = \gamma \mathbf{E}. \tag{1.62}
$$

Die Größe *q* gibt die Quellen der Stromdichte an und wird *Ergiebigkeit* genannt. Die nunmehr vollständige Analogie der Gleichungen [\(1.62\)](#page-60-2) mit den Grundgleichungen der Elektrostatik ermöglicht es, elektrostatische Felder experimentell durch Messungen am elektrolytischen Trog zu ermitteln.

Wie im elektrostatischen Fall können die drei Gleichungen [\(1.62\)](#page-60-2) zu der einen Gleichung

div  $\gamma$  grad  $\phi = -q$ 

für das Potential  $\phi$  zusammengefasst werden.

## **1.3.4 Die Grundgleichungen der Magnetostatik im Vakuum**

Die *magnetische Flussdichte* B ist definiert durch die Kraft, die auf eine mit der Geschwindigkeit v bewegte Ladung *q* ausgeübt wird:

<span id="page-61-3"></span><span id="page-61-0"></span>
$$
\boldsymbol{F} = q \, \boldsymbol{v} \times \boldsymbol{B} \tag{1.63}
$$

Die magnetische Flussdichte ist stets quellenfrei:

<span id="page-61-1"></span>
$$
\text{div } \mathbf{B} = 0 \tag{1.64}
$$

Die Wirbel von **B** sind bei Abwesenheit von Materie durch die Stromdichte gegeben:

$$
\operatorname{rot} \boldsymbol{B} = \mu_0 \boldsymbol{J} \ . \tag{1.65}
$$

Der dimensionierte Faktor  $\mu_0$  ist notwendig, weil die Einheiten von **B** und **J** bereits festliegen. Man nennt µ<sup>0</sup> die *magnetische Feldkonstante*. Sie hat die Größe

$$
\mu_0 = 4\pi \cdot 10^{-7} \; \frac{\mathrm{V}\,\mathrm{s}}{\mathrm{A}\,\mathrm{m}} \; .
$$

Da Quellen und Wirbel durch [\(1.64\)](#page-61-0) und [\(1.65\)](#page-61-1) gegeben sind, erhält man für B nach [\(1.36\)](#page-48-1) mit  $q = 0$  und  $w = \mu_0 J$ :

<span id="page-61-2"></span>
$$
\boldsymbol{B}(\boldsymbol{r}) = \frac{\mu_0}{4\pi} \int\limits_V \frac{\boldsymbol{J}(\boldsymbol{r}') \times (\boldsymbol{r} - \boldsymbol{r}')}{|\boldsymbol{r} - \boldsymbol{r}'|^3} \, \mathrm{d}V' \,. \tag{1.66}
$$

Da **B** quellenfrei ist, kann man es aus einem Vektorpotential  $\mathcal{A}$  herleiten:

$$
\boldsymbol{B}=\mathrm{rot}\ \mathcal{A}.
$$

Für  $\mathcal{A}$  erhält man aus [\(1.40\)](#page-48-0) die etwas einfachere Darstellung:

$$
\mathcal{A}(r) = \frac{\mu_0}{4\pi} \int \frac{\mathbf{J}(r')}{|\mathbf{r} - \mathbf{r'}|} \, \mathrm{d}V' \,. \tag{1.67}
$$

Gleichung [\(1.66\)](#page-61-2) nennt man das *Biot-Savart'sche Gesetz*. Mit seiner Hilfe kann man bei Abwesenheit von Materie B berechnen, wenn eine auf endliche Bereiche beschränkte Verteilung der Stromdichte vorgegeben ist.

Als einfaches Beispiel berechnen wir die Flussdichte, die von einem geraden, von einem Strom *i* durchflossenen Leiter der Länge *l* hervorgerufen wird (Abb. [1.27\)](#page-62-0). Alle Leite-

1.3 Zeitlich konstante Felder

<span id="page-62-0"></span>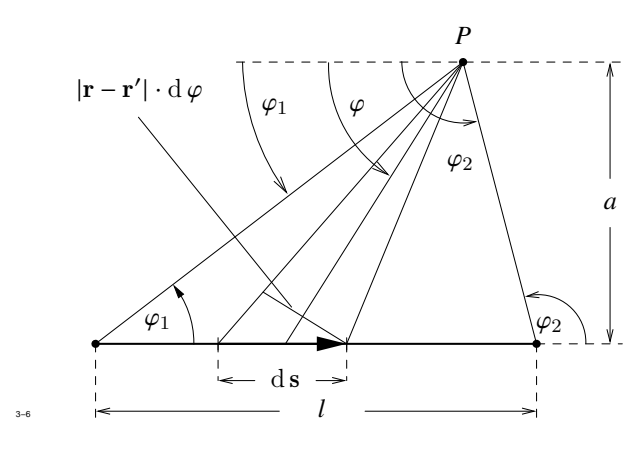

**Abb. 1.27:** Beispiel zum Biot-Savart'schen Gesetz

relemente liefern zu der magnetischen Flussdichte am Punkt *P* einen Beitrag, der aus der Zeichenebene heraus gerichtet ist. Deshalb brauchen im folgenden nur die Beträge addiert zu werden. Zunächst gilt:

$$
J\,\mathrm{d}\,V'=i\,\mathrm{d}\,s
$$

und weiterhin:

$$
|\boldsymbol{J} \times (\boldsymbol{r} - \boldsymbol{r}')| \, \mathrm{d} \, V' = i |\mathrm{d} \, \boldsymbol{s}| \, |\boldsymbol{r} - \boldsymbol{r}'| \, \sin \varphi \, .
$$

Außerdem ist nach Abbildung [1.27:](#page-62-0)

$$
|\mathrm{d}\, s| = \frac{|\bm{r} - \bm{r}'| \cdot \mathrm{d}\,\varphi}{\sin \varphi} \quad \text{und} \quad |\bm{r} - \bm{r}'| = \frac{a}{\sin \varphi} \; .
$$

Setzt man dies in [\(1.66\)](#page-61-2) ein so erhält man

$$
|\boldsymbol{B}(\boldsymbol{r})| = \frac{\mu_0 i}{4\pi} \int \frac{|\mathrm{d}\,s| \, |\boldsymbol{r} - \boldsymbol{r}'| \sin \varphi}{|\boldsymbol{r} - \boldsymbol{r}'|^3} = \frac{\mu_0 i}{4\pi a} \int \sin \varphi \cdot \mathrm{d}\varphi = \frac{\mu_0 i}{4\pi a} \left(\cos \varphi_1 - \cos \varphi_2\right).
$$

Für  $\varphi_1 = 0$  und  $\varphi_2 = \pi$  ergibt sich das Feld eines unendlich langen geraden Linienleiters

$$
B(r) = \frac{\mu_0 i}{2\pi a} \tag{1.68}
$$

Aus dem Kraftgesetz [\(1.63\)](#page-61-3) lässt sich mit Hilfe der Beziehung

$$
\boldsymbol{J}=\rho\,\boldsymbol{v}\,,
$$

in der  $\rho$  und  $\nu$  Dichte und Geschwindigkeit der bewegten Ladung bedeuten, die Kraft ermitteln, die auf ein stromdurchflossenes Leiterelement ds im Feld B ausgeübt wird. Sie beträgt:

## $d \mathbf{F} = i d \mathbf{s} \times \mathbf{B}$ .

Mit Hilfe des Kraftgesetzes können wir auch das Drehmoment berechnen, das auf eine kleine rechteckige, vom Strom *i* durchflossene und im Feld B befindliche Leiterschleife ausgeübt wird (Abb. [1.28\)](#page-63-0). Die Orientierung der Schleife im Raum beschreiben wir

<span id="page-63-0"></span>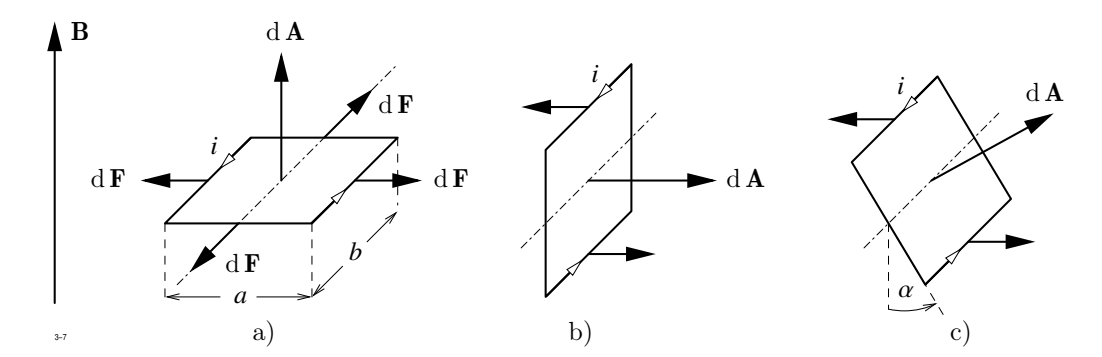

**Abb. 1.28:** Zur Berechnung des Drehmomentes auf eine stromdurchflossene Leiterschleife im Magnetfeld: a) d **A** mit **B** gleichgerichtet; b) d **A** auf **B** senkrecht; c) beliebige Richtungsbeziehung

wieder durch den Normalvektor d A auf der Schleifenfläche d *A* = *a* · *b*. Wenn d A mit B gleichgerichtet ist, so wird das Drehmoment gleich Null, weil sich die Kräfte paarweise kompensieren. Steht d $\boldsymbol{A}$  auf  $\boldsymbol{B}$  senkrecht, so gilt nach Abbildung [1.28:](#page-63-0)

<span id="page-63-1"></span>
$$
|d \, M_0| = 2i \, a \, \frac{b}{2} \, |B| = i \, |d \, A| \, |B| \, .
$$

Die Richtungsbeziehung des Drehmoments kommt in der vektoriellen Darstellung

$$
d \mathbf{M}_0 = i \, d \mathbf{A} \times \mathbf{B} \tag{1.69}
$$

in allen Fällen richtig zum Ausdruck.

Die Größe

 $d m = i d A$ 

48

nennt man das *magnetische Moment* der Schleife. Gleichung [\(1.69\)](#page-63-1) kann auch in der Form

## $d M_0 = d m \times B$

geschrieben werden. Die Leiterschleife verhält sich im Feld B wie eine kleine Magnetnadel.

## **1.3.5 Das magnetostatische Feld bei Anwesenheit von Materie**

Materie beeinflusst nicht nur das elektrische Feld, sondern auch die magnetische Flussdichte. Die Erscheinungen sind insofern reichhaltiger, als nicht nur eine Verstärkung sondern auch eine Schwächung des ursprünglich vorhandenen Feldes möglich ist. Die folgenden Ausführungen beanspruchen nicht, eine vollständige Erklärung der z. T. sehr komplizierten und bis heute nicht vollständig geklärten Vorgänge zu liefern, sondern sollen nur eine anschauliche Vorstellung der wesentlichen Effekte geben.

Man untersucht drei Arten von Magnetismus, nämlich den Diamagnetismus, den Paramagnetismus und den Ferrormagnetismus.

<span id="page-64-0"></span>Der *Diamagnetismus*, der in allen Stoffen auftritt, kann mit Hilfe des Induktionsgesetzes folgendermaßen erklärt werden: in jedem Atom sind Kreisströme unterschiedlicher Orientierung vorhanden. Wird ein B-Feld angelegt, so entsteht während der zeitlichen Zunahme ein induziertes elektrisches Feld *E*, unter dessen Einfluss die Kreisströme je nach ihrer Orientierung verstärkt oder abgeschwächt werden (Abb. [1.29\)](#page-64-0). Dadurch tritt

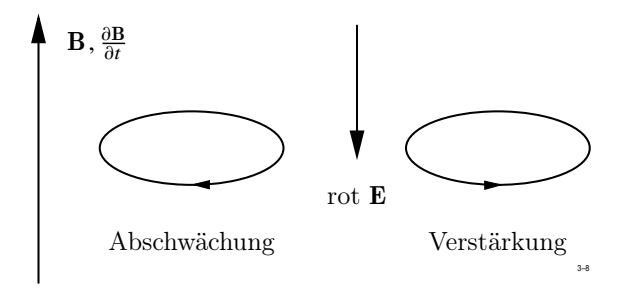

**Abb. 1.29:** Diamagnetismus

eine Änderung des von den Kreisströmen verursachten magnetischen Moments auf, das Zusatzmoment ist dem äußeren Feld entgegen gerichtet.

Bei *Paramagnetismus* besitzt jedes Atom von Haus aus ein magnetisches Moment. Die Momente sind jedoch unregelmäßig orientiert und werden erst nach Anlegen eines äußeren Feldes ausgerichtet. Eine stabile Lage tritt nach Abbildung [1.28](#page-63-0) ein, wenn das magnetische Moment in Feldrichtung weist. Dies bedeutet aber eine Verstärkung des äußeren Feldes. Charakteristisch für den Paramagnetismus ist seine Temperaturabhängigkeit. Bei zunehmender Temperatur wird die durch das äußere Feld erzwungene Ordnung der magnetischen Dipole immer mehr zerstört, sodass das Zusatzfeld — im Gegensatz zum Diamagnetismus — immer schwächer wird.

Der *Ferromagnetismus* kann als ein sehr stark ausgeprägter Paramagnetismus aufgefasst werden, obwohl die ihn verursachenden Vorgänge sehr verwickelt sind. Durch eine starke Kopplung kommt es auch bei Abwesenheit eines äußeren Feldes zu einer nahezu vollständigen Ausrichtung aller atomarer Momente innerhalb von endlichen Bereichen, den sog. *Weiß'schen Bezirken*. In einem äußeren Feld vergrößern sich die in Feldrichtung orientierten Bezirke auf Kosten der übrigen (Wandverschiebungen). Bei größeren Feldstärken finden außerdem noch Umklappprozesse statt, wobei die gegen die Feldrichtung orientierten Weiß'schen Bezirke ihre Richtung spontan um 180° ändern. Oberhalb einer gewissen, für jeden Stoff charakteristischen Temperatur, der *Curie-Temperatur*, verschwindet der Ferromagnetismus.

Wie im elektrischen Fall fassen wir nun die in einem Volumenelement d*V* vorhandenen magnetischen Momente zu einem Gesamtmoment  $d\boldsymbol{m}$  zusammen, das proportional zur Größe des Volumens ist:

$$
\mathrm{d}\,\boldsymbol{m}=\boldsymbol{M}\,\mathrm{d}\,V\ .
$$

<span id="page-65-0"></span>Die Größe M, d. h. die Momentdichte, nennt man die *Magnetisierung*. Die in dem Volumen d*V* fließenden Elementarströme können zu einem Ringstrom zusammengefasst werden, der das Volumen umschließt.

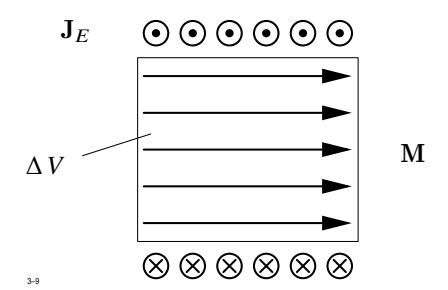

**Abb. 1.30:** Definition der Magnetisierung

Wie man aus Abbildung [1.30](#page-65-0) abliest, besteht zwischen der Dichte  $J_E$  der Elementarströme und der Magnetisierung  $M$  der Zusammenhang:

<span id="page-66-0"></span>
$$
rot \mathbf{M} = \mathbf{J}_E \tag{1.70}
$$

Wir erweitern nun Gleichung [\(1.65\)](#page-61-1), indem wir auf der rechten Seite zu der Leitungsstromdichte  $J$  noch die Dichte der Elementarströme  $J_E$  hinzufügen:

$$
\mathrm{rot}\,\,\boldsymbol{B}=\mu_0\,\left(\boldsymbol{J}+\boldsymbol{J}_{E}\right)\,.
$$

Setzt man hier Gleichung [\(1.70\)](#page-66-0) ein, so entsteht:

<span id="page-66-2"></span><span id="page-66-1"></span>
$$
\text{rot}\,\left(\frac{1}{\mu_0}\,\,\boldsymbol{B}-\boldsymbol{M}\right)=\boldsymbol{J}\,\,.
$$
\n(1.71)

Wir führen nun eine neue Feldgröße H ein, die man *magnetische Erregung* nennt:

$$
\mathbf{H} = \frac{1}{\mu_0} \ \mathbf{B} - \mathbf{M} \ . \tag{1.72}
$$

Die Wirbel von **H** sind nach [\(1.71\)](#page-66-1) durch die Leiterstromdichte **J** gegeben:

rot  $H = J$ .

Für die Quellen folgt aus [\(1.72\)](#page-66-2):

$$
\operatorname{div} \boldsymbol{H} = -\operatorname{div} \boldsymbol{M} .
$$

Die Magnetisierung wird durch die am Ort des Volumenelementes herrschende Flussdichte bestimmt. Bei ferromagnetischen Werkstoffen besteht ein sehr komplizierter Zusammenhang zwischen M und B, der durch eine lineare Abhängigkeit grob vereinfacht wird. Konsequent wäre es, zu schreiben:

$$
M=\alpha B.
$$

Aus historischen Gründen schreibt man jedoch:

$$
M=\chi_m H
$$

und nennt  $\chi_m$  die *magnetische Suszeptibilität*. Zwischen **B** und **H** gilt dann die Beziehung:

$$
\boldsymbol{B} = \mu_0 \ (1 + \chi_m) \ \boldsymbol{H} = \mu \, \boldsymbol{H} \ .
$$

Die Größe  $\mu = \mu_0 (1 + \chi_m)$  heißt *Permeabilität*. Neben der Magnetisierung M ist noch die Größe µ<sup>0</sup> M = J<sup>0</sup> gebräuchlich, die man *magnetische Polarisation* nennt. Da das Formelzeichen J<sup>0</sup> leicht mit der Bezeichnung für die Stromdichte verwechselt werden kann, wollen wir im folgenden für die magnetische Polarisation einfach  $\mu_0 M$  schreiben.

Zusammenfassend erhalten wir die Grundgleichungen der Magnetostatik:

<span id="page-67-0"></span>
$$
rot H = J, \quad \text{div } B = 0, \quad B = \mu H \quad . \tag{1.73}
$$

Diese drei Gleichungen werden in der folgenden Gleichung für das Vektorpotential vereinigt:

<span id="page-67-1"></span>
$$
\boxed{\text{rot } \frac{1}{\mu} \text{rot } \mathcal{A} = \mathbf{J}} \tag{1.74}
$$

Sie ist das Analogon zur Poisson'schen Gleichung der Elektrostatik.

Die hier wiedergegebene Definition der Felder  $H$  und  $B$  ist heute allgemein üblich. Eine zweite Möglichkeit, die Feldgrößen *B* und *H* zu definieren, soll hier kurz vorgestellt werden, da ihre Kenntnis für einige Anwendungen sehr nützlich ist.

Wir nehmen an, dass es magnetische Ladungen gibt, die zwar experimentell bisher nicht nachgewiesen worden sind, deren Existenz jedoch logisch nicht ausgeschlossen werden kann. Unter dieser Annahme würde man — analog zur Elektrostatik — die magnetische Feldstärke H definieren durch die Kraft, die auf eine magnetische Probeladung *q*<sup>m</sup> ausgeübt wird:

$$
f=q_m\cdot H\ .
$$

Das Feld  $H$  entspricht also dem Feld  $E$ . Wenn es aber magnetische Ladungen gibt, dann gibt es auch magnetische Dipole und man könnte — wieder in Analogie zur Elektrostatik — die magnetische Polarisation  $J_0$  durch die magnetische Dipoldichte definieren. Anstelle von Gleichung [\(1.53\)](#page-58-5) würde man die magnetische Flussdichte B durch

$$
\boldsymbol{B} = \mu_0 \, \boldsymbol{H} + \boldsymbol{J}_0
$$

definieren. Die Dichte  $\rho'_m$  der an die Materie gebundenen Ladung käme in der Gleichung

 $\rho'_m = -\text{div } J_0$ 

zum Ausdruck. Die Annahme freier magnetischer Ladungen wäre nicht erforderlich, sodass

div  $\mathbf{R} = 0$ 

weiterhin gültig bleibt.

## **1.3.6 Das Verhalten der Feldgrößen an Grenzflächen**

Aus den drei Gleichungssystemen [\(1.56\)](#page-58-4), [\(1.61\)](#page-60-0) und [\(1.73\)](#page-67-0) lassen sich die nachstehend angegebenen Übergangsbedingungen auf folgende Art herleiten:

Ist für eine Feldgröße die Divergenz vorgegeben, so wird die betreffende Gleichung über ein flaches Volumen integriert, dessen Stirnseiten sich eng an die Grenzflächen anschmiegen und entsprechend Abbildung [1.31a](#page-68-0) anschließend der Gauß'sche Satz angewendet. Ist die

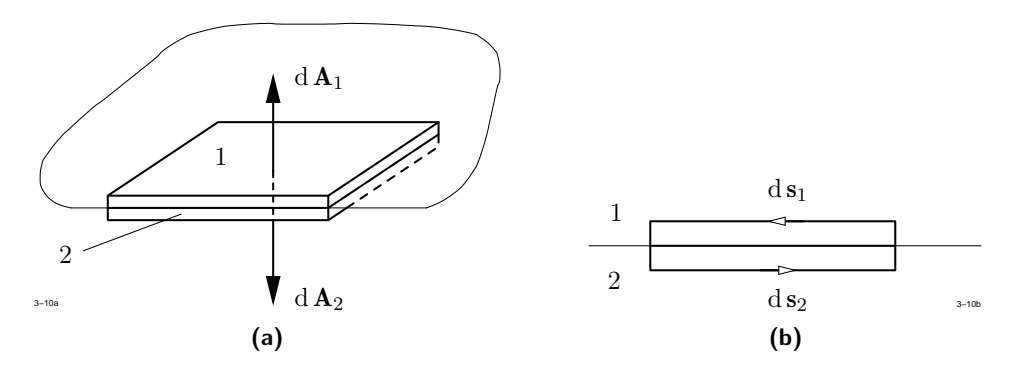

<span id="page-68-1"></span>**Abb. 1.31:** Verhalten der Feldgrößen an Grenzflächen

<span id="page-68-0"></span>Rotation vorgegeben, so wird nach Abbildung [1.31b](#page-68-1) über eine kleine Schleife integriert und anschließend der Stokes'sche Satz angewendet.

Es ergeben sich dann folgende Beziehungen, in denen der Index *t* die Tangential- und der Index *n* die Normalkomponente kennzeichnen:

 $E_{t1} = E_{t2}$  : Stetigkeit der Tangentialkomponente von **E**;

 $D_{n1} = D_{n2}$  : Stetigkeit der Normalkomponente von *D*, falls Grenzfläche ladungsfrei.

Befinden sich in der Grenzfläche Flächenladungen der Dichte  $\rho_F$ , so gilt  $D_{n1} - D_{n2} = \rho_F$ und somit

 $J_{n1} = J_{n2}$  : Stetigkeit der Normalkomponente von *J*.

An der Grenzfläche zweier Stoffe, die die Leitfähigkeiten  $\gamma_1, \gamma_2$  und die Permittivitäten  $\varepsilon_1, \varepsilon_2$  besitzen, bilden sich Flächenladungen aus, deren Dichte gegeben ist durch

$$
\rho_F = \left(\frac{\varepsilon_1}{\gamma_1} - \frac{\varepsilon_2}{\gamma_2}\right) J_n.
$$

Nur wenn die Normalkomponente oder der Klammerausdruck zufällig verschwindet, sind die Flächenladungen Null.

 $B_{n1} = B_{n2}$  : Stetigkeit der Normalkomponente von **B**;

 $H_{t1} = H_{t2}$  : Stetigkeit der Tangentialkomponente von  $H$ , falls Grenzfläche stromfrei.

Sind Flächenströme der Dichte  $J_A$  (Einheit A/m) vorhanden, so gilt:

 $H_{t1} - H_{t2} = J_A$ 

Dabei ist  $J_A$  die Komponente von  $J_A$ , die senkrecht auf  $H_t$  steht.

Die in den Grenzflächenbedingungen zum Ausdruck kommende Verknüpfung zwischen  $\rho$  und **D** bzw. **J** und **H** kann manchmal in vorteilhafter Weise zur Vereinfachung von Rechnungen genutzt werden. Für orientierende Überlegungen genügt es oft, eine räumlich ausgedehnte Verteilung von  $\rho$  bzw. **J** durch eine flächenhafte Verteilung zu ersetzen.

<span id="page-69-0"></span>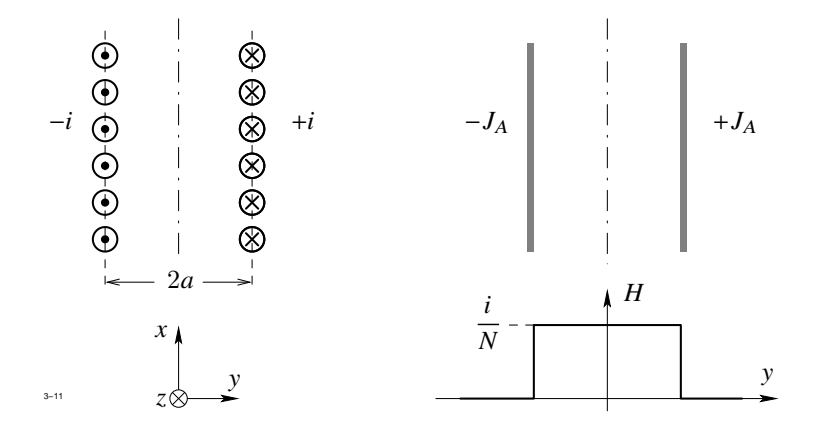

**Abb. 1.32:** Ersetzen einer räumlich ausgedehnten Verteilung durch eine flächenhafte Verteilung

Abbildung [1.32](#page-69-0) zeigt eine Anordnung stromführender Leiter in zwei Ebenen y = ±*a* parallel zur *xz*-Ebene. Ersetzt man diese Stromverteilung durch eine Verteilung von Flächenströmen in diesen Ebenen, so kann der Verlauf von H sofort angegeben werden. Es ergibt sich ein rechteckförmiger Verlauf mit der Höhe

$$
H = J_a = \frac{i}{N}
$$

wenn *N* die Anzahl der Leiter pro Meter und *i* die Stromstärke bedeuten.

## **1.3.7 Randbedingungen**

In den vorangegangenen Abschnitten haben wir die Grundgleichungen der Elektrostatik, des stationären elektrischen Strömungsfeldes und der Magnetostatik hergeleitet. Für jede der drei Problemgruppen wurde eine Differentialgleichung angegeben, der die jeweilige *Systemvariable* (Vektorpotential, skalares Potential) genügen muss. Aus der Systemgröße können dann alle übrigen Feldgrößen auf einfache Art ermittelt werden.

Den räumlichen Bereich *V*, innerhalb dessen die Systemgröße gesucht ist, nennen wir im folgenden den *Rechenbereich*. Er kann endlich sein, aber auch in einzelnen Richtungen ins Unendliche reichen. Außerdem können aus dem Rechenbereich endliche oder unendliche Teilbereiche ausgespart sein.

Die Differentialgleichung reicht zur eindeutigen Bestimmung der Systemgröße nicht aus. Im allgemeinen gibt es unendlich viele Feldverläufe, die alle die Differentialgleichung erfüllen, von denen jedoch nur eine die Lösung des gestellten Problems darstellt. Erst wenn man verlangt, dass die Systemgröße auf dem Rand des Rechenbereiches weitere Bedingungen erfüllt, ist die Lösung eindeutig festgelegt. Diese zusätzlich zu stellenden Forderungen nennt man die *Randbedingungen* des Problems. Mit ihnen wollen wir uns im folgenden beschäftigen.

1. Auf dem Rand des Rechenbereiches sind die Werte der Systemgröße vorgeschrieben. Man spricht dann von einem *Dirichlet'schen Problem* oder von der *1. Randwertaufgabe*. Sind ξ, η Koordinaten der Randfläche und bedeutet *X* die Systemvariable, so gilt:

$$
X(\xi,\eta)=f(\xi,\eta)\;.
$$

2. Auf dem Rand des Rechenbereiches ist die Ableitung der Systemgröße in Normalrichtung vorgegeben. In diesem Fall spricht man von einem *Neumann'schen Problem* oder von der *2. Randwertaufgabe*. Es gilt dann:

$$
\frac{\partial X}{\partial n} = f(\xi, \eta) ,
$$

wenn *n* die Richtung der aus dem Rechenbereich weisenden Normale bedeutet.

3. Auf dem Rand des Rechenbereiches ist eine Linearkombination von *<sup>X</sup>* und ∂*X*/∂*<sup>n</sup>* vorgegeben. Man spricht dann von der *3. Randwertaufgabe*. In diesem Fall gilt:

$$
\alpha X + \beta \frac{\partial X}{\partial n} = f(\xi, \eta) \qquad (\alpha, \beta \neq 0) .
$$

In der Elektrotechnik tritt die 3. Randwertaufgabe nur bei der Behandlung von Antennenproblemen auf.

Es muss betont werden, dass diese Einteilung manchmal versagt, da es durchaus vorkommen kann, dass z. B. auf einem Teil der Randfläche von *V* die Systemgröße und auf einem anderen Teil die Normalableitung vorgeschrieben ist. In diesem Fall spricht man von *gemischten Randbedingungen*.

## **1.3.8 Das Superpositionsprinzip**

Die verallgemeinerten Poisson'schen Differentialgleichungen [\(1.57](#page-59-3) und [\(1.62\)](#page-60-2) sind lineare Differentialgleichungen für das elektrische Potential  $\phi$ , falls die Stoffgrößen  $\varepsilon$  bzw. γ feldunabhängig sind, was in den meisten Fällen in guter Näherung zutrifft. Im magnetischen Fall stellt die Annahme einer feldunabhängigen Permeabilität zwar eine grobe Vereinfachung dar, für orientierende Rechnungen ist es aber trotzdem sinnvoll, die für das Vektorpotential zuständige Differentialgleichung [\(1.74\)](#page-67-1) als linear anzunehmen.

Die in Rede stehenden Gleichungen können allgemein in der Form

$$
\mathcal{L}(X) = c \qquad \text{mit} \quad X = X(x, y, z)
$$

geschrieben werden, wobei  $\mathcal L$  ein linearer Differentialoperator ist. Im Fall [\(1.57\)](#page-59-3) ist z. B.  $\mathcal L$  gegeben durch  $\mathcal L$  = div  $\varepsilon$  grad, im Fall [\(1.74\)](#page-67-1) durch  $\mathcal L$  = rot  $\frac{1}{\mu}$  rot.

Ein Differentialoperator heißt linear, wenn er folgende Relation erfüllt:

 $\mathcal{L}(\alpha X_1 + \beta X_2) = \alpha \mathcal{L}(X_1) + \beta \mathcal{L}(X_2)$ 

wenn  $\alpha$ , β Konstanten bedeuten.

Die im letzten Abschnitt behandelten Randbedingungen sind linear in *<sup>X</sup>* und ∂*X*/∂*<sup>n</sup>* und können allgemein in der Form

$$
a X + b \frac{\partial X}{\partial n} = c
$$

geschrieben werden. Ist *c* = 0, so nennt man die Randbedingung *homogen*.

Wenn  $X_1$  und  $X_2$  Lösung der linearen homogenen Differentialgleichung  $\mathcal{L}(X) = 0$  sind und beide ein und dieselbe homogene Randbedingung erfüllen, dann ist auch die Linearkombination  $\alpha X_1 + \beta X_2$  Lösung und erfüllt die Randbedingung. Diese Aussage nennt man das *Superpositionsprinzip*.
Ist die zu lösende Differentialgleichung oder eine der Randbedingungen inhomogen, so muss das Superpositionsprinzip modifiziert werden, wie wir nun anhand eines Beispiels erläutern wollen.

Gesucht sei eine Lösung der Gleichung

div  $\varepsilon$  grad  $\phi = -\rho(x, y)$ 

in einem zweidimensionalen Bereich  $x_1 \le x \le x_2, y_1 \le y \le y_2$ . Auf der Berandung seien folgende Randbedingungen vorgeschrieben:

$$
\phi = f_1(Y) \qquad \text{bei} \quad x = x_1
$$

$$
\phi = f_2(Y) \qquad \text{bei} \quad x = x_2
$$

$$
\frac{\partial \phi}{\partial n} = -\frac{\partial \phi}{\partial y} = g_1(x) \quad \text{bei} \quad y = y_1
$$

$$
\frac{\partial \phi}{\partial n} = \frac{\partial \phi}{\partial y} = g_2(x) \quad \text{bei} \quad y = y_2
$$

<span id="page-72-0"></span>Die Lösung des Problems stellt sich dar als Summe von 5 Teillösungen  $\phi_i(i = 1, 2, 3, 4, 5)$ . Die Lösung  $\phi_i$  erfüllt die in Tabelle [1.1](#page-72-0) angegebene Differentialgleichung und Randbedingung. Wie die Tabelle zeigt, kann man sich bei der Berechnung jeder Teillösung

**Tabelle 1.1:** Zum Beispiel des Superpositionsprinzips

|          |                                                      | Randbedingung bei |                               |                                          |                                          |
|----------|------------------------------------------------------|-------------------|-------------------------------|------------------------------------------|------------------------------------------|
|          | Dgl.                                                 |                   | $x = x_1$ $x = x_2$ $y = y_1$ |                                          | $y = y_2$                                |
| $\phi_1$ | div $\varepsilon$ grad $\phi = -\rho \quad \phi = 0$ |                   | $\phi = 0$                    | $\frac{\partial \phi}{\partial n} = 0$   | $\frac{\partial \phi}{\partial n} = 0$   |
| $\phi_2$ | div $\varepsilon$ grad $\phi = 0$                    | $\phi = f_1$      | $\phi = 0$                    | $\frac{\partial \phi}{\partial n} = 0$   | $\frac{\partial \phi}{\partial n} = 0$   |
| $\phi_3$ | div $\varepsilon$ grad $\phi = 0$                    | $\phi = 0$        | $\phi = f_2$                  | $\frac{\partial \phi}{\partial n} = 0$   | $\frac{\partial \phi}{\partial n} = 0$   |
| $\phi_4$ | div $\varepsilon$ grad $\phi = 0$                    | $\phi = 0$        | $\phi = 0$                    | $\frac{\partial \phi}{\partial n} = g_1$ | $\frac{\partial \phi}{\partial n} = 0$   |
| $\phi_5$ | div $\varepsilon$ grad $\phi = 0$                    | $\phi = 0$        | $\phi = 0$                    | $\frac{\partial \phi}{\partial n} = 0$   | $\frac{\partial \phi}{\partial n} = g_2$ |

auf eine der Anregungen konzentrieren. Die Lösung  $\phi_1$  enthält z. B. den Einfluss der Ladungsdichte, die Teillösung  $\phi_2$  berücksichtigt nur den Einfluss der Randbedingungen bei  $x = x_1$  usw.

Mit Hilfe des Superpositionsprinzips kann man in zahlreichen Fällen die Lösung eines komplizierten Feldproblems aus einfachen Teillösungen konstruieren. Von dieser Möglichkeit werden wir im folgenden häufig Gebrauch machen.

# **1.4 Elementare Berechnungsverfahren für statische und stationäre Felder**

# **1.4.1 Das Spiegelungsverfahren**

Das Spiegelungsverfahren ist eine leicht zu handhabende elementare Methode, die mit wenig Mathematik die Lösung einfacher, aber praktisch wichtiger Feldprobleme liefert. Die Lösungen werden aus bekannten Grundlösungen mit Hilfe des Superpositionsprinzips konstruiert.

Bekannt ist z. B. das Potential in der Umgebung einer Punktladung *q*:

$$
\phi(\mathbf{r}) = \frac{q}{4\pi\,\varepsilon_0} \, \frac{1}{|\mathbf{r} - \mathbf{r}'|} \; .
$$

Zwei entgegengesetzt gleiche Punktladungen ±*q*, die sich nach Abbildung [1.33](#page-73-0) im Abstand 2*a* gegenüberstehen, erzeugen an einem beliebigen Punkt *P* das Potential

$$
\phi(\mathbf{r}) = \frac{q}{4\pi \varepsilon_0} \left( \frac{1}{r_1} - \frac{1}{r_2} \right) .
$$

<span id="page-73-0"></span>Wie man aus Abbildung [1.33](#page-73-0) ablesen kann, ist  $\phi = 0$ , wenn *P* auf der Mittelebene

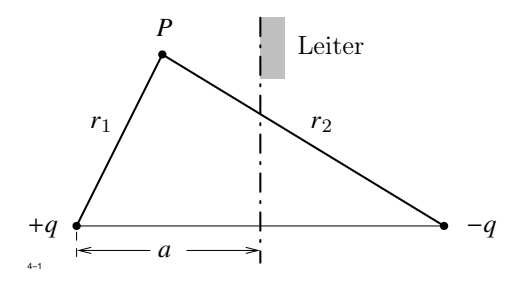

**Abb. 1.33:** Zwei entgegengesetzte gleiche Punktladungen

zwischen den Ladungen liegt, weil dann  $r_1 = r_2$  ist. Die Mittelebene ist eine Fläche

konstanten Potentials, eine Äquipotentialfläche, und kann deshalb durch eine leitende Wand ersetzt werden. Wir können sogar den gesamten rechten Halbraum mit leitendem Material anfüllen, ohne an der Potentialverteilung im linken Halbraum das geringste zu ändern. Daraus folgt:

Das Feld einer Punktladung *q*, die sich im Abstand *a* vor einer unendlich ausgedehnten leitenden Wand befindet, ist identisch mit dem Feld, das durch die Ladung *q* und eine Ladung −*q* im Abstand *a* hinter der Wand erzeugt wird.

Die hinter der Wand anzunehmende fiktive Ladung wird *Spiegelladung* genannt. Tatsächlich bilden sich auf der Grenzfläche Flächenladungen aus, die das gleiche Feld wie die Spiegelladung erzeugen.

<span id="page-74-0"></span>In Abbildung [1.34](#page-74-0) ist eine Punktladung *q* dargestellt, die sich in beliebiger Position vor zwei leitenden Ebenen befindet, die einen Winkel von 90° bilden. Wir versuchen, die

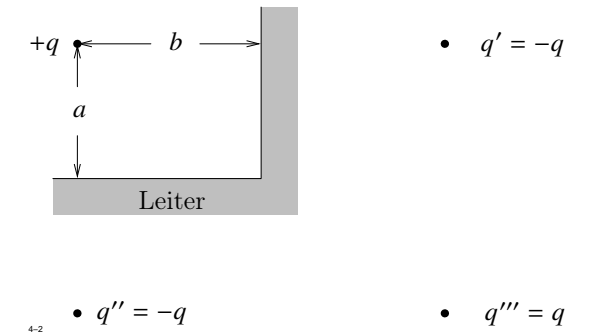

**Abb. 1.34:** Punktladung vor zwei rechtwinkligen leitenden Ebenen

Lösung durch Spiegelung an den beiden Leiterflächen zu konstruieren.

Zunächst erhalten wir die primären Spiegelladungen  $q' = q'' = -q$  im jeweils gleichen Abstand hinter den beiden Leiterflächen. Diese Spiegelladungen müssen nun erneut gespiegelt werden. Zum Glück fallen die dann entstehenden Spiegelladungen zu einer Ladung  $q''' = \pm q$  zusammen. Insgesamt ist eine Anordnung von Punktladungen nach Abbildung [1.35](#page-75-0) entstanden, die das Potential

$$
\phi(r) = \frac{q}{4\pi\,\varepsilon_0}\,\left(\frac{1}{r_1}-\frac{1}{r_2}+\frac{1}{r_4}-\frac{1}{r_3}\,\right)
$$

erzeugen. Das Potential ist Null, wenn *P* auf der ersten Ebene  $(r_1 = r_3, r_2 = r_4,$  Abb. [1.35a\)](#page-75-1) und auch, wenn *P* auf der zweiten Ebene  $(r_1 = r_2, r_3 = r_4,$  Abb. [1.35b\)](#page-75-2) liegt.

<span id="page-75-0"></span>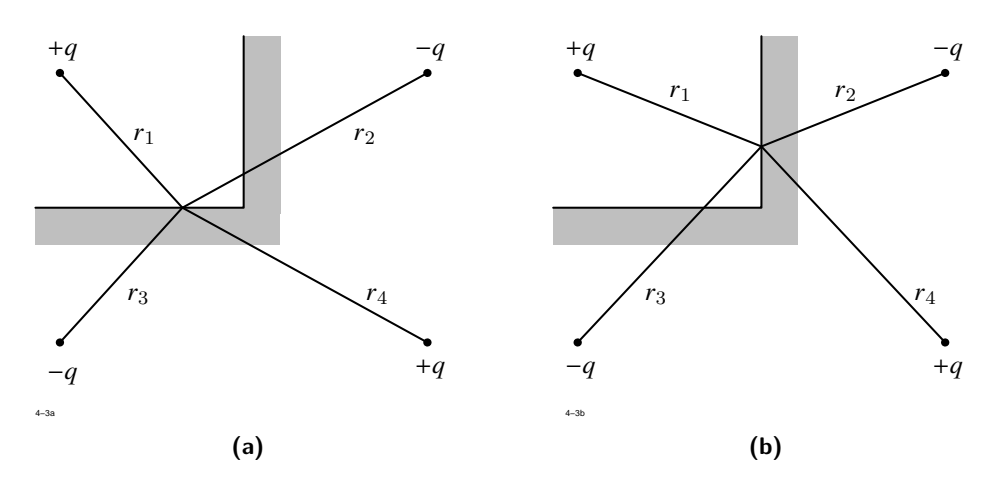

<span id="page-75-2"></span>**Abb. 1.35:** Anordnung der Spiegelladungen

<span id="page-75-1"></span>Wir können nun das allgemeine Prinzip formulieren, das die Lösung in ähnlichen Fällen liefert:

Die gegebene Punktladung *q* muss an jeder der vorhandenen Ebenen gespiegelt werden. Dabei mögen sich die Spiegelladungen  $q', q'', \ldots$  ergeben. Jede dieser Spiegelladungen muss nun wieder an allen Ebenen gespiegelt werden und die dann entstehenden Ladungen müssen erneut gespiegelt werden usf. Es kann sich dabei eine unendliche Folge von Spiegelladungen ergeben. Dies ist z. B. der Fall für eine Ladung, die sich zwischen zwei parallelen leitenden Platten befindet.

Wenn auch nur eine der so entstehenden Spiegelladungen in einen Bereich fällt, der nicht mit leitendem Material angefüllt ist, dann kann man das Feldproblem durch Spiegelung nicht lösen. Im anderen Fall ist die endliche oder unendliche Summe der Potentiale aller entstandenen Ladungen die Lösung des Feldproblems.

Diese Ergebnisse gelten sinngemäß auch für Linienladungen, die parallel zu leitenden Ebenen angeordnet sind.

Ist eine beliebige Ladungsverteilung  $\rho(r)$  vorgegeben, so kann die Lösung nach dem Superpositionsprinzip folgendermaßen ermittelt werden: Die in einem Volumenelement d*V* befindliche Ladungsmenge d $Q = \rho dV$  wird als Punktladung aufgefasst und die zugehrige Potentialverteilung ermittelt. Das Potential der gesamten Ladungsverteilung ergibt sich durch Addition der Potentiale aller Punktladungen. Der Fehler ist umso kleiner, je kleiner die Volumenelemente d*V* angenommen wurden.

### **Spiegelung an einer Kugel**

<span id="page-76-0"></span>Wir betrachten als nächstes Beispiel eine Punktladung *Q* vor einer leitenden Kugel (Abb. [1.36\)](#page-76-0). Die Kugel habe den Radius  $r_0$ , die Ladung sei im Abstand *a* vom Kugelmit-

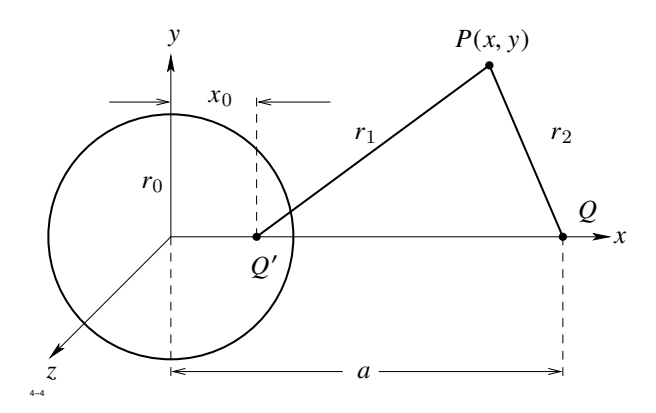

**Abb. 1.36:** Spiegelung an einer Vollkugel

telpunkt angeordnet. Im Innern der Kugel ist die elektrische Feldstärke gleich Null. Für das Potential  $\phi$  außerhalb der Kugel machen wir den Ansatz:

$$
\phi = \frac{q}{4\pi \varepsilon_0} \left( \frac{Q}{r_2} + \frac{Q'}{r_1} \right),
$$

d. h. wir nehmen auf der Verbindungslinie zwischen der Ladung und dem Kugelmittelpunkt an der Stelle  $x_0$  eine Ladung  $Q'$  an. Wir wollen versuchen,  $x_0$  und  $Q'$  so zu bestimmen, dass die Kugeloberfläche das Potential  $\phi = 0$  annimmt. Zunächst gilt nach Abb. [1.36:](#page-76-0)

$$
r_1^2 = (x - x_0)^2 + y^2 + z^2
$$
  
\n
$$
r_2^2 = (a - x)^2 + y^2 + z^2
$$

Das Potential wird gleich Null, wenn gilt:

$$
-\frac{Q'}{Q} = k = \frac{r_1}{r_2}
$$

<span id="page-76-1"></span>oder

$$
x^{2} - 2 x x_{0} + x_{0}^{2} + y^{2} + z^{2} = k^{2} (a^{2} - 2 a x + x^{2} + y^{2} + z^{2}).
$$
 (1.75)

Die Gleichung einer Kugel um den Nullpunkt lautet:

<span id="page-77-0"></span>
$$
x^2 + y^2 + z^2 = r_0^2 \tag{1.76}
$$

Damit [\(1.75\)](#page-76-1) mit [\(1.76\)](#page-77-0) übereinstimmt, muss gelten:

$$
x_0 = k^2 a
$$
,  $r_0^2 = \frac{x_0^2 - k^2 a^2}{k^2 - 1} = k^2 a^2$ .

Daraus folgt:

<span id="page-77-3"></span>
$$
k = \frac{r_0}{a} = -\frac{Q'}{Q} \tag{1.77}
$$

<span id="page-77-1"></span>
$$
x_0 = \frac{r_0^2}{a} \ . \tag{1.78}
$$

Gleichung [\(1.78\)](#page-77-1) ist das *Gesetz der reziproken Radien*. Das Produkt der Abstände der Ladungen *Q*, *Q* 0 vom Kugelmittelpunkt ist gleich dem Quadrat des Kugelradius. Die Spiegelladung hat das umgekehrte Vorzeichen wie die gegebene Ladung und wird mit zunehmender Entfernung der Originalladung immer kleiner.

<span id="page-77-2"></span>Nach dem gleichen Verfahren kann auch die Spiegelung an einer Hohlkugel behandelt werden. In Abbildung [1.37](#page-77-2) sei das Äußere der Kugel mit leitendem Material angefüllt.

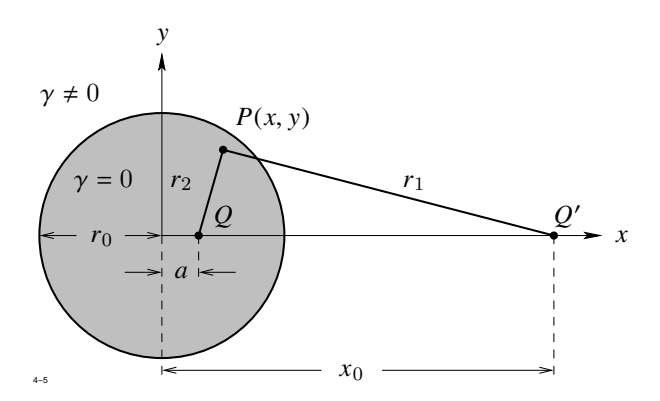

**Abb. 1.37:** Spiegelung an einer Hohlkugel

Die gegebene Ladung *Q* befinde sich im Abstand *a*, die Spiegelladung im Abstand *x*<sup>0</sup> vom Kugelmittelpunkt. Die Rechnung läuft formal genauso ab wie bei der Spiegelung an der Vollkugel, sodass die Gleichungen [\(1.77\)](#page-77-3) und [\(1.78\)](#page-77-1) ungeändert gelten.

# **Spiegelung an einem Zylinder**

<span id="page-78-0"></span>Wir berechnen nun nach dem gleichen Verfahren das Potential einer Linienladung, die sich im Abstand *a* von der Achse eines leitenden Zylinders befindet (Abb. [1.38\)](#page-78-0). Nach

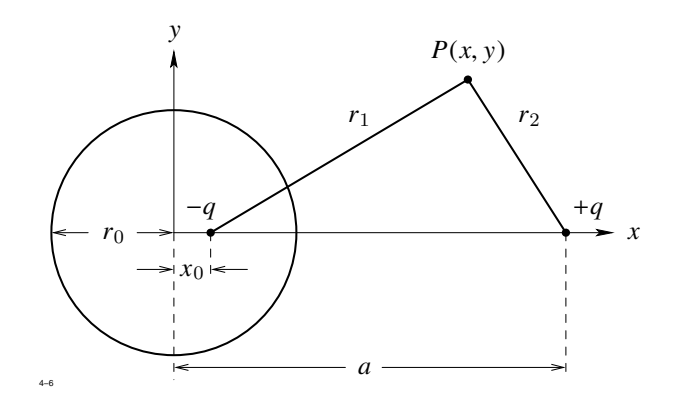

**Abb. 1.38:** Spiegelung an einem Vollzylinder

den Ausführungen von Abschnitt [1.3.1](#page-49-0) müssen wir verlangen, dass die Spiegelladung entgegengesetzt gleich der Originalladung ist<sup>[2](#page-78-1)</sup>. Für das Potential  $\phi(x, y)$  außerhalb des Zylinders gilt dann die Darstellung:

.

$$
\phi(x, y) = \frac{1}{2\pi \varepsilon_0} q \ln \frac{r_1}{r_2}
$$

mit

$$
r_1^2 = (x - x_0)^2 + y^2, \qquad r_2^2 = (a - x)^2 + y^2
$$

Setzt man abkürzend

$$
k = e^{\frac{2\pi\varepsilon_0\phi_0}{q}}
$$

so lautet die Darstellung der Potentialfläche  $\phi = \phi_0$ 

$$
(x-x_0)^2 + y^2 = k^2 [(a-x)^2 + y^2].
$$

<span id="page-78-1"></span><sup>&</sup>lt;sup>2</sup>Im anderen Fall wäre die Gesamtladung der Anordnung unendlich und das Problem physikalisch sinnlos.

Dies ist die Gleichung eines Kreises mit dem Radius  $r_0$  um den Nullpunkt, wenn man setzt:

<span id="page-79-0"></span>
$$
x_0 = k^2 a, \qquad r_0 = k a \qquad (k < 1). \tag{1.79}
$$

Daraus folgt wieder das Gesetz der reziproken Radien:

 $x_0 a = r_0^2$ .

Im Gegensatz zur vorigen Aufgabe kann man auf der Zylinderfläche kein beliebiges Potential vorgeben. Es gilt vielmehr nach [\(1.79\)](#page-79-0):

$$
r_0 = k\,a = a\,\mathrm{e}^{\frac{2\pi\varepsilon_0\phi_0}{q}}\,,
$$

d. h.  $\phi_0$  ist durch *a* und  $r_0$  bereits festgelegt. Gleichung [\(1.79\)](#page-79-0) ist nur sinnvoll, wenn  $k < 1$ ist, sodass  $\phi_0$  und  $q$  entgegengesetzte Vorzeichen haben müssen. Im anderen Fall würde die Spiegelladung außerhalb des Zylinders liegen.

<span id="page-79-1"></span>Bei der Spiegelung an einem Hohlzylinder (Abb. [1.39\)](#page-79-1) nehmen wir die Originalladung *q* im Innern, die Spiegelladung −*q* außerhalb des Kreises an. Jetzt gilt:

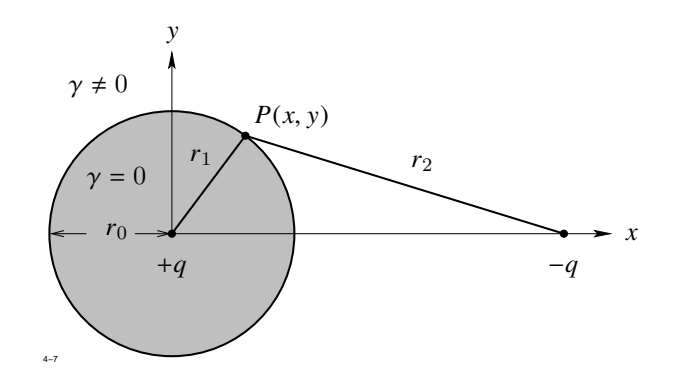

**Abb. 1.39:** Spiegelung an einem Hohlzylinder

$$
\phi_0 = \frac{q}{2\pi\,\varepsilon_0} \, \ln \, \frac{r_2}{r_1} \; .
$$

Die weitere Rechnung verläuft wieder analog zu der Rechnung für den Vollzylinder und liefert dieselben Ergebnisse.

Von großer praktischer Bedeutung ist eine Anordnung von zwei parallelen, kreisförmigen Leitern, die sich im Abstand 2*a* gegenüberstehen (Abb. [1.40\)](#page-80-0). Auch hier müssen auf beiden

<span id="page-80-0"></span>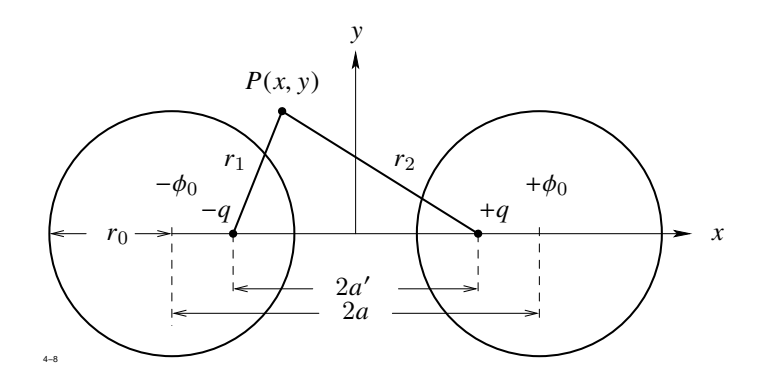

**Abb. 1.40:** Anordnung mit zwei parallelen, kreisförmigen Leitern

Leitern entgegengesetzt gleiche Ladungen angenommen werden. Um das Potential in der Umgebung der Leiter zu bestimmen, nehmen wir auf der Verbindungslinie der beiden Kreismittelpunkte zwei entgegengesetzte gleiche Linienladungen an, deren Abstand 2*a* 0 noch zu bestimmen ist. Das Potential dieser Linienladungen ist gegeben durch

$$
\phi = \frac{q}{2\pi \varepsilon_0} \ln \frac{r_1}{r_2}
$$

mit

$$
r_1^2 = (a' + x)^2 + y^2, \qquad r_2^2 = (a' - x)^2 + y^2.
$$

Wir setzen wieder abkürzend

$$
k = e^{\frac{2\pi\varepsilon_0}{q}\phi_0}
$$

und erhalten als Gleichung der Äquipotentialfläche  $\phi = \phi_0$ :

$$
(a' + x)^{2} + y^{2} = k^{2} [(a' - x)^{2} + y^{2}].
$$

Nach elementaren Umformungen ergibt sich daraus:

$$
\left(x + a' \frac{1 + k^2}{1 - k^2}\right)^2 + y^2 = 4a'^2 k^2 \frac{1}{(1 - k^2)^2}.
$$

Dies ist die Gleichung eines Kreises. Die beiden Parameter a' und *k* wollen wir nun so wählen, dass die Äquipotentialfläche mit der Leiteroberfläche zusammenfällt. Wir nehmen

zunächst an  $\phi_0 > 0$ , d. h.  $k > 1$ . Der Mittelpunkt des Kreises liegt dann in der rechten Halbebene und es muss gelten:

$$
r_0 = \frac{2a' k}{k^2 - 1}, \qquad a' \frac{k^2 + 1}{k^2 - 1} = a \; .
$$

Für *a'* und *k* erhalten wir daraus:

$$
a'^{2} = a^{2} - r_{0}^{2}
$$
  

$$
k^{2} = \frac{a + a'}{a - a'} = \frac{(a + a')^{2}}{a^{2} - a'^{2}} = \frac{(a + a')^{2}}{r_{0}^{2}}.
$$

Die zu  $φ = -φ_0$  gehörende Potentialfläche ist ein Kreis mit dem gleichen Radius und dem Mittelpunkt bei  $x = -a$ .

Wir berechnen nun die Kapazität pro Längeneinheit. In der Leitungstheorie nennt man diese Größe den *Kapazitätsbelag* der Leitung und bezeichnet sie mit *C* 0 . Es ist:

.

$$
C' = \frac{q}{2\phi_0} = \frac{\pi \varepsilon_0}{\ln k} = \frac{\pi \varepsilon_0}{\ln \frac{1}{r_0} \left(a + \sqrt{a^2 - r_0^2}\right)}
$$

Wenn  $r_0 \ll a$  ist, so kann der Wurzelausdruck durch  $a$  ersetzt werden und es ergibt sich die wohlbekannte Formel

$$
C' = \frac{\pi \varepsilon_0}{\ln \frac{2a}{r_0}} \tag{1.80}
$$

### **Leitende Kugel im homogenen Feld**

Auch dieses Problem kann durch Überlagerung bekannter Felder leicht gelöst werden.

Im Innern der Kugel muss das elektrische Potential φ konstant sein. Außerhalb der Kugel addieren wir zum Potential des homogenen Feldes noch das Potential eines im Kugelmittelpunkt befindlichen und in Feldrichtung orientierten elektrischen Dipols, dessen Moment noch zu bestimmen ist (Abb. [1.41\)](#page-82-0). Diese Anordnung erzeugt das Potential

$$
\phi = -E_x x + \frac{1}{4 \pi \varepsilon_0} \frac{p_x x}{r^3} \quad \text{mit} \quad r^2 = x^2 + y^2 + z^2 \; .
$$

Setzt man

 $P_x = 4 \pi \varepsilon_0 E_x R_3$ ,

<span id="page-82-0"></span>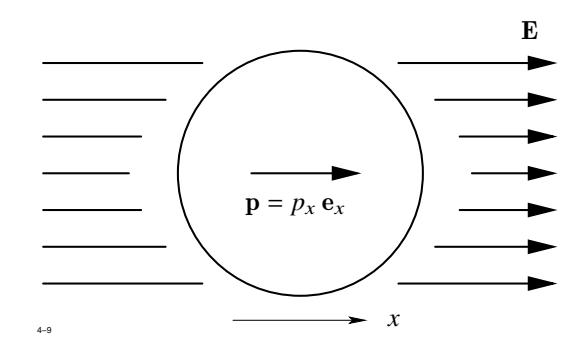

**Abb. 1.41:** Leitende Kugel im homogenen Feld

dann wird das Potential auf der Kugeloberfläche *r* = *R* Null. Die Lösung lautet:

$$
\phi = -E_x x \left(1 - \frac{R_3}{r^3}\right) .
$$

# **Punktladung vor einer dielektrischen Wand**

<span id="page-82-1"></span>Das Spiegelungsverfahren ist auch anwendbar, wenn anstelle der Leiter dielektrische Körper vorhanden sind. Wir beginnen mit dem einfachsten Fall: einer Punktladung vor einer dielektrischen Wand. Die Ladung *Q* sei im Abstand *a* von der dielektrischen Wand angebracht (Abb. [1.42\)](#page-82-1).

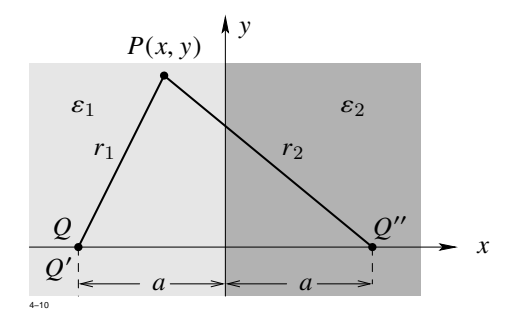

**Abb. 1.42:** Punktladung vor einer dielektrischen Wand

Im Raumgebiet 1 ( $x \leq 0$ ) setzen wir

<span id="page-83-0"></span>
$$
\phi_1 = \frac{1}{4\pi\varepsilon_1} \left( \frac{Q}{r_1} + \frac{Q''}{r_2} \right) \tag{1.81}
$$

mit  $r_1^2 = (a + x)^2 + y^2$  und  $r_2^2 = (a - x)^2 + y^2$ , d. h. wir nehmen im gleichen Abstand *a* hinter der Wand eine noch zu bestimmende Spiegelladung  $Q''$  an.

Im Raumgebiet 2 (*x* ≥ 0) wird das Potential einer am Ort der Ladung *Q* angebrachten Spiegelladung  $Q'$  angenommen. Es gilt dann:

<span id="page-83-1"></span>
$$
\phi_2 = \frac{1}{4\pi\varepsilon_2} \frac{Q}{r_2} \,. \tag{1.82}
$$

Gesucht sind die beiden angenommenen Ladungen Q' und Q''. Zu ihren Berechnungen dienen die Gleichungen:

$$
\phi_1(0, y) = \phi_2(0, y)
$$

$$
\varepsilon_1 \frac{\partial \phi_1}{\partial x}(0, y) = \varepsilon_2 \frac{\partial \phi_2}{\partial x}(0, y)
$$

Da für  $r_1 = r_2$  gilt:  $x = 0$ , ergeben sich aus [\(1.81\)](#page-83-0) und [\(1.82\)](#page-83-1) folgende Bestimmungsgleichungen für  $Q'$  und  $Q''$ :

$$
Q' = \frac{\varepsilon_1}{\varepsilon_2} (Q + Q'')
$$
  

$$
Q' = Q - Q''
$$

mit den Lösungen

$$
Q'' = \frac{\varepsilon_1 - \varepsilon_2}{\varepsilon_1 + \varepsilon_2} Q
$$

$$
Q' = \frac{2\varepsilon_2}{\varepsilon_1 + \varepsilon_2} Q
$$

Wenn  $\varepsilon_1 = \varepsilon_2$  ist, so wird  $Q'' = 0$  und  $Q' = Q$ .

### **Dielektrische Kugel im homogenen Feld**

In großer Entfernung von der Kugel sei ein homogenes elektrisches Feld vorhanden. In den beiden Raumgebieten innerhalb und außerhalb der Kugel machen wir für das Potential φ folgende Ansätze:

<span id="page-84-1"></span>innerhalb der Kugel: 
$$
\phi_1 = -E'_x x
$$
 (1.83)

aufenhalb der Kugel: 
$$
\phi_2 = -E'_x x + \frac{p_x x}{4 \pi \varepsilon_0 r^3}
$$
 (1.84)

<span id="page-84-0"></span>d. h. wir nehmen im Kugelmittelpunkt einen elektrischen Dipol mit dem noch unbekannten Moment  $p_x$  in Richtung des Feldes an. Nun gilt nach Abbildung [1.43:](#page-84-0)

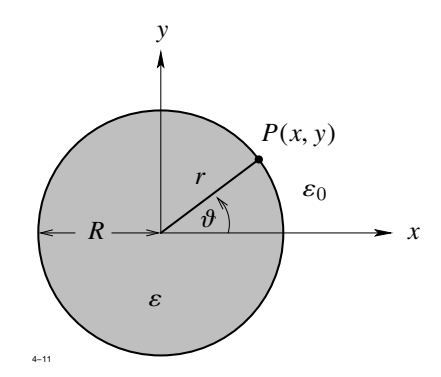

**Abb. 1.43:** Dielektrische Kugel im homogenen Feld

 $x = r \cos \theta$ 

sodass die beiden Gleichungen [\(1.83\)](#page-84-1) und [\(1.84\)](#page-84-1) die Form annehmen:

$$
\phi_1(r,\theta) = -E'_x r \cos \theta
$$
  

$$
\phi_2(r,\theta) = \left(-E_x + \frac{p_x}{4\pi \varepsilon_0 r^3}\right) r \cos \theta.
$$

Zur Bestimmung der Unbekannten  $E'_x$  und  $p_x$  dienen wieder die Gleichungen

$$
\phi_1(R,\theta) = \phi_2(R,\theta)
$$
  

$$
\varepsilon \frac{\partial \phi_1}{\partial r} (R,\theta) = \varepsilon_0 \frac{\partial \phi_2}{\partial r} (R,\theta).
$$

Führt man die vorgeschriebenen Operationen aus, so erhält man zunächst:

$$
-E'_x R \cos \theta = \left(-E_x + \frac{p_x}{4 \pi \varepsilon_0 R^3}\right) R \cos \theta
$$

$$
-\varepsilon E'_x \cos \theta = -\varepsilon_0 E_x \cos \theta - \frac{2 p_x}{4 \pi R^3} \cos \theta
$$

und errechnet daraus

$$
E'_{x} = \frac{3 \varepsilon_{0}}{\varepsilon + 2 \varepsilon_{0}} E_{x}
$$
  

$$
p_{x} = 4 \pi \varepsilon_{0} R^{3} \frac{\varepsilon - \varepsilon_{0}}{\varepsilon + 2 \varepsilon_{0}} E_{x}.
$$

# **Linienstrom parallel zur Trennfläche zweier permeabler Werkstoffe**

<span id="page-85-0"></span>Zum Schluss dieses Abschnitts behandeln wir ein Beispiel aus dem Gebiet der Magnetostatik. Vorgegeben sei ein unendlich langer Linienstrom *I*, der parallel zur Trennfläche zweier permeabler Werkstoffe mit den Permeabilitäten  $\mu_1$ ,  $\mu_2$  fließt (siehe Abbildung [1.44\)](#page-85-0). Gesucht sind im ganzen Raum die Felder  $H$  und  $B$ , für die gilt:

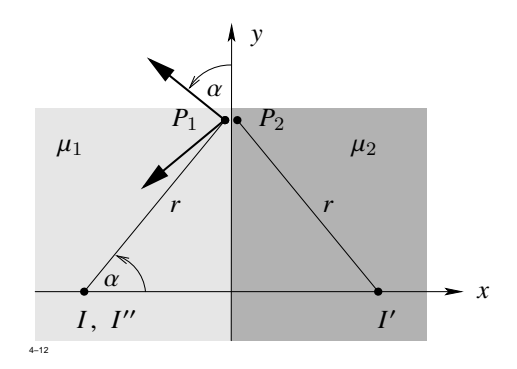

**Abb. 1.44:** Linienstrom parallel zur Trennfläche zweier Werkstoffe

- <span id="page-85-1"></span>1.  $H$  und  $B$  sind Lösungen der zuständigen Differentialgleichungen.
- 2. Es gilt überall  $\mathbf{B} = \mu \mathbf{H}$ .
- 3. Die Tangentialkomponente von  $H$  tritt stetig durch die Trennfläche.

4. Die Normalkomponente von B tritt stetig durch die Trennfläche.

Punkt [1](#page-85-1) erledigen wir dadurch, dass wir mit Feldern von Linienströmen arbeiten. Das Problem kann durch folgenden Ansatz gelöst werden:

- Im linken Halbraum (*x* < 0) wird B erzeugt durch den gegebenen Linienstrom *I* und einen im gleichen Abstand hinter der Trennfläche parallelen Linienstrom I'.
- Das Feld **B** im rechten Halbraum ( $x > 0$ ) wird erzeugt durch einen Linienstrom I'' am Ort des gegebenen Stromes *I*.

Damit erhalten wir nach [\(1.68\)](#page-62-0) an einem beliebigen Punkt *P*<sup>1</sup> dicht vor der Trennfläche:

$$
H_{1y} = \frac{I}{2\pi r} \cos \alpha - \frac{I'}{2\pi r} \cos \alpha
$$
  

$$
B_{1x} = -\frac{\mu_1 I}{2\pi r} \sin \alpha - \frac{\mu_1 I'}{2\pi r} \sin \alpha.
$$

Entsprechend gilt an einem Punkt *P*<sup>2</sup> im rechten Halbraum dicht vor der Trennfläche

$$
H_{2y} = \frac{I''}{2 \pi r} \cos \alpha
$$
  

$$
B_{2x} = -\frac{\mu_2 I''}{2 \pi r} \sin \alpha
$$

Da gelten muss:  $H_{1y} = H_{2y}$  und  $B_{1x} = B_{2x}$  ergibt sich:

$$
I - I' = I''
$$
  

$$
\mu_1 I - \mu_1 I' = -\mu_2 I''
$$

woraus folgt:

$$
I' = \frac{\mu_2 - \mu_1}{\mu_2 + \mu_1} I
$$
  

$$
I'' = \frac{2 \mu_1}{\mu_1 + \mu_2}.
$$

### **1.4.2 Die Methode der konformen Abbildung**

Wir betrachten im folgenden ein zweidimensionales Gebiet *G* der xy-Ebene, das frei von Ladungen sei und auch keine elektrisch oder magnetisch polarisierbaren Werkstoffe enthält. Im Innern von  $G$  muss das Potential  $\phi$  der zweidimensionalen Potentialgleichung

$$
\Delta \phi = \frac{\partial^2 \phi}{\partial x^2} + \frac{\partial^2 \phi}{\partial y^2} = 0
$$

genügen. Auf dem Rand von *G* sind die dort vorgeschriebenen Randbedingungen für φ zu erfüllen. Wir werden sehen, dass der erste Teil dieser Aufgabe ohne jede Rechnung erledigt werden kann, wenn man die Hilfsmittel der Funktionentheorie heranzieht.

Es sei w(*z*) eine komplexwertige Funktion einer komplexen Veränderlichen *z*. Jedem Punkt  $z = x + j y$  der komplexen z-Ebene ist durch die Rechenvorschrift  $w = w(z)$  ein Punkt w = *u* + j v der komplexen w-Ebene zugeordnet. Während man im Reellen eine Funktion  $y = y(x)$  durch einen Kurvenverlauf veranschaulicht, interpretiert man eine komplexwertige Funktion durch die Abbildung der z-Ebene auf die w-Ebene. Prinzipiell könnte man hinreichend viele Punkte in der z-Ebene markieren und ihre Bildpunkte in der w-Ebene eintragen, wobei die Zuordnung erkennbar sein muss. Dies wäre jedoch sehr unübersichtlich.

Eine bessere Vorstellung von der Art der Abbildung gewinnt man, wenn man die Koordinatenlinien  $x = \text{const}$ ,  $y = \text{const}$  der z-Ebene in die w-Ebene transformiert. Betrachtet man z. B. die Funktion

$$
w = u + j v = z2 = (x + j y)2,
$$

dann liefert die beiderseitige Zerlegung in Real- und Imaginärteil:

$$
u = x2 - y2 = u(x, y)
$$
 (1.85a)

<span id="page-87-2"></span><span id="page-87-0"></span>
$$
v = 2xy = v(x, y) \tag{1.85b}
$$

Nun setzen wir  $x = x_0$  und eliminieren y. Das Ergebnis lautet:

<span id="page-87-1"></span>
$$
v = 2 x_0 \sqrt{x_0^2 - u} \tag{1.86}
$$

Setzt man  $y = y_0$  und eliminiert *x*, so erhält man:

$$
v = 2 y_0 \sqrt{y_0^2 + u} \tag{1.87}
$$

<span id="page-88-0"></span>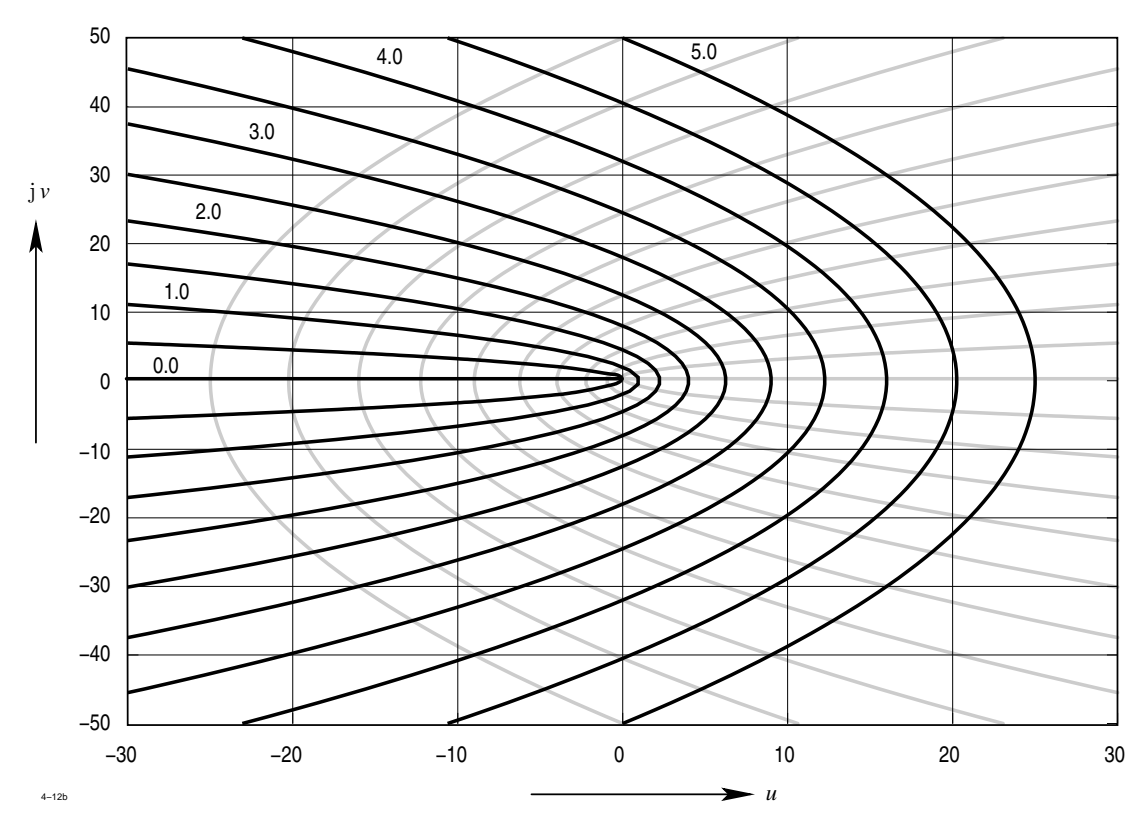

**Abb. 1.45:** Bildkurven der Funktion  $w = u + jv$  für  $x = x_0 = \text{const}$  (*schwarz*) und  $y = y_0 = \text{const}$ 

Die Gleichungen [\(1.86\)](#page-87-0) und [\(1.87\)](#page-87-1) stellen je eine Schar von Parabeln dar, die beide in Abbildung [1.45](#page-88-0) dargestellt sind. Sie sind die Bildkurven der Koordinatenlinien *x* = const,  $y =$  const der z-Ebene.

Man kann auch umgekehrt die Frage stellen, welche Kurve der z-Ebene in eine Koordinatenlinie der w-Ebene transformiert wird. Die gesuchten Kurven erhält man, wenn man in der Zerlegung [\(1.85\)](#page-87-2) die Größen  $u = u_0$ ,  $v = v_0$  konstant hält. Dabei ergibt sich:

$$
x2 - y2 = uo
$$
  
2 x y = v<sub>0</sub>

Dies ist die Darstellung zweier Hyperbelscharen, die in Abbildung [1.46](#page-89-0) gezeichnet sind.

<span id="page-89-0"></span>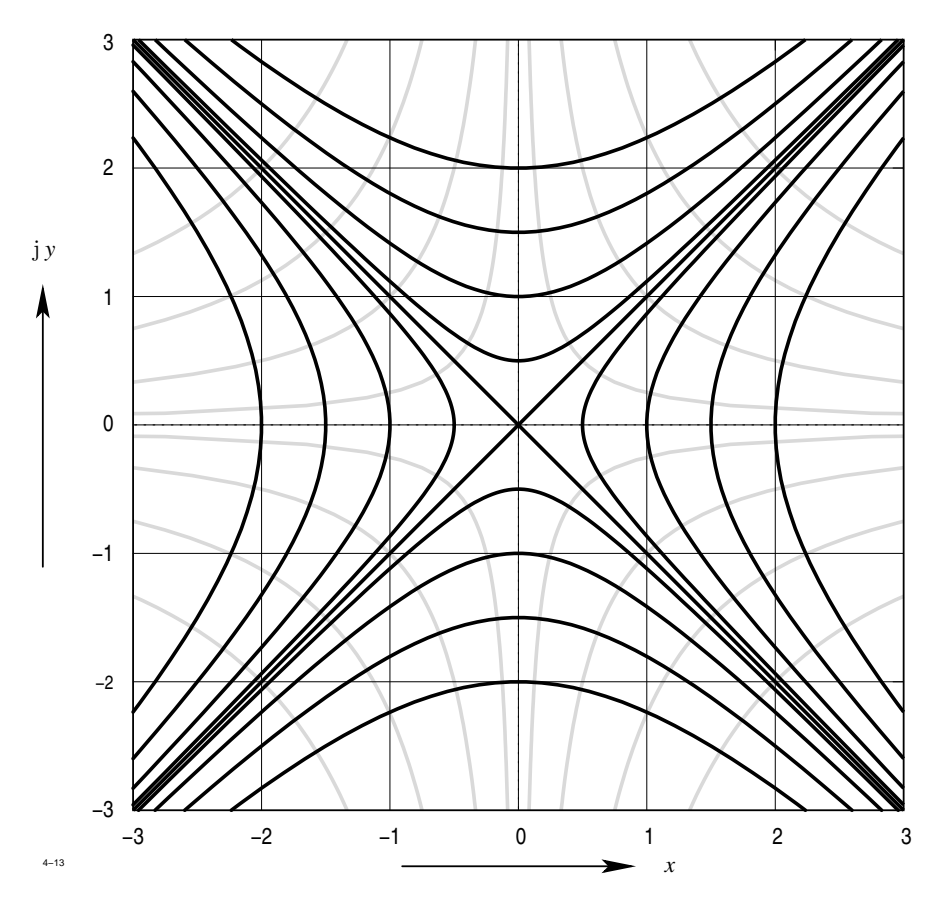

**Abb. 1.46:** Bildkurven der Funktion  $z = x + jy$ 

Im folgenden betrachten wir ausschließlich differenzierbare Funktionen. Die Ableitung einer komplexen Funktion  $w = w(z)$  ist formal wie im Reellen definiert. Die Funktion heißt differenzierbar, wenn der Grenzwert

$$
\lim_{|\Delta z| \to 0} \frac{w(z + \Delta z) - w(z)}{\Delta z} = \frac{\mathrm{d} w}{\mathrm{d} z}
$$

für *jedes* ∆ *z*, das absolut gegen Null strebt, vorhanden ist. Dabei darf es keine Rolle spielen, von welcher Richtung sich ∆ *z* bei dem Grenzübergang |∆ *z*| → 0 dem Nullpunkt nähert. Wir setzen zuerst $\Delta z = \Delta x$ und anschließend $\Delta z = \mathbf{j} \Delta y$ und erhalten:

$$
\lim_{\Delta x \to 0} \frac{1}{\Delta x} \left[ u(x + \Delta x, y) + j v(x + \Delta x, y) - u(x, y) - j v(x, y) \right]
$$

$$
\lim_{\Delta y \to 0} \frac{1}{j \Delta y} \left[ u(x, y + \Delta y) + j v(x, y + \Delta y) - u(x, y) - j v(x, y) \right]
$$

Der Grenzübergang liefert zunächst

$$
\frac{\partial u}{\partial x} + j \frac{\partial v}{\partial x} = -j \left( \frac{\partial u}{\partial y} + j \frac{\partial v}{\partial y} \right)
$$

und nach Zerlegung in Real- und Imaginärteil:

<span id="page-90-0"></span>
$$
\frac{\partial u}{\partial x} = \frac{\partial v}{\partial y}, \qquad \frac{\partial u}{\partial y} = -\frac{\partial v}{\partial x} \tag{1.88}
$$

Dies sind die *Cauchy-Riemann'schen Differentialgleichungen*. Sie werden von Real- und Imaginärteil jeder differenzierbaren komplexen Funktion  $w = w(z) = u(x, y) + j v(x, y)$ erfüllt.

Eine solche Funktion nennt man auch *analytisch*.

Differenziert man die erste Gleichung [\(1.88\)](#page-90-0) nach *x* und die zweite nach y und addiert beide, so erhält man für *u*:

$$
\frac{\partial^2 u}{\partial x^2} + \frac{\partial^2 u}{\partial y^2} = 0.
$$

In ähnlicher Weise kann man zeigen, dass gilt:

$$
\frac{\partial^2 v}{\partial x^2} + \frac{\partial^2 v}{\partial y^2} = 0.
$$

Sowohl Real- als auch Imaginärteil einer analytischen Funktion erfüllen die Laplace'schen Differentialgleichungen. Sie sind damit Lösung irgendeines Potentialproblems. Beispielsweise können die Linien *u* = const von Abbildung [1.46](#page-89-0) als Potentiallinien einer Anordnung aufgefasst werden, bei der zwei leitende Ebenen einen rechten Winkel einschließen. Jede der beiden Parabelscharen von Abbildung [1.45](#page-88-0) beschreibt die Potentialverteilung in der Umgebung einer leitenden Halbebene.

Bevor wir weitere Beispiele untersuchen, soll eine wichtige Eigenschaft der durch analytische Funktionen vermittelten Abbildung zur Sprache kommen, nämlich ihre Winkeltreue. Wenn sich zwei Kurven in der z-Ebene unter dem Winkel  $\phi$  schneiden, dann schneiden sich ihre Bildkurven in der w-Ebene unter dem gleichen Winkel. Der Beweis ist speziell

für φ = 90° sehr leicht zu erbringen. Man braucht nur das Skalarprodukt grad *u* · grad v zu bilden und die Cauchy-Riemann'schen Differentialgleichungen einzusetzen:

grad 
$$
u \cdot \text{grad } v = \frac{\partial u}{\partial x} \frac{\partial v}{\partial x} + \frac{\partial u}{\partial y} \frac{\partial v}{\partial y} = \frac{\partial v}{\partial y} \frac{\partial v}{\partial x} - \frac{\partial v}{\partial x} \frac{\partial v}{\partial y} = 0
$$
.

<span id="page-91-0"></span>Da die Gradienten aufeinander senkrecht stehen, muss dies nach Abbildung [1.47](#page-91-0) auch für die Kurven selbst gelten. Aus der Winkeltreue der Abbildung folgt weiter, dass

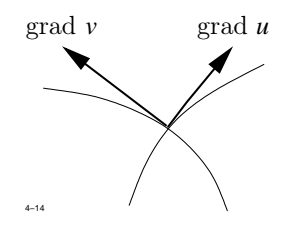

**Abb. 1.47:** Zum Beweis der Winkeltreue der durch analytische Funktionen vermittelten Abbildung

infinitesimal kleine Quadrate wieder in infinitesimal kleine Quadrate abgebildet werden. Die Abbildung ist "im Kleinen ähnlich". Wegen dieser Eigenschaft nennt man die durch analytische Funktionen vermittelte Abbildung auch *konform*.

Wir betrachten nun als zweites Beispiel die Funktion

$$
w=\frac{1}{z}.
$$

Sie ist außer bei  $z = 0$  überall differenzierbar, also analytisch. Zerlegt man  $w = u + jv$  in Real- und Imaginärteil, so erhält man

<span id="page-91-1"></span>
$$
u = \frac{x}{x^2 + y^2}, \qquad v = -\frac{y}{x^2 + y^2} \tag{1.89}
$$

Die Koordinatenlinien  $u = u_0$ ,  $v = v_0$  der w-Ebene sind die Bilder der Kurven

$$
\left(x - \frac{1}{2 u_0}\right)^2 + y^2 = \left(\frac{1}{2 u_0}\right)^2
$$

$$
x^2 + \left(y + \frac{1}{2 v_0}\right)^2 = \left(\frac{1}{2 v_0}\right)^2
$$

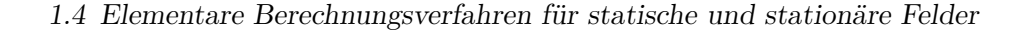

<span id="page-92-0"></span>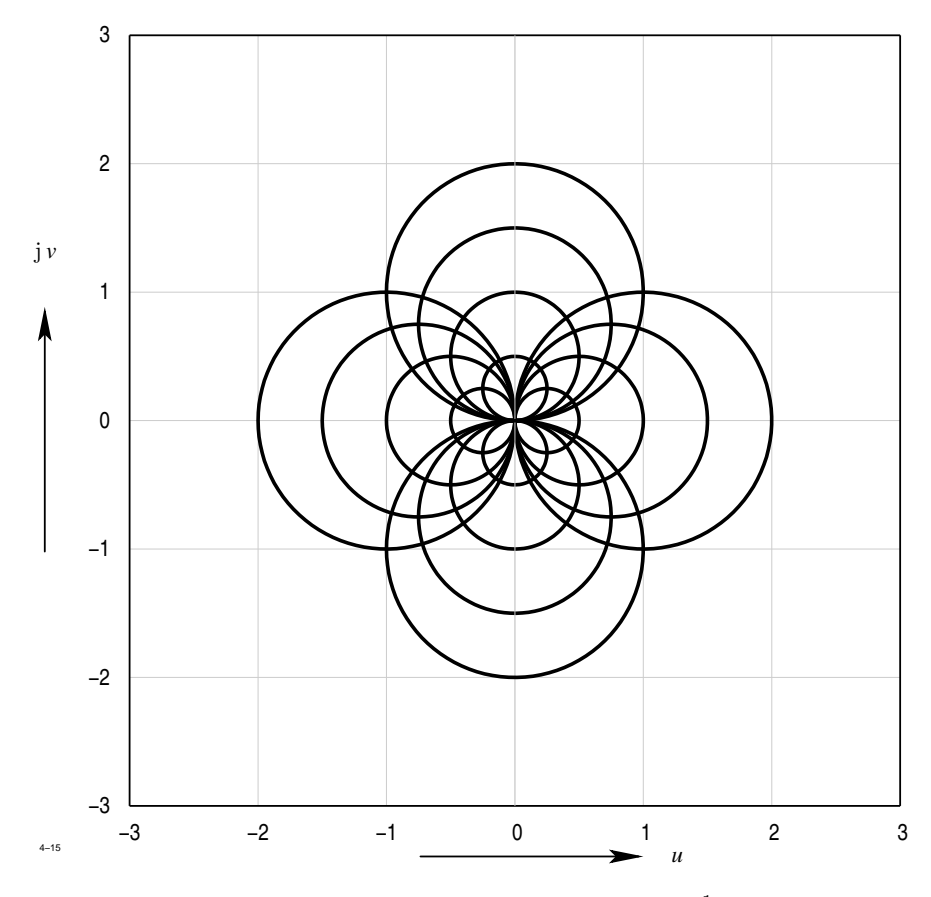

**Abb. 1.48:** Bildkurve der Funktion  $w = \frac{1}{z}$ 

der z-Ebene. Dies ist die Darstellung zweier Kreisscharen, die in Abbildung [1.48](#page-92-0) aufgezeichnet sind. Jede der beiden Kreisscharen kann als eine Schar von Potentiallinien interpretiert werden. Da beide Scharen durch eine Drehung von 90° ineinander übergehen, können wir uns im folgenden mit der Diskussion einer Schar, etwa  $u = u_0$  begnügen. Die Frage lautet: Welches physikalische Feldproblem wird durch diese Kurvenschar gelöst? Die Antwort kann durch geschicktes Raten gegeben werden. Das Feld ähnelt einem Dipolfeld: da es zweidimensional ist, kommt nur das Potentialfeld eines Liniendipols in Frage.

Eine Linienladung  $q$  am Ort  $r'$  erzeugt an einem Punkt  $r$  ein Potential  $\phi_+$  der Größe

$$
\phi_+ = \frac{q}{2\pi\varepsilon_0} \ln \frac{|\mathbf{r} - \mathbf{r}'|}{r_0}.
$$

Die Linienladung −*q* am Ort  $r'$  + d r' erzeugt das Potential

$$
\phi_{-} = \frac{-q}{2\pi\varepsilon_0} \ln \frac{|\mathbf{r} - \mathbf{r}' - d\mathbf{r}'|}{r_0}.
$$

Die Summe der Potentiale beträgt:

$$
\phi = \phi_{+} + \phi_{-} = \frac{q}{2\pi \varepsilon_{0}} \left( \ln \frac{|\mathbf{r} - \mathbf{r}'|}{r_{0}} - \ln \frac{|\mathbf{r} - \mathbf{r}' - d\mathbf{r}'|}{r_{0}} \right)
$$

$$
= \frac{-q}{2\pi \varepsilon_{0}} d\mathbf{r}' \cdot \text{grad'} \ln \frac{|\mathbf{r} - \mathbf{r}'|}{r_{0}}
$$

$$
= \frac{q}{2\pi \varepsilon_{0}} d\mathbf{r}' \cdot \text{grad } \ln \frac{|\mathbf{r} - \mathbf{r}'|}{r_{0}}
$$

$$
= \frac{q}{2\pi \varepsilon_{0}} \frac{\mathbf{r} - \mathbf{r}'}{|\mathbf{r} - \mathbf{r}'|^{2}}
$$

Setzt man  $p = p_x e_x$  und  $r' = 0$ , dann ergibt sich

$$
\phi = \frac{p_x}{2 \pi \varepsilon_0} \frac{x}{x^2 + y^2}.
$$

Der Vergleich mit Gleichung [\(1.89\)](#page-91-1) zeigt, dass die Kurven *u* = *u*<sup>0</sup> von Abbildung [1.48](#page-92-0) das Potentialfeld eines Liniendipols der Stärke $P_x=2\,\pi\,\varepsilon_0$ darstellen.

Wir untersuchen als 3. Beispiel die analytische Funktion

 $z = k \cosh w$ ,  $(k \text{ real})$ .

Man erhält

 $x + j y = k \cosh(u + j v) = k (\cosh u \cos v + j \sinh u \sin v)$ .

Durch Gleichsetzen der reellen und imaginären Teile auf beiden Seiten ergibt sich:

<span id="page-93-0"></span>
$$
x = k \cosh u \cos v \tag{1.90a}
$$

$$
y = k \sinh u \sin v. \tag{1.90b}
$$

Nach Elimination von v erhält man

$$
\frac{x^2}{k^2 \cosh^2 u} + \frac{y^2}{k^2 \sinh^2 u} = 1.
$$

<span id="page-94-0"></span>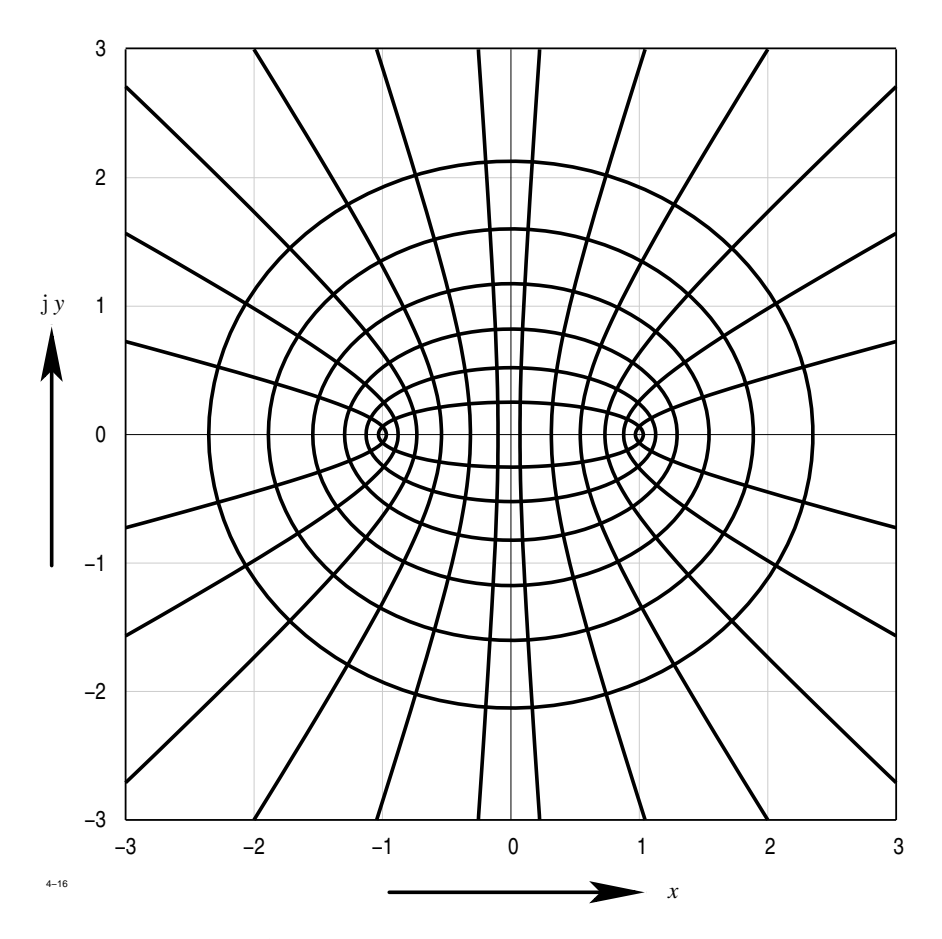

**Abb. 1.49:** Bildkurve der Funktion  $z = k \cosh w$ 

Dies ist eine Schar von Ellipsen, die symmetrisch zum Nullpunkt liegen (Abbildung [1.49\)](#page-94-0). Für *u* = 0 erhält man den Streckenabschnitt −*k* < *x* < +*k* der x-Achse. Dieser Abschnitt ist das Bild der imaginären Achse der w-Ebene. Eliminiert man in [\(1.90\)](#page-93-0) *u*, so ergibt sich für die Kurven  $v = v_0$  eine Hyperbelschar. Sie hat die Darstellung

$$
\frac{x^2}{k^2 \cos^2 v} - \frac{y^2}{k^2 \sin^2 v} = 1.
$$

Die entsprechenden Kurven sind in Abbildung [1.49](#page-94-0) eingezeichnet. Die Potentiallinie  $v = 0$ , die das Bild der reellen Achse ist, wird durch die beiden Halbgeraden |*x*| > *k* gebildet, wie man am leichtesten aus der Darstellung [\(1.90\)](#page-93-0) ablesen kann.

Wir müssen nun noch die beiden Potentialverläufe physikalisch interpretieren.

Die Ellipsenschar stellt das Potential in der Umgebung eines unendlich langen Leiterstreifens der Breite 2*k* dar. Die Hyperbelschar ist das Potentialfeld in der Umgebung eines Längsschlitzes der Breite 2*k* innerhalb einer leitenden Wand. Sie ist gleichzeitig auch das Potentialfeld in der Umgebung einer leitenden Halbebene, die einer zweiten leitenden Ebene im Abstand *k* gegenübersteht.

Bei allen Beispielen sind wir von der komplexen Abbildungsfunktion ausgegangen, haben die Kurvenscharen  $u = \text{const}, v = \text{const}$  ermittelt und mussten uns hinterher überlegen, welches Feldproblem eigentlich gelöst wurde. Ist das Problem vorgegeben, wie es in der Praxis meistens der Fall ist, so erscheint dieses Verfahren sehr zeitraubend und aufwendig, selbst dann, wenn man schon eine gewisse Erfahrung mit der Interpretation von Abbildungsfunktionen gesammelt hat.

# **1.4.3 Fortsetzung eines Feldverlaufs durch Potenzreihenentwicklung**

Wir betrachten ein dreidimensionales Raumgebiet *V*, das keine Ladungen oder Ströme und auch keine polarisierbaren oder magnetisierbaren Werkstoffe enthält. Innerhalb von *V* ist dann sowohl die elektrische Feldstärke E wie auch die magnetische Flussdichte B quellen- und wirbelfrei.

<span id="page-95-0"></span>
$$
rot \mathbf{E} = 0, \qquad \text{div } \mathbf{E} = 0 \tag{1.91a}
$$

rot  $\mathbf{B} = 0$ , div  $\mathbf{B} = 0$  (1.91b)

Die folgenden Rechnungen brauchen daher nur für eine Feldgröße, etwa B, durchgeführt zu werden, da sie direkt auf die andere Feldgröße übertragbar ist.

Wir nehmen im folgenden an, dass  $B$  in einer Ebene bekannt sei. Durch die Differentialgleichungen [\(1.91\)](#page-95-0) sind die Komponenten von B so miteinander verknüpft, dass sie außerhalb der Ebene berechnet werden können.

Probleme dieser Art treten in der Praxis auf z. B. bei der Bewegung geladener Teilchen in einem elektrischen oder magnetischen Feld. Wenn beispielsweise die Teilchen eine ausgezeichnete Ebene, die Sollebene, nicht verlassen dürfen, so muss dafür gesorgt werden, dass auf ein außerhalb der Sollebene laufendes Teilchen eine Kraft ausgeübt wird, die das Teilchen wieder auf die Sollebene zurücktreibt. Maßgebend für die Kraft sind aber die Feldkomponenten außerhalb der Sollebene.

Zur Vereinfachung der folgenden Rechnung wollen wir annehmen, dass **B** in der Ebene *z* = 0 nur eine Komponente *B*<sup>z</sup> senkrecht zur Ebene besitzt, die als Funktion der Ebenenkoordinaten *x*, y bekannt sei.

<span id="page-96-0"></span>
$$
B_x(x, y, 0) = B_y(x, y, 0) = 0,
$$
  $B_z(x, y, 0) = f_0(x, y)$ 

Da **B** quellen- und wirbelfrei ist, muss gelten:

$$
\frac{\partial B_x}{\partial x} + \frac{\partial B_y}{\partial y} + \frac{\partial B_z}{\partial z} = 0, \quad \frac{\partial B_z}{\partial y} - \frac{\partial B_y}{\partial z} = 0, \quad \frac{\partial B_x}{\partial z} - \frac{\partial B_z}{\partial x} = 0, \quad \frac{\partial B_y}{\partial x} - \frac{\partial B_x}{\partial y} = 0.
$$
 (1.92)

Wir entwickeln nun die Komponenten von **B** in eine Potenzreihe nach *z*:

<span id="page-96-1"></span>
$$
B_x(x, y, z) = \sum_{i=1}^{\infty} g_i(x, y) z^i = g_1(x, y) z + g_2(x, y) z^2 + \dots
$$
 (1.93a)

$$
B_y(x, y, z) = \sum_{i=1}^{\infty} h_i(x, y) z^i = h_1(x, y) z + h_2(x, y) z^2 + \dots
$$
 (1.93b)

$$
B_z(x, y, z) = \sum_{i=0}^{\infty} f_i(x, y) z^i = f_0(x, y) + f_1(x, y) z + f_2(x, y) z^2 + \dots
$$
 (1.93c)

Bekannt ist nur die Funktion  $f_0(x, y)$  und natürlich auch die Ableitungen  $\frac{\partial f_0}{\partial x}$  $\frac{\partial f_0}{\partial x}, \frac{\partial f_0}{\partial y}$  $\frac{\partial J_0}{\partial y}$ . Mit diesem Ansatz erhält man aus [\(1.92\)](#page-96-0):

$$
\frac{\partial g_1}{\partial x} z + \frac{\partial g_2}{\partial x} z^2 + \dots + \frac{\partial h_1}{\partial y} z + \frac{\partial h_2}{\partial y} z^2 + \dots + f_1 + 2 f_2 z + 3 f_3 z^2 + \dots = 0
$$
  

$$
\frac{\partial f_0}{\partial y} + \frac{\partial f_1}{\partial y} z + \frac{\partial f_2}{\partial y} z^2 + \dots = h_1 + 2 h_2 z + 3 h_3 z^2 + \dots
$$
  

$$
g_1 + 2 g_2 z + 3 g_3 z^2 + \dots = \frac{\partial f_0}{\partial x} + \frac{\partial f_1}{\partial x} z + \frac{\partial f_2}{\partial x} z^2 + \dots
$$
  

$$
\frac{\partial h_1}{\partial x} z + \frac{\partial h_2}{\partial x} z^2 + \dots = \frac{\partial g_1}{\partial y} z + \frac{\partial g_2}{\partial y} z^2 + \dots
$$

Die gesuchten Funktionen  $f_i, g_i, h_i$  ergeben sich durch Gleichsetzen der Koeffizienten von *z* k in den ersten drei Gleichungen. Die vierte Gleichung bringt keine neue Aussage. Man

erhält:

$$
k = 0: f_1 = 0, g_1 = \frac{\partial f_0}{\partial x}, h_1 = \frac{\partial f_0}{\partial y}
$$
  
\n
$$
k = 1: f_2 = -\frac{1}{2} \left( \frac{\partial g_1}{\partial x} + \frac{\partial h_1}{\partial y} \right) = -\frac{1}{2} \left( \frac{\partial^2 f_0}{\partial x^2} + \frac{\partial^2 f_0}{\partial y^2} \right)
$$
  
\n
$$
g_2 = \frac{1}{2} \frac{\partial f_1}{\partial x} = 0, h_2 = \frac{1}{2} \frac{\partial f_1}{\partial y} = 0
$$
  
\n
$$
k = 2: f_3 = -\frac{1}{3} \left( \frac{\partial g_2}{\partial x} + \frac{\partial h_2}{\partial y} \right) = 0
$$
  
\n
$$
g_3 = \frac{1}{3} \frac{\partial f_2}{\partial x} = -\frac{1}{6} \frac{\partial}{\partial x} \left( \frac{\partial^2 f_0}{\partial x^2} + \frac{\partial^2 f_0}{\partial y^2} \right)
$$
  
\n
$$
h_3 = \frac{1}{3} \frac{\partial f_2}{\partial y} = -\frac{1}{6} \frac{\partial}{\partial y} \left( \frac{\partial^2 f_0}{\partial x^2} + \frac{\partial^2 f_0}{\partial y^2} \right)
$$

Die unbekannten Funktionen  $f_i, g_i, h_i$  werden durch die bekannten Funktionen  $f_0$  und ihre Ableitungen ausgedrückt. Für die gesuchten Feldkomponenten erhält man durch Einsetzen:

$$
B_x(x, y, z) = \frac{\partial f_0}{\partial x} z - \frac{1}{6} \frac{\partial}{\partial x} \left( \frac{\partial^2 f_0}{\partial x^2} + \frac{\partial^2 f_0}{\partial y^2} \right) z^3 + \dots
$$
  
\n
$$
B_y(x, y, z) = \frac{\partial f_0}{\partial y} z - \frac{1}{6} \frac{\partial}{\partial y} \left( \frac{\partial^2 f_0}{\partial x^2} + \frac{\partial^2 f_0}{\partial y^2} \right) z^3 + \dots
$$
  
\n
$$
B_z(x, y, z) = f_0 - \frac{1}{2} \left( \frac{\partial^2 f_0}{\partial x^2} + \frac{\partial^2 f_0}{\partial y^2} \right) z^2 + \dots
$$

Natürlich wird diese Reihe nicht für alle *z* konvergieren, sie liefert jedoch eine gute Näherung des Feldverlaufs in der Umgebung der Sollebene.

Als einfaches Anwendungsbeispiel betrachten wir den Verlauf der magnetischen Flussdichte in der Mittelebene *z* = 0 des klassischen Zyklotrons. In Abbildung [1.50](#page-98-0) sind die Kontur der Polschuhe und einige B-Linien schematisch dargestellt. Man erkennt, dass die radiale Abnahme der z-Komponente von B in der Mittelebene mit einer bestimmten Richtung der r-Komponente außerhalb der Mittelebene verknüpft ist. Da  $\boldsymbol{B}$  keine  $\varphi$ -Komponente besitzt und alle Ableitungen nach  $\varphi$  verschwinden, vereinfacht sich die Rechnung erheblich. Anstelle von [\(1.92\)](#page-96-0) erhält man in Zylinderkoordinaten:

$$
\frac{1}{r}B_r + \frac{\partial B_r}{\partial r} + \frac{\partial B_z}{\partial z} = 0, \quad \frac{\partial B_r}{\partial z} = \frac{\partial B_z}{\partial r}
$$

<span id="page-98-0"></span>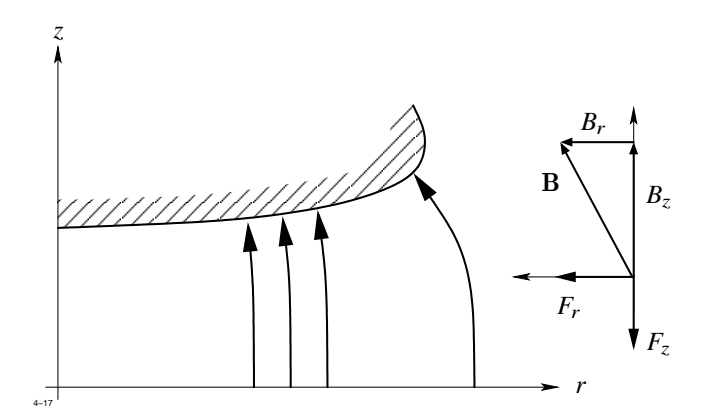

**Abb. 1.50:** Verlauf der magnetischen Flussdichte im Luftspalt eines Zyklotrons

Analog zu [\(1.93\)](#page-96-1) setzen wir nun

$$
B_z(r, z) = f_0(r) + f_1(r) z + f_2(r) z^2 + \dots
$$
  
\n
$$
B_r(r, z) = g_1(r) z + g_2(r) z^2 + \dots
$$

und erhalten durch Einsetzen und Koeffizientenvergleich

$$
f_1 = 0
$$
,  $g_1 = \frac{\partial f_0}{\partial r}$ ,  $f_2 = -\frac{1}{2} \left( \frac{1}{r} \frac{\partial f_0}{\partial r} + \frac{\partial^2 f_0}{\partial r^2} \right)$ ,  $g_2 = 0$ 

Der Anfang der Reihenentwicklung lautet also:

$$
B_z(r, z) = B_z(r, 0) - \frac{1}{2} \left( \frac{1}{r} \frac{\partial B_z}{\partial r} + \frac{\partial^2 B_z}{\partial r^2} \right) z^2 + \dots
$$
  

$$
B_r(r, z) = \frac{\partial B_z}{\partial r} z + \dots
$$

Wie Abbildung [1.50](#page-98-0) zeigt, muss ein positiv geladenes Teilchen aus der Zeichenebene heraus laufen, damit die magnetische Kraft nach innen gerichtet ist und die Zentrifugalkraft kompensiert. Ein solches Teilchen wird dann auf die Mittelebene zurückgetrieben, wenn  $\frac{\partial B_z}{\partial r}$  < 0 ist. Diese Bedingung wird, wie in Abbildung [1.50](#page-98-0) angedeutet, erfüllt, wenn die  $\frac{\partial r}{\partial r}$  < 0 ist. Diese Beunigung wird, wie in

### **1.4.4 Entwicklung nach orthogonalen Funktionen**

### **Lösung in kartesische Koordinaten**

Die Methode der Entwicklung nach orthogonalen Funktionen ist ein vielseitig anwendbares Verfahren zur Lösung linearer Feldprobleme. Der Anwendungsbereich erstreckt sich auch auf die Lösung der allgemeinen Maxwell'schen Gleichungen. Wir erläutern das Verfahren an einem einfachen Beispiel.

<span id="page-99-0"></span>Gesucht sei nach Abbildung [1.51](#page-99-0) das Potential  $\phi(x, y)$  im Innern eines rechteckförmigen, ladungsfreien Bereichs  $0 \le x \le a$ ,  $0 \le y \le b$ . An den drei Seiten  $x = 0$ ,  $x = a$ ,  $y = 0$ 

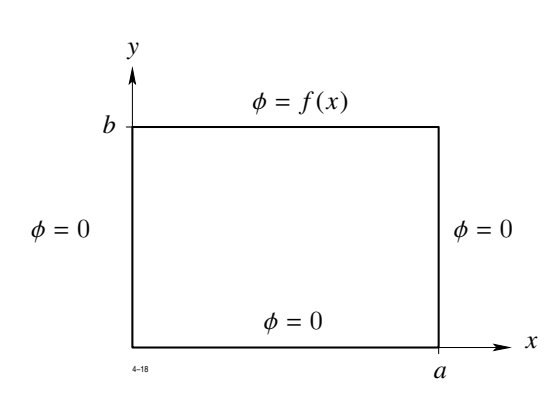

<span id="page-99-1"></span>**Abb. 1.51:** Beispiel zur Entwicklung nach orthogonalen Funktionen

sei das Potential  $\phi = 0$ , an der vierten Seite  $y = b$  ein beliebiger Verlauf  $\phi(x, b) = f(x)$ vorgeschrieben.

Wir gehen folgendermaßen vor: zunächst ermitteln wir die allgemeinste Lösung der Laplace'schen Differentialgleichung. Sie wird mehrere frei wählbare Konstanten enthalten. Über die Konstanten wird so verfügt, dass die geforderten Randbedingungen erfüllt sind. Das Ergebnis ist die eindeutige Lösung des gestellten Problems.

Die Laplace'sche Gleichung lautet in kartesischen Koordinaten:

$$
\frac{\partial^2 \phi}{\partial x^2} = \frac{\partial^2 \phi}{\partial y^2} = 0 \tag{1.94}
$$

Wir suchen Lösungen, die als Produkt zweier Funktionen *X*(*x*) und *Y* (y) darstellbar sind:

$$
\phi(x, y) = X(x) \cdot Y(y) .
$$

Dieser Produktansatz ist unter der Bezeichnung *Separation der Variablen* bekannt. Er ist charakteristisch für das hier behandelte Lösungsverfahren. Führt man ihn in die Dgl. [\(1.94\)](#page-99-1) ein, so ergibt sich:

$$
X^{\prime\prime}\,Y+X\,Y^{\prime\prime}=0
$$

oder nach Division durch *X Y*:

$$
\frac{X''}{X} = -\frac{Y''}{Y} .
$$

Dabei bedeutet ' Differentiation nach der jeweiligen Variable. Die linke Seite dieser Gleichung ist eine Funktion nur von *x*, die rechte Seite eine Funktion nur von y. Wenn die Gleichung für beliebige *x*, y gültig sein soll, so müssen beide Seiten gleich einer gemeinsamen Konstanten sein, die wir in der Form  $-\alpha^2$  annehmen. Es ergibt sich:

$$
X'' + \alpha^2 X = 0
$$
  

$$
Y'' - \alpha^2 Y = 0
$$

Die zu dieser Wahl von  $\alpha$  gehörende Lösung lautet:

<span id="page-100-0"></span>
$$
X(x) = A e^{j\alpha x} + B e^{-j\alpha x}
$$
  
\n
$$
Y(y) = C e^{\alpha y} + D e^{-\alpha y}.
$$
\n(1.95)

Wählt man die Separationskonstante in der Form  $+\alpha^2$ , so nimmt die Lösung die Form an:

$$
X(x) = Ae^{\alpha x} + Be^{-\alpha x}
$$
  
\n
$$
Y(y) = Ce^{j\alpha y} + De^{-j\alpha y}.
$$

Lösung [\(1.95\)](#page-100-0) enthält die frei wählbaren Konstanten *A*, *B*,*C*, *D*, α, mit denen wir nun die Randbedingungen befriedigen.

Bei  $x = 0$ ,  $y = 0$  soll  $\phi = 0$  sein. Das bedeutet:

$$
A + B = 0
$$
  

$$
C + D = 0
$$

Die Lösung nimmt jetzt die Form an:

 $\phi(x, y) = c \sin \alpha x \sinh \alpha y$ .

Für  $x = a$  soll  $\phi$  ebenfalls verschwinden. Dies bedeutet:

$$
\sin \alpha a = 0
$$

bzw.

<span id="page-101-0"></span>
$$
\alpha = \alpha_n = \frac{\pi n}{a} \; .
$$

Um die Allgemeinheit nicht einzuschränken, muss über alle *n* summiert werden:

$$
\phi = \sum_{n=1}^{\infty} c_n \sin \frac{n \pi x}{a} \sinh \frac{n \pi y}{a} .
$$
\n(1.96)

Zur Bestimmung der  $c_n$  dient die noch nicht berücksichtigte Forderung, dass bei  $y = b$ das Potential  $\phi$  den vorgegebenen Verlauf  $f(x)$  annehmen soll.

Bekanntlich kann jede periodische Funktion unter sehr allgemeinen Voraussetzungen in eine Fourierreihe entwickelt werden. Die Funktion  $f(x)$  ist nur im Intervall  $0 \le x \le a$ definiert und nimmt an den Grenzen *x* = 0, *x* = *a* den Wert Null an. Das Potential  $\phi(x, y)$  hat nach [\(1.96\)](#page-101-0) bei y = *b* bereits die Form einer Fourierentwicklung, in der nur sin-Glieder vorkommen. Um beide Entwicklungen vergleichen zu können, muss *f* (*x*) durch die Vorschrift

$$
f(a+x) = -f(a-x) \qquad 0 \le x \le a
$$

im Intervall  $0 \le x \le 2a$  definiert werden (siehe Abbildung [1.52\)](#page-102-0). Setzt man  $f(x)$  über das Intervall  $0 \le x \le 2a$  hinaus periodisch fort und entwickelt in einer Fourierreihe, so treten nur sin-Glieder auf.

$$
f(x) = \sum_{n=1}^{\infty} f_n \sin \frac{n \pi x}{a}
$$

<span id="page-102-0"></span>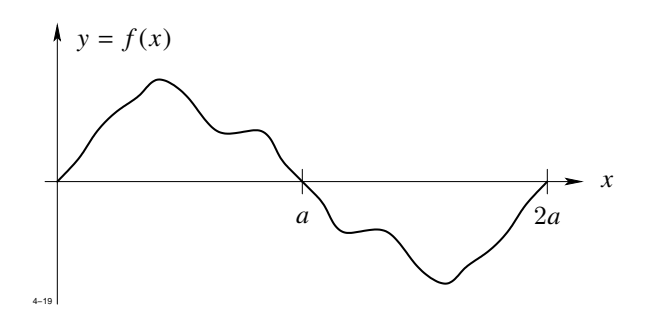

**Abb. 1.52:** Vorschrift für  $f(x)$  im Intervall  $0 \le x \le 2a$ 

$$
f_n = \frac{1}{a} \int_{0}^{2a} f(x) \sin \frac{n \pi x}{a} dx.
$$

Der Koeffizientenvergleich liefert:

$$
c_n \sinh \frac{n \pi b}{a} = f_n .
$$

Damit lautet die Lösung endgültig:

$$
\phi(x, y) = \sum_{n=0}^{\infty} f_n \frac{\sinh \frac{n \pi y}{a}}{\sinh \frac{n \pi b}{a}} \sin \frac{n \pi x}{a} .
$$
\n(1.97)

<span id="page-102-1"></span>Als Beispiel betrachten wir den in Abbildung [1.53](#page-102-1) dargestellten Verlauf der Funktion  $f(x)$ . Sie besitzt die Fourierentwicklung

<span id="page-102-2"></span>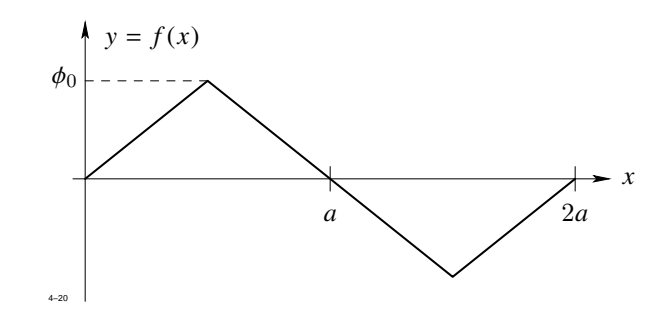

**Abb. 1.53:** Beispiel einer Randfunktion

$$
f(x) = \frac{8\,\phi_0}{\pi^2} \left( \sin \frac{\pi x}{a} - \frac{1}{9} \sin \frac{3\,\pi x}{a} + \frac{1}{25} \sin \frac{5\,\pi x}{a} - \dots \right) .
$$

Die zugehörige Lösung lautet:

$$
\phi(x,y) = \frac{8\phi_0}{\pi^2} \left( \frac{\sinh\frac{\pi y}{a}}{\sinh\frac{\pi b}{a}} \sin\frac{\pi x}{a} - \frac{1}{9} \frac{\sinh\frac{3\pi y}{a}}{\sinh\frac{3\pi b}{a}} \sin\frac{3\pi x}{a} + \frac{1}{25} \frac{\sinh\frac{5\pi y}{a}}{\sinh\frac{5\pi b}{a}} \sin\frac{5\pi x}{a} - \dots \right).
$$

Mit Formel [\(1.97\)](#page-102-2) haben wir nicht nur ein spezielles Feldproblem gelöst, sondern eine ganze Gruppe. Die Funktion  $f(x)$  kann beliebig vorgegeben werden; in die Lösung  $(1.97)$ gehen nur die zugehörigen Fourierkoeffizienten ein.

Wir hätten natürlich auch an einer der übrigen Seiten des Rechtecks den Potentialverlauf vorgeben können. Die Rechnung wäre dann ähnlich abgelaufen und hätte ein Potential  $\phi_2$  geliefert, das z. B. bei y = 0 einen vorgeschriebenen Verlauf  $\phi_2(x, 0) = f_2(x)$  aufweist. Nach dem Superpositionsprinzip ist die Summe  $\phi + \phi_2$  diejenige Lösung der Laplace'schen Differentialgleichung, die an beiden Seiten die inhomogenen Randbedingungen erfüllt.

<span id="page-103-0"></span>Wir betrachten nun einen Bereich, in dem die Permittivität stückweise konstant sei. In jedem Teilbereich mit konstantem  $\varepsilon = \varepsilon_i$  gilt wieder die Laplace'sche Differentialgleichung. Um die Rechnung nicht zu umfangreich werden zu lassen, wollen wir uns auf die in Abbildung [1.54](#page-103-0) dargestellte einfache Anordnung beschränken.

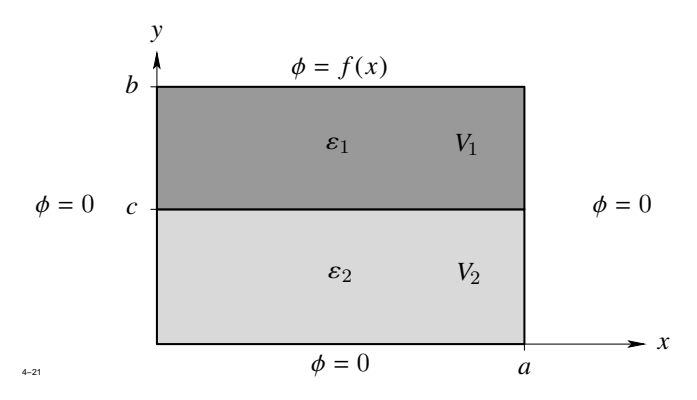

**Abb. 1.54:** Beispiel mit stückweise konstanter Permittivität

In beiden Teilbereichen *V*1(0 ≤ y ≤ *c*) und *V*2(*c* ≤ y ≤ *b*) können wir die allgemeine Lösung  $\phi_1$  bzw.  $\phi_2$  wie vorher in der Form

$$
\phi_1 = (a_1 e^{j \alpha x} + b_1 e^{-j \alpha x}) \cdot (c_1 e^{\alpha y} + d_1 e^{-\alpha y})
$$
  

$$
\phi_2 = (a_2 e^{j \alpha x} + b_2 e^{-j \alpha x}) \cdot (c_2 e^{\alpha y} + d_2 e^{-\alpha y})
$$

annehmen. Bei $x=0$  müssen $\phi_1$ und $\phi_2$ gleich Null werden. Dies bedeutet:

$$
a_1 + b_1 = 0 a_2 + b_2 = 0.
$$

Ebenso müssen  $\phi_1$  und  $\phi_2$  bei  $x = a$  verschwinden:

$$
\alpha = \alpha_n = \frac{n\pi}{a} \; .
$$

Die Lösung lautet jetzt:

<span id="page-104-0"></span>
$$
\phi_1 = \sum_{n=1}^{\infty} (c_{1n} e^{\alpha} n^y + d_{1n} e^{-\alpha} n^y) \sin \alpha_n x
$$
\n
$$
\phi_2 = \sum_{n=1}^{\infty} (c_{2n} e^{\alpha} n^y + d_{2n} e^{-\alpha} n^y) \sin \alpha_n x.
$$
\n(1.98)

Beide Lösungen müssen bei y = *c* stetig ineinander übergehen, d. h.

<span id="page-104-1"></span>
$$
\phi_1(x,c) = \phi_2(x,c) \tag{1.99}
$$

Außerdem muss die Normalkomponente von D stetig durch die Grenzfläche y = *c* hindurchtreten:

$$
\varepsilon_1 \frac{\partial \phi_1}{\partial y} = \varepsilon_2 \frac{\partial \phi_2}{\partial y}.
$$

Weiterhin muss $\phi_1$ bei  $y=0$ verschwinden, d. h.

$$
c_{1n}+d_{1n}=0\;.
$$

Die Gleichungen [\(1.98\)](#page-104-0) und [\(1.99\)](#page-104-1) liefern die Bestimmungsgleichungen

$$
c_{1n}e^{\alpha} n^{c} + d_{1n}e^{-\alpha} n^{c} = c_{2n}e^{\alpha} n^{c} + d_{2n}e^{-\alpha} n^{c}
$$

$$
\varepsilon_1\,\alpha_n\,(c_{1n}\,\mathrm{e}^{\alpha}\,n^c-d_{1n}\,\mathrm{e}^{-\alpha}\,n^c)=\varepsilon_2\,\alpha_n\,(c_{2n}\,\mathrm{e}^{\alpha}\,n^c-d_{2n}\,\mathrm{e}^{-\alpha}\,n^c)\,,
$$

die es gestatten, die Konstanten  $c_{2n}$ ,  $d_{2n}$  und  $d_{1n}$  durch  $c_{1n}$  auszudrücken. Das Ergebnis lautet:

$$
d_{1n} = -c_{1n}
$$
  
\n
$$
d_{2n} = e^{\alpha} n^{c} (\sinh \alpha_{n} c - \frac{\varepsilon_{1}}{\varepsilon_{2}} \cosh \alpha_{n} c) c_{1n}
$$
  
\n
$$
c_{2n} = e^{-\alpha} n^{c} (\sinh \alpha_{n} c + \frac{\varepsilon_{1}}{\varepsilon_{2}} \cosh \alpha_{n} c) c_{1n}.
$$

Setzen wir dies in [\(1.98\)](#page-104-0) ein, so ergibt sich:

$$
\phi_1 = \sum_{n=1}^{\infty} 2 c_{1n} \sinh \alpha_n y \sin \alpha_n x
$$
  
\n
$$
\phi_2 = \sum_{n=1}^{\infty} 2 c_{1n} \left[ \sinh \alpha_n c \cosh \alpha_n (y - c) + \frac{\varepsilon_1}{\varepsilon_2} \cosh \alpha_n c \sinh \alpha_n (y - c) \right] \sin \alpha_n x.
$$

Für  $y = b$  hat die Lösung  $\phi_2$  die Form einer Fourierentwicklung, deren Koeffizienten mit den bekannten Entwicklungskoeffizienten  $f_n$  der Funktion  $f(x)$  übereinstimmen müssen. Damit können die *c*1<sup>n</sup> durch die *f*<sup>n</sup> ausgedrückt werden, sodass man endgültig erhält:

$$
\phi_1 = \sum_{n=1}^{\infty} f_n \frac{\sinh \alpha_n y \sin \alpha_n x}{\sinh \alpha_n c \cosh \alpha_n (b-c) + \frac{\varepsilon_1}{\varepsilon_2} \cosh \alpha_n c \sinh \alpha_n (b-c)}
$$
  

$$
\phi_2 = \sum_{n=1}^{\infty} f_n \frac{\sinh \alpha_n c \cosh \alpha_n (y-c) + \frac{\varepsilon_1}{\varepsilon_2} \cosh \alpha_n c \sinh \alpha_n (y-c)}{\sinh \alpha_n c \cosh \alpha_n (b-c) + \frac{\varepsilon_1}{\varepsilon_2} \cosh \alpha_n c \sinh \alpha_n (b-c)} \sin \alpha_n x.
$$

Das Beispiel hat gezeigt, dass der Rechenaufwand durch die Einführung einer Materialgrenze erheblich zugenommen hat.

### **Lösung in Zylinderkoordinaten**

Wir wollen nun das im letzten Abschnitt behandelte Lösungsverfahren auf Zylinderkoordinaten übertragen. Die zu lösende Laplace'sche Differentialgleichung lautet:

$$
\frac{\partial^2 \Phi}{\partial r^2} + \frac{1}{r} \frac{\partial \Phi}{\partial r} + \frac{1}{r^2} \frac{\partial^2 \Phi}{\partial \varphi^2} + \frac{\partial^2 \Phi}{\partial z^2} = 0.
$$

<span id="page-106-0"></span>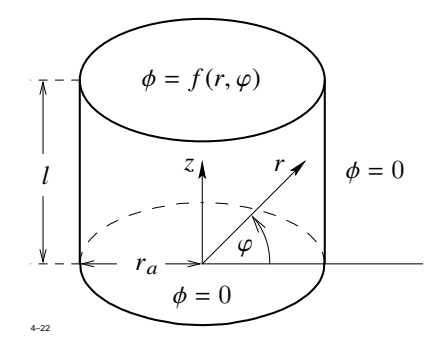

**Abb. 1.55:** Zur Lösung in Zylinderkoordinaten

Die Lösung sei gesucht im Innern eines Zylinders, der durch die Zylinderfläche *r* = *r*<sup>a</sup> und die Ebenen *z* = 0, *z* = *l* begrenzt sei (Abb. [1.55\)](#page-106-0). Folgende Randbedingungen seien vorgegeben:

- $\Phi = 0$  für  $z = 0$  und  $r = r_a$ ;
- $\Phi = f(r, \varphi)$  für  $z = 1$  mit  $f(r_a, \varphi) = 0$ .

Das Potential soll also auf der gesamten Berandung verschwinden mit Ausnahme der oberen Stirnfläche, wo es einen vorgegebenen Verlauf annehmen soll.

Es ist klar, dass die Lösung eine periodische Funktion von  $\varphi$  mit der Periode  $2\pi$  sein muss. Wenn man nämlich  $\varphi$  um  $2\pi$  erhöht, so gelangt man wieder zum selben Punkt. Eine Lösung mit dieser Eigenschaft nimmt die Form

<span id="page-106-1"></span>
$$
\Phi(r, \varphi, z) = g(r, z) \left( a \cos \nu \varphi + b \sin \nu \varphi \right) \tag{1.100}
$$

an, wobei *a*, *b* beliebige Konstanten bedeuten und ν eine ganze Zahl sein muss. Differenziert man [\(1.100\)](#page-106-1) zweimal nach  $\varphi$ , so erhält man:

$$
\frac{\partial^2 \Phi}{\partial \varphi^2} = -v^2 \Phi.
$$

Die jetzt noch zu ermittelnde Funktion g(*r*, *z*) genügt dann der folgenden Differentialgleichung:

<span id="page-106-2"></span>
$$
\frac{\partial^2 g}{\partial r^2} + \frac{1}{r} \frac{\partial g}{\partial r} - \frac{v^2}{r^2} g + \frac{\partial^2 g}{\partial z^2} = 0.
$$
\n(1.101)

Wir machen nun wieder den Produktansatz:

$$
g(r, z) = R(r) \cdot Z(z) .
$$

Dies setzen wir in [\(1.101\)](#page-106-2) ein und dividieren durch *R* · *Z*. Das Ergebnis lautet:

$$
\frac{R''}{R} + \frac{1}{r} \frac{R'}{R} - \frac{v^2}{r^2} = -\frac{Z''}{Z} \ .
$$

Links steht eine Funktion von *r*, rechts eine Funktion von *z*. Beide Seiten können für beliebige *r*, *z* nur übereinstimmen, wenn sie gleich einer gemeinsamen, frei wählbaren Konstante  $-\alpha^2$  sind. Anstelle der partiellen Differentialgleichung für g haben wir zwei gewöhnliche Differentialgleichungen für *R* und *Z* erhalten. Diese lauten:

<span id="page-107-0"></span>
$$
R'' + \frac{1}{r}R' + \left(\alpha^2 - \frac{v^2}{r^2}\right)R = 0
$$
\n(1.102)\n
$$
Z'' - \alpha^2 Z = 0
$$

Die zweite Gleichung hat die allgemeine Lösung

<span id="page-107-1"></span>
$$
Z(z) = A e^{\alpha z} + B e^{-\alpha z} \tag{1.103}
$$

Es bleibt noch die radiale Gleichung [\(1.102\)](#page-107-0) zu untersuchen. Setzt man  $\alpha = 0$ ,  $\nu = 0$ , so erhalten wir die bereits bekannte, nur von *r* abhängige Lösung

$$
\Phi(r) = C \ln \frac{r}{r_0} \,. \tag{1.104}
$$

Wir setzen nun  $v \neq 0$ , d. h. wir nehmen nach [\(1.100\)](#page-106-1) eine sinusförmige Abhängigkeit von  $\varphi$ an. Zunächst betrachten wir den Fall  $\alpha = 0$ , für den nach [\(1.103\)](#page-107-1) die Lösung unabhängig von *z* wird. Die radiale Dgl. lautet dann:

$$
R'' + \frac{1}{r} R' - \frac{v^2}{r^2} R = 0.
$$

Sie wird gelöst durch den Ansatz

$$
R(r)=r^m.
$$

Durch Einsetzen findet man leicht

$$
m=\pm \nu\ .
$$
Damit ergeben sich die Lösungen der Form

<span id="page-108-0"></span>
$$
\Phi(r,\varphi) = \left(A_1 r + \frac{B_1}{r}\right) (a_1 \cos \varphi + b_1 \sin \varphi) ++ \left(A_2 r^2 + \frac{B_2}{r^2}\right) (a_2 \cos 2 \varphi + b_2 \sin 2 \varphi) + \dots
$$
\n(1.105)

Mit den bisher bekannten Lösungen [\(1.104\)](#page-107-0) und [\(1.105\)](#page-108-0) können wir die Randbedingungen des Problems nicht erfüllen. Wir sind daher gezwungen, auch die zu  $\alpha \neq 0$  gehörenden Lösungen der Dgl. [\(1.102\)](#page-107-1) zu suchen. Führt man in [\(1.102\)](#page-107-1) durch die Substitution

<span id="page-108-1"></span> $\rho = \alpha \cdot r$ 

eine neue Variable  $\rho$  ein, so erhält man die folgende Normalform:

$$
\frac{\mathrm{d}^2 R}{\mathrm{d}\rho^2} + \frac{1}{\rho} \frac{\mathrm{d}R}{\mathrm{d}\rho} + \left(1 - \frac{v^2}{\rho^2}\right) R = 0 \tag{1.106}
$$

Man nennt diese Differentialgleichung die *Bessel'sche Differentialgleichung*. Sie ist charakteristisch für alle Zylinderprobleme. Die Lösungen von [\(1.106\)](#page-108-1) heißen allgemein Zylinderfunktionen; ist  $v^2$ , wie im vorliegenden Fall, reell, so nennt man die beiden voneinander unabhängigen Fundamentallösungen *Besselfunktionen* und *Neumann-Funktionen*. Besselfunktionen werden üblicherweise mit  $J_{\nu}(\rho)$ , Neumann-Funktionen mit  $N_{\nu}(\rho)$  bezeichnet. Die allgemeine Lösung von  $(1.106)$  lautet daher, wobei jetzt der Fall  $\nu = 0$ einbezogen ist:

$$
R(r) = c_1 J_\nu(\alpha r) + c_2 N_\nu(\alpha r) .
$$

Es sei hier nochmals darauf hingewiesen, dass Zylinderfunktionen nur dann auftreten, wenn eine Abhängigkeit von der axialen Koordinate z vorhanden ist.

Wir verzichten hier darauf, die beiden normierten Fundamentallösungen aus der Differentialgleichung zu berechnen. Alle in der Praxis auftretenden Zylinderfunktionen sind aufgelistet; außerdem gibt es für numerische Auswertungen gute Näherungsformeln (siehe  $z. B. [1]$  $z. B. [1]$ .

Für das Verständnis der weiteren Überlegungen genügt es, die wichtigsten Eigenschaften der Zylinderfunktionen zu kennen. Abbildung [1.56](#page-109-0) zeigt den Verlauf von  $J_0(x)$  und  $J_1(x)$ , Abbildung [1.57](#page-110-0) den Verlauf von  $N_0(x)$  und  $N_1(x)$ . Die beiden Funktionen bleiben für *x* = 0 endlich, während die Neumann-Funktionen dort unendlich werden. Für *x* → ∞

<span id="page-109-0"></span>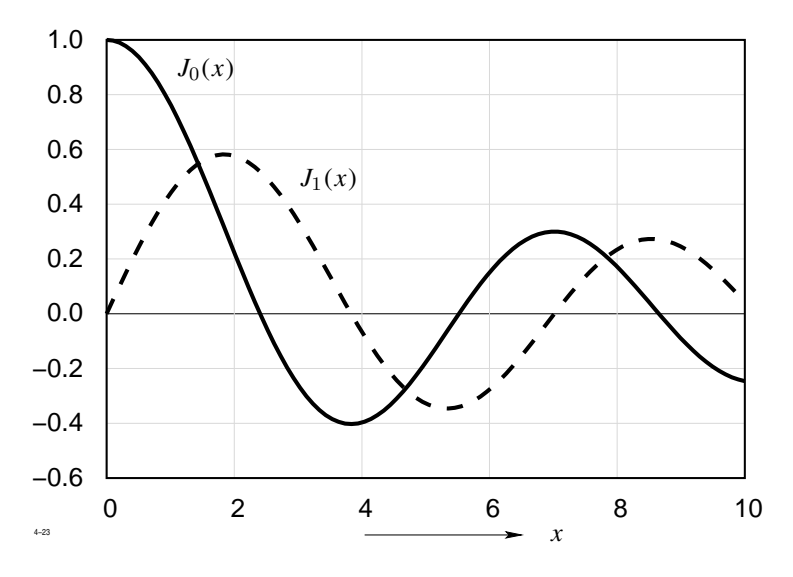

**Abb. 1.56:** Die Besselfunktionen  $J_0(x)$  und  $J_1(x)$ 

verschwinden sowohl die Bessel- als auch die Neumann-Funktionen. Für kleine *x* gelten folgende Näherungsformeln:

$$
J_0(x) \approx 1 - \frac{1}{4}x^2 + \dots
$$
  
\n
$$
J_1(x) \approx \frac{x}{2} - \frac{1}{16}x^3 + \dots
$$
  
\n
$$
N_0(x) \approx \frac{2}{\pi} \ln \frac{\gamma x}{2} + \dots
$$
  
\n
$$
N_1(x) \approx -\frac{2}{\pi} \frac{1}{x} + \dots
$$

Dabei ist γ die *Euler-Mascheroni'sche Konstante*, definiert durch

$$
\ln \gamma = \lim_{n \to \infty} \left( 1 + \frac{1}{2} + \ldots + \ln n \right) = 0.57722 \ldots \; .
$$

<span id="page-110-0"></span>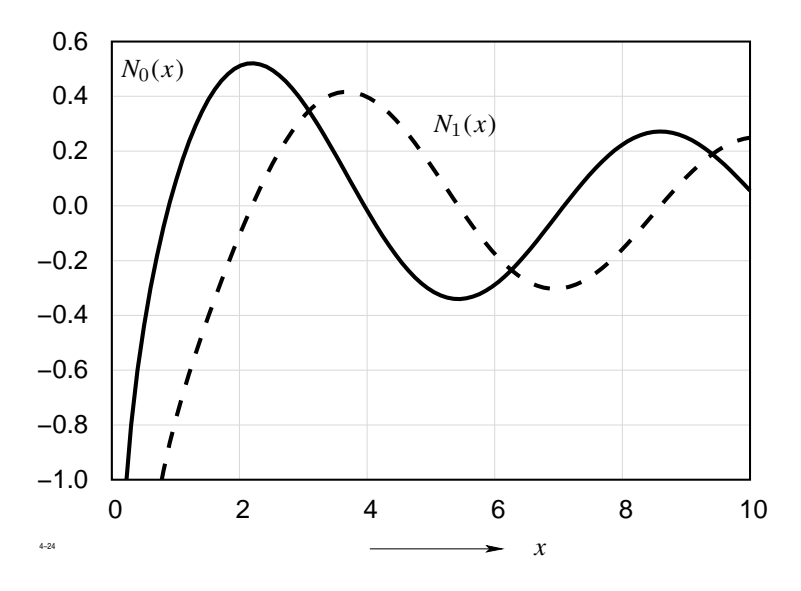

**Abb. 1.57:** Die Neumann-Funktionen  $N_0(x)$  und  $N_1(x)$ 

Für große *x* gilt näherungsweise

$$
J_0(x) \approx \left(\frac{2}{\pi x}\right)^{\frac{1}{2}} \cos\left(x - \frac{\pi}{4}\right)
$$
  

$$
J_1(x) \approx \left(\frac{2}{\pi x}\right)^{\frac{1}{2}} \cos\left(x - \frac{3\pi}{4}\right)
$$
  

$$
N_0(x) \approx \left(\frac{2}{\pi x}\right)^{\frac{1}{2}} \sin\left(x - \frac{\pi}{4}\right)
$$
  

$$
N_1(x) \approx \left(\frac{2}{\pi x}\right)^{\frac{1}{2}} \sin\left(x - \frac{3\pi}{4}\right)
$$

Den Index ν, der hier den Wert 0 oder 1 annimmt, nennt man die *Ordnung* der betreffenden Funktion. Die Bessel- bzw. Neumann-Funktionen höherer Ordnung können mit Hilfe der für beliebige Zylinderfunktionen gültigen Rekursionsformel

$$
Z_{\nu+1}=\frac{2\,\nu}{x}\,Z_\nu-Z_{\nu-1}
$$

auf Zylinderfunktionen der Ordnung 0 und 1 zurückgeführt werden; ihr Verlauf braucht daher hier nicht diskutiert zu werden.

Zur Lösung des eingangs gestellten Feldproblems kommen nach den vorangegangenen Überlegungen nur Teillösungen der folgenden Form in Frage:

<span id="page-111-0"></span>
$$
\Phi(r, \varphi, z) = (A e^{\alpha z} + B e^{-\alpha z}) (a \cos \nu \varphi + b \sin \nu \varphi) [c J_{\nu}(\alpha r) + d N_{\nu}(\alpha r)] \qquad (1.107)
$$

Nun werden die Konstanten *A*, *B*, *a*, *b*, *c*, *d* nacheinander durch Erfüllen der Randbedingungen festgelegt.

Da die Lösung für *r* = 0 endlich bleiben muss, ist *d* = 0 zu setzen. Weiterhin soll gelten:  $\Phi = 0$  für  $z = 0$ . Daraus folgt:  $A + B = 0$ , d. h.  $A = -B$ . Die Lösung [\(1.107\)](#page-111-0) reduziert sich jetzt auf die Form

<span id="page-111-1"></span>
$$
\Phi(r, \varphi, z) = \sinh \alpha \ z \left( a \, \cos \nu \varphi + b \, \sin \nu \varphi \right) J_{\nu}(\alpha r) \,. \tag{1.108}
$$

Um die folgenden Rechnungen zu begrenzen, wollen wir annehmen, dass der an der Stirnfläche *z* = *l* vorgegebene Potentialverlauf nur von *r* abhängt. In diesem Fall braucht Φ auch für *z* < *l* nicht von ϕ abzuhängen, d. h. wir können in [\(1.108\)](#page-111-1) ν = 0 setzen. Die Lösung [\(1.108\)](#page-111-1) vereinfacht sich dadurch erheblich und lautet jetzt

$$
\Phi(r,z) = a \sinh \alpha z \cdot J_0(\alpha r) .
$$

Nun müssen wir die Randbedingungen bei  $r = r_0$  erfüllen, wo  $\Phi = 0$  werden soll. Abbildung [1.56](#page-109-0) zeigt, dass die Besselfunktion  $J_0(x)$  unendlich viele Nullstellen besitzt, die wir — nach wachsender Größe geordnet — mit  $y_i$  bezeichnen. Nur wenn  $\alpha$  einen der folgenden Werte

$$
\alpha = \alpha_i = \frac{y_i}{r_a}
$$

annimmt, verschwindet  $\Phi$  für  $r = r_a$ . Zu jedem  $\alpha_i$  gehört ein radialer Verlauf  $J_0(\alpha_i r)$ . Um die Allgemeinheit nicht einzuschränken, muss man eine Summe über alle *i* zulassen:

<span id="page-111-2"></span>
$$
\Phi(r,z) = \sum_{i=1}^{\infty} a_i \sinh \frac{y_i z}{r_a} J_0\left(\frac{y_i r}{r_a}\right).
$$
\n(1.109)

Wir müssen jetzt noch dafür sorgen, dass bei  $z = l$  der vorgegebene Verlauf

$$
\Phi(r,l)=f(r)
$$

angenommen wird. Dazu stehen die noch freien Koeffizienten *a*<sup>i</sup> zur Verfügung.

## <span id="page-112-0"></span>1.4 Elementare Berechnungsverfahren für statische und stationäre Felder

Jede Funktion *f* (*r*) kann unter allgemeinen Voraussetzungen in eine Reihe nach Besselfunktionen der folgenden Form entwickelt werden:

$$
f(r) = \sum_{i=1}^{\infty} f_i J_0 \left( y_i \frac{r}{r_a} \right) \,. \tag{1.110}
$$

Diese Entwicklung ist deswegen möglich, weil die folgenden Orthogonalitätsrelationen gelten:

<span id="page-112-1"></span>
$$
\int_{0}^{r_a} r J_0 \left( y_i \frac{r}{r_a} \right) J_0 \left( y_k \frac{r}{r_a} \right) dr = 0 \qquad i \neq k . \qquad (1.111)
$$

Dabei sind  $y_i$  und  $y_k$  zwei verschiedene Nullstellen von  $J_0(x)$ . Außerdem gilt

<span id="page-112-2"></span>
$$
\int_{0}^{r_a} r \left( J_0 \left( y_i \frac{r}{r_a} \right) \right)^2 \, \mathrm{d} \, r = \frac{r_a^2}{2} \, J_1^2(y_i) \, . \tag{1.112}
$$

Zur Bestimmung der gesuchten *f*<sup>k</sup> multiplizieren wir beide Seiten von [\(1.110\)](#page-112-0) mit  $r J_0(y_k r/r_a)$  und integrieren anschließend von 0 bis  $r_a$ 

$$
\int_{0}^{r_a} r f(r) J_0\left(y_k \frac{r}{r_a}\right) dr = \int_{0}^{r_a} \sum_{i=1}^{\infty} f_i J_0\left(y_i \frac{r}{r_a}\right) J_0\left(y_k \frac{r}{r_a}\right) r dr.
$$

Auf der rechten Seite verschwinden wegen der Orthogonalitätsrelationen [\(1.111\)](#page-112-1) alle Glieder mit  $i \neq k$  und es ergibt sich wegen [\(1.112\)](#page-112-2)

$$
f_k = \frac{2}{r_a^2 J_1^2(y_k)} \int\limits_0^{r_a} r \, f(r) \, J_0\left(y_k \, \frac{r}{r_a}\right) \mathrm{d} \, r \; .
$$

Die Integration kann numerisch durchgeführt werden, sodass im folgenden die *f*<sup>k</sup> als bekannt angenommen werden sollen. Vergleichen wir nun  $(1.110)$  mit  $(1.109)$  für  $z = l$ , so erhalten wir

$$
\sum_{i=1}^{\infty} f_i J_0 \left( y_i \frac{r}{r_a} \right) = \sum_{i=1}^{\infty} a_i \sinh y_i \frac{l}{r_a} J_0 \left( y_i \frac{r}{r_a} \right) .
$$

Daraus ergeben sich die unbekannten *a*<sup>i</sup> zu

$$
a_i = \frac{f_i}{\sinh\left(y_i \frac{l}{r_a}\right)}.
$$

Die vollständige Lösung des Problems lautet daher

$$
\varPhi(r,z) = \sum_{i=1}^\infty f_i \, \frac{\sinh\left(y_i \frac{z}{r_a}\right)}{\sinh\left(y_i \frac{l}{r_a}\right)} \ J_0\left(y_i \frac{r}{r_a}\right) \ .
$$

# <span id="page-113-2"></span>**1.4.5 Weiteres über Zylinderfunktionen**

Im letzten Abschnitt wurde erwähnt, dass Dgl. [\(1.106\)](#page-108-1) charakteristisch ist für alle Zylinderprobleme. Sie tritt auch bei der Lösung der zeitabhängigen Maxwell'schen Gleichungen auf, wie wir in einem späteren Abschnitt sehen werden. Es ist deshalb nützlich, die wichtigsten Eigenschaften der Zylinderfunktionen zu kennen.

Wie man mit Hilfe der Bessel'schen Differentialgleichung leicht bestätigt, gelten für  $J_0(x)$ und  $J_1(x)$  folgende Reihenentwicklungen:

<span id="page-113-0"></span>
$$
J_0(x) = 1 - \frac{1}{1! \, 1!} \left(\frac{x}{2}\right)^2 + \frac{1}{2! \, 2!} \left(\frac{x}{2}\right)^4 - \frac{1}{3! \, 3!} \left(\frac{x}{2}\right)^6 + \dots \tag{1.113}
$$

$$
J_1(x) = \frac{x}{2} \left\{ 1 - \frac{1}{1! \, 2!} \left( \frac{x}{2} \right)^2 + \frac{1}{2! \, 3!} \left( \frac{x}{2} \right)^4 - \frac{1}{3! \, 4!} \left( \frac{x}{2} \right)^6 + \ldots \right\} \,. \tag{1.114}
$$

Ohne Beweis sei die nicht einfach herzuleitende Darstellung der beiden Neumann-Funktionen  $N_0(x)$  und  $N_1(x)$  mitgeteilt:

<span id="page-113-1"></span>
$$
N_0(x) = \frac{2}{\pi} \left\{ J_0(x) \ln \frac{\gamma x}{2} + \left(\frac{x}{2}\right)^2 - \frac{1+\frac{1}{2}}{2! \, 2!} \left(\frac{x}{2}\right)^4 + \frac{1+\frac{1}{2}+\frac{1}{3}}{3! \, 3!} \left(\frac{x}{2}\right)^6 - \dots \right\}
$$
(1.115)

$$
N_1(x) = \frac{2}{\pi} \left\{ J_1(x) \ln \frac{\gamma x}{2} - \frac{1}{x} - \frac{x}{4} \left[ 1 - \frac{2 + \frac{1}{2}}{1! \, 2!} \left( \frac{x}{2} \right)^2 + \frac{2 \left( 1 + \frac{1}{2} \right) + \frac{1}{3}}{2! \, 3!} \left( \frac{x}{2} \right)^4 - \frac{2 \left( 1 + \frac{1}{2} + \frac{1}{3} \right) + \frac{1}{4}}{3! \, 4!} \left( \frac{x}{2} \right)^6 + \ldots \right] \right\} \,. \tag{1.116}
$$

Die Konstante  $\gamma$  ist bereits in [1.4.4](#page-105-0) definiert worden. In den Darstellungen [\(1.113\)](#page-113-0) bis [\(1.116\)](#page-113-1) ist *x* eine reelle Variable. In den späteren Anwendungen treten diese Funktionen auch für komplexe Argumente der Form  $x' = jx$  und  $x' = (-j)^{\frac{1}{2}}x$  auf. Die

Reihenentwicklungen [\(1.113\)](#page-113-0) und [\(1.114\)](#page-113-0) zeigen, dass *J*<sup>0</sup> für rein imaginäre *x* reell und *J*<sup>1</sup> rein imaginär wird. Man setzt dann

$$
J_0 (j x) = I_0 (x) \nJ_1 (j x) = j I_1 (x)
$$

und nennt die reellen Funktionen *I*<sup>0</sup> und *I*<sup>1</sup> die *modifizierten Besselfunktionen*. Sie haben die Reihenentwicklungen

$$
I_0(x) = 1 + \frac{1}{1! \, 1!} \left(\frac{x}{2}\right)^2 + \frac{1}{2! \, 2!} \left(\frac{x}{2}\right)^4 + \frac{1}{3! \, 3!} \left(\frac{x}{2}\right)^6 + \dots
$$
  

$$
I_1(x) = \frac{x}{2} \left\{ 1 + \frac{1}{1! \, 2!} \left(\frac{x}{2}\right)^2 + \frac{1}{2! \, 3!} \left(\frac{x}{2}\right)^4 + \frac{1}{3! \, 4!} \left(\frac{x}{2}\right)^6 + \dots \right\}.
$$

Ihr Verlauf ist in Abbildung [1.58](#page-114-0) dargestellt. Im Gegensatz zu *J*0, *J*1, die einen oszil-

<span id="page-114-0"></span>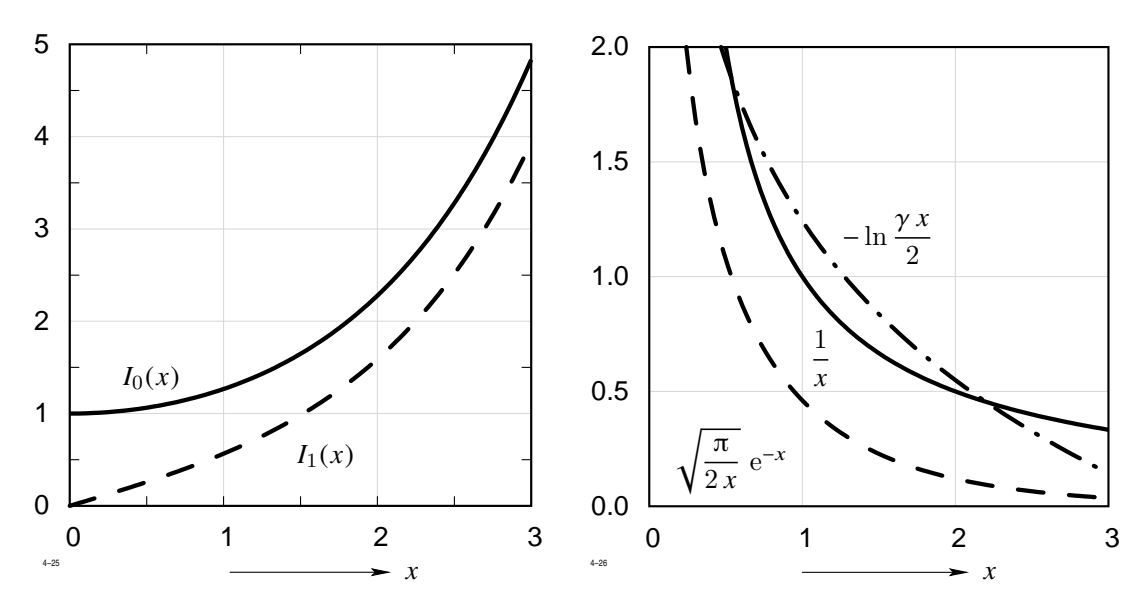

**Abb. 1.58:** Funktionen  $I_0(x)$  und  $I_1(x)$ 

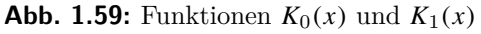

latorischen Verlauf haben, sind *I*0, *I*<sup>1</sup> monoton ansteigende Funktionen. Für große *x* gilt:

$$
I_0(x) = I_1(x) \approx \frac{e^x}{\sqrt{2\pi x}}.
$$

Die beiden anderen Fundamentallösungen *N*0, *N*<sup>1</sup> werden für rein imaginäre *x* komplex. In diesem Fall werden  $N_0$ ,  $N_1$  ersetzt durch

$$
N_0 (j x) = j I_0(x) - \frac{2}{\pi} K_0(x)
$$
  

$$
N_1 (j x) = -I_1(x) + j \frac{2}{\pi} K_1(x)
$$

mit den so definierten reellen Funktionen *K*0, *K*1. Sie besitzen die Näherungsdarstellungen

$$
K_0(x) = -\ln \frac{\gamma x}{2}, K_1(x) = \frac{1}{x}
$$
 für  $x \ll 1$   
\n $K_0(x) \approx K_1(x) = \sqrt{\frac{\pi}{2x}} e^{-x}$  für  $x \gg 1$ 

Ihre Verläufe sind in Abbildung [1.59](#page-114-0) dargestellt.

Für rein imaginäre *x* sind also die Funktionspaare *I*0, *K*<sup>0</sup> und *I*1, *K*<sup>1</sup> ebenfalls Fundamentallösungen der modifizierten Bessel'schen Differentialgleichung.

Ist das Argument *x* der Besselfunktion komplex von der Form

$$
x' = e^{\frac{3\pi}{4} \mathbf{j}} \cdot x = \sqrt{-\mathbf{j}} \; x
$$

dann wird auch *J*0(*x* 0 ) komplex. Durch Real- und Imaginärteil werden zwei Funktionen ber(*x*) und bei(*x*) definiert, die man *Kelvin-Funktion* nennt.

<span id="page-115-0"></span>
$$
J_0 \left( e^{\frac{3\pi}{4}j} \cdot x \right) = \text{ber}_0(x) + j \text{ bei}_0(x) = J_0 \left( \sqrt{-j} \ x \right) \tag{1.117}
$$

$$
J_1\left(e^{\frac{3\pi}{4}\mathbf{j}} \cdot x\right) = \text{ber}_1(x) + \mathbf{j}\text{ bei}_1(x) = J_1\left(\sqrt{-\mathbf{j}}\,x\right). \tag{1.118}
$$

Der Index 0 wird gewöhnlich einfach weggelassen. Diese Funktionen haben folgende

Reihenentwicklungen:

<span id="page-116-1"></span>
$$
\text{ber}(x) = 1 - \frac{1}{2! \, 2!} \left(\frac{x}{2}\right)^4 + \frac{1}{4! \, 4!} \left(\frac{x}{2}\right)^8 - \frac{1}{6! \, 6!} \left(\frac{x}{2}\right)^{12} + \dots
$$
\n
$$
\text{(1.119)}
$$
\n
$$
\text{(1.119)}
$$

$$
\begin{aligned}\n\text{bei}(x) &= \left(\frac{x}{2}\right)^2 \left\{ 1 - \frac{1}{3! \, 3!} \left(\frac{x}{2}\right)^4 + \frac{1}{5! \, 5!} \left(\frac{x}{2}\right)^8 - \frac{1}{7! \, 7!} \left(\frac{x}{2}\right)^{12} + \dots \right\} \tag{1.120} \\
\text{ber}_1(x) &= -\frac{x}{2\sqrt{2}} \left\{ 1 + \frac{1}{1! \, 2!} \left(\frac{x}{2}\right)^2 + \frac{1}{2! \, 3!} \left(\frac{x}{2}\right)^4 - \frac{1}{3! \, 4!} \left(\frac{x}{2}\right)^6 - \frac{1}{4! \, 5!} \left(\frac{x}{2}\right)^8 + \frac{1}{5! \, 6!} \left(\frac{x}{2}\right)^{10} + \dots \right\} \tag{1.121} \\
\text{bei}_1(x) &= \frac{x}{2\sqrt{2}} \left\{ 1 - \frac{1}{1! \, 2!} \left(\frac{x}{2}\right)^2 - \frac{1}{2! \, 3!} \left(\frac{x}{2}\right)^4 + \frac{1}{3! \, 4!} \left(\frac{x}{2}\right)^6 + \frac{1}{4! \, 5!} \left(\frac{x}{2}\right)^8 - \frac{1}{5! \, 6!} \left(\frac{x}{2}\right)^{10} - \dots \right\} \tag{1.122}\n\end{aligned}
$$

<span id="page-116-0"></span>Ihre Verläufe sind in Abbildung [1.60](#page-116-0) wiedergegeben.

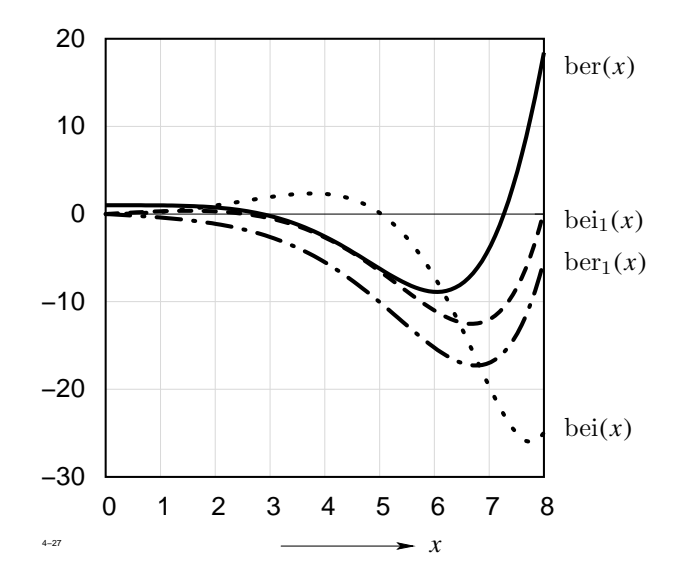

**Abb. 1.60:** Verläufe der Funktionen ber(*x*), bei(*x*), ber<sub>1</sub>(*x*) und bei<sub>1</sub>(*x*)

Für große *x* gelten die Näherungsdarstellungen

$$
\begin{aligned}\n\text{ber}(x) &= \frac{e^{x/\sqrt{2}}}{\sqrt{2\pi x}} \cos\left(\frac{x}{\sqrt{2}} - \frac{\pi}{8}\right) \\
\text{bei}(x) &= \frac{e^{x/\sqrt{2}}}{\sqrt{2\pi x}} \sin\left(\frac{x}{\sqrt{2}} - \frac{\pi}{8}\right) \\
\text{ber}_1(x) &= \frac{e^{x/\sqrt{2}}}{\sqrt{2\pi x}} \cos\left(\frac{x}{\sqrt{2}} + \frac{3\pi}{4}\right) \\
\text{bei}_1(x) &= \frac{e^{x/\sqrt{2}}}{\sqrt{2\pi x}} \sin\left(\frac{x}{\sqrt{2}} + \frac{3\pi}{4}\right)\n\end{aligned}
$$

Tabelle [1.2](#page-118-0) enthält die Ableitungen und unbestimmten Integrale für die Zylinderfunktionen.

.

# **1.5 Numerische Verfahren**

Mit der allgemeinen Verfügbarkeit moderner Großrechner rücken heute die rein numerischen Verfahren zur Lösung von Feldproblemen immer mehr in den Vordergrund des Interesses. Mit ihrer Hilfe ist es erstmalig möglich, realistische Probleme, die mit den analytischen Methoden der klassischen Feldtheorie nicht gelöst werden können, in Angriff zu nehmen. Die wichtigsten numerischen Verfahren sind:

- <span id="page-117-0"></span>1. das Differenzenverfahren,
- <span id="page-117-1"></span>2. die Methode der finiten Elemente,
- 3. das Ersatzladungs- und das Ersatzstromverfahren.

Im folgenden beschränken wir uns darauf, die Grundzüge der Verfahren [1](#page-117-0) und [3](#page-117-1) in stark vereinfachter Form darzustellen. Das Finite-Elemente-Verfahren werden wir erst im Kapitel [1.8](#page-161-0) kennenlernen.

| Ableitungen                                        |                                                     |  |  |  |  |  |
|----------------------------------------------------|-----------------------------------------------------|--|--|--|--|--|
| $\frac{\mathrm{d}}{\mathrm{d} x} J_0(x) = -J_1(x)$ | $\frac{d}{dx} J_1(x) = J_0(x) - \frac{1}{x} J_1(x)$ |  |  |  |  |  |
| $\frac{d}{dx} N_0(x) = -N_1(x)$                    | $\frac{d}{dx} N_1(x) = N_0(x) - \frac{1}{x} N_1(x)$ |  |  |  |  |  |
| $\frac{\mathrm{d}}{\mathrm{d} x} I_0(x) = I_1(x)$  | $\frac{d}{dx} I_1(x) = I_0(x) - \frac{1}{x} I_1(x)$ |  |  |  |  |  |
| $\frac{d}{dx} K_0(x) = -K_1(x)$                    | $\frac{d}{dx} K_1(x) = K_0(x) - \frac{1}{x} K_1(x)$ |  |  |  |  |  |

<span id="page-118-0"></span>**Tabelle 1.2:** Ableitungen und unbestimmte Integrale der Zylinderfunktionen

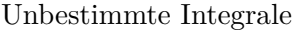

$$
\int x J_0(x) dx = x J_1(x)
$$
\n
$$
\int x N_0(x) dx = x N_1(x)
$$
\n
$$
\int x I_0(x) dx = x I_1(x)
$$
\n
$$
\int x J_1(x) dx = -N_0(x)
$$
\n
$$
\int x J_0(x) dx = x I_1(x)
$$
\n
$$
\int x K_0(x) dx = -x K_1(x)
$$
\n
$$
\int x J_1(x) dx = I_0(x)
$$

# **1.5.1 Das Differenzenverfahren**

Vorgegeben sei die in Abbildung [1.61](#page-119-0) dargestellte zweidimensionale Anordnung. Die Elektrode befinde sich auf dem Potential  $\phi = 1000 \text{ V}$ , während auf dem Rand das Potential  $\phi = 0$  V vorgegeben sei. Im Gebiet zwischen den beiden Elektroden muss das Potential der Potentialgleichung

<span id="page-118-1"></span>
$$
\frac{\partial^2 \phi}{\partial x^2} + \frac{\partial^2 \phi}{\partial y^2} = 0
$$
\n(1.123)

<span id="page-119-0"></span>

| 17    | 18                 | 19 | 20 | 21          | 22 | 23 |                 |
|-------|--------------------|----|----|-------------|----|----|-----------------|
| 15    |                    |    |    |             |    | 16 |                 |
| 13    | $1000\,\mathrm{V}$ |    |    |             |    | 14 | $0\,\mathrm{V}$ |
| 8     |                    |    | 9  | 10          | 11 | 12 |                 |
| 1     | $\overline{c}$     | 3  | 4  | $\,$ 5 $\,$ | 6  | 7  |                 |
|       |                    |    |    |             |    |    |                 |
| $5-1$ |                    |    |    |             |    |    |                 |

**Abb. 1.61:** Elektrostatisches Beispiel

genügen. Wir überziehen das Gebiet mit einem Gitternetz, das hier der Einfachheit halber äquidistant gewählt werde. Gesucht sind die Potentiale an den Gitterpunkten.

In Abbildung [1.62](#page-120-0) ist ein beliebiger Gitterpunkt  $P_0$  mit seinen 4 Nachbarpunkten herausgezeichnet. Wir ersetzen die zweiten Ableitungen in [\(1.123\)](#page-118-1) durch die finiten Differenzen zweiter Ordnung. Mit den Bezeichnungen von Abb. [1.62](#page-120-0) ergibt sich

$$
\frac{\partial^2 \phi}{\partial x^2} = \frac{\phi_4 - 2\phi_0 + \phi_2}{h^2}, \qquad \frac{\partial^2 \phi}{\partial y^2} = \frac{\phi_1 - 2\phi_0 + \phi_3}{h^2}
$$

Die Potentialgleichung [\(1.123\)](#page-118-1) nimmt jetzt die einfache Form

$$
\phi_0 = \frac{1}{4} (\phi_1 + \phi_2 + \phi_3 + \phi_4) \tag{1.124}
$$

<span id="page-119-1"></span>.

an. An jedem Gitterpunkt ist das Potential gleich dem arithmetischen Mittel der vier Nachbarpotentiale. Dabei spielt es keine Rolle, ob an einem Nachbarpunkt das Potential vorgegeben oder gesucht ist. Es sei jedoch betont, dass die Relation [\(1.124\)](#page-119-1) nur für äquidistante Gitternetze gilt.

Schreibt man die Differentialgleichungen für die 23 unbekannten Potentiale untereinander, so erhält man ein lineares Gleichungssystem, das am einfachsten iterativ nach dem Gauß-Seidel-Verfahren gelöst werden kann. Hierbei wird Gleichung [\(1.124\)](#page-119-1) als Bestimmungsgleichung für die neue Näherung von  $\phi_0$  aufgefasst. Auf der rechten Seite

<span id="page-120-0"></span>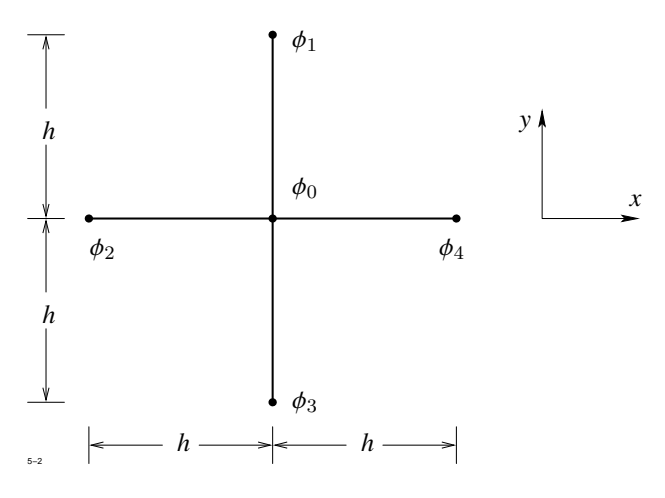

**Abb. 1.62:** Zur Herleitung der Differenzengleichung

werden die bekannten Näherungen, neu oder alt, eingesetzt, d. h. jeder neu errechnete Potentialwert wird sofort für die weitere Iteration verwendet.

Das Rechenschema ist in Tabelle [1.3](#page-179-0) (Seite [164\)](#page-179-0) ausführlich dargestellt. Angegeben sind weiterhin die Ergebnisse der ersten 5 Iterationszyklen, die schon eine recht brauchbare Näherung darstellen. In der Praxis wird man die Rechnung natürlich nicht von Hand durchführen, sondern einem programmierbaren Rechner übertragen.

Wir nehmen nun an, dass eine beliebige Verteilung von Werkstoffen und der Ladungsdichte vorgegeben ist. In diesem Fall überzieht man den Lösungsbereich mit einem allgemeinen, nicht äquidistanten Gitternetz, das so gewählt wird, dass alle Materialgrenzen auf Gitterlinien liegen. Die Methode zur Herleitung der Differenzengleichung muss aber jetzt abgeändert werden, da ε eine unstetige Funktion des Ortes sein kann. Wie aus der verallgemeinerten Poisson'schen Gleichung

<span id="page-120-1"></span>
$$
\text{div } \varepsilon \text{ grad } \phi = \rho \tag{1.125}
$$

zu entnehmen ist, muss das Produkt  $\varepsilon$  grad  $\phi$  senkrecht zur Grenzfläche zweier Werkstoffe stetig sein, so dass an der Unstetigkeitsstelle von  $\varepsilon$  ein Knick im Verlauf von  $\phi$  auftritt. Daher kann die zweite Ableitung nicht mehr gebildet werden.

Abbildung [1.63](#page-121-0) zeigt einen beliebigen Gitterpunkt innerhalb des Netzes, der von 4 Werkstoffen mit den Permittivitäten  $\varepsilon_1$  bis  $\varepsilon_4$  umgeben sein kann. Man integriert die

<span id="page-121-0"></span>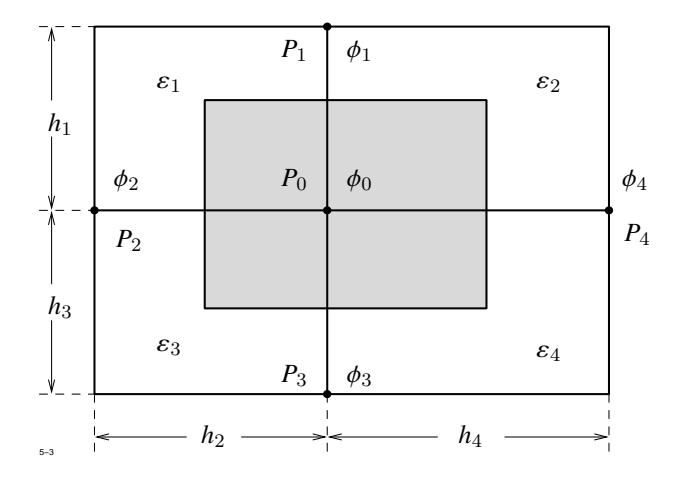

<span id="page-121-1"></span>**Abb. 1.63:** Diskretisierung der Poisson'schen Gleichung

zu lösende Bestimmungsgleichung [\(1.125\)](#page-120-1) für  $\phi$  über das in Abb. [1.63](#page-121-0) grau hinterlegte zweidimensionale Volumen *V* und wendet den Gauß'schen Satz an:

$$
\int_{V} \operatorname{div} \varepsilon \operatorname{grad} \phi \, dV = \oint_{V} \varepsilon \frac{\partial \phi}{\partial n} \, dA = -\int_{V} \rho \, dV \, . \tag{1.126}
$$

Bei der Auswertung des Oberflächenintegrals wird die Normalableitung  $\frac{\partial \phi}{\partial n}$  durch den Differenzenquotienten ersetzt. Es ergibt sich z. B. für die obere Rechteckseite

$$
\frac{\partial \phi}{\partial n} = \frac{\phi_1 - \phi_0}{h_1} \,,
$$

so dass diese Seite den Betrag

$$
I_1 = \frac{1}{2} (\varepsilon_1 h_2 + \varepsilon_2 h_4) \frac{\phi_1 - \phi_0}{h_1}
$$

zum Integral liefert.

Für die rechte Seite von [\(1.126\)](#page-121-1) erhält man die Ladung *Q* im Volumen *V*.

Addiert man alle Anteile, so ergibt sich eine lineare Beziehung zwischen dem Potential  $\phi_0$ am Punkt  $P_0$  und den 4 Potentialen  $\phi_1$  bis  $\phi_4$  an den Nachbarpunkten  $P_1$  bis  $P_4$ . Führt man die Rechnung für alle Punkte durch so erhält man ein lineares Gleichungssystem für die gesuchten Potentiale, das mit Hilfe eines Rechners gelöst werden kann. Auf die Lösungsverfahren, die speziell zur Lösung der Differenzengleichungen mit schwach besetzter Koeffizientenmatrix entwickelt wurden, wollen wir in diesem Zusammenhang nicht mehr eingehen.

Das hier skizzierte Verfahren lässt sich ohne Schwierigkeiten auf dreidimensionale Probleme übertragen.

Mit dem Differenzenverfahren können nach geringfügigen Änderungen auch magnetostatische Feldprobleme gelöst werden. Das Vektorpotential erfüllt nach [\(1.74\)](#page-67-0) die Differentialgleichung:

<span id="page-122-0"></span>
$$
\operatorname{rot}\frac{1}{\mu}\operatorname{rot}\mathcal{A}=\mathbf{J}\,,\tag{1.127}
$$

wobei  $J$  und  $\mu$  als beliebige Funktionen des Ortes vorgegeben seien. Zur Herleitung der Differenzengleichung gehen wir auf Abbildung [1.63](#page-121-0) zurück, ersetzen  $\varepsilon_i$  durch  $\mu_i$  und nehmen weiterhin in den 4 denPunkt  $P_0$  umgebenden Elementarbereichen des Netzes beliebige Stromdichten *J*<sup>1</sup> . . . *J*<sup>4</sup> senkrecht zur Zeichenebene an. Nun integrieren wir [\(1.127\)](#page-122-0) über den grau hinterlegten Bereich von Abbildung [1.63](#page-121-0) und wenden auf die linke Seite den Stoke'schen Satz an. Es ergibt sich

$$
\int\limits_{(A_0)} \frac{1}{\mu} \operatorname{rot} \mathcal{A} \, \mathrm{d} s = \int\limits_{A_0} J \, \mathrm{d} \mathcal{A} = i \; .
$$

Im zweidimensionalen Fall, auf den wir uns hier beschränken, können die Tangentialkomponenten von rot  $\mathcal{A}_z \mathbf{e}_z$  durch die Normalableitungen von  $\mathcal{A}_z$  ausgedrückt werden. Es gilt nämlich nach [\(1.17\)](#page-36-0)

$$
(\text{rot }\mathcal{A})_x = B_x = \frac{\partial \mathcal{A}_z}{\partial y}, \qquad (\text{rot }\mathcal{A})_y = B_y = -\frac{\partial \mathcal{A}_z}{\partial x}.
$$

 $\frac{\partial y}{\partial x}$  Ersetzt man nun wieder Differential- durch Differenzenquotienten, so erhält man eine lineare Beziehung, die das Vektorpotential  $\mathcal{A}_0$  an  $P_0$  mit den 4 Vektorpotentialen  $\mathcal{A}_1 \ldots \mathcal{A}_4$ an den Nachbarpunkten *P*<sup>1</sup> . . . *P*<sup>4</sup> verknüpft. Das so entstehende Gleichungssystem hat die gleiche Struktur wie im elektrostatischen Fall.

Mit dem Ansatz des Vektorpotentials können in einfacher Weise nur zweidimensionale Probleme gelöst werden. Die Übertragung auf 3 Dimensionen gestaltet sich so schwierig, dass dieses Verfahren für die Praxis ohne Bedeutung ist. Zur Lösung dreidimensionaler magnetostatischer Feldprobleme stehen andere Lösungsansätze zur Verfügung, ihre ausführliche Behandlung würde jedoch den Rahmen dieser einführenden Vorlesung überschreiten.

Ebenso sei hier nur erwähnt, dass das hier skizzierte Verfahren auch auf die Lösung von Wirbelstromproblemen übertragen werden kann.

# **1.5.2 Das Ersatzladungsverfahren**

Das Ersatzladungsverfahren ist eine Erweiterung des im Abschnitt [1.4.1](#page-73-0) behandelten Spiegelungsverfahren. Wir beschränken uns darauf, die sehr einfachen Grundlagen dieser zur Lösung realistischer Feldprobleme oft verwendeten Methode an Hand einiger Beispiele zu erläutern.

<span id="page-123-0"></span>Gegeben sei nach Abbildung [1.64](#page-123-0) eine dreidimensionale Elektrode beliebiger Form, auf der das Potential $\phi=\phi_0$ vorgeschrieben sei. Gesucht ist der Potentialverlauf außerhalb

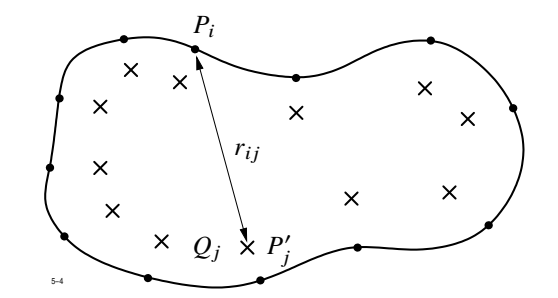

**Abb. 1.64:** Zur Berechnung des Potentialverlaufs einer beliebig geformten Elektrode

der Elektrode.

Wir wählen auf der Oberfläche der Elektrode, möglichst gleichmäßig verteilt, *N* Punkte *P*i , an denen das Potential bestimmt wird und innerhalb der Elektrode, in einem gewissen Abstand von der Oberfläche, ebenfalls *N* Punkte  $P'_j$ , an denen unbekannte Punktladungen  $Q_j$  angenommen werden. Diese Ladungen werden so bestimmt, dass das Potential an den Punkten  $P_i$  den Wert  $\phi_0$  annimmt.

Die Ladung *Q*<sup>i</sup> erzeugt am Punkt *P*<sup>i</sup> ein Potential

$$
\phi_{ij} = \frac{Q_j}{4 \pi \varepsilon} \frac{1}{r_{ij}},
$$

wenn  $r_{ij}$  nach Abb. [1.64](#page-123-0) den Abstand der Ladung  $Q_j$  vom Punkt  $P_i$  bedeutet. Das gesamte Potential $\phi_i$ am Punkt $P_i$ setzt sich aus den Beträgen aller Punktladungen  $Q_j$ zusammen:

$$
\phi_i = \sum_{j=1}^N \phi_{ij} = \frac{1}{4 \pi \varepsilon} \sum_{j=1}^N \frac{Q_j}{r_{ij}}.
$$

Dies ist ein lineares Gleichungssystem zur Bestimmung der gesuchten *Q*<sup>i</sup> . Da die Anzahl der Ladungen nicht allzu groß zu sein braucht (in der Praxis genügen meist 20 – 200 Ladungen), bereitet die Lösung dieses Gleichungsstems mit Hilfe eines Rechners keine besondere Schwierigkeiten.

Im zweidimensionalen Fall muss mit entgegengesetzt gleichen Linienladungen gearbeitet werden, da die Gesamtladung stets Null sein muss.

<span id="page-124-0"></span>Wir betrachten eine zur y-Achse symmetrische Elektrode (siehe Abbildung [1.65\)](#page-124-0) von beliebiger Form. Das Linienladungspaar  $\pm Q_j$  an den Stellen (*x'<sub>j</sub>*, *y'<sub>j</sub>*), (−*x'<sub>j</sub>*, *y'<sub>j</sub>*) erzeugt am

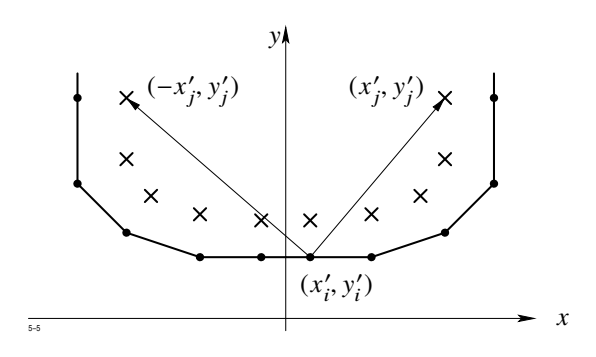

**Abb. 1.65:** Zweidimensionales Beispiel zum Ersatzladungsverfahren

Ort (*x*<sup>i</sup> , yi) das Potential

$$
\phi_{ij} = \frac{Q_j}{2\pi\varepsilon} \ln \frac{\sqrt{(x_i - x'_j)^2 + (y_i - y'_j)^2}}{\sqrt{(x_i + x'_j)^2 + (y_i - y'_j)^2}} = \frac{Q_j}{2\pi\varepsilon} \ln \frac{r_{ij}}{r'_{ij}}.
$$

Die weitere Behandlung verläuft analog zum dreidimensionalen Problem.

# **1.6 Zeitlich veränderliche Felder**

# **1.6.1 Die Maxwell'schen Gleichungen**

Bei zeitlich veränderlichen Vorgängen sind die elektrischen Feldgrößen  $E, D, J$  und die magnetischen Feldgrößen  $B, H$  gekoppelt und können daher nicht mehr unabhängig

voneinander berechnet werden. In ruhenden Anordnungen gelten die Maxwell'schen Gleichungen

<span id="page-125-0"></span>
$$
\operatorname{rot} \boldsymbol{H} = \boldsymbol{J} + \frac{\partial \boldsymbol{D}}{\partial t}
$$
 (1.128)

$$
\operatorname{rot} \boldsymbol{E} = -\frac{\partial \boldsymbol{B}}{\partial t} \,. \tag{1.129}
$$

Diese Gleichungen sind erst dann eindeutig lösbar, wenn noch die sog. Materialgleichungen hinzutreten, die wir wie bisher in der Form

<span id="page-125-1"></span>
$$
D = \varepsilon E, \qquad B = \mu H, \qquad J = \gamma E \tag{1.130}
$$

annehmen wollen. Bevor wir uns mit der Lösung dieser Gleichungen beschäftigen, wollen wir die Gleichungen selbst diskutieren.

Die erste Maxwell'sche Gleichung [\(1.128\)](#page-125-0) ist das *verallgemeinerte Durchflutungsgesetz*. Zu dem *Leitungsstrom* <sup>J</sup> tritt gleichberechtigt der *Verschiebungsstrom* ∂D/∂*<sup>t</sup>* hinzu, der notwendig ist, um das Gesetz von der Erhaltung der elektrischen Ladung zu erfüllen. Bildet man auf beiden Seiten von [\(1.128\)](#page-125-0) die Divergenz und betrachtet die Definitionsgleichung

$$
\text{div }\boldsymbol{D}=\rho
$$

für die elektrische Erregung  $D$ , so erhält man

$$
\text{div}\,\mathbf{J} + \frac{\partial \rho}{\partial t} = 0
$$

und nach Integration über ein beliebiges Volumen *V*

$$
\oint_{(V)} J \, \mathrm{d}A = -\frac{\mathrm{d}Q}{\mathrm{d}t} \quad \text{mit} \quad Q = \int \rho \, \mathrm{d}V \, .
$$

Links steht die durch die geschlossene Oberfläche (*V*) pro Zeiteinheit fließende Ladungsmenge, rechts die zeitliche Abnahme der noch in *V* befindlichen Ladung. Der Satz von der Erhaltung der Ladung verlangt, dass beide Größen gleich sind.

Die zweite Maxwell'sche Gleichung ist das *Induktionsgesetz*. Die zeitliche Änderung der magnetischen Flussdichte ruft ein elektrisches Wirbelfeld hervor. Die Wirbel von  $E$  sind direkt durch die zeitliche Abnahme der magnetischen Flussdichte gegeben.

In der zweiten Maxwell'schen Gleichung ist implizit die Aussage der Quellenfreiheit von B enthalten. Bildet man auf beiden Seiten die Divergenz, so folgt zunächst

$$
\operatorname{div}\left(\frac{\partial \boldsymbol{B}}{\partial t}\right) = \frac{\partial}{\partial t} \operatorname{div} \boldsymbol{B} = 0.
$$

Daraus kann zwar nur die zeitliche Konstanz von div B gefolgert werden. Der Schluss div  $\mathbf{B} = 0$  ist jedoch, wie hier nicht bewiesen werden kann, zwingend.

Die beiden Maxwell'schen Gleichungen [\(1.128\)](#page-125-0) und [\(1.129\)](#page-125-0) beschreiben zusammen mit den Materialgleichungen [\(1.130\)](#page-125-1) erschöpfend den ungeheuren Erfahrungsbereich der Elektrotechnik und der Optik. Aus der formalen Struktur dieser Gleichungen kann darüber hinaus die *spezielle Relativitätstheorie* hergeleitet werden.

Für J = 0 sind beide Maxwell'schen Gleichungen—abgesehen vom Vorzeichen—symmetrisch. Die durch  $J \neq 0$  vorhandene Unsymmetrie ruht davon her, dass in der Natur elektrische, aber keine magnetischen Ladungen vorkommen.

Wir betrachten nun einen leitenden oder nichtleitenden Körper, der sich mit einer Geschwindigkeit v im zeitlich veränderlichen elektromagnetischen Feld bewegt. Im Innern des Körpers gelten die Maxwell'schen Gleichungen in der Form

$$
\operatorname{rot} \boldsymbol{H} = \frac{\mathrm{d} \boldsymbol{D}}{\mathrm{d} t} + \boldsymbol{J}
$$

$$
-\operatorname{rot} \boldsymbol{E} = \frac{\mathrm{d} \boldsymbol{B}}{\mathrm{d} t}.
$$

Die totalen Ableitungen auf der rechten Seite sind in einem mit dem Körper bewegten Koordinatensystem zu bilden. Nach [\(1.15\)](#page-33-0) und [\(1.31\)](#page-46-0) gilt:

<span id="page-126-0"></span>
$$
\text{rot } \mathbf{H} = \frac{d\mathbf{D}}{dt} + \mathbf{J} = \frac{\partial \mathbf{D}}{\partial t} - \text{rot } (\mathbf{v} \times \mathbf{D}) + \mathbf{v} \text{ div } \mathbf{D} + \mathbf{J}
$$
\n(1.131)

$$
-\text{rot } \boldsymbol{E} = \frac{\mathrm{d} \boldsymbol{B}}{\mathrm{d} t} = \frac{\partial \boldsymbol{B}}{\partial t} - \text{rot } (\boldsymbol{v} \times \boldsymbol{B}), \qquad (1.132)
$$

wobei in der zweiten Gleichung div  $\mathbf{B} = 0$  bereits berücksichtigt ist. Der Term  $\nu$  div  $\mathbf{D} = \nu \rho$ ist nichts anderes als die bei etwa vorhandener Ladungsdichte ρ auftretende *Konvektionsstromdichte*, die additiv zu der Leitungsstromdichte **J** hinzutritt. Der Term rot  $(\mathbf{v} \times \mathbf{D})$ in Gleichung [\(1.131\)](#page-126-0), der in der Energietechnik meist vernachlässigt werden kann, kann als Rotation einer magnetischen Feldstärke

$$
H'=-v\times D
$$

interpretiert werden kann.

Ebenso bedeutet der zweite Term auf der rechten Seite von [\(1.132\)](#page-126-0) eine zusätzliche elektrische Feldstärke

$$
E' = v \times B,
$$

die nur bei Bewegung beobachtet wird.

# **1.6.2 Feldenergie und Kräfte**

Wir gehen zurück auf die Maxwell'schen Gleichungen [\(1.128, 1.129\)](#page-125-0), multiplizieren die erste Gleichung skalar mit  $E$ , die zweite skalar mit  $H$  und subtrahieren die zweite von der ersten. Das Ergebnis lautet:

$$
E \operatorname{rot} H - H \operatorname{rot} E = E J + E \frac{\partial D}{\partial t} + H \frac{\partial B}{\partial t}.
$$

Die linke Seite kann wegen [\(1.30\)](#page-46-0) als Divergenz der Größe  $E \times H$  dargestellt werden. Man erhält:

div 
$$
\boldsymbol{E} \times \boldsymbol{H} = -\boldsymbol{E} \boldsymbol{J} - \boldsymbol{E} \frac{\partial \boldsymbol{D}}{\partial t} - \boldsymbol{H} \frac{\partial \boldsymbol{B}}{\partial t}
$$
.

Wir integrieren über ein beliebiges Volumen *V* und wenden auf die linke Seite den Gauß'schen Satz an:

$$
\int\limits_{(V)} E \times H \, \mathrm{d}A = -\int\limits_{V} E \, J \, \mathrm{d}V - \int\limits_{V} E \, \frac{\partial D}{\partial t} \, \mathrm{d}V - \int\limits_{V} H \, \frac{\partial B}{\partial t} \, \mathrm{d}V \, .
$$

Dies ist der Energiesatz der Elektrodynamik und gleichzeitig auch die Definitionsgleichung für die elektrische und die magnetische Feldenergie. Den Vektor

$$
S=E\times H
$$

nennt man den *Poynting'schen Vektor*. Er gibt die Dichte des Energieflusses an, d. h. die pro Zeiteinheit durch die Oberflächeneinheit tretende Energie.

Der erste Term E J rechts bedeutet die pro Zeit- und Volumeneinheit in Wärme verwandelte Energie. Man beachte, dass der Integrand stets positiv ist, da der Strom nicht gegen das Feld  $E$  fließen kann.

Die beiden letzteren Terme können nur interpretiert werden als zeitliche Änderungen der elektrischen und magnetischen Feldenergie. Für die Änderung der Energiedichten *u*<sup>e</sup> bzw.  $u_m$  gilt also

$$
\mathrm{d} u_e = E \, \partial D
$$
  

$$
\mathrm{d} u_m = H \, \partial B \, .
$$

Ist  $E$  proportional zu  $D$  und  $H$  proportional zu  $B$ , so ergibt sich

$$
u_e = \frac{1}{2} \mathbf{E} \mathbf{D}
$$
  

$$
u_m = \frac{1}{2} \mathbf{H} \mathbf{B}.
$$

Bei ferromagnetischen Werkstoffen ist die Voraussetzung der Proportionalität nicht zulässig. Für weichmagnetische Werkstoffe, bei denen  $B$  und  $H$  gleichgerichtet sind, erhält man

$$
u_m = \int^{|B|} |h| \, \mathrm{d} |b| \, .
$$

<span id="page-128-0"></span>Die magnetische Feldenergie ist hier durch die in Abbildung [1.66](#page-128-0) gestrichelte Fläche gegeben.

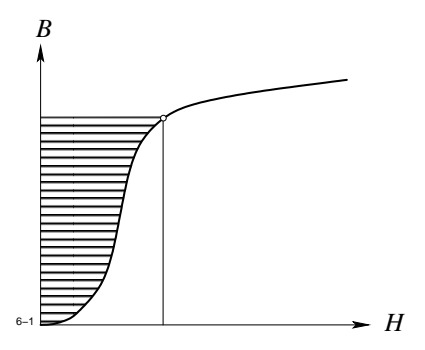

**Abb. 1.66:** Zur magnetischen Feldenergie

Allgemein gilt

$$
u_m = \int\limits^B h \, d\,b \, .
$$

Für den Entwicklungsingenieur ist die Kenntnis der an einem ferro- oder hartmagnetischen Werkstück angreifenden Kräfte von großer Wichtigkeit. Deshalb sollen die verschiedenen Berechnungsmethoden hier ausführlich behandelt werden, aus Platzgründen müssen jedoch elementare Zwischenrechnungen weggelassen werden.

Es gibt insgesamt vier Methoden, die räumliche Verteilung der Kraftdichte zu berechnen, nämlich

- 1. die Methode der Ersatzstromdichte,
- 2. die Methode der magnetischen Ersatzladungen,
- 3. die virtuelle Verschiebung einer Grenzfläche und Anwendung des Energiesatzes und
- 4. die Anwendung des Maxwell'schen Spannungstensors.

Wir erläutern die einzelnen Methoden hier nur an einem zweidimensionalen Feldmodell, die später angegebenen Formeln gelten jedoch ungeändert auch für dreidimensionale Anordnungen.

## <span id="page-129-0"></span>**Methode der Ersatzstromdichte**

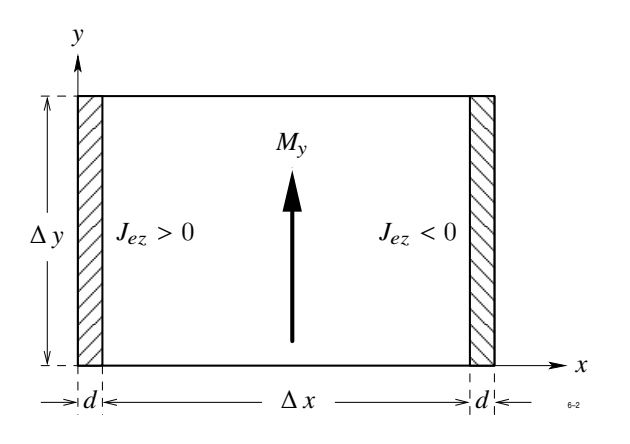

**Abb. 1.67:** Die Methode der Ersatzstromdichte

In Abbildung [1.67](#page-129-0) ist ein Volumenelement ∆*V* = ∆ *x* ·∆ y ·1 m dargestellt, in dessen Innern eine Magnetisierung  $M = M_y e_y$  vorhanden sei. Diese Magnetisierung kann man sich erzeugt denken durch eine Ersatzstromdichte  $J_e = J_{ez} e_z$ , die in zwei dünnen Schichten der Dicke *d* an beiden Seiten des Elementes angenommen wird. Zwischen *M*<sup>y</sup> und *J*ez besteht nach Abschnitt [1.3.5](#page-64-0) der Zusammenhang

$$
\text{rot } \mathbf{M} = J_{ez} \, \mathbf{e}_z = \frac{\partial M_y}{\partial x} - \frac{\partial M_x}{\partial y} \, .
$$

Bei weichmagnetischen Werkstoffen gilt

 $M_x = (\mu - \mu_0) H_x$ ,  $M_y = (\mu - \mu_0) H_y$ .

Wir denken uns nun das Volumenelement von einer unendlich dünnen Luftschicht umgeben, sodass die Permeabiltät  $\mu$  beim Durchgang durch die Schicht auf irgendeine Weise von  $\mu_0$  auf den im Element vorhandenen Wert  $\mu$  ansteigt. Auf die Stromdichte wirkt die Kraftdichte

 $F = J_e \times B$ .

Mit den hier gemachten Annahmen kann man die an beiden Seiten angreifenden Kräfte berechnen. An jeder Seite greift eine auf die Flächeneinheit bezogene Kraft an (Einheit N/m<sup>2</sup>), deren Tangential- und Normalkomponenten gegeben sind durch

$$
f_t = -\frac{1}{\mu_0} (\mu - \mu_0) H_t B_n
$$
  

$$
f_n = \frac{1}{2 \mu_0} (\mu^2 - \mu_0^2) H_t^2.
$$

Dabei ist *n* die nach außen weisende Normalrichtung und *t* die Tangentialrichtung, die das betrachtete Volumenelement links liegen lässt.

Die gleiche Rechnung kann auch für hartmagnetische Werkstoffe durchgeführt werden und liefert das Ergebnis

$$
f_t = -B_n M_t
$$
  

$$
f_n = \mu_0 M_t H_t
$$

.

Das gleiche Ergebnis erhält man, wenn die Magnetisierung eine x-Komponente besitzt. Um die insgesamt am Volumenelement angreifende Kraft zu berechnen, müssen alle 8 Anteile addiert werden. Ist außerdem noch eine Leitungsstromdichte *J* vorhanden, so tritt zur Volumenkraftdichte noch der Anteil

$$
\boldsymbol{F} = \frac{\mu}{\mu_0} \boldsymbol{J} \times \boldsymbol{B}
$$

hinzu.

## **Methode der magnetischen Ersatzladung**

<span id="page-131-0"></span>Bei der zweiten Berechnungsmethode nimmt man an, dass die im Volumenelement vorhandene magnetische Polarisation  $\mu_0 M$  nach Abbildung [1.68](#page-131-0) durch magnetische Ladungen der Dichte  $\rho_m$  in zwei dünnen Schichten an den Seiten von  $\Delta V$  erzeugt wird. Die auf die Ladungen wirkende Kraftdichte ist gegeben durch

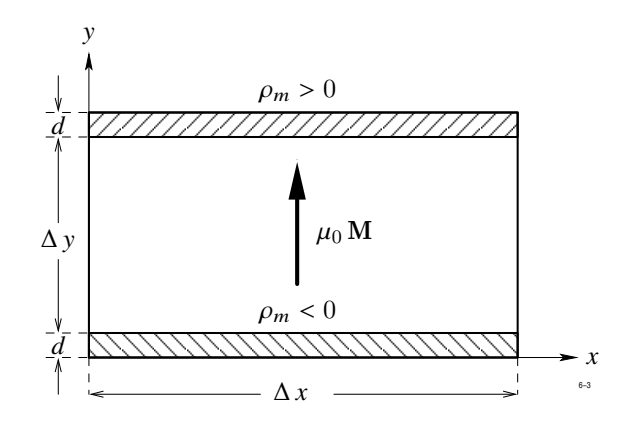

**Abb. 1.68:** Die Methode der magnetischen Ersatzladung

$$
\boldsymbol{F}=\rho_m\,\boldsymbol{H}
$$

und es besteht der Zusammenhang

 $\rho'_m = -\mu_0 \,\mathrm{div}\; \bm{M}$ .

Man erhält nun für die Grenzflächenkraftdichte für weichmagnetische Werkstoffe

$$
f_t = \mu_0 \left( \frac{1}{\mu_0} - \frac{1}{\mu} \right) H_t B_n
$$
  

$$
f_n = \frac{1}{2} \mu_0 \left( \frac{1}{\mu_0^2} - \frac{1}{\mu^2} \right) B_n^2
$$

und für hartmagnetische Werkstoffe

$$
f_t = \mu_0 H_t M_n
$$
  

$$
f_n = M_n B_n .
$$

Ist noch eine Leiterstromdichte J vorhanden, so tritt zur Volumenkraftdichte der Anteil

$$
\boldsymbol{F} = \frac{\mu_0}{\mu} \boldsymbol{J} \times \boldsymbol{B}
$$

hinzu.

# **Methode des Energiesatzes**

Die Methode des Energiesatzes beruht auf folgender Überlegung:

Eine Grenzfläche Eisen-Luft wird einmal in und anschließend parallel zur Feldrichtung verschoben und es werden die damit verbundenen Änderungen der Feldenergie sowie die elektrische Arbeit der Quellen betrachtet. Bei der Verschiebung in Feldrichtung tritt keine Änderung der magnetischen Flussdichte auf. Die bei der Verschiebung in Feldrichtung geleistete mechanische Arbeit stammt also vollständig aus der Änderung der Feldenergie und führt zu der Grenzflächenkraftdichte

$$
f_t = 0
$$
  

$$
f_n = \frac{1}{2} \left( \frac{1}{\mu_0} - \frac{1}{\mu} \right) B_n^2.
$$

Diese Kraft ist unter dem Namen *magnetischer Längszug* bekannt.

Wird die Grenzfläche parallel zur Feldrichtung verschoben, so tritt eine Änderung des magnetischen Flusses auf. Während der Verschiebung wird eine Spannung induziert, so dass die äußere Spannungsquelle Arbeit leisten muss. Die Energiebilanz liefert für die Grenzflächenkraftdichte, bekannt unter dem Namen *magnetischer Querdruck*

$$
f_t = 0
$$
  

$$
f_n = \frac{1}{2} (\mu - \mu_0) H_t^2.
$$

Insgesamt erhält man

$$
f_t = 0 \tag{1.133a}
$$

<span id="page-132-0"></span>
$$
f_n = \frac{1}{2} (\mu - \mu_0) H_t^2 + \frac{1}{2} \left( \frac{1}{\mu_0} - \frac{1}{\mu} \right) B_n^2.
$$
 (1.133b)

$$
117\\
$$

Besteht zwischen  $|B|$  und  $|H|$  ein nichtlinearer Zusammenhang, dann ist zu setzen

$$
f_t = 0 \tag{1.134a}
$$

<span id="page-133-2"></span>
$$
f_n = \left(\mu - \frac{1}{2}\mu_0\right)H_t^2 + \frac{1}{2\mu_0}B_n^2 - \int^{\vert \mathcal{B} \vert} h \, d\,b \,. \tag{1.134b}
$$

Eine evtl. vorhandene Leitungsstromdichte J liefert den Beitrag

$$
f = \bm{J} \times \bm{B}
$$

zur Volumenkraftdichte.

# **Methode des Maxwell'schen Spannungstensors**

Die Methode des Maxwell'schen Spannungstensors beruht auf folgender Überlegung:

Aus den Maxwell'schen Gleichungen lässt sich herleiten, dass die Gesamtkraft, die auf alle in einem Volumen *V* befindlichen Werkstoffe und stromdurchflossene Leiter ausgeübt wird, durch ein Vektorintegral

$$
\boldsymbol{F} = \int \boldsymbol{f} \, \mathrm{d} \boldsymbol{A}
$$

<span id="page-133-0"></span>mit

$$
\mathbf{f} = \mathbf{B} H_n - \frac{1}{2} \mathbf{B} \mathbf{H} \mathbf{n} \tag{1.135}
$$

berechnet werden kann.

Spezialisiert man [\(1.135\)](#page-133-0) auf das hier betrachtete Volumenelement, so ergibt sich nach einer hier weggelassenen Zwischenrechnung

$$
f_t = H_t B_n \tag{1.136a}
$$

<span id="page-133-1"></span>
$$
f_n = \frac{1}{2} \left( \frac{1}{\mu_0} B_n^2 - \mu_0 H_t^2 \right) \tag{1.136b}
$$

sowohl für weich- als auch für hartmagnetische Werkstoffe. In den Formeln [\(1.136\)](#page-133-1) ist der Betrag der Leitungsstromdichte bereits enthalten.

Zum Schluss soll noch eine vergleichende Bewertung der hier dargestellten Methoden gegeben werden.

Die unterschiedlichen Formeln für *f*<sup>t</sup> , *f*<sup>n</sup> zeigen, dass den Grenzflächenkraftdichten keine physikalische Bedeutung zukommen kann. Sie sind lediglich Hilfsgrößen, um die Volumenkraftdichte zu berechnen. Es muss daher von der verbreiteten Vorstellung gewarnt werden, dass Kräfte an Grenzflächen angreifen.

Berechnet man durch Addition der Grenzflächenkräfte und der durch die Leitungsstromdichte hervorgerufenen Volumenkraftdichte die resultierende Volumenkraftdichte, so erhält man für alle vier hier dargestellten Methoden das gleiche Ergebnis. Bemerkenswert ist, dass es keine Rolle spielt, ob man hierbei für die Methode des Energiesatzes die Formeln [\(1.133\)](#page-132-0) oder [\(1.134\)](#page-133-2) einsetzt. Die komplizierten Formeln [\(1.134\)](#page-133-2) sind also überflüssig.

Will man in der Praxis die auf ein Werkstück wirkende Kraft abschätzen, so wird empfohlen, die bekannte Näherungsformel

$$
f_t = 0
$$
,  $f_n = \frac{1}{2 \mu_0} B_n^2$ 

heranzuziehen und die Normalkomponente über die gesamte Oberfläche zu integrieren. Die genauen Formeln können praktisch nur bei numerisch berechneten Feldern verwendet werden. Die durch zahlreiche Rechnungen und Vergleich mit dem Experiment gesammelten Erfahrungen zeigen, dass die nach der Methode der magnetischen Ersatzladung oder der Methode des Maxwell'schen Spannungstensors berechneten Kräfte am besten mit dem Experiment übereinstimmen.

# **1.6.3 Die Stromverdrängung (Skineffekt)**

Im Innern von Leitern kann für Frequenzen unterhalb von  $f_{o} = \gamma/2 \pi \varepsilon \approx 1$  MHz der Verschiebungsstrom gegen den Leitungsstrom vernachlässigt werden. Im Gegensatz zum Gleichstromfall kommt es im Leiter zu einer ungleichmäßigen Verteilung der Stromdichte über den Querschnitt. Diese Erscheinungen werden unter der Bezeichnung *Stromverdrängung* oder *Skineffekt* zusammengefasst. Mit ihnen wollen wir uns in diesem Abschnitt befassen.

Als einfaches Modell für viele praktische Anwendungen betrachten wir nach Abbildung [1.69](#page-135-0) eine ebene Grenzfläche zwischen einem Leiter und einem Nichtleiter. Wir

<span id="page-135-0"></span>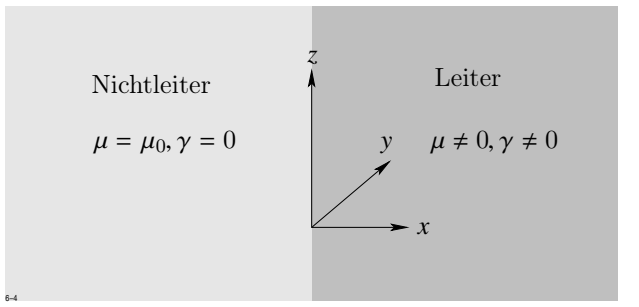

**Abb. 1.69:** Einfaches Modell zur Stromverdrängung

setzen  $\mathbf{B} = \mu \mathbf{H}, \mathbf{J} = \gamma \mathbf{E}$  und nehmen außerdem die Feldgröße  $\mathbf{E}$  und  $\mathbf{H}$  als sinusförmig an. In komplexer Schreibweise gilt dann

$$
\underline{\boldsymbol{E}} = \boldsymbol{E}_0 e^{j\omega t}, \qquad \underline{\boldsymbol{H}} = \boldsymbol{H}_0 e^{j\omega t}.
$$

In Komponentendarstellung lauten die beiden Maxwell'schen Gleichungen [\(1.128\)](#page-125-0) und [\(1.129\)](#page-125-0)

<span id="page-135-1"></span>
$$
\frac{\partial H_{z0}}{\partial y} - \frac{\partial H_{y0}}{\partial z} = \gamma E_{x0}, \qquad \frac{\partial E_{z0}}{\partial y} - \frac{\partial E_{y0}}{\partial z} = -j\omega \mu H_{x0}
$$
\n
$$
\frac{\partial H_{x0}}{\partial z} - \frac{\partial H_{z0}}{\partial x} = \gamma E_{y0}, \qquad \frac{\partial E_{x0}}{\partial z} - \frac{\partial E_{z0}}{\partial x} = -j\omega \mu H_{y0}
$$
\n
$$
\frac{\partial H_{y0}}{\partial x} - \frac{\partial H_{x0}}{\partial y} = \gamma E_{z0}, \qquad \frac{\partial E_{y0}}{\partial x} - \frac{\partial E_{x0}}{\partial y} = -j\omega \mu H_{z0}.
$$
\n(1.137)

Wir nehmen nun weiterhin an, dass die elektrische Feldstärke  $E$  nur eine y-Komponente besitzt, und dass sämtliche Feldkomponenten unabhängig sind von den Querschnittskoordinaten y, *z*. Dies bedeutet

$$
E_{x0}=E_{z0}=0, \qquad \frac{\partial}{\partial y}=\frac{\partial}{\partial z}=0.
$$

Mit diesen Annahmen folgt aus dem rechten Gleichungstripel [\(1.137\)](#page-135-1)

<span id="page-135-3"></span><span id="page-135-2"></span>
$$
H_{x0} = H_{y0} = 0, \qquad \frac{\partial E_{x0}}{\partial x} = -j \omega \mu H_{z0} . \qquad (1.138)
$$

Damit reduziert sich das linke Tripel [\(1.137\)](#page-135-1) auf die eine Gleichung

$$
-\frac{\partial H_{z0}}{\partial x} = \gamma E_{y0} \tag{1.139}
$$

Differenziert man [\(1.138\)](#page-135-2) nach *<sup>x</sup>* und setzt ∂*H*z0/∂*<sup>x</sup>* in [\(1.139\)](#page-135-3) ein, dann erhält man für *E*y<sup>0</sup> die Differentialgleichung

<span id="page-136-0"></span>
$$
\frac{\partial^2 E_{y0}}{\partial x^2} - j\,\omega\,\mu\,\gamma\,E_{y0} = 0\;.\tag{1.140}
$$

Dieselbe Dgl. gilt auch für  $H_{z0}$ , wie man durch Elimination von  $E_{y0}$  leicht bestätigt.

Zur Lösung von [\(1.140\)](#page-136-0) dient der Ansatz

$$
E_{y0} = E_{y0} e^{\lambda x},
$$

der für $\lambda$  sofort liefert

$$
\lambda = \sqrt{j \omega \mu \gamma} = \sqrt{\frac{\omega \mu \gamma}{2}} (1 + j) = k (1 + j)
$$

$$
k = \sqrt{\frac{\omega \mu \gamma}{2}}.
$$

Fügen wir nun den Zeitfaktor e<sup>j ω t</sup> wieder hinzu, so lautet die allgemeine Lösung

$$
E_y(x,t) = (a e^{\lambda x} + b e^{-\lambda x}) e^{j \omega t}.
$$
 (1.141)

<span id="page-136-1"></span>.

Da $E_y$  für $x\to\infty$ endlich bleiben muss, so fällt der erste Term weg. Es bleibt

$$
E_y(x,t) = b e^{-\lambda x + j\omega t} = b e^{-kx} e^{j(\omega t - kx)}.
$$

Nachdem $E_y$  bekannt ist, kann auch  $H_z$  aus Gleichung [\(1.138\)](#page-135-2) leicht errechnet werden:

$$
H_z(x,t) = \frac{k}{\omega \mu} (1-\mathrm{j}) b e^{-kx} e^{\mathrm{j}(\omega t - kx)}.
$$

Die zugehörige reelle Darstellung lautet

$$
E_y(x,t) = be^{-kx} \cos(\omega t - k x)
$$
  

$$
H_z(x,t) = \sqrt{\frac{2}{\omega \mu}} be^{-kx} \cos(\omega t - k x - \frac{\pi}{4})
$$

Die Amplitude der elektrischen Feldstärke klingt mit wachsendem *x* exponentiell ab. Außerdem stellt sich eine mit *x* zunehmende Phasenverschiebung zwischen *E*<sup>y</sup> (*x*, *t*) und  $E_y(0,t)$  ein. In der Entfernung

$$
\delta = \frac{1}{k} = \sqrt{\frac{2}{\omega \gamma \mu}} = \sqrt{\frac{1}{\pi f \gamma \mu}}
$$

ist die Amplitude auf den e-ten Teil abgeklungen und die Phasenverschiebung hat den Wert 1 rad = 57° erreicht. Die Länge δ nennt man die *Eindringtiefe* des Feldes.

**Zahlenbeispiel:** Für  $\omega = 2\pi \cdot 50 \,\mathrm{s}^{-1}$  gilt in Kupfer:

$$
\gamma = 6 \cdot 10^7
$$
 A/V m,  $\mu = \mu_0 = 4 \pi \cdot 10^{-7}$  V s/A m.

Die Eindringtiefe beträgt dann

$$
\delta = \sqrt{\frac{2 \cdot 10^7}{100 \, \pi \cdot 4 \, \pi \cdot 6 \cdot 10^7}} \cdot \frac{\text{s V m Am}}{\text{A V s}} = 0{,}0092 \, \text{m} \; .
$$

Im Eisen ist die elektrische Leitfähigkeit um etwa eine Zehnerpotenz kleiner, gleichzeitig nimmt die Permeabilität im allg. um einen größeren Faktor zu, sodass insgesamt die Eindringtiefe kleiner wird.

Als weitere Anwendung berechnen wir die Verluste, die in einem dünnen Blech der Dicke *d* durch die Wirbelströme hervorgerufen werden. Aus praktischen Gründen wollen wir dieses Mal die Rechnung für *H*<sup>z</sup> durchführen. Da für *H*<sup>z</sup> dieselbe Differentialgleichung gilt, können alle Überlegungen zu Beginn dieses Abschnitts ungeändert übernommen werden. Analog zu Gleichung [\(1.141\)](#page-136-1) erhält man

$$
H_z(x,t) = (A e^{\lambda x} + B e^{-\lambda x}) e^{j \omega t}.
$$

Wir nehmen nun an, dass  $H_z$  auf beiden Seiten des Bleches gleich ist. Legt man nach Abbildung [1.70](#page-138-0) den Nullpunkt des Koordinatensystems in die Mitte des Bleches, so bedeutet dies

$$
H_z\left(\frac{d}{2}\right) = H_z\left(-\frac{d}{2}\right) \; .
$$

Daraus folgt sofort

 $A = B$ 

<span id="page-138-0"></span>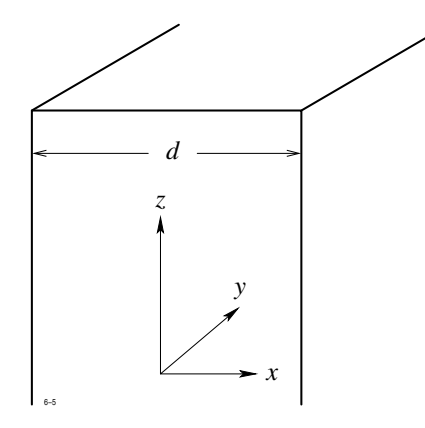

<span id="page-138-2"></span><span id="page-138-1"></span>**Abb. 1.70:** Wirbelstromverluste in einem dünnen Blech

und weiterhin

$$
H_z = A (e^{\lambda x} + e^{-\lambda x}) e^{j \omega t} = 2 A \cosh \lambda x e^{j \omega t} = H_0 \cosh \lambda x e^{j \omega t}.
$$

Für *E*<sup>y</sup> ergibt sich aus Gleichung [\(1.140\)](#page-136-0)

$$
E_y = -\frac{1}{\gamma} \frac{\partial H_z}{\partial x} = -\frac{H_0}{\gamma} \lambda \sinh \lambda x e^{j\omega t} .
$$
 (1.142)

*H*<sup>0</sup> bedeutet den Wert der Feldstärke bei *x* = 0, d. h. in der Blechmitte. Für die über die Blechdicke gemittelte Feldstärke ${\cal H}_m$ erhält man

$$
H_m = \frac{1}{d} \int_{-\frac{d}{2}}^{\frac{d}{2}} H_z \, dx = \frac{2H_0}{\lambda \, d} \sinh \lambda \, \frac{d}{2} \,. \tag{1.143}
$$

Die Verluste *P* pro Flächeneinheit sind gegeben durch

$$
P = \frac{1}{2} \int_{-\frac{d}{2}}^{\frac{d}{2}} |E_y|^2 \, \mathrm{d}x \; .
$$

Bevor die Integration ausgeführt werden kann, muss der Integrand umgeformt werden. Zunächst gilt nach [\(1.142\)](#page-138-1)

<span id="page-138-3"></span>
$$
|E_y|^2 = \frac{|\lambda|^2}{\gamma^2} |H_0|^2 |\sinh \lambda x|^2.
$$
 (1.144)

Weiterhin ist

<span id="page-139-0"></span>
$$
|\sinh \lambda x|^2 = |\sinh(1+j) k x|^2
$$
  
= |\sinh k x \cdot \cos k x + j \cosh k x \cdot \sin k x|^2  
= \sinh^2 k x \cos^2 k x + \cosh^2 k x \sin^2 k x  
= \frac{1}{2} (\cosh 2 k x - \cos 2 k x) (1.145)  

$$
|\lambda|^2 = 2 k^2.
$$

Nun bereitet die Integration keine Schwierigkeiten mehr und liefert

$$
P = \frac{1}{2\gamma} k |H_0|^2 (\sinh k \, d - \sin k \, d) \; .
$$

Anstelle der Feldstärke *H*<sup>0</sup> in Blechmitte führen wir nun noch nach [\(1.143\)](#page-138-2) die über die Blechdicke gemittelte Feldstärke  $H_m$  ein. Mit Rücksicht auf [\(1.144\)](#page-138-3) und [\(1.145\)](#page-139-0) erhalten wir

$$
|H_0|^2 = \frac{k^2 d^2}{\cosh k d - \cos k d} |H_m|^2.
$$

Setzt man nun noch  $B_m = \mu H_m$  und dividiert beide Seiten durch *d*, so erhält man endgültig für die Verlustleistung pro m<sup>3</sup>

<span id="page-139-1"></span>
$$
P' = \frac{P}{d} = \frac{\omega k d}{4 \mu} \frac{\sinh k d - \sin k d}{\cosh k d - \cos k d} |B_m|^2.
$$
 (1.146)

Bei den in der Praxis verwendeten Blechen ist *d* = 0,2 mm bis 0,5 mm, so dass *k d* sehr klein gegen 1 ist. Es gelten dann folgende Näherungen:

$$
\sinh k \, d \quad \approx \quad k \, d + \frac{1}{6} \, k^3 \, d^3 + \dots \sin k \, d \approx k \, d - \frac{1}{6} \, k^3 \, d^3 + \dots
$$
\n
$$
\cosh k \, d \quad \approx \quad 1 + \frac{1}{2} \, k^2 \, d^2 + \dots \cos k \, d \approx 1 - \frac{1}{2} \, k^2 \, d^2 + \dots
$$

Setzt man dies in [\(1.146\)](#page-139-1) ein, so erhält man

sinh *k d* − sin *k d*  $\frac{\sinh k \, d - \sin k \, d}{\cosh k \, d - \cos k \, d} = \frac{1}{3}$  $\frac{1}{3}k$  d

und Gleichung [\(1.146\)](#page-139-1) vereinfacht sich zu

$$
P' = \frac{1}{24} \gamma \omega^2 d^2 |B_m|^2.
$$

Die Verluste nehmen quadratisch mit ω und *d* zu. Bei größeren *k d* ist der Anstieg der Verluste mit steigender Frequenz und zunehmender Blechdicke schwächer.

# **1.6.4 Stromverdrängung in zylindrischen Leitern**

Wir wollen nun die Stromverdrängung in einem zylindrischen von Wechselstrom durchflossenen Leiter berechnen. Dem Problem angepasst sind Zylinderkoordinaten *r*, ϕ, *z*, in denen die Maxwell'schen Gleichungen [\(1.128, 1.129\)](#page-125-0) für die komplexen Amplituden die Form annehmen

$$
\frac{1}{r} \frac{\partial H_z}{\partial \varphi} - \frac{\partial H_{\varphi}}{\partial z} = \gamma E_r, \qquad \frac{1}{r} \frac{\partial E_z}{\partial \varphi} - \frac{\partial E_{\varphi}}{\partial z} = -j \omega \mu H_r
$$
\n
$$
\frac{\partial H_r}{\partial z} - \frac{\partial H_z}{\partial r} = \gamma E_{\varphi}, \qquad \frac{\partial E_r}{\partial z} - \frac{\partial E_z}{\partial r} = -j \omega \mu H_{\varphi}
$$
\n
$$
\frac{1}{r} \left( \frac{\partial}{\partial r} (r H_{\varphi}) - \frac{\partial H_r}{\partial \varphi} \right) = \gamma E_z, \qquad \frac{1}{r} \left( \frac{\partial}{\partial r} (r E_{\varphi}) - \frac{\partial E_r}{\partial \varphi} \right) = -j \omega \mu H_z.
$$

Wir nehmen nun an

1. 
$$
\frac{\partial}{\partial \varphi} = 0
$$
  
2. 
$$
E_r = E_{\varphi} = 0.
$$

<span id="page-140-1"></span>Aus dem rechten Gleichungstripel folgt dann sofort  $H_r = H_z = 0$ , sodass  $E_z$  und  $H_\varphi$  als einzige von Null verschiedene Komponenten übrigbleiben. Sie genügen den Gleichungen

$$
\frac{1}{r}\frac{\partial}{\partial r}(rH_{\varphi}) = \gamma E_{z}, \qquad \frac{\partial E_{z}}{\partial r} = \mathbf{j} \omega \mu H_{\varphi} . \tag{1.147}
$$

Eliminiert man nacheinander  $E_z$  und  $H_{\varphi}$ , so erhält man für die jeweils andere Größe folgende Differentialgleichung

<span id="page-140-0"></span>
$$
\frac{\partial^2 H_{\varphi}}{\partial r^2} + \frac{1}{r} \frac{\partial H_{\varphi}}{\partial r} - \left( \mathbf{j} \, \omega \, \gamma \, \mu + \frac{1}{r^2} \right) H_{\varphi} = 0
$$
\n
$$
\frac{\partial^2 E_z}{\partial r^2} + \frac{1}{r} \frac{\partial E_z}{\partial r} - \mathbf{j} \, \omega \, \gamma \, \mu E_z = 0 \ . \tag{1.148}
$$

Wir betrachten im folgenden die einfachere Gleichung [\(1.148\)](#page-140-0) für  $E_z$ . Ist ihre Lösung bekannt, so kann man  $H_{\varphi}$ aus [\(1.147\)](#page-140-1) leicht berechnen. Um zur Normalform [\(1.106\)](#page-108-1) der Bessel'schen Differentialgleichung zu gelangen, führen wir die Variable

$$
x = \sqrt{-j \omega \mu \gamma} \ r = k r
$$

ein und erhalten

$$
\frac{\mathrm{d}^2 E_z}{\mathrm{d} x^2} + \frac{1}{x} \frac{\mathrm{d} E_z}{\mathrm{d} z} + E_z = 0.
$$

Die Lösung lautet daher, wenn wir den Zeitfaktor  $e^{j\omega t}$  wieder hinzufügen

 $E_z(r,t) = A J_0(k r) e^{j \omega t}$ .

Ein zweiter Anteil, der die Neumannfunktion  $N_0(x)$  enthält, ist bereits weggelassen, da er für  $r \to 0$  unendlich wird. Das Argument *k* ist komplex von der Form

$$
k = k' e^{\frac{3\pi}{4}j}.
$$

Zur Veranschaulichung der Lösung werden wir daher später die am Ende von Abschnitt [1.4.5](#page-113-2) eingeführten Kelvin-Funktionen heranziehen. Vorläufig ist es jedoch einfacher, mit Besselfunktionen zu rechnen.

Für die magnetische Erregung *H*<sup>ϕ</sup> erhalten wir aus [\(1.147\)](#page-140-1) unter Berücksichtigung von Tabelle [1.2](#page-118-0)

$$
H_{\varphi}(r,t) = \frac{1}{j \omega \mu} \frac{\partial E_z}{\partial r} = -\frac{k A}{j \omega \mu} J_1(k r) e^{j \omega t}.
$$

Nun können wir die Konstante *A* durch den Gesamtstrom  $I = I_0 e^{j \omega t}$  ausdrücken. Dazu wenden wir das Durchflutungsgesetz über den Umfang des Leiters an:

$$
I_0 e^{j \omega t} = 2 \pi r_0 H_{\varphi}(r_0, t) = -2 \pi r_0 \frac{k A}{j \omega \mu} J_1(k r_0) e^{j \omega t}.
$$

Daraus ergibt sich

$$
A = -\frac{\mathbf{j}\,\omega\,\mu}{2\,\pi\,r_0\,k}\,\,\frac{I_0}{J_1(k\,r_0)}\,.
$$

Die Darstellung für *H*<sub>ϕ</sub> lautet jetzt

$$
H_{\varphi} = \frac{1}{2 \pi r_0} \frac{J_1(k r)}{J_1(k r_0)} I_0 e^{j \omega t}
$$

und für die Stromdichte  $J_z = \gamma E_z$ 

$$
J_z(r,t) = J_{z0} e^{j \omega t} = \frac{k}{2 \pi r_0} \frac{J_1(k r)}{J_1(k r_0)} I_0 e^{j \omega t}.
$$

Wir wollen uns dieses Ergebnis nun veranschaulichen. Dazu führen wir nach [\(1.117, 1.118\)](#page-115-0) die Kelvin-Funktion ein. Es ergibt sich

$$
J_{z0} = \frac{k' e^{\frac{3\pi}{4}j}}{2\pi r_0} \frac{\text{ber}_0(k' r) + \text{j} \text{bei}_0(k' r)}{\text{ber}_1(k' r_0) + \text{j} \text{bei}_1(k' r_0)} I_0 \text{ mit } k' = \sqrt{\omega \mu \gamma}.
$$

Im Gleichstromfall (*k'* = 0) nimmt *J*<sub>0z</sub> den wohlbekannten Wert π $r_0^2 I$  an, wie man mit Hilfe der Reihenentwicklung [\(1.119\)](#page-116-1) bis [\(1.122\)](#page-116-1) leicht bestätigt.

Wir betrachten nun den Fall  $k \neq 0$ . Für die in der Energietechnik auftretenden Frequenzen ist  $1/k'$  etwa so groß wie der Leiterradius  $r_0$ , sodass wir  $k' r_0$  von der Größenordnung 1 annehmen können. Da die Reihen [\(1.117\)](#page-115-0) bis [\(1.120\)](#page-116-1) außerordentlich gut konvergieren, brauchen wir nur Glieder bis zur Ordnung 3 in *x* zu berücksichtigen. Wir erhalten dann

$$
J_{z0} = \frac{k'(1-j)}{2\sqrt{2\pi r_0}} \frac{1+\mathrm{j}\frac{1}{4}k'^2 r^2}{-\frac{k'r_0}{2\sqrt{2}}\left(1+\frac{k'^2r_0^2}{8}\right)+\mathrm{j}\frac{k'r_0}{2\sqrt{2}}\left(1-\frac{k'^2r_0^2}{8}\right)} I_0
$$
  
=  $\frac{I_0}{\pi r_0^2} \left[1+\frac{1}{4}\mathrm{j}\,\omega\,\mu\,\gamma\left(r^2-\frac{1}{2}r_0^2\right)\right].$ 

Bei zunehmender Frequenz stellt sich ein um 90° phasenverschobener Anteil ein, der im Innern des Leiters  $r < (\frac{r_0}{2})^2$  in entgegengesetzter Richtung fließt wie in den oberflächennahen Teilen des Leiters  $r > (\frac{r_0}{2})^2$  und insgesamt keinen Beitrag zum Gesamtstrom liefert.

# **1.6.5 Elektromagnetische Wellen**

In diesem Abschnitt wollen wir uns mit Lösungen der vollständigen Maxwell'schen Gleichungen [\(1.128, 1.129\)](#page-125-0) beschäftigen. Wir nehmen an, das  $J$  und  $\rho$  verschwinden und  $\varepsilon$ ,  $\mu$  konstant sind. Mit den Vektoren  $E, H$  lauten dann die Maxwell'schen Gleichungen

<span id="page-142-0"></span>
$$
\operatorname{rot} \boldsymbol{H} = \varepsilon \frac{\partial \boldsymbol{E}}{\partial t} \tag{1.149}
$$

$$
\operatorname{rot} \boldsymbol{E} = -\mu \, \frac{\partial \boldsymbol{H}}{\partial t} \,. \tag{1.150}
$$

Wir eliminieren einen der beiden Feldvektoren, etwa H, indem wir [\(1.149\)](#page-142-0) nach *t* differenzieren und von [\(1.150\)](#page-142-0) die Rotation bilden. Das Ergebnis lautet

$$
\text{rot rot } \mathbf{E} + \varepsilon \mu \, \frac{\partial^2 \mathbf{E}}{\partial t^2} = 0 \, .
$$

Mit Hilfe der Beziehung [\(1.32\)](#page-46-1) erhalten wir daraus wegen div  $\mathbf{E} = 0$ 

<span id="page-143-0"></span>
$$
\Delta E - \varepsilon \mu \, \frac{\partial^2 E}{\partial t^2} = 0 \; .
$$

Jede Komponente von  $E$  (wie auch von  $H$ ) genügt der folgenden Differentialgleichung

$$
\Delta \phi - \varepsilon \mu \frac{\partial^2 \phi}{\partial t^2} = 0 \tag{1.151}
$$

Die Differentialgleichung heißt *Wellengleichung*, da ihre Lösungen, wie wir gleich sehen werden, wellenförmige Ausbreitungsvorgänge beschreiben.

Im einfachsten Fall ist nur eine Abhängigkeit von einer der drei Ortskoordinaten, etwa *x*, vorhanden. Die allgemeine Lösung von [\(1.151\)](#page-143-0) lautet, wie man durch Einsetzen leicht bestätigt

<span id="page-143-1"></span>
$$
\phi = f(x - vt) + g(x + vt) \tag{1.152}
$$

Sie enthält zwei willkürlich wählbare Funktionen *f*, g. Wie wir von Abschnitt [1.2.2](#page-27-0) her bereits wissen, beschreibt der erste Term von [\(1.152\)](#page-143-1) einen Verlauf, der sich in Richtung der positiven x-Achse, der zweite Term einen Verlauf, der sich in Richtung der negativen x-Achse ausbreitet. Die Ausbreitungsgeschwindigkeit ist gegeben durch

$$
v=\frac{1}{\sqrt{\varepsilon\mu}}\;.
$$

Aus den beiden Gleichungen

$$
\text{div }\boldsymbol{E}=0, \qquad \text{div }\boldsymbol{H}=0
$$

folgt mit den oben gemachten Voraussetzungen (∂/∂<sup>y</sup> <sup>=</sup> <sup>0</sup>, ∂/∂*<sup>z</sup>* <sup>=</sup> 0) sofort ∂*E*x/∂*<sup>x</sup>* <sup>=</sup> <sup>0</sup>, ∂*H*x/∂*<sup>x</sup>* <sup>=</sup> <sup>0</sup> und daher, wenn man von einem zeitlich konstanten homogenen Feld absieht

$$
E_x=0, \qquad H_x=0.
$$
Keiner der beiden Feldvektoren  $E, H$  besitzt eine Komponente in Ausbreitungsrichtung. Die elektromagnetische ebene Welle ist eine reine Transversalwelle.

Um herauszufinden, wie die Transversalkomponenten von  $E$  und  $H$  miteinander verknüpft sind, gehen wir auf die Komponentendarstellung von [\(1.149\)](#page-142-0) und [\(1.150\)](#page-142-0) zurück. Sie lautet

<span id="page-144-0"></span>
$$
\frac{\partial H_z}{\partial x} = -\varepsilon \frac{\partial E_y}{\partial t}, \qquad \frac{\partial H_y}{\partial x} = \varepsilon \frac{\partial E_z}{\partial t}
$$
\n
$$
\frac{\partial E_y}{\partial x} = -\mu \frac{\partial H_z}{\partial t}, \qquad \frac{\partial E_z}{\partial x} = \mu \frac{\partial H_y}{\partial t}.
$$
\n(1.153)

∂*x* ∂*t* ∂*x* ∂*t* Dies sind zwei voneinander unabhängige Systeme. In den beiden linken Gleichungen sind  $H_z, E_y$  auf die gleiche Weise miteinander verknüpft, wie  $H_y, -E_z$  in den rechten Gleichungen. Wir betrachten daher weiterhin nur das linke System. Setzt man

$$
E_y = E_{y0} f(x - vt), \qquad H_z = H_{z0} f(x - vt)
$$

in [\(1.153\)](#page-144-0) ein, so erhält man

$$
E_{y0} = \sqrt{\frac{\mu}{\varepsilon}} H_{z0} .
$$

Die Größe

$$
Z=\sqrt{\frac{\mu}{\varepsilon}}\,,
$$

die im Vakuum ( $\mu = \mu_0$ ,  $\varepsilon = \varepsilon_0$ ) den Wert  $Z_0 = 120 \pi V/A = 377 \Omega$  annimmt, nennt man den *Wellenwiderstand* der Welle. Der mit der Welle verbundene Energietransport wird allgemein durch den Poynting'schen Vektor

 $S = E \times H$ 

gegeben. Im vorliegenden Fall ist

$$
\mathbf{S}=\frac{1}{Z}\ E_y^2\ \boldsymbol{e}_x=\boldsymbol{Z}\,H_z^2\,\boldsymbol{e}_x\,,
$$

d. h. S zeigt in Ausbreitungsrichtung der Welle.

Wir nehmen von jetzt ab einen sinusförmigen Verlauf der Funktion *f* an. Dies ist keine Einschränkung der Allgemeinheit, da man jede periodische Funktion aus sinusförmigen Funktionen zusammensetzen kann. In komplexer Schreibweise ist dann ( ) ( )

$$
H_z = H_{z0} \cos\{k(x - vt) + \beta\} = \Re\left\{H_{z0}e^{j\beta}e^{jk(x - vt)}\right\} = \Re\left\{|H|_z e^{j(kx - vt)}\right\}.
$$

Hält man *t* fest und erhöht *x* um einen Betrag λ, sodass die Größe *k x* eine Änderung um 2 π erfährt, so hat man eine räumliche Periode zurückgelegt. Es gilt also

$$
k \lambda = 2 \pi, \qquad \lambda = \frac{2 \pi}{k}
$$

entsprechend gilt für die Schwingungsdauer *T*

,

$$
\omega T = 2 \pi, \qquad T = \frac{2 \pi}{\omega}.
$$

Die Größe *k*, auch *Wellenzahl* genannt, ist das räumliche Analogon zur Kreisfrequenz ω.

Es ist zweckmäßig,  $E$  und  $H$  in der Form

$$
E = \hat{E} e^{j\omega t}, \qquad H = \hat{H} e^{j\omega t}
$$

zu schreiben. Die komplexen Amplituden *E*ˆ, *H*ˆ sind Vektoren und jede Komponente erfüllt die zeitfreie Wellengleichung

$$
\Delta \phi + \varepsilon \mu \omega^2 \phi = 0.
$$

Der Poytning'sche Vektor lautet

$$
\mathbf{S} = \frac{1}{2} \mathfrak{R} \left\{ \mathbf{E} \times \mathbf{H}^* \right\} .
$$

Er gibt die Dichte des Wirkleistungsflusses an.

Wir berechnen nun Lösungen der Maxwell'schen Gleichungen im Innern eines rechteckförmigen Wellenleiters, dessen Abmessungen Abbildung [1.71](#page-146-0) zu entnehmen sind.

Nimmt man an, dass der Wellenleiter aus ideal leitendem Material besteht, so müssen die Tangentialkomponenten von  $E$  an der Oberfläche des Leiters verschwinden, d. h.

$$
E_y = 0 \quad \text{für} \quad z = \pm a
$$
  

$$
E_z = 0 \quad \text{für} \quad y = \pm b
$$

Die Normalkomponente von E braucht keine Randbedingung zu erfüllen.

Wir beschränken uns hier auf die Berechnung der Teillösung, für die nur eine der beiden Transversalkomponenten von  $\boldsymbol{E}$ , etwa  $E_y$  von Null verschieden ist. Wegen div  $\boldsymbol{E} = 0$ 

<span id="page-146-0"></span>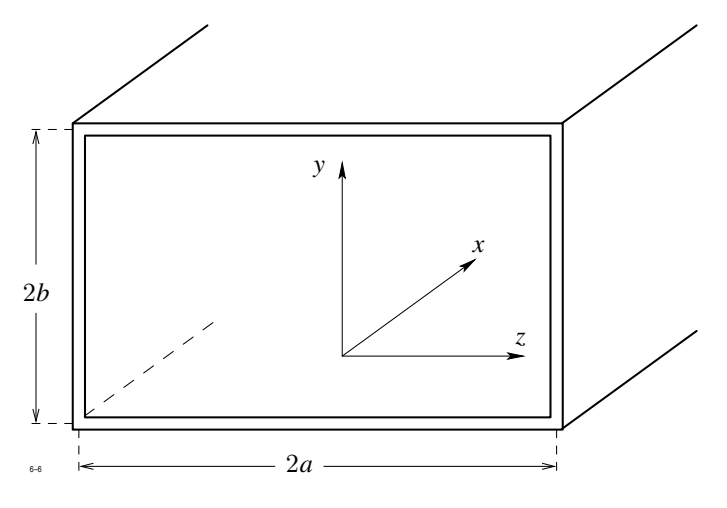

**Abb. 1.71:** Wellenausbreitung in einem Hohlleiter

gilt dann <sup>∂</sup>*E*y/∂<sup>y</sup> <sup>=</sup> <sup>0</sup> und die zeitfreie Wellengleichung für die komplexe Amplitude *<sup>E</sup>*<sup>y</sup> reduziert sich auf

$$
\frac{\partial^2 E_y}{\partial x^2} + \frac{\partial^2 E_y}{\partial z^2} + \omega^2 \varepsilon \mu E_y = 0.
$$

Da wir wellenförmige Lösungen suchen, nehmen wir die Abhängigkeit von der Längskoordinate *x* in der Form

$$
E_y = E_1 e^{-j k x} + E_2 e^{j k x}
$$

an und erhalten für *E*<sup>1</sup> (wie auch für *E*2) die Differentialgleichung

$$
\frac{\partial^2 E_1}{\partial z^2} + (\omega^2 \varepsilon \mu - k^2) E_1 = 0
$$

mit der Lösung

$$
E_1(z) = A \sin \alpha z + B \cos \alpha z,
$$

wobei gesetzt ist

$$
\alpha^2 = \omega^2 \varepsilon \mu - k^2.
$$

Die Randbedingungen bei *z* = ±*a* verlangen

$$
A = 0
$$
,  $\alpha = \alpha_n = \frac{2n-1}{2a} \pi$ ,  $n = 1, 2, 3, ...$ ,

d. h. es sind unendlich viele Werte von  $\alpha = \alpha_n$  möglich. Zu jedem dieser  $\alpha_n$  gehört ein Wert *k*, nämlich

<span id="page-147-0"></span>
$$
k = k_n = \omega^2 \varepsilon \mu - \alpha_n^2 \,. \tag{1.154}
$$

Damit eine Wellenausbreitung möglich ist, muss die Größe *k* für *n* = 1 reell sein. Dies bedeutet nach [\(1.154\)](#page-147-0)

$$
\omega > \omega_c = \frac{\pi}{2 a} \frac{1}{\sqrt{\varepsilon \mu}} = \frac{\pi}{2 a} c.
$$

Führt man die zu  $\omega$  gehörende Wellenlänge  $\lambda_0$  im freien Raum ein, dann muss gelten

$$
\frac{\lambda_0}{2} < 2\,a \; .
$$

Die kritische Frequenz  $f_c$  unterhalb derer keine Wellenausbreitung möglich ist, wird  $Grenzfrequencies$  des Wellenleiters genannt  $(f_c = \omega/2\pi)$ .

Die zu *n* gehörende Teillösung lautet

$$
E_y(x, z, t) = \cos \alpha_n z \left( A e^{-jk} n^x + B e^{jk} n^x \right) e^{j \omega t}
$$

Sie wird auch *Mode* genannt und beschreibt die Ausbreitung zweier Wellen: eine in Richtung der positiven und die andere in Richtung der negativen x-Achse.

.

Die zugehörigen Komponenten von  $H$  ergeben sich aus der zeitfreien zweiten Maxwell'schen Gleichung

$$
\mathrm{rot}\,\boldsymbol{E}=-\mathrm{j}\,\omega\,\mu\,\boldsymbol{H}\ .
$$

Man erhält

$$
H_x = \frac{1}{j\omega\mu} \frac{\partial E_y}{\partial z} = -\frac{\alpha_n}{j\omega\mu} \sin \alpha_n z \ (A e^{-jk} n^x + B e^{jk} n^x) e^{j\omega t}
$$
  
\n
$$
H_y = 0
$$
  
\n
$$
H_z = -\frac{1}{j\omega\mu} \frac{\partial E_y}{\partial x} = -\frac{j k_n}{j\omega\mu} \cos \alpha_n z \ (-A e^{jk} n^x + B e^{jk} n^x) e^{j\omega t}.
$$

Da E nur eine Transversalkomponente besitzt, wird die hier errechnete Lösung auch *transversale elektrische Welle* oder kurz *TE-Welle* genannt. Für die zweite, hier nicht berechnete Lösung ist charakteristisch, dass  $H$  nur eine Transversalkomponente besitzt. Sie wird daher *transversale magnetische Welle* oder kurz *TM-Welle* genannt.

# **1.7 Integrale Kenngrößen von Feldverläufen**

## **1.7.1 Die Kapazitäten eines Mehrleitersystems**

<span id="page-148-0"></span>Sehr oft ist die Ermittlung eines räumlichen Feldverlaufs kein Selbstzweck, sondern dient dazu, Kenngrößen zu ermitteln, die die Eigenschaften einer Anordnung von Leitern für weitergehende Untersuchungen erschöpfend beschreibt. Die wichtigsten Kenngrößen eines Mehrleitersystems sind die gegenseitigen Kapazitäten.

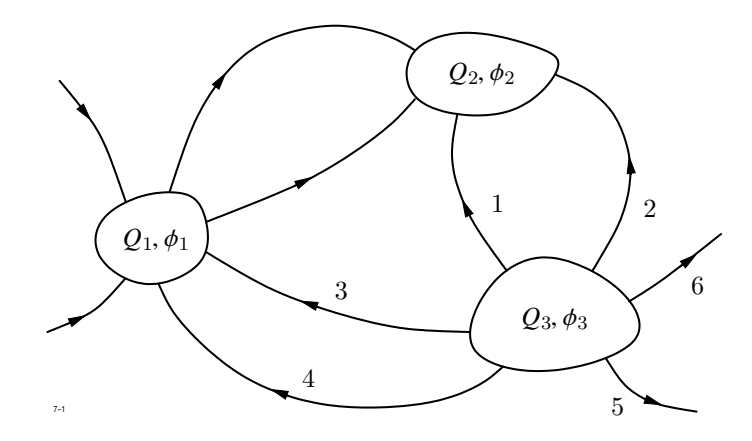

**Abb. 1.72:** Kapazitäten eines Mehrleitersystems

In Abbildung [1.72](#page-148-0) ist schematisch eine Anordnung von Leitern, auch Elektroden genannt, dargestellt. Der *i*-te Leiter habe das Potential  $\phi_i$  und trage die Ladung  $Q_i$ . Integrieren wir die elektrische Erregung D über eine Hüllfläche (*V*i), die den Leiter *i* umschließt, so muss gelten

$$
Q_i = \oint\limits_{(V_i)} D \, \, \mathrm{d} \, A \; .
$$

Die vom Leiter *i* austretenden D-Linien gehen entweder ins Unendliche oder enden auf einem anderen Leiter *k*. Das Unendliche kann auch eine im Endlichen vorhandene Elektrode sein, auf der das Potential  $\phi = 0$  fest vorgegeben ist (Erde). In Abbildung [1.72](#page-148-0) geht z. B. für *i* = 3 der durch die D-Linien 1, 2 repräsentierte Fluss zum Leiter 2, und der den Linien 3, 4 bzw. 5, 6 zugeordnete Fluss zum Leiter 1 bzw. ins Unendliche.

Die auf dem Leiter *i* vorhandene Gesamtladung *Q*<sup>i</sup> kann deshalb in Teilladungen aufgeteilt werden, derart, dass die von der Teilladung *Q*ik entspringenden D-Linien auf dem Leiter

*k* enden. Dem Unendlichen ordnen wir formal den Index 0 zu. Wegen der Quellenfreiheit von D im Raumgebiet zwischen den Leitern muss gelten

<span id="page-149-0"></span>
$$
Q_{ik} = -Q_{ki} \,, \tag{1.155}
$$

d. h. die vom Leiter *i* nach Leiter *k* ausgehenden D-Linien müssen dort auch ankommen. Weiterhin muss für jeden Leiter *i* die Summe der Teilladungen gleich *Q*<sup>i</sup> sein:

<span id="page-149-3"></span>
$$
Q_i = \sum_{k=0, k \neq i}^{n} Q_{ik} \qquad i = 1, 2, ..., n
$$
 (1.156)

wenn *n* die Anzahl der Leiter bedeutet.

Die Spannung  $\phi_{ik}$  zwischen den Leitern *i* und *k* ergibt sich aus

$$
\phi_{ik} = \phi_i - \phi_k = \int\limits_{W_{ik}} E \, \mathrm{d} s \;,
$$

wobei *W*ik ein beliebiger Weg vom Leiter *i* zum Leiter *k* sei. Offensichtlich gilt

<span id="page-149-1"></span>
$$
\phi_{ik} = -\phi_{ki} \tag{1.157}
$$

Wir denken uns nun die Leiter an Spannungsquellen angeschlossen, die es erlauben, die Leiterpotentiale beliebig zu verändern. Wenn man z. B. die Leiterpotentiale um einen konstanten Faktor erhöht, so fließen weitere Ladungen auf die Leiter. Es zeigt sich, dass das Verhältnis

<span id="page-149-2"></span>
$$
C_{ik} = \frac{Q_{ik}}{\phi_{ik}} = \frac{Q_{ik}}{\phi_i - \phi_k} \tag{1.158}
$$

unabhängig ist von der Wahl der Potentiale und nur von der Form, der Größe und der gegenseitigen Lage *aller* Leiter abhängt. Die Größe *C*ik nennt man die *Teilkapazität* zwischen den Leitern *i* und *k*. Man beachte, dass nicht die Gesamtladung des Leiters *i* sondern nur die Teilladung  $Q_{ik}$  einzusetzen ist. Wegen [\(1.155\)](#page-149-0) und [\(1.157\)](#page-149-1) gilt

$$
C_{ik}=C_{ki}\ .
$$

Wir schreiben nun Gleichung [\(1.158\)](#page-149-2) um in

$$
Q_{ik} = C_{ik} (\phi_i - \phi_k) \qquad k = 0, 1, 2, \dots, n, \quad k \neq i
$$

und beachten, das  $\phi_0 = 0$  ist. Schreiben wir formal  $C_{i0} = C_{ii}$ , so nimmt Gleichung [\(1.156\)](#page-149-3) die Form an

<span id="page-150-0"></span>
$$
Q_1 = C_{11} \phi_1 + C_{12} (\phi_1 - \phi_2) + ... + C_{1n} (\phi_1 - \phi_n)
$$
  
\n
$$
Q_2 = C_{21} (\phi_2 - \phi_1) + C_{22} \phi_2 + ... + C_{2n} (\phi_2 - \phi_n)
$$
  
\n
$$
\vdots \qquad \vdots
$$
  
\n
$$
Q_n = C_{n1} (\phi_n - \phi_1) + C_{n2} (\phi_n - \phi_2) + ... + C_{nn} \phi_n
$$
 (1.159)

Der Koeffizient *C*ii ist die Kapazität des Leiters *i* gegen Erde. Die Gleichungen [\(1.159\)](#page-150-0) können auch in der Form

<span id="page-150-1"></span>
$$
Q_1 = c_{11} \phi_1 + c_{12} \phi_2 + \dots + c_{1n} \phi_n
$$
  
\n
$$
Q_2 = c_{21} \phi_1 + c_{22} \phi_2 + \dots + c_{2n} \phi_n
$$
  
\n
$$
\vdots \qquad \vdots
$$
  
\n
$$
Q_n = c_{n1} \phi_1 + c_{n2} \phi_2 + \dots + c_{nn} \phi_n
$$
  
\n(1.160)

geschrieben werden, die für manche Rechnungen bequemer ist. Zwischen den Koeffizienten  $c_{ik}$ und den Teilkapazitäten  $C_{ik}$  besteht der Zusammenhang

$$
c_{i}i = \sum_{k=1}^{n} C_{ik} \qquad i = 1, 2, ..., n
$$
  

$$
c_{ik} = -C_{ik} \qquad i, k = 1, 2, ..., n \qquad i \neq k.
$$

Umgekehrt gilt

<span id="page-150-2"></span>
$$
C_{ii} = \sum_{k=1}^{n} c_{ik} \qquad i = 1, 2, ..., n
$$
  
\n
$$
C_{ik} = -c_{ik} \qquad i, k = 1, 2, ..., n \qquad i \neq k.
$$
\n(1.161)

Beide Darstellungen können daher leicht ineinander umgerechnet werden.

Wir wollen nun die Energie ausrechnen, die in der Anordnung gespeichert ist. Dazu integrieren wir die elektrische Energiedichte über den als ladungsfrei angenommenen Raum *V* zwischen den Leitern:

$$
W_e = \frac{1}{2} \int\limits_V \boldsymbol{E} \, \boldsymbol{D} \, \, \mathrm{d} \, V \ .
$$

Wegen

 $\boldsymbol{E}$  = -grad  $\phi$ 

ergibt sich zunächst

$$
W_e = -\frac{1}{2} \int \mathbf{D} \operatorname{grad} \phi \, \mathrm{d}V \; .
$$

Dies kann mit Hilfe der Identität

$$
\text{div }\phi \mathbf{D} = \phi \,\text{div }\mathbf{D} + \mathbf{D} \text{ grad }\phi
$$

umgeformt werden:

$$
W_e = \frac{1}{2} \int \phi \operatorname{div} \mathbf{D} \, dV - \frac{1}{2} \int \operatorname{div} \phi \mathbf{D} \, dV.
$$

Das erste Integral verschwindet, da  $\rho = \text{div } D = 0$  angenommen wurde. Das zweite Integral verwandeln wir mit Hilfe des Gauß'schen Satzes in ein Oberflächenintegral, das über die Summe aller Leiteroberflächen und über die äußere Oberfläche von *V* zu erstrecken ist. Das Ergebnis lautet

$$
\oint \operatorname{div} \phi \mathbf{D} \, \mathrm{d}V = \sum_{i=1}^n \phi_i \oint\limits_{(V_i)} \mathbf{D} \, \mathrm{d}A + \phi_0 \oint\limits_{(V)} \mathbf{D} \, \mathrm{d}A \,,
$$

wenn (*V*i) die Oberfläche des Leiters *i* und (*V*) die Oberfläche von *V* bedeuten. Das letzte Integral liefert wegen  $\phi_0 = 0$  keinen Beitrag. Beachtet man, dass d A ins Innere des Leiters *i* zeigt, so ergibt sich schließlich

<span id="page-151-0"></span>
$$
W_e = \frac{1}{2} \sum_{i=1}^{n} Q_i \phi_i .
$$
 (1.162)

Nun können wir die Ladungen nach [\(1.159\)](#page-150-0) oder [\(1.160\)](#page-150-1) noch durch die Potentialdifferenzen ausdrücken. Das Ergebnis lautet dann

$$
W_e = \frac{1}{2} \sum_{i=1}^{n} C_{ii} \phi_i^2 + \frac{1}{2} \sum_{i=1}^{n} \sum_{k=i+1}^{n} C_{ik} (\phi_i - \phi_k)^2
$$

bzw.

$$
W_e = \frac{1}{2} \sum_{i=1}^n c_{ii} \phi_i^2 + \frac{1}{2} \sum_{i=1}^n \sum_{k=1, k \neq i}^n c_{ik} \phi_i \phi_k.
$$

1.7 Integrale Kenngrößen von Feldverläufen

<span id="page-152-0"></span>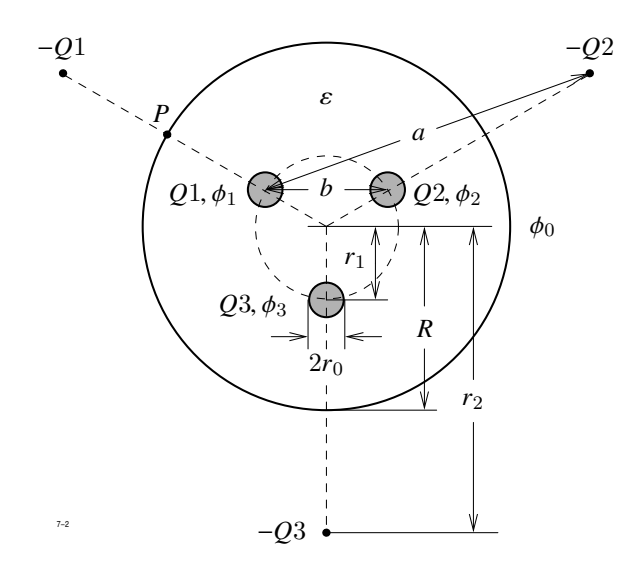

**Abb. 1.73:** Kreisförmige Leiter in kreisförmiger Abschirmung

Als Beispiel berechnen wir die Teilkapazitäten einer Anordnung von drei kreisförmigen Leitern, die im Innern einer ebenfalls kreisförmigen Abschirmung verlegt sind (Abb. [1.73\)](#page-152-0). Wir setzen voraus, dass der Leiterradius *r*<sup>0</sup> klein ist gegen den Innenradius *R* der Abschirmung. In diesem Fall wird das Potential durch drei Linienladungen in den Mittelpunkten der Leiter und den ihnen zugeordneten Spiegelladungen außerhalb des Kabelvolumens erzeugt. Nach Abbildung [1.73](#page-152-0) gilt

$$
a^{2} = r_{1}^{2} + r_{2}^{2} - 2r_{1}r_{2} \cos 120^{\circ} = r_{1}^{2} + r_{2}^{2} + r_{1}r_{2} \text{ wegen } \cos 120^{\circ} = -\frac{1}{2}
$$
  

$$
b = r_{1}\sqrt{3}.
$$

Nach dem Gesetz der reziproken Radien besteht zwischen  $r_1, r_2$  und  $R$  die Relation

<span id="page-152-1"></span>
$$
r_1 r_2 = R \tag{1.163}
$$

Mit diesen Bezeichnungen stellen sich die Leiterpotentiale wie folgt dar:

$$
\phi_1 = \frac{1}{2\pi \varepsilon l} \left( Q_1 \ln \frac{r_2 - r_1}{r_0} + Q_2 \ln \frac{a}{b} + Q_3 \ln \frac{a}{b} \right)
$$
 (1.164a)

<span id="page-153-0"></span>
$$
\phi_2 = \frac{1}{2\pi\,\varepsilon\,l} \left( Q_1 \, \ln \frac{a}{b} + Q_2 \, \ln \frac{r_2 - r_1}{r_0} + Q_3 \, \ln \frac{a}{b} \right) \tag{1.164b}
$$

$$
\phi_3 = \frac{1}{2\pi\,\varepsilon\,l} \left( Q_1 \, \ln \frac{a}{b} + Q_2 \, \ln \frac{a}{b} + Q_3 \, \ln \frac{r_2 - r_1}{r_0} \right) \,. \tag{1.164c}
$$

Hier bedeuten *Q*1, *Q*2, *Q*<sup>3</sup> die Ladungen, die sich auf einer Länge *l* jedes Leiters befinden.

Die Abschirmung hat (etwa am Punkt *P*) das Potential

$$
\phi_0 = \frac{1}{2 \pi \varepsilon l} \left( Q_1 \ln \frac{r_2 - R}{R - r_1} + (Q_2 + Q_3) \ln \sqrt{\frac{r_2^2 + R^2 + r_2 R}{r_1^2 + R^2 + r_1 R}} \right).
$$

Wegen [\(1.163\)](#page-152-1) vereinfacht sich dies auf

$$
\phi_0 = \frac{1}{2 \pi \varepsilon l} (Q_1 + Q_2 + Q_3) \ln \frac{R}{r_1}.
$$

Wir subtrahieren nun von jeder der drei Gleichungen [\(1.164\)](#page-153-0) diese Beziehung und führen die Spannung  $U_i = \phi_i - \phi_0$  der Leiter gegen die Abschirmung ein. Die entstehenden Gleichungen lauten in Matrizenschreibweise

<span id="page-153-1"></span>
$$
\begin{pmatrix} U_1 \\ U_2 \\ U_3 \end{pmatrix} = \begin{pmatrix} A & B & B \\ B & A & B \\ B & B & A \end{pmatrix} \begin{pmatrix} Q_1 \\ Q_2 \\ Q_3 \end{pmatrix},
$$
\n(1.165)

wobei abkürzend gesetzt ist

$$
A = \frac{1}{2\pi \varepsilon l} \ln \frac{r_1 (r_2 - r_1)}{r_0 R} = \frac{1}{2\pi \varepsilon l} \ln \frac{R^2 - r_1^2}{r_0 R}
$$

$$
B = \frac{1}{2\pi \varepsilon l} \ln \frac{a r_1}{b R} = \frac{1}{2\pi \varepsilon l} \ln \frac{\sqrt{r_1^2 + r_2^2 + R^2}}{\sqrt{3} R}.
$$

Aus Symmetriegründen muss das zu [\(1.165\)](#page-153-1) inverse Gleichungssystem die folgende Form haben:

<span id="page-153-2"></span>
$$
\begin{pmatrix} Q_1 \\ Q_2 \\ Q_3 \end{pmatrix} = \begin{pmatrix} c_0 & c_1 & c_1 \\ c_1 & c_0 & c_1 \\ c_1 & c_1 & c_0 \end{pmatrix} \begin{pmatrix} U_1 \\ U_2 \\ U_3 \end{pmatrix} . \tag{1.166}
$$

Das Produkt der beiden Matrizen in [\(1.165\)](#page-153-1) und [\(1.166\)](#page-153-2) ist gleich der Einheitsmatrix. Die Bestimmungsgleichungen für  $c_0$ ,  $c_1$  erhält man durch Ausmultiplizieren der Matrizen. Sie lauten

$$
A\,c_0 + 2\,B\,c_1 = 1
$$

$$
A c_1 + B c_0 + B c_1 = 0.
$$

Ihre Lösung lauten

$$
c_0 = -\frac{A+B}{(B-A)(2B+A)}
$$
  

$$
c_1 = \frac{B}{(B-A)(2B+A)}.
$$

Nun schreiben wir das System [\(1.166\)](#page-153-2) in der Form

$$
Q_1 = C_0 U_1 + C_1 (U_2 - U_1) + C_1 (U_3 - U_1)
$$
  
\n
$$
Q_2 = C_1 (U_2 - U_1) + C_0 U_2 + C_1 (U_3 - U_2)
$$
  
\n
$$
Q_3 = C_1 (U_3 - U_1) + C_1 (U_3 - U_2) + C_0 U_3.
$$

Hier bedeutet *C*<sup>0</sup> die Kapazität eines Leiters gegen die Abschirmung, *C*<sup>1</sup> die Teilkapazität zwischen je zwei Leitern. Mit Hilfe von  $(1.161)$  können  $C_0, C_1$  aus  $c_0, c_1$  leicht errechnet werden. Man erhält

$$
C_0 = \frac{2 \pi \varepsilon l}{\ln \frac{r_1 (r_2^3 - r_1^3)}{3 r_0 R^3}}
$$
  
\n
$$
C_1 = -\frac{1}{3} C_0 + \frac{2 \pi \varepsilon l}{3 \ln \frac{\sqrt{3} r_1 (r_2 - r_1)}{r_0 \sqrt{r_1^2 + r_2^2 + R^2}}}.
$$

Wir betrachten noch den Spezialfall, dass die drei Leitungen frei verlegt sind. Lässt man  $R \rightarrow \infty$  streben unter Beachtung der Beziehung  $r_2 = R^2/r_1$ , so ergibt sich

$$
C_0 = 0
$$
  
\n
$$
C_1 = \frac{2\pi \varepsilon l}{3 \ln \frac{\sqrt{3}r_1}{r_0}}.
$$

## **1.7.2 Kräfte zwischen den Elektroden**

Die einfachste Methode, die zwischen den Elektroden wirkenden Kräfte zu berechnen, benutzt den Satz von der Erhaltung der Energie.

<span id="page-155-0"></span>Es sei die Aufgabe gestellt, die Kraft zu berechnen, die auf den Leiter *i* in einer Richtung n ausgeübt wird. Dazu denken wir uns den Leiter in dieser Richtung um eine infinitesimal kleine Strecke d  $s = d s \, n$  verschoben (siehe Abbildung [1.74\)](#page-155-0).

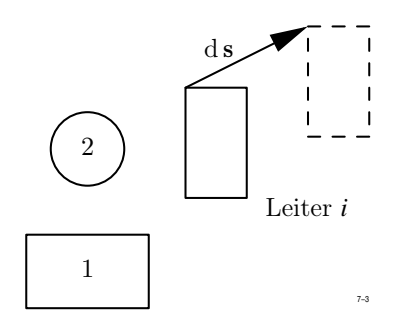

**Abb. 1.74:** Kräfte zwischen den Elektroden

Die Verschiebung soll bei konstanten Leiterpotentialen durchgeführt werden. Dazu denken wir uns die Leiter wieder an Spannungsquellen angeschlossen.

Mit der Verschiebung ist eine Änderung *aller* Teilkapazitäten verbunden. Die Änderung von  $C_{ii}$  sei d $C_{ii}$ , die Änderung von  $C_{ik}$  sei d $C_{ik}$ .

Da die Potential konstant bleiben, fließen zusätzliche Ladungen d *Q*<sup>i</sup> auf die Leiter. Dazu müssen die Quellen die Arbeit

$$
d W_{Gu} = \sum_{i=1}^{n} \phi_i d Q_i
$$

leisten.

Weiterhin sind die Zusatzladungen d $Q_i$  mit den Kapazitätsänderungen nach Gleichung [\(1.159\)](#page-150-0) auf die folgende Weise verknüpft:

<span id="page-155-1"></span>
$$
dQ_i = \phi_i dC_{ii} + \sum_{k=1, k \neq i}^{n} (\phi_i - \phi_k) dC_{ik} .
$$
 (1.167)

Gleichzeitig ändert sich nach [\(1.162\)](#page-151-0) die elektrische Feldenergie um den Betrag

$$
\mathrm{d}\, W_e = \frac{1}{2}\sum_{i=1}^n \phi_i \, \mathrm{d}\, Q_i \ .
$$

Nur die Hälfte der von den Quellen geleisteten Arbeit ist zur Erhöhung der Feldenergie verwendet worden. Die andere Hälfte muss nach dem Satz von der Erhaltung der Energie als mechanische Arbeit in Erscheinung treten. Für diese gilt

$$
d W_{mech} = \boldsymbol{F}_i d \boldsymbol{s} ,
$$

wenn $\boldsymbol{F}_i$ die auf den Leiter $i$  wirkende Kraft bedeutet.

Der Energiesatz verlangt nun

$$
d W_{mech} = \boldsymbol{F}_i d \, \boldsymbol{s} = \frac{1}{2} \sum_{i=1}^n \phi_i d Q_i \ .
$$

Setzt man die Darstellung [\(1.167\)](#page-155-1) für die d *Q*<sup>i</sup> ein, so erhält man

$$
F_{is} d s = \frac{1}{2} \sum_{i=1}^{n} \phi_i^2 d C_{ii} + \frac{1}{2} \sum_{i=1}^{n} \sum_{k=i+1}^{n} (\phi_i - \phi_k)^2 d C_{ik}.
$$

Dabei ist  $F_{is}$  die Komponente von  $F_i$  in Richtung von d s. Dividiert man beide Seiten durch d *s*, dann ergibt sich

<span id="page-156-0"></span>
$$
F_{is} = \frac{1}{2} \sum_{i=1}^{n} \phi_i^2 \frac{d C_{ii}}{ds} + \frac{1}{2} \sum_{i=1}^{n} \sum_{k=i+1}^{n} (\phi_i - \phi_k)^2 \frac{d C_{ik}}{ds}.
$$
 (1.168)

Als einfaches Beispiel berechnen wir die Kraft, mit der sich die Leiter einer Paralleldrahtleitung gegenseitig anziehen. Da $C_{ii} = 0$ ist, bleibt in [\(1.168\)](#page-156-0) nur der Term

$$
F_s = \frac{1}{2} (\phi_1 - \phi_2)^2 \frac{\mathrm{d} C'_{12}}{\mathrm{d} s} .
$$

Nach [\(1.80\)](#page-81-0) war der Kapazitätsbelag

$$
C'_{12} = \frac{\pi \varepsilon_0}{\ln \frac{2a}{r_0}}.
$$

Da wir die anziehende Kraft berechnen wollen, muss die Verschiebung in Richtung der Verkleinerung des Abstandes 2 *a* vorgenommen werden. Es ist also

.

$$
s = -2a
$$

und man erhält

$$
F_s = -\frac{1}{2} (\phi_1 - \phi_2)^2 \frac{dC_{12}'}{ds} = \frac{1}{2} (\phi_1 - \phi_2)^2 \frac{\pi \varepsilon_0}{2 a \left(\ln \frac{2a}{r_0}\right)^2}
$$

## **1.7.3 Induktivitäten einer Anordnung stromführender Leiter**

<span id="page-157-0"></span>Vorgegeben sei eine Anzahl  $n$ geschlossener Leiterschleifen, die von Strömen $i_1, i_2, \cdots i_n$ durchflossen werden (Abb. [1.75\)](#page-157-0). Jeder Strom erzeugt in seiner Umgebung ein Feld H

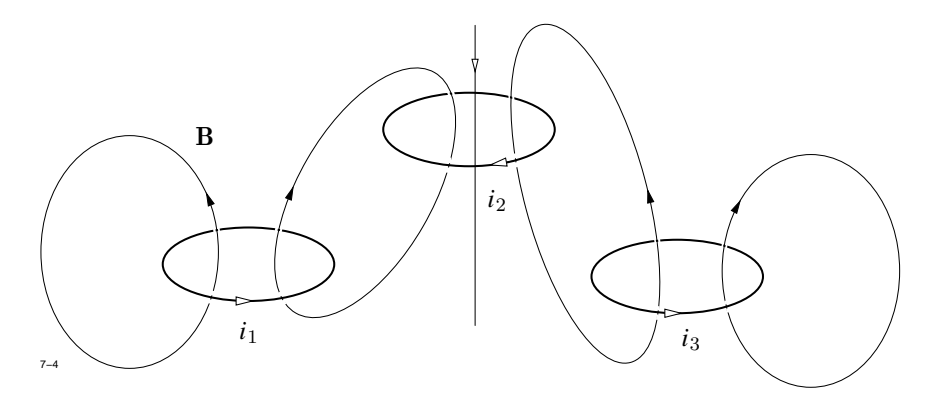

**Abb. 1.75:** Induktivitäten einer Anordnung stromführender Leiter

bzw. B, das von der Stärke des Stromes und außerdem noch von der Verteilung der magnetischen Werkstoffe abhängt. Von einer evtl. vorhandenen Feldabhängigkeit der Permeabilität sehen wir im folgenden ab. Das an einem beliebigen Punkt *P* beobachtete Feld  $\pmb{B}$  setzt sich daher additiv aus den Beiträgen  $\pmb{B}_k$  der Ströme $i_k$ zusammen:

$$
\boldsymbol{B} = \sum_{k=1}^n \boldsymbol{B}_k \ .
$$

Wegen der Linearität des Problems ist der Feldanteil  $B_k$  proportional zum verursachenden Strom  $i_k$ .

Im allgemeinen Fall wird ein Teil der Feldlinien  $B_k$  durch die Flächen  $A_l$  treten, die von der Stromschleife *l* umrandet wird. Den Quotienten

$$
L_{kl} = \frac{1}{i_k} \int\limits_{A_l} B_k \, \mathrm{d}A
$$

nennt man den *Koeffizienten der gegenseitigen Induktion* zwischen Leiter *k* und *l*. Nach Abschnitt [1.2.10](#page-47-0) kann $\boldsymbol{B}_k$  aus einem Vektorpotential  $\boldsymbol{\mathcal{A}}_k$  hergeleitet werden:

<span id="page-158-1"></span>
$$
\pmb{B}_k = \mathrm{rot} \ \mathcal{A}_k
$$
 .

Für *L*kl erhält man nach Anwendung des Stokes'schen Satzes

$$
L_{kl} = \frac{1}{i_k} \int_{A_l} \text{rot } \mathcal{A} \, \mathrm{d}A = \frac{1}{i_k} \oint_{(A_l)} \mathcal{A}_k \, \mathrm{d} s_l \,. \tag{1.169}
$$

Wenn überall  $\mu = \mu_0$  ist so gilt nach Abschnitt [1.2.10](#page-47-0)

$$
\mathcal{A}_k = \frac{\mu_0}{4\pi} \int\limits_{V_k} \frac{J_k(r_k)}{|r - r_k|} \mathrm{d}V'.
$$

Nimmt man weiterhin den Strom  $i_k$  als Linienstrom an, so ist

$$
J_k(r') dV' = i_k d s_k,
$$

sodass sich nun ergibt

<span id="page-158-0"></span>
$$
\mathcal{A}_k = i_k \frac{\mu_0}{4\pi} \int\limits_{(A_k)} \frac{\mathrm{d} s_k}{|\mathbf{r} - \mathbf{r}_k|} \,. \tag{1.170}
$$

Die Integration [\(1.170\)](#page-158-0) ist über die Schleife *k*, die Integration [\(1.169\)](#page-158-1) über die Schleife *l* zu erstrecken. Für  $L_{kl}$  erhalten wir die Darstellung

$$
L_{kl} = \frac{\mu_0}{4\pi} \int\limits_k \int\limits_l \frac{\mathrm{d} s_k \, \mathrm{d} s_l}{|\mathbf{r} - \mathbf{r}_k|} \; .
$$

Die in dem System stromdurchflossener Leiter gespeicherte Energie ist gegeben durch das Integral über die magnetische Feldenergie:

<span id="page-158-2"></span>
$$
W_m = \frac{1}{2} \int \boldsymbol{H} \, \boldsymbol{B} \, \mathrm{d} \, V \,, \tag{1.171}
$$

wegen  $\mathbf{B} = \text{rot } \mathbf{A}$  gleichbedeutend mit

$$
W_m = \frac{1}{2} \int \boldsymbol{H} \text{ rot } \boldsymbol{\mathcal{A}} \text{ d}V.
$$

Benutzt man die Vektoridentität

$$
\mathrm{div}\; \mathcal{A} \times H = H \,\mathrm{rot}\; \mathcal{A} - \mathcal{A} \,\mathrm{rot}\; H \;,
$$

so erhält man

$$
W_m = \frac{1}{2} \int \mathcal{A} \operatorname{rot} \boldsymbol{H} \, \mathop{\mathrm{d}} V + \frac{1}{2} \int \mathop{\mathrm{div}} \, (\mathcal{A} \times \boldsymbol{H}) \, \mathop{\mathrm{d}} V \; .
$$

Sind alle Leiter im Endlichen gelegen, so kann das letzte Integral (nachdem es in ein Oberflächenintegral verwandelt wurde) vernachlässigt werden, da  $\mathcal{A}$  wie  $1/r$  und  $H$  wie  $1/r^2$ abnimmt, die Oberfläche aber nur wie *r* 2 zunimmt. Mit Hilfe des Durchflutungsgesetzes rot  $H = J$  ergibt sich dann

$$
W_m = \frac{1}{2} \int \mathcal{A} \mathbf{J} \, \mathrm{d}V ,
$$

was mit Hilfe von [\(1.67\)](#page-61-0) umgeformt werden kann in

$$
W_m = \frac{1}{2} \frac{\mu_0}{4\pi} \int \int \frac{\boldsymbol{J}(\boldsymbol{r}') \, \boldsymbol{J}(\boldsymbol{r})}{|\boldsymbol{r} - \boldsymbol{r}'|} \, \mathrm{d}\, V' \, \mathrm{d}\, V \; .
$$

Wir zerlegen jedes Integral in eine Summe, bei der jeder Summand über einen Leiter erstreckt wird und erhalten nun

<span id="page-159-0"></span>
$$
W_m = \frac{1}{2} \frac{\mu_0}{4\pi} \sum_{k=1}^n \sum_{l=1}^n i_k i_l \int \int \frac{d s_k \, d s_l}{|\mathbf{r}_k - \mathbf{r}_l|} = \frac{1}{2} \sum_{k=1}^n \sum_{l=1}^n L_{kl} i_k i_l \,. \tag{1.172}
$$

Die magnetische Feldenergie eines Mehrleitersystems ist eine homogene quadratische Funktion aller Ströme. Die Koeffizienten sind die Induktivitäten.

Gleichung [\(1.172\)](#page-159-0) kann auch dazu dienen, Induktivitäten zu berechnen, wenn die Ströme bekannt und die Feldenergie nach [\(1.171\)](#page-158-2) ermittelt wurde. In der Praxis macht man von dieser Möglichkeit häufig Gebrauch.

## **1.7.4 Kräfte und Drehmomente auf die Leiter**

Nachdem wir im letzten Abschnitt die magnetische Feldenergie durch die Induktivitäten ausgedrückt haben, können wir jetzt durch Anwendung des Energiesatzes die Kraft und das Drehmoment berechnen, die auf die einzelnen Leiter ausgeübt werden. Diese versuchen, sowohl die Leiter zu deformieren als auch die gegenseitige Lage der Leiter zu verändern. Wir betrachten hier nur die letztgenannte Funktion der Kräfte, da sie in den Anwendungen von größter Wichtigkeit ist. Es sei angenommen, dass bei den folgenden Positionsänderungen die Selbstinduktivitäten aller Leiter konstant bleiben.

Im einfachsten Fall sind zwei Leiter mit den Induktivitäten *L*1, *L*<sup>2</sup> und der Gegeninduktivität *M* vorhanden. Wir verändern die gegenseitige Lage der Leiter durch eine infinitesimale Positionsänderung etwa des zweiten Leiters. Jede Positionsänderung eines als starr angenommenen Leiters lässt sich darstellen als Summe einer Translation um eine kleine Strecke ds und einer Drehung um einen infinitesimalen Drehwinkel d $\varphi$ , der als Vektor in Richtung der Drehachse angenommen werde und mit der Drehrichtung durch die Rechtsschraubenregel verknüpft sei. Die magnetische Feldenergie für diese Anordnung lautet nach [\(1.172\)](#page-159-0)

$$
W_m = \frac{1}{2} \left( L_1 \, i_1^2 + L_2 \, i_2^2 + 2 \, M \, i_1 \, i_2 \right) \, .
$$

<span id="page-160-0"></span>Da die Leiter starr sein sollen, gilt für die Änderung der Feldenergie wegen d *L*<sup>1</sup> = d *L*<sup>2</sup> = 0

$$
\mathrm{d}W_m = i_1 \, i_2 \, \mathrm{d}M \tag{1.173}
$$

Hier ist vorausgesetzt, dass die Ströme konstant gehalten werden. Dazu denken wir uns die Leiter an Spannungsquellen angeschlossen, die so nachreguliert werden, dass sie induzierte Spannungen kompensieren.

Wir die Positionsänderung in der Zeit d *t* durchgeführt, so sind die induzierten Spannungen in den Leitern 1 und 2 gegeben durch

$$
u_{i1}=-i_2\ \frac{\mathrm{d}\,M}{\mathrm{d}\,t},\qquad u_{i2}=-i_1\ \frac{\mathrm{d}\,M}{\mathrm{d}\,t}.
$$

Die Spannungen *u*1, *u*<sup>2</sup> müssen um dieselben Beträge erhöht werden, sodass die Quellen zur Aufrechterhaltung der Ströme während der Zeit d *t* die zusätzliche Arbeit

$$
d W_{el} = -(i_1 u_{i1} + i_2 u_{i2}) dt = 2 i_1 i_2 d M
$$

erbringen.

Die eine Hälfte dieser Arbeit wird zur Erhöhung der magnetischen Feldenergie nach Gleichung [\(1.173\)](#page-160-0) benötigt, die andere Hälfte in mechanische Arbeit umgewandelt. Diese ist bei reiner Translation gegeben durch

$$
F s = i_1 i_2 M
$$

und bei reiner Rotation durch

$$
M_0 d\varphi_0 = i_1 i_2 M,
$$

wenn  $M_0$  den Vektor des Drehmoments bedeutet.

Für die Kraftkomponente in Verschiebungsrichtung d s erhält man

$$
F_s = i_1 i_2 \frac{\mathrm{d} M}{\mathrm{d} s} \ .
$$

Entsprechend ergibt sich das Drehmoment in Bezug auf die durch d $\varphi$  festgelegt Drehrichtung

$$
M_D = i_1 i_2 \frac{\mathrm{d} M}{\mathrm{d} \varphi}.
$$

Kraft und Drehmoment versuchen, die Lage des Leiters so zu verändern, dass die Gegeninduktivität möglichst groß wird.

## **1.8 Minimaleigenschaften der Maxwell'schen Gleichungen**

## **1.8.1 Grundprobleme der Variationsrechnung**

Bisher haben wir elektromagnetische Felder auf die Weise berechnet, dass wir die zu erfüllenden partiellen Differentialgleichungen direkt gelöst haben. Im Zusammenhang mit numerischen Verfahren gewinnt heute eine Lösungsmethode immer mehr an Bedeutung, die bestimmte Minimaleigenschaften der Felder zur Ermittlung der Lösung ausnutzt. Wir wollen die Grundidee dieses andersartigen Lösungsverfahren zunächst an einem mechanischen Beispiel erläutern und dann erst die Anwendung des Verfahrens auf Probleme der Feldtheorie behandeln.

<span id="page-162-0"></span>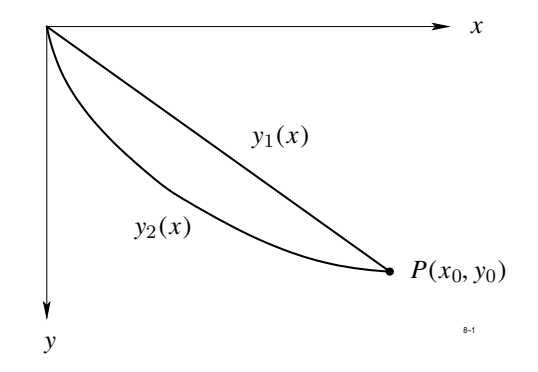

**Abb. 1.76:** Beispiel zu den Minimaleigenschaften von Feldern

Gegeben sei in der x,y-Ebene ein Punkt *P* mit den Koordinaten  $x = x_0 > 0$ ,  $y = y_0 > 0$ (siehe Abb. [1.76\)](#page-162-0). Gesucht ist eine Kurve  $y = y(x)$ , die den Nullpunkt mit dem Punkt *P* verbindet. Auf der gesuchten Kurve soll sich ein Massenpunkt reibungsfrei bewegen können, wobei als einzige Kraft die nach unten gerichtete Schwerkraft einwirkt. Die Kurve  $y = y(x)$  soll so bestimmt werden, dass der Massenpunkt, wenn er im Nullpunkt mit der Geschwindigkeit  $v = 0$  startet, minimale Zeit zum Durchlaufen der Kurve benötigt. Eine Kurve mit dieser Eigenschaft nennt man eine *Brachistochrone*.

Wir wollen uns zunächst vergegenwärtigen, dass eine Lösung dieses Problems existiert. Im einfachsten Fall würde man die beiden Punkte durch eine Gerade  $y = y_1(x)$  verbinden. Es ist sofort einzusehen, dass eine nach unten ausgebuchtete Kurve  $y = y_2(x)$  günstiger ist, weil der Punkt auf ihr schneller auf Geschwindigkeit kommt. Allerdings wird dann der zurückzulegende Weg länger, was die Gesamtzeit zum Durchlaufen der Kurve vergrößert. Die "richtige" Kurve liegt dann vor, wenn eine weitere Ausbuchtung nach unten die benötigte Zeit mehr vergrößert, als sie durch die raschere Geschwindigkeitszunahme verkleinert wird.

Wir wollen nun die gestellte Aufgabe mathematisch formulieren. Die Zeit d *t*, die der Massenpunkt braucht, um die Strecke d *s* auf der Kurve zurückzulegen, beträgt

$$
\mathrm{d}\,t=\frac{\mathrm{d}\,s}{v}\ .
$$

Wenn die Bewegung nur unter dem Einfluss der Schwerkraft stattfindet, dann hängt die Geschwindigkeit nur von y ab. Nach den Gesetzen der Mechanik gilt dann

 $v = \sqrt{2gy}$  (g = Erdbeschleunigung).

Weiterhin ist

<span id="page-163-0"></span>
$$
d s = \sqrt{d x^2 + d y^2} = d x \sqrt{1 + y'^2}.
$$

Die gesamte Laufzeit des Massenpunktes ist gegeben durch

$$
T = \int \mathrm{d}t = \int_{0}^{x_0} \sqrt{\frac{1 + y'^2}{2g y}} \, \mathrm{d}x \,. \tag{1.174}
$$

Wir betrachten allgemein Integranden der Form  $F(x, y, y')$ . Die Aufgabe ist, eine Funktion  $y(x)$  zu finden, die das Integral

<span id="page-163-1"></span>
$$
I = \int_{a}^{b} F(x, y, y') \, \mathrm{d}x \tag{1.175}
$$

zu einem Minimum macht. Das konkrete Problem [\(1.174\)](#page-163-0) ist in dieser allgemeinen Fragestellung mit eingeschlossen.

Die gesuchte Funktion  $y(x)$  soll hier an den Grenzen des Integrationsintervalls vorgegebene Werte annehmen:

$$
y(a) = y_a, \qquad y(b) = y_b.
$$

<span id="page-163-2"></span>Wenn es eine Funktion  $y_0(x)$  gibt, die das Integral [\(1.175\)](#page-163-1) zu einem Minimum macht, dann muss *I* für jede andere Funktion y(*x*) einen größeren Wert annehmen. Wir setzen

$$
y(x) = y_0(x) + \epsilon \eta(x) \tag{1.176}
$$

Dabei sind  $\epsilon$  ein Zahlenwert und  $\eta(x)$  eine beliebige Funktion, über deren Verhalten an den Intervallgrenzen wir noch verfügen werden.

Für  $y'(x)$  erhalten wir aus  $(1.176)$ 

<span id="page-163-3"></span>
$$
y'(x) = y'_0(x) + \epsilon \eta'(x) \tag{1.177}
$$

Wir setzen nun die Darstellungen [\(1.176\)](#page-163-2) und [\(1.177\)](#page-163-3) in [\(1.175\)](#page-163-1) ein und entwickeln den Integranden in eine Reihe nach  $\epsilon$ :

$$
F(x, y_0 + \epsilon \eta, y_0' + \epsilon \eta') = F(x, y_0, y_0') + \epsilon \eta \frac{\partial F}{\partial y} + \epsilon \eta' \frac{\partial F}{\partial y'} + \dots
$$

Für das Integral [\(1.175\)](#page-163-1) ergibt sich

$$
I = \int_{a}^{b} F(x, y_0, y'_0) dx + \epsilon \int_{a}^{b} \left( \eta \frac{\partial F}{\partial y} (x, y_0, y'_0) + \eta' \frac{\partial F}{\partial y'} (x, y_0, y'_0) \right) dx.
$$

Wenn *I* ein Minimum werden soll, so muss die Ableitung  $dI/d\epsilon$  verschwinden:

<span id="page-164-0"></span>
$$
\frac{\mathrm{d}\,I}{\mathrm{d}\,\epsilon} = \int\limits_{a}^{b} \left( \eta \, \frac{\partial F}{\partial y} + \eta' \, \frac{\partial F}{\partial y'} \right) \, \mathrm{d}\, x = 0 \,.
$$
 (1.178)

Durch partielle Integration des zweiten Anteils erhalten wir

$$
\int \eta' \frac{\partial F}{\partial y'} \, \mathrm{d}x = \eta \, \left. \frac{\partial F}{\partial y'} \right|_a^b - \int_a^b \eta \, \frac{\mathrm{d}}{\mathrm{d}x} \left( \frac{\partial F}{\partial y'} \right) \, \mathrm{d}x \, .
$$

Dies setzen wir in [\(1.178\)](#page-164-0) ein und erhalten

<span id="page-164-1"></span>
$$
\frac{\mathrm{d}\,I}{\mathrm{d}\,\epsilon} = \eta \left. \frac{\partial F}{\partial y'} \right|_a^b + \int_a^b \eta \left\{ \frac{\partial F}{\partial y} - \frac{\mathrm{d}}{\mathrm{d}\,x} \left( \frac{\partial F}{\partial y'} \right) \right\} \mathrm{d}\,x = 0 \; . \tag{1.179}
$$

Jetzt wollen wir zwei Fälle unterscheiden:

Im ersten Fall sei—wie in der gestellten Aufgabe—die Funktion y(*x*) an den Enden des Intervalls festgelegt. Damit dies zutrifft, müssen wir verlangen, dass  $\eta(x)$  bei  $x = a$  und  $x = b$  verschwindet. Mit dieser Forderung wird der erste Term von Gl.  $(1.179)$  gleich Null. Das verbleibende Integral kann für beliebige  $\eta(x)$  nur verschwinden, wenn der Klammerausdruck unter dem Integral verschwindet, d. h.

<span id="page-164-2"></span>
$$
\frac{\partial F}{\partial y} - \frac{\mathrm{d}}{\mathrm{d}x} \left( \frac{\partial F}{\partial y'} \right) = 0 \tag{1.180}
$$

Dies ist die dem Variationsproblem zugeordnete *Euler'sche Gleichung*.

Im zweiten Fall nehmen wir an, dass für die gesuchte Lösungsfunktion  $y_0(x)$  keine Randbedingungen vorgeschrieben sind. Jetzt kann  $\eta(x)$  auch bei  $x = a, b$  beliebig gewählt werden. Wenn nun aber Gleichung [\(1.179\)](#page-164-1) für jede beliebige Wahl von  $\eta(x)$  gelten soll, so muss die Euler'sche Gleichung [\(1.180\)](#page-164-2) befriedigt werden und außerdem gelten

$$
\left.\frac{\partial F}{\partial y'}\right|_{x=a}=\left.\frac{\partial F}{\partial y'}\right|_{x=b}=0\ .
$$

Diese Bedingungen, die jede Lösungsfunktion an den Grenzen des Intervalls erfüllen muss, nennt man die *natürlichen Randbedingungen* des Variationsproblems.

Bei dem eingangs gestellten Problem ist *F*(*x*, y, y 0 ) durch den Integranden von Gl. [\(1.174\)](#page-163-0) gegeben. Führt man die vorgeschriebenen Differentiationen aus, so erhält man die zugeordnete Euler'sche Gleichung, welche lautet

$$
2 y y' + y'^2 + 1 = 0.
$$

Wir beschränken uns hier darauf, die Lösung dieser Differentialgleichung einfach anzugeben. Sie lautet

$$
x = a(t - \sin t)
$$
  

$$
y = a(1 - \cos t).
$$

Dies ist die Parameterdarstellung einer Kurve, die in der Kurventheorie wohlbekannt ist und *Zykloide* heißt. Die Brachistochrone ist eine Zykloide.

Die hier skizzierte Rechnung wurde erstmalig 1696 von Jakob Bernoulli durchgeführt und gab den Anstoß zur Entwicklung der Variationsrechnung, die heute in zahlreichen Anwendungsgebieten von großer Bedeutung ist.

Wir erweitern nun die bisherigen Überlegungen auf den Fall, dass

- 1. mehrere unabhängige Veränderliche vorhanden sind und
- 2. mehrere Funktionen gesucht sind.

Zusätzliche Schwierigkeiten treten bei dieser Erweiterung nicht auf, die Formeln werden nur etwas umfangreicher.

Im ersten Fall seien *x*, y, *z*, *t* die unabhängigen Veränderlichen. Gegeben sei ein Ausdruck

 $F(r, t, f, f_x, f_y, f_z, f_t)$ ,

der neben den unabhängigen Veränderlichen r, *t* eine Funktion *f* (r, *t*) und ihre partiellen Ableitungen  $f_x, f_y, f_z, f_t$  enthält.

Die Funktion *f* ist so zu bestimmen, dass das über ein gegebenes Volumen *V* und ein Zeitintervall  $t_1 \leq t \leq t_2$  erstreckte Integral

<span id="page-165-0"></span>
$$
I = \int_{t_1}^{t_2} \int_{V} F(r, t, f, f_x, f_y, f_z, f_t) \, dV \, dt \qquad (1.181)
$$

einen minimalen Wert annimmt.

Wir nehmen wieder an, die Funktion  $f_0(r, t)$  sei eine Lösung des Problems und betrachten Konkurrenzfunktionen der Form

$$
f(\mathbf{r},t) = f_0(\mathbf{r},t) + \epsilon \eta(\mathbf{r},t) .
$$

Dabei sei  $\epsilon$  eine Zahlengröße und  $\eta(r, t)$  eine innerhalb der Integrationsbereiche beliebig wählbare Funktion, über deren Verhalten auf der Berandung von *V* und an den Zeiten  $t_1, t_2$  noch verfügt wird. Für jede Wahl von  $\eta$  muss das Integral [\(1.181\)](#page-165-0) einen größeren Wert annehmen, wenn  $f_0$  die Lösung des Variationsproblems sein soll.

Wir entwickeln den Integranden von  $(1.181)$  in eine Taylorreihe nach  $\epsilon$ . Der Anfang lautet

<span id="page-166-0"></span>
$$
F(r, t, f, f_x, f_y, f_z, f_t) = F(r, t, f_0, f_{0x}, f_{0y}, f_{0z}, f_{0t}) ++ \epsilon \left\{ \frac{\partial F}{\partial f} \eta + \frac{\partial F}{\partial f_x} \frac{\partial \eta}{\partial x} + \frac{\partial F}{\partial f_y} \frac{\partial \eta}{\partial y} + \frac{\partial F}{\partial f_z} \frac{\partial \eta}{\partial z} + \frac{\partial F}{\partial f_t} \frac{\partial \eta}{\partial t} \right\} + \dots
$$
(1.182)

Zur Vereinfachung der weiteren Umformung definieren wir einen Vektor C durch die Festlegung

<span id="page-166-2"></span>
$$
\mathbf{C} = \frac{\partial F}{\partial f_x} \mathbf{e}_x + \frac{\partial F}{\partial f_y} \mathbf{e}_y + \frac{\partial F}{\partial f_z} \mathbf{e}_z .
$$
 (1.183)

Setzt man [\(1.182\)](#page-166-0) in [\(1.181\)](#page-165-0) ein und differenziert nach  $\epsilon$ , so ergibt sich als notwendige Bedingung für das Auftreten des Minimums

<span id="page-166-1"></span>
$$
\frac{\mathrm{d}I}{\mathrm{d}\,\epsilon} = \int_{t_1}^{t_2} \int_{V} \left( \eta \, \frac{\partial F}{\partial f} + \mathbf{C} \, \text{grad } \eta + \frac{\partial F}{\partial f_t} \, \frac{\partial \eta}{\partial t} \right) \, \mathrm{d} \, V \, \mathrm{d} \, t = 0 \, . \tag{1.184}
$$

Der mittlere Term kann nach [\(1.28\)](#page-46-0) umgeformt werden:

$$
C \operatorname{grad} \eta = \operatorname{div} \left( \eta C \right) - \eta \operatorname{div} C \; .
$$

Für den dritten Term erhalten wir mit Hilfe der Produktregel

$$
\frac{\partial F}{\partial f_t} \frac{\partial \eta}{\partial t} = \frac{\partial}{\partial t} \left( \eta \frac{\partial F}{\partial f_t} \right) - \eta \frac{\partial}{\partial t} \frac{\partial F}{\partial f_t} .
$$

Dies alles in [\(1.184\)](#page-166-1) eingesetzt liefert

<span id="page-167-0"></span>
$$
\frac{\mathrm{d}I}{\mathrm{d}\,\epsilon} = \int_{t_1}^{t_2} \int_{V} \left\{ \eta \left( \frac{\partial F}{\partial f} - \text{div } C - \frac{\partial}{\partial t} \frac{\partial F}{\partial f_t} \right) + \text{div } (\eta \, C) + \frac{\partial}{\partial t} \left( \eta \frac{\partial F}{\partial f_t} \right) \right\} \, \mathrm{d}V \, \mathrm{d}t \,. \tag{1.185}
$$

Bei der Volumenintegration über den zweiten Term wenden wir den Gauß'schen Satz an:

$$
\int\limits_V \text{div }(\eta \, \boldsymbol{C})\text{ d}V = \oint\limits_{(V)} \eta \, \boldsymbol{C} \text{ d}A \; .
$$

Die zeitliche Integration über den dritten Term kann sofort ausgeführt werden. Damit nimmt Gleichung [\(1.185\)](#page-167-0) die endgültige Form an

$$
\int_{t_1}^{t_2} \int_{V} \eta \left( \frac{\partial F}{\partial f} - \text{div } \mathbf{C} - \frac{\partial}{\partial t} \frac{\partial F}{\partial f_t} \right) dV dt + \int_{t_1}^{t_2} \int_{V} \eta \mathbf{C} dA dt + \int_{V} \eta \frac{\partial F}{\partial f_t} \Big|_{t_1}^{t_2} dV = 0.
$$

Da die linke Seite für jede Wahl von  $\eta$  verschwinden soll, muss jeder der drei Terme des Integranden gleich Null werden. Das Verschwinden des ersten Terms liefert die Euler'sche Gleichung für eine Funktion von mehreren Veränderlichen. Sie lautet mit Rücksicht auf [\(1.183\)](#page-166-2) in ausführlicher Darstellung

<span id="page-167-1"></span>
$$
\frac{\partial F}{\partial f} - \frac{\partial}{\partial x} \frac{\partial F}{\partial f_x} - \frac{\partial}{\partial y} \frac{\partial F}{\partial f_y} - \frac{\partial}{\partial z} \frac{\partial F}{\partial f_z} - \frac{\partial}{\partial t} \frac{\partial F}{\partial f_t} = 0.
$$
\n(1.186)

Wenn für die gesuchte Funktion *f* (r, *t*) Randwerte auf der Begrenzung von *V* und für  $t = t_1, t_2$  vorgeschrieben sind, so ist  $\eta$  so zu wählen, dass es dort verschwindet.

Sind keine Randbedingungen vorgeschrieben, so erfüllt die Lösung  $f(\mathbf{r},t)$  automatisch die natürlichen Randbedingungen. Auf der Begrenzung von *V* gilt für alle *t*

<span id="page-167-2"></span>
$$
\frac{\partial F}{\partial f_x} dA_x + \frac{\partial F}{\partial f_y} dA_y + \frac{\partial F}{\partial f_z} dA_z = 0
$$
\n(1.187)

und innerhalb *V* für  $t = t_1$  und  $t = t_2$ 

<span id="page-167-3"></span>
$$
\frac{\partial F}{\partial f_t}\Big|_{t=t_1,t_2} = 0\ .\tag{1.188}
$$

Nun bleibt nur noch der Fall nachzutragen, dass der zu minimierende Ausdruck mehrere unbekannte Funktionen *f*1, *f*2, *f*3, . . ., *f*<sup>n</sup> enthält. Das Ergebnis ist denkbar einfach: jede der gesuchten Funktionen muss die Euler'sche Gleichung [\(1.186\)](#page-167-1) erfüllen und für jede Funktion gilt, falls Randwerte nicht vorgeschrieben sind, die natürlichen Randbedingungen [\(1.187\)](#page-167-2) und [\(1.188\)](#page-167-3).

## **1.8.2 Die Lagrange Dichte**

In der Feldtheorie beschäftigt man sich—allgemein gesprochen—mit der Lösung der Maxwell'schen Gleichungen, die bekanntlich als Differentialgleichungen formuliert sind. Im letzten Abschnitt haben wir gesehen, dass die Lösung von Differentialgleichungen gleichbedeutend ist mit der Lösung eines Variationsproblems, falls es gelingt, ein Variationsproblem anzugeben, dessen Euler'sche Gleichungen mit den zu lösenden Differentialgleichungen übereinstimmen. Es werden sogar die natürlichen Randbedingungen automatisch befriedigt.

Es taucht daher die Frage auf, ob man ein Variationsproblem angeben kann, dessen Euler'sche Gleichungen die Maxwell'schen Gleichungen sind. Dies ist in der Tat der Fall, wie in diesem Abschnitt gezeigt wird.

Die Maxwell'schen Gleichungen lauten, wenn wir die Feldvektoren E und B als Repräsentanten des elektrischen und magnetischen Feldes ansehen

<span id="page-168-0"></span>
$$
\operatorname{rot} \frac{\boldsymbol{B}}{\mu} - \frac{\partial}{\partial t} (\varepsilon \boldsymbol{E}) = \boldsymbol{J}
$$
 (1.189)

$$
\operatorname{rot} \boldsymbol{E} + \frac{\partial \boldsymbol{B}}{\partial t} = 0 \tag{1.190}
$$

$$
\frac{\partial t}{\partial t} \quad \text{div } (\varepsilon \mathbf{E}) = \rho \tag{1.191}
$$

<span id="page-168-1"></span>
$$
\text{div } \boldsymbol{B} = 0. \tag{1.192}
$$

Gleichung [\(1.192\)](#page-168-0) folgt aus [\(1.190\)](#page-168-0), Gl. [\(1.191\)](#page-168-0) sehen wir als Definitionsgleichung für  $\rho$ an. Es verbleiben 6 Differentialgleichungen [\(1.189\)](#page-168-0) und [\(1.190\)](#page-168-0) zur Bestimmung der 6 Komponenten von  $E$  und  $B$ .

Die Lösung kann wesentlich erleichtert werden, wenn man nicht die Feldgrößen E und B zum Gegenstand der Rechnung macht, sondern andere Größen, aus denen E und B leicht zu ermitteln sind.

Gleichung [\(1.192\)](#page-168-0) kann z. B. allein durch den Ansatz

$$
\mathbf{B} = \text{rot } \mathbf{\mathcal{A}} \tag{1.193}
$$

für jede Wahl des Vektorpotentials  $\mathcal{A}$  erfüllt werden. Setzt man dies in [\(1.190\)](#page-168-0) ein, so folgt

$$
\cot\left(E+\frac{\partial \mathcal{A}}{\partial t}\right)=0.
$$

Der in Klammern stehende Ausdruck ist wirbelfrei und kann daher aus einem skalaren Potential φ hergeleitet werden. Es ergibt sich auf diese Weise die folgende Darstellung für  $E$ :

<span id="page-169-0"></span>
$$
E = -\frac{\partial \mathcal{A}}{\partial t} - \text{grad } \phi. \tag{1.194}
$$

Wir betrachten  $\mathcal{A}$  und  $\phi$  als neue Unbekannten des Problems. Wenn man sie kennt, so kann **B** nach  $(1.193)$  und **E** nach  $(1.194)$  leicht errechnet werden.

Durch die Einführung der neuen Größen haben wir schon viel erreicht: die Gleichun-gen [\(1.190\)](#page-168-0) und [\(1.192\)](#page-168-0) können wir vergessen, da sie für jede Wahl von  $\mathcal{A}$  und  $\phi$ automatisch erfüllt sind. Wir brauchen uns nur noch um die noch nicht erfüllten Gleichungen [\(1.189\)](#page-168-0) und [\(1.191\)](#page-168-0) zu kümmern. Wir zeigen nun, dass diese Gleichungen die Euler'schen Gleichungen des folgenden Variationsproblems sind:

<span id="page-169-1"></span>
$$
I = \int_{t_1}^{t_2} \int_{V} \mathcal{L} \, \mathrm{d}V \, \mathrm{d}t = \text{Min} \,. \tag{1.195}
$$

Dabei ist für L einzusetzen

$$
\mathcal{L} = -\rho \phi + \mathbf{J} \mathcal{A} + \frac{1}{2} \left( \text{grad } \phi + \frac{\partial \mathcal{A}}{\partial t} \right)^2 - \frac{1}{2\,\mu} \left( \text{rot } \mathcal{A} \right)^2.
$$

Man nennt L die *Lagrange-Dichte*. In ausführlicher Darstellung lautet die Darstellung für L

<span id="page-169-2"></span>
$$
\mathcal{L} = -\rho \phi + J_x \mathcal{A}_x + J_y \mathcal{A}_y + J_z \mathcal{A}_z \n+ \frac{1}{2} \varepsilon \left\{ \left( \frac{\partial \phi}{\partial x} + \frac{\partial \mathcal{A}_x}{\partial t} \right)^2 + \left( \frac{\partial \phi}{\partial y} + \frac{\partial \mathcal{A}_y}{\partial t} \right)^2 + \left( \frac{\partial \phi}{\partial z} + \frac{\partial \mathcal{A}_z}{\partial t} \right)^2 \right\} \n- \frac{1}{2\mu} \left\{ \left( \frac{\partial \mathcal{A}_z}{\partial y} - \frac{\partial \mathcal{A}_y}{\partial z} \right)^2 + \left( \frac{\partial \mathcal{A}_x}{\partial z} - \frac{\partial \mathcal{A}_z}{\partial x} \right)^2 + \left( \frac{\partial \mathcal{A}_y}{\partial x} - \frac{\partial \mathcal{A}_x}{\partial y} \right)^2 \right\}.
$$
\n(1.196)

Die Formulierung [\(1.195\)](#page-169-1) fasst das System der Maxwell'schen Gleichungen in einer einzigen Integralgleichung zusammen. Sie stellt die kürzeste Schreibweise der Maxwell'schen Gleichungen dar.

Die Lagrange-Dichte L identifizieren wir mit der Funktion *F* des letzten Abschnitts. Die zu bestimmenden Funktionen sind die drei Komponenten von  $\mathcal{A}$  und das Potential  $\phi$ . Die unabhängigen Veränderlichen sind die drei Ortskoordinaten *x*, y, *z* und die Zeit *t*.

## 1.8 Minimaleigenschaften der Maxwell'schen Gleichungen

Aus [\(1.196\)](#page-169-2) ergibt sich

$$
\frac{\partial \mathcal{L}}{\partial \phi} = -\rho
$$
\n
$$
\frac{\partial \mathcal{L}}{\partial \left(\frac{\partial \phi}{\partial x}\right)} = \varepsilon \left(\frac{\partial \phi}{\partial x} + \frac{\partial \mathcal{A}_x}{\partial t}\right) = -\varepsilon E_x
$$
\n
$$
\frac{\partial \mathcal{L}}{\partial \left(\frac{\partial \phi}{\partial y}\right)} = \varepsilon \left(\frac{\partial \phi}{\partial y} + \frac{\partial \mathcal{A}_y}{\partial t}\right) = -\varepsilon E_y
$$
\n
$$
\frac{\partial \mathcal{L}}{\partial \left(\frac{\partial \phi}{\partial z}\right)} = \varepsilon \left(\frac{\partial \phi}{\partial z} + \frac{\partial \mathcal{A}_z}{\partial t}\right) = -\varepsilon E_z
$$
\n
$$
\frac{\partial \mathcal{L}}{\partial \left(\frac{\partial \phi}{\partial t}\right)} = 0.
$$

Die Euler'sche Gleichung [\(1.186\)](#page-167-1) für  $\phi$  lautet daher

$$
-\rho + \text{div } \varepsilon \mathbf{E} = 0
$$

und stimmt mit [\(1.192\)](#page-168-0) überein. Wir stellen nun die Euler'schen Gleichungen für  $\mathcal{A}_x$ auf. Für die Ableitungen erhalten wir

$$
\frac{\partial \mathcal{L}}{\partial \overline{\mathcal{A}}_x} = J_x
$$
\n
$$
\frac{\partial \mathcal{L}}{\partial \left(\frac{\partial \mathcal{A}_x}{\partial y}\right)} = 0
$$
\n
$$
\frac{\partial \mathcal{L}}{\partial \left(\frac{\partial \mathcal{A}_x}{\partial y}\right)} = -\frac{1}{\mu} \left(\frac{\partial \mathcal{A}_y}{\partial x} - \frac{\partial \mathcal{A}_x}{\partial y}\right) = -\frac{1}{\mu} \text{rot } \mathcal{A} \Big|_{z}
$$
\n
$$
\frac{\partial \mathcal{L}}{\partial \left(\frac{\partial \mathcal{A}_x}{\partial z}\right)} = \frac{1}{\mu} \left(\frac{\partial \mathcal{A}_x}{\partial z} - \frac{\partial \mathcal{A}_z}{\partial x}\right) = \frac{1}{\mu} \text{rot } \mathcal{A} \Big|_{y}
$$
\n
$$
\frac{\partial \mathcal{L}}{\partial \left(\frac{\partial \mathcal{A}_x}{\partial t}\right)} = \varepsilon \left(\frac{\partial \phi}{\partial x} + \frac{\partial \mathcal{A}_x}{\partial t}\right) = \varepsilon E_x.
$$

Setzt man dies in [\(1.186\)](#page-167-1) für $F=\mathcal{L}, f=\mathcal{A}_x$ ein, so ergibt sich

$$
J_x - \frac{\partial}{\partial y} \left( -\frac{1}{\mu} \operatorname{rot} \mathcal{A} \right) \Big|_{z} - \frac{\partial}{\partial z} \left( \frac{1}{\mu} \operatorname{rot} \mathcal{A} \right) \Big|_{y} - \frac{\partial}{\partial t} \left( \varepsilon E_x \right) = 0
$$

bzw.

$$
J_x - \left(\text{rot}\ \frac{1}{\mu}\text{rot}\ \mathcal{A}\right)\bigg|_x + \frac{\partial D_x}{\partial t} = 0.
$$

Entsprechende Gleichungen erhält man für  $\mathcal{A}_y$  und  $\mathcal{A}_z$ . Fasst man alle drei Gleichungen vektoriell zusammen, so erhält man schließlich

$$
\operatorname{rot}\,\frac{1}{\mu}\boldsymbol{B}-\frac{\partial \boldsymbol{D}}{\partial t}=\boldsymbol{J}\;.
$$

Diese Gleichung stimmt mit [\(1.189\)](#page-168-0) überein.

Wir behandeln zum Schluss folgende Spezialfälle:

## **Elektrostatik**

Es ist <sup>A</sup> <sup>=</sup> <sup>0</sup>, ∂/∂*<sup>t</sup>* <sup>=</sup> <sup>0</sup> und die Lagrange-Dichte vereinfacht sich auf

$$
\mathcal{L} = -\rho \phi + \frac{1}{2} \varepsilon (\text{grad } \phi)^2 = -\rho \phi + \frac{1}{2} \varepsilon \left\{ \left( \frac{\partial \phi}{\partial x} \right)^2 + \left( \frac{\partial \phi}{\partial y} \right)^2 + \left( \frac{\partial \phi}{\partial z} \right)^2 \right\}
$$

Die natürliche Randbedingung lautet

grad  $\phi \cdot d\mathcal{A} = 0$ .

Sie bedeutet, dass die Normalkomponente von  $E$  auf dem Rand des Lösungsbereichs verschwindet.

.

## **Magnetostatik**

Es ist  $\phi = 0, \partial/\partial t = 0$  und die Lagrange-Dichte vereinfacht sich zu

$$
\mathcal{L} = J \mathcal{A} - \frac{1}{2\mu} (\text{rot } \mathcal{A})^2
$$
  
=  $J_x \mathcal{A}_x + J_y \mathcal{A}_y + J_z \mathcal{A}_z -$   

$$
-\frac{1}{2\mu} \left\{ \left( \frac{\partial \mathcal{A}_z}{\partial y} - \frac{\partial \mathcal{A}_y}{\partial z} \right)^2 + \left( \frac{\partial \mathcal{A}_x}{\partial z} - \frac{\partial \mathcal{A}_z}{\partial x} \right)^2 + \left( \frac{\partial \mathcal{A}_y}{\partial x} - \frac{\partial \mathcal{A}_x}{\partial y} \right)^2 \right\}.
$$

Die natürliche Randbedingung lautet

rot  $\mathcal{A} \times d\mathcal{A} = 0$ .

Sie bedeutet, dass die Tangentialkomponente von B auf dem Rand des Lösungsbereiches verschwindet.

## **1.8.3 Verfahren zur direkten Lösung von Variationsproblemen**

Im letzten Abschnitt haben wir gezeigt, dass man die Maxwell'schen Gleichungen indirekt lösen kann, wenn man das Integral [\(1.195\)](#page-169-1) durch geeignete Bestimmung der Potentiale zu einem Minimum macht.

Zum Abschluss wollen wir wenigstens andeutungsweise die wichtigsten Verfahren zur direkten Lösung solcher Variationsprobleme behandeln. Dabei beschränken wir uns aus Platzgründen auf den elektrostatischen Fall. Für die Lagrange-Dichte gilt dann

.

$$
\mathcal{L} = -\rho \phi + \frac{1}{2} \varepsilon \left\{ \left( \frac{\partial \phi}{\partial x} \right)^2 + \left( \frac{\partial \phi}{\partial y} \right)^2 + \left( \frac{\partial \phi}{\partial z} \right)^2 \right\}
$$

## **Das Raleigh-Ritz-Verfahren**

Der Ansatz lautet

<span id="page-172-0"></span>
$$
\phi(\mathbf{r}) = \sum_{i=0}^{n} c_i u_i(\mathbf{r}). \qquad (1.197)
$$

Die Wahl der Funktionen  $u_i(r)$  ist keinen Einschränkungen unterworfen, außer der, dass evtl. vorgegebene Randbedingungen erfüllt werden müssen und dass das Funktionssystem *u*<sup>i</sup> vollständig sein muss, sodass es jede Funktion darstellen kann. Insbesondere brauchen die *u*<sup>i</sup> keineswegs Lösungen der Feldgleichungen (d. h. der Euler'schen Gleichungen) zu sein. Hier liegt ein wesentlicher Unterschied zu dem Verfahren der Entwicklung nach orthogonalen Funktionssystemen von Abschnitt [1.4.4,](#page-99-0) bei dem die Lösung aus Teillösungen der jeweils zuständigen Differentialgleichung konstruiert wurde. Wenn  $\phi$  auf der Berandung von *V* vorgeschriebene Werte annehmen soll, so kann man z. B. der Funktion *u*<sup>0</sup> diese Bedingungen auferlegen und die restlichen *u*<sup>i</sup> auf dem Rand verschwinden lassen.

Mit dem Ansatz [\(1.197\)](#page-172-0) integriert man  $\mathcal L$  über das Volumen:

$$
I = \int\limits_V \mathcal{L} \, \mathrm{d} \, V \; .
$$

Die Bestimmungsgleichungen für die Koeffizienten *c*<sup>i</sup> ergeben sich, wenn man die partiellen Ableitungen <sup>∂</sup>*I*/∂*c*<sup>i</sup> bildet und diese gleich Null setzt:

$$
\frac{\partial I}{\partial c_i} = 0 \qquad (i = 1, 2, \dots, n)
$$

<span id="page-173-0"></span>**Rechenbeispiel:** Gegeben sei ein unendlich ausgedehnter, ebener Plattenkondensator, der in der in Abbildung [1.77](#page-173-0) dargestellten Weise mit zwei Dielektrika mit den Permittivitäten  $\varepsilon_1, \varepsilon_2$  ausgefüllt sei. Die Potentiale an den Platten seien  $\phi(0) = 0$  und

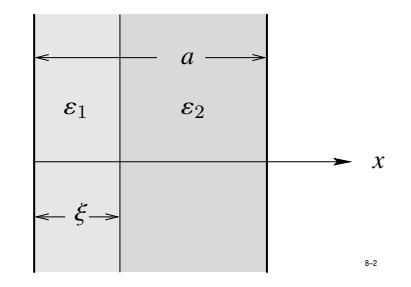

**Abb. 1.77:** Rechenbeispiel zum Raleigh-Ritz-Verfahren

 $\phi(a) = \phi_0.$ 

Wir wählen folgende Funktionen:

$$
u_0 = \frac{x}{a} \phi_0, \qquad u_1 = x (a - x)
$$

und begnügen uns mit der durch die Darstellung

$$
\phi(x) = u_0(x) + c_1 u_1(x), \qquad \frac{\partial \phi}{\partial x} = u'_0 + c_1 u'_1
$$

erreichbaren Näherung.

Die Lagrange-Dichte hat wegen  $\rho = 0$  die Darstellung

$$
\mathcal{L} = \frac{1}{2} \varepsilon \left( \frac{\partial \phi}{\partial x} \right)^2 = \frac{1}{2} \varepsilon \left( \frac{\phi_0}{a} + c_1 a - 2 c_1 x \right)^2.
$$

Dies integrieren wir von 0 bis *a*:

$$
I = \int_{0}^{a} \mathcal{L} dx = \frac{1}{2} \varepsilon_{1} \int_{0}^{\xi} \left(\frac{\phi_{0}}{a} + c_{1} a - 2 c_{1} x\right)^{2} dx + \frac{1}{2} \varepsilon_{2} \int_{\xi}^{a} \left(\frac{\phi_{0}}{a} + c_{1} a - 2 c_{1} x\right)^{2} dx
$$
  

$$
= \frac{1}{2} \left(\frac{\phi_{0}}{a} + c_{1} a\right)^{2} \left[\varepsilon_{1} \xi + \varepsilon_{2} (a - \xi)\right]
$$

$$
- c_{1} \left(\frac{\phi_{0}}{a} + c_{1} a\right) \left[\varepsilon_{1} \xi^{2} + \varepsilon_{2} (a^{2} - \xi^{2})\right]
$$

$$
+ \frac{4}{3} c_{1} \left[\varepsilon_{1} \xi^{3} + \varepsilon_{2} (a^{3} - \xi^{3})\right].
$$

Nach elementarer Rechnung ergibt sich

$$
c_1 = -\frac{1}{a^2} \frac{(\varepsilon_1 - \varepsilon_2)\,\eta\,(1-\eta)}{\frac{1}{3}\,\varepsilon_2 + (\varepsilon_1 - \varepsilon_2)\,\eta\,\left(1 - 2\,\eta + \frac{4}{3}\,\eta^2\right)}\,\phi_0 \qquad \text{mit} \quad \eta = \frac{\xi}{a}
$$

<span id="page-174-0"></span>Der zugehörige Verlauf von  $\phi(x)$  für  $\varepsilon_1 = \varepsilon_0$ ,  $\varepsilon_2 = 2 \varepsilon_0$ ,  $a = 1$  m,  $\xi = 1/3$  m,  $\phi_0 = 1$  V sowie die exakte Lösung des Problems sind in Abbildung [1.78](#page-174-0) dargestellt.

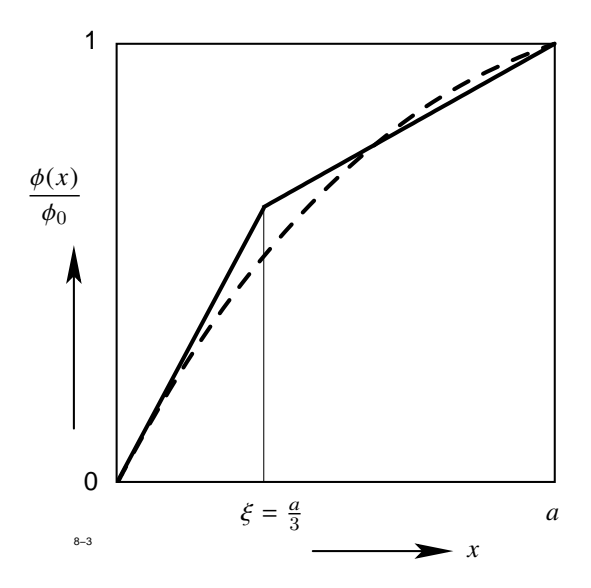

**Abb. 1.78:** Lösung des Problems von Abbildung [1.77](#page-173-0)

## **Finite-Elemente-Verfahren**

Wir betrachten nun eine Variante des Ritz'schen Verfahrens, die besonders gut für die Programmierung eines Rechenautomaten geeignet ist. Dabei machen wir von der Freiheit Gebrauch, dass die Funktionen *u*<sup>i</sup> nicht Lösung einer Differentialgleichung zu sein brauchen, sondern nur die Eigenschaften haben müssen, dass sie jede beliebige Funktion darstellen können.

Wir unterteilen den Lösungsbereich in eine Anzahl *n* von Teilbereichen *V*<sup>i</sup> einfacher Form, z. B. Quader. Innerhalb jedes Quaders wird  $\phi$  konstant angenommen, wobei für die Größe der Konstante innerhalb *V*<sup>i</sup> eine der Funktionen *u*<sup>i</sup> zuständig ist:

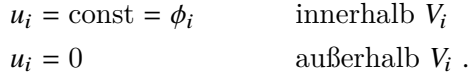

Durch eine hinreichend feine Unterteilung kann man offensichtlich jeden Funktionsverlauf beliebig genau approximieren. Die *u*<sup>i</sup> bilden darüber hinaus sogar ein orthogonales Funktionensystem, wie man unmittelbar einsieht.

<span id="page-175-0"></span>Zu einer besseren Approximation gelangt man, wenn man das Lösungsgebiet mit einem Gitternetz überzieht und die Potentialwerte an den Gitterpunkten als die Unbekannten des Variationsproblems ansieht. Im eindimensionalen Fall läuft dieses Verfahren auf die Approximation eines stetigen Kurvenverlaufs durch einen Polygonzug hinaus (Abb. [1.79\)](#page-175-0).

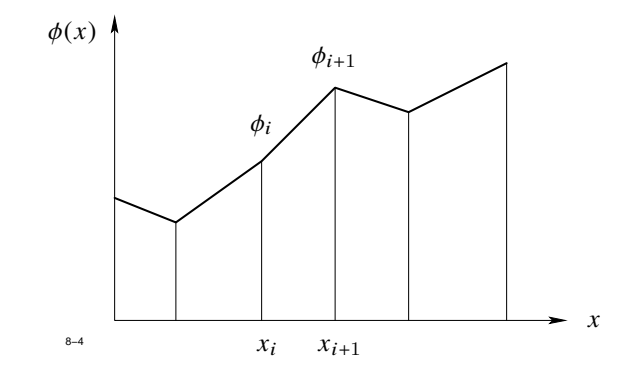

**Abb. 1.79:** Eindimensionale Approximation durch einen Polygonzug

Im *i*-ten Intervall wird ein linearer Verlauf des Potentials angenommen. Für die Funktion  $u_i(x)$  ist zu setzen:

## 1.8 Minimaleigenschaften der Maxwell'schen Gleichungen

$$
u_i(x) = \phi_i + (\phi_{i+1} - \phi_i) \frac{x - x_i}{x_{i+1} - x_i}
$$
 für  $x_i \leq x \leq x_{i+1}$ ,

ansonsten gilt  $u_i(x) = 0$ .

<span id="page-176-0"></span>Im zweidimensionalen Fall wird der Lösungsbereich in der in Abbildung [1.80](#page-176-0) dargestellten Weise in Dreiecke zerlegt. Innerhalb jedes Dreiecks wird für  $\phi(x, y)$  ein linearer Verlauf in *x*, y angenommen.

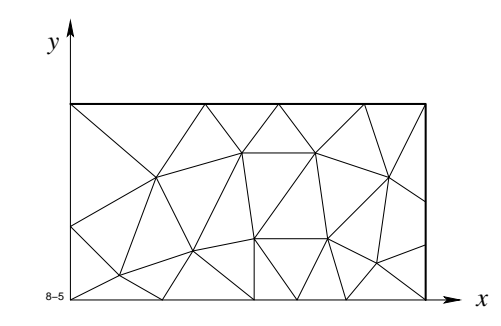

**Abb. 1.80:** Zweidimensionale Approximation durch Dreiecke

## **1.8.4 Die Methode der finiten Elemente**

<span id="page-176-1"></span>Die letztgenannten Methoden sind unter dem Namen *Finite-Elemente-Verfahren* bekannt geworden. Wegen der zunehmenden Bedeutung wollen wir den Lösungsweg für den zweidimensionalen magnetostatischen Fall kurz skizzieren.

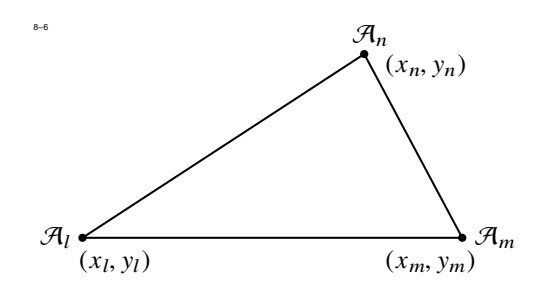

**Abb. 1.81:** Zur Methode der finiten Elemente

Wenn jede Feldkomponente unabhängig ist von  $z$ , dann besitzen  $\mathcal{A}$  und  $J$  nur eine z-Komponente, d. h.

$$
\mathcal{A}=\mathcal{A}_z\,\boldsymbol{e}_z,\qquad \boldsymbol{J}=J_z\,\boldsymbol{e}_z\ .
$$

In Abbildung [1.81](#page-176-1) ist ein beliebiges Dreieck Nr. *i* der Zerlegung von Abbildung [1.80](#page-176-0) herausgezeichnet. Die gesuchten z-Komponenten der Vektorpotentiale an den Ecken seien  $\mathcal{A}_l$ ,  $\mathcal{A}_m$ ,  $\mathcal{A}_n$ . Innerhalb des Dreiecks nehmen wir einen linearen Verlauf für  $\mathcal{A}_z = \mathcal{A}_z(x, y)$ an, wie bereits erwähnt:

<span id="page-177-0"></span>
$$
\mathcal{A}_z(x, y) = \alpha + \beta x + \gamma y \tag{1.198}
$$

An den Ecken soll *A* die Werte  $\mathcal{A}_l$ ,  $\mathcal{A}_m$ ,  $\mathcal{A}_n$  annehmen, d. h.

$$
\mathcal{A}_l = \alpha + \beta x_l + \gamma y_l
$$
  

$$
\mathcal{A}_m = \alpha + \beta x_m + \gamma y_m
$$
  

$$
\mathcal{A}_n = \alpha + \beta x_n + \gamma y_n.
$$

Löst man nach  $\alpha$ ,  $\beta$ ,  $\gamma$  auf, so ergibt sich nach elementarer Rechnung

$$
\alpha = \frac{1}{D} \{ \mathcal{A}_l (x_m y_n - x_n y_m) + \mathcal{A}_m (x_n y_l - x_l y_n) + \mathcal{A}_n (x_l y_m - x_m y_l) \}
$$
  
\n
$$
\beta = \frac{1}{D} \{ \mathcal{A}_l (y_m - y_n) + \mathcal{A}_m (y_n - y_l) + \mathcal{A}_n (y_l - y_m) \}
$$
  
\n
$$
\gamma = \frac{1}{D} \{ \mathcal{A}_l (x_n - x_m) + \mathcal{A}_m (x_l - x_n) + \mathcal{A}_n (x_m - x_l) \}
$$
  
\n
$$
D = x_m y_n - x_n y_m + x_n y_l - x_l y_n + x_l y_m - x_m y_l.
$$

*D* bedeutet die doppelte Fläche des Dreiecks.

Mit dieser Annahme können wir nun das Integral

$$
I = \int\limits_V \left( \boldsymbol{J} \mathcal{A} - \frac{1}{2\,\mu} \left( \text{rot } \mathcal{A} \right)^2 \right) \, \mathrm{d} \, V
$$

ermitteln, in dem wir es durch eine endliche Summe

<span id="page-177-1"></span>
$$
I = \sum_{i=1}^{N} \int_{A_i} \left( J_z \mathcal{A}_z - \frac{1}{2\,\mu} \left( \text{rot } \mathcal{A} \right)^2 \right) \, \mathrm{d} \, x \, \mathrm{d} \, y \tag{1.199}
$$

## 1.8 Minimaleigenschaften der Maxwell'schen Gleichungen

approximieren. Im ersten Term wird die innerhalb jedes Dreiecks als konstant angenommene Stromdichtenkomponente *J*<sup>z</sup> vor das Integral gezogen:

$$
\int_{A_i} J_z \mathcal{A}_z \, \mathrm{d}x \, \mathrm{d}y = J_z \int_{A_i} \mathcal{A}_z(x, y) \, \mathrm{d}x \, \mathrm{d}y \, .
$$

Mit der Darstellung [\(1.198\)](#page-177-0) liefert die Integration

$$
\int_{\mathcal{A}_i} J_z \mathcal{A}_z \, dx \, dy = \frac{1}{3} I \left( \mathcal{A}_l + \mathcal{A}_m + \mathcal{A}_n \right),
$$

wenn *I* den Strom durch die Dreiecksfläche bedeutet.

Wir werten nun das zweite Integral aus. Zunächst gilt

$$
\text{rot }\mathcal{A} = \frac{\partial \mathcal{A}_z}{\partial y} \, \boldsymbol{e}_x - \frac{\partial \mathcal{A}_z}{\partial x} \, \boldsymbol{e}_y
$$

oder wegen des Ansatzes [\(1.198\)](#page-177-0)

$$
(\mathrm{rot}\,\mathcal{A})^2 = |\boldsymbol{B}|^2 = \beta^2 + \gamma^2.
$$

Da  $\mu$  innerhalb des Dreiecks ebenfalls als konstant angenommen wird, erhalten wir einfach

$$
\int_{A_i} (\text{rot } \mathcal{A})^2 \, \mathrm{d}x \, \mathrm{d}y = \frac{1}{2 \,\mu_i} \left( \beta^2 + \gamma^2 \right) \, A_i \,,
$$

wenn ∆<sup>i</sup> die Dreiecksfläche bedeutet. Die weitere Behandlung ist begrifflich sehr einfach: schreibt man die Summe [\(1.199\)](#page-177-1) hin, so erhält man einen sehr umfangreichen Ausdruck, in dem die Vektorpotentiale an allen Dreieckspunkten auftreten. Notwendige (und in der Praxis auch hinreichende) Bedingung für das Auftreten eines Minimums ist das Verschwinden der partiellen Ableitungen, d. h.

$$
\frac{\partial I}{\partial \mathcal{A}_i} = 0 \qquad i = 1, 2, \dots, N.
$$

Dies ist ein lineares Gleichungssystem für die gesuchten  $\mathcal{A}_i$ . Zur Auflösung solcher Systeme hoher Ordnung stehen heute wirkungsvolle Verfahren zur Verfügung.

|                  |                                         | Iterationszyklus |                |       |                |                 |       |
|------------------|-----------------------------------------|------------------|----------------|-------|----------------|-----------------|-------|
| $\dot{i}$        | $4 \phi_i =$                            | $\mathbf{1}$     | $\overline{2}$ | 3     | $\overline{4}$ | $5\overline{)}$ | exakt |
| $\mathbf{1}$     | $\phi_2 + \phi_8$                       | 0,0              | 125,0          | 179,7 | 196,3          | 202,4           | 207,7 |
| $\sqrt{2}$       | $\phi_1 + \phi_3 + 1000$                | 250,0            | 359,4          | 384,8 | 399,7          | 407,0           | 414,2 |
| $\boldsymbol{3}$ | $\phi_2 + \phi_4 + 1000$                | 312,5            | 359,4          | 402,3 | 425,4          | 437,8           | 449,3 |
| $\overline{4}$   | $\phi_3 + \phi_5 + \phi_9$              | 78,1             | 224,6          | 302,1 | 344,3          | 363,6           | 382,9 |
| $\overline{5}$   | $\phi_4 + \phi_6 + \phi_{10}$           | 19,5             | 153,6          | 241,5 | 281,2          | 301,9           | 322,3 |
| $\!6\,$          | $\phi_5 + \phi_7 + \phi_{11}$           | 4,9              | 125,5          | 183,1 | 216,9          | 234,4           | 249,6 |
| 7                | $\phi_6 + \phi_{12}$                    | 1,2              | 53,2           | 93,4  | 114,4          | 123,7           | 130,9 |
| 8                | $\phi_1 + \phi_{13} + 1000$             | 250,0            | 359,4          | 400,4 | 410,1          | 413,8           | 416,5 |
| $\overline{9}$   | $\phi_4 + \phi_{10} + 1000 + 1000$      | 519,5            | 652,3          | 710,1 | 735,4          | 747,7           | 759,9 |
| 10               | $\phi_5 + \phi_9 + \phi_{11} + 1000$    | 384,8            | 538,3          | 597,3 | 627,3          | 642,7           | 656,8 |
| 11               | $\phi_6 + \phi_{10} + \phi_{12} + 1000$ | 347,4            | 437,8          | 492,8 | 521,3          | 534,4           | 545,1 |
| 12               | $\phi_7 + \phi_{11} + \phi_{14}$        | 87,2             | 190,7          | 240,8 | 260,5          | 268,4           | 274,1 |
| 13               | $\phi_8 + \phi_{15} + 1000$             | 312,5            | 421,9          | 444,1 | 452,9          | 456,3           | 458,4 |
| 14               | $\phi_{12} + \phi_{16} + 1000$          | 271,8            | 377,2          | 406,5 | 415,3          | 418,3           | 420,2 |
| 15               | $\phi_{13} + \phi_{17} + 1000$          | 328,1            | 376,0          | 401,4 | 411,4          | 415,1           | 417,0 |
| 16               | $\phi_{14} + \phi_{23} + 1000$          | 317,9            | 385,0          | 400,8 | 404,9          | 406,1           | 406,8 |
| 17               | $\phi_{15} + \phi_{18}$                 | 82,0             | 161,6          | 192,8 | 204,0          | 207,8           | 209,7 |
| 18               | $\phi_{17} + \phi_{19} + 1000$          | 270,5            | 369,8          | 404,4 | 416,2          | 420,2           | 421,8 |
| 19               | $\phi_{18} + \phi_{20} + 1000$          | 317,6            | 424,8          | 460,9 | 473,1          | 476,5           | 477,7 |
| 20               | $\phi_{19} + \phi_{21} + 1000$          | 329,4            | 439,3          | 476,0 | 485,6          | 488,0           | 488,8 |
| 21               | $\phi_{20} + \phi_{22} + 1000$          | 332,4            | 443,1          | 469,4 | 475,5          | 477,0           | 477,5 |
| 22               | $\phi_{21} + \phi_{23} + 1000$          | 333,1            | 401,5          | 416,5 | 420,0          | 420,8           | 421,1 |
| 23               | $\phi_{16} + \phi_{22}$                 | 162,8            | 196,6          | 204,3 | 206,2          | 206,7           | 207,0 |

**Tabelle 1.3:** Rechenschema und Ergebnisse zum Differenzenverfahren
Wilhelm Müller

# **2 Technische Wärmeprobleme**

Dieses Kapitel beinhaltet die Vorlesung gleichen Namens. Zu Beginn werden Begriffe und Grundlagen der Wärmetechnik behandelt. Der Hauptteil befasst sich mit verschiedenen analytischen Lösungsansätzen zur Berechnung von stationären und instationären Temperaturfeldern. Den Abschluss bildet eine Einführung in die numerischen Lösungsmöglichkeiten.

# **2.1 Grundbegriffe der Wärmelehre**

Wir geben im folgenden eine Zusammenstellung der in der Wärmelehre benutzten Begriffe.

# **2.1.1 Temperatur**

Die Temperatur dient dazu, den Wärmezustand eines Körpers zu kennzeichnen. Zur Festlegung der Temperatur verwendet man folgende Skalen:

**Celsius-Temperatur** Die Einheit der Celsius-Temperatur ist das Grad Celsius, abgekürzt ℃.

 $0^{\circ}C =$  Schmelzpunkt von reinem Wasser bei einem Druck von 760 mmHg, 100 ℃ = Siedepunkt von reinem Wasser bei einem Druck von 760 mmHg.

**Thermodynamische Temperatur** Der Nullpunkt liegt bei –273,16 ℃. Zwischen der Celsius-Temperatur  $T_C$  und der thermodynamischen Temperatur  $T_K$  besteht der Zusammenhang

 $T_K = T_C + 273,16$ .

Die Einheit der thermodynamischen Temperatur ist das Kelvin, das mit K abgekürzt wird.

- 2 Technische Wärmeprobleme
- **Fahrenheit Temperatur** Sie wird in angelsächsischen Ländern verwendet. Zwischen der Fahrenheit Temperatur  $T_F$  und der Celsius- bzw. der thermodynamischen Temperatur bestehen die Umrechnungsformeln

 $T_F = 1.8 T_C + 32 = 1.8 T_K - 459.67$ .

### **2.1.2 Wärmemenge**

In einem Körper<sup>[1](#page-181-0)</sup>, der sich auf einer Temperatur *T* befindet, ist eine gewisse Energie in Form von Wärme gespeichert. Will man die Temperatur des Körpers verändern, so muss man Wärme zu- oder abführen. Da Wärme eine Energieform darstellt, ist die Einheit der Wärmemenge nach der DIN-Vorschrift 1301 die Wattsekunde (Ws). Bis 1977 sind noch befristet zugelassen die Einheiten

 $1 \text{ cal } = 4,1833...$  Ws  $1 \text{ kcal} = 4183.3 \text{ Ws} = 4.1833 \text{ kWs}.$ 

Zur Bezeichnung von Wärmemengen verwendet man den Buchstaben *Q*.

#### <span id="page-181-1"></span>**2.1.3 Wärmekapazität, spezifische Wärmekapazität**

Führt man einem Körper eine Wärmemenge *Q* zu, dann verändert sich im allg. seine Temperatur. Trägt man *T* in Abhängigkeit von *Q* auf, so ergibt sich ein Verlauf, der schematisch in Bild [2.1](#page-182-0) dargestellt ist. Zunächst steigt die Temperatur bei zunehmendem *Q* an. Bei gewissen Temperaturen *T*1, *T*<sup>2</sup> bleibt sie jedoch so lange konstant, bis eine Wärmemenge ∆*Q*1, ∆*Q*<sup>2</sup> dem Körper zugeführt worden ist. Bei diesen Temperaturen laufen im Körper Umwandlungsprozesse ab, die Wärme verbrauchen. Die bekanntesten Beispiele sind die Umwandlung vom festen in den flüssigen und vom flüssigen in den gasförmigen Zustand. Solche Umwandlungsprozesse treten bei gewissen Stoffen auch innerhalb des festen Aggregatzustands auf, wenn kristalline Umstrukturierungsprozesse ablaufen (z. B. bei Eisen bei *T* = 750 ℃). Die bei der Umwandlung verbrauchten Wärmemengen ∆*Q*1, ∆*Q*<sup>2</sup> nennt man die Umwandlungswärmen für den betreffenden Prozess. Beschränkt man sich

<span id="page-181-0"></span><sup>&</sup>lt;sup>1</sup>Im folgenden ist von Körpern die Rede, wobei im flüssigen und gasförmigen Aggregatzustand mehr an Stoffmengen gedacht ist.

# 2.1 Grundbegriffe der Wärmelehre

<span id="page-182-0"></span>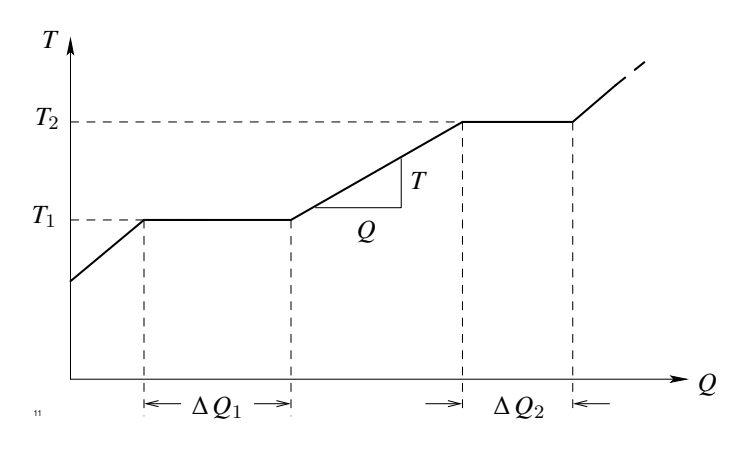

<span id="page-182-1"></span>**Abb. 2.1:** Abhängigkeit zwischen Wärmemenge und Temperatur

im Q-T-Diagramm auf ein Temperaturintervall, innerhalb dessen keine Umwandlungen stattfinden, so gilt

$$
\Delta Q = C \cdot \Delta T \tag{2.1}
$$

Die Temperaturerhöhung ist proportional der zugeführten Wärmemenge. Den Faktor *C* nennt man die *Wärmekapazität* des Körpers. Er hat die Einheit Ws/K.

Führt man die gleiche Wärmemenge einmal einem großen und einmal einem kleinen Körper zu, dann beobachtet man unterschiedliche Temperaturerhöhungen. Beim großen Körper steigt die Temperatur nur wenig, beim kleinen Körper dagegen stark an. Die Wärmekapazität eines Körpers ist proportional zu seiner Masse *m*:

<span id="page-182-2"></span> $C = c \cdot m$ . (2.2)

Den Proportionalitätsfaktor *c* nennt man die *spezifische Wärmekapazität*. Sie ist nur von der Stoffart abhängig, wenn die zugeführte Wärmemenge so klein ist, dass sich die Temperatur nur wenig verändert. Bei einer anderen Temperatur beobachtet man eine unterschiedliche spezifische Wärmekapazität. Die spezifische Wärmekapazität hat die Einheit Ws/kg K. Zahlenwerte sind in Tabelle [2.2,](#page-199-0) Seite [184](#page-199-0) angegeben.

# **2.1.4 Wärmestromdichte**

Führt man einem Körper Wärme auf der einen Seite zu, so beobachtet man nach einiger Zeit eine Temperaturerhöhung auf der anderen Seite des Körpers. Die Wärme muss also

im Innern des Körpers zur anderen Seite geflossen sein. Wir beschreiben den Wärmefluss im Innern eines Körpers durch den Vektor der Wärmestromdichte  $q$ . Die Richtung von  $q$ gibt die Richtung des Wärmestromes an, der Betrag von  $q$  ist durch die Beziehung

$$
\Delta Q = |q| \cdot \Delta A \cdot \Delta t
$$

<span id="page-183-0"></span>festgelegt, wenn ∆*A* senkrecht auf q steht. Ein beliebig im Raum orientiertes kleines

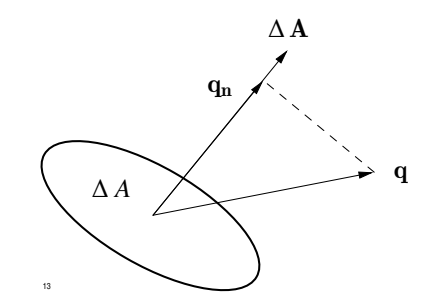

<span id="page-183-1"></span>**Abb. 2.2:** Zur Definition der Wärmestromdichte q

Flächenstück der Größe ∆*A* wird durch den Vektor ∆A dargestellt, dessen Richtung mit einer der Normalrichtungen des Flächenstückes übereinstimmt. Die Wärmemenge ∆*Q*, die in der Zeit ∆*t* durch dieses Flächenstück in Richtung der Flächennormalen fließt, ist nach Bild [2.2](#page-183-0) gegeben durch das Skalarprodukt

$$
\Delta Q = (q \Delta A) \Delta t = (q_x \Delta A_x + q_y \Delta A_y + q_z \Delta A_z) \Delta t. \qquad (2.3)
$$

Da die Wärmestromdichte einen Energietransport im Innern eines Körpers beschreibt, hat sie die Einheit W/m<sup>2</sup> .

Der Wärmestrom  $\frac{\mathrm{d}Q}{\mathrm{d}t}$  durch ein endliches Flächenstück *A* setzt sich zusammen aus infinitesimalen Beiträgen der Form [\(2.3\)](#page-183-1) und wird daher durch das Integral

$$
\frac{\mathrm{d} Q}{\mathrm{d} t} = \int\limits_A \, \boldsymbol{q} \, \mathrm{d} A
$$

gegeben. Die Größe  $\frac{dQ}{dt}$  hat in der Wärmelehre einen besonderen Namen und ein besonderes Formelzeichen. Man nennt diese Größe den *Wärmestrom* und bezeichnet in mit dem Buchstaben φ. Die Einheit des Wärmestroms ist 1 Watt.

# **2.1.5 Wärmequellendichte**

Im Innern eines festen Körpers kann Wärme freigesetzt werden, z. B. durch einen dort fließenden elektrischen Strom. Unabhängig von der Herkunft beschreiben wir die in einem kleinen Volumenelement ∆*V* in der Zeit ∆*t* freigesetzte Wärmemenge ∆*Q* durch die Beziehung

 $ΔQ = w ⋅ ΔV Δt$ 

und nennen w die *Wärmequellendichte*. Sie hat die Einheit 1 W/m<sup>3</sup> . Wird die Wärme durch einen elektrischen Strom erzeugt, so gilt

$$
w=\frac{1}{\kappa}\cdot|\boldsymbol{J}|^2\,,
$$

wenn  $J$  der Vektor der elektrischen Stromdichte und  $\kappa$  die elektrische Leitfähigkeit bedeuten.

# **2.2 Die Wärmeleitungsgleichung**

## <span id="page-184-0"></span>**2.2.1 Verschiedene Arten des Wärmetransports**

Wir beschränken uns im folgenden auf Wärmevorgänge im Innern von festen Körpern und schließen alle Umwandlungsprozesse aus. Die Temperatur *T* nimmt an jeder Stelle des Körpers zu einem gegebenen Zeitpunkt *t* einen Wert *T* an. Allgemein ist die Temperatur *T* eine eindeutige Funktion der Ortskoordinaten *x*, y, *z* und der Zeit:

$$
T = T(x, y, z, t).
$$

Solche Größen, die als Funktion des Ortes gegeben sind, nennt man *Felder* und unterscheidet zwischen skalaren und vektoriellen Feldern, je nachdem, ob es sich um eine skalare oder vektorielle Größe handelt. Das Temperaturfeld ist demzufolge ein skalares Feld, die Wärmestromdichte z. B. ein Vektorfeld.

Schreitet man von einem fest gewählten Punkt  $P(x_0, y_0, z_0)$  in Richtung der positiven x-Achse um die infinitesimale kleine Strecke d *x* fort, so ändert sich die Temperatur um den Betrag

$$
(\mathrm{d}\,T)_x = T_1 - T_0 = \frac{\partial T}{\partial x} \mathrm{d} \,x \;.
$$

In entsprechender Weise ergeben sich Änderungen  $(dT)_y$ ,  $(dT)_z$ , wenn man in Richtung der positiven y- bzw. z-Achse um d y bzw. d *z* fortschreitet:

$$
(\mathrm{d}\,T)_y = \frac{\partial T}{\partial y} \mathrm{d}\, y \qquad (\mathrm{d}\,T)_z = \frac{\partial T}{\partial z} \mathrm{d}\, z \; .
$$

Die Gesamtänderung, die man erhält, wenn man von *P*<sup>0</sup> aus um eine vektorielle Strecke  $d\boldsymbol{s} = d\boldsymbol{x} \boldsymbol{e}_x + d\boldsymbol{y} \boldsymbol{e}_y + d\boldsymbol{z} \boldsymbol{e}_z$  fortschreitet, ist nach den Gesetzen der Differentialrechnung gegeben durch

<span id="page-185-1"></span>
$$
dT = \frac{\partial T}{\partial x} dx + \frac{\partial T}{\partial y} dy + \frac{\partial T}{\partial z} dz.
$$
 (2.4)

<span id="page-185-0"></span>Bild [2.3](#page-185-0) zeigt diesen Sachverhalt für ein zweidimensionales Temperaturfeld *T*(*x*, y). Man

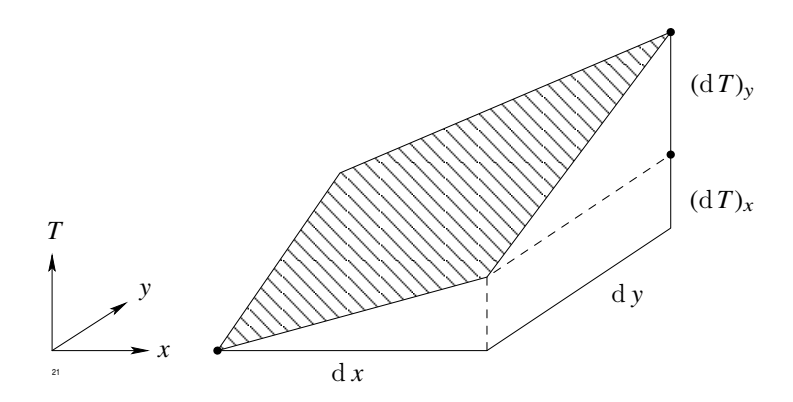

<span id="page-185-2"></span>**Abb. 2.3:** Zweidimensionales Temperaturfeld  $T(x, y)$ 

nennt d*T* das vollständige Differential der Temperatur. Gleichung [\(2.4\)](#page-185-1) kann auch aufgefasst werden als Skalarprodukt des Vektors der Verschiebung

$$
\mathrm{d}\,s=\mathrm{d}\,x\,\,\boldsymbol{e}_x+\mathrm{d}\,y\,\,\boldsymbol{e}_y+\mathrm{d}\,z\,\,\boldsymbol{e}_z
$$

mit einem Vektor, den man den Gradienten von *T* nennt und der die Darstellung hat:

$$
\operatorname{grad} T = \frac{\partial T}{\partial x} \boldsymbol{e}_x + \frac{\partial T}{\partial y} \boldsymbol{e}_y + \frac{\partial T}{\partial z} \boldsymbol{e}_z.
$$

 $e_x, e_y, e_z$  sind die drei Einheitsvektoren in Richtung der positiven Koordinatenachsen. Gleichung [\(2.4\)](#page-185-1) kann auch geometrisch interpretiert werden:

$$
dT = (grad T \cdot d s) = |grad T| \cdot |d s| \cos \varphi , \qquad (2.5)
$$

wenn ϕ den Winkel bedeutet, den die Vektoren grad*T* und d s einschließen. Um zu einer anschaulichen Vorstellung des Vektors grad*T* zu gelangen, variieren wir die Richtung von d s, halten jedoch den Betrag |d s| konstant.

Die linke Seite von Gleichung [\(2.5\)](#page-185-2) gibt dann die Temperaturveränderung an, die man erhält, wenn man von Punkt *P*<sup>0</sup> aus in verschiedenen Richtungen um dieselbe Strecke vom Betrag d *s* fortschreitet. Die größte Änderung von d*T* erhält man, wenn d s in Richtung von grad *T* zeigt (cos  $\varphi = 1$ ). Der Vektor grad *T* zeigt daher in diejenige Richtung, in der die Temperatur am stärksten zunimmt.

Wählt man andererseits ds senkrecht zu grad T, so verschwindet das Skalarprodukt, d. h. die Temperaturänderung wird Null. Dies ist für diejenigen Richtungen der Fall, die durch eine Drehung von d s um grad*T* gegeben sind. Die Ebene, in der sich d s dabei bewegt, ist die Tangentialebene zur Niveaufläche der Temperatur im Punkt *P*0. Die Niveauflächen der Temperatur werden *Isothermen* genannt. Durch einen Punkt  $P_0$  innerhalb eines Temperaturfeldes geht demnach genau eine Isotherme.

Zusammenfassend hat sich folgendes ergeben: Die Temperatur im Innern eines Körpers ist zu einem Zeitpunkt *t* eine eindeutige Funktion des Ortes. Wenn die drei partiellen Ableitungen  $\frac{\partial T}{\partial x}$ ,  $\frac{\partial T}{\partial y}$ ,  $\frac{\partial T}{\partial z}$  am Punkt  $P_0$  gebildet werden können, so kann man den Vektor ∂x ∂y ∂z grad*T* konstruieren, der die Richtung im Raum angibt, in der die Temperatur *T*(*x*, y, *z*) am stärksten zunimmt. Mit Hilfe des Gradienten kann man nach Gleichung [\(2.5\)](#page-185-2) die Temperaturveränderung d*T* in einer beliebigen Richtung bestimmen. Durch den Punkt *P*<sup>0</sup> geht eine Isotherme, deren Tangentialebene an *P*<sup>0</sup> senkrecht auf dem Gradienten steht.

Die Erfahrungstatsache, dass die Wärme immer von Stellen hoher Temperatur zu Stellen tieferer Temperatur fließt, kann nun in eine mathematische Form gebracht werden. Das allgemeine Gesetz lautet:

<span id="page-186-0"></span>
$$
q = -\lambda \, \operatorname{grad} T \,. \tag{2.6}
$$

Der Vektor der Wärmestromdichte ist dem Vektor grad*T* entgegen gerichtet. Den Proportionalitätsfaktor λ nennt man die *Wärmeleitfähigkeit* des Materials, aus dem der Körper besteht.  $\lambda$  hat die Dimension

$$
[\lambda] = \frac{[q]}{[\operatorname{grad} T]} = \frac{m}{K} \frac{W}{m^2} = \frac{W}{m K}.
$$

Die Wärmeleitfähigkeiten einiger Stoffe sind in Tabelle [2.1,](#page-198-0) Seite [183](#page-198-0) angegeben. Ergänzend sei mitgeteilt, dass der Wärmetransport in einem festen Körper, der durch die Wärmestromdichte q beschrieben wird, nicht die einzige Möglichkeit ist, Wärme zu

transportieren. Wir haben bisher nämlich angenommen, dass der Körper in Ruhe bleibt und nur die Wärme fließt. Man kann jedoch auch den Körper mitsamt seiner gespeicherten Wärme transportieren. In diesem Fall spricht man von einem Wärmetransport durch *Konvektion*. Sie spielt bei Flüssigkeiten und Gasen eine dominierende Rolle, ist jedoch—im Gegensatz zur reinen Wärmeleitung—mathematisch nur schwer erfassbar.

Eine weitere Möglichkeit, Wärme und damit Energie zu transportieren, ist die *Wärmestrahlung*. Von der Oberfläche eines festen Körpers, der sich auf einer thermodynamischen Temperatur *T* befindet, wird ständig Energie in die Umgebung abgestrahlt. Die Wärmemenge d *Q*, die durch ein Oberflächenelement d A in der Zeit d *t* nach außen geht, ist durch das *Stefan-Boltzmann'sche Gesetz*

<span id="page-187-0"></span>
$$
dQ = \varepsilon C_S T^4 dA dt \tag{2.7}
$$

gegeben. Dabei ist  $C_S = 5.67 \dots 10^{-8}$  W/m<sup>2</sup> K<sup>4</sup> die Strahlungskonstante des schwarzen Körpers,  $\varepsilon$  der Emissionsgrad, der zwischen den Grenzen 0 und 1 liegt. Ist  $\varepsilon = 1$ , spricht man von einem schwarzen Körper. Gleichung [\(2.7\)](#page-187-0) gilt nur, wenn sich der Körper allein im unendlichen Raum befindet. Sind andere Körper in der Nähe, so strahlen diese dem betrachteten Körper ihrerseits Wärme zu, wodurch der Energieverlust verringert wird. Anstelle von [\(2.7\)](#page-187-0) gilt dann

<span id="page-187-1"></span>
$$
dQ = C (T^4 - T_0^4) dA dt, \qquad (2.8)
$$

wenn *T*<sup>0</sup> die Temperatur der Umgebung in K bedeutet. Die Konstante *C* hängt von der Verteilung der übrigen Körper im Raum und von der Form der Oberfläche ab und muss von Fall zu Fall berechnet werden. Stehen sich zwei Platten, deren Oberflächen die Emissionsgrade  $\varepsilon_1$  und  $\varepsilon_2$  aufweisen, parallel gegenüber, so gilt z. B.

$$
C = \frac{C_S}{\frac{1}{\varepsilon_1} + \frac{1}{\varepsilon_2} - 1} \; .
$$

Gleichung [\(2.8\)](#page-187-1) zeigt, dass der Wärmeverlust bei steigender Temperatur *T* rasch zunimmt. Erreicht die Oberfläche eines Körpers Temperaturen von einigen 100 ℃, so ist der Strahlungsverlust meist der größte Anteil der Verluste.

Wir gehen nun zurück zu Gleichung [\(2.6\)](#page-186-0). Alle Stoffe, bei denen der hier angegebene Zusammenhang zwischen q und grad*T* besteht, nennt man thermisch *isotrop*. Bei ihnen ist die Wärmeleitfähigkeit unabhängig von der Richtung. Nun gibt es in der Natur auch Stoffe, die ein anderes Verhalten zeigen. Bei ihnen hängt die Wärmeleitfähigkeit λ von der Richtung ab. Solche Stoffe sind z. B. Holz oder auch Kristalle, bei denen aufgrund

#### 2.2 Die Wärmeleitungsgleichung

ihrer inneren Struktur gewisse Richtungen bevorzugt sind. Für solche Stoffe nimmt der Zusammenhang zwischen den Vektoren q und grad*T* die allgemeinste Form einer linearen Abhängigkeit zweier Vektoren an.

$$
q_x = -\lambda_{11} \frac{\partial T}{\partial x} - \lambda_{12} \frac{\partial T}{\partial y} - \lambda_{13} \frac{\partial T}{\partial z}
$$
 (2.9a)

<span id="page-188-0"></span>
$$
q_{y} = -\lambda_{21} \frac{\partial T}{\partial x} - \lambda_{22} \frac{\partial T}{\partial y} - \lambda_{23} \frac{\partial T}{\partial z}
$$
\n(2.9b)

$$
q_z = -\lambda_{31} \frac{\partial T}{\partial x} - \lambda_{32} \frac{\partial T}{\partial y} - \lambda_{33} \frac{\partial T}{\partial z}
$$
 (2.9c)

Fasst man die Zahlen  $\lambda_{ik}$  zu einer Matrix  $\underline{\lambda}$  zusammen, so lautet Gleichung [\(2.9\)](#page-188-0) in Vektorform

<span id="page-188-1"></span>
$$
\boldsymbol{q} = -\underline{\lambda} \operatorname{grad} T \quad \text{mit } \underline{\lambda} = \begin{pmatrix} \lambda_{11} & \lambda_{12} & \lambda_{13} \\ \lambda_{21} & \lambda_{22} & \lambda_{23} \\ \lambda_{31} & \lambda_{32} & \lambda_{33} \end{pmatrix} . \tag{2.10}
$$

Geht man durch eine orthogonale Transformation

<span id="page-188-2"></span>
$$
\begin{pmatrix} x \\ y \\ z \end{pmatrix} = A \begin{pmatrix} x' \\ y' \\ z' \end{pmatrix}
$$
 (2.11)

von dem System  $(x, y, z)$  zu einem neuen System  $(x', y', z')$  über, so nimmt der Zusammenhang [\(2.10\)](#page-188-1) in diesem System die Form

$$
q = -(A^{-1} \underline{\lambda} A) \text{ grad } T = -\underline{\lambda} \text{ grad } T
$$

an, wobei q 0 den gleichen Vektor in den gestrichenen Koordinaten bedeutet (der dort natürlich andere Komponenten besitzt) und die Ableitungen in grad 0*T* in Bezug auf die x', y', z' zu bilden sind. Eine orthogonale Transformation kann interpretiert werden als allgemeine Drehung der Koordinatenachsen im Raum.

Die Parameter dieser Drehung können so gewählt werden, dass die neue Matrix  $\lambda'$ Diagonalform hat:

$$
\underline{\lambda}' = \begin{pmatrix} \lambda_1 & 0 & 0 \\ 0 & \lambda_2 & 0 \\ 0 & 0 & \lambda_3 \end{pmatrix}.
$$

Man nennt λ1, λ2, λ<sup>3</sup> die *Hauptleitfähigkeiten*. Sie werden in den drei neuen Koordinatenrichtungen (x', y', z') gemessen. Normalerweise sind diese Richtungen bei einem vorgelegten Material bekannt, so dass man gleich von Anfang an die Koordinatenachsen parallel zu den ausgezeichneten Richtungen legt. Damit vermeidet man die Transformation [\(2.11\)](#page-188-2).

Bei einigen Problemen treten Schichtungen von thermisch isotropen Werkstoffen auf, die man durch Annahme eines anisotropen Ersatzmaterials beschreiben kann, z. B. ein lamelliertes Material, das aus einer Aufeinanderfolge von Eisenblechen und Isolierschichten besteht und beim Bau elektrischer Maschinen in großem Umfang verwendet wird.

# **2.2.2 Energiebilanz**

<span id="page-189-0"></span>Im Innern eines Körpers sei die Temperatur  $T = T(z, y, z, t)$  als Funktion des Ortes und der Zeit bekannt. Wir betrachten ein quaderförmiges Volumenelement ∆*V* mit den Kantenlängen  $\Delta x, \Delta y, \Delta z$  (Bild [2.4\)](#page-189-0), das von den sechs Flächenstücken  $A_i$  (*i* = 1...6) begrenzt wird.

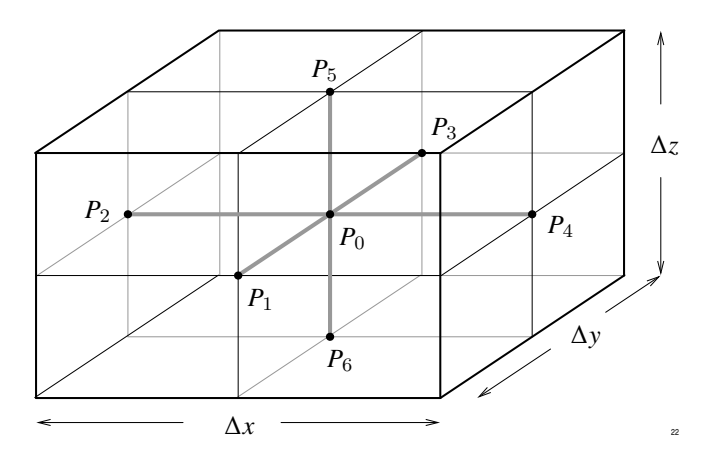

**Abb. 2.4:** Quaderförmiges Volumenelement ∆*V*

Der Mittelpunkt *P*<sup>0</sup> des Quaders habe die Koordinaten *x*, y, *z*. Über diesen Quader bilden wir die Energiebilanz, in dem wir sämtliche Veränderungen des Wärmeinhalts während eines endlichen Zeitintervals ∆*t* registrieren.

Zunächst kann der Wärmeinhalt des Quaders dadurch verändert werden, dass die während des Zeitintervals ∆*t* hinein fließende Wärmemenge mit der im gleichen Zeitinterval heraus

#### 2.2 Die Wärmeleitungsgleichung

fließenden Wärme nicht übereinstimmt. Die Zunahme der Wärmemenge ist gegeben durch:

<span id="page-190-1"></span>
$$
\Delta Q_1 = -\Delta t \cdot \oint \boldsymbol{q} \, \mathrm{d} \boldsymbol{A} = -\Delta \sum_{i=1}^{6} \int_{A_i} \boldsymbol{q} \, \mathrm{d} \boldsymbol{A} \,. \tag{2.12}
$$

Hier ist das geschlossene Flächenintegral als Summe der Flächenintegrale über die sechs Oberflächenteile des Quaders dargestellt. Sind die Oberflächenteile hinreichend klein, so kann gesetzt werden:

$$
\int_{A_1} q \, dA = q_x^{(1)} \, \Delta A_1 = q_x \left( x + \frac{\Delta x}{2}, y, z \right) \, \Delta y \, \Delta z \; .
$$

Insgesamt erhalten wir dann

$$
-\frac{\Delta Q_1}{\Delta t} = \Delta y \Delta z \left( q_x \left( x + \frac{\Delta x}{2}, y, z \right) - q_x \left( x - \frac{\Delta x}{2}, y, z \right) \right) \tag{2.13a}
$$

+ 
$$
\Delta x \Delta z \left( q_y \left( x, y + \frac{\Delta y}{2}, z \right) - q_y \left( x, y - \frac{\Delta y}{2}, z \right) \right)
$$
 (2.13b)

+ 
$$
\Delta x \Delta y \left( q_z \left( x, y, z + \frac{\Delta z}{2} \right) - q_z \left( x, y, z - \frac{\Delta z}{2} \right) \right)
$$
. (2.13c)

Die Differenz

$$
D_x = q_x \left( x + \frac{\Delta x}{2}, y, z \right) - q_x \left( x - \frac{\Delta x}{2}, y, z \right)
$$

wird für ∆*x* → 0 gleich Null, der Quotient *D*x/∆*x* bleibt jedoch endlich und strebt dem Grenzwert

$$
\frac{D_x}{\Delta x} = \frac{q_x \left(x + \frac{\Delta x}{2}, y, z\right) - q_x \left(x - \frac{\Delta x}{2}, y, z\right)}{\Delta x} = \frac{\partial q_x}{\partial x}
$$

zu. Setzt man ∆*V* = ∆*x* ∆y ∆*z* und führt die gleiche Überlegung auch für die beiden anderen Differenzen aus, so erhält man

<span id="page-190-0"></span>
$$
\Delta Q_1 = -\Delta t \ \Delta V \ \left( \frac{\partial q_x}{\partial x} + \frac{\partial q_y}{\partial y} + \frac{\partial q_z}{\partial z} \right) \ . \tag{2.14}
$$

<span id="page-190-2"></span>Den in der Klammer stehenden Ausdruck nennt man die Divergenz von q und schreibt:

$$
\operatorname{div} \mathbf{q} = \frac{\partial q_x}{\partial x} + \frac{\partial q_y}{\partial y} + \frac{\partial q_z}{\partial z}
$$
 (2.15)

Gleichung [\(2.14\)](#page-190-0) geht für  $\Delta V \rightarrow dV, \Delta t \rightarrow d t$  über in

$$
dQ_1 = -dt \ dV \cdot div \ q .
$$

Vergleicht man dies mit Gleichung [\(2.12\)](#page-190-1), so erhält man die anschauliche Definition der Divergenz der Wärmestromdichte

$$
\operatorname{div} \boldsymbol{q} = \lim_{\Delta V \to 0} \; \frac{1}{\Delta V} \oint \limits_{(\Delta V)} \boldsymbol{q} \; \mathrm{d}\boldsymbol{A} \; .
$$

Die Divergenz von  $q$  ist definiert als ein geschlossenes Flächenintegral über ein (kleines) Volumen ∆*V* dividiert durch die Größe des Volumens für den Grenzfall, dass ∆*V* gegen Null strebt. Gleichung [\(2.15\)](#page-190-2) zeigt, wie man die Divergenz aus den Komponenten des Vektorfeldes q berechnen kann.

Im allgemeinen Fall ist am Ort des Volumens noch eine Wärmequellendichte vorhanden. Sie produziert in der Zeit ∆*t* die Wärmemenge

$$
\Delta Q_2 = \mathrm{d} t \int_{\Delta V} w \, \mathrm{d} V \, .
$$

Im Grenzfall ∆*V* = d*V* → 0, ∆*t* = d *t* → 0 kann gesetzt werden

 $dQ_2 = dt w dV$ .

Insgesamt ist dem betrachteten Volumen die Wärmemenge

<span id="page-191-1"></span><span id="page-191-0"></span>
$$
dQ = dQ_1 + dQ_2 = w dV dt - div q dV dt
$$
\n(2.16)

zugeführt worden. Sie muss zu einer Erhöhung der Temperatur führen. Nach Gleichungen [\(2.1\)](#page-182-1) und [\(2.2\)](#page-182-2) von Abschnitt [2.1.3](#page-181-1) gilt nämlich

$$
dQ = c \ m \ dT, \tag{2.17}
$$

wenn *m* = ρ d*V* die Masse im Volumen d*V* bedeutet. *c* ist die spezifische Wärmekapazität. Aus [\(2.16\)](#page-191-0) und [\(2.17\)](#page-191-1) erhält man nun

$$
\rho c \, dV \, dT = w \, dV \, dt - \text{div} \, q \, dV \, dt \, .
$$

Dabei ist die Temperaturänderung an einer festen Stelle im Raum berechnet worden. Dividiert man diese Gleichung durch d*V* dt, so nimmt sie die Form an

$$
\rho c \frac{\partial T}{\partial t} = -\mathrm{div} \, \bm{q} + w \; .
$$

Die Wärmequellendichte, vermindert um die Divergenz der Wärmestromdichte ist proportional zur zeitlichen Änderungsgeschwindigkeit der Temperatur an einer festen Stelle im Innern des Körpers.

Drückt man nun noch nach Abschnitt [2.2.1,](#page-184-0) Gleichung [\(2.6\)](#page-186-0), q durch den Gradienten des Temperaturfeldes aus, so erhält man die *Wärmeleitungsgleichung für ruhende Medien*:

<span id="page-192-1"></span>
$$
\rho c \frac{\partial T}{\partial t} = \text{div} (\lambda \text{ grad } T) + w \,. \tag{2.18}
$$

Wenn sich der Körper bewegt, so muss diese Gleichung modifiziert werden. Wir wollen hier nur den Fall behandeln, dass während der Bewegung die Form des betrachteten Volumenelementes ∆*V* ungeändert bleibt, was bei der Bewegung fester Körper stets der Fall ist. Dabei wollen wir vereinfachend annehmen, dass die Bewegung in Richtung der positiven x-Achse verläuft, da man von diesem Spezialfall leicht zu den allgemeinen Formeln gelangt. Fasst man ein fest im Raum stehendes, an der Bewegung nicht teilnehmendes Volumenelement ins Auge, so findet während der kleinen Zeit ∆*t* ein Massenaustausch statt (Bild [2.5\)](#page-192-0).

<span id="page-192-0"></span>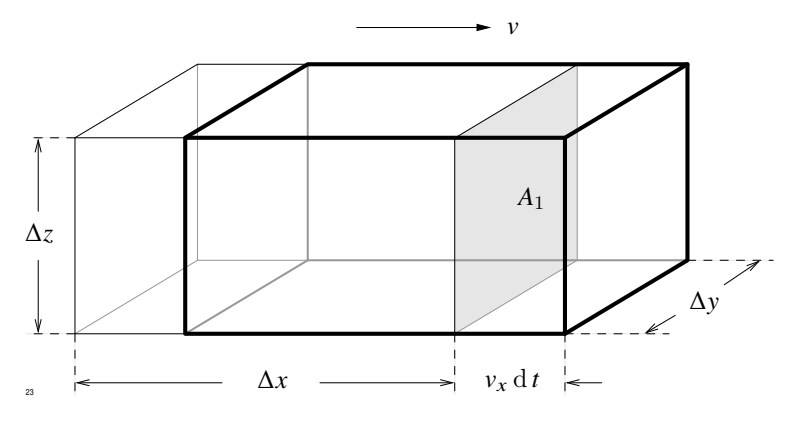

**Abb. 2.5:** Bewegtes Volumenelement ∆*V*

Durch die Fläche *A*<sup>1</sup> geht durch Konvektion die Wärmemenge

$$
\Delta y \, \Delta z \, v_x \, \mathrm{d}t \, \rho \, c \, T \left( x + \frac{\Delta x}{2}, y, z \right)
$$

in das Volumen ∆*V* hinein. Die Zunahme des Wärmeinhalts infolge Konvektion beträgt

$$
dQ_3 = -\Delta y \Delta z \ v_x \ dt \ \rho \ c \ \left[ T \left( x + \frac{\Delta x}{2}, y, z \right) - T \left( x + \frac{\Delta x}{2}, y, z \right) \right]
$$

und nimmt im Grenzfall ∆*V* → 0 den Wert

$$
dQ_3 = -v_x \rho c \frac{\partial T}{\partial x} dV dt
$$

an. Anstelle von [\(2.16\)](#page-191-0) erhält man jetzt

$$
dQ = dQ_1 + dQ_2 + dQ_3 = \left(w - div \, \mathbf{q} - \rho \, c \, v_x \, \frac{\partial T}{\partial x}\right) dV \, dt \, .
$$

Bei einer allgemeinen Bewegung müssen auch die Geschwindigkeitskomponenten  $v_y, v_z$ berücksichtigt werden. Sie liefern entsprechende Beträge zu den Konvektionsströmen. Insgesamt erhält man analog zu [\(2.18\)](#page-192-1) die *Wärmeleitungsgleichung für bewegte Medien*

$$
\rho c \left( \frac{\partial T}{\partial t} + (\nu \operatorname{grad} T) \right) = \operatorname{div} \lambda \operatorname{grad} T + w.
$$

Der auf der linken Seite auftretende Klammerausdruck ist der totale Differentialquotient  $dT$  $\frac{dI}{dt}$ , d. h. die Temperaturänderung, die man in dem mitbewegten Volumenelement beobachtet. Sie setzt sich zusammen aus zwei Anteilen, nämlich aus der Temperaturänderung, die man an einer ortsfesten Stelle beobachtet und der Temperaturänderung, die man erhält, weil man durch die Bewegung an eine andere Stelle gelangt. Schreibt man

$$
v = \frac{\mathrm{d}\,s}{\mathrm{d}\,t}
$$

,

so ist

$$
v \operatorname{grad} T = \frac{1}{\mathrm{d} t} \left( \mathrm{d} s \operatorname{grad} T \right).
$$

Wie wir vom Abschnitt [2.2.1,](#page-184-0) Gleichung [\(2.5\)](#page-185-2) bereits wissen, bedeutet (d s grad*T*) die Änderung der Temperatur bei einer Verschiebung um d s.

## <span id="page-193-0"></span>**2.2.3 Rand- und Anfangsbedingungen**

Im folgenden wollen wir uns nur mit der Berechnung von Temperaturverläufen in ruhenden Körpern beschäftigen. Jeder Temperaturverlauf, der sich im Innern eines solchen Körpers einstellt, muss der Wärmeleitungsgleichung

$$
\rho c \frac{\partial T}{\partial t} = \text{div} (\lambda \, \text{grad} \, T) + w
$$

#### 2.2 Die Wärmeleitungsgleichung

genügen. Temperaturfelder, die diese Gleichung nicht erfüllen, stehen im Widerspruch zum Energiesatz und kommen daher nicht in der Natur vor. Durch die Wärmeleitungsgleichung ist aber das Problem noch nicht eindeutig bestimmt. Es gibt viele Lösungen der Wärmeleitungsgleichung, von denen nur eine die Lösung des gestellten Problems darstellt. Wir untersuchen nun, welche Bedingungen man der Funktion *T*(*x*, y, *z*) noch auferlegen muss, damit man sie eindeutig berechnen kann. Aus der Struktur dieser Differentialgleichung folgt, dass genau zwei Bedingungen dem Feld auferlegt werden müssen, die man die *Rand-* und die *Anfangsbedingungen* nennt. Die Anfangsbedingung verlangt, dass zu einem beliebigen Zeitpunkt  $t_0$  die örtliche Verteilung der Temperatur innerhalb des Volumens *V*, in dem die Temperatur berechnet werden soll, bekannt sein muss:

$$
T(x, y, z, t_0) = f(x, y, z) \quad \text{innerhalb } V.
$$

Es ist interessant, dass die gegebene Funktion *f* (*x*, y, *z*, ) keineswegs eine Lösung der Wärmeleitungsgleichung zu sein braucht. Wir werden sehen, dass man sogar unstete Funktionen *f* (*x*, y, *z*) vorgeben kann und dass trotzdem für *t* > 0 eine Lösung der Wärmeleitungsgleichung existiert, die für  $t \rightarrow t_0$  in den gegebenen Verlauf übergeht.

Die zweite Bedingung betrifft die Begrenzung des Volumens *V*. Wir betrachten zunächst nur endliche Volumina *V* und bezeichnen die geschlossene Hülle von *V* mit *A*. Auf *A* muss eine der folgenden Bedingungen vorgegeben und erfüllt werden:

1. Temperatur zu allen Zeiten  $t > t_0$ , d. h.

<span id="page-194-1"></span><span id="page-194-0"></span>
$$
T(x, y, z, t) = g_1(x, y, z, t) \quad \text{auf } A, \text{ alle } t > t_0,
$$
\n(2.19)

wenn *x*, y, *z* die Koordinaten des Randes bedeuten (*Dirichlet'sches Problem*).

2. Normalableitung der Temperatur für *t* > *t*<sup>0</sup> (*Neumann'sches Problem*)

$$
\frac{\partial T}{\partial n}(x, y, z, t) = g_2(x, y, z, t) \text{ and } A, \text{ all } t > t_0.
$$
 (2.20)

Hier bedeutet  $\frac{\partial T}{\partial n}$  die Ableitung von *T* in Richtung der nach außen weisenden Flächennormale, die wir mit *n* bezeichnen. Die Ableitung  $\frac{\partial T}{\partial n}$  $\frac{\partial T}{\partial n}$  ist die Komponente von grad *T* in Richtung von  $n$  (Bild [2.2\)](#page-183-0).

$$
\frac{\partial T}{\partial \mathbf{n}} = (\boldsymbol{n} \, \operatorname{grad} T)
$$

*x*, y, *z* sind wieder die Koordinaten der Randfläche *A*.

3. Linearkombination zwischen Temperatur und ihrer Normalableitung (3. Randbedingung)

<span id="page-195-2"></span>
$$
\alpha T(x, y, z, t) + \lambda \frac{\partial T}{\partial n}(x, y, z, t) = g_3(x, y, z, t) \text{ and } A, t > t_0.
$$
 (2.21)

Dies kann auch in der Form

<span id="page-195-0"></span>
$$
\alpha (T - T_0) = -\lambda \frac{\partial T}{\partial n}
$$
\n(2.22)

geschrieben werden, die physikalisch leichter zu interpretieren ist. Multipliziert man die Gleichung mit d *A*, so steht rechts der Wärmestrom d φ, der durch das Oberflächenelement d *A* nach außen abfließt. Es ist nämlich

$$
d \phi = -\lambda \frac{\partial T}{\partial n} dA = -\lambda (n \text{ grad } T) dA = (n \ q) dA.
$$
 (2.23)

Gleichung [\(2.22\)](#page-195-0) besagt dann, dass dieser Wärmestrom proportional zu der Temperaturdifferenz *T* − *T*<sup>0</sup> ist, wenn *T* die Temperatur an der Oberfläche und *T*<sup>0</sup> die Temperatur der Umgebung bedeuten. Es wird dabei angenommen, dass die Temperatur unmittelbar außerhalb des Körpers vom Wert *T* auf den Wert *T*<sup>0</sup> springt, was in Wirklichkeit nicht zutrifft. Wenn ein Körper jedoch von einem flüssigen oder gasförmigen Medium umgeben ist, so findet die Änderung der Temperatur in einer sehr dünnen Schicht außerhalb des Körpers statt. Der Verlauf der Temperatur ist für diesen Fall schematisch in Bild [2.6](#page-195-1) dargestellt.

<span id="page-195-1"></span>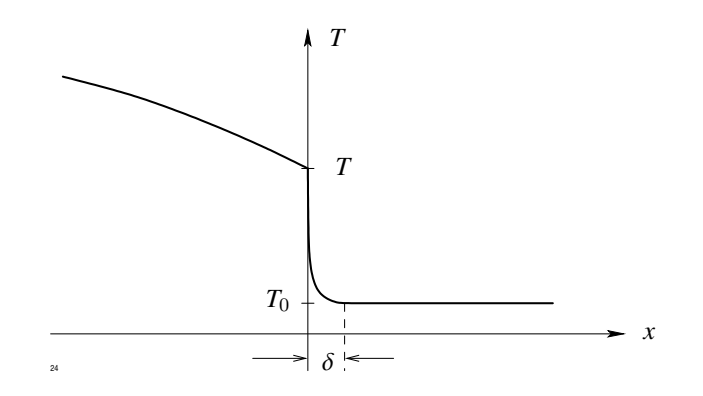

**Abb. 2.6:** Änderung der Temperatur an einer Oberfläche (3. Randbedingung)

Die Vorgänge im Innern der dünnen Grenzschicht sind schwierig zu erfassen und sollen hier nicht diskutiert werden. Empirisch stellt man jedoch fest, dass der Ansatz [\(2.22\)](#page-195-0), nach dem der Wärmestrom durch das Oberflächenelement d *A* proportional zur Differenz *T* − *T*<sup>0</sup> angenommen wird, in vielen Fällen eine gute Näherung darstellt.

Die in Gleichung [\(2.22\)](#page-195-0) auftretende Konstante α nennt man die *Wärmeübergangszahl* der Oberfläche. Sie hat die Einheit  $W/m^2$  K. Mit Hilfe der Wärmeübergangszahl erhält man für den Wärmestrom durch ein Oberflächenelement d *A* der Temperatur  $T$ , das von einem flüssigen oder gasförmigen Medium der Temperatur  $T_0$  umgeben ist, die Formel

<span id="page-196-0"></span>
$$
\frac{\mathrm{d}}{\mathrm{d}t} \left( \mathrm{d}\,\mathcal{Q} \right) = \mathrm{d}\,\phi = \alpha \,\left( T - T_0 \right) \,\mathrm{d}\,A \,. \tag{2.24}
$$

Diese Gleichung ist auch unter dem Namen *Newton'sches Abkühlungsgesetz* bekannt. Wir wollen nun aus dem Newton'schen Abkühlungsgesetz herleiten, nach welcher Zeitfunktion sich ein erwärmter Körper abkühlt. Integriert man Gleichung [\(2.24\)](#page-196-0) über die gesamt Oberfläche, so erhält man den Wärmestrom, der gleich der zeitlichen Änderung des Wärmeinhalts ist:

$$
\phi = \frac{\mathrm{d} Q}{\mathrm{d} t} = \oint \alpha (T - T_0) \, \mathrm{d} A.
$$

Ist die Temperatur auf der gesamten Oberfläche konstant, so kann sie vor das Integral gezogen werden und es ergibt sich

$$
\frac{\mathrm{d} Q}{\mathrm{d} t} = (T - T_0) \int \alpha \, \mathrm{d} A = A (T - T_0) \bar{\alpha} ,
$$

wenn  $\bar{\alpha}$  die über die Oberfläche gemittelte Wärmeübergangszahl bedeutet. Nun nutzen wir Gleichung [\(2.1\)](#page-182-1), Abschnitt [2.1.3](#page-181-1) und drücken *T* −*T*<sup>0</sup> durch den Wärmeinhalt aus:

$$
T - T_0 = -\frac{Q}{C} \bar{\alpha}
$$
 mit  $C = \text{Wärmekapazität}$ .

Wir erhalten dann

$$
\frac{\mathrm{d} Q}{\mathrm{d} t} = -A \; \bar{\alpha} \; \frac{Q}{C}
$$

mit der Lösung

$$
Q = Q_0 e^{-\frac{\bar{\alpha}A}{C}t}.
$$

Wir werden später das Produkt  $\bar{\alpha}$  *A* als den *reziproken Wärmewiderstand*  $R_W$ identifizieren. Nehmen wir dies jetzt vorweg, so erhält man für den Zeitverlauf, nach dem sich ein erwärmter Körper mit konstanter Oberflächentemperatur abkühlt

$$
Q = Q_0 e^{-\frac{1}{R_W C}t}.
$$

Die gleiche Gesetzmäßigkeit gilt auch für die Entladung eines elektrischen Kondensators über einen Widerstand R. Der Kapazität des Kondensators entspricht die Wärmekapazität, dem elektrischen Widerstand der Wärmewiderstand.

Wir kehren nun zurück zur allgemeinen Diskussion der Rand- und Anfangsbedingungen. An jedem Punkt der Oberfläche muss eine der drei Randbedingungen [\(2.19\)](#page-194-0), [\(2.20\)](#page-194-1) oder [\(2.21\)](#page-195-2) bzw. [\(2.22\)](#page-195-0) vorgegeben werden. Es braucht aber nicht auf der ganzen Begrenzung *A* die gleiche Randbedingung vorgegeben zu werden. Man kann vielmehr die Begrenzung *A* in eine endliche Anzahl von Teilstücken *A*<sup>i</sup> zerlegen und auf jedem Teilstück eine andere Randbedingung fordern. Dabei hat man nur darauf zu achten, dass sich die Bedingungen nicht widersprechen. Wenn z. B. zwei Teilstücke eine gemeinsame Grenze besitzen und für beide als Randbedingung die Temperatur vorgegeben ist, müssen beide Verläufe an der Grenze stetig ineinander übergehen. Ist dies nicht der Fall, so hätte ein Punkt auf der Grenze zwei verschiedene Temperaturen, was nicht möglich ist.

Tabelle [2.1](#page-198-0) gibt eine Zusammenstellung der bisher aufgetretenen Begriffe.

Tabelle [2.2](#page-199-0) enthält Zahlenwerte für die einzelnen Größen einiger Stoffe bei Zimmertemperatur.

### **2.2.4 Stationäre Temperaturfelder**

Wenn ein Temperaturfeld nicht explizit von der Zeit abhängt, so nennt man es stationär. Die Bedingung für stationäre Temperaturfelder lautet daher

$$
\frac{\partial T}{\partial t}=0\ .
$$

Die Temperatur hängt dann nur von den Ortskoordinaten ab, d. h.

<span id="page-197-0"></span> $T = T(x, y, z)$ 

und genügt der stationären Wärmeleitungsgleichung

div  $\lambda$  grad  $T + w = 0$ . (2.25)

<span id="page-198-0"></span>

| Größe                | Formelzeichen | Einheit                  | weitere Einheiten                    |
|----------------------|---------------|--------------------------|--------------------------------------|
| Temperatur           | $\tau$        | K                        |                                      |
|                      | $T_C$         | $^{\circ}C$              | $T_C = T - 273,16$                   |
|                      | $T_F$         | $\mathrm{^{\circ}F}$     | $T_F = 1.8 T - 459.67$               |
| Wärmemenge           | Q             | Ws                       | $1 cal = 4,1833$ Ws                  |
|                      |               |                          | $1 \text{ kcal} = 4183.3 \text{ Ws}$ |
| Wärmekapazität       | $\mathcal{C}$ | $\mathrm{Ws}/\mathrm{K}$ |                                      |
| spez. Wärmekapazität | $\mathcal{C}$ | Ws/kg K                  |                                      |
| Wärmestrom           | $\phi$        | W                        |                                      |
| Wärmestromdichte     | q             | $W/m^2$                  |                                      |
| Wärmequellendichte   | w             | $W/m^3$                  |                                      |
| Wärmeleitfähigkeit   | $\lambda$     | W/(m K)                  |                                      |
| Wärmeübergangszahl   | $\alpha$      | $W/m^2$ K                |                                      |
| Temperaturleitzahl   | a             | $\rm m^2/s$              |                                      |
| Wärmewiderstand      | $R_W$         | K/W                      |                                      |

**Tabelle 2.1:** Zusammenstellung der bisher aufgetretenen Begriffe

<span id="page-199-0"></span>

| Material        | c in Ws/kg K | $\lambda$ in W/m K | a in $m^2/s$      |
|-----------------|--------------|--------------------|-------------------|
| Wasser          | 4183         |                    |                   |
| Alkohol         | 2470         |                    |                   |
| Wasserstoff     | 14400        |                    |                   |
| Stickstoff      | 1042         |                    |                   |
| Wasserdampf     | 2135         |                    |                   |
| Eisen (fest)    | $450 - 500$  | $\sim 60$          | $\sim 0,066$      |
| Kupfer          | 420          | 370                | $\sim 0,408$      |
| Beton           | $\sim$ 880   | 1,3                | $0,0018 - 0,0025$ |
| Glas            | 700-800      | $\sim 1,0$         |                   |
| Gold            | 129          |                    | 0,470             |
| Silber          | 238          | 410                | 0,660             |
| Stahl           | 460          | $\sim 15 - 40$     | $0,046 - 0,05$    |
| Holz            |              | $0,2-0,5$          |                   |
| Asbestwolle     |              | 0,05               |                   |
| Schaumgummi     |              | 0,09               |                   |
| Ziegelmauerwerk |              | $\sim 0.75$        |                   |
| Aluminium       | 920          | 230                | 0,32              |
| Gummi           |              | 0,15               |                   |
| Isoliermaterial |              | $_{0,1}$           | 0,0004            |

**Tabelle 2.2:** Einige Stoffgrößen (nach VDI-Wärmeatlas)

Bei der Berechnung stationärer Felder brauchen keine Anfangstemperaturen vorgegeben zu werden, sondern nur Randbedingungen. Diese unterliegen jedoch einigen zusätzlichen Beschränkungen, die nun diskutiert werden sollen.

Integriert man Gleichung [\(2.25\)](#page-197-0) über das Volumen *V*

$$
\int\limits_V \text{div}\,\lambda\, \operatorname{grad} T\, \text{d} V + \int\limits_V w\, \text{d} V = 0
$$

und wandelt das erste Volumenintegral mit Hilfe des Gauß'schen Satzes in ein Oberflächenintegral um

$$
\int\limits_A \lambda \frac{\partial T}{\partial \mathbf{n}} \, \, \mathrm{d}A + \int\limits_V w \, \, \mathrm{d}V = 0 \,,
$$

so besagt diese Gleichung, dass der durch die Oberfläche *A* nach außen fließende Wärmestrom gleich der im Innern entwickelten Wärmemenge ist.

Wenn auf der gesamten Oberfläche die zweite Randbedingung, d. h. ∂*T*/∂<sup>n</sup> vorgegeben ist, so ist das Problem nur dann lösbar, wenn diese Vorgaben so gewählt sind, dass gilt

<span id="page-200-0"></span>
$$
\oint_{A} \lambda \frac{\partial T}{\partial n} dA = -\int w dV.
$$
\n(2.26)

Im anderen Fall erhält man einen Widerspruch. Aber auch dann, wenn die Bedingung [\(2.26\)](#page-200-0) erfüllt ist, gibt es keine eindeutige Lösung. Ist *T*(*x*, y, *z*) eine Lösung des Problems, so ist auch *T* − *T*<sup>0</sup> mit beliebiger Konstante *T*<sup>0</sup> eine Lösung. Um die Existenz und die Eindeutigkeit der Lösung sicherzustellen, müssen wir daher fordern, dass an mindestens einem Punkt der Oberfläche *A* die Temperatur vorgegeben oder die dritte Randbedingung gefordert ist.

Stoßen an einer Trennfläche zwei Stoffe mit unterschiedlicher Wärmeleitfähigkeit  $\lambda_1$  und  $\lambda_2$  zusammen und sind dort keine flächenhaften Wärmequellen vorhanden, so müssen die Temperatur und die Normalkomponente *q*<sup>n</sup> der Wärmestromdichte stetig durch die Trennfläche gehen, d. h.

<span id="page-200-2"></span><span id="page-200-1"></span>
$$
T_1 = T_2 \tag{2.27}
$$

und

$$
q_{1n} = q_{2n} \tag{2.28}
$$

Betrachtet man Gleichung [\(2.6\)](#page-186-0), Abschnitt [2.2.1,](#page-184-0) so erhält man anstelle von [\(2.28\)](#page-200-1)

$$
\lambda_1 \left(\frac{\partial T}{\partial \mathbf{n}}\right)_1 = \lambda_2 \left(\frac{\partial T}{\partial \mathbf{n}}\right)_2 ,\qquad (2.29)
$$

<span id="page-201-0"></span>wenn n die Normalenrichtung kennzeichnet (Bild [2.7\)](#page-201-0).

<span id="page-201-1"></span>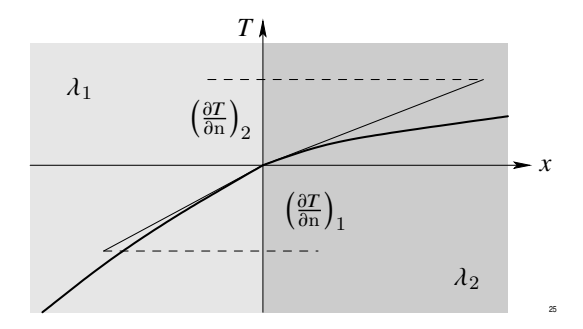

**Abb. 2.7:** Temperaturverlauf an der Trennfläche zweier Stoffe mit unterschiedlicher Wärmeleitfähigkeit

Der Verlauf der Temperatur in Richtung der Normalen hat an der Trennstelle einen Knick. Im Medium mit dem größeren  $\lambda$  ist der Temperaturverlauf flacher als im Medium mit dem kleineren  $\lambda$ .

Wenn an der Grenzschicht eine flächenhafte Wärmequellendichte vorhanden ist, so nimmt Gleichung [\(2.29\)](#page-201-1) die Form

$$
\lambda_1 \left(\frac{\partial T}{\partial \mathbf{n}}\right)_1 - \lambda_2 \left(\frac{\partial T}{\partial \mathbf{n}}\right)_2 = W
$$

an. Außerdem ist auch in diesem Fall die Stetigkeit der Temperatur [\(2.27\)](#page-200-2) zu fordern.

## **2.2.5 Das Superpositionsprinzip**

Wenn ein Wärmeleitungsproblem in seiner allgemeinsten Form vorgegeben ist, so gilt es, eine Funktion *T*(*x*, y, *z*) zu finden, die im Innern eines Volumens *V* die Wärmeleitungsgleichung

$$
\rho c \frac{\partial T}{\partial t} = \text{div} (\lambda \, \text{grad} \, T) + w
$$

erfüllt, zu einem Zeitpunkt  $t = t_0$  einen vorgegebenen örtlichen Verlauf besitzt

 $T(x, y, z, t_0) = f(x, y, z)$ 

und auf jedem Randstück *A*<sup>i</sup> der Begrenzung *A* von *V* eine der drei Randbedingungen  $(2.19)$ ,  $(2.20)$ ,  $(2.22)$  von Abschnitt [2.2.3](#page-193-0) erfüllt. Ist die Temperatur  $T_0$  in Gleichung [\(2.22\)](#page-195-0) örtlich und zeitlich konstant, dann nimmt Gleichung [\(2.22\)](#page-195-0) die Form

$$
\alpha T + \lambda \frac{\partial T}{\partial \mathbf{n}} = 0
$$

an. Wir machen nun für die Lösung einen Summenansatz

$$
T = T_1 + T_2 + T_3
$$

und verlangen, dass *T*1, *T*2, *T*<sup>3</sup> die in Tabelle [2.3](#page-202-0) angegebenen Bedingungen erfüllt. Dabei bedeuten  $A_i^{(k)}$ i die *k*-te Randbedingung, d. h. Gleichung [\(2.19\)](#page-194-0), [\(2.20\)](#page-194-1) oder [\(2.22\)](#page-195-0) von Abschnitt [2.2.3,](#page-193-0) für die Randstücke *A*<sup>i</sup> .

**Tabelle 2.3:** Randbedingungen (RB) für den Summenansatz

<span id="page-202-0"></span>

| Differentialgleichung                                                                                               | Anfangsbedingung      | $RB$ auf $A_i$                                             | $RB-Nr.$ |
|----------------------------------------------------------------------------------------------------|-----------------------|------------------------------------------------------------|----------|
| $T_1$ $\rho$ $c \frac{\partial T_1}{\partial t} = \text{div} (\lambda \text{ grad } T_1)$                           | $T_1(x, y, z, 0) = 0$ | $T_1 = g_1$                                                | (1)      |
|                                                                                                    |                       | $\frac{\partial T_1}{\partial n} = g_2$                    | (2)      |
|                                                                                                    |                       | $\alpha T_1 + \lambda \frac{\partial T_1}{\partial n} = 0$ | (3)      |
| $T_2$ $\rho c \frac{\partial T_2}{\partial t} = \text{div} (\lambda \text{ grad } T_2)$                             | $T_2(x, y, z, 0) = f$ | $T_2 = 0$                                                  | (1)      |
|                                                                                                    |                       | $\frac{\partial T_2}{\partial n} = 0$                      | (2)      |
|                                                                                                    |                       | $\alpha T_2 + \lambda \frac{\partial T_2}{\partial n} = 0$ | (3)      |
| $T_3$ $\rho c \frac{\partial T_3}{\partial t} = \text{div} (\lambda \, \text{grad} T_3) + w \, T_3(x, y, z, 0) = 0$ |                       | $T_3 = 0$                                                  | (1)      |
|                                                                                                    |                       | $\frac{\partial T_3}{\partial n} = 0$                      | (2)      |
|                                                                                                    |                       | $\alpha T_3 + \lambda \frac{\partial T_3}{\partial n} = 0$ | (3)      |

Addiert man die drei Differentialgleichungen, die drei Anfangs- und Randbedingungen,

so erhält man

$$
\rho c \frac{\partial T}{\partial t} = \text{div} (\lambda \text{ grad } T) + w
$$
  
\n
$$
T (x, y, z, 0) = f (x, y, z)
$$
  
\n
$$
T = g_1 \text{ auf } A_i^{(1)}
$$
  
\n
$$
\frac{\partial T}{\partial n} = g_2 \text{ auf } A_i^{(2)}
$$
  
\n
$$
\alpha T + \lambda \frac{\partial T}{\partial n} = 0 \text{ auf } A_i^{(3)}
$$

Die Summe ist daher die Lösung des gestellten Problems. Jeder der drei Anteile *T*1, *T*2, *T*<sup>3</sup> ist aber einfacher zu berechnen als die Summe. Bei der Berechnung von *T*<sup>1</sup> können die Wärmequellendichte und die Anfangstemperatur gleich Null gesetzt werden. Bei der Berechnung von  $T_2$  sind vereinfachte Randbedingungen gefordert und ebenfalls  $w = 0$ . Der dritte Anteil enthält nur den Betrag, den die Wärmequellen zur Gesamttemperatur liefern. Auf den Randstücken  $A_i^{(3)}$ müssen jedoch alle Anteile die dort vorgeschriebene dritte Randbedingung erfüllen.

Bei der Berechnung von Temperaturen braucht man daher nie gleichzeitig eine Wärmequellenverteilung und eine Anfangstemperatur zu berücksichtigen.

# **2.3 Behandlung des Randwertproblems**

## **2.3.1 Eindimensionale stationäre Lösung**

Der einfachste Fall liegt vor, wenn die gesuchte Temperatur von der Zeit unabhängig ist und nur von einer Ortskoordinate, etwa *x*, abhängt. Sind außerdem noch die Wärmequellen überall gleich Null und ist die Wärmeleitfähigkeit im Intervall 0 < *x* < *l* konstant, so reduziert sich die Wärmeleitungsgleichung auf die einfachste Form

$$
\frac{\partial^2 T}{\partial x^2} = 0 \,,
$$

die die allgemeine Lösung

 $T = ax + b$ 

#### 2.3 Behandlung des Randwertproblems

besitzt. Da wir nur die stationäre Lösung berechnen, braucht keine Anfangstemperatur vorgegeben zu werden. An den beiden Grenzen *x* = 0, *x* = *l* des Intervalls, innerhalb diesen die Lösung gesucht ist, ist je eine Randbedingung der Form

$$
T(0) = T_0 \qquad \text{bzw.} \qquad T(l) = T_l
$$

$$
\left(\frac{\partial T}{\partial n}\right)_0 = g_0 \qquad \text{bzw.} \qquad \left(\frac{\partial T}{\partial n}\right)_l = g_l
$$

$$
\alpha (T(0) - T_a) - \lambda \left(\frac{\partial T}{\partial x}\right)_0 = 0 \qquad \text{bzw.} \qquad \alpha (T(l) - T_a) - \lambda \left(\frac{\partial T}{\partial x}\right)_l = 0
$$

vorgegeben, wobei *T*<sub>0</sub>, *g*<sub>0</sub>, *T*<sub>l</sub>, *g*<sub>l</sub>, α, *T*(0), *T*(*l*), *T*<sub>a</sub> vorgegeben sind. Es gibt insgesamt 9 Möglichkeiten, die Randbedingungen zu kombinieren. Eine dieser Möglichkeiten scheidet aus, da für sie keine eindeutige Lösung ermittelt werden kann. Die Lösungen zu den übrigen Fällen sind in Tabelle [2.4](#page-205-0) zusammengestellt. In den Lösungen tritt die dimensionslose Größe

$$
h = \frac{\alpha l}{\lambda} = Nu
$$
 bzw.  $h_1 = \frac{\alpha_1 l}{\lambda}$  und  $h_2 = \frac{\alpha_2 l}{\lambda}$ 

auf, die man auch als *Nusselt-Zahl* bezeichnet.

<span id="page-204-0"></span>.

Wir wollen nun den Wärmestrom berechnen, der durch eine Fläche der Größe *A* durch die Platte fließt. Nach Abschnitt [2.2.1,](#page-184-0) Gleichung [\(2.6\)](#page-186-0), ist er gegeben durch

$$
\phi = -\lambda A \frac{\partial T}{\partial x}
$$

Den Quotienten  $(T'_a - T_a)/\phi$ , d. h. den Temperatursprung an der Oberfläche dividiert durch den Wärmestrom bezeichnet man als *Wärmewiderstand*  $R_W$ . Man erhält für  $R_W$ für die Fälle 1., 2. und 4. aus Tabelle [2.4:](#page-205-0)

$$
R_W = \frac{1}{A} \frac{l}{\lambda},
$$

für die Fälle 3., 6., 7. und 8.:

$$
R_W = \frac{1}{A} \left( \frac{l}{\lambda} + \frac{1}{\alpha} \right) \tag{2.30}
$$

und für den Fall 9.:

<span id="page-204-1"></span>
$$
R_W = \frac{1}{A} \left( \frac{l}{\lambda} + \frac{1}{\alpha_1} + \frac{1}{\alpha_2} \right) \,. \tag{2.31}
$$

<span id="page-205-0"></span>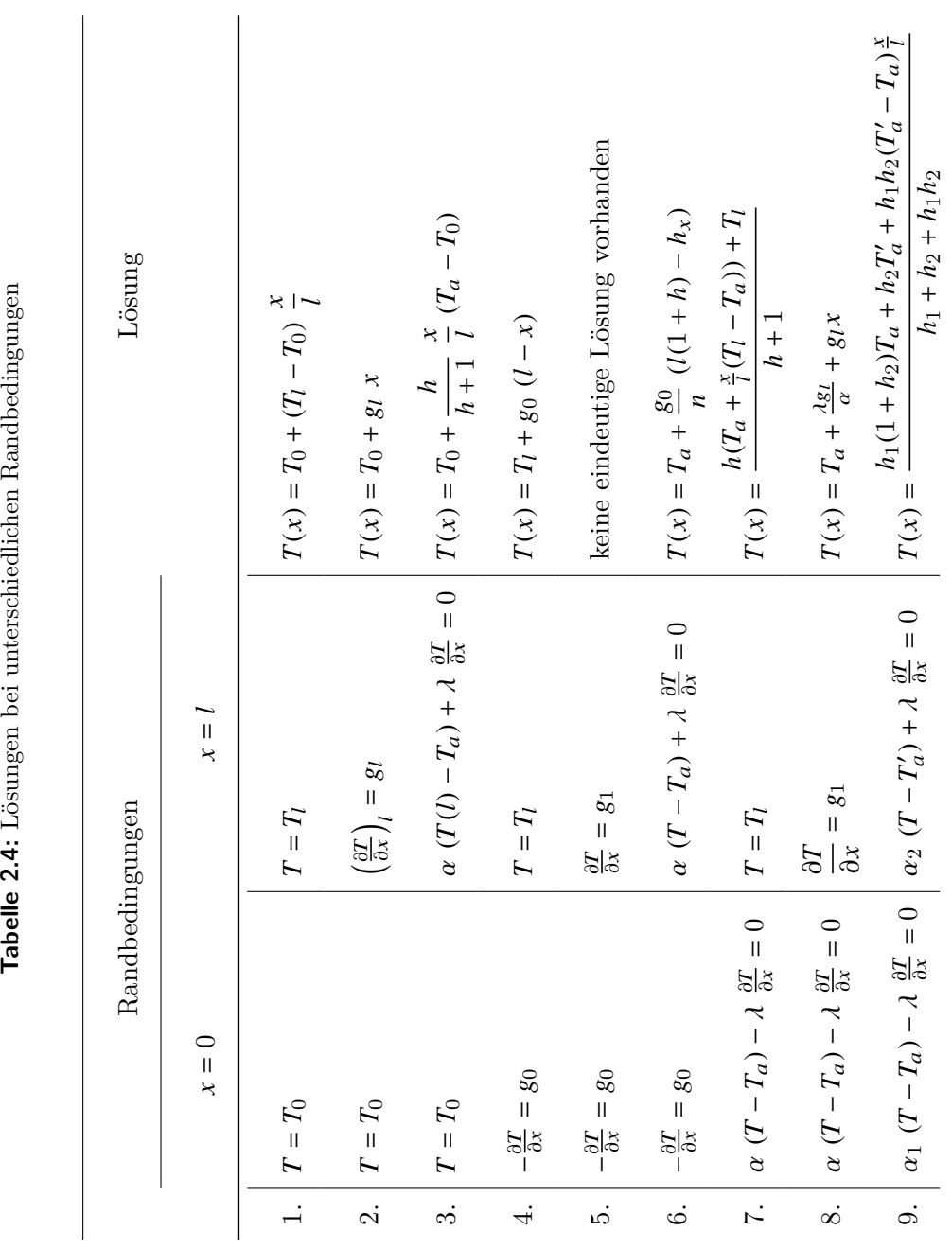

Tabelle 2.4: Lösungen bei unterschiedlichen Randbedingungen

190

# 2 Technische Wärmeprobleme

Mit Hilfe des Wärmewiderstandes kann für den Wärmestrom  $\phi$  geschrieben werden

<span id="page-206-0"></span>
$$
\phi = \frac{T_1 - T_2}{R_W} \tag{2.32}
$$

Dies ist das *Ohm'sche Gesetz der Wärmeleitung*, dass in Analogie zum Ohm'schen Gesetz der Elektrotechnik

$$
I = \frac{U}{R}
$$

gebildet ist. Der Potenzialdifferenz *U* entspricht die Temperaturdifferenz, dem elektrischen Strom *I* der Wärmestrom φ. Wie die Darstellungen [\(2.30\)](#page-204-0) bis [\(2.32\)](#page-206-0) zeigen, setzt sich der Wärmewiderstand einer Platte der Dicke *l* und der Fläche *A* aus mehreren Anteilen zusammen. Zunächst tritt der Wärmewiderstand der Platte auf, gegeben durch

$$
R_{W,P} = \frac{l}{A \lambda}
$$

und in den Darstellungen [\(2.31\)](#page-204-1) und [\(2.32\)](#page-206-0) als weitere Anteile der Widerstand der Grenzschicht *RW*,*<sup>S</sup>*

$$
R_{W,S}=\frac{1}{A\ \alpha} \ .
$$

Die entsprechenden Temperaturverläufe sind in den Abbildungen [2.8](#page-208-0) dargestellt. Aus diesen Abbildungen lässt sich die Konstruktionsvorschrift für den Temperaturverlauf entnehmen, wenn an einer der beiden Randflächen die dritte Randbedingung vorgegeben ist. Man trägt von der Oberfläche nach außen die Strecke  $s = \frac{\lambda}{\alpha}$  $\frac{\lambda}{\alpha} = \frac{1}{h}$  $\frac{1}{h}$  *l* ab (Bild [\(c\)\)](#page-207-0). Die Verlängerung des Temperaturverlaufs über die Platte hinaus muss dann durch den Punkt  $x = s$ ,  $T = T_a$  hindurchgehen. Nach Abbildung [\(c\)](#page-207-0) ist nämlich

$$
\frac{\partial T}{\partial \mathbf{n}} = -\frac{T - T_a}{s} = -\frac{\alpha (T - T_a)}{\lambda},
$$

was mit der dritten Randbedingung übereinstimmt.

Die hier betrachteten Gesetzmäßigkeiten sind die Grundlage z. B. für die Auslegung eines Heizungssystems für ein Gebäude. Man steht dort vor der Aufgabe, den Wärmestrom von innen nach außen für eine angenommene Temperaturdifferenz von etwa 40 K zu berechnen. Wir wollen dies an einem kleinen Beispiel erläutern.

Ein Wohnhaus habe eine gesamte Oberfläche von 500 m2, davon seien 100 m2 Fensterfläche. Das Haus sei gebaut aus Ziegelmauerwerk  $(d = 0.25 \text{ m}, \lambda = 0.75 \text{ W/(m K)}),$ 

2 Technische Wärmeprobleme

<span id="page-207-0"></span>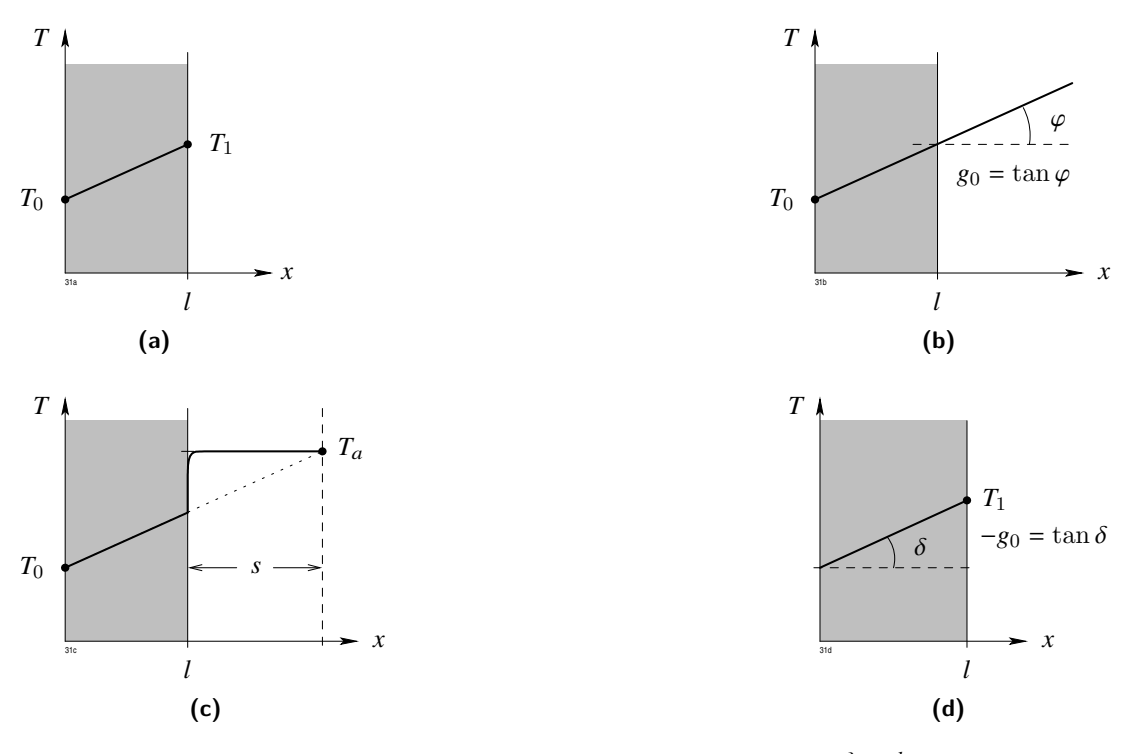

**Abb. 2.8:** Wärmestrom durch eine Platte; es gilt  $s = \frac{\lambda}{\alpha} = \frac{l}{h}$ 

die Fensterscheiben ( $\lambda = 0.1 \text{ W/(m K)}$ ) seien 0,005 m dick. Der Wärmewiderstand  $R_W$  beträgt dann:

$$
\frac{1}{R_W} = \frac{1}{R_{W, Ziegel}} + \frac{1}{R_{W, Glas}}
$$
\n
$$
R_{W, Glas} = \frac{0,005 \text{ K}}{100 \cdot 0,1 \text{ W}} = 0,0005 \text{ K/W}
$$
\n
$$
R_{W, Ziegel} = \frac{0,25 \text{ K}}{400 \cdot 0,75 \text{ W}} = \frac{1}{1200} \text{ K/W}
$$
\n
$$
\frac{1}{R_W} = \frac{1}{3200} \text{ K/W}.
$$

Der maximale Wärmestrom ist:

$$
\phi_{max} = \frac{T_1 - T_2}{R_W} = 40 \,\mathrm{K} \cdot 3200 \,\mathrm{W/K} = 128 \,\mathrm{kW} \; .
$$

Bei dieser Berechnung ist der Wärmewiderstand der beiden dünnen Grenzschichten

#### 2.3 Behandlung des Randwertproblems

<span id="page-208-0"></span>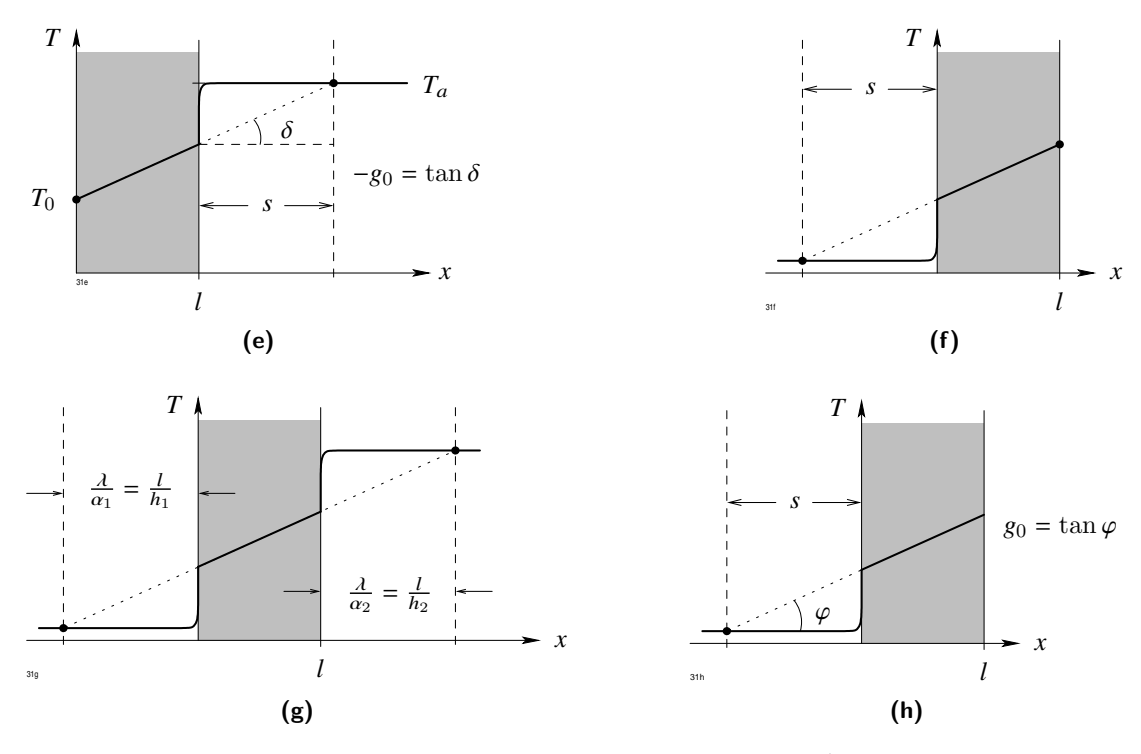

**Abb. 2.8:** Wärmestrom durch eine Platte; es gilt  $s = \frac{\lambda}{\alpha} = \frac{l}{h}$  (Fortsetzung)

vernachlässigt. Der Wärmewiderstand ist daher in Wirklichkeit größer als hier ausgerechnet wurde. Der angegebene Wert ist näherungsweise gültig für ein freistehendes Gebäude, das in einer windigen Umgebung steht. In diesem Fall sind die hier außer Betracht gebliebenen Anteil vernachlässigbar klein.

Wir wollen nun das gleiche Problem für Zylinder- und Kugelkoordinaten betrachten. Dazu muss vorher der Differentialoperator div  $\lambda$  grad  $T$  in diese Koordinaten transformiert werden. Nimmt man im Intervall $r_1 < r < r_2$ wieder konstante Wärmeleitfähigkeit $\lambda$ an, so ist

$$
\operatorname{div} \lambda \, \operatorname{grad} T = \lambda \, \operatorname{div} \operatorname{grad} T = \lambda \, \Delta T \,,
$$

wobei

$$
\Delta = \frac{\partial^2}{\partial x^2} + \frac{\partial^2}{\partial y^2} + \frac{\partial^2}{\partial z^2}
$$

den *Laplace'schen Operator* bedeutet (nicht zu verwechseln mit dem Zeichen ∆ für Differenz). Zwischen Zylinder- bzw. Kugelkoordinaten und kartesischen Koordinaten besteht der Zusammenhang

 $x = r \cos \varphi$  $y = r \sin \varphi$ *z* = *z*

bzw.

 $x = r \sin \theta \cos \varphi$  $y = r \sin \theta \sin \varphi$  $z = r \cos \theta$ 

<span id="page-209-0"></span>wobei die geometrische Bedeutung der neuen Koordinaten aus Bild [2.9](#page-209-0) zu entnehmen ist.

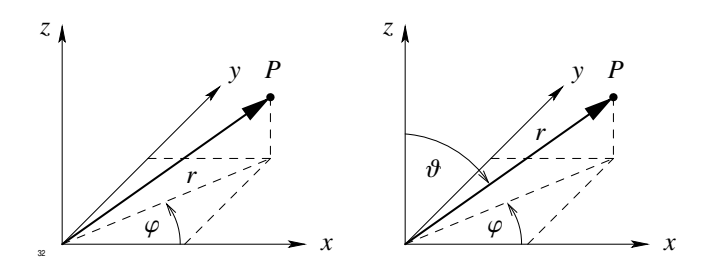

<span id="page-209-1"></span>**Abb. 2.9:** Zylinder- und Kugelkoordinaten

Der 4 -Operator nimmt in Zylinderkoordinaten die Form an

$$
\Delta = \frac{\partial^2}{\partial r^2} + \frac{1}{r} \frac{\partial}{\partial r} + \frac{1}{r^2} \frac{\partial^2}{\partial \varphi^2} + \frac{\partial^2}{\partial z^2}
$$
 (2.33)

und in Kugelkoordinaten

$$
\triangle = \frac{1}{r^2} \frac{\partial}{\partial r} \left( r^2 \frac{\partial}{\partial r} \right) + \frac{1}{r^2 \sin \varphi} \frac{\partial}{\partial \varphi} \left( \sin \varphi \frac{\partial}{\partial \varphi} \right) + \frac{1}{r^2 \sin^2 \varphi} \frac{\partial^2}{\partial \vartheta^2}.
$$

Wenn die Temperatur nur von  $r$  abhängt, so vereinfacht sich der  $\triangle$ -Operator [\(2.33\)](#page-209-1) und es gilt für *T* die Differentialgleichung

<span id="page-210-0"></span>
$$
\Delta T = \frac{\partial^2 T}{\partial r^2} + \frac{1}{r} \frac{\partial T}{\partial r} = 0 \tag{2.34}
$$

Sie hat die allgemeine Lösung:

 $T = a + b \ln r$ .

Auch in diesem Fall treten zwei beliebig wählbare Konstanten *a*, *b* auf, die so zu bestimmen sind, dass an den Begrenzungen  $r = r_1$  und  $r = r_2$  die dort vorgeschriebenen Randbedingungen erfüllt sind. Von allen Möglichkeiten wollen wir nur eine herausgreifen, nämlich die Kombination:

<span id="page-210-1"></span>
$$
T(r_i) = T_i \tag{2.35}
$$

$$
\alpha T(r_2) + \lambda \left(\frac{\partial T}{\partial r}\right)_{r_2} = 0.
$$
\n(2.36)

Die Lösung lautet in diesem Fall:

$$
T(r) = T_i \frac{\frac{\lambda}{r_2} + \alpha \ln \frac{r_2}{r}}{\frac{\lambda}{r_2} + \alpha \ln \frac{r_2}{r_1}}.
$$

Wir rechnen den Wärmestrom φ aus, der in einem Hohlzylinder der Länge *l* von innen nach außen fließt:

$$
\phi = -\lambda \left(\frac{\partial T}{\partial r}\right)_{r_2} \cdot 2\pi r_2 l = T_i \frac{\alpha \lambda}{r_2} \frac{2\pi r_2 l}{\frac{\lambda}{r_a} + \alpha \ln \frac{r_2}{r_1}} = \frac{2\pi l T_i}{\frac{1}{\alpha r_a} + \frac{1}{\lambda} \ln \frac{r_2}{r_1}}.
$$

Für den Wärmewiderstand  $R_W = T_i / \phi$  erhalten wir

$$
R_W = \frac{1}{2\pi\;l}\;\left(\frac{1}{\alpha r^2} + \frac{1}{\lambda}\;\ln\frac{r_2}{r_1}\right)\;.
$$

Der erste Term rührt von der dünnen Grenzschicht außerhalb des Zylinders her, der zweite Anteil ist der Widerstand der Zylinderwand.

Hätten wir auch innen die dritte Randbedingung angenommen, so hätte sich ergeben:

$$
R_W = \frac{1}{2\pi~l}~\left(\frac{1}{\alpha r_1} + \frac{1}{\alpha r_2} + \frac{1}{\lambda}~\ln\frac{r_2}{r_1}\right) \; .
$$

Zur Berechnung der stationären Temperatur im Innern einer Kugelschale  $r_1 < r < r_2$ gehen wir auf Gleichung [\(2.34\)](#page-210-0) zurück. Hängt die Temperatur nur von *r* ab, so lautet die stationäre Wärmeleitungsgleichung

$$
\frac{1}{r^2} \frac{\partial}{\partial r} \left( r^2 \frac{\partial T}{\partial r} \right) = \frac{\partial^2 T}{\partial r^2} + \frac{2}{r} \frac{\partial T}{\partial r} = 0
$$

und hat die allgemeine Lösung

$$
T(r) = a + \frac{b}{r} \; .
$$

Nimmt man wieder die Randbedingungen [\(2.35\)](#page-210-1) und [\(2.36\)](#page-210-1) an, so ergibt sich für die Temperatur

$$
T(r) = T_i \frac{\frac{\lambda}{r_2} + \alpha \left(\frac{r_2}{r} - 1\right)}{\frac{\lambda}{r_2} + \alpha \left(\frac{r_2}{r_1} - 1\right)},
$$

für den Wärmestrom  $\phi$ 

$$
\phi = -4\pi r_2^2 \lambda \left(\frac{\partial T}{\partial r}\right)_{r_2} = \frac{4\pi r_2 \alpha \lambda T_i}{\frac{\lambda}{r_2} + \alpha \left(\frac{r_2}{r_1} - 1\right)}
$$

und für den Wärmewiderstand $R_W$ 

$$
R_W = \frac{T_i}{\phi} = \frac{1}{4\pi} \left( \frac{1}{\alpha r_2^2} + \frac{1}{\lambda r_1} - \frac{1}{\lambda r_2} \right).
$$

### **2.3.2 Eindimensionale stationäre Lösungen mit Wärmequellen**

Wir gehen jetzt einen Schritt weiter und nehmen an, dass im Intervall 0 < *x* < *l* der kartesischen Koordinate *x* eine Wärmequellenverteilung w(*x*) vorgegeben ist. Zunächst wollen wir voraussetzen, dass  $w(x)$  in diesem Intervall durch eine analytische Funktion gegeben ist, die in eine Potenzreihe

$$
w(x) = \sum_{0}^{\infty} w_{\nu} x^{\nu}
$$

entwickelt werden kann. Die allgemeine Lösung der eindimensionalen stationären Wärmeleitungsgleichung

<span id="page-212-0"></span>
$$
\lambda \frac{\mathrm{d}^2 T}{\mathrm{d} x^2} + w(x) = 0 \tag{2.37}
$$

setzt sich zusammen aus der schon bekannten Lösung der homogenen Gleichung ( $w = 0$ ) und einer speziellen Lösung der inhomogenen Gleichung [\(2.37\)](#page-212-0). Letztere findet man durch den Ansatz

$$
T(x) = \sum_{2}^{\infty} T_{\nu} x^{\nu}
$$

und erhält nach Einsetzen durch Koeffizientenvergleich für die *T*<sup>ν</sup>

$$
T_{\nu} = -\frac{w_{\nu-2}}{\nu(\nu-1) \lambda} \quad (\nu = 2, 3, \ldots) .
$$

Damit ist die allgemeine Lösung des Problems bekannt. Sie lautet

$$
T(x) = a + bx - \frac{1}{\lambda} \sum_{n=2}^{\infty} \frac{w_{\nu-2}}{v(v-1)} x^{\nu}.
$$

Wir betrachten nun eine Kombination von Randbedingungen, in dem wir fordern

<span id="page-212-2"></span>
$$
T(0) = 0 \tag{2.38}
$$

$$
T(l) + \lambda \left(\frac{\mathrm{d}T}{\mathrm{d}x}\right)_l = 0, \qquad (2.39)
$$

die auch hier zur Berechnung der noch freien Konstanten *a*, *b* dienen. Für die Lösung ergibt sich

<span id="page-212-1"></span>
$$
T(x) = \frac{T_0}{1+h} (1+h(1-\xi)) + \frac{1}{\lambda} \frac{\xi}{1+h} \sum_{i=2}^{\infty} \frac{w_{i-2}}{i(i-1)} l^{i-1} \left(1+h - (1+h) \xi^{i-1}\right) (2.40)
$$

mit  $h = \alpha l / \lambda$  und  $\xi = l / x$ . Für konstante Wärmequellendichte ist

$$
w(x)=w_0,
$$

so dass sich die Lösung [\(2.40\)](#page-212-1) vereinfacht:

$$
T(x) = T_0 + \frac{1}{1+h} \xi \left(\frac{w_0 l^2}{2\lambda} (2+h) - T_0 h\right) - \frac{w_0 l^2}{2\lambda} \xi^2.
$$

<span id="page-213-0"></span>Der Verlauf ist in Bild [2.10](#page-213-0) dargestellt. Das Maximum liegt bei

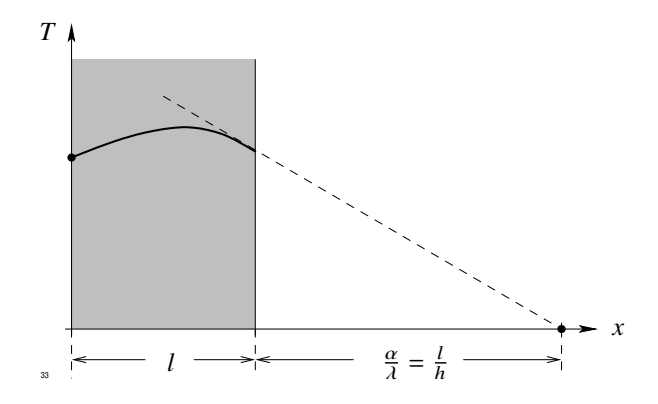

**Abb. 2.10:** Lösung der Wärmeleitungsgleichung bei konstanter Wärmequellendichte

$$
\xi_m = \frac{1}{2} \frac{2+h}{1+h} - \frac{T_0 \lambda h}{w_0 l^2 (1+h)}
$$

und erreicht den Wert

$$
T_{max}=T_0\ \left(1-\frac{3h(2+h)^2}{4(1+h)^2}\right)+\frac{w_0 l^2}{8\lambda}\ \frac{(2+h)^2}{(1+h)^2}+\frac{T_0^2 h^2 \lambda}{2w_0 l^2}\ \frac{1}{(1+h)^2}
$$

In den meisten Anwendungsfällen ist die Wärmequellendichte keine differenzierbare Funktion, sondern in dem betrachteten Intervall nur stückweise von Null verschieden. Den gegebenen Verlauf kann man unter sehr allgemeinen Voraussetzungen in eine Fourier-Reihe entwickeln

<span id="page-213-1"></span>
$$
w(x) = w_0 + \sum_{1}^{\infty} w_{\nu} \cos \nu kx + \sum_{1}^{\infty} w_{\nu}^{\prime} \sin \nu kx
$$
 (2.41)

.

#### 2.3 Behandlung des Randwertproblems

mit  $k = \frac{2\pi}{l}$ . Die Koeffizienten sind gegeben durch

<span id="page-214-1"></span>
$$
w_0 = \frac{1}{l} \int_0^l w(x) dx
$$
  

$$
w_v = \frac{2}{l} \int_0^l w(x) \cos v kx dx
$$
  

$$
w'_v = \frac{2}{l} \int_0^l w(x) \sin v kx dx.
$$

Einen entsprechenden Ansatz machen wir für die Lösung der inhomogenen Wärmeleitungsgleichung [\(2.37\)](#page-212-0)

<span id="page-214-0"></span>
$$
T(x) = T_0 + \sum T_\nu \cos \nu kx + \sum T'_\nu \sin \nu kx \tag{2.43}
$$

und erhalten nach Einsetzen durch Koeffizientenvergleich

$$
T_{\nu} = \frac{w_{\nu}}{\lambda v^2 k^2} \, , \quad T_{\nu}^{\prime} = \frac{w_{\nu}^{\prime}}{\lambda v^2 k^2} \, , \qquad \nu = 1, 2, 3, \dots \, .
$$

Mit dem Ansatz [\(2.43\)](#page-214-0) gelingt es jedoch nicht, den konstanten Anteil der Wärmequellendichte zu erfassen. Deshalb muss die allgemeine Lösung  $T'(x)$  des inhomogenen Problems mit vorgegebener konstanter Wärmequellendichte addiert werden:

$$
T'(x) = a + bx - \frac{w_0}{2\lambda} x^2.
$$

Die Gesamtlösung lautet daher

$$
T(x) = a + bx - \frac{w_0}{2\lambda} x^2 + \frac{1}{\lambda} \sum \frac{1}{v^2 k^2} (w_v \cos v kx + w'_v \sin v kx).
$$

Als Beispiel betrachten wir wieder das Problem mit den Randbedingungen [\(2.38\)](#page-212-2) und [\(2.39\)](#page-212-2)

$$
T(x) = T_0 \left( 1 - \frac{h}{1+h} \frac{x}{l} \right) + \frac{w_0 l^2}{2\lambda} \frac{x}{l} \left( \frac{2+h}{1+h} - \frac{x}{l} \right) - \frac{1}{\lambda} \frac{x}{1+h} \sum_{\gamma} \frac{w'_{\gamma}}{v^{\gamma}} - \frac{1}{\lambda} \sum_{\gamma} \frac{w_{\gamma}}{v^2 k^2} (1 - \cos v k x) + \frac{1}{\lambda} \sum_{\gamma} \frac{w'_{\gamma}}{v^2 k^2} \sin v k x.
$$

Um nun noch ein konkretes Beispiel zu bringen, untersuchen wir noch den Fall, bei dem die Wärmequellen in eine unendlich dünne Schicht an der Stelle *x* = *l*/2 konzentriert sind. Für w(*x*) haben wir zu setzen

$$
w(x) = Q \delta\left(\frac{l}{2}\right),\,
$$

wobei *Q* die insgesamt an der Stelle *x* = *l*/2 entwickelte Wärmemenge bedeutet. Die Formeln [\(2.41\)](#page-213-1) und [\(2.42\)](#page-214-1) können auch auf diesen singulären Fall angewendet werden. Für  $w_0$  und die  $w_\nu$  erhält man aus [\(2.42\)](#page-214-1):

$$
w_0 = \frac{Q}{l}
$$
  
\n
$$
w_v = \frac{2Q(-1)^v}{l}
$$
  
\n
$$
w'_v = 0.
$$

Damit ergibt sich die Lösung *T*(*x*):

$$
T(x) = T_0 - \frac{1}{1+h} \frac{x}{l} \left( T_0 - \frac{Ql}{2\lambda h} (2+h) \right) - \frac{Ql}{2\lambda} \frac{x^2}{l^2} +
$$
  
+ 
$$
\frac{2Ql}{4\pi^2 \lambda} \left[ (1 - \cos kx) - \frac{1}{4} (1 - \cos 2kx) + \frac{1}{9} (1 - \cos 3kx) + ... \right].
$$
 (2.44)

Speziell für das hier behandelte Problem gibt es jedoch noch eine einfachere Lösungsmöglichkeit, die auf folgender Überlegung beruht. Der Verlauf der Temperatur *T*(*x*) muss in jedem der Teilintervalle 0 < *x* < *l*/2 und *l*/2 < *x* < *l* linear sein, da dort keine Wärmequellen vorhanden sind. Bei *x* = *l* erhält man einen Knick, d. h. die beiden Ableitungen machen einen Sprung. Die Wärmeströme *q*<sup>1</sup> und *q*2, die nach beiden Seiten abfließen, sind gegeben entsprechend Bild [2.11](#page-216-0) durch

$$
q_1 = \lambda \frac{2}{l} (T(l/2) - T_0)
$$
  

$$
q_2 = \lambda \frac{T(l/2)}{\frac{l}{2} + \frac{1}{h}} = \frac{2\lambda h}{l} \frac{T(l/2)}{h+2}
$$

Die Summe der beiden Wärmeströme ist die pro Zeiteinheit in der Grenzfläche entwickelte

.
### 2.3 Behandlung des Randwertproblems

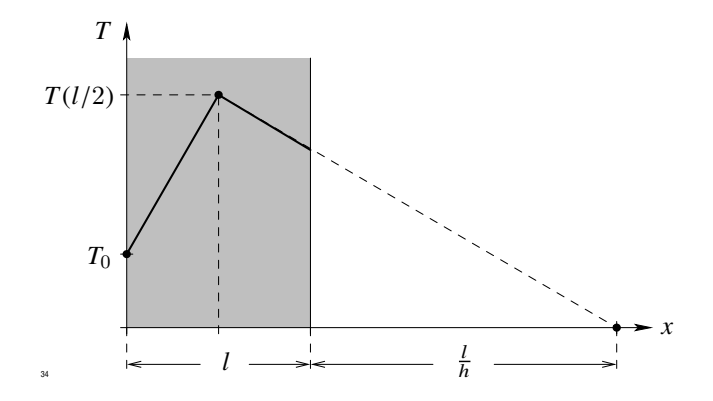

**Abb. 2.11:** Wärmequelle in einer unendlich dünnen Schicht

.

Wärmemenge

$$
q_1 + q_2 = Q = \frac{2\lambda}{l} \left( T(l/2) - T_0 \right) + \frac{2h}{l} \frac{T(l/2)}{h+2}
$$

Diese Gleichung dient dazu, die Temperatur *T*(*l*/2) zu berechnen. Es ergibt sich:

$$
T(l/2) = \frac{h+2}{2(h+1)} \left( T_0 + \frac{Ql}{2\lambda} \right) .
$$

Den gleichen Wert erhält man auch nach Gleichung [\(2.44\)](#page-215-0), wenn man dort  $x = \frac{1}{5}$  $\frac{l}{2}$  setzt und die Beziehung beachtet

$$
1 + \frac{1}{9} + \frac{1}{25} + \ldots = \frac{\pi^2}{8} \; .
$$

Das hier verwendete Verfahren lässt sich natürlich auch auf den allgemeinen Fall übertragen, bei dem die Wärmequellen sich nicht in der Mitte des Intervalls befinden. Die entsprechende zeichnerische Lösung zur Ermittlung der Temperatur an der Knickstelle ist in Bild [2.12](#page-217-0) angegeben. Die zu erfüllende Bedingung lautet

$$
Q = \frac{\lambda}{x_0} (T(x) - T_0) + T(x_0) \left( l - x_0 + \frac{l}{h} \right)
$$

und liefert für  $T(x_0)$ 

$$
T(x_0) = \frac{T_0 + \frac{\lambda Q}{x_0}}{1 + \frac{\lambda}{h x_0} (h l + l - h x_0)}.
$$

<span id="page-217-0"></span>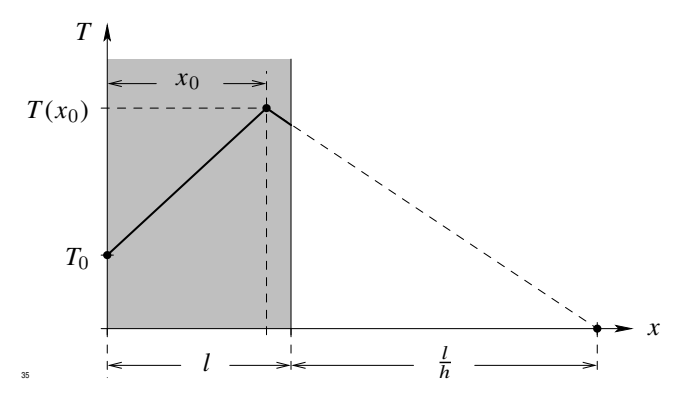

<span id="page-217-1"></span>**Abb. 2.12:** Beliebige Lage der Wärmequelle

In ganz ähnlicher Weise werden Probleme in Zylinder- und Kugelkoordinaten behandelt. Wir betrachten hier nur den Fall, bei dem die Wärmequellendichte w(*r*) durch eine Potenzreihe in *r* dargestellt werden kann.

$$
w(r) = w_0 + w_2r^2 + w_4r^4 + \dots
$$

Aus Symmetriegründen können nur gerade Potenzen von *r* auftreten. Zunächst betrachten wir Zylinderkoordinaten, in den nach [\(2.34\)](#page-210-0) gelten muss:

$$
\left(\frac{\partial^2 T}{\partial r^2} + \frac{1}{r} \frac{\partial T}{\partial r}\right) + w(r) = 0.
$$
\n(2.45)

Eine spezielle Lösung dieser Dgl. findet man wieder durch den Ansatz

$$
T_{inh}(r) = T_2r^2 + T_4r^4 + \dots \tag{2.46}
$$

Einsetzen in [\(2.45\)](#page-217-1) und Koeffizientenvergleich liefert für *T*<sup>ν</sup>

$$
T_2 = -\frac{1}{\lambda} \frac{w_0}{2^2}
$$
  

$$
T_4 = -\frac{1}{\lambda} \frac{w_0}{4^2}
$$
  

$$
\vdots
$$
  

$$
T_i = -\frac{1}{\lambda} \frac{w_{i-2}}{i^2}
$$

<span id="page-217-2"></span>.

In den Ausdruck [\(2.46\)](#page-217-2) müssen wir noch die allgemeine Lösung der homogenen Gleichung addieren. Dabei erhalten wir:

$$
T = a + b \ln r + \sum_{\nu=1}^{\infty} T_{2\nu} r^{2\nu} .
$$

Wir wollen nur den Fall des Vollzylinders ( $r_2 = 0$ ) weiter verfolgen. Da *T* für  $r = 0$ endlich bleiben muss, wird  $b = 0$ . Die Konstante *a* wird aus der bei  $r = r_2$  vorzugebenden Randbedingung ermittelt. Hat man dort z. B. gefordert

<span id="page-218-0"></span>
$$
\alpha T(r) + \lambda \left(\frac{\partial T}{\partial r}\right)_{r_2} = 0, \qquad (2.47)
$$

so ergibt sich für *a*:

$$
a = \frac{1}{\alpha r^2} \left( \frac{w_0}{2} r_2^2 + \frac{w_2}{4} r_2^4 + \ldots \right) + \frac{1}{\lambda} \left( \frac{w_0}{2^2} r_2^2 + \frac{w_2}{4^2} r_2^4 + \ldots \right)
$$

so dass die Gesamtlösung lautet:

$$
T(r) = \frac{1}{\alpha r^2} \left( \frac{w_0}{2} r_2^2 + \frac{w_2}{4} r_2^4 + \frac{w_4}{6} r_2^6 + \ldots \right) +
$$
  
+ 
$$
\frac{1}{\lambda} \left( \frac{w_0}{2^2} \left( r_2^2 - r^2 \right) + \frac{w_2}{4^2} \left( r_2^4 - r^4 \right) + \frac{w_4}{6^2} \left( r_2^6 - r^6 \right) + \ldots \right).
$$

Hat man z. B. eine parabolische Wärmeverteilung angenommen, so ist

$$
w(x) = \beta r^2 = w_2 x^2.
$$

Dazu gehört der Temperaturverlauf

$$
T(r) = \frac{1}{\alpha r_2} ~ \frac{w_2}{4} ~ r_2^4 + \frac{w_2}{16 \lambda} ~ \left( r_2^4 - r^4 \right) = \frac{w_2}{16 \lambda} ~ \left( \frac{h+4}{h} ~ r_2^4 - r^4 \right) \; .
$$

Ganz analog verläuft die Rechnung in Kugelkoordinaten. Ist die Wärmequellendichte wieder in der Form

$$
w(r) = w_0 + w_2 r^2 + w_4 r^4
$$

gegeben, so erhält man für die Temperatur

$$
T(r) = a + \frac{b}{r} - \frac{w_0}{2 \cdot 3} r_2 - \frac{w_2}{4 \cdot 5} r^4 - \frac{w_4}{6 \cdot 7} r^6 - \dots,
$$

die für die Randbedingung [\(2.47\)](#page-218-0) die Form annimmt

$$
T(r) = \frac{1}{h} \left\{ \frac{w_0}{3} r_a^2 + \frac{w_2}{5} r_a^4 + \ldots \right\} + \frac{w_0}{2 \cdot 3} \left( r_a^2 - r^2 \right) + \frac{w_2}{4 \cdot 5} \left( r_a^4 - r^4 \right) + \ldots
$$

Mit den bisher abgeleiteten Formeln kann man bereits eine Vielzahl der in der Praxis auftretenden stationären Wärmeprobleme behandeln. Manchmal ist es notwendig, die Geometrie des Problems leicht abzuändern, um zu den idealisierten Fällen zu gelangen, die hier betrachtet wurden. Der Leser möge als Beispiel die stationäre Temperaturverteilung berechnen, die bei der Talfahrt eines Automobils in den Bremsbelägen einer Trommelbremse erreicht wird. Dazu ersetzt man die Trommelbremse durch zwei Platten verschiedener Leitfähigkeit, zwischen denen eine flächenhafte Wärmequellendichte vorhanden ist. Ihre Stärke kann aus dem Gewicht und der Geschwindigkeit des Fahrzeugs sowie aus dem Gefällewinkel berechnet werden.

### <span id="page-219-2"></span>**2.3.3 Nichtstationäre Lösungen**

Bisher haben wir nur Temperaturverläufe errechnet, die sich bei einem Erwärmungsvorgang mit zeitlich konstanten Wärmequellen erst nach sehr langer Zeit einstellen. In diesem Kapitel wollen wir uns mit der Berechnung instationärer Temperaturverläufe beschäftigen. Wir beginnen wieder mit eindimensionalen Vorgängen. Dabei wollen wir die Methode kennenlernen, die sich ohne Schwierigkeiten auf andere Koordinatensysteme übertragen lässt. Die zu lösende Differentialgleichung lautet bei Verschwinden der Wärmequellendichte

<span id="page-219-0"></span>
$$
\rho c \frac{\partial T}{\partial t} = \lambda \frac{\partial^2 T}{\partial x^2} \quad \text{mit} \quad 0 < x < l \tag{2.48}
$$

Die Funktion *T*(*x*, *t*) muss jetzt nach den Überlegungen des Abschnitts [2.2.3](#page-193-0) zusätzlich noch die Anfangsbedingung

$$
T(x,0) = f(x)
$$

erfüllen. Außerdem muss an den beiden Enden für alle Zeiten *t* eine der drei folgenden Randbedingungen

<span id="page-219-1"></span>
$$
T(\bar{x},t) = f(t) \tag{2.49a}
$$

$$
\frac{\partial T}{\partial \mathbf{n}}\left(\bar{x},t\right) = g(t) \quad \text{mit} \quad \bar{x} = 0, l
$$
\n
$$
\frac{\partial T}{\partial T}
$$
\n(2.49b)

$$
\alpha \; T(\bar{x},t) + \lambda \; \frac{\partial T}{\partial n} \; (\bar{x},t) \;\; = \;\; 0 \tag{2.49c}
$$

befriedigt werden. Im folgenden werden wird diese Bedingung in der angegebenen Reihenfolge als erste, zweite, dritte Randbedingung bezeichnen. Um das Problem zu lösen, gehen wir schrittweise vor. Zunächst suchen wir alle Funktionen, die die Differentialgleichung erfüllen. Aus der Menge dieser Funktionen interessieren nur diejenigen, die außerdem noch die Randbedingungen befriedigen. Die dann noch verbleibende Restmenge enthält, wie wir sehen werden, genau eine Funktion, die zusätzlich noch die Anfangsbedingung erfüllt. Wir beginnen mit dem ersten Schritt.

Zur Lösung der Differentialgleichung machen wir den Produktansatz:

<span id="page-220-1"></span>
$$
T(x,t) = \varphi(x)\,\psi(t) \tag{2.50}
$$

Dann wird

$$
\frac{\partial T}{\partial t} = \varphi \frac{\mathrm{d}\psi}{\mathrm{d}t} \n\frac{\partial^2 T}{\partial x^2} = \frac{\mathrm{d}^2 \varphi}{\mathrm{d} x^2} \psi.
$$

Setzt man dies in [\(2.48\)](#page-219-0) ein, so erhält man

$$
\rho c \varphi \frac{\mathrm{d}\psi}{\mathrm{d}t} = \lambda \frac{\mathrm{d}^2 \varphi}{\mathrm{d} x^2} \psi
$$

und nachdem man durch das Produkt  $\varphi \psi$  dividiert hat

<span id="page-220-0"></span>
$$
\frac{1}{\psi} \frac{d\psi}{dt} = \frac{\lambda}{\rho c} \frac{1}{\varphi} \frac{d^2 \varphi}{dx^2} = a \frac{1}{\varphi} \frac{d^2 \varphi}{dx^2}.
$$
\n(2.51)

Die Größe  $a = \lambda/(\rho c)$  nennt man die *Temperaturleitfähigkeit*, sie hat die Dimension m<sup>2</sup>/s, wie man leicht nachrechnet. Zahlenwerte für *a* sind in Tabelle [2.1](#page-198-0) aufgenommen. Eine Gleichung der Art [\(2.51\)](#page-220-0), bei der links eine Funktion von *t* und rechts eine Funktion von *x* steht, kann nur bestehen, wenn beide Seiten konstant sind. Schreiben wir die Konstante in der Form −*ab*, so erhalten wir zwei gewöhnliche Differentialgleichungen, eine für ϕ und die andere für  $\psi$ . Sie lauten

$$
\frac{\mathrm{d}\psi}{\mathrm{d}t} = -ba\,\psi
$$
  

$$
\frac{\mathrm{d}^2\varphi}{\mathrm{d}x^2} = -b\,\varphi
$$

und haben die Lösungen

$$
\psi = e^{-b a t}
$$
  

$$
\varphi = A \cos \sqrt{b} t + B \sin \sqrt{b} t
$$

und liefern für die Temperatur

<span id="page-221-0"></span>
$$
T(x,t) = \left(A\cos\sqrt{b}\ x + B\sin\sqrt{b}\ x\right)\ e^{-b\ a\ t} \ . \tag{2.52}
$$

Dieser Ausdruck enthält drei wählbare Parameter, nämlich *A*, *B* und *b*. Ganz gleich, welche Zahlenwerte man für diese Konstanten einsetzt, der Ausdruck [\(2.50\)](#page-220-1) bleibt immer Lösung der Differentialgleichung. Der örtliche Verlauf ist sinusförmig mit der Periode  $p = \frac{2\pi}{\sqrt{b}}$  und klingt zeitlich ab, wobei nach der Zeit  $\tau = \frac{1}{b}a$  die Funktion auf den e-ten Teil abgesunken ist. Je kleiner die örtliche Periode ist, umso rascher ist der Abfall.

Nun wollen wir die Randbedingungen [\(2.49\)](#page-219-1) erfüllen. Dabei können wir uns darauf beschränken, die beiden ersten Randbedingungen in der Form

$$
T = 0 \quad \text{bzw.} \quad \frac{\partial T}{\partial \mathbf{n}} = 0
$$

anzunehmen. Ist *T* ≠ 0 bzw.  $\frac{\partial T}{\partial n}$  ≠ 0, so braucht man nur die bereits bekannte Lösung des anzunenmen. ist  $\overline{I}$  ≠ 0 bzw.  $\frac{\partial}{\partial n}$  ≠ 0 stationären Problems zu addieren.

Ist z. B. an beiden Enden  $T = 0$  vorgeschrieben, so muss gelten

$$
A = 0
$$
  

$$
B \sin \sqrt{b} l = 0.
$$

Würden wir *B* = 0 wählen, so wäre die Lösung für alle *t* identisch Null und man könnte die Anfangsbedingungen nicht mehr erfüllen. Die andere Möglichkeit ist

$$
\sin\sqrt{b} \; l=0
$$

zu setzen. Diese Gleichung wird erfüllt, wenn *b* einen der Werte

$$
b_{\nu} = \left(\frac{\pi \nu}{l}\right)^2
$$

annimmt. Setzt man abkürzend $k = \frac{\pi}{l}$ , so lautet die zugehörige Lösung

$$
T_{\nu}(x,t) = B_{\nu} \sin \nu k \times e^{-\frac{\nu^2 k^2 t}{a^2}}
$$
.

Jede dieser Lösungen erfüllt die Randbedingungen für beliebige Werte  $B_{\nu}$ . Also erfüllt auch die Summe

<span id="page-222-0"></span>
$$
T(x,t) = \sum B_{\nu} \sin \nu k x e^{-\frac{v^2 k t}{a^2}}
$$

die Randbedingungen. Zur Zeit *t* = 0 nimmt die Lösung die Form

$$
T(x,t) = \sum B_{\nu} \sin \nu k \; x \tag{2.53}
$$

an. Um die Anfangsbedingung [\(2.49\)](#page-219-1) zu erfüllen, müssen die *B*<sup>ν</sup> so bestimmt werden, dass die durch [\(2.53\)](#page-222-0) dargestellte Funktion mit der gegebenen Funktion *f* (*x*) übereinstimmt. Dazu brauchen wir nur  $f(x)$  in eine Fourier-Reihe zu entwickeln:

<span id="page-222-1"></span>
$$
f(x) = \sum b_{\nu} \sin \nu k x. \tag{2.54}
$$

Die räumliche Periode dieses Verlaufs hat die Länge 2*l*, *f* (*x*) ist jedoch nur im Intervall 0 < *x* < *l* vorgegeben. Da die Reihe [\(2.54\)](#page-222-1) nur sin-Glieder enthalten darf, setzen wir *f* (*x*) nach links durch die Vorschrift

<span id="page-222-2"></span>
$$
f(-x) = f(x) \qquad 0 < x < l \tag{2.55}
$$

in das Intervall −*l* < *x* < 0 fort. Entwickelt man diese Funktionen im Intervall −*l* < *x* < *l* in eine Fourier-Reihe

$$
f(x) = f_0 + \sum a_v \cos vk \ x + \sum b_v \sin vk \ x,
$$

so gilt für die Koeffizienten

$$
f_0 = \frac{1}{2l} \int_{-l}^{l} f(x) dx
$$
  
\n
$$
a_v = \frac{1}{l} \int_{-l}^{l} f(x) \cos vk \ x dx
$$
  
\n
$$
b_v = \frac{1}{l} \int_{-l}^{l} f(x) \sin vk \ x dx.
$$

Wegen der Bedingung [\(2.55\)](#page-222-2) vereinfachen sich die Formeln wie folgt:

$$
f_0 = a_v = 0
$$
  

$$
b_v = \frac{2}{l} \int_0^l f(x) \sin vk \times dx.
$$

Wir setzen in [\(2.34\)](#page-210-0)  $B_v = b_v$  und haben damit das gestellte Problem gelöst.

Nun wollen wir bei  $x = l$  die dritte Randbedingung vorschreiben:

$$
\alpha T(l,t) + \lambda \left(\frac{\partial T}{\partial x}\right)_l = 0.
$$

Mit der Darstellung [\(2.52\)](#page-221-0) erhält man aus dieser Bedingung

$$
\tan \sqrt{b} \ l = -\frac{\lambda}{\alpha} \ \sqrt{b} = -\frac{\lambda}{\alpha l} \ \sqrt{b} \ .
$$

Setzt man  $y = \sqrt{b} l$ , so ist dies eine Bestimmungsgleichung für y

$$
\tan y = -\frac{1}{h} y,
$$

die, wie Bild [2.13](#page-224-0) zeigt, unendlich viele Lösungen besitzt. Die positiven Lösungen nummerieren wir nach wachsender Größe, der Wert  $y = 0$  bleibt unberücksichtigt, da die zugehörige Lösung verschwindet. Damit haben wir die allgemeine Lösung gefunden, die die Randbedingung erfüllt. Sie lautet:

<span id="page-223-0"></span>
$$
T(x,t) = \sum_{1}^{\infty} B_{\nu} \sin y_{\nu} \frac{x}{l} e^{-\frac{y_{\nu}^{2}}{l^{2}}} dt
$$
 (2.56)

Eine Darstellung dieser Art wird *anharmonische Entwicklung* genannt, weil die Periodenlänge der höheren Harmonischen keine ganzzahligen Vielfachen der Grundperiode sind. In der Tat entnimmt man aus Bild [2.13:](#page-224-0)

$$
y_1 \approx 0.788\pi
$$
,  $y_2 \approx 1.672\pi$ ,  $y_3 \approx 2.612\pi$ ,  $y_4 \approx 3.586\pi$ .

Die Frage, die sich jetzt erhebt, lautet: kann man, analog zu einer Fourierentwicklung eine beliebig vorgegebene Funktion *f* (*x*) in eine anharmonische Reihe entwickeln? Dies ist in der Tat möglich, da die Funktionen

$$
\varphi_{\nu}(x) = \sin \ y_{\nu} \ \frac{x}{l}
$$

# 2.3 Behandlung des Randwertproblems

<span id="page-224-0"></span>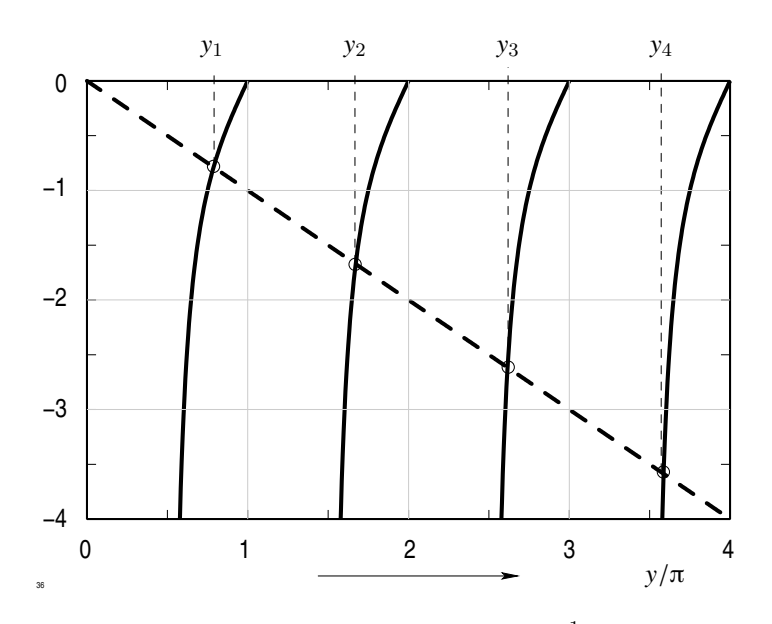

**Abb. 2.13:** Bestimmungsgleichung tan  $y = -\frac{1}{h}y$  mit  $h = 1$ 

orthogonal sind, d. h.

$$
\int_{0}^{l} \varphi_{\nu}(x) \varphi_{\mu}(x) dx = 0 \quad \text{für} \quad \nu \neq \mu.
$$

Außerdem gilt

$$
\int_{0}^{l} \varphi^{2}(x) dx = \frac{l}{2} \left( 1 + \frac{\cos^{2} y_{\nu}}{h} \right),
$$

so dass man für die Koeffizienten der Entwicklung

$$
f(x) = \sum b_{\nu} \sin y_{\nu} x
$$

in Analogie zur Fourier-Entwicklung die Darstellung

$$
b_{v} = \frac{2}{l} \frac{1}{1 + \frac{\cos y_{v}}{h}} \int_{0}^{l} f(x) \sin y_{v} x dx
$$

erhält. Setzt man in [\(2.56\)](#page-223-0)  $B_v = b_v$ , dann hat man die Lösung des Problems. Wie im vorhergehenden Fall erscheint die Lösung hier als unendliche Reihe von Funktionen  $\varphi_{\nu}(x)$ . Jeder Anteil klingt zeitlich ab, wobei die höheren Anteile schneller verschwinden. Nach einer gewissen Zeit ist praktisch nur der Anteil  $\varphi_1(x)$  vorhanden.

Wenn an beiden Enden die dritte Randbedingung vorgeschrieben ist, so führt das hier beschriebene Verfahren auch in diesem Fall zum Ziel. Die y<sup>ν</sup> sind dann Lösungen der Gleichung

$$
\tan y = -\frac{(h_1 + h_2) y}{h_1 h_2 - y^2}.
$$

Die Funktionen  $\varphi_{\nu}(x)$  nehmen jetzt die Form

$$
\varphi_{\nu}(x) = \cos y_{\nu} \frac{x}{l} + \frac{h_1}{y_{\nu}} \sin y_{\nu} \frac{x}{l}
$$

an und sind ebenfalls orthogonal. Außerdem ist

$$
\int_{0}^{l} \varphi_{\nu}^{2} dx = \frac{l}{2y_{\nu}^{2}} \left( h_{1} + h_{2} \frac{y_{\nu}^{2} + h_{1}^{2}}{y_{\nu}^{2} + h_{2}^{2}} + y_{\nu}^{2} + h_{1}^{2} \right) = r_{\nu}.
$$

Ist bei *x* = 0 vorgeschrieben

$$
\frac{\partial T}{\partial x} = 0 \,,
$$

so erhält man für die  $y_{\nu}$  die Bestimmungsgleichung

<span id="page-225-0"></span>
$$
\cot y = \frac{1}{h} y, \qquad (2.57)
$$

für die  $\varphi_{\nu}(x)$ 

$$
\varphi_{\nu}(x) = \sin \ y_{\nu} \ \frac{x}{l}
$$

und für das Integral

$$
\int_{0}^{l} \varphi_{\nu}^{2}(x) dx = \frac{l}{2} \left( 1 - \frac{1}{h} \sin^{2} y_{\nu} \right) = r_{\nu}.
$$

Die Nullstellen  $y_{\nu}$  von [\(2.57\)](#page-225-0) können aus Bild [2.14](#page-226-0) entnommen werden. Die Lösung hat in beiden Fällen die Darstellung

$$
T(x,t) = \sum_{1}^{\infty} B_{\nu} \varphi_{\nu}(x) e^{-\frac{y_{\nu}^{2}}{t^{2}}} a t
$$

und in beiden Fällen gilt für die *B*<sup>ν</sup>

$$
B_{\nu} = \frac{1}{r_{\nu}} \int_{0}^{l} f(x) \varphi_{\nu}(x) dx.
$$

<span id="page-226-0"></span>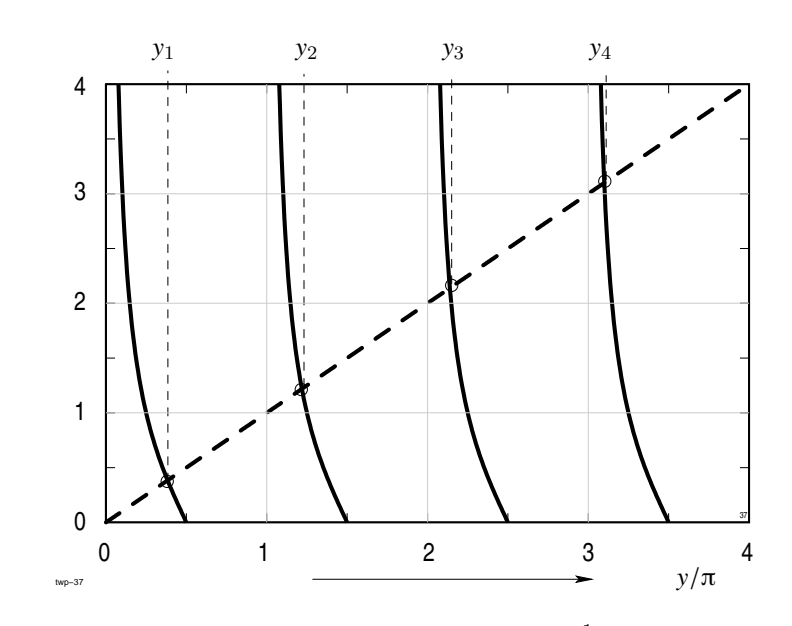

**Abb. 2.14:** Bestimmungsgleichung cot  $y = \frac{1}{h} y$  mit  $h = 1$ 

# <span id="page-226-1"></span>**2.3.4 Zylinderprobleme**

In Zylinderkoordinaten lautet die instationäre Wärmeleitungsgleichung ohne Wärmequellen

$$
\frac{\partial T}{\partial t} = a \left( \frac{\partial^2 T}{\partial r^2} + \frac{1}{r} \frac{\partial T}{\partial t} \right) .
$$

Wir versuchen die Lösung wieder mit dem Produktansatz

$$
T(r,t) = \varphi(r) \psi(t) .
$$

Ganz analog zum vorigen Abschnitt ergeben sich durch Einsetzen und Separation der Variablen die beiden folgenden gewöhnlichen Differentialgleichungen für  $\varphi$  und  $\psi$ :

<span id="page-227-1"></span>
$$
\frac{\mathrm{d}\,\psi}{\mathrm{d}\,t} = -b\,a\tag{2.58}
$$

<span id="page-227-0"></span>
$$
\frac{\mathrm{d}^2 \varphi}{\mathrm{d} r^2} + \frac{1}{r} \frac{\mathrm{d} \varphi}{\mathrm{d} r} + b \varphi = 0 \tag{2.59}
$$

Setzt man  $\rho = \sqrt{b} r$ , so nimmt die zweite Gleichung [\(2.59\)](#page-227-0) die Form

<span id="page-227-2"></span>
$$
\frac{\mathrm{d}^2 \varphi}{\mathrm{d}\rho^2} + \frac{1}{\rho} \frac{\mathrm{d}\varphi}{\mathrm{d}\rho} + \varphi = 0 \tag{2.60}
$$

an. Die erste Gleichung [\(2.58\)](#page-227-1) hat wieder die Lösung

 $\psi = e^{-b a t}$ ,

während Gleichung [\(2.60\)](#page-227-2) durch keine bekannte elementare Funktion befriedigt wird. Andererseits ist es physikalisch evident, dass es überhaupt eine Lösung gibt und mathematisch beweisbar, dass mindestens zwei voneinander unabhängige Lösungen vorhanden sein müssen. Man betrachtet daher die Differentialgleichung als Definitionsgleichung für die gesuchten Funktionen. Diese beiden Fundamentallösungen sind die *Besselfunktionen* und die *Neumannfunktion* nullter Ordnung. Die Besselfunktion ist für alle *r* endlich und hat die Potenzreihenentwicklung

<span id="page-227-3"></span>
$$
J_0(\rho) = 1 - \frac{1}{2^2} \rho^2 + \frac{1}{2^2 \cdot 4^2} \rho^4 - \frac{1}{2^2 \cdot 4^2 \cdot 6^2} \rho^6 + \dots
$$
 (2.61)

Ihr Verlauf ist in Bild [2.15](#page-228-0) angegeben.

Wir bilden für spätere Verwendung gleich die Ableitung  $\frac{dJ_1}{d\rho}$ , in dem wir [\(2.61\)](#page-227-3) gliedweise differenzieren:

<span id="page-227-4"></span>
$$
\frac{d J_0(\rho)}{d \rho} = -\frac{1}{2} \rho + \frac{1}{2^2 \cdot 4} \rho^3 - \frac{1}{2^2 \cdot 4^2 \cdot 6} \rho^5 + \dots
$$
\n
$$
-\frac{d J_0(\rho)}{d \rho} = \frac{\rho}{2} \left( 1 - \frac{1}{2 \cdot 4} \rho^2 + \frac{1}{2 \cdot 4^2 \cdot 6} \rho^4 - \frac{1}{2 \cdot 4^2 \cdot 6^2 \cdot 8} \rho^6 + \dots \right)
$$
\n
$$
= \frac{\rho}{2} J_1(\rho) \,.
$$
\n(2.62)

### 2.3 Behandlung des Randwertproblems

<span id="page-228-0"></span>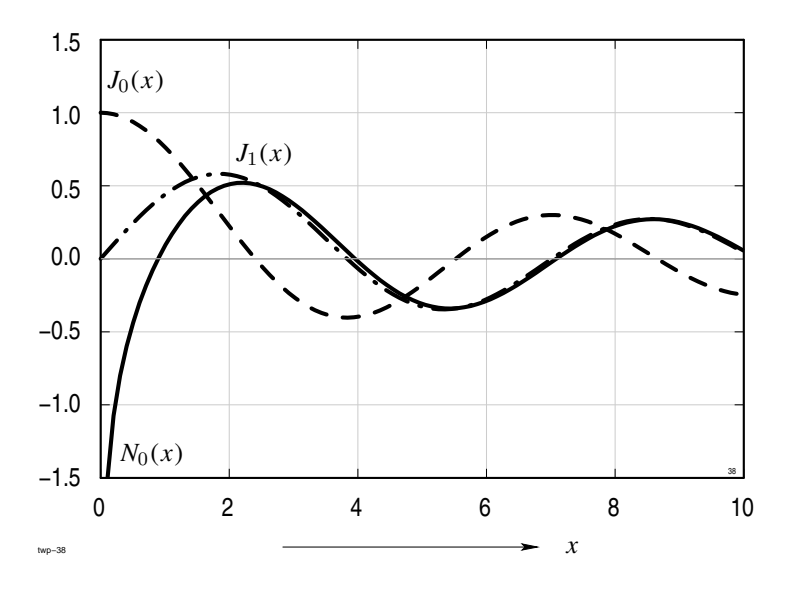

<span id="page-228-1"></span>**Abb. 2.15:** Besselfunktionen  $J_0(x)$ ,  $J_1(x)$  und Neumannfunktion  $N_0(x)$ 

Der Klammerausdruck auf der rechten Seite ist die Besselfunktion erster Ordnung  $J_1(\rho)$ . Sie erfüllt die Differentialgleichung

$$
\frac{d^2 J_1}{d \rho^2} + \frac{1}{r} \frac{d J_1}{d \rho} + \left(1 - \frac{1}{\rho^2}\right) J_1 = 0.
$$
 (2.63)

Ihr Verlauf ist in Bild [2.15](#page-228-0) eingetragen. Für die Ableitung der Besselfunktion  $J_0(x)$  gilt demnach

$$
\frac{\mathrm{d}}{\mathrm{d}x} J_0(x) = -J_1(x) .
$$

Neumann- und Besselfunktionen nennt man auch allgemein *Zylinderfunktionen*. Sie treten immer bei der Lösung von Feldproblemen in Zylinderkoordinaten auf.

Die zweite Fundamentallösung, die Neumann'sche Funktion hat bei  $\rho = 0$  eine logarithmische Singularität. Sie hat die Darstellung

$$
\frac{1}{2} \pi N_0(\rho) = \ln \frac{x \gamma}{2} J_0(x) + \frac{1}{2} x^2 - \left(1 + \frac{1}{2}\right) \frac{(x/2)^4}{2^2} + \left(1 + \frac{1}{2} + \frac{1}{3}\right) \frac{(x/2)^6}{2^2 \cdot 3^2} - \dots,
$$

wobei γ = 0.5772 . . . die *Euler'sche Konstante* bedeutet. Ihr Verlauf ist in Bild [2.15](#page-228-0) angegeben. Wir haben die Neumann'sche Funktion nur aus Vollständigkeitsgründen

mitgeteilt, werden sie im folgenden jedoch nicht benötigen. Zur Beschreibung von Temperaturverläufen im Innern eines Vollzylinders ist nämlich nur die Besselfunktion geeignet, da sie überall endlich bleibt. Die allgemeine Lösung der Differentialgleichung [\(2.61\)](#page-227-3) lautet jetzt

$$
T(r,t) = A J_0(\sqrt{b} r) e^{-b a t}
$$

Wir fordern nun an der Oberfläche  $r = r_a$ 

$$
T(r_a,t)=0
$$

und erfüllen diese Bedingung, indem wir *b* so wählen, dass gilt

.

$$
J_0(\sqrt{b} r_a) = 0.
$$

Die Nullstellen der Besselfunktion können z. B. aus Bild [2.15](#page-228-0) entnommen werden. Nennen wir sie wieder  $y_{\nu}$ , so ist die Summe

$$
\sum A_{\nu} J_0 \left( y_{\nu} \frac{r}{r_a} \right) e^{-\frac{y_{\nu}^2}{r_a^2}}
$$

die allgemeinste Funktion, die außer der Differentialgleichung noch die Randbedingung befriedigt.

Hätten wir bei  $r = r_a$  gefordert

$$
\alpha T(r_a, t) + \lambda \left(\frac{\partial T}{\partial r}\right)_{r_a} = 0,
$$

dann hätte sich aus  $(2.60)$  für  $y<sub>v</sub>$  die Bestimmungsgleichung

$$
\frac{J_0(y)}{J_1(y)} = \frac{\lambda}{\alpha r_a} y = \frac{1}{h} y
$$

ergeben, die Gleichung [\(2.57\)](#page-225-0) im Abschnitt [2.3.3](#page-219-2) entspricht. In der Tat hat *J*0(*x*) einen ähnlichen Verlauf wie cos *x*, *J*1(*x*) einen ähnlichen Verlauf wie sin *x*. Dem Quotienten  $J_0(x)/J_1(x)$  entspricht also die Funktion cot *x*. Nachdem die  $y<sub>v</sub>$  bekannt sind müssen wir nun noch die Anfangsbedingungen erfüllen. Die allgemeinste Lösung, die die Randbedingung erfüllt, lautet

$$
T(r,t) = \sum A_{\nu} J_0 \left( y_{\nu} \frac{r}{r_a} \right) e^{-\frac{y_{\nu}^2}{r_a^2} a t}
$$

<span id="page-230-0"></span>2.3 Behandlung des Randwertproblems

und nimmt für *t* = 0 die Form

$$
T(r,0) = \sum A_{\nu} J_0 \left( y_{\nu} \frac{r}{r_a} \right) \tag{2.64}
$$

einer Reihenentwicklung nach Besselfunktion  $J_0$   $\left(y_\nu\right) \frac{r}{\nu}$  $\left(\frac{r}{r_a}\right)$  an. Genau wie im Fall der Platte kann jede beliebige Funktion *f* (*r*) in eine solche Reihe entwickelt werden. Die Orthogonalitätsrelation lautet jedoch

$$
\int_{0}^{r_a} r J_0 \left( y_\nu \frac{r}{r_a} \right) J_0 \left( y_\mu \frac{r}{r_a} \right) d r = 0 \quad \nu \neq \mu
$$

und es gilt weiterhin

$$
\int_{0}^{r_a} r J_0 \left( y_{\nu} \frac{r}{r_a} \right) dr = \frac{r_a^2}{2} \left( J_0^2(y_{\nu}) + J_1^2(y_{\nu}) \right) = r_{\nu}.
$$

Mit Hilfe dieser Relation erhält man für die Koeffizienten *a* der Entwicklung

$$
f(r) = \sum_{1}^{\infty} a_{\nu} J_0(y_{\nu} r)
$$

die Darstellung

$$
a_{v} = \frac{1}{r_{v}} \int_{0}^{r_{a}} r f(r) J_{0} (y_{v} r) dr.
$$

Setzt man nun noch in [\(2.64\)](#page-230-0)  $A_v = a_v$ , dann ist das Problem allgemein gelöst.

Wir wollen nun kurz noch auf kugelsymmetrische Probleme eingehen. Die Wärmeleitungsgleichung lautet dann

$$
\frac{\partial T}{\partial t} = a \left( \frac{\partial^2 T}{\partial r^2} + \frac{2}{r} \frac{\partial T}{\partial r} \right) .
$$

Für *t* = 0 soll wieder gelten

$$
T(r,0) = f(r)
$$

und für  $r = r_a$  und alle  $t$  eine der folgenden Bedingungen:

$$
T(r_a, 0) = 0, \quad \left(\frac{\partial T}{\partial r}\right)_{r_a} = 0, \quad \alpha \ T(r_a, t) + \lambda \left(\frac{\partial T}{\partial r}\right)_{r_a} = 0.
$$

Wir deuten das Lösungsverfahren nur an, da es sich kaum von den bisher behandelten Fällen unterscheidet.

Die allgemeine Lösung der Differentialgleichung, die bei *r* = 0 endlich bleibt, lautet

$$
T(r,t) = A \frac{\sin \sqrt{b} r}{r} e^{-b a t}.
$$

Um die Randbedingungen zu erfüllen, muss über *b* wie folgt verfügt werden:

$$
\begin{array}{rcl}\n\sin y & = & 0 \quad \text{falls} \quad T(r_a, t) = 0 \\
\tan y & = & y \quad \text{falls} \quad \left(\frac{\partial T}{\partial r}\right)_{r_a} = 0 \\
\tan y & = & \frac{y}{1 - h} \quad \text{falls} \quad \alpha \, T(r_a, t) + \lambda \, \left(\frac{\partial T}{\partial r}\right)_{r_a} = 0 \quad \text{mit} \quad h = \frac{\alpha \, r_a}{\lambda}\n\end{array}
$$

In allen drei Fällen ergeben sich unendlich viele Werte  $y = y_y$  als Lösungen dieser Bestimmungsgleichungen. Für die Temperatur erhält man

.

$$
T(x,t)=\sum A_\nu\;\frac{1}{r}\;\sin\;y_\nu\;\frac{r}{r_a}\;\exp\left(-\frac{y_\nu^2}{r_a^2}\;a\;t\right)\;.
$$

Um die Anfangsbedingung zu erfüllen führen wir die Funktionen

$$
\varphi_{\nu}(r) = \frac{1}{r} \sin y_{\nu} \frac{r}{r_a}
$$

ein. Sie erfüllen die Relationen

$$
\int_{0}^{r_a} r^2 \varphi_v(r) \varphi_\mu(r) dr = 0 \qquad \mu \neq \nu
$$
  

$$
\int_{0}^{r_a} r^2 \varphi_v^2(r) dr = \frac{r_a}{2} \left( 1 - \frac{1}{y_v} \sin y_v \cos y_v \right) = r_v,
$$

#### 2.3 Behandlung des Randwertproblems

so dass man jede Funktion  $f(r)$  in eine Reihe

$$
f(r) = \sum_{1}^{\infty} a_{\nu} \varphi_{\nu}(r)
$$

entwickeln kann. Für die *a*<sup>ν</sup> erhält man

$$
a_v = \frac{1}{r_v} \int\limits_0^{r_a} r^2 f(r) \varphi_v(r) dr.
$$

Damit ist auch dieses Problem allgemein gelöst.

### **2.3.5 Instationäre Probleme mit Wärmequellen**

Die bisher beschriebenen Lösungsverfahren sind noch in zwei Punkten unvollständig. Bei der Behandlung des instationären Erwärmungsvorgangs haben wir erstens keine Wärmequellenverteilung berücksichtigt und zweitens haben wir nur zeitunabhängige Randbedingungen angenommen. In der Praxis gibt es jedoch eine Reihe wichtiger Anwendungen, bei denen z. B. die Wärmequellen nicht dauernd wirksam sind, sondern nur während kurzer Zeitintervalle. Der Aufwärmungsvorgang wird dann unterbrochen von einem Ausgleichsvorgang, während dem die Temperatur absinkt.

Wenn der zeitliche Verlauf der Wärmequellendichte durch Rechteckfunktionen gegeben ist, so kann man die Temperatur abschnittsweise berechnen, in dem man in den einzelnen Zeitintervallen konstante Verläufe der Wärmequellendichte annimmt und die errechnete Temperatur am Ende jedes Intervalls als Anfangstemperatur für die Berechnung im darauffolgenden Intervall vergibt. Die Formeln werden dann unübersichtlich und können ohne Hilfe elektronischer Rechner praktisch nicht ausgewertet werden. Da dieses Verfahren zu speziell ist, wollen wir einen anderen Weg beschreiten und die Laplace-Transformation anwenden. Dabei beschränken wir uns auf den Fall, dass als Randbedingung an beiden Enden des Intervalls die Temperatur vorgegeben ist.

Das Problem wird dann durch die folgenden Gleichungen erfasst:

<span id="page-232-0"></span>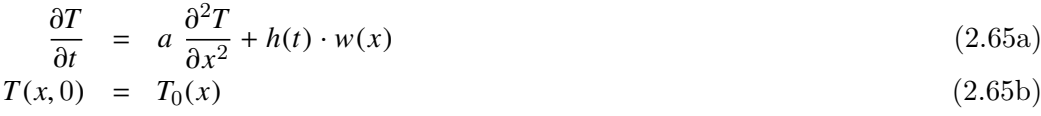

$$
T(0,t) = g_1(t) \tag{2.65c}
$$

$$
T(l,t) = g_2(t). \t\t(2.65d)
$$

 $T_0(x)$  ist die Anfangstemperatur,  $g_1(t)$  und  $g_2(t)$  sind die zeitlichen Verläufe der Randtemperaturen. Die Wärmequellen haben wir als Produkt einer reinen Zeitfunktion mit einer reinen Ortsfunktion angenommen. Dies bedeutet, dass der relative örtliche Verlauf der Wärmequellen zu verschiedenen Zeiten gleich ist, was in der Praxis meist zutrifft.

Durch die Laplace-Transformation wird einer Funktion  $f(t)$  eine andere Funktion  $F(p)$ einer komplexen Variablen *p* zugeordnet. Die Transformationsformeln lauten:

$$
F(p) = \int_{0}^{\infty} f(t) e^{-p \ t} dt
$$
  

$$
f(t) = \frac{1}{2 \pi i} \int_{c-j\infty}^{c+j\infty} F(p) e^{p \ t} dp.
$$

In der zweiten Formel muss *c* so gewählt werden, dass der Integrationsweg die Singularitäten des Integranden links liegen lässt. Die Behandlung der Laplace-Transformation wird im folgenden als bekannt vorausgesetzt.

Wendet man die Laplace-Transformation auf die vier Gleichungen [\(2.65\)](#page-232-0) an, so ergibt sich

<span id="page-233-0"></span>
$$
P \vartheta(x, p) - T_0(x) = a \frac{\partial^2 T}{\partial x^2} + w(x) H(p)
$$
\n(2.66a)  
\n
$$
\vartheta(0, p) = G_1(p)
$$
\n(2.66b)

$$
\vartheta(0,p) = G_1(p) \tag{2.66b}
$$

$$
\vartheta(l,p) = G_2(p) \tag{2.66c}
$$

wenn ϑ, *H*, *G*<sup>1</sup> und *G*<sup>2</sup> die Bildfunktionen zu *T*, *h*, g<sup>1</sup> und g<sup>2</sup> bedeuten. Während der folgenden Rechnung kann *p* als einfacher Parameter angesehen werden. Für ϑ gilt die gewöhnliche Differentialgleichung zweiter Ordnung

$$
\frac{\partial^2 \vartheta}{\partial x^2} - \frac{p}{a} \vartheta = -\frac{1}{a} \left( w(x) H(p) + T_0(x) \right)
$$

mit den Randbedingungen [\(2.66\)](#page-233-0). Die allgemeine Lösung ist die Summe der Lösung der homogenen Gleichung

$$
\vartheta_{\text{hom}} = A(p) \cos s x + B(p) \sin s x \text{ mit } s = \sqrt{\frac{-p}{a}}
$$

#### 2.3 Behandlung des Randwertproblems

und einer speziellen Lösung der inhomogenen Gleichung. Um diese zu finden, nehmen wir—ähnlich wie in Abschnitt [2.3.3—](#page-219-2)für die beiden Funktionen  $w(x)$  und  $T_0(x)$  Reihenentwicklungen nach Sinus-Funktionen an.

$$
w(x) = \sum w_{\nu} \sin \nu \frac{x}{l}, \qquad w_{\nu} = \frac{2}{l} \int_{0}^{l} w(x) \sin \nu \pi \frac{x}{l} dx
$$
  

$$
T_0(x) = \sum T_{0\nu} \sin \nu \frac{x}{l}, \qquad T_{0\nu} = \frac{2}{l} \int_{0}^{l} T_0(x) \sin \nu \pi \frac{x}{l} dx.
$$

Wie leicht zu verifizieren, lautet dann die Lösung der inhomogenen Gleichung

$$
\vartheta_{\rm inh} = \sum \frac{H(p) w_{\nu} + T_{0\nu}}{p + a \left(\frac{\nu \pi}{l}\right)^2} \sin \nu \pi \frac{x}{l}.
$$

Für die Gesamtlösung erhalten wir

$$
\vartheta(x,p) = A(p) \cos s x + b(p) \sin s x + \sum_{1}^{\infty} \frac{H(p) w_{\nu} + T_{0\nu}}{p + a \left(\frac{\nu \pi}{l}\right)^2} \sin \nu \pi \frac{x}{l}.
$$

Nun müssen noch die Randbedingungen [\(2.66\)](#page-233-0) erfüllt werden, wozu die beiden Größen *A*(*p*) und *B*(*p*) zur Verfügung stehen. Man erhält für sie:

<span id="page-234-0"></span>
$$
A(p) = G_1(p)
$$
  
\n
$$
B(p) = \frac{1}{\sin s l} (G_2(p) - G_1(p) \cos s l).
$$

Damit ist das Problem im Unterbereich gelöst. Die Gesamtlösung lautet:

$$
\vartheta(x,p) = \frac{1}{\sin s l} (G_1(p) \sin s(l-x) + G_2 \sin s x) + \sum_{1}^{\infty} \frac{H(p) w_v + T_{0\nu}}{p + a \left(\frac{\nu \pi}{l}\right)^2} \sin \nu \pi \frac{x}{l} \quad (2.67)
$$

Sie muss jetzt noch in den Zeitbereich zurück transformiert werden. Dies ist in dieser Allgemeinheit jedoch zu aufwendig, weshalb für die weitere Rechnung Annahmen über die Funktionen  $H(p), G_1(p)$  und  $G_2(p)$  gemacht werden sollen.

# **1. Beispiel**

$$
H(t) = h_0 \qquad \Longrightarrow \qquad H(p) = \frac{h_0}{p}
$$

$$
g_1(t) = g_2(t) = 0 \qquad \Longrightarrow \qquad G_1(p) = G_2(p) = 0
$$

$$
T_0(x) = 0 \qquad \Longrightarrow \qquad T_{0\nu} = 0
$$

Dies bedeutet: zeitlich konstante Wärmequellendichte, verschwindende Anfangstemperatur, verschwindende Randtemperaturen. Für  $\vartheta(x, p)$  erhalten wir dann

$$
\vartheta(x,p) = \sum_{1}^{\infty} \frac{h_0}{p} \frac{w_v}{p + p_v} \sin \pi v \frac{x}{l} \quad \text{mit} \quad p_v = \frac{\pi^2 v^2 a}{l^2}.
$$

Zur Rücktransformation dieses Ausdrucks benutzen wir das Integraltheorem der Laplace-Transformation, welches besagt, dass einer Integration im Zeitbereich die Division durch *p* im Bildbereich entspricht. Es ist also

$$
T(x,t) = h_0 \int_0^t \sum_{1}^{\infty} \sin \pi \nu \frac{x}{l} L^{-1} \left( \frac{1}{p + p_{\nu}} \right) dt'
$$
  
=  $h_0 \int_0^t \sum_{1}^{\infty} \sin \pi \nu \frac{x}{l} e^{-\rho_{\nu}t'} dt'$   
=  $h_0 \sum_{0}^{\infty} \frac{1}{P_{\nu}} w_{\nu} \sin \pi \nu \frac{x}{l} (1 - e^{-\rho_{\nu}t}).$ 

# **2. Beispiel**

$$
h(t) = h_0 \sin \omega t,
$$

sonstige Daten wie im 1. Beispiel.

$$
\vartheta(x,p) = \frac{h_0 \omega}{p_2 + \omega^2} \sum_{1}^{\infty} \frac{w_v}{p + p_v} \sin \pi v \frac{x}{l} \qquad \omega \neq p_v.
$$

Wir zerlegen den Faktor vor der Summe in seine lineare Bestandteile

<span id="page-236-0"></span>
$$
\frac{\omega}{p^2 + \omega^2} = \frac{1}{2j} \left( \frac{1}{p - j\omega} - \frac{1}{p + j\omega} \right). \tag{2.68}
$$

Polstellen von  $\vartheta(x, p)$  treten auf bei  $p = \pm j \omega$  und bei  $p = -p_{\nu}$ . Wir erhalten jetzt

$$
T(x,t) = \frac{h_0}{2j} \left( \frac{e^{-j\omega t}}{j\omega + p_v} - \frac{e^{-j\omega t}}{-j\omega + p_v} \right) w_v \sin \pi v \frac{x}{l} + h_0 \sum \frac{\omega w_v}{\omega^2 + p_v^2} e^{-p_v t} \sin \frac{\pi v x}{l}.
$$

Nach einigen Umformungen erhält man daraus die reelle Darstellung

$$
T(x,t) = h_0 \sum_1^{\infty} w_{\nu} \frac{p_{\nu} \sin \omega t - \omega \cos \omega t + \omega \mathrm{e}^{-p_{\nu}t}}{p_{\nu}^2 + \omega^2} \sin \pi \nu \frac{x}{l},
$$

die zeigt, dass für *t* = 0 die Temperatur verschwindet. Nach einiger Zeit ist der dritte Term des Zählers sehr klein. Dann gilt

$$
T(x,t) = h_0 \sum w_{\nu} \frac{1}{\sqrt{p_{\nu}^2 + \omega^2}} \sin (\omega t - \psi_{\nu}) \sin \frac{\pi \nu x}{l}
$$
  

$$
\psi_{\nu} = \arctan \frac{\omega}{p_{\nu}}.
$$

# **3. Beispiel**

$$
g_1(t) = T_0 \sin \omega t \implies G_1(p) = \frac{\omega}{p^2 + \omega^2}
$$
  
\n
$$
g_2(t) = 0 \implies G_2(p) = 0
$$
  
\n
$$
T_0(x) = 0 \implies T_{0\nu} = 0
$$
  
\n
$$
h(t) = 0 \implies H(p) = 0
$$

Bei *x* = 0 ist die Temperatur vorgeschrieben. Bei *x* = *l* ist die Temperatur gleich Null. Anfangstemperatur  $T_0(x)$  und Wärmequellendichte verschwinden.

Aus [\(2.67\)](#page-234-0) erhalten wir für die Bildfunktion  $\vartheta(x, p)$ 

$$
\vartheta(x,p) = \frac{T_0}{p^2 + \omega^2} \frac{\sin s(l-x)}{\sin s l} \text{ mit } s = \sqrt{\frac{-p}{a}}.
$$

Sie hat Pole bei  $p = \pm j\omega$  und an den Nullstellen von sin *sl*. Letztere sind gegeben durch

$$
s_v l = v \pi = \sqrt{\frac{-p_v}{a} l},
$$

d h.

$$
p_{\nu} = -\frac{v^2 \omega^2}{l^2} \qquad \nu = 1, 2, 3, \dots
$$

Das Residuum bei  $p = p_v$  ermitteln wir durch eine Reihenentwicklung des Ausdrucks sin *s l*:

$$
\sin \sqrt{\frac{-p}{a}} l = \sin \sqrt{\frac{-p_v}{a}} l + (p - p_v) \left( \frac{d}{dp} \sin \sqrt{\frac{-p}{a}} l \right) p_v t \dots
$$

Wegen

$$
\frac{d}{dp} \sin \sqrt{\frac{-p}{a}} l = -\frac{l}{2a} \frac{1}{\sqrt{\frac{-p}{a}}} \cos \sqrt{\frac{-p}{a}} l = \frac{l^2}{2\nu\pi a} (-1)^{\nu}
$$

erhält man in der Umgebung von *p* = *p*<sup>ν</sup>

$$
\sin s l = -\frac{(-1)^{\nu} l^2}{2 \nu \pi a} (p - p_{\nu}).
$$

Unter Beachtung von [\(2.68\)](#page-236-0) kann nun die Rücktransformation ohne Schwierigkeiten durchgeführt werden und liefert mit  $k = \sqrt{\frac{9}{a}}$  $\frac{\omega}{a}$ ,  $k^* = \sqrt{-\text{j}\frac{\omega}{a}}$  $\frac{\omega}{a}$ :

<span id="page-237-0"></span>
$$
T(x,t) = \frac{T_0}{2j} \left( \frac{\sin k*(l-x)}{\sin k* l} e^{j\omega t} - \frac{\sin k(l-x)}{\sin kl} e^{-j\omega t} \right) -
$$
  

$$
-\frac{2\pi a \omega T_0}{l^2} \sum_{l=1}^{l} (-1)^{\nu} \frac{\nu}{p_{\nu}^2 + \omega^2} \sin \frac{\pi \nu}{l} (l-x) e^{p_{\nu}t} .
$$
 (2.69)

Um dieses Ergebnis auf eine vernünftige Form zu bringen, sind längere elementare Zwischenrechnungen erforderlich. Wir beschränken uns auf den Fall, dass *l* sehr groß ist. Für $l\to\infty$ verschwindet die zweite Summe.

In dem ersten Anteil gilt:

$$
\frac{\sin k*(l-x)}{\sin k* l} = \frac{\sin k* l \, \cos k* x - \cos k* l \, \sin k* x}{\sin k* l} = \cos k* x - \frac{\cos k* l}{\sin k* l} \, \sin k* l \; .
$$

Setzt man  $k = \sqrt{\frac{\omega}{a}}$  $\frac{\omega}{a} = \frac{1}{2}$  $\overline{2}$  $\sqrt{\omega}$  $\frac{\omega}{a}(1+j) = k' (1+j)$  und wendet das Additionstheorem an, so wird

 $\cos k^* l = \cos k' l \cos h k' l + j \sin k' l \sin h k' l$  $\sin k^* l = \sin k' l \cos h k' l - j \cos k' l \cos h k' l$ .

Für große *l* ist aber cos *h*  $k' l \approx \sin h k' l \approx \frac{1}{2}$  $\frac{1}{2} e^{k'l}$ . Also ergibt sich für den Quotienten

$$
\frac{\cos k^* l}{\sin k^* l} \approx \frac{\cos k' l + j \sin k' l}{\sin k' l - j \cos k' l} = j.
$$

In entsprechender Weise erhält man

$$
\frac{\cos\ k\ l}{\sin\ k\ l} \approx \frac{\cos\ k'\ l + \mathrm{j}\,\sin\ k'\ l}{\sin\ k'\ l - \mathrm{j}\,\cos\ k'\,l} = -\mathrm{j}\ .
$$

Damit vereinfacht sich der Ausdruck [\(2.69\)](#page-237-0) erheblich:

<span id="page-238-0"></span>
$$
T(x,t) = \frac{T_0}{2j} \left\{ (\cos k^* x - j \sin k^* x) e^{j\omega t} - (\cos k x + j \sin k x) e^{-j\omega t} \right\}
$$
  
\n
$$
= \frac{T_0}{2j} \left\{ e^{-k'x} (\cos k' x - j \sin k' x) e^{j\omega t} - e^{-k'x} (\cos k' x + j \sin k' x) e^{-j\omega t} \right\}
$$
  
\n
$$
= T_0 e^{-k'x} (\cos k' x \sin \omega t - \sin k' x \cos \omega t)
$$
  
\n
$$
= T_0 e^{-k'x} \sin(\omega t - k'x).
$$
 (2.70)

Das Ergebnis ist sehr einfach zu interpretieren: von *x* = 0 aus wandert in den unendlichen Halbraum *x* > 0 eine Temperaturwelle, deren Amplitude mit wachsendem *x* immer kleiner wird und außerdem eine mit *x* zunehmende Phasenverschiebung besitzt.

Wir wenden nun diese Ergebnisse auf die Erwärmung des Erdreichs unter dem Einfluss der Sonneneinstrahlung an. Nimmt man an, dass die Oberflächentemperatur im Laufe eines Jahres sinusförmig schwankt, so liefert Gleichung [\(2.70\)](#page-238-0) die Temperatur im Innern. Wir wollen jetzt noch die Größe

$$
k' = \frac{1}{2} \sqrt{\frac{\omega}{a}}
$$

abschätzen. Für eine mittlere Erdsorte ist

$$
a = 2 \cdot 10^{-7} \,\mathrm{m}^2/\mathrm{s}
$$

und

$$
\omega \approx 1 \text{ Jahr}^{-1} \approx 2 \cdot 10^{-7} \text{ s}^{-1} .
$$

Also wird

$$
k' = \frac{1}{2} \; \sqrt{\frac{2 \cdot 10^{-7} \, {\rm s}^{-1}}{2 \cdot 10^{-7} \, {\rm m}^2/{\rm s}}} \approx 0.5 \, {\rm m}^{-1} \; .
$$

Die Phasenumkehr wird für

$$
k \ x = \pi \quad \Longrightarrow \quad x = \frac{\pi}{k} = \frac{3.14}{0.5} \text{ m},
$$

d. h. für *x* ≈ 6 m erreicht. In einem Keller dieser Tiefe herrscht im Winter eine höhere Temperatur als im Sommer, wobei jedoch die Amplitude um den Faktor  $\mathrm{e}^{-\pi} \approx 0.043$ abgeklungen ist. Eine jährliche Temperaturschwankung von 50 K wird also auf etwas über 2 K in 6 m Tiefe reduziert.

# **2.3.6 Mehrdimensionale Probleme**

Wir haben bisher bewusst den Schwerpunkt auf die Analyse eindimensionaler Erwärmungsprobleme gelegt. Der Grund hierfür ist, dass man mit begrenztem mathematischen Aufwand in sehr vielen technisch wichtigen Fällen Ergebnisse erzielen kann, deren Aussagekraft für eine orientierende Betrachtung meist ausreicht. Wenn die Temperatur von zwei oder drei Ortskoordinaten abhängt, so steigt nicht nur der rechnerische und mathematische Aufwand zur Herleitung der Lösung sehr rasch an, sondern auch der numerische Aufwand nimmt zu. Denn man wird bei mehrdimensionalen Anordnungen nur in seltenen Fällen für die Temperaturverteilung eine Formel herleiten können, die diskutierbar ist. Man ist vielmehr gezwungen, die mathematisch errechneten Formeln zu tabellieren und anschließend in Kurvendiagrammen wieder zu veranschaulichen. Zu dem mathematischen Aufwand tritt dann noch ein numerischer Aufwand, der bei Erhöhung der Dimensionen ebenfalls schnell zunimmt.

Da man heute Temperaturverläufe auf rein numerischem Weg genauer berechnen kann, ist das Interesse an analytischen Lösungsverfahren in mehrdimensionalen Anordnungen zurückgegangen. Wir werden die Situation im Abschnitt [2.5](#page-262-0) noch ausführlicher diskutieren.

Als Beispiel einer mehrdimensionalen Temperaturberechnung wollen wir das bereits in Abschnitt [2.3.4](#page-226-1) eindimensional durchgerechnete Zylinderproblem behandeln. Wir beschränken uns auf die Untersuchung eines Ausgleichsvorgangs. Im Gegensatz zu [2.3.4](#page-226-1) setzen wir aber jetzt voraus, dass die Anfangstemperatur nicht nur vom Radius *r*, sondern auch von der azimutalen Koordinate  $\varphi$  abhängt:

<span id="page-240-0"></span>
$$
T(r, \varphi, 0) = f(r, \varphi) \tag{2.71}
$$

Mit dieser Vorgabe muss auch die Temperatur  $T_0$  zu einem beliebigen Zeitpunkt von  $r, \varphi$ und *t* abhängen und erfüllt nach Gl. [\(2.33\)](#page-209-0) Abschnitt [2.3.1](#page-203-0) die Differentialgleichung

$$
\frac{\partial T}{\partial t} = a \left( \frac{\partial^2 T}{\partial r^2} + \frac{1}{r} \frac{\partial T}{\partial r} + \frac{1}{r^2} \frac{\partial^2 T}{\partial \varphi^2} \right) .
$$

Die Temperatur muss notwendigerweise eine periodische Funktion von  $\varphi$  sein. Denn wenn man  $\varphi$  um 2π vermehrt, so gelangt man wieder zum gleichen Punkt. Periodische Lösungen können aber zerlegt werden in Anteile, deren  $\varphi$ -Abhängigkeit durch e $^{\text{j}n\varphi}$  mit  $n = 0, 1, 2, \ldots$  gegeben ist. Wir setzen daher

$$
T = \sum T_n(r, t) e^{jn\varphi}
$$

und erhalten für jeden Anteil  $T_n(r, t)$ 

$$
\frac{\partial T_n}{\partial t} = a \left( \frac{\partial^2 T_n}{\partial r^2} + \frac{1}{r} \frac{\partial T_n}{\partial r} - \frac{n^2}{r^2} T_n \right) .
$$

Für  $T_n(r, t)$  machen wir wieder den Produktansatz

$$
T_n(r,t)=u(r)\cdot v(t) .
$$

Er liefert analog zu Abschnitt [2.3.3](#page-219-2) für *u*(*r*), v(*t*) die gewöhnlichen Dgl.

$$
\frac{\mathrm{d} \nu}{\mathrm{d} t} = -b \, a \, \nu
$$
\n
$$
\frac{\mathrm{d}^2 u}{\mathrm{d} r^2} + \frac{1}{r} \, \frac{\mathrm{d} u}{\mathrm{d} r} + \left(b - \frac{n^2}{r^2}\right) \, u = 0 \,,
$$

wenn *b* die Separationskonstante bedeutet. Mit  $\rho = \sqrt{b} r$  erhalten wir

$$
\frac{\mathrm{d}^{2} u}{\mathrm{d} \rho^{2}} + \frac{1}{\rho} \frac{\mathrm{d} u}{\mathrm{d} \rho} + \left(1 - \frac{n^{2}}{\rho^{2}}\right) u = 0.
$$

Diese Gleichung ist die bereits im Abschnitt [2.3.4,](#page-226-1) Gleichung [\(2.63\)](#page-228-1) mitgeteilte Bessel'sche Differentialgleichung der Ordnung *n*. Für  $n = 1$  ist uns die Lösung  $J_1(\rho)$  schon bekannt.

Die beiden Fundamentallösungen sind die Besselfunktionen n-ter Ordnung  $J_n(\rho)$  und die Neumann'sche Funktion n-ter Ordnung *N*n(ρ). Nur die Besselfunktion *J*n(ρ) bleibt endlich für alle  $\rho$ . Ihre Reihenentwicklung lautet:

$$
J_n(\rho) = \left(\frac{\rho}{n}\right)^n \frac{1}{n!} \left(1 - \frac{\rho^2}{2(2n+2)} + \frac{\rho^4}{2 \cdot 4(2n+2)(2n+4)} - \ldots\right).
$$

Die andere Lösung  $N_n(\rho)$  hat bei  $\rho = 0$  eine logarithmische Singularität und wird im folgenden nicht benötigt.

Sämtliche Besselfunktionen der Ordnung *n* > 1 können durch die beiden bereits bekannten Besselfunktionen  $J_0(\rho)$  und  $J_1(\rho)$  ausgedrückt werden. Es gilt nämlich für jede Zylinderfunktion  $Z_n(\rho)$  der Ordnung *n*:

$$
Z_{n+1} = \frac{2n}{\rho} \ Z_n - Z_{n-1}
$$

und daher für *J*2, *J*<sup>3</sup> . . .

$$
J_2 = \frac{2}{\rho} J_1 - J_0
$$
  
\n
$$
J_3 = \frac{4}{\rho} J_2 - J_1 = \frac{4}{\rho} \left( \frac{2}{\rho} J_1 - J_0 \right) - J_1 = \left( \frac{8}{\rho^2} - 1 \right) J_1 - \frac{4}{\rho} J_0
$$
  
\n...

Setzt man für  $J_0$  und  $J_1$  die Potenzreihenentwicklung [\(2.61\)](#page-227-3) und [\(2.62\)](#page-227-4) aus Abschnitt [2.3.4](#page-226-1) (Seite [211\)](#page-226-1) ein, so heben sich die Glieder  $\rho^k$  mit  $k < N$  gerade weg, so dass die Entwicklung von  $J_n(\rho)$  mit einem Term  $\rho^n$  beginnt. Für die Ableitung gilt die Formel

$$
\frac{\mathrm{d} J_n(\rho)}{\mathrm{d} \rho} = -\frac{n}{\rho} J_n(\rho) + J_{n-1}(\rho) ,
$$

die für *n* = 2, 3 die Darstellungen

$$
\frac{\mathrm{d} J_2}{\mathrm{d} \rho} = -\frac{2}{\rho} J_2(\rho) + J_1(\rho)
$$
  

$$
\frac{\mathrm{d} J_3}{\mathrm{d} \rho} = -\frac{3}{\rho} J_3(\rho) + J_2(\rho)
$$

liefert.

#### <span id="page-242-1"></span>2.3 Behandlung des Randwertproblems

Die allgemeine Lösung der Wärmeleitungsgleichung lautet jetzt

$$
T(r, \varphi, t) = \sum_{n=1}^{\infty} J_n \left( \sqrt{b} r \right) e^{-b a t} e^{j n \varphi}.
$$

Bei *r* = *r*<sup>a</sup> wollen wir die 3. Randbedingung annehmen:

$$
\alpha T(r_a) + \lambda \left(\frac{\partial T}{\partial r}\right)_{r_a} = 0.
$$

Zur Bestimmung von *b* erhält man jetzt die Gleichung

$$
J_n(y) = -\frac{h y}{1 - n h} J_{n-1}(y) . \tag{2.72}
$$

Für jedes *n* ergeben sich andere Lösungen, die wir mit  $y_{ni}$ ,  $i = 1, 2, 3, \ldots$  bezeichnen. Die Lösung nimmt jetzt die Form

<span id="page-242-0"></span>
$$
T(r, \varphi, t) = \sum_{n} \sum_{i} A_{in} J_n \left( y_{ni} \frac{r}{r_a} \right) e^{-\frac{y_{ni}^2}{r_a^2} at} e^{jn\varphi}
$$
\n(2.73)

an. Um die Anfangsbedingung [\(2.71\)](#page-240-0) zu erfüllen, muss man  $f(r, \varphi)$  für jedes *r* in eine Reihe nach Funktionen e<sup>jn $\varphi$ </sup> entwickeln. Die komplexen Entwicklungskoeffizienten  $c_n$ hängen dann von *r* ab:

$$
f(r,\varphi) = \sum c_n(r) e^{jn\varphi}.
$$

Der Koeffizientenvergleich mit [\(2.73\)](#page-242-0) liefert

$$
\sum_{i} A_{in} J_n \left( y_{ni} \frac{r}{r_a} \right) = c_n(r) \qquad n = 1, 2, \dots
$$

Nun müssen wir noch zeigen, dass jede Funktion  $c_n(r)$  in eine Reihe nach  $J_n(z_i)$  $\frac{r}{r_a}$ entwickelt werden kann. Setzen wir dies für den Augenblick voraus, so können wir ansetzen:

$$
c_n(r) = \sum c_{in} J_n \left( y_{ni} \frac{r}{r_a} \right) .
$$

Wenn yni, ynk zwei verschiedenen Lösungen von Gleichung [\(2.72\)](#page-242-1) sind, dann gilt die Orthogonalitätsrelation

$$
\int_{0}^{r_a} r J_n \left( y_{ni} \frac{r}{r_a} \right) J_n \left( y_{nk} \frac{r}{r_a} \right) \mathrm{d}r = 0 \qquad i \neq k
$$

und außerdem

$$
\int_{0}^{r_a} r \left| J_n \left( y_{ni} \frac{r}{r_a} \right) \right|^2 dx = \frac{r_a^2}{2} \left\{ |J_n(y_n i)|^2 - J_{n-1}(y_n i) J_{n+1}(y_n i) \right\} = r_i.
$$

Damit ergibt sich für die Koeffizienten *c*in

<span id="page-243-0"></span>
$$
c_{in} = \frac{1}{r_i} \int\limits_0^{r_a} r \ c_n(r) \ J_n\left(y_{ni} \ \frac{r}{r_a}\right) \mathrm{d}r \ . \tag{2.74}
$$

Setzt man *A*in = *c*in, dann ist das Problem allgemein gelöst. Die Durchführung hat gezeigt, dass der Lösungsweg sehr aufwändig ist. Insbesondere entsteht ein erheblicher numerischer Aufwand durch die Ermittlung der yni nach Gleichung [\(2.72\)](#page-242-1) und der Berechnung der *c*ni nach Gleichung [\(2.74\)](#page-243-0). Auch die Tabellierung der Lösung [\(2.73\)](#page-242-0) erfordert einen großen Rechenaufwand, da hier Besselfunktionen verschiedener Ordnung sehr oft bestimmt werden müssen.

# **2.4 Die Methode der Green'schen Funktion**

### <span id="page-243-1"></span>**2.4.1 Der Ausgleichsvorgang ohne Wärmequellen**

Bisher haben wir die Temperaturverläufe im Innern eines endlichen Volumens *V* berechnet, an dessen Oberfläche Randbedingungen für die Temperatur vorgeschrieben waren. Zu Beginn des Erwärmungsvorgangs war ein Verlauf der Temperatur vorgeschrieben. Die einzelnen Lösungsverfahren haben wir meist an eindimensionalen Beispielen entwickelt. Am Schluss des letzten Abschnitts haben wir gesehen, dass der mathematische und numerische Aufwand bei mehrdimensionalen Erwärmungsproblemen sehr rasch ansteigt. Nun gibt es eine Reihe von Aufgaben, bei denen diese Verfahren auch im eindimensionalen Fall sehr aufwändig werden. Dies ist insbesondere der Fall, wenn der endliche Rechenbereich sehr groß ist und sich Wärmequellen nur in eng umgrenzten Teilbereichen befinden. Bei der Behandlung eines solchen Erwärmungsproblems als Randwertaufgabe müssen daher sehr viele Glieder in der Reihenentwicklung berücksichtigt werden, wodurch der Aufwand steigt und die Genauigkeit sinkt.

Im folgenden wollen wir ein anderes Lösungsverfahren studieren, das auch in der Elektrotechnik Anwendung findet. Das Grundprinzip dieses Verfahrens soll zunächst an einem einfachen Feldproblem aus der Elektrotechnik erläutert und anschließend auf Wärmeprobleme übertragen werden.

Bekanntlich ist das elektrische Feld E einer Punktladung *Q* in Abhängigkeit von Leitern und Dielektrika gegeben durch

$$
E=\frac{Q}{4\pi\,\varepsilon_0}\,\frac{r}{r^3}\;.
$$

Es kann aus einem skalaren Potential  $\phi$  durch die Beziehung

.

$$
E = -\text{grad } \phi
$$

hergeleitet werden, wobei für  $\phi$  gilt:

$$
\phi = \frac{Q}{4\pi\,\varepsilon_0} \,\frac{1}{r} \;.
$$

Hier ist *r* der Abstand eines betrachteten Punktes *P* vom Ort *r* = 0, an dem sich die Ladung befindet. Ist im allgemeinen Fall die Punktladung *Q* an einer Stelle des Raumes, die durch den Vektor r 0 gegeben ist (Bild [2.16\)](#page-244-0), so erzeugt diese am Ort *r* das Potential

<span id="page-244-0"></span>
$$
\phi(r) = \frac{Q}{4\pi\,\varepsilon_0} \, \frac{1}{|\bm{r} - \bm{r}'|}
$$

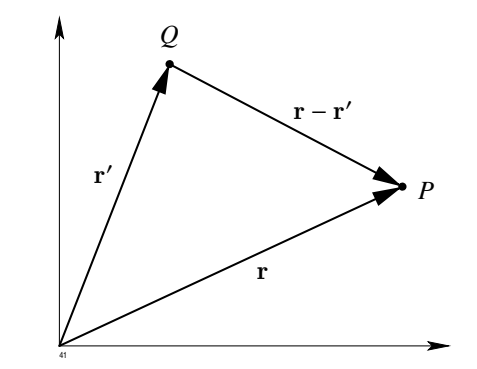

**Abb. 2.16:** Zum Potential einer Punktladung im Raum

Nun denken wir uns eine stetige Verteilung der Ladungsdichte  $\rho(r)$  im Raum als gegeben. In einem Volumenelement d*V* an der Stelle r' ist dann die differentielle Ladung

$$
\mathrm{d}\,Q = \rho(\mathbf{r}') \mathrm{d}\,V
$$

enthalten. Sie erzeugt an der Stelle *r* das Potential

$$
\mathrm{d}\,\phi(\boldsymbol{r})=\frac{\rho(\boldsymbol{r}')\,\mathrm{d}\,V}{4\pi\,\varepsilon_0\,\left|\boldsymbol{r}-\boldsymbol{r}'\right|}\,.
$$

An dem betrachteten Punkt r liefern aber auch noch die übrigen Ladungen entsprechende Beiträge, die sich wegen der Linearität des Zusammenhangs zwischen  $\phi$  und  $\rho$ additiv überlagern. Man erhält also das ganze Potential  $\phi(r)$  durch Integration über die Ladungsdichte

<span id="page-245-1"></span>
$$
\phi(\mathbf{r}) = \frac{1}{4\pi\,\varepsilon_0} \int\limits_V \frac{\rho(\mathbf{r}') \, \mathrm{d} \, V'}{|\mathbf{r} - \mathbf{r}'|} \,. \tag{2.75}
$$

Die Integration ist über alle Raumteile zu erstrecken, in denen die Ladungsdichte von Null verschieden ist.

Den Ausdruck

<span id="page-245-0"></span>
$$
G(|\boldsymbol{r} - \boldsymbol{r}'|) = \frac{1}{4\pi\,\varepsilon_0 \,|\boldsymbol{r} - \boldsymbol{r}'|} \tag{2.76}
$$

nennt man die *Green'sche Funktion* des Problems. Mit ihrer Verwendung kann man auch schreiben

<span id="page-245-2"></span>
$$
\phi(\mathbf{r}) = \int\limits_V \rho(r') G(|\mathbf{r} - \mathbf{r}'|) \, \mathrm{d}V' \,. \tag{2.77}
$$

In dem vorliegenden einfachen Beispiel war die Green'sche Funktion durch das Coulomb'sche Gesetz gegeben, da wir angenommen hatten, dass keine Leiter und Dielektrika vorhanden sind. Ist dies nicht der Fall, so kann man trotzdem schreiben

$$
\phi(\mathbf{r}) = \int \bar{G} \left( |\mathbf{r} - \mathbf{r}'| \right) \, \rho(r') \, \mathrm{d}V \, ,
$$

jedoch mit dem Unterschied, dass die Green'sche Funktion nicht durch [\(2.76\)](#page-245-0) gegeben ist, sondern durch eine andere Funktion, die von der Verteilung der Leiter und Dielektrika abhängt.

Die Green'sche Funktion beschreibt dann das Potentialfeld, das von einer sehr eng begrenzten Ladung  $\rho dV$  am Ort  $r'$  im gesamten Raum erzeugt wird. Dieses Prinzip

wollen wir jetzt auf Wärmeprobleme übertragen. In einem Bereich −∞ < *x* < +∞ einer kartesischen Koordinate *x* betrachten wir die folgende Funktion:

$$
u(x, x', t) = \frac{q}{\sqrt{4\pi a t}} e^{-\frac{(x - x')^2}{4at}} \qquad \text{für} \quad t > 0 \,. \tag{2.78}
$$

Aus Dimensionsgründen haben wir noch den Faktor *q* hinzugefügt: wenn *u* eine Temperatur sein soll, dann muss *q* die Dimension K m haben.

<span id="page-246-0"></span>In Abb. [2.17](#page-246-0) sind eine Reihe von Momentaufnahmen zu verschiedenen Zeiten *t* der Funktion  $u(x, x', t)$  dargestellt. Solche Funktionen sind aus der Fehlertheorie bekannt. Sie

<span id="page-246-1"></span>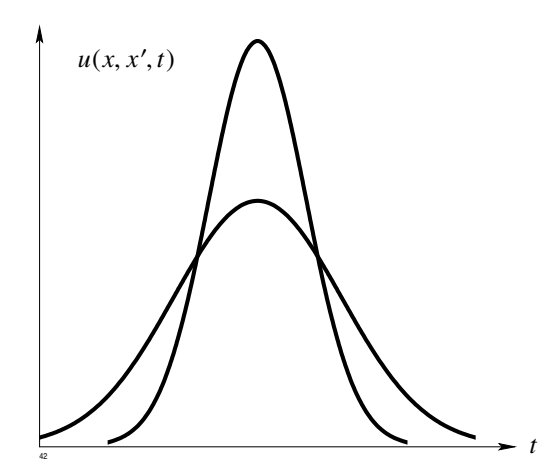

<span id="page-246-2"></span>**Abb. 2.17:** Die Funkion *u*(*x*, *x* 0 , *t*) zu verschiedenen Zeiten *t*.

geben nämlich die Verteilung von zufälligen Messfehlern an, wenn sehr viele Messungen einer Größe *x* 0 durchgeführt werden. Die fehlertheoretischen Aspekte der Funktion *u* sollen hier aber nicht behandelt werden.

Durch Einsetzen kann man zeigen, dass  $u(x, x', t)$  für alle  $t > 0$  und beliebige x' eine Lösung der eindimensionalen Wärmeleitungsgleichung

$$
\frac{\partial u}{\partial t} = a \frac{\partial^2 u}{\partial x^2} \tag{2.79}
$$

ist. Es ist nämlich:

$$
\frac{\partial u}{\partial t} = -\frac{1}{2} \frac{4\pi a q}{(4\pi a t)^{3/2}} e^{-\frac{(x-x')^2}{4at}} + \frac{q}{(4\pi a t)^{1/2}} \frac{(x-x')^2}{4at^2} e^{-\frac{(x-x')^2}{4at}}
$$
\n
$$
= \frac{q}{(4\pi a t)^{1/2}} \left(\frac{(x-x')^2}{4at^2} - \frac{1}{2t}\right) e^{-\frac{(x-x')^2}{4at}}
$$
\n
$$
\frac{\partial u}{\partial x} = -\frac{q}{(4\pi a t)^{1/2}} \frac{2(x-x')}{4at} e^{-\frac{(x-x')^2}{4at}}
$$
\n
$$
\frac{\partial^2 u}{\partial x^2} = -\frac{q}{(4\pi a t)^{1/2}} \frac{1}{2at} e^{-\frac{(x-x')^2}{4at}} + \frac{4(x-x')^2}{(4\pi a t)^{1/2}} \frac{q e^{-\frac{(x-x')^2}{4at}}}{16a^2 t^2}
$$
\n
$$
= \frac{q}{(4\pi a t)^{1/2}} \left(\frac{(x-x')^2}{4a^2 t^2} - \frac{1}{2at}\right) e^{-\frac{(x-x')^2}{4at}}.
$$

Die Funktion *u* hat also die Dimension einer Temperatur und erfüllt für *t* > 0 die eindimensionale Wärmeleitungsgleichung. Sie kann daher als eine in der Wirklichkeit mögliche Temperaturverteilung interpretiert werden. Für negative *t* jedoch wird der Ausdruck [\(2.78\)](#page-246-1) sinnlos.

Wir wollen nun ausrechnen, welche Wärmemenge in diesem Temperaturfeld steckt. Dazu müssen wir über *x* integrieren.

$$
Q = \rho c \int_{-\infty}^{\infty} u(x, x', t) dx = \frac{\rho c q}{\sqrt{4 \pi a t}} \int_{-\infty}^{\infty} e^{-\frac{(x - x')^{2}}{4 a t}} dx.
$$

Wir setzen

$$
\xi = \frac{x - x'}{\sqrt{4at}}, \qquad d\xi = \frac{1}{\sqrt{4at}} dx
$$

und erhalten, da  $\int_0^\infty$ −∞  $e^{-\xi^2} d\xi = \sqrt{\pi}$  ist

$$
Q = \rho c q.
$$

Die Konstante *q* bedeutet die durch ρ *c* dividierte Wärmeenergie, die in dem Verlauf *u*(*x*, *x*', *t*) steckt. *ρ* bedeutet hier die lineare Massendichte und hat die Einheit kg/m. Lässt man *t* immer kleiner werden, so wird die Temperatur immer mehr auf die Umgebung von  $x'$  konzentriert. Im Grenzfall  $t \to 0$  strebt  $u(x, x', t)$  einer  $\delta$ -Funktion

$$
\lim_{t \to 0} u(x, x', t) = q \delta (x - x')
$$

zu, d. h. *u* wird Null für alle  $x \neq x'$  und unendlich für  $x = x'$ . Für das Integral gilt jedoch

$$
\int_{x'-\varepsilon}^{x'+\varepsilon} u(x,x',t) \, dx = q.
$$

Mit Hilfe der Funktion  $u(x, x', t)$  können wir nun den Ausgleichsvorgang einer beliebig vorgegebenen Temperaturverteilung berechnen. Diesen Vorgang zerlegen wir in lauter Rechteckimpulse der Breite d *x'*. Im Intervall von *x'* bis  $x' + dx'$  ist die infinitesimale Wärmemenge

$$
\mathrm{d}\,Q = \rho\,c\,f(x')\,\mathrm{d}\,x'
$$

gespeichert. Die gleiche Wärmemenge enthält der Verlauf

$$
du(x, x', t) = \frac{dQ}{\rho c} \frac{e^{-\frac{(x-x')^{2}}{4at}}}{\sqrt{4at}} = \frac{f(x')dx'}{\sqrt{4at}} e^{-\frac{(x-x')^{2}}{4at}},
$$

der für *t* = 0 in eine infinitesimale δ-Funktion übergeht und für *t* > 0 den zugehörigen Ausgleichsvorgang beschreibt.

Die gesamte Temperaturverteilung wird nun aufgefasst als Überlagerung aller Rechteckimpulse, die unabhängig voneinander ablaufen. Wir erhalten also

.

$$
u(x,t) = \frac{1}{\sqrt{4 \pi a t}} \int_{-\infty}^{\infty} f(x') e^{-\frac{(x-x')^{2}}{4 a t}} dx'
$$

Vergleicht man diese Formel mit [\(2.75\)](#page-245-1) bzw. [\(2.77\)](#page-245-2), so bemerkt man eine formale Analogie: man kann auch dem thermischen Ausgleichsvorgang eine Green'sche Funktion zuordnen. Sie ist gegeben durch

$$
G(x, x', t) = \frac{1}{\sqrt{4 \pi a t}} e^{-\frac{(x - x')^2}{4 a t}}.
$$

Der Übergang zu zwei-/dreidimensionalen Problemen ist leicht zu vollziehen. Die entsprechenden Green'schen Funktionen lauten im zweidimensionalen Fall

$$
G_2(x, x', y, y', t) = \frac{1}{4 \pi a t} e^{-\frac{(x - x')^2 + (y - y')^2}{4 a t}}
$$

und im dreidimensionalen Fall

$$
G_3(x, x', y, y', z, z', t) = \frac{1}{(4 \pi a t)^{3/2}} e^{-\frac{(x-x')^2 + (y-y')^2 + (z-z')^2}{4 a t}}.
$$

Man überzeugt sich leicht, dass diese Ausdrücke für *t* > 0 Lösungen der zwei- bzw. dreidimensionalen Wärmeleitungsgleichung sind und für *t* = 0 in δ-Funktionen übergehen. Die entsprechenden Lösungen lauten

$$
T(x, y, t) = \int_{-\infty}^{\infty} \int_{-\infty}^{\infty} G_2(x, x', y, y', t) f(x', y') dx' dy'
$$

bzw.

$$
T(x, y, t) = \int_{-\infty}^{\infty} \int_{-\infty}^{\infty} \int_{-\infty}^{\infty} G_3(x, x', y, y', z, z', t) f(x', y', z') dx' dy' dz'.
$$

Bisher haben wir angenommen, dass der unendliche Raum ausgefüllt ist mit einem einheitlichen Medium. Nur für diesen Fall sind die hier abgebildeten Formeln gültig. Trifft diese Voraussetzung nicht zu, so kann die Lösung trotzdem mit Hilfe der Green'schen Funktion durch ein Integral dargestellt werden, die Green'sche Funktion ist aber dann schwieriger zu ermitteln. Auf diese Problematik wollen wir im Abschnitt [2.4.3](#page-254-0) noch näher eingehen.

### **2.4.2 Der Einfluss der Wärmequellen**

Wir wollen nun untersuchen, welche Temperaturverteilung sich zur Zeit *t* am Ort *x* einstellt, wenn eine von x' und t' abhängige Verteilung der Wärmequellendichte vorgegeben wird. Da nur solche Wärmequellen einen Beitrag liefern können, die vor dem gegenwärtigen Zeitpunkt *t* vorhanden sind, muss  $t' < t$  sein.

Analog zu [\(2.78\)](#page-246-1), Abschnitt [2.4.1](#page-243-1) betrachten wir jetzt eine Funktion

$$
u(x, x', t') = \frac{q}{\sqrt{4\pi a (t - t')}} e^{-\frac{(x - x')^{2}}{4a (t - t')}} \text{ für } t > t'
$$
  
= 0 für  $t < t'$ ,

die aus Gleichung [\(2.78\)](#page-246-1) dadurch hervorgeht, dass überall *t* durch *t* − *t* 0 ersetzt wird. Die Koordinaten *x'*, *t'* denken wir uns fest, die Koordinaten *x*, *t* variabel. Dass dieser Ausdruck für  $t > t'$  eine Lösung der Wärmeleitungsgleichung [\(2.79\)](#page-246-2) ist, kann ähnlich wie im Anschluss an [\(2.78\)](#page-246-1) durch Einsetzen gezeigt werden. Wir lassen nun die Zeit *t* ablaufen und beobachten, was sich vor allem in der Umgebung von *x'* abspielt.

Zunächst passiert überhaupt nichts, denn die Funktion *u* ist für alle  $t < t'$  gleich Null. Bei *t* = *t*' bemerkt man ein sprunghaftes Ansteigen der Temperatur, die bei *x* = *x*' unendlich groß wird. Es schließt sich für  $t > t'$  ein Ausgleichsvorgang an, bei dem der zu Beginn des Vorgangs eng konzentrierte Impuls sich immer mehr verbreitert. Zur Zeit  $t = t'$  ist an der Stelle  $x = x'$  eine Wärmemenge

$$
Q = \rho c q
$$

freigesetzt worden, die vorher nicht da war. Ist eine stetige Wärmequellendichte  $w(x', t')$ vorhanden, so wird im Intervall zwischen  $x'$  und  $x' + d x'$  und in der Zeit von  $t'$  bis  $t' + d t'$ ebenfalls eine Wärmemenge

$$
\mathrm{d} Q = w(x', t') \mathrm{d} x' \mathrm{d} t'
$$

an der selben Stelle und zur selben Zeit freigesetzt. Diese Wärmemenge führt zu einem sprunghaften Anstieg der Temperatur an der Stelle  $x'$ . Ihr Einfluss wird für  $t > t'$  durch den Verlauf

$$
dT(x,t) = \frac{1}{\rho c} w(x',t') \frac{q}{\sqrt{4\pi a (t-t')}} e^{-\frac{(x-x')^{2}}{4a(t-t')}} dx' dt'
$$

beschrieben. Die zur Zeit *t* an der Stelle *x* beobachtete Temperatur lässt sich dann zusammensetzen aus allen Beiträgen, die zu früheren Zeitpunkten gestartet wurden. Man erhält so

<span id="page-250-0"></span>
$$
T(x,t) = \frac{1}{\rho c} \int_{0}^{t} \int_{-\infty}^{\infty} w(x',t') \frac{1}{\sqrt{4\pi a (t-t')}} e^{-\frac{(x-x')^{2}}{4a(t-t')}} dx' dt'.
$$
 (2.80)

Streng genommen darf die zeitliche Integration nicht bis zum Zeitpunkt *t* erstreckt werden, da die Wirkung der in der Gegenwart *t* vorhandenen Wärmequellen zu Singularitäten führen könnte. Man kann durch einen Grenzübergang jedoch zeigen, dass dies nicht zutrifft.

Die mehrdimensionalen Versionen von Gleichung [\(2.80\)](#page-250-0) können nach den Überlegungen des letzten Abschnitts leicht angegeben werden. Sie lauten:

$$
T(x, y, t) = \frac{1}{\rho c} \int_{0}^{t} \int_{-\infty}^{\infty} \int_{-\infty}^{\infty} w(x', y', t') \frac{e^{-\frac{(x - x')^{2} + (y - y')^{2}}{4a(t - t')}}}{4\pi a(t - t')} d x' dy' dt'
$$
 (2.81)

<span id="page-251-0"></span>bzw.

$$
T(x, y, z, t) = \frac{1}{\rho c} \int_{0}^{t} \int_{-\infty}^{\infty} \int_{-\infty}^{\infty} \int_{-\infty}^{\infty} w(x', y', z', t') \frac{e^{-\frac{(x-x')^{2} + (y-y')^{2} + (z-z')^{2}}{4a(t-t')}}}{(4\pi a(t-t'))^{3/2}} dx' dy' dz' dt'.
$$
 (2.82)

Die Darstellungen [\(2.80\)](#page-250-0) bis [\(2.82\)](#page-251-0) geben nur den Temperaturverlauf an, der durch die Wärmequellen verursacht wird. Ist außerdem noch eine Anfangstemperatur vorgegeben, so ist der von ihr hervorgerufene Temperaturverlauf additiv zu überlagern.

# **1. Beispiel**

Am Ort  $x' = y' = z' = 0$  sei eine punktförmige Wärmequelle vorhanden, die im Zeitintervall d *t'* die zeitlich konstante Wärmemenge

$$
dQ = w dx' dy' dz' dt' = W dt'
$$

produziert. Der dazugehörige Temperaturverlauf ist nach [\(2.82\)](#page-251-0) gegeben durch

$$
T(x, y, z, t) = \frac{1}{\rho c} \int_{0}^{t} W \frac{e^{-\frac{x^{2}+y^{2}+z^{2}}{4a(t-t')}}}{(4\pi a (t-t'))^{3/2}} dt'.
$$

Zur Berechnung dieses Integrals führen wir die Variable  $\tau = \frac{1}{\sqrt{t-t'}}$  ein. Dann wird  $dt' = \frac{2 d\tau}{\tau^3}$  $rac{\mathrm{d}\tau}{\tau^3}$  und

$$
T(x, y, z, t) = \frac{2W}{\rho c (4\pi a)^{3/2}} \int_{\frac{1}{\sqrt{t}}}^{\infty} e^{-\frac{(x^2 + y^2 + z^2) \tau^2}{4a}} d\tau.
$$

Setzen wir jetzt noch

$$
r^{2} = x^{2} + y^{2} + z^{2}
$$
  

$$
\xi = \frac{r}{\sqrt{4a}} \tau \implies d\tau = \frac{\sqrt{4a}}{r} d\xi
$$

so erhalten wir

$$
T(r,t) = \frac{W}{2\rho c \, a r \, \pi^{3/2}} \int_{\frac{r}{\sqrt{4at}}}^{\infty} e^{-\xi^2} d\xi.
$$
 (2.83)
Das Integral auf der rechten Seite lässt sich durch das Fehlerintegral ausdrücken.

$$
\mathrm{erf}\left(x\right)=\frac{2}{\sqrt{\pi}}\intop_{0}^{x}\mathrm{e}^{-\xi^{2}}\,\mathrm{d}\,\xi\;.
$$

Der Faktor  $2/\sqrt{\pi}$  ist gerade so gewählt worden, dass gilt

 $erf(\infty) = 1$ .

Daher kann man schreiben:

$$
\frac{2}{\sqrt{\pi}}\int\limits_{\frac{r}{\sqrt{4at}}}^{\infty}\mathrm{e}^{-\xi^2}\;\mathrm{d}\,\xi=1-\frac{2}{\sqrt{\pi}}\int\limits_{0}^{\frac{r}{\sqrt{4at}}} \mathrm{e}^{-\xi^2}\;\mathrm{d}\,\xi\;.
$$

Mit Hilfe des Fehlerintegrals nimmt Gleichung [\(2.83\)](#page-251-0) die Form

<span id="page-252-0"></span>
$$
T(r,t) = \frac{1}{\rho c} \frac{W}{4 \pi a r} \left( 1 - \text{erf}\left(\frac{r}{\sqrt{4 a t}}\right) \right) = \frac{1}{\rho c} \frac{W}{4 \pi a r} \text{erfc}(x) \tag{2.84}
$$

an. Die beiden Funktionen erf (*x*) und erfc (*x*) = 1 – erf (*x*) sind in Bild [2.18](#page-253-0) dargestellt.

Hält man in [\(2.84\)](#page-252-0) die Zeit *t* fest, so fällt die Temperatur nach außen etwas stärker als  $1/r$  ab. Im stationären Fall  $(t \to \infty)$  verschwindet die Fehlerfunktion erf  $(x)$  und die Temperatur fällt nach außen wie 1/*r* ab. Mit einer Punktquelle kann man den unendlichen Raum nicht aufheizen.

#### **2. Beispiel**

Die Wärmequellen seien auf einer Geraden mit konstanter Dichte angeordnet. Auf dem Linienelement d *x'* wird in der Zeit d *t'* die Wärmemenge

$$
\mathrm{d} Q = W \mathrm{d} x' \mathrm{d} t'
$$

entwickelt. Die Temperatur ist zweidimensional und nach [\(2.81\)](#page-250-0) gilt

$$
T(x, y, t) = \frac{1}{\rho c} W \int_{0}^{t} \frac{e^{-\frac{r^{2}}{4a(t-t')}}}{4\pi a(t-t')} dt'.
$$

<span id="page-253-0"></span>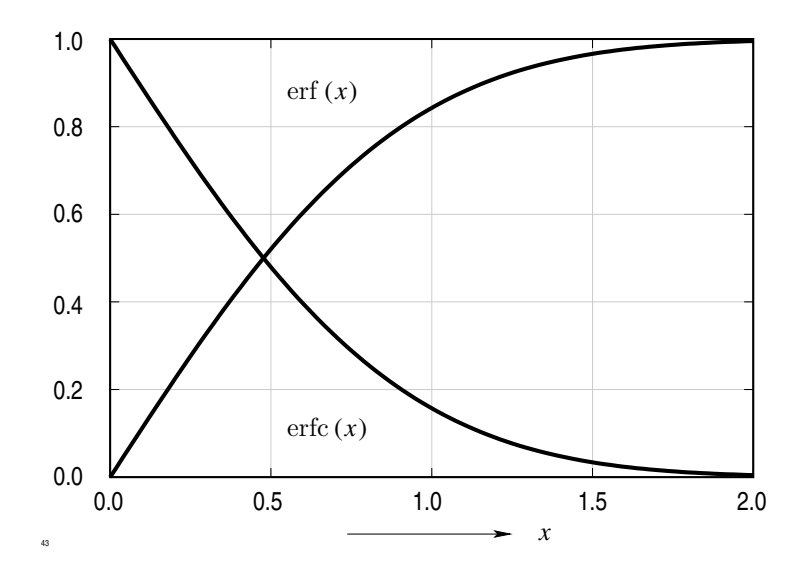

**Abb. 2.18:** Die Funktionen erf  $(x)$  und erfc  $(x)$ 

Setzt man

$$
u = \frac{r^2}{4 a (t - t')} \qquad \Longrightarrow \qquad t' = t - \frac{r^2}{4 a u} \qquad \Longrightarrow \qquad dt' = + \frac{r^2}{4 a u^2} du,
$$

so wird

$$
T(x, y, t) = \frac{W}{4 \pi a \rho c} \int_{\frac{t^2}{4at}}^{\infty} \frac{e^{-u}}{u} du.
$$

Die Funktion

<span id="page-253-1"></span>
$$
-\text{Ei}(-x) = \int_{x}^{\infty} \frac{e^{-u}}{u} du
$$
\n(2.85)

nennt man *Exponentialintegral*. Sie ist in Bild [2.19](#page-254-0) dargestellt.

Wenn *x* → 0 strebt, so wächst −Ei (−*x*) über alle Grenzen, da das Integral [\(2.85\)](#page-253-1) für  $x \rightarrow 0$  nicht konvergiert. Mit Hilfe dieser Funktion erhält man

$$
T(r,t) = -\frac{W}{4\pi a \rho c} \operatorname{Ei}\left(\frac{r^2}{4\,at}\right) .
$$

<span id="page-254-0"></span>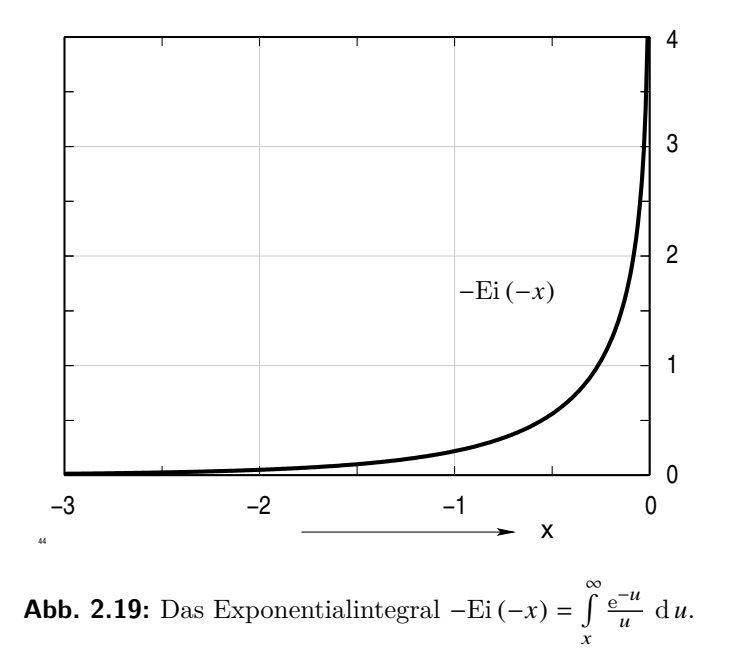

Lässt man *t* → ∞ streben, so steigt die Temperatur an allen Stellen des Raumes über jede Grenze, wobei es für einen weiter entfernt liegenden Punkt länger dauert, bis eine vorgegebene Temperatur überschritten wird.

### **2.4.3 Der Green'sche Satz der Wärmeleitung**

In den beiden letzten Abschnitten haben wir untersucht, welche Temperaturverteilung im unendlichen mit einem einheitlichen homogenen Medium erfüllten Raum sich einstellt, wenn eine zeit- und ortsabhängige Wärmequellendichte vorhanden oder eine Anfangstemperatur *f* (*x*, y, *z*) vorgegeben ist. Wir wollen nun ein endliches dreidimensionales Volumen *V* betrachten, an dessen Oberfläche Randbedingungen vorgegeben sind, die auch explizit von der Zeit abhängen können.

Im Abschnitt [2.4.1](#page-243-0) hatten wir schon angedeutet, dass die Green'sche Methode auch auf dieses Problem erweitert werden kann. Jetzt wollen wir untersuchen, welche Bedingungen die Green'sche Funktion erfüllen muss.

Wir stellen die Temperatur  $T(x, y, z, t)$  in der Form

$$
T(\mathbf{r},t) = \int\limits_{0}^{t} \int\limits_{V} G(\mathbf{r},\mathbf{r}',t-t') f(\mathbf{r}',t') \, \mathrm{d}\,V' \, \mathrm{d}\,t'
$$

dar. Die Green'sche Funktion  $G(r, r', t')$  muss die Wärmeleitungsgleichung erfüllen

$$
\frac{\partial G}{\partial t} - a \text{ div grad } G = 0 \quad \text{für} \quad t > t',
$$

da im Argument von *G* nur die Differenz *t* − *t* 0 auftritt, gilt auch

$$
\frac{\partial G}{\partial t'} + a \text{ div grad } G = 0 \quad \text{für} \quad t' < t \tag{2.86}
$$

Die gesuchte Temperatur *T*(*r*, *t*) soll ebenfalls die Wärmeleitungsgleichung befriedigen. Schreiben wir formal *t*' anstelle von *t*, so ist

$$
\frac{\partial T}{\partial t'} - a \text{ div grad } T = \frac{w}{\rho c}
$$
 (2.87)

und auf jedem Teilstück *A*<sup>i</sup> der Begrenzung *A* von *V* eine der folgenden Randbedingungen:

<span id="page-255-3"></span><span id="page-255-1"></span><span id="page-255-0"></span>
$$
T(r, t') = f_1(r, t') \tag{2.88a}
$$

<span id="page-255-2"></span>
$$
\frac{\partial T}{\partial \mathbf{n}} \left( \mathbf{r}, t' \right) = f_2 \left( \mathbf{r}, t' \right) \tag{2.88b}
$$

$$
\alpha T(\mathbf{r}, t') + \lambda \frac{\partial T}{\partial n}(\mathbf{r}, t') = 0.
$$
\n(2.88c)

Zu Beginn, d. h. zur Zeit *t* = 0 soll ferner gelten

$$
T\left(\mathbf{r},0\right) = g\left(\mathbf{r}\right). \tag{2.89}
$$

Multipliziert man Gleichung [\(2.87\)](#page-255-0) mit *G* und Gleichung [\(2.86\)](#page-255-1) mit *T* und addiert beide, so erhält man

$$
T \frac{\partial G}{\partial t'} + G \frac{\partial T}{\partial t} = a \quad (G \text{ div grad } T - T \text{ div grad } G) + \frac{w G}{\rho c}.
$$

Beide Seiten dieser Gleichung können umgeformt werden, die rechte Seite mit der Identität

div  $\beta$   $\nu = \beta$  div  $\nu + (\nu \text{ grad } \beta)$ .

#### 2.4 Die Methode der Green'schen Funktion

Man erhält dann

$$
\frac{\partial}{\partial t'} (T G) = a \operatorname{div} (G \operatorname{grad} T - T \operatorname{grad} G) + \frac{w G}{\rho c}
$$

Nun integrieren wir beide Seiten über das Volumen *V* und über die Zeit von 0 bis *t*:

<span id="page-256-1"></span>
$$
\int_{V} \int_{0}^{t} \frac{\partial}{\partial t'} (T G) dt' dV' = a \int_{V} \int_{0}^{t} \operatorname{div} (G \operatorname{grad} T - T \operatorname{grad} G) dV' dt'
$$

$$
+ \int_{V} \int_{0}^{t} \frac{w}{\rho c} G dV' dt'.
$$
(2.90)

.

Dabei haben wir die Reihenfolge der Integrationen auf einer Seite vertauscht. Für die linke Seite ergibt sich

<span id="page-256-0"></span>
$$
\int_{V} (T G_{t'=t} - T G_{t=0}) \, \mathrm{d} V' \,. \tag{2.91}
$$

Die Green'sche Funktion hat die Eigenschaft, dass sie für  $t' \rightarrow t$  für alle  $r \neq r'$  verschwindet und bei  $r = r'$  unendlich wird, jedoch so, dass

$$
\int G_{r=r'} \, \mathrm{d} \, V' = 1
$$

ist. Der Ausdruck [\(2.91\)](#page-256-0) geht daher über in

$$
T(r,t) - \int\limits_V T(r,0) G_{t'=0} \, dV.
$$

Auf das Volumenintegral im ersten Term von Gl. [\(2.90\)](#page-256-1) wenden wir jetzt den Gauß'schen Satz an und wandeln das Volumenintegral in ein Oberflächenintegral um:

$$
\int_{V} \operatorname{div} (G \operatorname{grad} T - T \operatorname{grad} G) \, \mathrm{d} V' = \int_{A} \left( G \frac{\partial T}{\partial \mathbf{n}} - T \frac{\partial G}{\partial \mathbf{n}} \right) \, \mathrm{d} V' \n= \sum_{i} \int_{A_{i}} \left( G \frac{\partial T}{\partial \mathbf{n}} - T \frac{\partial G}{\partial \mathbf{n}} \right) \, \mathrm{d} V' .
$$

Gleichung [\(2.90\)](#page-256-1) nimmt mit der Anfangsbedingung [\(2.89\)](#page-255-2) die Form

<span id="page-257-2"></span>
$$
T(r,t) = \int\limits_V g(\mathbf{r}) G_{t'=0} \, dV' + a \sum_i \int\limits_{A_i} \left( G \, \frac{\partial T}{\partial \mathbf{n}} - T \, \frac{\partial G}{\partial \mathbf{n}} \right) \, dA
$$

$$
+ \frac{1}{\rho c} \int\limits_0^t \int\limits_V w(\mathbf{r}',t') \, G \, dV' \tag{2.92}
$$

an. Bisher haben wir über die von *G* auf *A*<sup>i</sup> zu erfüllenden Randbedingungen noch nicht verfügt. Nun wollen wir dies nachholen.

Wenn auf *A*<sup>i</sup> für die Temperatur *T* die erste Randbedingung [\(2.88\)](#page-255-3) vorgeschrieben ist, so fordern wir für *G* auf *A*<sup>i</sup> :

$$
G(A_i) = 0 \quad \Longrightarrow \quad \int\limits_{A_i} \left( G \frac{\partial T}{\partial \mathbf{n}} - T \frac{\partial G}{\partial \mathbf{n}} \right) \, \mathrm{d}A = - \int\limits_{A_i} f_1 \, \frac{\partial G}{\partial \mathbf{n}} \, \mathrm{d}A \; .
$$

Ist die 3. Randbedingung vorgeschrieben, so gilt auf *A*<sup>i</sup>

<span id="page-257-0"></span>
$$
T = -\lambda \frac{\partial T}{\partial n} .
$$

Man erhält dann:

$$
\int \left( G \frac{\partial T}{\partial n} - T \frac{\partial G}{\partial n} \right) dA = \int \frac{\partial T}{\partial n} \left( G + \frac{\lambda}{\alpha} \frac{\partial G}{\partial n} \right) dA.
$$
 (2.93)

Wählt man

<span id="page-257-1"></span>
$$
\alpha \ G + \lambda \ \frac{\partial G}{\partial n} = 0 \,, \tag{2.94}
$$

so verschwindet das Integral.

Ist für *T* die allgemeine Randbedingung

$$
\alpha (T - T_0) + \lambda \frac{\partial T}{\partial n} = 0
$$

vorgegeben, so erhält man anstelle von [\(2.93\)](#page-257-0)

$$
\int \left( G \frac{\partial T}{\partial n} - T \frac{\partial G}{\partial n} \right) dV' = - \int T_0 \frac{\partial G}{\partial n} dV
$$

wenn *G* wieder die Bedingung [\(2.94\)](#page-257-1) befriedigt. Der dritte Term in Gleichung [\(2.92\)](#page-257-2) ist uns schon bekannt. Er stimmt überein mit Formel [\(2.82\)](#page-251-1), Abschnitt [2.4.2,](#page-249-0) wenn anstelle der dort verwendeten Green'schen Funktion für den unendlichen Raum die hier eingeführte Green'sche Funktion gesetzt wird.

Wir fassen das Ergebnis nochmal zusammen. Die Lösung der allgemeinsten Wärmeleitungsgleichung mit einer zeitabhängigen Wärmequellendichte, die auf einzelnen Randstücken vorgegebene Randbedingungen der Art [\(2.88\)](#page-255-3) erfüllt und zur Zeit *t* = 0 einen vorgegebenen Verlauf *f* (*x*, y, *z*) hat, lässt sich zurückführen auf die Berechnung einer Green'schen Funktion *G*(*r*, r, *t* − *t* 0 ) und auf eine Integration. Die Green'sche Funktion beschreibt die Ausbreitung eines Temperaturimpulses, der am Ort  $\mathbf{r} = \mathbf{r}'$  zur Zeit  $t = t'$  erzeugt wird. Für sie sind einfachere Randbedingungen als für *T* vorgeschrieben, nämlich

$$
G = 0 \quad \text{falls} \quad T = f_1(x, y, z, t) \text{ auf } A_i
$$

$$
\frac{\partial G}{\partial n} = 0 \quad \text{falls} \quad \frac{\partial T}{\partial n} = f_2(x, y, z, t) \text{ auf } A_i
$$

$$
\alpha \ G + \lambda \ \frac{\partial G}{\partial n} = 0 \quad \text{falls} \quad \alpha \ (T - T_0) + \lambda \ \frac{\partial T}{\partial n} = 0 \text{ auf } A_i \ .
$$

Trotzdem ist die Ermittlung der Green'schen Funktion eine schwierige Aufgabe, deren Lösung nur in einfachen Fällen gelingt. Das wichtigste Verfahren zur Bestimmung der Green'schen Funktion wollen wir im nächsten Abschnitt behandeln.

#### **2.4.4 Das Spiegelungsverfahren zur Ermittlung der Green'schen Funktion**

Wir betrachten zunächst ein einfaches Beispiel. Die Temperatur *T* soll im unendlichen Halbraum *x* > 0 berechnet werden. Nach den Überlegungen des vorherigen Abschnitts muss dann für die Green'sche Funktion an der Oberfläche *x* = 0 gelten

$$
G_{x=0} = 0 \t\t\t bzw. \quad \left(\frac{\partial G}{\partial x}\right)_{x=0} = 0. \t\t(2.95)
$$

Im ersten Fall lautet die Green'sche Funktion

<span id="page-258-1"></span>
$$
G = q \frac{\exp\left(-\frac{(x-x')^2 + (y-y')^2 + (z-z')^2}{4a(t-t')}\right) - \exp\left(\frac{(x+x')^2 + (y-y')^2 + (z-z')^2}{4a(t-t')}\right)}{|4\pi a(t-t')|^{3/2}}
$$
(2.96)

<span id="page-258-0"></span>243

und im zweiten Fall

<span id="page-259-0"></span>
$$
G = q \frac{\exp\left(-\frac{(x-x')^2 + (y-y')^2 + (z-z')^2}{4a(t-t')}\right) + \exp\left(-\frac{(x+x')^2 + (y-y')^2 + (z-z')^2}{4a(t-t')}\right)}{|4\pi a(t-t')|^2} \,. \tag{2.97}
$$

Man überzeugt sich leicht, dass die Bedingungen [\(2.95\)](#page-258-0) für *x* = 0 identisch erfüllt sind. Die Formeln [\(2.96\)](#page-258-1) und [\(2.97\)](#page-259-0) können sehr anschaulich interpretiert werden. Der erste Summand entspricht einem zur Zeit  $t = t'$  am Ort  $r = r'$  erzeugten Temperaturimpuls, der zweite Term einem zur gleichen Zeit an der Stelle *x* = −*x'*, *y* = *y'*, *z* = *z'* erzeugten Impuls, dessen Vorzeichen im Fall [\(2.96\)](#page-258-1) negativ, im Fall [\(2.97\)](#page-259-0) positiv ist. Den zweiten Impuls nennt man Spiegelimpuls, weil seine Lage aus der Lage des Originalimpulses durch Spiegelung an der Ebene *x* = 0 hervorgeht.

<span id="page-259-1"></span>Das Spiegelungsverfahren wird bekanntlich auch in der Elektrotechnik angewendet: das elektrische Feld einer punktförmigen Ladung *Q*, die sich vor einer ideal leitenden Wand befindet, stimmt überein mit dem Feld, das durch zwei Punktladungen +*Q* und −*Q* erzeugt wird, wobei die Ladung −*Q* durch Spiegelung der Ladung +*Q* an der Wand hervorgeht (Abb. [2.20\)](#page-259-1).

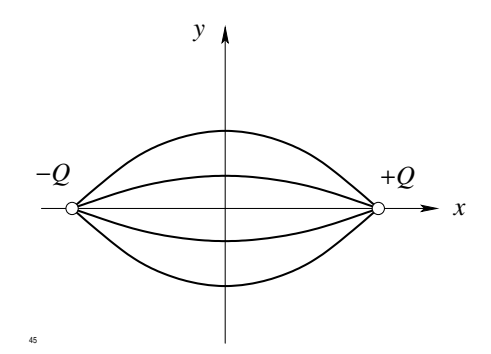

**Abb. 2.20:** Spiegelung zweier Punktladungen

Ersetzt man die Ladungen durch Temperaturimpulse, so liefert jeder zur Zeit *t* = *t* 0 "gezündete" Impuls einen Temperaturverlauf. Die Überlagerung beider Verläufe ist das gesuchte Temperaturfeld, das für *t* > *t* 0 die Randbedingungen erfüllt.

Als nächstes Beispiel betrachten wir nun einen Keil, dessen beiden Seiten den Winkel  $\alpha$ bilden (Abb. [2.21\)](#page-260-0). Die Temperatur soll in dem Teilraum *V* berechnet werden, der in Abb. [2.21](#page-260-0) gekennzeichnet ist. Nimmt man im Innern von *V* einen Temperaturimpuls *q* an, so ist dieser an beiden Begrenzungen zu spiegeln, und zwar mit Vorzeichenwechsel, 2.4 Die Methode der Green'schen Funktion

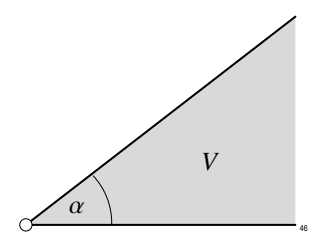

**Abb. 2.21:** Temperaturberechnung in einem Keil

<span id="page-260-0"></span>falls  $\frac{\partial G}{\partial n} = 0$  gefordert ist. Die Spiegelimpulse müssen wieder gespiegelt werden, so dass  $\frac{\partial n}{\partial n}$  – 0 gefordert ist. Die opfisjelinipuise mussen wieder gespiegent werden, so dass<br>man im Prinzip einen unendlichen Prozess von Spiegelungen durchzuführen hat. Bei diesem unendlichen Prozess kann es passieren, dass ein Spiegelimpuls ins Innere von *V* zu liegen kommt oder dass ein Spiegelimpuls einen bereits vorhandenen Impuls gerade kompensiert. Tritt einer dieser beiden Fälle auf, so gelangt man auf diesem Wege nicht zur Green'schen Funktion. Im anderen Fall kann die Zahl der Spiegelimpulse endlich oder unendlich sein. Wir bringen dafür einige Beispiele.

1. Keil mit Kantenwinkel 90°;

<span id="page-260-1"></span>die Lage der Spiegelimpulse ist in Abb. [2.22](#page-260-1) eingezeichnet. Die eingetragenen

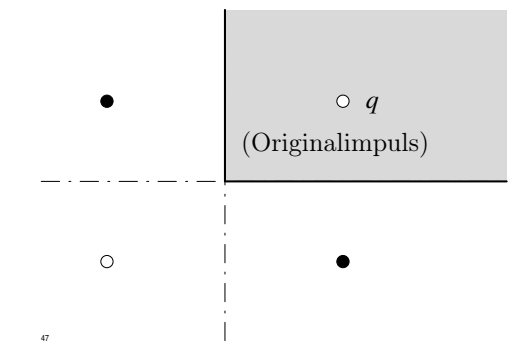

**Abb. 2.22:** Keil mit Kantenwinkel 90°(◦ ≡ *q*, • ≡ −*q*)

Vorzeichen der Spiegelimpulse gelten für den Fall  $G = 0$ ; die für  $\frac{\partial G}{\partial n}$  $\frac{\partial G}{\partial n}$  anzunehmenden Vorzeichen sind alle positiv.

2. Keil mit Kantenwinkel 120°;

in diesem Fall führt das Spiegelverfahren nicht zum Ziel, wie Abb. [2.23](#page-261-0) zeigt. Der Prozess der Spiegelungen ist der folgende, wenn z. B.  $q_2 = S_1(q_1)$  ausdrückt, dass

<span id="page-261-0"></span>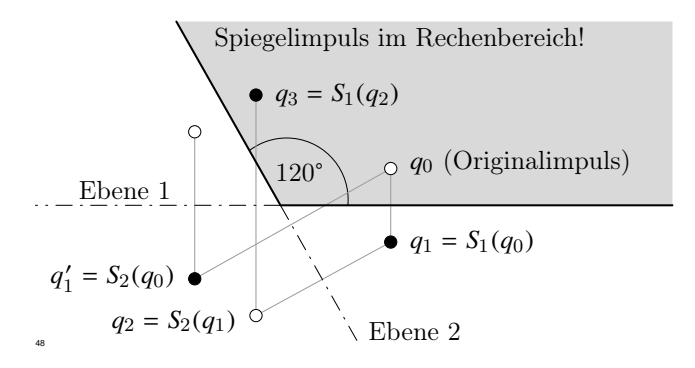

**Abb. 2.23:** Keil mit Kantenwinkel  $120^{\circ}$  ( $\circ \equiv q, \bullet \equiv -q$ )

*q*<sup>2</sup> der Spiegelimpuls von *q*<sup>1</sup> an der Ebene 1 ist:

$$
q_1 = S_1(q_0)
$$
  
\n
$$
q_2 = S_2(q_1)
$$
  
\n
$$
q_3 = S_1(q_2),
$$

*q*<sup>3</sup> liegt aber im Innern von *V*, das Verfahren führt hier nicht zum Ziel.

3. Keil mit Kantenwinkel 60°;

<span id="page-261-1"></span>das Verfahren führt hier zum Ziel. Die Spiegelimpulse sind in Abb. [2.24](#page-261-1) eingetragen. Insgesamt werden 5 Spiegelimpulse benötigt.

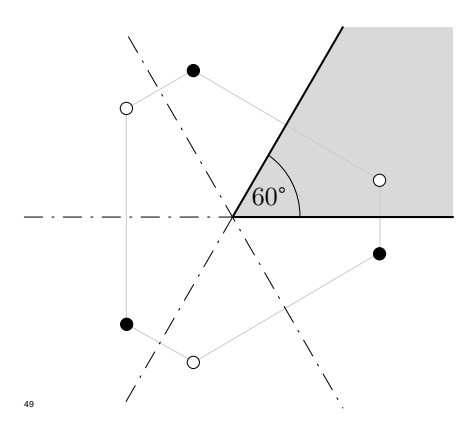

**Abb. 2.24:** Keil mit Kantenwinkel 60°( $\circ \equiv q$ ,  $\bullet \equiv -q$ )

#### 4. Rechteck;

<span id="page-262-0"></span>das Spiegelverfahren führt hier zum Ziel, die Anzahl der Spiegelimpulse ist jedoch unendlich groß. Ihre Lage ist in Abb. [2.25](#page-262-0) angegeben.

|     |            | ∩       |         | ∩ |            | ∩ |
|-----|------------|---------|---------|---|------------|---|
|     | $\circ$    |         | $\circ$ |   | $\bigcirc$ |   |
|     | ٠          | ∩       |         | O |            | ∩ |
|     | $\circ$    |         | $\circ$ |   | $\circ$    |   |
|     | ۰          | $\circ$ |         | О |            | Ο |
|     | $\bigcirc$ |         | $\circ$ |   | $\circ$    |   |
| 410 |            |         |         |   |            |   |

**Abb. 2.25:** Rechteck ( $\circ \equiv q$ ,  $\bullet \equiv -q$ )

# **2.5 Numerische Verfahren zur Berechnung von Temperaturverläufen**

#### **2.5.1 Vorbemerkungen**

In den letzten Kapiteln haben wir die wichtigsten analytischen Verfahren zur Lösung der Wärmeleitungsgleichung kennengelernt. Wir wollen nun von den Problemstellungen der Praxis ausgehen und untersuchen, ob und gegebenenfalls mit welchem Aufwand man diese Probleme mit den bisher behandelten Verfahren lösen kann. Die Ausführungen des Abschnitts [2.4](#page-243-1) haben gezeigt, dass man das allgemeine Problem lösen kann, wenn es gelingt, die zugehörige Green'sche Funktion zu berechnen. Dies ist aber nur in wenigen Ausnahmefällen tatsächlich möglich; schon bei einem keilförmigen Volumen mit beliebig vorgegebenem Keilwinkel  $\alpha$  geht es nicht. Man ist daher gezwungen, das Problem zu vereinfachen, damit es einer mathematischen Analyse zugänglich wird. Nimmt man an, dass die Green'sche Funktion bekannt ist, so können die dann auftretenden Integrale oft nicht analytische berechnet werden. Es wird dann notwendig, numerische Verfahren zur Integration zu benutzen. Die Temperatur an einem Punkt setzt sich zusammen aus den Beiträgen aller in der Vergangenheit im gesamten Bereich *V* entstandenen

Temperaturimpulse. Die Berechnung und Summierung dieser Beiträge ist eine Aufgabe, zu der auch ein sehr schneller Rechner erhebliche Zeit benötigt. Das Green'sche Verfahren ist daher am besten geeignet für Probleme, bei denen in einem ausgedehnten Volumen nur wenige Temperaturimpulse freigesetzt werden. In diesen Fällen ist diese Methode anderen Verfahren überlegen.

Bei der Benutzung der im Abschnitt [2.3](#page-203-0) vorgeschriebenen Methode (Behandlung als Randwertproblem) treten diese Schwierigkeiten nicht auf. Es spielt hierbei keine Rolle, welche Verläufe die Anfangstemperatur und die Wärmequellendichte aufweisen. Die Lösung erscheint hier als unendliche Summe über orthogonale Funktionen. Jeder Anteil klingt zeitlich exponentiell ab. Bei mehrdimensionalen Problemen wird die Lösung wegen der dann auftretenden Mehrfachsummen sehr unübersichtlich.

<span id="page-263-0"></span>Sind im Rechenbereich *V*, innerhalb dessen die Lösung gesucht ist, mehrere Materialien mit unterschiedlichen Stoffgrößen vorhanden, so muss man für jeden Teilbereich einen besonderen Lösungsansatz machen und die Koeffizienten so bestimmen, dass die Temperatur und ihre Normalableitung stets durch die Grenzfläche treten. Abbildung [2.26](#page-263-0)

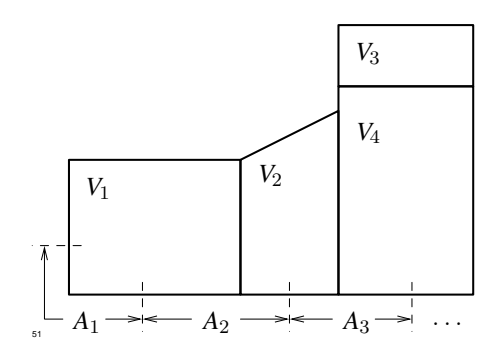

**Abb. 2.26:** Randwertproblem mit mehreren Materialien

gibt ein Beispiel dafür. Hier ist schematisch eine Anordnung aus 4 verschiedenen Materialien dargestellt. An der Oberfläche sind wahlweise verschiedene Randbedingungen vorgeschrieben. Um dieses Problem als Randwertproblem zu lösen, muss man in jedem der Bereiche 1 bis 4 einen besonderen Lösungsansatz in der Form von Doppelsummen machen. Man erhält dann insgesamt 4 Koeffizientensysteme, die so festzulegen sind, dass alle Übergangsbedingungen befriedigt werden und außerdem für *t* = 0 die Lösung einen vorgegebenen Verlauf hat. Die Herleitung der Lösung für den allgemeinen Fall ist sehr zeitraubend, da man praktisch die Rechnung mehrere Male wiederholen muss, um mit Sicherheit zu einem fehlerfreien Ergebnis zu gelangen. Lediglich im eindimensionalen Fall

#### 2.5 Numerische Verfahren zur Berechnung von Temperaturverläufen

bleibt die zu leistende Rechenarbeit in einem vertretbaren Rahmen.

In diesem Kapitel wollen wir untersuchen, wie man die Wärmeleitungsgleichung auf numerischem Weg näherungsweise lösen kann. Die numerischen Verfahren beruhen auf einem sehr einfachen Grundgedanken: aus der Differentialgleichung und den Randbedingungen wird mit Hilfe eines geeigneten Diskretisierungsprozesses ein lineares Gleichungssystem für die Temperaturen an diskreten Stellen des Raumes hergeleitet. Entscheidend ist, ob man das Gleichungssystem mit einem vertretbaren Rechenaufwand auflösen kann. Gelingt dies, so ist dieses Verfahren auf eine große Mannigfaltigkeit von Erwärmungsproblemen anwendbar.

### **2.5.2 Temperaturabhängigkeit von Materialgrößen**

Bei den bisherigen Betrachtungen wurde angenommen, dass die Materialgrößen *c*, λ, ρ und  $\alpha$  unabhängig von der Temperatur sind. Nur unter dieser Annahme kann mit analytischen Lösungsverfahren überhaupt eine Lösung ermittelt werden. Wir wollen nun untersuchen, wie weit diese Voraussetzungen in der Praxis erfüllt sind.

Am wenigsten hängt die Massendichte  $\rho$  von der Temperatur ab. Die Änderungen sind bei festen Körpern so gering, dass man sie praktisch immer vernachlässigen kann. Die Wärmeleitfähigkeit λ von Metallen hängt ebenfalls im allg. nur wenig von der Temperatur ab. Lediglich die ferromagnetischen Metalle besitzen eine etwas stärkere Temperaturabhängigkeit. In Abb. [2.27](#page-265-0) ist λ als Funktion von *T* aufgetragen. Man erkennt, dass die Wärmeleitfähigkeit von Eisen bei einer Temperaturänderung von 0 auf 600℃ fast auf die Hälfte absinkt.

Stärker ausgeprägt ist die Temperaturabhängigkeit von λ bei Isolierstoffen. Beispiele dafür sind in den Abbildungen [2.28](#page-266-0) und [2.29](#page-267-0) angegeben. Hier treten z. B. bei Magnesitstein zwischen 300℃ und 1300℃ Schwankungen um den Faktor 5 auf. Diese Werkstoffe werden hauptsächlich in chemischen Reaktionsöfen, Glühöfen usw. verwendet.

Auch die spezifische Wärmekapazität *c* ist eine Funktion der Temperatur. Bei einigen Metallen (z. B. Eisen) finden bei der Erwärmung kristalline Umwandlungsprozesse statt, die Wärme verbrauchen bzw. abgeben. Da diese Prozesse bei konstanter Temperatur ablaufen, wird die spezifische Wärmekapazität bei diesen Temperaturen unendlich groß. Man kann in der Praxis jedoch annehmen, dass die Umwandlung in einem endlichen Temperaturintervall stattfindet und die Umwandlungswärme gleichmäßig auf diesen Temperaturintervall verteilen.

<span id="page-265-0"></span>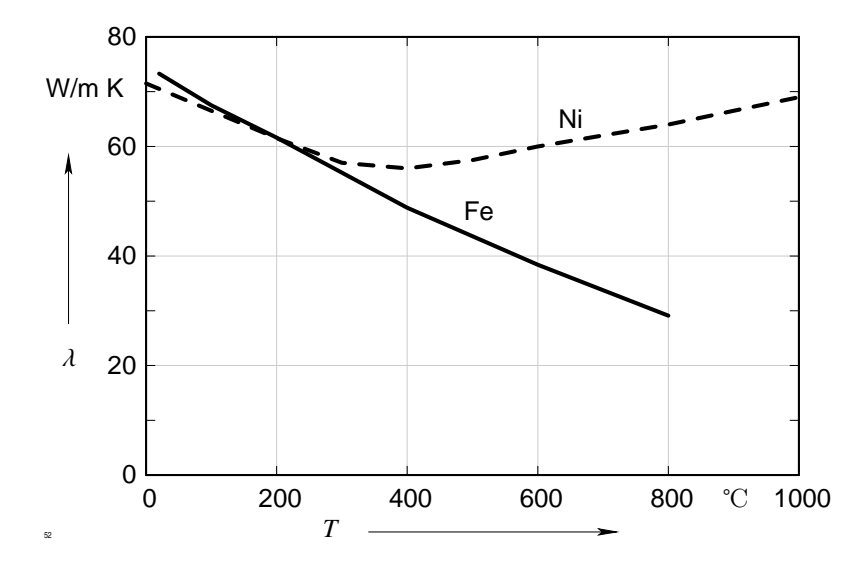

**Abb. 2.27:** Temperaturabhängigkeit ferromagnetischer Materialien; Ni: Nickel 99.2, Quelle [\[17\]](#page-421-0), Fe: Eisen Armco 99,92 %, Quelle [\[18\]](#page-421-1)

Auf diese Weise gelangt man zu einem Verlauf von *c*(*T*), der in Abb. [2.30](#page-268-0) dargestellt ist. Auch hier treten Schwankungen in der Größenordnung 2 auf. Die spezifische Wärmekapazität anderer Stoffe ist weniger temperaturabhängig. Dies muss jedoch von Fall zu Fall an Hand gemessener Verläufe überprüft werden.

Das kompliziertere Verhalten zeigt die Wärmeübergangszahl  $\alpha$ , die nicht nur eine Funktion der Temperatur ist, sondern noch von zahlreichen weiteren Parametern des jeweiligen Problems abhängt.

Im Rahmen dieser einführenden Vorlesung können nur wenige Beispiele betrachtet werden. Für weitergehende Studien, insbesondere der theoretischen Grundlagen muss auf die Spezialliteratur verwiesen werden (z. B. [\[20\]](#page-421-2)). Ein besonders häufig auftretender Fall des Wärmeübergangs ist die Kühlung eines festen Körpers durch flüssige oder gasförmige Stoffe. Meist liegt eine turbulente Strömung des Kühlmittels vor. Die Wärmeübergangszahl ist dann abhängig von der Temperatur, der Geschwindigkeit des Kühlmittels und vor allem von der Form und Oberflächenbeschaffenheit des zu kühlenden Körpers.

Im Innern eines geraden Rohres, das von Luft mit einer Geschwindigkeit v durchströmt

<span id="page-266-0"></span>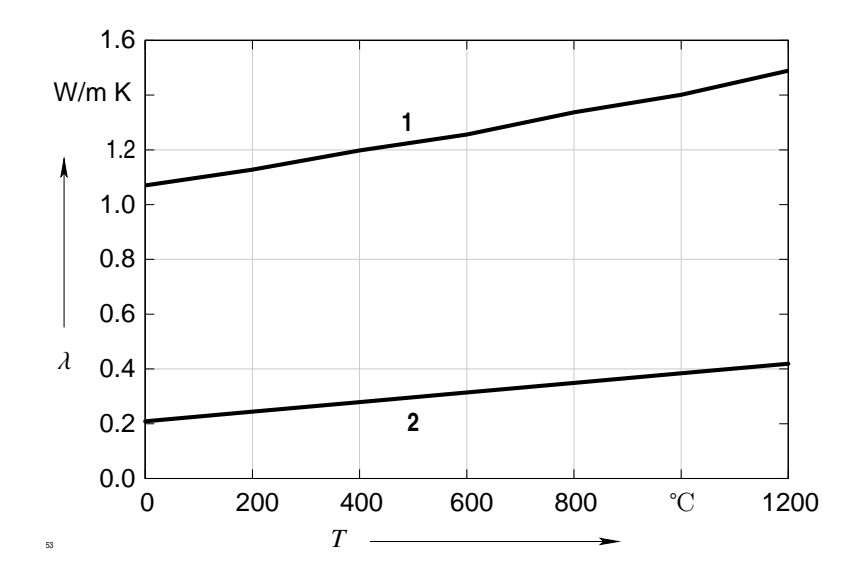

**Abb. 2.28:** Wärmeleitfähigkeit von Schamotte, Quelle [\[18\]](#page-421-1); 1: Schamotte mit  $\rho = 2000 \text{ kg/m}^3$ , 2: dto. mit  $\rho = 800 \text{ kg/m}^3$ 

wird, gilt näherungsweise nach [\[21\]](#page-421-3):

$$
\alpha = K \frac{v^{0,8}}{d^{0,2}},
$$

wenn *d* der innere Durchmesser des Rohres bedeutet. Dabei hängt *K* von der Temperatur ab, wie Abb. [2.31](#page-268-1) zeigt. Die Abhängigkeit ist zwar nur schwach, jedoch muss bei genauen Rechnungen die Erwärmung des Kühlmittels mit in Betracht gezogen werden.

Als weiteres Beispiel, das die Schwierigkeiten in der Bestimmung von α sehr deutlich vor Augen führt, betrachten wir die Kühlung eines auf hohe Temperaturen erwärmten festen Körpers durch Wasser<sup>[2](#page-266-1)</sup>. Da das Wasser während der Kühlung bei höheren Oberflächentemperaturen sofort verdampft, wird die Oberfläche von einem Gasfilm umgeben, der die Kühlung und damit  $\alpha$  sehr stark reduziert. Der Verlauf  $\alpha(T)$  ist in Abb. [2.32](#page-269-0) angegeben. Die Schwankungen zwischen 0℃ und 1300℃ übersteigen den Faktor 10.

Mit Hilfe einer geeignet gewählten temperaturabhängigen Wärmeübergangszahl ist es auch möglich, die Strahlungsverluste eines Körpers zu erfassen. Schreibt man nämlich

<span id="page-266-1"></span><sup>2</sup> In der Härtetechnik nennt man dies *Abschrecken*.

<span id="page-267-0"></span>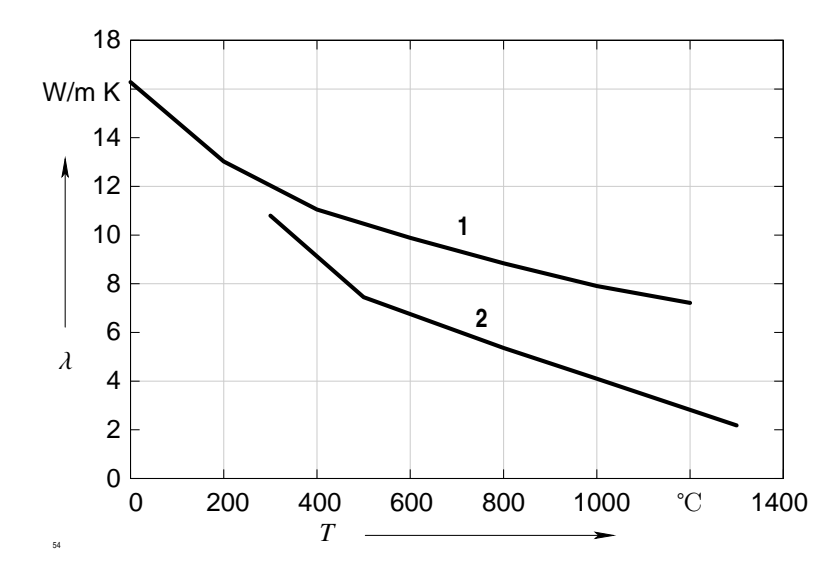

**Abb. 2.29:** Wärmeleitfähigkeit von keramischen Steinen; 1: Karborund mit  $\rho = 2300 \text{ kg/m}^3$ , Quelle [\[18\]](#page-421-1), 2: Magnesitstein mit  $\rho = 2850 \text{ kg/m}^3$ , Quelle [\[19\]](#page-421-4)

Gleichung [\(2.8\)](#page-187-0), Abschnitt [2.2.1,](#page-184-0) in der Form

$$
dQ = C (T^4 - T_0^4) dA dt = \alpha (T - T_0) dA dt,
$$

so liefert der Vergleich beider Seiten für α:

$$
\alpha = \frac{C (T^4 - T_0^4)}{T - T_0} = C (T^3 + T^2 T_0 + T T_0^2 + T_0^3).
$$

Der Verlauf  $\alpha(T)$  für  $C = C_s = 5.67 \cdot 10^{-8} \,\mathrm{W/m^2K^4}$  und  $T_0 = 293 \,\mathrm{K}$  ist in Abb. [2.33](#page-270-0) dargestellt.

#### <span id="page-267-1"></span>**2.5.3 Numerische Lösung des stationären Erwärmungsproblems**

Wir wollen jetzt das Problem nochmals in seiner vollen Allgemeinheit formulieren.

Vorgegeben ist ein Volumen *V*—im folgenden *Rechenbereich* genannt—innerhalb dessen eine beliebige Verteilung verschiedener Materialien vorgegeben ist. Jedes Material wird hinsichtlich seines thermischen Verhaltens durch gegebene Werte der Größen  $\rho$ ,  $c$ ,  $\lambda$ 

<span id="page-268-0"></span>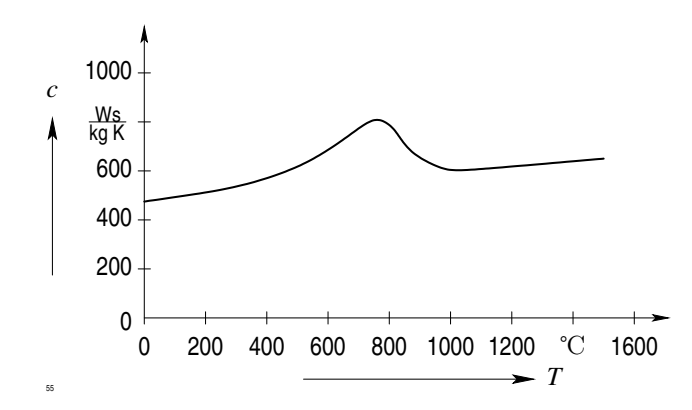

<span id="page-268-1"></span>**Abb. 2.30:** Temperaturabhängigkeit der spezifischen Wärmekapazität *c*, Quelle [\[19\]](#page-421-4)

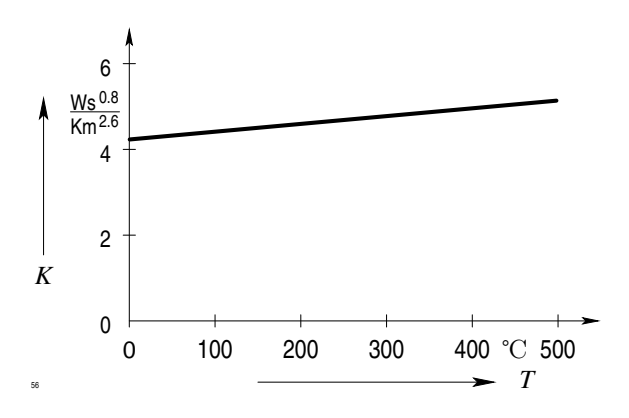

**Abb. 2.31:** Zur Wärmeübergangszahl, Quelle [\[19\]](#page-421-4)

charakterisiert. Im Rechenbereich *V* ist ferner für jeden Zeitpunkt *t* eine Verteilung der Wärmequellendichte w vorgegeben. Abbildung [2.34](#page-271-0) zeigt in schematischer Darstellung eine Verteilung von 4 Materialien. Gesucht ist eine Funktion *T*(*x*, y, *z*, *t*), die an einem Punkt *P* im Innern des Rechenbereiches, der vom Material *i* belegt ist, die dort gültige Wärmeleitungsgleichung

$$
\rho_i \ c_i \ \frac{\partial T}{\partial t} = \text{div} \ \lambda_i \ \text{grad} \ T + w(P)
$$

befriedigt, zur Zeit *t* = 0 einen gegebenen Verlauf *f* (*x*, y, *z*) annimmt und an jedem Punkt *P*<sup>A</sup> auf der Begrenzung *A* des Rechenbereichs eine der folgenden Randbedingungen

<span id="page-269-0"></span>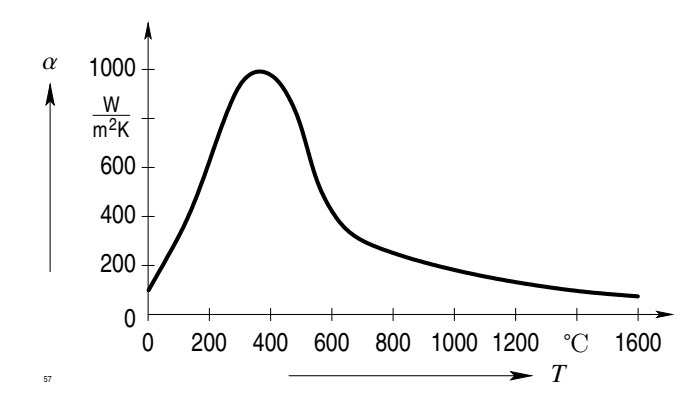

**Abb. 2.32:** Wärmeübergangszahl als Funktion der Temperatur, Quelle [\[19\]](#page-421-4)

erfüllt:

<span id="page-269-1"></span>
$$
T(P_A) = g_1(P_A) \t\t(2.98a)
$$

<span id="page-269-2"></span>
$$
\frac{\partial T}{\partial \mathbf{n}} \left( P_A \right) = g_2 \left( P_A \right) \tag{2.98b}
$$

$$
\frac{w(P_A)}{T(P_A)} - T_A(P_A) + \lambda_i \frac{\partial T}{\partial n}(P_A) = 0.
$$
\n(2.98c)

Außerdem muss an allen Trennflächen verschiedener Materialien *i*, *k* gelten:

$$
\lambda_i \left( \frac{\partial T}{\partial \mathbf{n}} \right)_i = \lambda_k \left( \frac{\partial T}{\partial \mathbf{n}} \right)_k . \tag{2.99}
$$

Dabei ist w(*P*) eine gegebene Funktion der Stelle *P*. α(*P*A), *T*0(*P*A) sind gegebene Funktionen der Stelle  $P_A$  und  $\lambda(P_A)$  bedeutet die Wärmeleitfähigkeit des an  $P_A$  angrenzenden Materials. Es sei ferner angenommen, dass die Begrenzung *A* in eine endliche Anzahl von Teilflächen *A*<sup>j</sup> zerlegt werden kann, derart, dass innerhalb *A*<sup>j</sup> ein und dieselbe Randbedingung gefordert ist.

Wir überziehen den Rechenbereich mit einem Gitternetz, das bei kartesischen Koordinaten durch drei Ebenenscharen  $x = x_i, y = y_j, z = z_k$ , bei Zylinderkoordinaten durch die Flächenscharen  $r = r_i$ ,  $\varphi = \varphi_j$ ,  $z = z_k$  und bei Kugelkoordinaten durch die Flächenscharen  $r = r_i$ ,  $\varphi = \varphi_j$ ,  $\vartheta = \vartheta_k$  generiert wird. Anstelle der Koordinatenflächen können auch drei orthogonale Ebenenscharen  $\xi = \xi_i(x, y, z), \eta = \eta_j(x, y, z), \zeta = \zeta_k(x, y, z)$  zur Erzeugung des Gitternetzes verwendet werden. Durch das Gitternetz werden bestimmte Elementargebilde definiert, nämlich

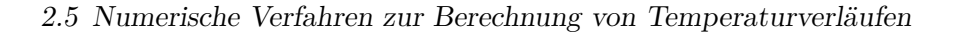

<span id="page-270-0"></span>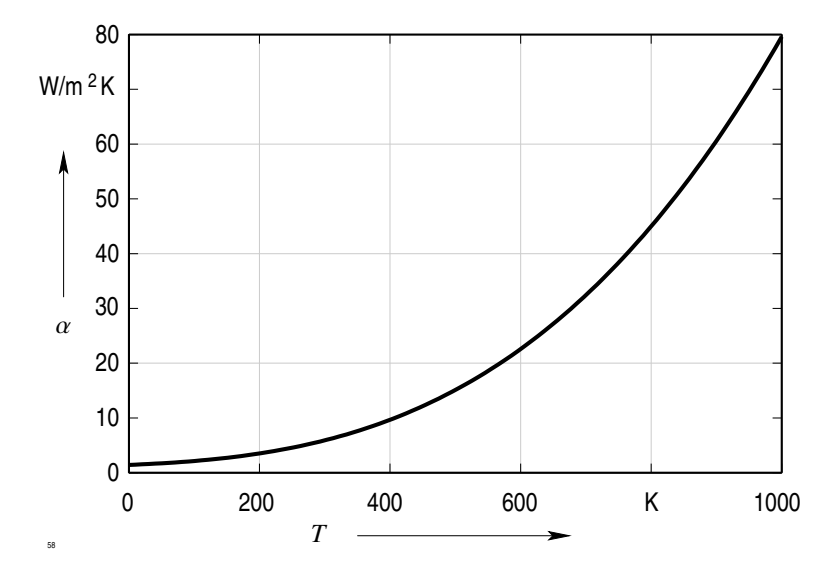

**Abb. 2.33:** Zur Erfassung von Strahlungsverlusten

- *Gitterpunkte P*<sup>i</sup> als Schnittpunkte der Koordinatenflächen,
- *Streckenabschnitte*  $s_x$ ,  $s_y$ ,  $s_z$ , die benachbarte Gitterpunkte verbinden,
- *Elementarflächen*  $A_x$ ,  $A_y$ ,  $A_z$ , die von Streckenabschnitten begrenzt werden,
- *Elementarquader Q*, die von Elementarflächen begrenzt werden.

Diese Elementargebilde sind in Abb. [2.35](#page-271-1) eingezeichnet.

Die Koordinaten müssen so gewählt werden, dass entweder im Innern jedes Elementarquaders nur ein Material vorhanden ist oder dass eine Materialgrenze einen Elementarquader auf eine der in Abb. [2.36](#page-272-0) dargestellten Arten teilt. Im zweidimensionalen Fall kann jedes Rechteck auf zwei verschiedene Arten mit zwei Materialien belegt werden (Abb. [2.37\)](#page-272-1).

Wir nehmen weiterhin an, dass auch die Wärmequellendichte in jedem Elementarquader konstant ist. Da die Koordinatenflächen nicht äquidistant zu sein brauchen, kann man das Gitternetz einer vorgegebenen Geometrie anpassen. Besondere Annahmen über die Struktur der Materialverteilung sind bei numerischen Lösungsverfahren — ganz im Gegensatz zu den analytischen Verfahren — nicht erforderlich. Wir erläutern die Diskretisierung im folgenden aus Gründen der Übersichtlichkeit nur an einem zweidimensionalen Beispiel. Die Übertragung auf dreidimensionale Geometrien bereitet keine besonderen Schwierigkeiten.

<span id="page-271-0"></span>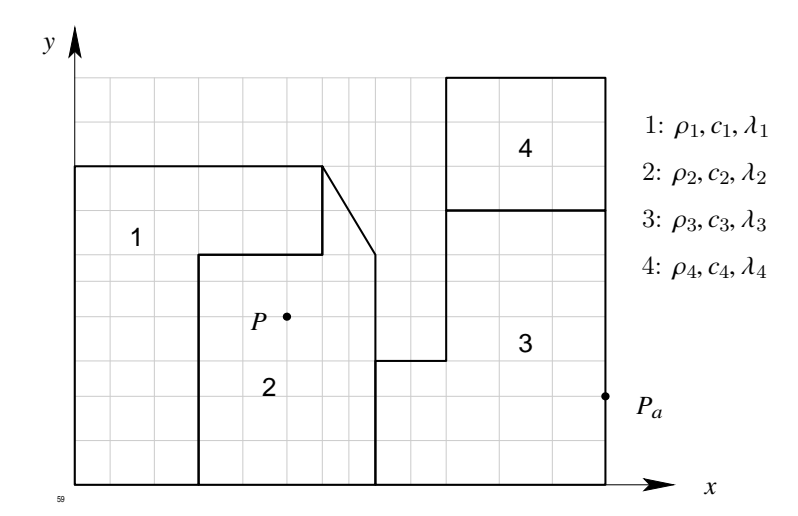

<span id="page-271-1"></span>**Abb. 2.34:** Schematische Darstellung einer Materialverteilung im Rechenbereich *V*

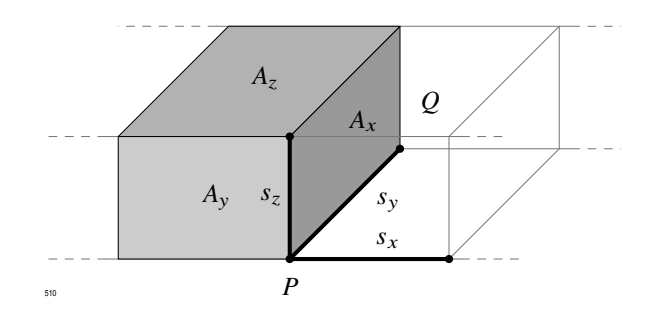

**Abb. 2.35:** Definition von Elementargebilden in einem Gitternetz

In Abb. [2.38](#page-273-0) ist die Umgebung eines Gitterpunktes  $P_0$  im Innern des Rechenbereiches dargestellt. Dieser Gitterpunkt kann im allgemeinsten Fall von 8 verschiedenen Materialien umgeben sein. An jeder Materialgrenze, an der sich λ unstetig ändert, hat der Temperaturverlauf nach Gl. [\(2.99\)](#page-269-1) einen Knick. Deshalb kann man *T* in der Umgebung von *P*<sup>0</sup> *nicht* in eine Taylorreihe entwickeln.

Zunächst betrachten wir den stationären Fall (∂*T*/∂*<sup>t</sup>* <sup>=</sup> 0) und integrieren die Wärmeleitungsgleichung über einen Rechteckbereich *V*0, dessen Begrenzungen die 4 von *P*<sup>0</sup> ausgehenden Streckenabschnitte halbieren $^3$  $^3$ , im dreidimensionalen Fall über einen Quader

<span id="page-271-2"></span><sup>3</sup> in Abb. [2.38](#page-273-0) grau hinterlegt gezeichnet

#### 2.5 Numerische Verfahren zur Berechnung von Temperaturverläufen

<span id="page-272-0"></span>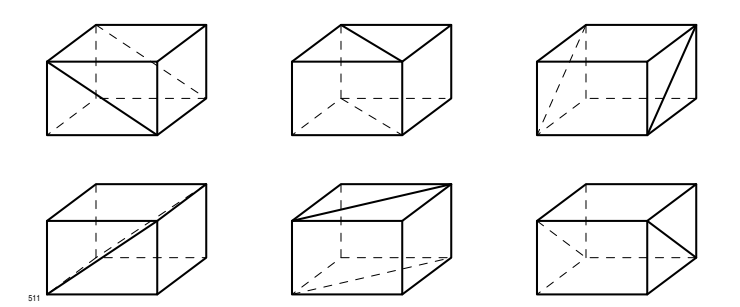

<span id="page-272-1"></span>**Abb. 2.36:** Mögliche Materialverteilungen in einem Elementarquader

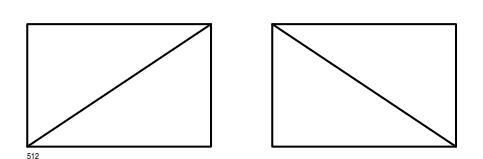

**Abb. 2.37:** Mögliche Materialverteilungen im zweidimensionalen Fall

mit entsprechenden 6 Begrenzungen:

$$
\int\limits_{V_0} \text{div} \, \lambda \, \operatorname{grad} T \, \text{d} \, V + \int\limits_{V_0} \rho \, c \, \, w \, \text{d} \, V \, .
$$

Das erste Integral links wird mit Hilfe des Gauß'schen Satzes in ein Oberflächenintegral verwandelt:

<span id="page-272-2"></span>
$$
\int_{(V_0)} \lambda \frac{\partial T}{\partial \mathbf{n}} dA + \int_{V_0} \rho c w dV.
$$
\n(2.100)

Dabei ist (*V*0) die Begrenzung von *V*0, im zweidimensionalen Fall also ein Rechteck, dessen 4 Seiten wir in 8 Strecken *s*<sup>1</sup> bis *s*<sup>8</sup> zerlegen. Im dreidimensionalen Fall ist (*V*0) die Oberfläche eines Quaders.

<span id="page-272-3"></span>Wir approximieren nun die beiden Integrale von Gl. [\(2.100\)](#page-272-2), in dem wir

1.  $\frac{\partial T}{\partial n}$  $\frac{\partial T}{\partial n}$  längs jeder Strecke durch seinen Wert an dem nächstgelegenen der vier Punkte<br>P. bis P. ersetzen *P*<sup>1</sup> bis *P*<sup>4</sup> ersetzen,

<span id="page-273-0"></span>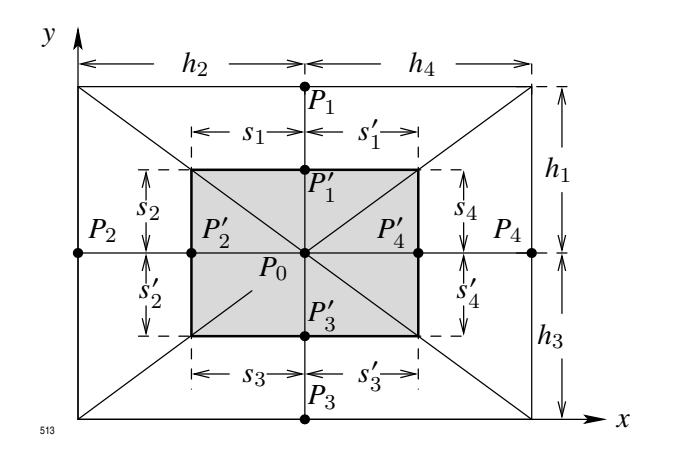

<span id="page-273-3"></span><span id="page-273-2"></span>**Abb. 2.38:** Zur Diskretisierung

<span id="page-273-1"></span>2. die Ableitung  $\frac{\partial T}{\partial n}$  $\frac{\partial T}{\partial n}$  dort durch die entsprechenden Differenzenquotienten approximie-<br>r z B setzen ren, in dem wir z. B. setzen

$$
\left(\frac{\partial T}{\partial \mathbf{n}}\right)_{P_1} = \frac{1}{h_1} \left(T_1 - T_0\right).
$$

Nach Voraussetzung sind die Materialgrößen ρ, *c*, λ auf jedem der acht Streckenabschnitte konstant. Mit den Näherungen [1.](#page-272-3) und [2.](#page-273-1) erhält man aus [\(2.100\)](#page-272-2)

$$
\sum_{1}^{4} (s_i \lambda_i + s'_i \lambda'_i) \frac{T_i - T_0}{h_i} + \sum_{1}^{4} \frac{h_i}{4} (s_i \rho_i c_i + s'_i \rho'_i c'_i) = 0.
$$
 (2.101)

Ordnet man die Glieder von  $T_0$ ,  $T_1$ ,  $T_2$ ,  $T_3$ ,  $T_4$ , so entsteht eine Gleichung der Form:

$$
\alpha_0 \ T_0 = \sum_{1}^{4} \alpha_i \ T_i + c \,, \tag{2.102}
$$

wobei die  $\alpha_i$  und *c* aus [\(2.101\)](#page-273-2) zu entnehmen sind und für  $\alpha_0$  gilt:

$$
\alpha_0 = \sum_1^4 \alpha_i \, .
$$

Diese Formeln gelten für beliebig orthogonale Gitternetze. Bei Verwendung von kartesischen Koordinaten können die $s_i, s'_i$ durch  $h_i$ ausgedrückt werden, z. B. gilt:

$$
s_1 = \frac{1}{2} h_2
$$
,  $s'_1 = \frac{1}{2} h_4$ , usw.

Das Diskretisierungsverfahren ist auch anwendbar auf den Fall anisotroper Materialien. Das Diskretisierungsverfahren wird vereinfacht, wenn die Koordinatenrichtungen mit den Hauptachsen des anisotropen Materials zusammenfallen. In Gleichung [\(2.101\)](#page-273-2) sind dann jeweils die Hauptwerte der Wärmeleitfähigkeit einzusetzen.

<span id="page-274-0"></span>Bisher haben wir angenommen, dass der Punkt  $P_i$  im Innern des Rechenbereiches liegt. Wir wollen nun einen Punkt *P*<sup>i</sup> auf dem Rand betrachten, der etwa die in Abb. [2.39](#page-274-0) dargestellte Lage haben möge. Die Begrenzung läuft hier diagonal durch das eine Elementarrechteck.

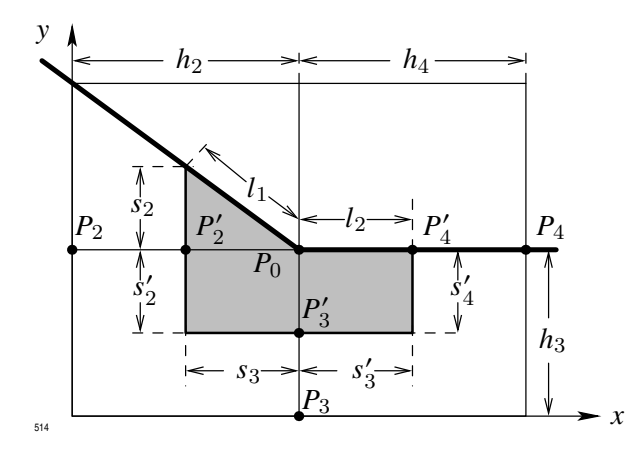

**Abb. 2.39:** Diskretisierung von Randpunkten

<span id="page-274-1"></span>Wir integrieren jetzt über das in Abb. [2.39](#page-274-0) hervorgehobene Gebiet  $V_0$  und erhalten wieder

$$
\int_{(V_0)} \lambda \frac{\partial T}{\partial \mathbf{n}} + \int_{V_0} w \, dV = 0. \tag{2.103}
$$

Die Berechnung des zweiten Integrals ist unproblematisch und bedarf keiner näheren Erläuterung. Die Wärmequellendichte wird nur über den verkleinerten Bereich integriert. Bei dem Oberflächenintegral fallen jetzt die Beiträge über die Strecken *s*1, *s* 0 1 , *s*<sup>2</sup> weg, dafür treten neue Anteile über die Strecken *l*1, *l*<sup>2</sup> auf, die auf dem Rand des Rechenbereiches

liegen. Dort ist aber eine der drei Randbedingungen [\(2.98\)](#page-269-2) vorgeschrieben. Wir wollen diese drei Fälle nacheinander untersuchen.

- <span id="page-275-0"></span>1. Ist auf eine der Strecken *l*1, *l*<sup>2</sup> die Temperatur vorgegeben, so kennt man *T* auch am Punkt *P*0. Dann braucht gar keine Differenzengleichung abgebildet zu werden.
- <span id="page-275-1"></span>2. Ist die zweite Randbedingung [\(2.98\)](#page-269-2) vorgegeben, so ist ∂*T*/∂<sup>n</sup> bekannt und kann in das Oberflächenintegral [\(2.103\)](#page-274-1) eingesetzt werden.
- 3. Ist die dritte Randbedingung [\(2.98\)](#page-269-2) vorgeschrieben, so kann diese Gleichung nach ∂*T*/∂<sup>n</sup> aufgelöst werden

$$
\frac{\partial T}{\partial \mathbf{n}} = -\frac{\lambda}{\alpha} \left( T - T_A \right).
$$

Im Oberflächenintegral [\(2.103\)](#page-274-1) tritt jetzt ein zusätzlicher Term proportional *T*<sup>0</sup> auf. Mit den beiden o. a. Näherungen [1.](#page-275-0) und [2.](#page-275-1) lässt sich dann die Integration durchführen und liefert eine lineare Gleichung zwischen der Temperatur  $T_0$  und den Temperaturen  $T_2, T_3$ und *T*4. Bei der Herleitung dieser Gleichung musste nicht nur die Wärmeleitungsgleichung benutzt, sondern auch die Randbedingung herangezogen werden. Deshalb enthält diese Differenzengleichung beide Bedingungen, die an den Temperaturverlauf gestellt werden. Durch geeignete Modifizierung der Koeffizienten  $\alpha_i$  lässt sich auch diese Differenzenglei-chung auf die Form [\(2.102\)](#page-273-3) bringen (z. B. muss hier  $\alpha_1 = 0$  gesetzt werden).

Nach dem gleichen Prinzip können alle anderen Randpunkte behandelt werden, wobei man bei jedem Punkt die speziellen Gegebenheiten berücksichtigen kann. Das ganze Verfahren der Herleitung der Differenzengleichungen ist für eine Programmierung sehr gut geeignet. Hat man alle denkbaren Fälle programmiert, dann braucht man durch geeignete Steuerung nur dafür zu sorgen, dass für jeden Punkt der Programmteil durchlaufen wird, der den für den speziellen Fall dort gemachten Vorgaben entspricht.

Schreibt man die Gesamtheit aller Differenzengleichungen untereinander, so erhält man ein lineares Gleichungssystem für die gesuchten Temperaturen an den Gitterpunkten. Die Anzahl der Gleichungen ist gleich der Anzahl der gesuchten Temperaturwerte und kann bei dreidimensionalen Problemen in der Größenordnung 10 – 20 000 ansteigen.

Entscheidend für die Brauchbarkeit des numerischen Verfahrens ist, ob es gelingt, solche großen Systeme mit einem vernünftigen Rechenaufwand zu lösen. Dies ist heute in der Tat möglich, da einmal erhebliche Fortschritte in der numerischen Mathematik gemacht wurden und zum zweiten, weil heute genügend schnelle und große Rechner allgemein verfügbar sind. Die Methoden zur Lösung wollen wir hier nicht weiter diskutieren, da dies

#### 2.5 Numerische Verfahren zur Berechnung von Temperaturverläufen

zu weit führen würde. Um jedoch eine Vorstellung von der Brauchbarkeit des numerischen Lösungsansatzes zu geben, sei mitgeteilt, dass ein Großrechner bei Anwendung moderner Iterationsverfahren für ein 10 000-Punkte Problem eine Rechenzeit in der Größenordnung 5 Minuten benötigt.

Der Vorteil des numerischen Verfahrens gegenüber den analytischen Methoden liegt in der Geschlossenheit der Methode: mit einem Programm kann die Mannigfaltigkeit der Problemstellungen erfasst werden.

#### **2.5.4 Instationäre Erwärmungsprobleme**

Nachdem wir im letzten Abschnitt ein allgemein anwendbares numerisches Verfahren zur Berechnung von stationären Temperaturverläufen kennengelernt haben, wollen wir nun untersuchen, ob man dieses Verfahren auch auf den instationären Fall übertragen kann. Durch den Prozess der Diskretisierung war ein lineares Gleichungssystem der Form

$$
A T + c = 0
$$

entstanden für den Lösungsvektor T, dessen Komponenten *T*<sup>i</sup> die Temperaturen an den Gitterpunkten sind. Wie Gleichung [\(2.101\)](#page-273-2) im Abschnitt [2.5.3](#page-267-1) zeigt, ist das Diagonalglied der Matrix *A* negativ und sein Betrag niemals kleiner als die Nichtdiagonalglieder in der gleichen Zeile. Matrizen, für die dies zutrifft, sind positiv definit. Es gilt nämlich: eine Matrix  $A = (a_{in})$  ist positiv definit, wenn sie symmetrisch ist  $(a_{ik} = a_{ki})$  und wenn für jedes *i* gilt:

$$
|a_{ii}| \ge \sum_{k=1}^{N} |a_{ik}| \quad i = 1, 2, \dots, N \quad \text{und} \quad k \ne i
$$

und für mindestens ein *i* das ">"-Zeichen gilt, d. h. wenn der Betrag des in der Hauptdiagonalen stehenden Matrixelementes nicht kleiner ist als die Summe der Beträge aller übrigen Elemente in der gleichen Zeile der Matrix. Solche Matrizen nennt man *diagonaldominant*. Die Diagonaldominanz einer Matrix ist leicht feststellbar.

# **Teil II**

# **Numerische Methoden**

Wilhelm Müller

# **3 Numerische Verfahren zur Berechnung von Feldern**

Nachdem wir einige analytische Methoden zur Beschreibung und Berechnung von Feldern kennengelernt haben, sollen jetzt numerische Lösungsansätze vorgestellt werden. Dabei zeigt sich, dass mit diesen Methoden auch andere Feldprobleme aus der Physik gelöst werden können. Der Schwerpunkt liegt auf dem Differenzenverfahren. Auf die Methode der finiten Elemente wird ebenfalls eingegangen. Im Einzelnen werden die Herleitungen der Differenzengleichungen, iterative Lösung derselben sowie nichtlineare Feldprobleme behandelt. In vielen Fällen wird Bezug auf Probleme der elektrischen Energietechnik, besonders auf elektrische Maschinen, genommen.

# **3.1 Theorie und Aufgabenstellung**

# **3.1.1 Die Bedeutung numerischer Lösungsverfahren**

In der elektrischen Energietechnik ist dem Entwicklungsingenieur die Aufgabe gestellt, in einer vorgegebenen Zeit und mit vorhandenen Mitteln ein elektrisches Gerät zu konstruieren, das einen vorgegebenen Zweck in optimaler Weise erfüllen soll. Das Betriebsverhalten von elektrischen Geräten wird oft aus charakteristischen Kenngrößen ermittelt. Die Kenngrößen können jedoch nur exakt berechnet werden, wenn die Verteilung des elektrischen oder magnetischen Feldes in allen Teilen des Geräts hinreichend genau bekannt ist. Das klassische Verfahren zur Berechnung von Feldern benutzt die Methode der Analysis: die Felder werden in Teilbereichen der Anordnung durch geeignete Lösungsansätze dargestellt. An den Übergangsstellen müssen Stetigkeitsforderungen für einzelne Komponenten und auf den Rand vorgegebene Randbedingungen befriedigt werden. Sehr oft wird das Superpositionsprinzip angewendet, beispielsweise dann, wenn die gesuchte Lösung als endliche oder unendliche Reihe angesetzt wird. Die Herleitung der Lösungen ist in der Praxis nur unter folgenden Einschränkungen möglich:

#### 3 Numerische Verfahren zur Berechnung von Feldern

- Die Anzahl der Teilbereiche, in denen jeweils konstante Werte der Stoffgrößen angenommen werden, darf nicht zu groß sein. Mehr als ca. 10 Teilbereiche führen auf umfangreiche Formeln, die mühselig herzuleiten sind, weil sie mehrmals auf formale Richtigkeit überprüft werden müssen.
- Das Feldproblem muss linear sein. Ist dies nicht der Fall, so können die modernen Lösungsverfahren der Entwicklung nach orthogonalen Funktionssystemen z. B. Fourierreihen nicht angewendet werden.

Unglücklicherweise sind für viele in der Praxis vorkommenden Feldprobleme beide Forderungen nicht erfüllt.

Eine elektrische Maschine z. B. ist ein geometrisch kompliziertes Gebilde, das man sich aus mehreren 100 einfachen Körpern zusammengesetzt denken kann. In der Energietechnik ist weiterhin Eisen der am häufigsten verwendete Werkstoff. Das magnetische Verhalten von Eisen ist jedoch sehr kompliziert, so dass die Annahme einer konstanten Permeabilität eine sehr grobe, die Wirklichkeit erheblich verfälschende Vereinfachung darstellt.

In der Antriebstechnik hat man sich deshalb schon sehr früh für ein empirisches Vorgehen entschieden: bereits gebaute Maschinen werden experimentell untersucht und aus dem dann vorliegenden empirischen Material werden Näherungsformeln für geeignete definierte Kenngrößen aufgestellt, die es gestatten, weitere Maschinen zu bauen. Der Erfahrungsbereich, auf dem die Näherungsformeln letzten Endes beruhen, kann bei diesem Vorgehen nur allmählich vergrößert werden.

Mit der allgemeinen Verfügbarkeit großer und schneller Rechner und den Fortschritten der numerischen Mathematik steht heute eine Methode zur Berechnung von Feldern zur Verfügung, die rein auf numerischem Weg genügend aussagekräftige Näherungslösungen zu berechnen gestattet. Für die numerischen Verfahren spielen die beiden oben erwähnten Einschränkungen nur eine untergeordnete Rolle. Man ist daher imstande, auch die Feldprobleme zu lösen, die den klassischen Verfahren nicht zugänglich waren.

Die Vorlesung soll zunächst einen Überblick über die theoretischen Grundlagen der numerischen Lösungsverfahren geben und anschließend mit der Handhabung eines vorhandenen Rechenprogramms vertraut machen. Der Teilnehmer soll imstande sein, ein in der Praxis entstehendes Problem aufzubereiten und mit Hilfe des Programmes kennenzulernen. Vorausgesetzt werden elementare Kenntnisse der Vektoranalysis und die Kenntnis der Grundgleichungen des elektrischen und magnetischen Feldes.

#### **3.1.2 Die Grundgleichungen der Magnetostatik**

Ein statisches Magnetfeld wird durch die magnetische Flussdichte  $B(r)$  und die magnetische Erregung  $H(r)$  beschrieben. Diese beiden Vektorfelder genügen den folgenden partiellen Differentialgleichungen:

<span id="page-282-0"></span>
$$
rot H = J \tag{3.1a}
$$

$$
\text{div } \mathbf{B} = 0 \tag{3.1b}
$$

$$
B = \mu (H + M). \tag{3.1c}
$$

Dabei bedeutet  $J$  die Stromdichte,  $M$  die Magnetisierung und  $\mu$  die Permeabilität. Die Stromdichte J ist durch die Anordnung stromführender Leiter und den im betrachteten Zeitpunkt *t* in ihnen fließenden Strömen gegeben und wird daher im folgenden als bekannt angenommen.

Wir unterscheiden zwischen magnetisch weichen und hartmagnetischen Werkstoffen. Bei weichmagnetischen Werkstoffen ist  $\mu \neq \mu_0$ , in [\(3.1\)](#page-282-0) wird  $M = 0$  gesetzt, da die Magnetisierung bereits in der Permeabilität berücksichtigt ist. Bei hartmagnetischen Werkstoffen ( $\mu = \mu_0, M \neq 0$ ) hat die Magnetisierung M eine fest vorgegebene Richtung im Raum. Die Permeabilität  $\mu$  kann nur für nichtferromagnetische Werkstoffe als Konstante angesehen werden. In diesem Fall ist  $\mu$  durch die Verteilung der einzelnen Werkstoffe direkt gegeben.

Für die Anwendungen in der Starkstromtechnik ist der Einfluss von ferromagnetischen Werkstoffen von großer Bedeutung. Bei ihnen besteht eine komplizierte Abhängigkeit zwischen  $\bm{B}$  und  $\bm{H}$ , die bis heute noch nicht in allen Einzelheiten erforscht, d. h. auf atomare Vorgänge zurückgeführt ist.

Bei weichmagnetischen Werkstoffen ist der Zusammenhang zwischen  $\boldsymbol{B}$  und  $\boldsymbol{H}$  unabhängig von der magnetischen Vorgeschichte, während bei hartmagnetischen Werkstoffen die Vorgeschichte eine wesentliche Rolle spielt. Dieser Sachverhalt ist in schematischer Form in den Abbildungen [3.1](#page-283-0) und [3.2](#page-284-0) dargestellt. Bei weichmagnetischen Stoffen (Abb. [3.1\)](#page-283-0) sind die Vektoren **B** und **H** gleichgerichtet und zwischen den Beträgen besteht ein eindeutiger nichtlinearer Zusammenhang. Wesentlich kompliziertere Verhältnisse treten bei magnetisch harten Stoffen auf. Abbildung [3.2](#page-284-0) zeigt schematisch einige charakteristische Magnetisierungskurven für einen hartmagnetischen Werkstoff. Kurve 1 (*Neukurve*) beschreibt den Zusammenhang für den Fall, dass der Werkstoff zu Beginn unmagnetisiert war und der Vektor  $H$  in einer fest gewählten Richtung zeitlich zunimmt. Unterbricht man den Magnetisierungsprozess an einem Punkt A der Kennlinie und verkleinert anschließend

<span id="page-283-0"></span>3 Numerische Verfahren zur Berechnung von Feldern

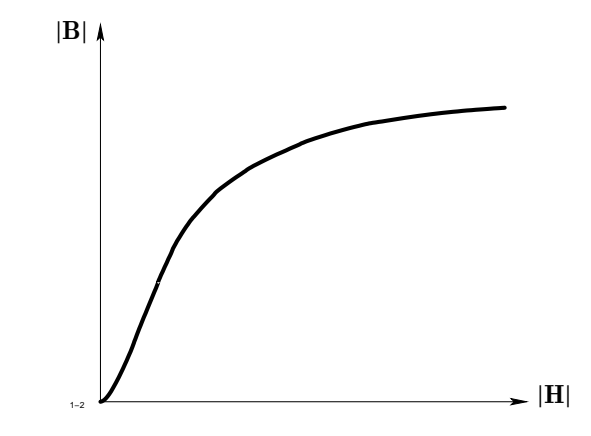

**Abb. 3.1:** Zusammenhang  $|B| = f(|H|)$  bei weichmagnetischem Werkstoff

 $|H|$ , so gilt für  $|B|$  nicht der Kurvenverlauf, der bei zunehmender Magnetisierung durchlaufen wurde, sondern eine andere Kurve 1', die oberhalb der Neukurve verläuft. Wenn man auf dieser Kurve bei abnehmender Magnetisierung an einem Punkt A' gekommen ist und anschließend  $|H|$  vergrößert, so wird ein dritter Kurvenzweig 1" durchlaufen, der weder mit 1 noch mit 1' zusammenfällt.

Auf diese Weise kann jeder Punkt innerhalb des von den beiden Grenzkurven 2 und 3 begrenzten Bereichs erreicht werden.

Magnetostatische Probleme im strengen Sinn treten in den Anwendungen verhältnismäßig selten auf. Weitaus häufiger sind Feldprobleme, bei denen die Feldgrößen  $H$  und  $B$  periodische Funktionen der Zeit sind. In diesem Fall ist nicht der Momentanwert Gegenstand der Rechnung, sondern die Amplituden der Grundschwingungen von  $\bm{B}$  und  $\bm{H}$ .

Wir beschränken uns im folgenden auf weichmagnetische Werkstoffe, die in der Starkstromtechnik besonders häufig verwendet werden. Die auftretenden Magnetisierungsarten sind Kombinationen zwischen der reinen Wechselmagnetisierung und der reinen Drehmagnetisierung.

Bei der *Wechselmagnetisierung* bleibt die Richtung der Vektoren H und B (vom Vorzeichen abgesehen) im Raum konstant, und es tritt nur eine zeitliche Änderung der Beträge auf. Das Verhältnis der Amplituden der Grundschwingung kann im Prinzip aus der statischen Kennlinie (Abb. [3.1\)](#page-283-0) ermittelt werden. Dazu wird ein zeitlich sinusförmiger Verlauf von **H** vorgegeben, der zugehörige Verlauf von **B** punktweise ermittelt und anschließend durch eine Fourieranalyse dessen Grundwelle berechnet. Führt man dies für hinreichend viele

#### 3.1 Theorie und Aufgabenstellung

<span id="page-284-0"></span>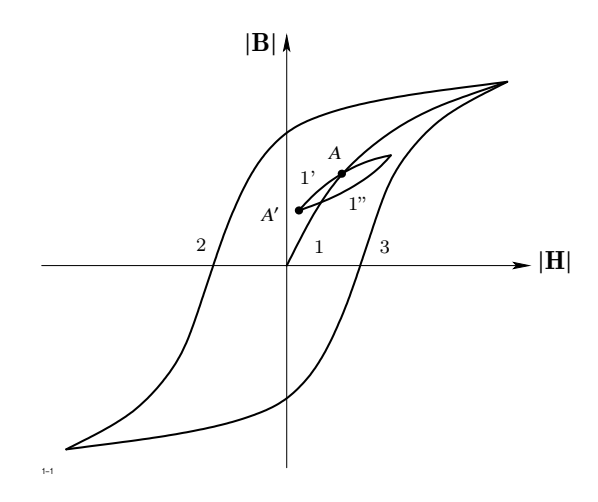

**Abb. 3.2:** Zusammenhang  $|B| = f(|H|)$  bei hartmagnetischem Werkstoff

Amplituden von  $|H|$  durch, so ergibt sich der gesuchte Zusammenhang zwischen den Grundschwingungen. Die entsprechende Kurve stimmt mit der statischen Kurve meist gut überein, ist von dieser aber begrifflich wohl zu unterscheiden.

<span id="page-284-1"></span>Anders liegen die Verhältnisse bei der sogenannten *Drehmagnetisierung*. Bei dieser Magnetisierungsart ändert sich  $H$  in der Weise, dass bei konstantem Betrag die Spitze des  $H$ -Vektors auf einem Kreis mit konstanter Winkelgeschwindigkeit  $\omega$  rotiert. Die Spitze des B-Vektors rotiert ebenfalls auf einem Kreis, wobei zwischen den beiden Vektoren eine konstante Phasenverschiebung  $\alpha$  vorhanden ist (Abb. [3.3\)](#page-284-1).

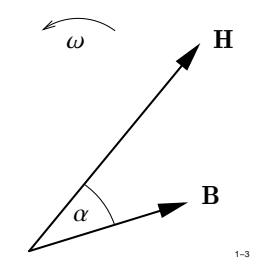

**Abb. 3.3:** Drehmagnetisierung

Im Innern von Transformatoren ist reine Wechselmagnetisierung vorhanden. Im Ständer rotierender Maschinen tritt eine Mischung von Wechsel- und Drehmagnetisierung

auf, wobei im Zahn-Nutbereich die Wechselmagnetisierung und im Rückenbereich die Drehmagnetisierung überwiegt.

#### **3.1.3 Das zeitlich sinusförmige Wirbelstromfeld**

Die zu lösenden Feldgleichungen lauten:

$$
\text{rot } \boldsymbol{H} = \boldsymbol{J}_0 + \kappa \boldsymbol{E} \tag{3.2a}
$$

<span id="page-285-0"></span>
$$
\text{rot } \mathbf{E} = -\frac{\partial \mathbf{B}}{\partial t} \tag{3.2b}
$$

$$
\stackrel{\partial t}{B} = \mu_0 (H + M) \tag{3.2c}
$$

Hier bedeuten  $J_0$  eine eingeprägte Stromdichte und  $\kappa E$  die induzierte Stromdichte. Da alle Feldgrößen zeitlich sinusförmig variieren, führen wir nun, unter Beibehaltung der Bezeichnungen, die komplexen Amplituden ein. Die Feldgleichungen [\(3.2\)](#page-285-0) nehmen nun die Form an:

$$
\text{rot } \underline{H} = \underline{J}_0 + \kappa \underline{E} \tag{3.3a}
$$

$$
\text{rot} \underline{E} = -j \omega \underline{B} \tag{3.3b}
$$

$$
\underline{\mathbf{B}} = \mu \underline{\mathbf{H}} \,. \tag{3.3c}
$$

## **3.1.4 Die Grundgleichungen der Elektrostatik und des stationären elektrischen Strömungsfeldes**

Elektrostatische Felder werden beschrieben durch die beiden Feldvektoren E (elektrische Feldstärke) und D (elektrische Erregung). Sie genügen den folgenden partiellen Differentialgleichungen:

$$
\text{rot } \mathbf{E} = 0 \tag{3.4a}
$$

<span id="page-285-1"></span>
$$
\text{div } \mathbf{D} = \rho \tag{3.4b}
$$

$$
\mathbf{D} = \varepsilon \mathbf{E} \tag{3.4c}
$$

Dabei bedeutet  $\rho$  die Ladungsdichte und  $\varepsilon$  die Permittivität. Während  $\mu$  im magnetostatischen Fall im allg. eine komplizierte Funktion von  $|H|$  ist, kann die Permittivität  $\varepsilon$  in praktisch allen Anwendungen als Konstante angenommen werden. Damit ist  $\varepsilon$ 

als Funktion des Ortes durch die Verteilung der dielektrischen Werkstoffe unmittelbar gegeben.

Im Gegensatz zum allgemeinen magnetostatischen Feldproblem ist das elektrostatische Feldproblem linear, ein Umstand, der die Lösung sehr erleichtert.

Ähnliche Gleichungen gelten für das stationäre elektrische Strömungsfeld, das durch den Vektor der elektrischen Stromdichte J definiert ist. Die entsprechenden Feldgleichungen lauten:

<span id="page-286-2"></span>
$$
\text{rot } \boldsymbol{E} = 0 \tag{3.5a}
$$

$$
\text{div } \mathbf{J} = q \tag{3.5b}
$$

$$
\mathbf{J} = \gamma \mathbf{E} \tag{3.5c}
$$

Hier bedeutet *q* die sog. Ergiebigkeit, die durch von außen herangeführte und außerhalb der Berechnung bleibenden Ströme vorgegeben ist. Die elektrische Leitfähigkeit γ kann ebenso wie  $\varepsilon$  meist als konstante, d. h. feldunabhängige Größe angesehen werden.

#### **3.1.5 Die stationäre Wärmeleitungsgleichung**

Ähnliche Gesetzmäßigkeiten wie in der Elektrostatik gelten auch in der Wärmelehre. Der Wärmezustand an einer Stelle innerhalb eines Körpers wird durch die Temperatur *T* gegeben. Um die Temperatur zu erhöhen, muss dem Körper Wärme zugeführt werden. Tritt in einem Volumenelement d*V*, in dem sich die Masse d $m = \rho dV$  ( $\rho =$  Dichte) befindet, die Wärmemenge d *Q* ein, so erhöht sich die Temperatur um d*T* und es gilt

$$
dQ = \rho c dV dT. \tag{3.6}
$$

Hier ist *c* eine von Stoff zu Stoff unterschiedliche Größe, die man *spezifische Wärmekapazität* nennt.

Der Wärmefluss im Innern eines Körpers wird durch den Vektor der *Wärmeflussdichte* J<sup>w</sup> gegeben. Sie ist definiert durch die Festlegung, dass die Wärmemenge d *Q*, die in der Zeit d $t$  durch ein Flächenelement d $A$  hindurchtritt, gegeben ist durch:

$$
\mathrm{d} \, Q = \bm{J}_w \, \mathrm{d} \, \bm{A} \, \mathrm{d} \, t \ .
$$

Bei vielen Stoffen ist  $J_w$  proportional zum Gradienten der Temperatur

$$
J_w = -\lambda \text{ grad } T \tag{3.7}
$$

<span id="page-286-1"></span><span id="page-286-0"></span>
$$
271\,
$$

3 Numerische Verfahren zur Berechnung von Feldern

Die Stoffgröße λ ist die *Wärmeleitfähigkeit*. Wir bilden nun die Energiebilanz über ein Volumen d*V*.

Der Energieverlust durch abfließenden Wärmestrom beträgt

 $d W_1 = \text{div } J dV dt$ .

Sind innerhalb d*V* Wärmequellen der Dichte w vorhanden, so tritt in der Zeit d *t* die Wärmemenge

$$
d W_2 = d Q = w d V d t
$$

auf. Die Differenz d *W*<sup>2</sup> − d *W*<sup>1</sup> steht zur Erhöhung der Temperatur nach Gleichung [\(3.6\)](#page-286-0) zur Verfügung:

$$
w\,\mathrm{d}\,V\,\mathrm{d}\,t-\mathrm{div}\,\mathbf{J}\,\mathrm{d}\,V\,\mathrm{d}\,t=\rho\,c\,\mathrm{d}\,V\,\mathrm{d}\,T\ .
$$

Dividiert man beide Seiten durch  $dV dt$  und benutzt Gleichung  $(3.7)$ , so ergibt sich:

<span id="page-287-0"></span>
$$
\rho c \frac{\partial T}{\partial t} = \text{div} \, (\lambda \, \text{grad} \, T) + w \,. \tag{3.8}
$$

Dies ist die Wärmeleitungsgleichung. Im stationären Fall ( $\frac{\partial}{\partial t} = 0$ ) wird die linke Seite<br>gleich Null und Gl (3.8) vereinfacht sich auf gleich Null und Gl. [\(3.8\)](#page-287-0) vereinfacht sich auf

$$
\text{div } \lambda \text{grad } T + w = 0 \tag{3.9}
$$

#### **3.1.6 Rand- und Übergangsbedingungen**

Die Grundgleichungen der Magnetostatik [\(3.1\)](#page-282-0), der Elektrostatik [\(3.4\)](#page-285-1) und des elektrischen Strömungsfeldes [\(3.5\)](#page-286-2) zeigen, dass diese drei Problemgruppen Gemeinsamkeiten besitzen und deshalb mit einem einzigen Verfahren gelöst werden können. Gesucht sind jeweils zwei Vektorfelder, nämlich  $H, B$  im magnetostatischen Fall,  $E, D$  im elektrostatischen Fall und  $E, J$  für das stationäre elektrische Strömungsfeld. Die beiden gesuchten Felder stehen in einem bekannten funktionalen Zusammenhang, der linear oder nichtlinear sein kann.

Allen drei Problemgruppen ist ferner gemeinsam, dass von dem einen Vektorfeld B bzw.  $D, J$  die Quellen und von dem anderen Vektorfeld  $H$  bzw.  $E$  die Wirbel vorgegeben sind. Im magnetischen Fall sind die Wirbel von  $H$  die gegebenen Leiterströme und die Quellen von B gleich Null. Im elektrischen Fall sind die Wirbel von E gleich Null, die
Quellen von **D** durch die Ladungsdichte  $\rho$  und die Quellen von **J** durch die Ergiebigkeit *q* vorgegeben.

Die beiden Vektorfelder sind jeweils gesucht im Innern eines endlichen oder unendlichen Gebietes *V*. Innerhalb des Bereiches *V* können Teilbereiche *V*<sup>i</sup> ausgespart sein innerhalb derer die gesuchten Feldgrößen nicht berechnet zu werden brauchen. Diese Teilbereiche werden im folgenden *Außenbereiche* genannt. Zieht man von *V* die Summe aller Außenbereiche ab, so verbleibt der sog. *Rechenbereich*  $V_R$ . Er muss zusammenhängend sein, d. h. für je zwei beliebige Punkte *P*1, *P*<sup>2</sup> innerhalb des Rechenbereiches muss es eine Kurve *C* geben, die die beiden Punkte verbindet und ganz innerhalb von  $V_R$  verläuft.

Der Rechenbereich kann unterteilt sein in Teilbereiche $V_i^\prime,$  die jeweils mit einem bestimmten Material belegt sind. Dies bedeutet, dass entweder die Stoffgröße  $\mu$  (bzw.  $\gamma$ ,  $\lambda$ ) selbst oder eine für den betreffenden Stoff gültige Kennlinie vorgegeben ist.

<span id="page-288-0"></span>Es lässt sich theoretisch beweisen, dass das hier gestellte Feldproblem dann und nur dann eindeutig lösbar ist, wenn die jeweils gesuchten Feldgrößen auf allen Teilen der Berandung des Rechenbereiches noch zusätzliche Bedingungen erfüllen, die man die *Randbedingungen* des Problems nennt. Die Berandung des Rechenbereiches setzt sich zusammen aus der äußeren Berandung Γ des Bereiches *V* und den Oberflächen Γ<sup>i</sup> der Außenbereiche *V*<sup>i</sup> . Dies ist in Abbildung [3.4](#page-288-0) schematisch dargestellt.

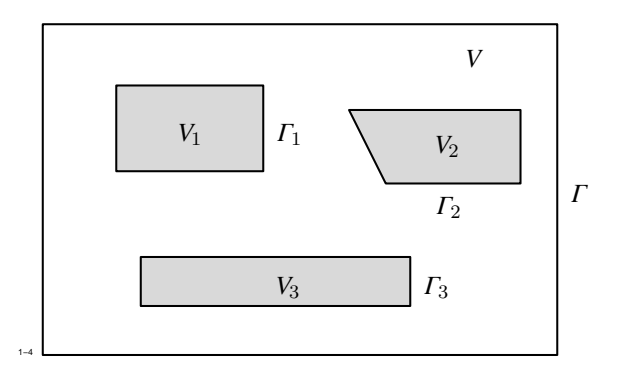

**Abb. 3.4:** Zur Berandung des Rechenbereiches

Auf jedem Randstück muss entweder die Normalkomponente oder die Tangentialkomponente der gesuchten Feldgröße vorgegeben sein. Bei der Berechnung von Temperaturverläufen ist auf jedem Randstück entweder die Temperatur oder ihre Ableitung in Normalenrichtung oder eine Linearkombination beider gegeben.

Es ist nicht erforderlich, dass auf der gesamten Berandung des Rechenbereiches ein und dieselbe Randbedingung vorgegeben ist. Die Berandung kann vielmehr in beliebiger Weise in Randstücke aufgeteilt und jedem dieser Randstücke eine andere Randbedingung zugeordnet werden. Einzige Einschränkung ist, dass sich die Randbedingungen nicht widersprechen dürfen. In den Anwendungen tritt an Stelle einer Randbedingung auch die Forderung auf, dass in einer bestimmten Koordinatenrichtung *x* alle Feldgrößen periodisch oder negativ periodisch über den Rand des Bereiches *V* fortgesetzt werden, d. h.

<span id="page-289-0"></span>
$$
X(x + l_p) = +X(x) \tag{3.10}
$$

$$
X(x + l_p) = -X(x)
$$
\n(3.11)

wenn *l*<sup>p</sup> die Ausdehnung von *V* in Richtung *x* bedeutet. Im ersten Fall [\(3.10\)](#page-289-0) spricht man von *periodischer*, im Fall [\(3.11\)](#page-289-0) von *antiperiodischer* Fortsetzung. Diese Bedingungen können entstehen, wenn entweder räumlich periodische Anordnungen betrachtet oder wenn sog. zyklische Variablen verwendet werden, z. B. die azimutalen Koordinaten eines Zylinderkoordinatensystems.

## **3.1.7 Lamellierte Werkstoffe**

In allen im Abschnitt [3.1.2](#page-282-0) bis [3.1.5](#page-286-0) behandelten Problemgruppen tritt eine sog. Materialgleichung auf, nämlich

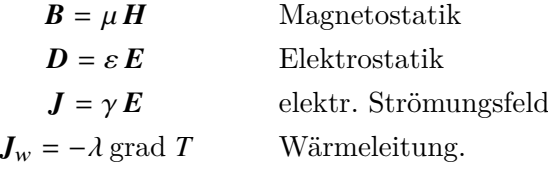

Um nicht dauernd zwischen  $\mu, \varepsilon, \gamma, \lambda$  unterscheiden zu müssen, soll im folgenden eine allgemeine Materialgröße  $\beta$  betrachtet werden, die zwei vektorielle Feldgrößen  $A, B$ miteinander verknüpft:

$$
A = \beta B.
$$

Im Prinzip kann β ein *Diagonaltensor* sein:

$$
\beta = \left(\begin{array}{ccc} \beta_x & 0 & 0 \\ 0 & \beta_y & 0 \\ 0 & 0 & \beta_z \end{array}\right)
$$

d. h. in drei zueinander senkrechten Richtungen *x*, y, *z* gelten die Beziehungen:

<span id="page-290-0"></span>
$$
A_x = \beta_x B_x \tag{3.12a}
$$

$$
A_{y} = \beta_{y} B_{y} \tag{3.12b}
$$

$$
A_z = \beta_z B_z \tag{3.12c}
$$

Wenn der Materialzusammenhang die allgemeine Form [\(3.12\)](#page-290-0) annimmt, dann handelt es sich um eine *echte Anisotropie*, die eine Eigenschaft des betreffenden Werkstoffs darstellt. Bei magnetischen Werkstoffen kann z. B. durch Bearbeitungsprozesse (Walzen) eine magnetische Vorzugsrichtung entstehen, bekannt ist außerdem die elektrische Anisotropie von Kristallen. Sehr oft entsteht eine Anisotropie jedoch durch Verwendung von geblechten Werkstoffen. Am bekanntesten ist die Verwendung von dünnen Blechen zum Aufbau von elektrischen Maschinen.

<span id="page-290-1"></span>Zwischen je zwei Blechen der Dicke  $d_{Fe}$  aus magnetisch isotropen Eisen befindet sich eine unmagnetische Schicht der Dicke  $d_0$  (siehe Abb. [3.5\)](#page-290-1). Eine **B**-Linie hat etwa den in

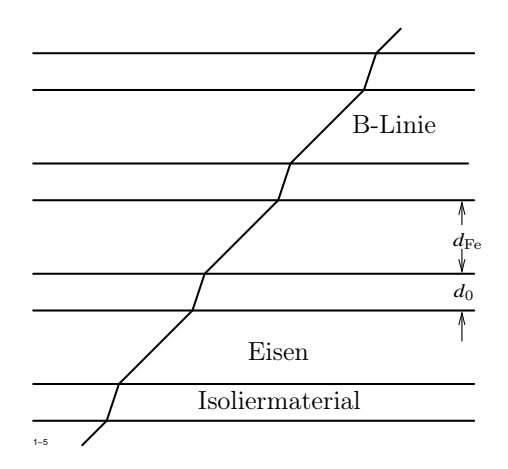

**Abb. 3.5:** Magnetischer Fluss bei geblechtem Eisen

Abbildung [3.5](#page-290-1) skizzierten Verlauf. In den beiden Richtungen senkrecht und parallel zur Blechebene nimmt die Permeabilität  $\mu$  zwei unterschiedliche Werte  $\mu_n$  und  $\mu_t$  an. Wir betrachten als allgemeinsten Fall gleich eine Dreifachlamellierung, die durch eine regelmäßige Anordnung von Eisenquadern mit den Kantenlängen *l*x, *l*y, *l*<sup>z</sup> und den Abständen  $l_{x0}$ ,  $l_{y0}$ ,  $l_{z0}$  in der in Abbildung [3.6](#page-291-0) dargestellten Weise gegeben ist.

<span id="page-291-0"></span>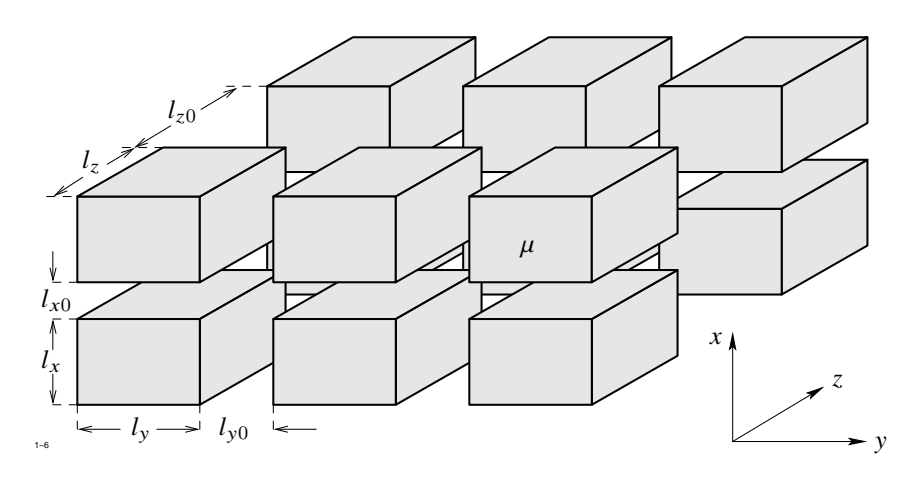

<span id="page-291-4"></span><span id="page-291-2"></span>**Abb. 3.6:** Ersatzpermeabilität einer Dreifachlamellierung

In den Quadern sei die konstante Permeabilität  $\mu$  vorhanden, in den Zwischenräumen ist  $\mu = \mu_0$ . Wir berechnen nun die Ersatzpermeabilität in x-Richtung. Dabei ersetzen wir zunächst das Volumen der übereinanderliegenden Quader von Abb. [3.6,](#page-291-0) die die Grundfläche *l*<sup>y</sup> *l*<sup>z</sup> einnehmen, durch ein homogenes Ersatzmaterial (Bereich 1). Die mittlere magnetische Erregung in diesem Bereich ist gegeben durch:

$$
\bar{H}_x = \frac{1}{l_x + l_{x0}} \left( l_x H_{x, \text{Fe}} + l_{x0} H_{x0} \right). \tag{3.13}
$$

Da  $B_x$  stetig durch die horizontale Grenzfläche geht, folgt daraus (mit  $B_x = B_{x,\text{Fe}}$ ):

$$
\bar{H}_x = \frac{B_x}{l_x + l_{x0}} \left( \frac{l_x}{\mu} + \frac{l_{x0}}{\mu_0} \right) = \frac{1}{\mu_x} B_{x, \text{Fe}} \quad \text{mit} \quad \mu_x = \frac{l_x + l_{x0}}{\frac{l_x}{\mu} + \frac{l_{x0}}{\mu_0}} \,. \tag{3.14}
$$

Für den Mittelwert  $\bar{B}_x$  der Komponente  $B_x$  über den Gesamtbereich der Anordnung erhält man:

<span id="page-291-1"></span>
$$
\bar{B}_x = \frac{1}{(l_y + l_{y0})(l_z + l_{z0})} \left\{ l_y l_z B_{x, \text{Fe}} + \left[ (l_y + l_{y0})(l_z + l_{z0}) - l_y l_z \right] B_{x0} \right\}
$$
\n
$$
= \frac{1}{(l_y + l_{y0})(l_z + l_{z0})} \left\{ l_y l_z \mu_x + \left[ (l_y + l_{y0})(l_z + l_{z0}) - l_y l_z \right] \mu_0 \right\} H_x. \quad (3.15)
$$

Wir setzen abkürzend:

<span id="page-291-3"></span>
$$
\lambda_x = \frac{l_x}{l_x + l_{x0}}, \qquad \lambda_y = \frac{l_x}{l_y + l_{y0}}, \qquad \lambda_z = \frac{l_z}{l_x + l_{z0}}.
$$
\n(3.16)

#### 3.1 Theorie und Aufgabenstellung

Gleichung [\(3.15\)](#page-291-1) vereinfacht sich dann wie folgt:

$$
\bar{B}_x = \left[\lambda_y \lambda_z \frac{1}{\frac{\lambda_x}{\mu} + \frac{1-\lambda_x}{\mu_0}} + (1-\lambda_y \lambda_z) \mu_0 \right] H_x.
$$

Für die Permeabilität  $\mu_x = \bar{B}_x / \bar{H}_x$  und die beiden anderen in ähnlicher Weise zu berechnenden Permeabilitäten  $\mu_y$ ,  $\mu_z$  erhält man:

<span id="page-292-0"></span>
$$
\mu_x = \frac{\lambda_y \lambda_z}{\frac{\lambda_x}{\mu} + \frac{1 - \lambda_x}{\mu_0}} + (1 - \lambda_y \lambda_z) \mu_0
$$
\n(3.17a)

$$
\mu_y = \frac{\lambda_x \lambda_z}{\frac{\lambda_y}{\mu} + \frac{1 - \lambda_y}{\mu_0}} + (1 - \lambda_x \lambda_z) \mu_0
$$
\n(3.17b)

$$
\mu_z = \frac{\lambda_x \,\lambda_y}{\frac{\lambda_z}{\mu} + \frac{1 - \lambda_z}{\mu_0}} + (1 - \lambda_x \,\lambda_y) \,\mu_0 \,. \tag{3.17c}
$$

Diese Gleichungen können mit  $\mu_r = \frac{\mu}{\mu_0}$  $\frac{\mu}{\mu_0}$  auch in der Form

$$
\frac{\mu_x}{\mu_0} = \frac{\mu_r - \lambda_x (\mu_r - 1) (1 - \lambda_y \lambda_z)}{\mu_r - \lambda_x (\mu_r - 1)} = \mu_{rx}
$$
\n
$$
\frac{\mu_y}{\mu_0} = \frac{\mu_r - \lambda_y (\mu_r - 1) (1 - \lambda_x \lambda_z)}{\mu_r - \lambda_y (\mu_r - 1)} = \mu_{ry}
$$
\n
$$
\frac{\mu_z}{\mu_0} = \frac{\mu_r - \lambda_z (\mu_r - 1) (1 - \lambda_x \lambda_y)}{\mu_r - \lambda_z (\mu_r - 1)} = \mu_{rz}
$$

geschrieben werden. Für die reziproke Permeabilität  $v = \frac{1}{u}$  $\frac{1}{\mu}$ , auch *Reluktivität* genannt, erhält man:

$$
v_{rx} = \frac{1}{\mu_{rx}} = \frac{1 + \lambda_x (v_r - 1)}{1 + \lambda_x (v_r - 1) (1 - \lambda_y \lambda_z)}
$$
  
\n
$$
v_{ry} = \frac{1}{\mu_{ry}} = \frac{1 + \lambda_y (v_r - 1)}{1 + \lambda_y (v_r - 1) (1 - \lambda_x \lambda_z)}
$$
  
\n
$$
v_{rz} = \frac{1}{\mu_{rz}} = \frac{1 + \lambda_z (v_r - 1)}{1 + \lambda_z (v_r - 1) (1 - \lambda_x \lambda_y)}.
$$

Ein Spezialfall ist die in der Einleitung erwähnte Einfachlamellierung durch dünne Bleche. Setzt man in [\(3.17\)](#page-292-0) etwa  $l_x = l_y = 1, \lambda_z = \lambda$ , so erhält man für die Permeabilität  $\mu_t$  in

der Blechebene

$$
\mu_t = \lambda \mu + (1 - \lambda) \mu_0
$$

und senkrecht zur Blechebene

$$
\mu_n = \frac{1}{\frac{\lambda}{\mu} + (1 - \lambda) \mu_0} \; .
$$

Zur Neuberechnung der Permeabilität  $\mu$  müssen die Komponenten von  $H$  bzw.  $B$  im Eisen aus den entsprechenden Komponenten im Ersatzmaterial errechnet werden.

Zunächst werde der erste Fall betrachtet. Vorgegeben ist dann z. B.  $\bar{H}_x$ , gesucht ist  $H_{x,\text{Fe}}$ . Aus Gleichung [\(3.13\)](#page-291-2) folgt mit den Abkürzungen [\(3.16\)](#page-291-3):

<span id="page-293-0"></span>
$$
H_{x,\text{Fe}} = \frac{1}{\lambda_x} \bar{H}_x - \frac{1 - \lambda_x}{\lambda_x} H_{x0} \,. \tag{3.18}
$$

Nun gilt im Bereich 1 wegen der Stetigkeit von *B*<sup>x</sup>

$$
H_{x0} = \frac{1}{\mu_0} B_{x0} = \frac{1}{\mu_0} B_x
$$

und weiterhin nach Gleichung [\(3.14\)](#page-291-4):

$$
B_x = \bar{\mu}_x \,\bar{H}_x = \frac{1}{\frac{\lambda_x}{\mu} + \frac{1-\lambda_x}{\mu_0}} \,\bar{H}_x \; .
$$

Setzt man dies in [\(3.18\)](#page-293-0) ein, so erhält man

$$
H_{x,\text{Fe}} = \frac{\bar{H}_x}{\mu_r - \lambda_x (\mu_r - 1)} = \frac{\bar{H}_x}{\lambda_x + \mu_r (1 - \lambda_x)}
$$

mit den entsprechenden Formeln für die beiden anderen Komponenten:

$$
H_{y,\text{Fe}} = \frac{\bar{H}_y}{\mu_r - \lambda_y (\mu_r - 1)} = \frac{\bar{H}_y}{\lambda_y + \mu_r (1 - \lambda_y)}
$$

$$
H_{z,\text{Fe}} = \frac{\bar{H}_z}{\mu_r - \lambda_z (\mu_r - 1)} = \frac{\bar{H}_z}{\lambda_z + \mu_r (1 - \lambda_z)}.
$$

Für den Betrag der magnetischen Erregung ergibt sich:

$$
|\boldsymbol{H}_{\text{Fe}}|^2 = \frac{\bar{H}_x^2}{[(1 - \lambda_x)\mu_r + \lambda_x]^2} + \frac{\bar{H}_y^2}{[(1 - \lambda_y)\mu_r + \lambda_y]^2} + \frac{\bar{H}_z^2}{[(1 - \lambda_z)\mu_r + \lambda_z]^2}.
$$
 (3.19)

<span id="page-293-1"></span>*H*¯2

#### <span id="page-294-0"></span>3.1 Theorie und Aufgabenstellung

Setzt man hier  $\lambda_y = \lambda_z = 1, \lambda_x = \lambda$  dann ergibt sich:

$$
|\boldsymbol{H}_{\text{Fe}}|^2 = H_y^2 + H_z^2 + \frac{\bar{H}_x^2}{\left[ (1 - \lambda) \mu_r + \lambda \right]^2} \,. \tag{3.20}
$$

Die Umrechnung hat den Zweck, die Permeabilität mit Hilfe der BH-Kennlinie zu bestimmen. Um jedoch  $|H_{Fe}|$  zu ermitteln, wird  $\mu$  bereits benötigt. Daher kann die Neuberechnung der  $\mu$  nur iterativ durchgeführt werden, wobei auf der rechten Seite von [\(3.19\)](#page-293-1) und [\(3.20\)](#page-294-0) jeweils die "alte" Näherung von  $\mu$  eingesetzt, anschließend  $|H_{\text{Fe}}|$ und daraus  $\mu_{\text{neu}}$  errechnet wird. Der Zyklus muss so oft wiederholt werden, bis die  $\mu$ -Änderungen unter einer Grenze  $\epsilon$  liegt.

Analoge Formeln gelten, wenn zur  $\mu$ -Berechnung die Feldgröße **B** vorgegeben werden muss. Zunächst gilt nach [\(3.15\)](#page-291-1):

$$
\bar{B}_x = \lambda_y \lambda_x B_{x,\text{Fe}} + (1 - \lambda_y \lambda_z) B_{x0} .
$$

Damit erhält man nach einfacher Zwischenrechnung für die drei Komponenten

$$
B_{x,Fe} = \frac{\mu_r}{\mu_r - \lambda_x (\mu_r - 1) (1 - \lambda_y \lambda_z)} \bar{B}_x = \frac{\bar{B}_x}{1 - \lambda_x (1 - \lambda_y \lambda_z) (1 - \nu_r)}
$$
  
\n
$$
B_{y,Fe} = \frac{\mu_r}{\mu_r - \lambda_y (\mu_r - 1) (1 - \lambda_x \lambda_z)} \bar{B}_y = \frac{\bar{B}_y}{1 - \lambda_y (1 - \lambda_x \lambda_z) (1 - \nu_r)}
$$
  
\n
$$
B_{z,Fe} = \frac{\mu_r}{\mu_r - \lambda_z (\mu_r - 1) (1 - \lambda_x \lambda_y)} \bar{B}_z = \frac{\bar{B}_z}{1 - \lambda_z (1 - \lambda_x \lambda_y) (1 - \nu_r)}.
$$

Für die Einfachlamellierung in der xy-Ebene ( $\lambda_y = \lambda_z = 1, \lambda_x = \lambda$ ) reduziert sich dies auf

$$
B_{x,\text{Fe}} = \bar{B}_x
$$
  
\n
$$
B_{y,\text{Fe}} = \frac{\mu_r}{\mu_r - (\mu_r - 1) (1 - \lambda)} \bar{B}_y
$$
  
\n
$$
B_{z,\text{Fe}} = \frac{\mu_r}{\mu_r - (\mu_r - 1) (1 - \lambda)} \bar{B}_z.
$$

# **3.2 Lösungsansätze**

# **3.2.1 Der Ansatz des Vektorpotentials**

Wir betrachten allein die Grundgleichungen [\(3.1\)](#page-282-1) und [\(3.2\)](#page-285-0) der Magnetostatik bzw. des sinusförmigen Wirbelstromfeldes. Da die magnetische Flussdichte  $\boldsymbol{B}$  immer quellenfrei ist, kann sie aus einem zweiten Vektorfeld A, dem *Vektorpotential*, durch Rotationsbildung hergeleitet werden:

<span id="page-295-1"></span><span id="page-295-0"></span>
$$
\mathbf{B} = \text{rot } \mathbf{\mathcal{A}} \tag{3.21}
$$

Im Fall der Magnetostatik erhält man die Bestimmungsgleichung

$$
\text{rot} \frac{1}{\mu} \text{rot } \mathcal{A} = \mathbf{J} + \frac{1}{\mu_0} \text{rot } \mathbf{M} \tag{3.22}
$$

Der zweite Term rechts kann formal als eine Stromdichte  $J_e$  aufgefasst werden, die zu der Leiterstromdichte addiert wird. J<sup>e</sup> bedeutet die Dichte der atomaren Elementarströme, durch die die Magnetisierung hervorgerufen wird.

Schreiben wir

$$
J_g = J + J_e = J + \frac{1}{\mu_0} \operatorname{rot} M ,
$$

so bedeutet  $J_g$  die Gesamtstromdichte.

Gleichung [\(3.22\)](#page-295-0) ist ein kompliziertes System von gekoppelten Differentialgleichungen für die drei Komponenten von  $\mathcal{A}$ , wie die Komponentendarstellung erkennen lässt:

$$
\frac{\partial}{\partial y} \left\{ \frac{1}{\mu_z} \left( \frac{\partial \mathcal{A}_y}{\partial x} - \frac{\partial \mathcal{A}_x}{\partial y} \right) \right\} - \frac{\partial}{\partial z} \left\{ \frac{1}{\mu_y} \left( \frac{\partial \mathcal{A}_x}{\partial z} - \frac{\partial \mathcal{A}_z}{\partial x} \right) \right\} = J_{gx}
$$
(3.23a)

<span id="page-295-2"></span>
$$
\frac{\partial}{\partial z} \left\{ \frac{1}{\mu_x} \left( \frac{\partial \mathcal{A}_z}{\partial y} - \frac{\partial \mathcal{A}_y}{\partial z} \right) \right\} - \frac{\partial}{\partial x} \left\{ \frac{1}{\mu_z} \left( \frac{\partial \mathcal{A}_y}{\partial x} - \frac{\partial \mathcal{A}_x}{\partial y} \right) \right\} = J_{gy}
$$
(3.23b)

$$
\frac{\partial}{\partial x}\left\{\frac{1}{\mu_y}\left(\frac{\partial \mathcal{A}_x}{\partial z} - \frac{\partial \mathcal{A}_z}{\partial x}\right)\right\} - \frac{\partial}{\partial y}\left\{\frac{1}{\mu_x}\left(\frac{\partial \mathcal{A}_z}{\partial y} - \frac{\partial \mathcal{A}_y}{\partial z}\right)\right\} = J_{gz}
$$
(3.23c)

Um die Gleichungen zu vereinfachen, kann man dem Vektorpotential  $\mathcal{A}$  noch eine Bedingung auferlegen, die durch Addition eines Gradientenfeldes erfüllt werden kann. Ersetzt man nämlich in [\(3.21\)](#page-295-1)  $\mathcal{A}$  durch  $\mathcal{A}$  + grad  $\gamma$ , so bleibt **B** ungeändert. Wenn  $\mu$ konstant ist, dann ist es zweckmäßig zu fordern

 $\mathrm{div} \mathcal{A} = 0$ .

Die Gleichungen  $(3.23)$  werden dann entkoppelt, d. h. jede Komponente von  $\mathcal{A}$  erfüllt unabhängig von den beiden anderen dieselbe Differentialgleichung

<span id="page-296-0"></span>
$$
\frac{\partial^2 \mathcal{A}}{\partial x^2} + \frac{\partial^2 \mathcal{A}}{\partial y^2} + \frac{\partial^2 \mathcal{A}}{\partial z^2} = -\mu J \tag{3.24}
$$

Gleichungen dieser Art sind zwar numerisch gut lösbar, die Beschränkung auf konstante Permeabilitäten ist jedoch für die meisten Anwendungen der Energietechnik so einschneidend, dass die Lösungen der Gleichung [\(3.24\)](#page-296-0) wenig aussagen und daher nicht interessieren.

Der Ansatz [\(3.21\)](#page-295-1) ist nur dann brauchbar, wenn das Problem zweidimensional ist, d. h. wenn alle Feldkomponenten von einer der drei Ortskoordinaten, etwa *z*, unabhängig sind. Dies ist der Fall, wenn die Stromdichte nur eine z-Komponente besitzt.

Mit der Annahme  $\frac{\partial}{\partial z} = 0$  und  $J_x$ ,  $J_y = 0$  sowie  $M_z = 0$  vereinfacht sich das System [\(3.23\)](#page-295-2) auf

$$
\frac{\partial}{\partial y} \left\{ \frac{1}{\mu_z} \left( \frac{\partial \mathcal{A}_y}{\partial x} - \frac{\partial \mathcal{A}_x}{\partial y} \right) \right\} = 0 \tag{3.25a}
$$

$$
-\frac{\partial}{\partial x}\left\{\frac{1}{\mu_z}\left(\frac{\partial \mathcal{A}_y}{\partial x} - \frac{\partial \mathcal{A}_x}{\partial y}\right)\right\} = 0
$$
\n(3.25b)

$$
-\frac{\partial}{\partial x}\frac{1}{\mu_y}\frac{\partial \mathcal{A}_z}{\partial x} - \frac{\partial}{\partial y}\frac{1}{\mu_x}\frac{\partial \mathcal{A}_z}{\partial y} = J_{gz}
$$
 (3.25c)

Die beiden ersten Gleichungen haben die triviale Lösung  $\mathcal{A}_x = \mathcal{A}_y = 0$ , d. h. es braucht nur eine Komponente von A berechnet zu werden, wozu die dritte Gleichung zur Verfügung steht. Die Beschränkung auf zweidimensionale Fälle hat hier zu folgendem Vorteil geführt: anstelle der beiden gesuchten Feldkomponenten *B*x, *B*<sup>y</sup> braucht nur die eine skalare Größe  $\mathcal{A}_z$  ermittelt zu werden.

Der Zusammenhang zwischen  $\mathcal{A}$  und  $\mathcal{B}$  nimmt nun die einfache Form

<span id="page-296-1"></span>
$$
B_x = \frac{\partial \mathcal{A}_z}{\partial y}, \qquad B_y = -\frac{\partial \mathcal{A}_z}{\partial x}
$$
 (3.26)

an. Mit Hilfe dieser Gleichung lässt sich zeigen, dass die B-Linien durch die Kurven  $\mathcal{A}_{z}$  = const gegeben sind. Eine B-Linie ist definiert als Kurve, deren Tangente an jeder Stelle mit der Feldrichtung übereinstimmt (siehe Abb. [3.7\)](#page-297-0).

<span id="page-297-0"></span>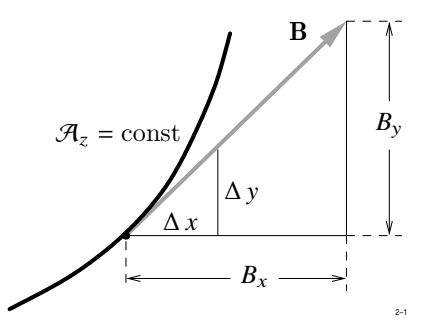

**Abb. 3.7:** Definition einer B-Linie

Wir nehmen an,  $\mathcal{A}_z\,=\,\mathcal{A}_z(x,y)$ sei als Funktion der Koordinaten  $x,y$  bekannt. Die Änderung d $\mathcal{A}_z$  von  $\mathcal{A}_z$  längs der Strecke ds = dxe<sub>x</sub> + dye<sub>y</sub> beträgt allgemein

$$
d\mathcal{A}_z = d\,s \text{ grad } \mathcal{A}_z = d\,x \frac{\partial \mathcal{A}_z}{\partial x} + d\,y \frac{\partial \mathcal{A}_z}{\partial y} .
$$

Wenn d  $\mathcal{A}_z = 0$  ist, bewegen wir uns auf einer Kurve  $\mathcal{A}_z$  = const. Es ist dann nach [\(3.26\)](#page-296-1)

$$
\frac{\mathrm{d}x}{\mathrm{d}y} = -\frac{\frac{\partial \mathcal{A}_z}{\partial x}}{\frac{\partial \mathcal{A}_z}{\partial y}} = \frac{B_y}{B_x},
$$

dies bedeutet aber, dass ds in Richtung von  $B$  zeigt. Diese Eigenschaft des Vektorpotentials ist ein besonderer Vorteil des Ansatzes.

Wendet man den Ansatz des Vektorpotentials auf die Grundgleichungen [\(3.3\)](#page-285-1) des zeitlich sinusförmigen Wirbelstromfeldes an, so ergibt sich zunächst aus [\(3.3b\)](#page-285-2)

<span id="page-297-1"></span>
$$
rot \left( \underline{E} + j \omega \underline{\mathcal{A}} \right) = 0 \ .
$$

Daraus folgt

$$
\underline{\mathbf{E}} = -\mathbf{j}\,\omega\,\underline{\mathbf{\mathcal{A}}}\,-\,\mathrm{grad}\,\phi_e\,. \tag{3.27}
$$

Die elektrische Feldstärke setzt sich aus zwei Anteilen zusammen, nämlich aus dem induzierten Anteil −jω A und einem Gradientenanteil −grad  $\phi_e$ , der durch die äußere Spannungsquelle hervorgerufen wird. Setzt man [\(3.27\)](#page-297-1) in [\(3.3a\)](#page-285-1) ein, so erhält man die Bestimmungsgleichung für das komplexe Vektorpotential

$$
\operatorname{rot} \frac{1}{\mu} \operatorname{rot} \underline{\mathcal{A}} + j \omega \kappa \underline{\mathcal{A}} = \underline{\mathbf{J}}_0 - \kappa \operatorname{grad} \phi_e + \operatorname{rot} \underline{\mathbf{M}}.
$$

Zu beachten ist, dass auch M die komplexe Amplitude der als zeitlich sinusförmig angenommenen Magnetisierung bedeutet.

## **3.2.2 Der Ansatz des skalaren Potentials**

Bei den Problemgruppen [\(3.4\)](#page-285-3) und [\(3.5\)](#page-286-1) ist der Ansatz des skalaren Potentials sehr naheliegend, da hier in beiden Fällen die elektrische Feldstärke E wirbelfrei ist und daher aus einer skalaren Feldgröße  $\phi_e$  hergeleitet werden kann:

<span id="page-298-1"></span> $\mathbf{E} = -\text{grad} \phi_e$ . (3.28)

Für  $\phi_e$  ergeben sich folgende Bestimmungsgleichungen:

div  $\varepsilon$  grad  $\phi_e + \rho = 0$ 

bzw.

div  $\gamma$  grad  $\phi_e + q = 0$ .

Die gleiche Struktur besitzt auch die Wärmeleitungsgleichung [\(3.9\)](#page-287-0).

Im magnetischen Fall erscheint dieser Ansatz auf den ersten Blick unbrauchbar zu sein, da H im allgemeinen Fall nicht wirbelfrei ist. Um trotzdem die Methode des skalaren Potentials anwenden zu können, wird von dem Feld  $H$  ein Anteil  $H_i$  abgespalten, an den die einzige Forderung gestellt wird, dass seine Wirbel mit denen von H übereinstimmen.

<span id="page-298-0"></span>
$$
H = H_i + H_p \tag{3.29}
$$

$$
\text{rot } \boldsymbol{H}_{\mathbf{i}} = \boldsymbol{J} \,. \tag{3.30}
$$

Durch die Bedingung [\(3.30\)](#page-298-0) ist  $H_i$  natürlich nicht eindeutig bestimmt, für jede Wahl von  $H_{\rm i}$  ist aber der zweite Feldanteil  $H_p$  stets wirbelfrei und kann deshalb aus einem skalaren Potential  $\phi_m$  hergeleitet werden:

<span id="page-298-2"></span>
$$
H_p = -\text{grad} \phi_m \tag{3.31}
$$

Ist  $H_i$  bekannt, so ergibt sich für  $\phi_m$  die folgende Bestimmungsgleichung:

div  $\mu$  grad  $\phi_m = \text{div }\mu H_i + \text{div } M$ .

Das Feld  $H_i$  braucht nur die Bedingung [\(3.30\)](#page-298-0) zu erfüllen, die Quellen von  $H_i$  können beliebig gewählt werden. Da man zur eindeutigen Berechnung eines Vektorfeldes Quellen und Wirbel vorgeben muss, gibt es unendlich viele Felder  $H_i$ , die alle Gleichung [\(3.30\)](#page-298-0) befriedigen. Die quellenfreie Lösung wird bekanntlich durch das Biot-Savart'sche Integral

$$
H_{\rm i}(r) = \frac{1}{4\pi} \int \frac{J(r') \times (r - r')}{|r - r'|^3} \, \mathrm{d}V
$$

gegeben. Sie kann physikalisch interpretiert werden als das Feld, dass sich einstellt, wenn alle magnetisierbaren Werkstoffe entfernt werden.

Da die numerische Auswertung dieses Integrals im allgemeinen mit großem Rechenaufwand verbunden ist, hat sich bewährt, auf die Forderung div  $H_i = 0$  zu verzichten. Den so gewonnenen Freiheitsgrad kann man vorteilhaft zur Vereinfachung der Berechnung ausnutzen, was allerdings nur bei Anwendung rein numerischer Verfahren möglich ist und im Abschnitt [3.3.3](#page-321-0) genauer beschrieben wird.

## **3.2.3 Analogie zu den Verfahren der Netzwerkanalyse**

Zwischen den beiden Lösungsansätzen des Vektorpotentials und des skalaren Potentials einerseits und den wichtigsten Verfahren der Netzwerkanalyse andererseits bestehen interessante Analogien, auf die wir kurz zu sprechen kommen.

Die beiden bisher behandelten Lösungsansätze gehen direkt von den zu lösenden Feldgleichungen aus. Kennzeichnend ist, dass zuerst nicht die gesuchten Feldgrößen berechnet werden, sondern eine andere Feldgröße, nämlich die Komponente  $\mathcal{A}_{z}$  des Vektorpotentials bzw. das skalare Potential φ, aus der die eigentlich gesuchten Größen leicht zu ermitteln sind. Man nennt diese Größen, auf deren Berechnung man sich zunächst konzentriert, eine *Systemvariable* des Problems.

Dieser Gedanke erweist sich auch bei anderen Fragestellungen als sehr erfolgreich. Beispielsweise ist bei der Analyse eines linearen elektrischen Netzes die Aufgabe gestellt, die Zweigströme und die Zweigspannungen zu ermitteln, insgesamt also 2 *z* Größen, wenn *z* die Anzahl der Zweige bedeutet. Dazu stehen zunächst *z* lineare Gleichungen zwischen den Zweigspannungen und -strömen zur Verfügung und außerdem (*k* − 1) Knotengleichungen sowie *z* − (*k* − 1) unabhängige Maschengleichungen, wenn *k* die Anzahl der Netzknoten ist. Man könnte diese 2 *z* Gleichungen hinschreiben und das entstehende lineare Gleichungssystem lösen. Wesentlich einfacher gelangt man aber zum Ziel, wenn man sich entweder alle Zweigströme durch Überlagerung von Ringströmen entstanden denkt,

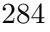

oder die Zweigspannungen als Differenzen von Potentialen darstellt, die den Knoten zugeordnet werden. Der erste Fall entspricht der Maschenanalyse, der zweite Fall dem Knotenpotentialverfahren.

<span id="page-300-0"></span>Durch den Ansatz [\(3.21\)](#page-295-1) wurde die vorgeschriebene Gleichung div  $\mathbf{B} = 0$  automatisch erfüllt. Bei der Maschenanalyse werden die Kirchhoff'schen Knotengleichungen automatisch befriedigt. wie man aus Abbildung [3.8](#page-300-0) sofort abliest. Beim Knotenpotentialverfahren

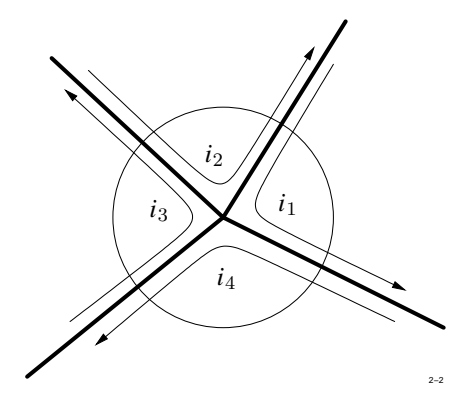

**Abb. 3.8:** Analogie zur Maschenanalyse

<span id="page-300-1"></span>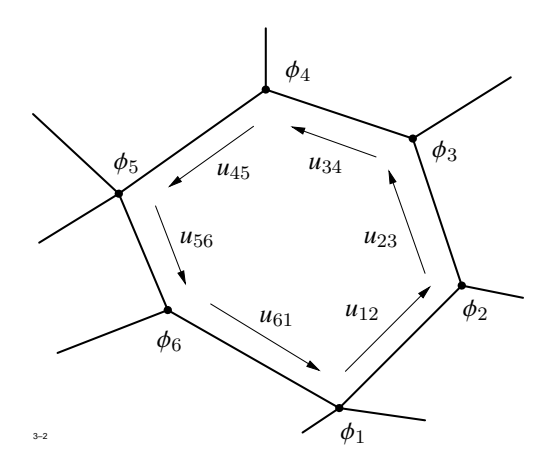

**Abb. 3.9:** Analogie zum Knotenpotentialverfahren

sind entsprechend die Kirchhoff'schen Maschengleichungen automatisch erfüllt, wie man aus Abbildung [3.9](#page-300-1) durch einfache Rechnung sofort ersehen kann. Im Falle der Maschenanalyse brauchen daher nur die *z* − (*k* − 1) unabhängigen Maschengleichungen, im Fall

des Knotenpotentialverfahrens nur die *k* − 1 Knotengleichungen gelöst zu werden, was in beiden Fällen wesentlich einfacher ist, als die 2 *z* gesuchten Zweigspannungen und -ströme zu berechnen.

Diese Analogie ist nicht zufällig, die Kirchhoff'schen Knotengleichungen

$$
\sum i_{\nu}=0
$$

lauten in feldtheoretischer Notierung

$$
\oint \boldsymbol{J} \; \mathrm{d}\boldsymbol{A} = 0
$$

oder

$$
\mathrm{div}\,\bm{J}=0\ .
$$

Den Kirchhoff'schen Maschengleichungen

$$
\sum u_\nu=0
$$

für jeden geschlossenen Umlauf entspricht die Formulierung

$$
\oint \boldsymbol{E} \, \mathrm{d} \, \boldsymbol{s} = 0
$$

oder

$$
rot E = 0.
$$

Die Einführung von Knotenpotentialen in der Netzwerkanalyse entspricht der Ansatz

 $\boldsymbol{E}$  = -grad  $\phi$ 

für ein wirbelfreies Feld  $E$ .

Die Knotenpotentiale sind nichts anderes als die Werte von  $\phi$  an den Knotenpunkten und liefern immer ein wirbelfreies elektrisches Feld, was gleichbedeutend ist mit der Befriedigung der Kirchhoff'schen Maschengleichungen.

Die Maschenanalyse ist nur für ebene Netze ein brauchbares Verfahren, bei nichtebenen Netzen gestaltet sich ihre Durchführung so kompliziert, dass von der Anwendung dringend abzuraten ist. Feldtheoretisch entspricht die Maschenanalyse dem Lösungsansatz

<span id="page-301-0"></span>
$$
\mathbf{J} = \text{rot } \mathcal{A} \,,\tag{3.32}
$$

der, wie wir gesehen haben, praktisch für zweidimensionale Probleme brauchbar ist, wo  $\mathcal{A}$  nur eine von Null verschiedene Komponente  $\mathcal{A}_{z}$  senkrecht zur Rechenebene besitzt.

<span id="page-302-0"></span>Um den Zusammenhang zwischen  $\mathcal{A}_z$  und den den Elementarmaschen ebener Netze zugeordneten Kreisströmen herzustellen, odnen wir jeder Elementarmasche einen Vektor senkrecht zur Maschenfläche zu, dessen Länge proportional dem angenommenen Kreisstrom sei. Dies ist in Abbildung [3.10](#page-302-0) dargestellt. Die Zweigströme ergeben sich durch

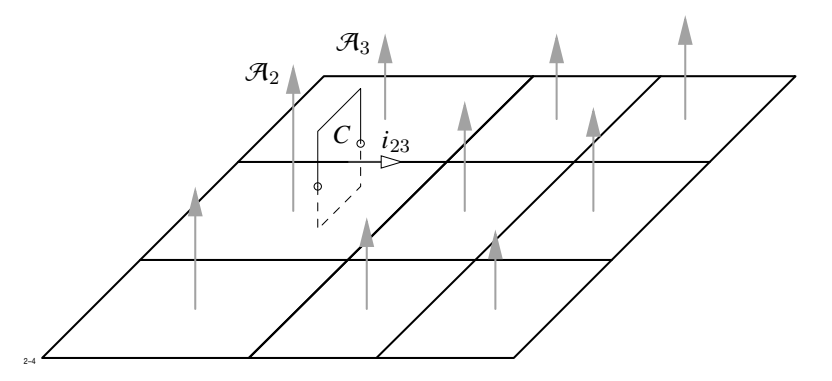

**Abb. 3.10:** Zusammenhang zwischen  $\mathcal{A}_z$  und den den Elementarmaschen zugeordneten Kreisströmen

Berechnung eines Linienintegrals

$$
i = \oint_C \mathcal{A} \, \mathrm{d} s \,,
$$

erstreckt über eine Kurve *C*, die den betrachteten Zweig umschließt. Für die in Bild [3.10](#page-302-0) eingezeichnete Kurve erhält man z. B. für den Zweigstrom *i*<sup>23</sup>

 $i_{23} = (\mathcal{A}_3 - \mathcal{A}_2) \cdot 1 \,\mathrm{m}$ .

Wegen der Darstellung [\(3.32\)](#page-301-0) ist die Stromdichte stets quellenfrei, d. h. die Kirchhoff'schen Knotengleichungen sind bei diesem Ansatz automatisch erfüllt.

# **3.2.4 Randbedingungen für die Systemvariablen**

Die an die Systemvariablen  $\mathcal{A}_z$  bzw.  $\phi$  zu stellenden Randbedingungen ergeben sich zwanglos aus den jeweiligen Ansätzen [\(3.21\)](#page-295-1) bzw. [\(3.28\)](#page-298-1) und [\(3.31\)](#page-298-2). Im elektrischen Fall gilt:

- Wenn an einem Randstück $\varGamma_i$ das Verschwinden der Tangentialkomponente von  $\pmb{E}$ gefordert ist, so muss dort  $\phi_e$  = const gesetzt werden.
- Ist das Verschwinden der Normalkomponente von  $E$  vorgeschrieben, so muss dort  $\partial \phi_e / \partial n = 0$  gesetzt werden.

Im magnetischen Fall hängt die Randbedingung von der Wahl der Systemgröße ab. Es gilt:

- Ist an einem Randstück  $\Gamma_i$  das Verschwinden der Tangentialkomponente von  $H$ bzw. **B** vorgeschrieben, so muss im Falle des skalaren Potentials  $\phi_m = \text{const}$ gesetzt werden, falls auch  $H_i$  die gleiche Randbedingung wie  $H$  erfüllt. Im Falle des Vektorpotentials ist auf <sup>Γ</sup><sup>i</sup> die Bedingung <sup>∂</sup>Az/∂*<sup>n</sup>* <sup>=</sup> <sup>0</sup> zu fordern.
- Ist auf  $\Gamma_i$  das Verschwinden der Normalkomponente von  $H$  bzw.  $B$  gefordert, so muss dort  $\partial \phi_m / \partial n = 0$  bzw.  $\mathcal{A}_z$  = const gesetzt werden, wobei wieder angenommen ist, dass im ersten Fall  $H_i$  die gleichen Randbedingungen wie  $H$  erfüllt.

Wenn für die Feldgrößen die periodische oder antiperiodische Fortsetzung vorgeschrieben ist, so gilt dies auch für die Systemvariable, d. h. die Gleichungen [\(3.10\)](#page-289-0) und [\(3.11\)](#page-289-0) gelten für  $\phi$  und  $\mathcal{A}_z$ .

In der Theorie der partiellen Differentialgleichungen sind die hier auftretenden Randbedingungen mit bestimmten Bezeichnungen versehen, die der Tabelle [3.1](#page-303-0) entnommen werden können (*X* = Systemvariable).

<span id="page-303-0"></span>

| Randbedingung auf $\Gamma_i$<br>Bezeichnung                                                                                                  |                                                                                                    |
|----------------------------------------------------------------------------------------------------|----------------------------------------------------------------------------------------------------|
| $X$ vorgegeben<br>$\frac{\partial X}{\partial n}$ vorgegeben<br>$\alpha (X + X_0) + \beta \frac{\partial X}{\partial n}$<br>3. Randbedingung | 1. Randbedingung oder <i>Dirichlet'sche Randbedingung</i><br>2. Randbedingung oder Neumann'sche Randbedingung |

**Tabelle 3.1:** Bezeichnung der Randbedingungen

#### **3.2.5 Minimaleigenschaften des elektromagnetischen Feldes**

Die bisher behandelten Feldgleichungen mit Ausnahme von [\(3.9\)](#page-287-0) sind Spezialfälle der allgemeinen Maxwell'schen Gleichungen

<span id="page-304-0"></span>
$$
\text{rot } \mathbf{H} = \mathbf{J} + \frac{\partial \mathbf{D}}{\partial t} \tag{3.33}
$$

$$
\text{rot } \mathbf{E} = -\frac{\partial \mathbf{B}}{\partial t} \tag{3.34}
$$

$$
\text{div } \mathbf{B} = 0 \tag{3.35}
$$

$$
\text{div } \mathbf{D} = \rho \,. \tag{3.36}
$$

Zu diesem System von Differentialgleichungen gehört ein Variationsproblem, dessen Lösung äquivalent ist zur direkten Lösung der Feldgleichungen. Diese Eigenschaft der Maxwell'schen Gleichung führt zu einem weiteren Lösungsverfahren, das nun behandelt werden soll.

Der klassische Lösungsansatz der Gleichungen [\(3.33\)](#page-304-0) bis [\(3.36\)](#page-304-0) beruht auf den folgenden Darstellungen der Feldgrößen E und B:

$$
\begin{array}{rcl}\n\mathbf{B} & = & \text{rot } \mathcal{A} \\
\mathbf{E} & = & -\frac{\partial \mathcal{A}}{\partial t} - \text{grad } \phi_e\n\end{array}
$$

Gesucht sind die drei Komponenten des Vektorpotentials A und des skalaren Potentials  $\phi_e$ . Man überzeugt sich leicht, dass das Induktionsgesetz [\(3.34\)](#page-304-0) und Gleichung [\(3.35\)](#page-304-0) für jede Wahl von  $\mathcal{A}$  und  $\phi_e$  erfüllt sind. Die beiden verbleibenden Gleichungen [\(3.33\)](#page-304-0) und [\(3.36\)](#page-304-0) werden auch gelöst, wenn man die beiden Feldgrößen  $\mathcal{A}$  und  $\phi_e$  so bestimmt, dass das Integral

$$
I = \int_{t_1}^{t_2} \int_{V} \left( -\rho \phi_e + \mathbf{J} \, \mathrm{d} \, \mathcal{A} + u_e - u_m \right) \, \mathrm{d} \, V \, \mathrm{d} \, t
$$

einen minimalen Wert annimmt. Den in der Klammer stehenden Integranden nennt man die *Lagrange Dichte* L. *u*<sup>e</sup> ist die Dichte der elektrischen und *u*<sup>m</sup> die Dichte der magnetischen Feldenergie.

Für die weiteren Überlegungen müssen die Materialgleichungen bekannt sein. Wir nehmen dies in der Form

<span id="page-305-0"></span>
$$
\mathbf{B} = \mu_0 \left( \mathbf{H} + \mathbf{M} \right) \tag{3.37}
$$
\n
$$
\mathbf{D} = \varepsilon \mathbf{E}
$$

an. Das Ohm'sche Gesetz  $J = \gamma E$  wird hier nicht benötigt, da J gegeben ist. Im allg. kann  $\varepsilon$  als feldunabhängige Größe angesehen werden, während der Zusammenhang zwischen **B** und  $H$  so kompliziert ist, dass Gleichung [\(3.37\)](#page-305-0) nur formalen Charakter besitzt. Für die Feldenergie erhält man dann die Darstellung

<span id="page-305-1"></span>
$$
u_e = \frac{1}{2} \varepsilon E^2 = \frac{1}{2} \varepsilon \left( \frac{\partial \mathcal{A}}{\partial t} + \text{grad } \phi_e \right)^2
$$
  

$$
u_m = \int_{0}^{|B|} \frac{1}{\mu} b \, db.
$$
 (3.38)

Gleichung [\(3.38\)](#page-305-1) trägt der Tatsache Rechnung, dass  $H$  und  $B$  nicht proportional zu sein brauchen.

Im elektrostatischen Fall ist  $\mathcal{A} = 0$  zu setzen, so dass sich  $\mathcal{L}$  wie folgt vereinfacht:

$$
\mathcal{L} = \rho \, \phi_e + \frac{1}{2} \, \varepsilon \, \left( \mathrm{grad} \, \, \phi_e \right)^2 \, .
$$

In der Magnetostatik ist $\phi_e=0$  und ${\mathcal L}$ nimmt die Form an:

$$
\mathcal{L} = \mathbf{J} \mathcal{A} - \int_{0}^{|\mathbf{B}|} \frac{1}{\mu} b \, \mathrm{d}b.
$$

Bevor wir auf die Randbedingungen zu sprechen kommen, soll zunächst das numerische Lösungsverfahren kurz umrissen werden.

Das als zweidimensional anzunehmende Integrationsvolumen *V* wird in eine Anzahl von Dreiecken endlicher Größe zerlegt. Die Unbekannten sind die Werte der Systemvariablen an den Dreieckspunkten. Im Innern der Dreiecke wird ein linearer Verlauf von  $\mathcal{A}$  bzw. φ angenommen. Nun wird das Volumenintegral durch eine Summe über die Dreiecke approximiert. Das Integral ist eine Funktion aller unbekannten Potentiale:

 $I = f(\phi_1, \phi_2, \ldots, \phi_N)$ .

Um das Minimum von *I* zu ermitteln, differenziert man *I* nacheinander nach  $\phi_1, \phi_2, \ldots$ und setzt diese Ableitungen gleich Null. Es ergeben sich auf diese Weise genau so viele lineare Gleichungen in  $\phi_1, \phi_2, \ldots$  wie Unbekannte vorhanden sind.

Nun bleibt noch die Frage zu klären, wie bei diesem Lösungsverfahren die Randbedingungen erfüllt werden. Zwei Fälle sind zu unterscheiden:

- <span id="page-306-0"></span>1. Wenn an der Oberfläche von *V* die Werte der Systemvariablen selbst vorgegeben sind (1. Randbedingung), so werden diese an den entsprechenden Dreieckspunkten eingetragen und bei der Differentiation konstant gehalten.
- 2. Ist an einem Randstück das Verschwinden der Normalableitung gefordert, so wird dies bei dem Lösungsprozess einfach ignoriert. Das Lösungsverfahren erfüllt nämlich, wie hier ohne Beweis mitgeteilt sei, auf dem Rand automatisch gewisse Bedingungen, die man die natürlichen Randbedingungen des Problems nennt. Ist d A ein Flächenelement auf dem Rand von *V*, so lauten diese

$$
\operatorname{rot} \mathcal{A} \times dA = 0
$$

bzw.

grad  $\phi$  d  $A = 0$ .

Im ersten Fall verschwindet die Normalkomponente von B, im zweiten Fall die Normalkomponente von E.

Setzt man den Fall [1.](#page-306-0) dagegen  $\mathcal{A} = 0$  bzw.  $\phi = 0$ , so bedeutet dies das Verschwinden der Normalkomponente von  $\boldsymbol{B}$  und der Tangentialkomponente von  $\boldsymbol{E}$ . Die natürlichen Randbedingungen ergänzen also die durch Fall [1.](#page-306-0) leicht realisierbaren Bedingungen in idealer Weise.

# **3.3 Das Differenzenverfahren**

## <span id="page-306-1"></span>**3.3.1 Das Gitternetz**

Kennzeichnend für alle rein numerischen Verfahren ist, dass der Verlauf einer stetigen Funktion durch ihre Werte an endlich vielen diskreten Stellen als hinreichend genau

definiert angesehen wird. Eine solche nur an endlich vielen Stellen gegebene Funktion nennt man *diskret definiert* bzw. auf diskreter Basis definiert. Zur Berechnung einer diskret definierten Funktion wird ein endliches (finites) Gleichungssystem benötigt. Ist das Feldproblem linear, so gilt dies auch für das Gleichungssystem. Im magnetischen Fall, wo  $\mu$  eine vorgegebene Funktion von |H| ist, nehmen wir zunächst an, dass  $\mu$  als Funktion der Ortskoordinaten vorgegeben ist.

Beim Differenzenverfahren sind die diskreten Stellen, an denen die unbekannte Größe gesucht ist, in regelmäßiger Weise im Raum angeordnet. Dazu überzieht man den Rechenbereich *V* mit drei Flächenscharen, die im allgemeinen durch die Koordinatenflächen von orthogonalen Koordinatensystemen gebildet werden. Im folgenden wollen wir uns auf kartesische Koordinaten und auf Zylinderkoordinaten beschränken, mit denen ein erheblicher Anteil der in der Praxis auftretenden Probleme behandelt werden kann. Mit diesen Koordinatensystemen sind Gitternetze möglich, die durch folgende Koordinatenflächen bzw. -linien erzeugt werden:

- zweidimensionale kartesische Koordinaten (*x*y), Abb. [3.11a](#page-307-0)
- zweidimensionale Polarkoordinaten  $(r\varphi)$ , Abb. [3.11b](#page-307-1)
- zweidimensionale Zylinderkoordinaten (*r z*), Abb. [3.11c](#page-308-0)
- dreidimensionale kartesiche Koordianten (*x*y*z*), Abb. [3.11d](#page-308-1)
- dreidimensionale Zylinderkoordinaten  $(r\varphi z)$ , Abb. [3.11e](#page-309-0)

<span id="page-307-0"></span>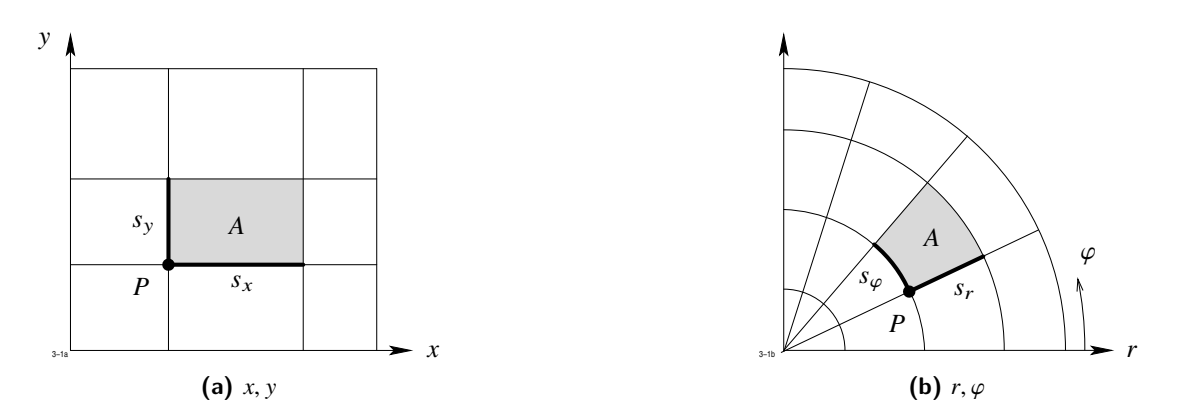

<span id="page-307-1"></span>**Abb. 3.11:** Koordinatensysteme, Gitternetze, Teilbereiche

<span id="page-308-0"></span>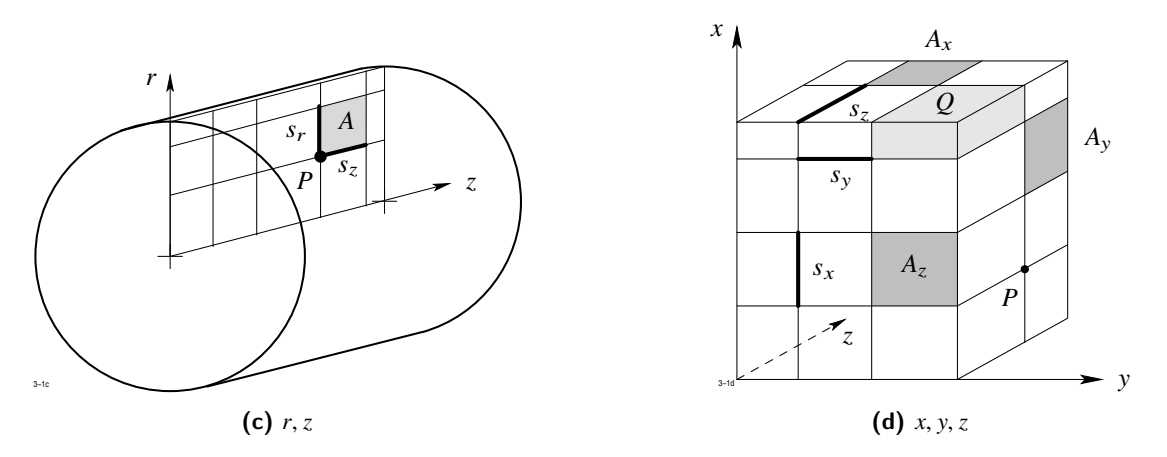

<span id="page-308-1"></span>**Abb. 3.11:** Koordinatensysteme, Gitternetze, Teilbereiche (Fortsetzung)

Bei der Feldrechnung im Innern von rotierenden Maschinen hat es sich als vorteilhaft erwiesen, den Bereich der radialen Koordinate *r* in eine Anzahl von Teilbereichen zu unterteilen und die azimutalen Gitterlinien in jedem Teilbereich unabhängig voneinander zu wählen. Ein solches Gitternetz ist in Abbildung [3.11f](#page-309-1) dargestellt.

Die folgenden Überlegungen sollen nur für kartesische Koordinaten durchgeführt werden, die Übertragung der Ergebnisse auf Zylinderkoordinaten bereitet keine prinzipiellen Schwierigkeiten.

Durch das Gitternetz werden folgende Elementarfiguren definiert (siehe Abbildung [3.11d\)](#page-308-1):

- Gitterpunkte *P* als Schnittpunkte der Koordinatenflächen bzw. Linien,
- Elementarstrecken  $s_x, s_y, s_z$  als Verbindungsstrecken benachbarter Gitterpunkte,
- Elementarflächen  $A_x$ ,  $A_y$ ,  $A_z$ , die durch Elementarstrecken begrenzt werden,
- Elementarquader *Q*, die durch Elementarflächen begrenzt werden.

Für die Diskretisierung gelten folgende Vereinbarungen:

- 1. Die Werte der Systemvariablen  $\mathcal{A}_z$  bzw.  $\phi$  sind an den Gitterpunkten gesucht.
- 2. Die Materialgröße  $\mu$  ist den Elementarquadern zugeordnet. Dabei sind die beiden folgenden Fälle möglich:

<span id="page-309-0"></span>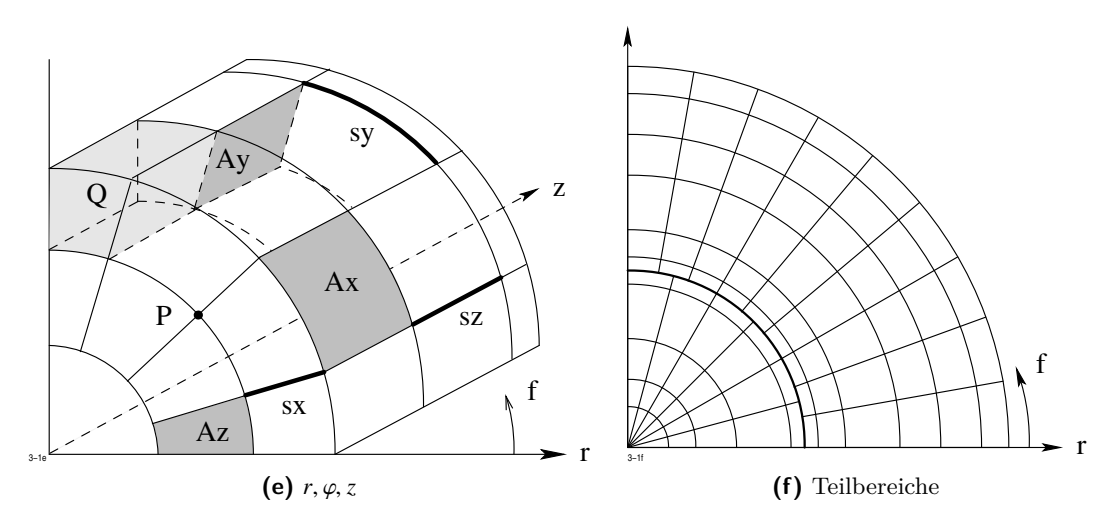

<span id="page-309-1"></span>**Abb. 3.11:** Koordinatensysteme, Gitternetze, Teilbereiche (Fortsetzung)

- a) Der Elementarquader ist voll mit Material belegt. Innerhalb des Quaders ist  $\mu$  konstant.
- <span id="page-309-2"></span>b) Im zweidimensionalen Fall kann der Elementarbereich auf die vier in Abbildung [3.12](#page-309-2) dargestellten Arten zur Hälfte mit Material belegt sein. Im

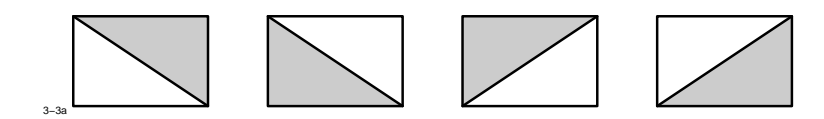

**Abb. 3.12:** Materialfüllungsarten im zweidimensionalen Gitternetz

dreidimensionalen Fall gibt es insgesamt 12 verschiedene Möglichkeiten, den Elementarquader zur Hälfte mit Material zu belegen (Abb. [3.13\)](#page-310-0). Auch hier kann die andere Hälfte entweder leer oder mit einem anderen Material belegt sein.

3. Bei Verwendung des skalaren Potentials sind die Komponenten des Hilfsfeldes  $H_i$  in Richtung der Elementarstrecken *s*x, *s*y, *s*<sup>z</sup> diesen Elementarstrecken zugeordnet. Da auch die Tangentialkomponenten von grad  $\phi$  auf einfache Weise an den Streckenmitten berechnet werden können, sind die Tangentialkomponenten von  $H$  ebenfalls den Elementarstrecken zugeordnet (siehe Abb. [3.14\)](#page-310-1).

#### 3.3 Das Differenzenverfahren

<span id="page-310-0"></span>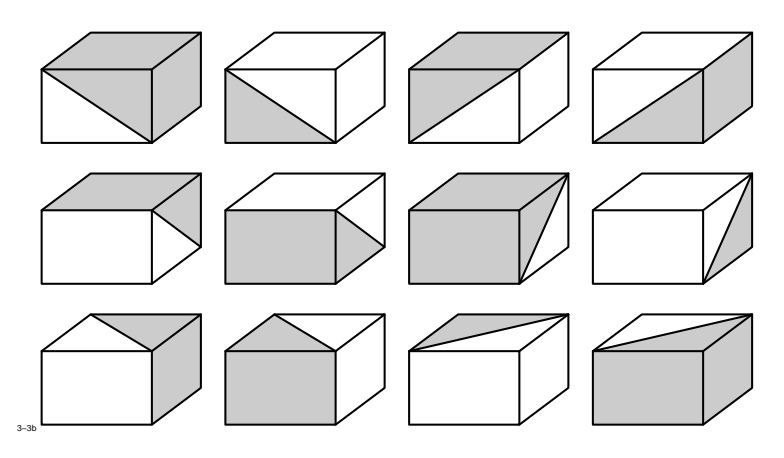

<span id="page-310-1"></span>**Abb. 3.13:** Materialfüllungsarten im dreidimensionalen Gitternetz

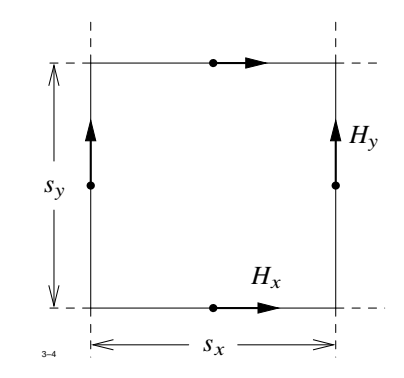

**Abb. 3.14:** Komponenten des *H*-Feldes im Gitternetz bei Verwendung des Skalarpotentialansatzes

- 4. Die Komponenten von B sind den in Abb. [3.15](#page-311-0) dargestellten Flächenstücken δ*A* zugeordnet, wobei auf jedem  $\delta A_i$  jeweils die Normalkomponente festgelegt ist. Die Ebene der Flächenstücke  $\delta A_i$  liegt in der Mitte zwischen zwei Elementarflächen  $A_i$  gleicher Orientierung. Der Zahlenwert von  $B_i$  ergibt sich durch Multiplikation der nächstgelegenen Komponente von  $H$  mit dem auf  $\delta A_i$  jeweils konstant angenommenen Wert von  $\mu$ .
- 5. Bei Verwendung des Vektorpotentials sind die auf den Elementarstrecken senkrecht stehenden Komponenten von B diesen Elementarstrecken zugeordnet (siehe Abb. [3.16\)](#page-311-1).
- 6. Bei Verwendung des Vektorpotentials erhält man die Komponenten von  $H$  in

<span id="page-311-0"></span>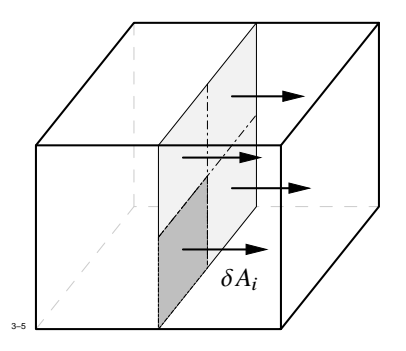

<span id="page-311-1"></span>**Abb. 3.15:** Komponenten des *B*-Feldes im Gitternetz bei Verwendung des Skalarpotentialansatzes

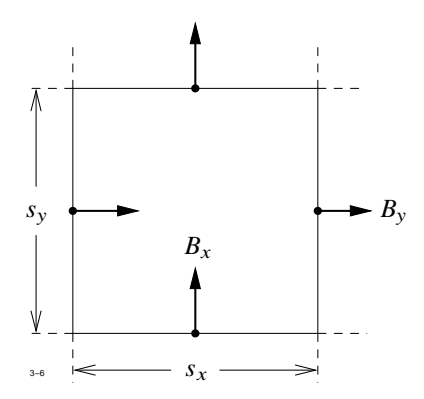

**Abb. 3.16:** Komponenten des *B*-Feldes beim Ansatz des Vektorpotentials

Richtung der in Abb. [3.17](#page-312-0) eingezeichneten Streckenabschnitte  $\delta s_i$ , wenn man die gleichgerichtete Komponente von  $\boldsymbol{B}$  an der nächstgelegenen Elementarstrecke durch den Wert  $\mu$  auf  $\delta s_i$  dividiert.

7. Sämtliche Ströme werden als unendlich dünne Linienströme angenommen, die entlang vorgegebener Kurven fließen. Aus der Verteilung der Linienströme können die Ströme ermittelt werden, die die Elementarflächen des Gitternetzes durchsetzen und diesen zugeordnet werden. Linienströme, die ein und dieselbe Elementarfläche des Gitternetzes an verschiedenen Stellen durchstoßen, können daher bei numerischen Verfahren nicht unterschieden werden.

#### 3.3 Das Differenzenverfahren

<span id="page-312-0"></span>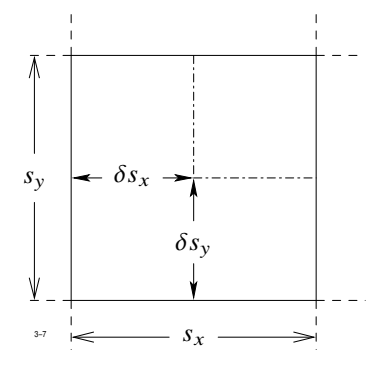

**Abb. 3.17:** Komponenten des *H*-Feldes beim Ansatz des Vektorpotentials

## **3.3.2 Herleitung der Differenzengleichung**

#### **Magnetisches Vektorpotential**

Im folgenden wird für jeden Gitterpunkt, an dem der Zahlenwert des Vektorpotentials gesucht ist—diese Punkte sollen im folgenden Rechenpunkte genannt werden—eine lineare Gleichung hergeleitet. Dazu integriert man die zu lösende Gleichung

$$
\operatorname{rot}\frac{1}{\mu}\operatorname{rot}\mathcal{A}=\boldsymbol{J}
$$

über eine Fläche *A*0, die den betrachteten Punkt *P*<sup>0</sup> umschließt derart, dass die 4 Seiten von *A*<sup>0</sup> die von *P*<sup>0</sup> ausgehenden Elementarstrecken halbieren. Bei Verwendung von kartesischen Koordinaten ist *A*<sup>0</sup> ein Rechteck (Abb. [3.18\)](#page-313-0), bei Verwendung von ebenen Polarkoordinaten ein von Kreisbögen und Radien begrenztes Flächenstück.

<span id="page-312-1"></span>
$$
\int_{A_0} \operatorname{rot} \frac{1}{\mu} \operatorname{rot} \mathcal{A} \, dA = \int_{A_0} \mathbf{J} \, dA = i \,. \tag{3.39}
$$

Wendet man auf die linke Seite von [\(3.39\)](#page-312-1) den Stokes'schen Integralsatz an, so ergibt sich

<span id="page-312-2"></span>
$$
\int_{(A_0)} \frac{1}{\mu} \operatorname{rot} \mathcal{A} \, \mathrm{d} \, s = \int_{A_0} \mathbf{J} \, \mathrm{d} \, A \,. \tag{3.40}
$$

Nun hat rot  $\mathcal A$  die Komponenten

$$
\operatorname{rot} \mathcal{A} = \frac{\partial \mathcal{A}_z}{\partial y} \, \boldsymbol{e}_x - \frac{\partial \mathcal{A}_z}{\partial x} \, \boldsymbol{e}_y \; .
$$

<span id="page-313-0"></span>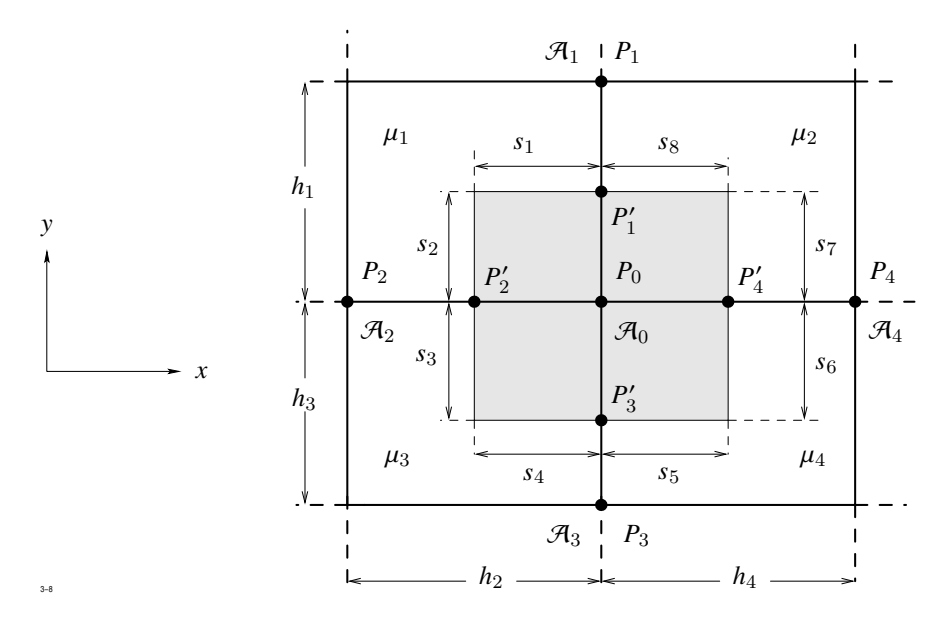

<span id="page-313-1"></span>**Abb. 3.18:** Zur Herleitung der Differenzengleichung

Zerlegt man das Linienintegral links in die Anteile über die 8 Streckenabschnitte  $s_1$  bis *s*8, so erhält man

$$
\int_{(A_0)} \frac{1}{\mu} \operatorname{rot} \mathcal{A} \, \mathrm{d} s = \sum_{1}^{8} \int_{s_i} \frac{1}{\mu} \operatorname{rot} \mathcal{A} \, \mathrm{d} s \,. \tag{3.41}
$$

Bei der Berechnung der Integrale werden die Ableitungen ∂Az/∂*<sup>x</sup>* durch ihre Werte an den Punkten  $P2', P'_4$  bzw.  $P'_1, P'_3$  ersetzt. Dort gilt aber

$$
\begin{aligned}\n\left(\frac{\partial \mathcal{A}_z}{\partial x}\right)\Big|_{P'_2} &= \frac{\mathcal{A}_0 - \mathcal{A}_2}{h_2}, \qquad \left(\frac{\partial \mathcal{A}_z}{\partial x}\right)\Big|_{P'_4} = \frac{\mathcal{A}_4 - \mathcal{A}_0}{h_4} \\
\left(\frac{\partial \mathcal{A}_z}{\partial y}\right)\Big|_{P'_1} &= \frac{\mathcal{A}_1 - \mathcal{A}_0}{h_1}, \qquad \left(\frac{\partial \mathcal{A}_z}{\partial y}\right)\Big|_{P'_3} = \frac{\mathcal{A}_0 - \mathcal{A}_3}{h_3} .\n\end{aligned}
$$

Da jeder der 4 den Punkt  $P_0$  umschließenden Elementarbereiche auf eine der in Ab-bildung [3.12](#page-309-2) dargestellten Weise mit Material belegt ist, so ist  $\mu$  längs jedes der 8 Streckenabschnitte $s_1$ bis  $s_8$ konstant. Nennen wir diese 8 Permeabilitäten  $\mu_1$ bis  $\mu_8,$ so

#### <span id="page-314-2"></span>3.3 Das Differenzenverfahren

erhält man für das Linienintegral [\(3.40\)](#page-312-2)

<span id="page-314-0"></span>
$$
\text{rot } \mathcal{A} \text{ d } s = \frac{\frac{s_1}{\mu_1} + \frac{s_8}{\mu_8}}{h_1} (\mathcal{A}_0 - \mathcal{A}_1) + \frac{\frac{s_2}{\mu_2} + \frac{s_3}{\mu_3}}{h_2} (\mathcal{A}_0 - \mathcal{A}_2) + \frac{\frac{s_4}{\mu_4} + \frac{s_5}{\mu_5}}{h_3} (\mathcal{A}_0 - \mathcal{A}_3) + \frac{\frac{s_6}{\mu_6} + \frac{s_7}{\mu_7}}{h_4} (\mathcal{A}_0 - \mathcal{A}_4) \,. \tag{3.42}
$$

Das auf der rechten Seite von [\(3.40\)](#page-312-2) auftretende Flächenintegral kann ohne Schwierigkeiten berechnet werden, da  $J = \{0, 0, J_z\}$  bekannt ist und dA mit J gleichgerichtet ist. Sind die Leiterströme als unendlich dünne Linienströme gegeben, so ordnet man jedem Elementarbereich *A*<sup>i</sup> eine Stromdichte

$$
J_i = \frac{I_i}{A_i}
$$

zu, wobei *I*<sup>i</sup> der Gesamtstrom ist, der den Bereich *A*<sup>i</sup> durchfließt.

Mit der Näherung [\(3.42\)](#page-314-0) nimmt Gleichung [\(3.40\)](#page-312-2) die Form an

$$
\alpha_0 \mathcal{A}_0 - \alpha_1 \mathcal{A}_1 - \alpha_2 \mathcal{A}_2 - \alpha_3 \mathcal{A}_3 - \alpha_4 \mathcal{A}_4 = c \tag{3.43}
$$

Dabei ist abkürzend gesetzt

<span id="page-314-1"></span>
$$
\alpha_1 = \frac{\nu_1 s_1 + \nu_8 s_8}{h_1}, \qquad \alpha_2 = \frac{\nu_2 s_2 + \nu_3 s_3}{h_2}
$$
\n
$$
\alpha_3 = \frac{\nu_4 s_4 + \nu_5 s_5}{h_3}, \qquad \alpha_4 = \frac{\nu_6 s_6 + \nu_7 s_7}{h_4}
$$
\n
$$
\alpha_0 = \alpha_1 + \alpha_2 + \alpha_3 + \alpha_4
$$
\n
$$
\nu_i = \frac{1}{\mu_i} \qquad i = 1, 2, ..., 8
$$
\n
$$
c = \int_{A_i} \mathbf{J} \, d\mathbf{A}.
$$
\n(3.44)

Man beachte, dass  $\mu$  nur auf den Teilstrecken  $s_i$  von Abbildung [3.18](#page-313-0) konstant zu sein braucht, was durch die Zerlegung nach Abbildung [3.12](#page-309-2) stets garantiert ist.

Damit haben wir die Differenzengleichung für einen sog. inneren Punkt des Netzes hergeleitet und dabei angenommen, dass alle 4 Nachbarpunkte vorhanden sind. Diese

Voraussetzung trifft nicht mehr zu, wenn es sich um einen auf dem Rand des Rechenebereiches liegenden Rechenpunkt handelt. In Abbildung [3.19](#page-315-0) ist ein solcher Punkt dargestellt, bei dem der obere Nachbarpunkt fehlt. An diesem Punkt muss jedoch für  $\mathcal{A}_z$ 

<span id="page-315-0"></span>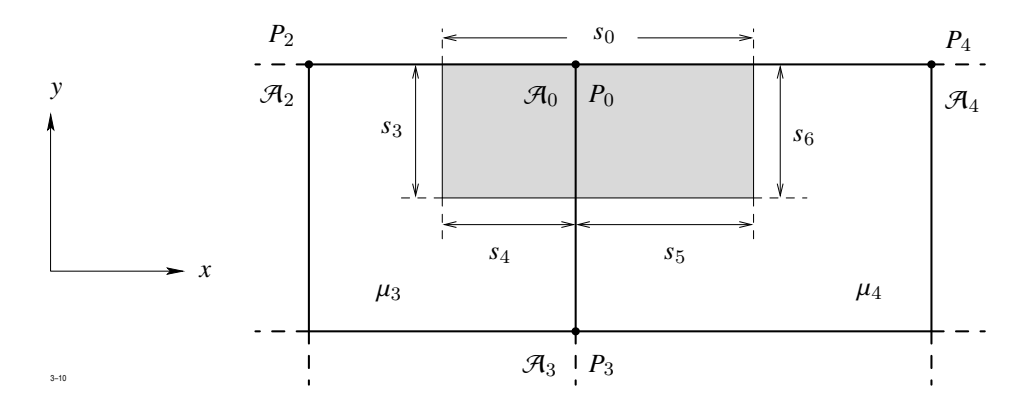

**Abb. 3.19:** Differenzengleichung für Randpunkte

die Randbedingung

$$
\frac{\partial \mathcal{A}_z}{\partial n} = \frac{\partial \mathcal{A}_z}{\partial y} = 0
$$

vorgeschrieben sein. Wäre nämlich  $\mathcal{A}_z = 0$  als Randbedingung gefordert, so braucht man für diesen Punkt keine Gleichung herzuleiten, da er kein Rechenpunkt ist.

Man integriert jetzt Gleichung [\(3.40\)](#page-312-2) über den in Abb. [3.19](#page-315-0) markierten Bereich und wendet wieder den Stokes'schen Integralsatz an. Bei der Auswertung des Linienintegrals [\(3.41\)](#page-313-1) tritt jetzt aber ein Beitrag über die Strecke  $s_0$  auf, die mit dem Rand des Rechenbereiches zusammenfällt. Dort ist aber  $\partial \mathcal{A}_z/\partial y = 0$ , so dass dieser Anteil verschwindet. Dies bedeutet aber, dass man auch für den betrachteten Randpunkt eine Differenzengleichung in der Form  $(3.42)$  erhält. Die Koeffizienten  $\alpha_i$ ,  $(i = 0, 1, 2, 3, 4)$  können aus  $(3.44)$  errechnet werden, wenn man dort

$$
s_1 = s_2 = s_7 = s_8 = 0
$$

setzt.

Dabei wird  $\alpha_1 = 0$  (d. h. das Potential  $\mathcal{A}_1$  am oberen Randpunkt tritt in [\(3.43\)](#page-314-2) nicht auf) und die Darstellungen für  $\alpha_2$  und  $\alpha_4$  vereinfachen sich etwas, während  $\alpha_3$  ungeändert bleibt. Entsprechende Überlegungen gelten auch für die übrigen Randpunkte mit ∂Az/∂*<sup>n</sup>* <sup>=</sup> 0.

<span id="page-316-0"></span>Ist die periodische Fortsetzung vorgeschrieben, so wird zunächst vereinbart, dass nur einer der beiden Randpunkte  $P_0, P'_0$  von Abbildung [3.20](#page-316-0) ein Rechenpunkt ist. Wir legen

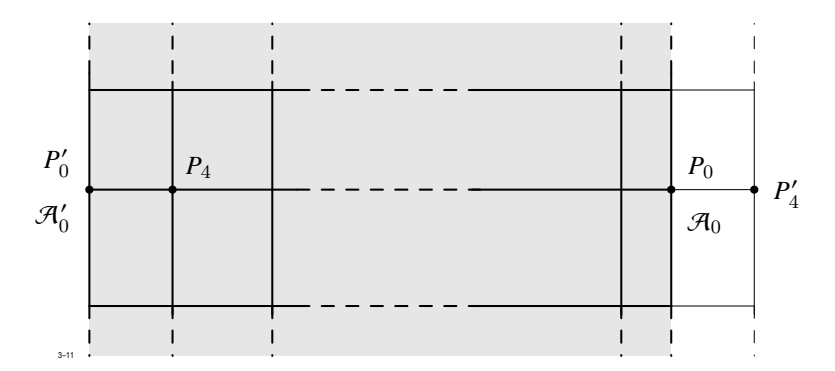

**Abb. 3.20:** Differenzengleichung bei periodischer Randbedingung

willkürlich fest, dass dies der rechte Randpunkt  $P_0$  sei. Das Potential  $\mathcal{A}'_0$  am linken Randpunkt $P_0'$ ist wegen der Periodizitätsbedingung

$$
\mathcal{A}'_0=\pm\mathcal{A}_0
$$

dann ebenfalls bekannt. Bei der Herleitung der Differenzengleichung wird die Geometrie der Anordnung (d. h. die Verteilung des Materials, der Leiterströme und das Gitternetz) über den Rand hinaus periodisch fortgesetzt (Abb. [3.20\)](#page-316-0).

Der Punkt *P*<sup>0</sup> kann jetzt als innerer Punkt behandelt werden, die Differenzengleichung muss jedoch so interpretiert werden, dass der Term  $\alpha_4 \mathcal{A}_4$  in Gleichung [\(3.43\)](#page-314-2) nicht eine Verknüpfung mit dem nicht vorhandenen Nachbarpunkt $P_4^\prime$  sondern mit dem im Rechenbereich vorhandenen Punkt *P*<sup>4</sup> beschreibt.

Nun müssen wir noch den Fall betrachten, dass der betrachtete Punkt auf einem sog. Übergangsradius liegt, an dem zwei Gitternetze zusammenstoßen. In Abbildung [3.21](#page-317-0) ist ein solcher Punkt mit seiner Umgebung heraus gezeichnet. Das bisher beschriebene Verfahren kann nicht angewendet werden, da auch jetzt der benötigte Nachbarpunkt fehlt und auch eine Randbedingung nicht gegeben ist. Wir führen jetzt einen fiktiven Nachbarpunkt *P*<sup>1</sup> ein, der unter den Gitterpunkten nicht enthalten ist. Das Vektorpotential $\bar{\mathcal{A}}_1$ an dem Punkt  $\bar{P}_1$  erhält man durch lineare Interpolation.

<span id="page-316-1"></span>
$$
\bar{\mathcal{A}}_1 = \frac{s_2 \, \mathcal{A}_1' + s_1 \, \mathcal{A}_1''}{s_1 + s_2} \,. \tag{3.45}
$$

<span id="page-317-0"></span>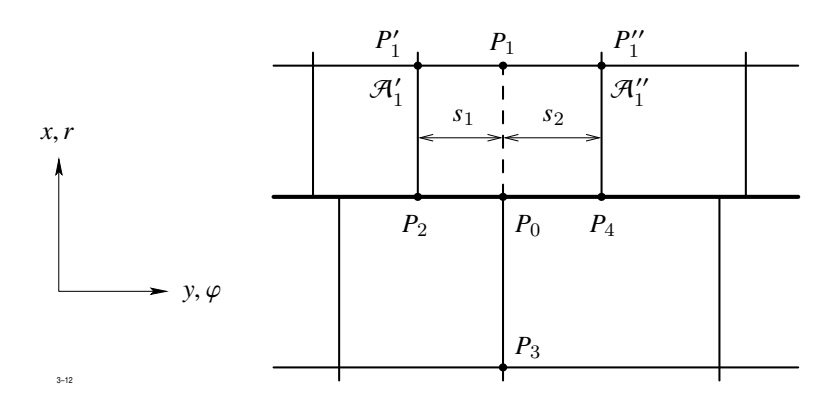

**Abb. 3.21:** Differenzengleichung am Übergangsradius

Nun behandeln wir den betreffenden Punkt einfach als inneren Punkt, d. h. wir leiten eine Gleichung der Form [\(3.43\)](#page-314-2) ab, mit den Abkürzungen [\(3.44\)](#page-314-1), wobei jedoch zu beachten ist, dass für das Potential  $\mathcal{A}_1$  die Darstellung [\(3.45\)](#page-316-1) einzusetzen ist. Es entsteht eine Differenzengleichung, die das Potential  $\mathcal{A}_0$  an  $P_0$  mit den Potentialen  $\mathcal{A}_2$ ,  $\mathcal{A}_3$ ,  $\mathcal{A}_4$  an  $P_2$ , *P*3, *P*4 und—zum Unterschied zu [\(3.43\)](#page-314-2)—mit den Potential  $\mathcal{A}_1''$  und  $\mathcal{A}_1'$  an  $P_1''$  und  $P_1'$ verknüpft. Diese Art der Verknüpfung ist für die spätere Lösung des Gleichungssystems sehr wesentlich.

## **Skalares Potential**

Die Diskretisierung der Bestimmungsgleichung

<span id="page-317-1"></span>
$$
\text{div } \mu \text{ grad } \phi_m = \text{div } \mu \, H_i \tag{3.46}
$$

für das skalare Potential  $\phi_m$ wird auf ähnliche Weise durchgeführt; sie ist jedoch insofern komplizierter, als jetzt auch dreidimensionale Felder auftreten können, so dass ein beliebiger Gitterpunkt *P*<sup>0</sup> des Netzes jetzt 6 Nachbarpunkte besitzt.

Wir integrieren die zu lösende Differentialgleichung [\(3.46\)](#page-317-1) über ein quaderförmiges, den Punkt *P*<sup>0</sup> umschließendes Volumen *V*0, dessen 6 Oberflächen die 6 von *P*<sup>0</sup> ausgehenden Streckenabschnitte gerade halbieren. An den Durchstoßpunkten  $P_1^\prime$ bis  $P_6^\prime$ von Abbildung [3.22](#page-318-0) sind dann nach den Verabredungen von Abschnitt [3.3.1](#page-306-1) die Komponenten von H<sup>i</sup> gegeben, sie sind in Bezug auf das Volumen *V*<sup>0</sup> die Normalkomponenten.

#### 3.3 Das Differenzenverfahren

<span id="page-318-0"></span>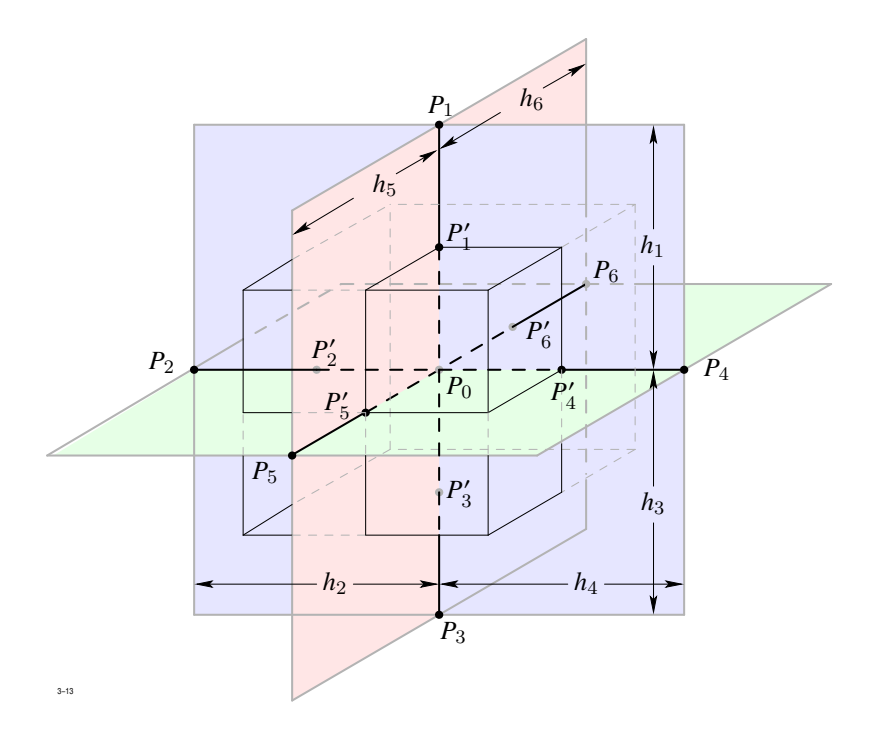

**Abb. 3.22:** Zur Herleitung der Differenzengleichung im dreidimensionalen Gitternetz

Die Integration liefert

<span id="page-318-1"></span>
$$
\oint_{(V_0)} \mu \frac{\partial \phi}{\partial \mathbf{n}} dA = \oint_{(V_0)} \mu \mathbf{H}_{\mathbf{in}} dA, \qquad (3.47)
$$

wenn ( $V_0$ ) die Begrenzung von  $V_0$  bedeutet. Nun werden folgende Vereinfachungen vorgenommen:

1. Die Normalableitung  $\frac{\partial \phi}{\partial n}$ <sup>og</sup> auf jeder Oberflächenebene des Quaders *V*0 wird durch<br>stoßpunkt *P′ de*s Streckenabschnitts ersetzt und auf dem ihren Wert am Durchstoßpunkt $P_1'$ des Streckenabschnitts ersetzt und auf dem gesamten Oberflächenstück konstant angenommen. Weiterhin wird näherungsweise an  $P'_i$  gesetzt

<span id="page-318-2"></span>
$$
\frac{\partial \phi}{\partial n} = \frac{1}{h_i} (\phi_i - \phi_0) \tag{3.48}
$$

2. Die Normalkomponente  $H_{\text{in}}$  des Feldes  $H_{\text{i}}$  wird durch ihren Wert am Punkt  $P_i$ ersetzt und ebenfalls auf dem Oberflächenstück konstant angenommen.

Mit diesen Vernachlässigungen können die Integrale in [\(3.47\)](#page-318-1) durch Produkte ersetzt werden und man erhält eine Differenzengleichung

$$
\alpha_0 \phi_0 = \alpha_1 \phi_1 + \alpha_2 \phi_2 + \alpha_3 \phi_3 + \alpha_4 \phi_4 + \alpha_5 \phi_5 + \alpha_6 \phi_6 + c.
$$

Für die Koeffizienten  $\alpha_i$  ergibt sich mit den Abkürzungen von Bild [3.23](#page-319-0)

<span id="page-319-0"></span>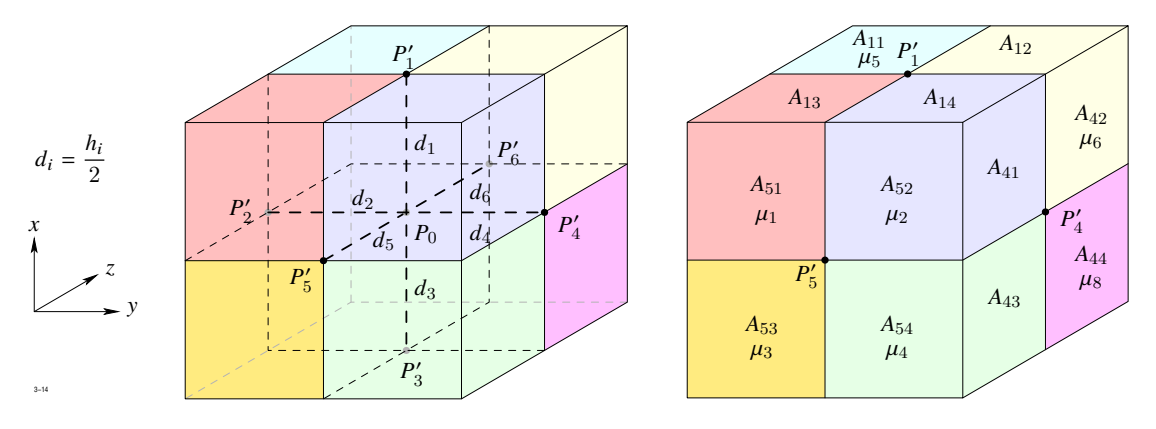

**Abb. 3.23:** Definitionen zu den Koeffizienten der Differenzengleichung

$$
\alpha_{i} = \frac{\beta_{i}}{s_{i}} \quad \text{mit} \quad i = 1, 2, ..., 6
$$
\n
$$
\beta_{1} = A_{11} \mu_{5} + A_{12} \mu_{6} + A_{13} \mu_{1} + A_{14} \mu_{2}
$$
\n
$$
\beta_{2} = A_{21} \mu_{1} + A_{22} \mu_{5} + A_{23} \mu_{3} + A_{24} \mu_{7}
$$
\n
$$
\beta_{3} = A_{31} \mu_{7} + A_{32} \mu_{8} + A_{33} \mu_{3} + A_{34} \mu_{4}
$$
\n
$$
\beta_{4} = A_{41} \mu_{2} + A_{42} \mu_{6} + A_{43} \mu_{4} + A_{44} \mu_{8}
$$
\n
$$
\beta_{5} = A_{51} \mu_{1} + A_{52} \mu_{2} + A_{53} \mu_{3} + A_{54} \mu_{4}
$$
\n
$$
\beta_{6} = A_{61} \mu_{5} + A_{62} \mu_{6} + A_{63} \mu_{7} + A_{64} \mu_{8}
$$
\n
$$
\alpha_{0} = \sum_{i=1}^{6} \alpha_{i}
$$
\n
$$
c = \beta_{1} H_{xi}^{(1)} - \beta_{3} H_{xi}^{(3)} + \beta_{4} H_{yi}^{(4)} - \beta_{2} H_{yi}^{(2)} + \beta_{6} H_{zi}^{(6)} - \beta_{5} H_{zi}^{(5)}.
$$

Dabei bedeutet z.B.  $H_{\rm vi}^{(1)}$  $x_i^{(1)}$  die  $H_i$ -Komponente in x-Richtung am Punkt  $P'_1$  entspre-chend [\(3.48\)](#page-318-2). Die  $\mu_i$  sind die Permeabilitäten in den 8 Elementarquadern, die den betrachteten Punkt *P*<sup>0</sup> umschließen (Abb. [3.23\)](#page-319-0).

<span id="page-320-0"></span>Das Diskretisierungsverfahren muss leicht modifiziert werden, wenn der betrachtete Punkt *P*<sup>0</sup> entweder Randpunkt ist oder auf der Oberfläche eines Teilbereiches Γ<sup>i</sup> (Abb. [3.24\)](#page-320-0) liegt, wo die Systemgröße selbst vorgeschrieben ist. Der letzte Fall kann nur auftreten,

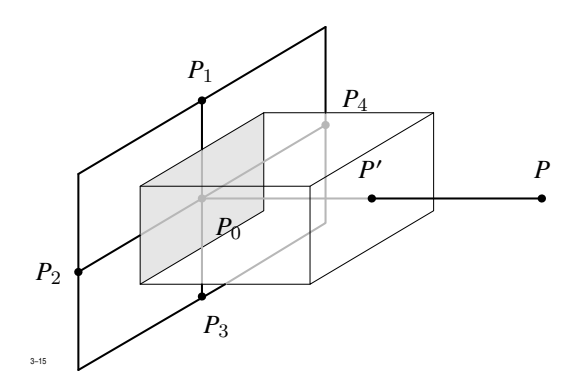

**Abb. 3.24:** Behandlung von Randpunkten

wenn als Systemvariable die Temperatur oder das elektrische Potential  $\phi_E$  gewählt wurde. Bezüglich der Lage des Punktes und der Beschaffenheit der Randbedingungen ist eine Vielzahl von verschiedenen Fällen möglich, sie werden jedoch alle nach einem Prinzip abgehandelt.

Abbildung [3.24](#page-320-0) zeigt die Diskretisierung für einen (äußeren oder inneren) Randpunkt *P*0, bei dem z. B. der linke Nachbarpunkt nicht vorhanden ist. Wir integrieren wieder die zu lösende Differentialgleichung [\(3.46\)](#page-317-1) über ein Volumen *V*0, das den Punkt in der in Abbildung [3.24](#page-320-0) dargestellten Weise umschließt; abweichend von der Behandlung innerer Gitterpunkte wird aber jetzt das Integrationsvolumen durch den Rechenbereich begrenzt:

$$
\int\limits_{V_0} \mathrm{div} \ \mu \, \mathrm{grad} \ \phi \, \mathrm{d} \, V = \int\limits_{V_0} \mathrm{div} \ \mu \, H_{\mathrm{i}} \, \mathrm{d} \, V \ .
$$

Das Volumenintegral über eine Divergenz wird durch Anwendung des Gaus'schen Gesetzes in ein Oberflächenintegral verwandelt:

<span id="page-320-1"></span>
$$
\int_{(V_0)} \mu \frac{\partial \phi}{\partial n} dA = \int_{(V_0)} \mu \mathbf{H}_{in} dA . \qquad (3.49)
$$

Die Auswertung des Integrals an dem im Innern des Rechenbereiches liegenden Oberflächenteilen von (*V*0) bereitet keine Schwierigkeiten und wird nach den Regeln durchgeführt,

die auch für innere Punkte gelten. Besondere Überlegungen sind jedoch erforderlich für die Auswertungen an dem zusätzlich auftretenden, mit dem Rand des Rechenbereiches zusammenfallenden und in Abbildung [3.24](#page-320-0) markierten Oberflächenanteil *A*0. Dort kann die in [\(3.49\)](#page-320-1) benötigte Normalableitung ∂φ/∂<sup>n</sup> nicht durch Potentialdifferenzen ausgedrückt werden. Dies ist auch nicht erforderlich, da nunmehr die eine der drei folgenden Randbedingungen zur Verfügung steht:

- <span id="page-321-1"></span>1.  $\phi$  gegeben
- <span id="page-321-2"></span>2. ∂φ/∂<sup>n</sup> gegeben
- <span id="page-321-3"></span>3.  $\alpha$  ( $\phi - \phi_0$ ) +  $\beta \partial \phi / \partial n = 0$  gegeben.

Der Fall [1.](#page-321-1) bedarf keiner besonderen Überlegung, denn für Punkte, an denen φ bekannt ist, braucht überhaupt keine Differenzengleichung hergeleitet zu werden. Im Fall [2.](#page-321-2) kann die gegebene Normalableitung ∂φ/∂<sup>n</sup> in [\(3.49\)](#page-320-1) eingesetzt und dann die Integration durchgeführt werden. Im Fall [3.](#page-321-3) ist es möglich,  $\partial \phi / \partial n$  durch das Potential  $\phi$  auszudrücken. Ersetzt man  $\phi$  auf der Fläche  $A_0$  durch seinen Wert  $\phi_0$  an  $P_0$ , so kann auch in diesem Fall die Integration ausgeführt werden.

Auch die Berücksichtigung der periodischen Fortsetzung an einem Randpunkt ist mit keinen weiteren Schwierigkeiten verbunden. Wie im zweidimensionalen Fall wird das Gitternetz und die Material- und Stromverteilung über den Rand hinaus periodisch fortgesetzt. Damit kann der Randpunkt formal als innerer Punkt behandelt werden.

## <span id="page-321-0"></span>**3.3.3 Berechnung des Hilfsfeldes**

Ziel der folgenden Überlegung ist, eine Lösung der Gleichung

<span id="page-321-4"></span>
$$
rot H_{i} = J \tag{3.50}
$$

auf numerischen Weg zu errechnen. Diese Lösung braucht nicht quellenfrei zu sein. Durch den Wegfall dieser Bedingung ist das Problem unterbestimmt, d. h. es gibt weniger Gleichungen als zur Festlegung der Komponenten von  $H_i$  notwendig sind.

Wir verschaffen uns zunächst einen Überblick über die überzähligen Freiheitsgrade. In einem zweidimensionalen Gitternetz, das aus  $n_x$  bzw.  $n_y$  Gitterlinien  $x = \text{const}$  bzw.  $y =$ const besteht, sind insgesamt

$$
N_S = N_x + N_y = (n_x - 1) n_y + (n_y - 1) n_x = 2 n_x n_y - n_x - n_y
$$

Streckenabschnitte vorhanden. Da auf jedem Streckenabschnitt eine Unbekannte von  $H_i$ errechnet werden muss, gibt es  $N<sub>S</sub>$  Unbekannte. Wir sehen Gleichung [\(3.50\)](#page-321-4) als gelöst an, wenn für jede Elementarfläche *A*<sup>k</sup> gilt:

$$
\int\limits_{(A_k)} H_1 \, \mathrm{d}\, s = \int\limits_{A_k} J \, \mathrm{d}\, A - i_k \, .
$$

*i*<sup>k</sup> ist der durch die Elementarfläche *k* fließende Strom. Die Anzahl der Elementarflächen ist gegeben durch

$$
N_A = (n_x - 1) (n_y - 1) \; .
$$

Die Zahl der Freiheitsgrade beträgt daher

$$
N_F = N_S - N_A = n_x n_y - 1,
$$

ist also gleich der um 1 verminderten Zahl der Gitterpunkte.

Im dreidimensionalen Fall ( $n_z$  = Anzahl der Gitterlinien  $z$  = const) beträgt die Zahl der Streckenabschnitte

$$
N_S = n_x n_y (n_z - 1) + n_x n_z (n_y - 1) + n_y n_z (n_x - 1)
$$

und die Zahl der Elementarflächen

$$
N_A = n_x (n_y - 1) (n_z - 1) + n_y (n_x - 1) (n_z - 1) + n_z (n_x - 1) (n_y - 1) .
$$

Es ist aber jetzt zu beachten, dass nicht für alle *N*<sup>A</sup> Elementarflächen das Durchflutungsgesetz erfüllt zu werden braucht. Betrachtet man die 6 Elementarflächen, die einen Elementarquader begrenzen und nimmt man an, man habe das Durchflutungsgesetz für 5 Elementarflächen erfüllt, dann sind alle zur Verfügung stehenden Streckenabschnitte mit Komponenten belegt. Das Durchflutungsgesetz muss dann für die 6. Fläche automatisch erfüllt sein, da J stets quellenfrei ist. Pro Elementarquader fällt also eine Bestimmungsgleichung weg und da es insgesamt

$$
N_Q = (n_x - 1) (n_y - 1) (n_z - 1)
$$

Elementarquader gibt, ist die Zahl der noch zu erfüllenden Gleichungen gegeben durch

$$
N_G = N_A - N_Q.
$$

Die Zahl der Freiheitsgrade ist damit

$$
N_F = N_S - N_G = N_S - NA + N_Q = n_x n_y n_z - 1
$$

und wie im zweidimensionalen Fall gleich der um 1 verminderten Zahl der Gitterpunkte.

<span id="page-323-0"></span>Über die Freiheitsgrade kann beliebig verfügt werden. Einen Teil der Freiheitsgrade verwenden wir dazu, für  $H_i$  die gleichen Randbedingungen wie für  $H$  zu erfüllen, weil dann die Berechnung von φ vereinfacht wird.

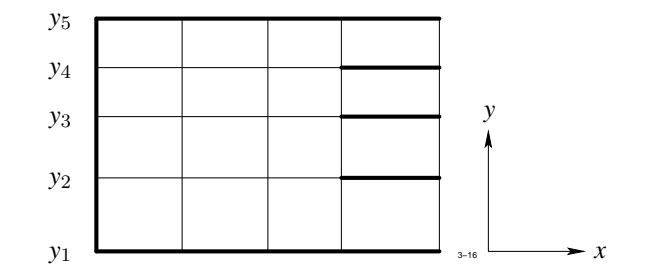

**Abb. 3.25:** Zur Ermittlung des zweidimensionalen Hilfsfeldes

Wir erläutern nun ein rationelles Verfahren zur Ermittlung von  $H_i$  an einem zweidimensionalen Beispiel. In Abbildung [3.25](#page-323-0) ist ein einfaches kartesisches Gitternetz dargestellt. Die Streckenabschnitte, an denen die entsprechende Komponente von  $H_i$  durch die Randbedingungen bereits festgelegt ist, sind hier verstärkt eingezeichnet. Wir wenden zunächst das Durchflutungsgesetz auf den gesamten Rechenbereich an:

$$
\int\limits_{(A)} H_1 \, \mathrm{d} s = \int\limits_A J \, \mathrm{d} A = i \; .
$$

Das Integral links ersetzen wir durch die Summe der Produkte, wobei an allen Streckenabschnitten, über die noch nicht verfügt wurde, die entsprechenden Komponenten von  $H_i$ alle gleich angenommen werden. Zerlegt man demzufolge (*A*) in einen Anteil (*A*1) längs dessen  $H_i$  bereits bekannt ist und in einen Anteil  $(A_2)$ , auf dem dies noch nicht der Fall ist, so erhält man

$$
\int_{(A_1)} H_1 \, \mathrm{d} s + H_{\rm it}^{(2)} \int_{(A_2)} |\mathrm{d} s| = i
$$
## 3.3 Das Differenzenverfahren

und daraus

$$
H_{\rm it}^{(2)} = \frac{i - \int\limits_{(A_1)} H_{\rm i} \, \mathrm{d}\, s}{\int\limits_{(A_2)} |\mathrm{d}\, s|} \; .
$$

Wenn das über (*A*2) erstreckte Integral gleich Null ist, weil (*A*1) mit (*A*) identisch ist, so erübrigt sich die Bestimmung von  $H_{\text{it}}^{(2)}$ . Die Randbedingungen dürfen dann nicht mit dem Durchflutungsgesetz in Widerspruch stehen.

Als nächstes betrachten wir die horizontalen Streifen, die durch benachbarte Gitterlinien y = const begrenzt werden und wenden das soeben beschriebene Verfahren auf diese Streifen an. Dabei wird mit dem Streifen y<sup>1</sup> bis y<sup>2</sup> begonnen und die Komponenten *H*ix auf der Gitterlinie  $y = y_2$  festgelegt. Die wiederholte Anwendung des Verfahrens liefert dann *H*ix an allen horizontalen Gitterlinien.

Beim letzten Streifen  $y_4 < y < y_5$  sind keine verfügbaren Variablen mehr da. Für diesen Streifen muss aber das Durchflutungsgesetz automatisch erfüllt sein. Man hat somit eine wertvolle Kontrolle über die Größe eines evtl. Rundungsfehlers.

Im nächsten Schritt werden die Elementarbereiche auf den einzelnen Streifen von links nach rechts (oder umgekehrt) abgearbeitet. Auf jeden Bereich wird das Durchflutungsgesetz angewendet und dabei jedesmal die Komponente *H*iy auf einem vertikalen Abschnitt ermittelt. Wenn diese Prozedur beendet ist, dann sind die Komponenten von *H*iy an allen vertikalen Abschnitten bekannt und es ist außerdem das Durchflutungsgesetz für alle Elementarbereiche des Gitternetzes erfüllt.

Das eben beschriebene Verfahren lässt sich ohne größere Schwierigkeiten auf den dreidimensionalen Fall übertragen. Wir wollen eine Möglichkeit zur Bestimmung von *H*<sup>i</sup> hier nur kurz andeuten, da die Durchführung in den Einzelheiten zwar kompliziert, im Prinzip jedoch sehr einfach ist. Abbildung [3.26](#page-325-0) stellt ein einfaches, dreidimensionales Gitternetz dar. Wie im zweidimensionalen Fall werden zuerst anhand der für  $H$  gegebenen Randbedingungen die Komponenten von  $H_i$  am Rand festgelegt. Der nächste Schritt besteht darin, aus der gegebenen Anordnung der (stets quellenfreien) Leiterströme die Ströme durch die Elementarflächen *A*x, *A*y, *A*<sup>z</sup> zu berechnen. Diese Ströme sind ebenfalls quellenfrei, so dass für jeden Elementarquader gilt

$$
\int\limits_{(V)} J \, \mathrm{d}A = \sum_{i=1}^6 J_i \, A_i = 0 \; .
$$

<span id="page-325-0"></span>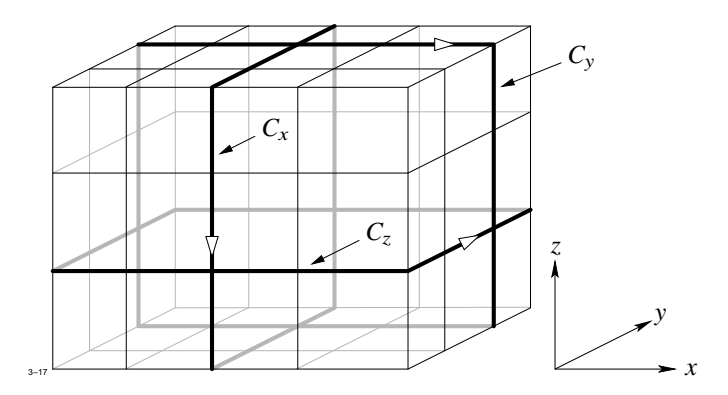

**Abb. 3.26:** Berechnung des dreidimensionalen Hilfsfeldes

Wir definieren nun einen Algorithmus, der auf eine beliebige geschlossene ebene Kurve *C* anwendbar ist, die aus lauter Streckenabschnitte *s*x, *s*y, *s*<sup>z</sup> besteht. Diese Streckenabschnitte können eingeteilt werden in zwei Gruppen, nämlich in solche, auf denen die Längskomponente von  $H_i$  bereits bekannt ist und solche, auf denen sie noch gesucht ist. Zerlegt man im Durchflutungsgesetz

$$
\int\limits_{(A)} H_1 \, \mathrm{d}\, s = \int\limits_A J \, \mathrm{d}\, A
$$

das Integral links in zwei entsprechende Anteile und vereinbart, dass die Längskomponente von H<sup>i</sup> auf allen Abschnitten der zweiten Gruppe konstant sein soll, dann erhalten wir

$$
\int_{(A_1)} H_1 \, \mathrm{d} s + H_{\text{it}}^{(2)} \int_{(A_2)} |\mathrm{d} s| = i
$$

.

oder

$$
H_{\text{it}}^{(2)} = \frac{i - \int_{(A_1)} H_i \, \text{d} s}{\int_{(A_2)} |\text{d} s|}
$$

Dieser Wert wird nun den Streckenabschnitten der zweiten Gruppe zugeordnet. Der Algorithmus führt im Endeffekt dazu, dass *H*<sup>i</sup> auch auf den vorher noch nicht bearbeiteten Streckenabschnitten festgelegt wird.

Um  $H_i$  im gesamten dreidimensionalen Bereich zu errechnen, braucht man nur den beschriebenen Algorithmus wiederholt auf geeignet gewählte ebene Kurven anzuwenden. Der ganze Prozess läuft—ähnlich wie im Zweidimensionalen—im folgenden Schritten ab:

- 1. Einsetzen der Randbedingungen für  $H_i$ .
- 2. Anwendung des Algorithmus auf alle ebenen Kurven  $C_x, C_y, C_z$ , die den dreidimen-sionalen Bereich umschließen.<sup>[1](#page-326-0)</sup>
- 3. Anwendung des zweidimensionalen Verfahrens auf alle Ebenen  $z = z_i, i = 2, 3, \ldots, n_z - 1.$
- 4. Um die Komponente  $H_{iz}$  an den noch verbleibenden Streckenabschnitten  $s_z$  zu ermitteln, wird der Algorithmus entweder auf die Elementarfläche *A*<sup>x</sup> oder auf die *A*<sup>y</sup> angewendet. Dabei wird im ersten Fall mit der Ebene *x* = *x*<sup>a</sup> begonnen und die in ihr befindlichen Elementarflächen in der Reihenfolge wachsender y und wachsender *z* abgearbeitet. Im zweiten Fall beginnt man mit der Ebene  $y = y_a$  und schreitet nach wachsenden *x* und *z* fort.

# **3.4 Die Methode der finiten Elemente**

# **3.4.1 Allgemeines**

Die Methode der finiten Elemente wurde ursprünglich zu dem Zweck entwickelt, Probleme der Elastizitätstheorie zu lösen. Sie sind ein allgemein anwendbares Verfahren zur Berechnung von elastischen Spannungen in beliebig gestalteten Körpern (Schalen, Platten, Stabkonstruktionen, Rohre, Flansche, usw.). Nahezu alle in der Technik wichtigen Konstruktionen kann man zerlegen in Elemente, die wenigen Typen angehören. Solche Typen sind z. B. Stab, Platte, Kugelschale, Quader usw. Werden diese Elemente in beliebiger Weise miteinander verbunden, so entsteht ein elastisches System (z. B. eine Brückenkonstruktion), dessen Verhalten durch das Verhalten der Elemente und durch die gegenseitige Wechselwirkung benachbarter Elemente bestimmt ist. Letztere wird durch ein lineares Gleichungssystem für geeignet gewählte Systemvariablen beschrieben.

Den Grundgedanken dieses Verfahren haben wir bereits im Abschnitt [3.2.5](#page-304-0) kennengelernt. Es führt zu einem Lösungsverfahren, das es uns gestattet, eine gewisse Gruppe von

<span id="page-326-0"></span><sup>1</sup> In Abbildung [3.26](#page-325-0) sind drei solcher Kurven eingezeichnet.

<span id="page-327-0"></span>Aufgaben besser zu lösen, als dies mit der Methode der finiten Differenzen möglich ist. Man erkennt die Nachteile dieser Methode sofort, wenn man z. B. eine zweidimensionale Materialverteilung betrachtet, bei der ein dünnes Blech quer zu den Koordinatenrichtungen vorgegeben ist (Abbildung [3.27\)](#page-327-0). Da jeder Elementarbereich nur eine Materialgrenze

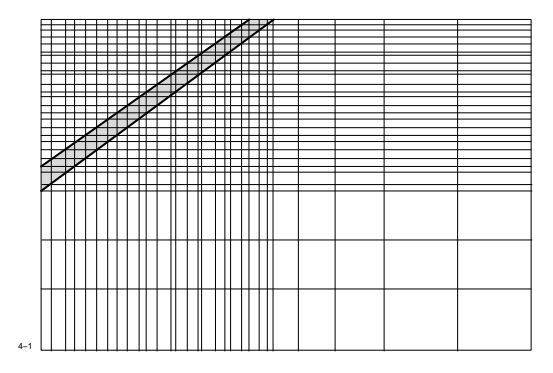

**Abb. 3.27:** Beschreibung einer nicht planparallelen Platte mittels finiter Differenzen

auf einer der beiden Diagonalen haben darf, ist man gezwungen, sehr viele Gitterlinien einzuführen, wodurch Speicherbedarf und Rechenaufwand erheblich zunehmen.

Beides wird mit dem Verfahren der finiten Elemente vermieden. Das Gitternetz wird erzeugt durch eine beliebige Aufteilung des Rechenbereiches in lauter Dreiecke. Einzige Bedingung ist, dass jedes Dreieck nur mit einem Material belegt sein darf. Die in Abbildung [3.27](#page-327-0) angegebene Materialverteilung könnte etwa durch das System von Dreiecken entsprechend Abbildung [3.28](#page-327-1) erfasst werden. Da man Größe und Form der Dreiecke frei

<span id="page-327-1"></span>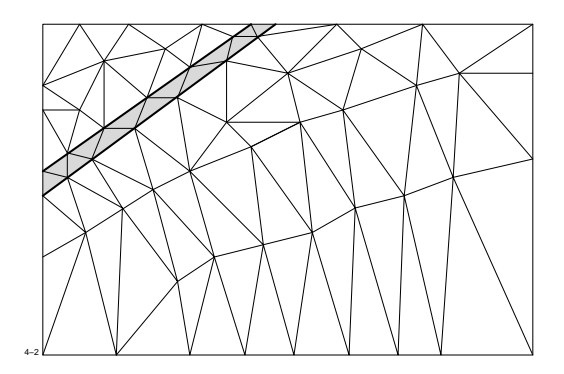

**Abb. 3.28:** Das Problem von Abb. [3.27,](#page-327-0) dargestellt mit finiten Elementen

wählen kann, lassen sich nicht nur beliebige Materialkonturen leicht erfassen; man hat

außerdem noch die Möglichkeit, dort, wo man einen schwach veränderlichen Feldverlauf erwartet, mit größeren Dreiecken zu arbeiten als an den kritischen Stellen, wo man die Dreieckselemente entsprechend verkleinern wird.

Der zu minimierende Ausdruck lautet

<span id="page-328-0"></span>
$$
\int_{R} \left( \int_{0}^{B} \frac{1}{\mu} b \, \mathrm{d}b - \mathbf{J} \mathcal{A} \right) \, \mathrm{d}x \, \mathrm{d}y = S = \text{Min} \, . \tag{3.51}
$$

Das Diskretisierungsverfahren besteht aus folgenden Schritten:

- Das Integral [\(3.51\)](#page-328-0) wird durch eine endliche Summe über die Beiträge aller Dreieckselemente approximiert.
- Die Systemvariablen sind die Vektorpotentiale an den Dreieckspunkten. In der Summe treten diese Größen als Unbekannte auf. Wenn die Summe zu einem Minimum werden soll, so müssen sämtliche partiellen Ableitungen <sup>∂</sup>*S*/∂A<sup>k</sup> verschwinden. Es ergeben sich dann genau so viele lineare Gleichungen wie Unbekannte vorhanden sind.

Wir wollen nun diese beiden Schritte ausführlich erläutern. Abbildung [3.29](#page-328-1) zeigt ein beliebiges Dreieck, dessen drei Eckpunkte  $P_l$ ,  $P_m$ ,  $P_n$  die Koordinaten  $(x_l, y_l)$ ,  $(x_m, y_m)$ ,  $(x_n, y_n)$ haben mögen. Die Punkte  $P_l, P_m, P_n$  werden in dieser Reihenfolge im entgegengesetzten Uhrzeigersinn durchlaufen.

<span id="page-328-1"></span>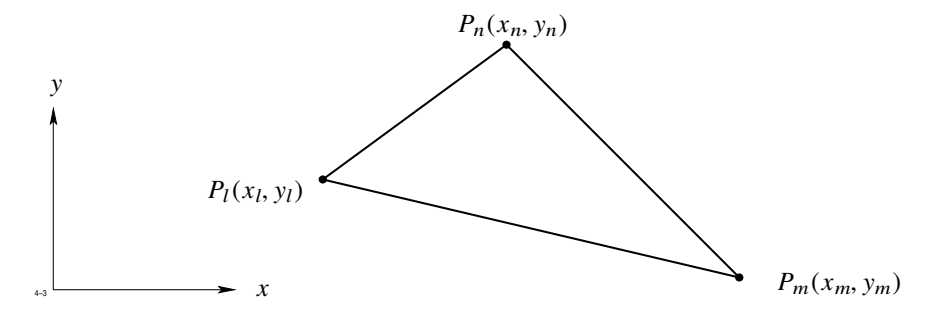

**Abb. 3.29:** Beliebiges Dreieck

Innerhalb jedes Dreiecks soll das Vektorpotential  $\mathcal{A}$  eine lineare Funktion der Ortskoordinaten *x*, y sein:

<span id="page-328-2"></span>
$$
\mathcal{A}(x, y) = \alpha + \beta x + \gamma y \tag{3.52}
$$

An den Ecken nimmt  $\mathcal A$  die Werte  $\mathcal A_l, \mathcal A_m, \mathcal A_n$  an. Für die Konstanten  $\alpha, \beta, \gamma$  erhält man ein lineares Gleichungssystem

$$
\mathcal{A}_l = \alpha + \beta x_l + \gamma y_l
$$
  

$$
\mathcal{A}_m = \alpha + \beta x_m + \gamma y_m
$$
  

$$
\mathcal{A}_n = \alpha + \beta x_n + \gamma y_n
$$

mit den Lösungen

$$
\alpha = \frac{1}{D} \begin{vmatrix} \mathcal{A}_l & x_l & y_l \\ \mathcal{A}_m & x_m & y_m \\ \mathcal{A}_n & x_n & y_n \end{vmatrix} \qquad \beta = \frac{1}{D} \begin{vmatrix} 1 & \mathcal{A}_l & y_l \\ 1 & \mathcal{A}_m & y_m \\ 1 & \mathcal{A}_n & y_n \end{vmatrix} \qquad \gamma = \frac{1}{D} \begin{vmatrix} 1 & x_l & \mathcal{A}_l \\ 1 & x_m & \mathcal{A}_m \\ 1 & x_n & \mathcal{A}_n \end{vmatrix}
$$
  

$$
D = \begin{vmatrix} 1 & x_l & y_l \\ 1 & x_m & y_m \\ 1 & x_n & y_n \end{vmatrix}.
$$

*D* ist gleich der doppelten Fläche des Dreiecks. Für α,  $β$ ,  $γ$  gilt die Darstellung

<span id="page-329-0"></span>
$$
\alpha = \frac{1}{D} \{ \mathcal{A}_l (x_m y_n - x_n y_m) + \mathcal{A}_m (x_n y_l - x_l y_n) + \mathcal{A}_n (x_l y_m - x_m y_l) \}
$$
  
\n
$$
\beta = \frac{1}{D} \{ \mathcal{A}_l (y_m - y_n) + \mathcal{A}_m (y_n - y_l) + \mathcal{A}_n (y_l - y_m) \}
$$
  
\n
$$
\gamma = \frac{1}{D} \{ \mathcal{A}_l (x_n - x_m) + \mathcal{A}_m (x_l - x_n) + \mathcal{A}_n (x_m - x_l) \}
$$
  
\n
$$
D = x_m y_n - x_n y_m + x_n y_l - x_l y_n + x_l y_m - x_m y_l = 2\Delta
$$
\n(3.53)

Aus dem Vektorpotential  $\mathcal{A}$  erhält man für die beiden Komponenten der magnetischen Flussdichte

<span id="page-329-1"></span>
$$
B_x = \frac{\partial \mathcal{A}}{\partial y} = \gamma, \qquad B_y = -\frac{\partial \mathcal{A}}{\partial x} = -\beta \tag{3.54}
$$

Wir zeigen nun, dass die Normalkomponente von **B** stetig durch die gemeinsame Seite zweier benachbarter Dreiecke hindurchtritt. Betrachtet man etwa die Seite  $\overline{P_nP_m}$  in Abb. [3.29,](#page-328-1) so lautet die Darstellung für den Einheitsvektor  $n$  in Normalrichtung

$$
n_x = -\frac{y_n - y_m}{\sqrt{(x_n - x_m)^2 + (y_n - y_m)^2}}, \qquad n_y = \frac{x_n - x_m}{\sqrt{(x_n - x_m)^2 + (y_n - y_m)^2}}.
$$

## 3.4 Die Methode der finiten Elemente

Für die Normalkomponente von *B* erhält man

$$
B_n = B_x n_x + B_y n_y = \gamma n_x - \beta n_y
$$

und nach dem Einsetzen von [\(3.53\)](#page-329-0)

$$
B_n = \frac{\mathcal{A}_m - \mathcal{A}_n}{\sqrt{(x_n - x_m)^2 + (y_n - y_m)^2}}
$$

Die Normalkomponente von B auf der Seite *P*n*P*<sup>m</sup> hängt nur von den beiden Indizes *n*, *m* der Endpunkte der Seite ab. Da es auf den dritten Punkt nicht ankommt, muss  $B_n$  stetig durch die Grenze zweier benachbarter Dreiecke hindurchtreten.

Wir schreiben nun Gleichung [\(3.51\)](#page-328-0) in der Form

$$
S = S_1 + S_2
$$

mit

$$
S_1 = \sum_i \int\limits_{\Lambda_i} \left( \int_0^B \frac{1}{\mu} b \, \mathrm{d} \, b \right) \, \mathrm{d} \, x \, \mathrm{d} \, y, \qquad S_2 = - \sum_i \int\limits_{\Lambda_i} J \, \mathcal{A} \, \mathrm{d} \, x \, \mathrm{d} \, y
$$

.

und beginnen mit der Berechnung des ersten Anteils. Der Index *l* gehöre zu einem beliebigen Knotenpunkt des Netzes. Zu der partiellen Ableitung ∂*S*/∂A<sub>l</sub> liefern diejenigen<br>Dreiecke einen Beitrag, die an dem betreffenden Knotenpunkt Lzusammenstoßen. Wir Dreiecke einen Beitrag, die an dem betreffenden Knotenpunkt *l* zusammenstoßen. Wir berechnen den Beitrag eines solchen Dreiecks:

$$
\frac{\partial S_1}{\partial \mathcal{A}_l} = \frac{\partial}{\partial \mathcal{A}_l} \int_{A_i} \left( \int_0^B \frac{1}{\mu} b \, db \right) \, dx \, dy
$$

$$
= \int_{A_i} \frac{\partial}{\partial \mathcal{A}_l} \left( \int_0^B \frac{1}{\mu} b \, db \right) \, dx \, dy
$$

$$
= \int_{A_i} \frac{\partial}{\partial B} \left( \frac{1}{\mu} \int_0^B b \, db \right) \frac{\partial B}{\partial \mathcal{A}_l} \, dx \, dy
$$

$$
= \int_{A_i} \frac{1}{\mu} B \frac{\partial B}{\partial \mathcal{A}_l} \, dx \, dy
$$

$$
= \int_{A_i} \frac{1}{2\mu} \frac{\partial B^2}{\partial \mathcal{A}_l} \, dx \, dy.
$$

Da sowohl  $B$  als auch  $\mu$  innerhalb des Dreiecks konstant sind, ergibt sich weiterhin für  $\Delta = \frac{1}{2} D$ 

$$
\frac{\partial S_1}{\partial \mathcal{A}_l} = \frac{D}{4\,\mu} \, \frac{\partial B^2}{\partial \mathcal{A}_l} \; .
$$

Nach Gleichung [\(3.54\)](#page-329-1) ist aber

$$
B^2 = \beta^2 + \gamma^2
$$

und

$$
\frac{\partial B^2}{\partial \mathcal{A}_l} = 2 \beta \frac{\partial \beta}{\partial \mathcal{A}_l} + 3 \gamma \frac{\partial \gamma}{\partial \mathcal{A}_l} = 2 \beta \frac{y_m - y_n}{D} + 2 \gamma \frac{x_n - x_m}{D}.
$$

Damit wird

$$
\frac{\partial S_1}{\partial \mathcal{A}_l} = \frac{1}{2 \,\mu} \left[ \beta \left( y_m - y_n \right) + \gamma \left( x_n - x_m \right) \right].
$$

Schreibt man abkürzend

<span id="page-331-1"></span>
$$
x_{ik} = x_i - x_k, \qquad y_{ik} = y_i - y_k,
$$

so erhält man endgültig

$$
\frac{\partial S_1}{\partial \mathcal{A}_l} = \frac{1}{2 \,\mu D} \left[ y_{mn} \left( y_{mn} \mathcal{A}_l + y_{nl} \mathcal{A}_m + y_{lm} \mathcal{A}_n \right) + x_{nm} \left( x_{nm} \mathcal{A}_l + x_{ln} \mathcal{A}_m + x_{ml} \mathcal{A}_n \right) \right].
$$
 (3.55)

Für das zweite Integral ergibt sich, wenn die Stromdichte innerhalb des Dreiecks als konstant angenommen wird

$$
S_2 = -\int\limits_{\varDelta_i} J \mathcal{A} \, \mathrm{d} \, x \, \mathrm{d} \, y = -|J| \int\limits_{\varDelta_i} \mathcal{A}_z \, \mathrm{d} \, x \, \mathrm{d} \, y \, .
$$

Setzt man hier für  $\mathcal{A}$  die Darstellung [\(3.52\)](#page-328-2) ein, so wird daraus

<span id="page-331-0"></span>
$$
S_2 = -J \left( \alpha \int_{A_i} \mathrm{d}x \, \mathrm{d}y + \beta \int_{A_i} x \mathrm{d}x \, \mathrm{d}y + \gamma \int_{A_i} y \mathrm{d}x \, \mathrm{d}y \right). \tag{3.56}
$$

Die Koordinaten  $x_s, y_s$  des Schwerpunktes des Dreiecks sind gegeben durch

$$
x_{s} = \frac{2}{D} \int_{A_{i}} x \, dx \, dy = \frac{1}{3} (x_{l} + x_{m} + x_{n})
$$
  

$$
y_{s} = \frac{2}{D} \int_{A_{i}} y \, dx \, dy = \frac{1}{3} (y_{l} + y_{m} + y_{n}).
$$

Gleichung [\(3.56\)](#page-331-0) vereinfacht sich damit auf die Form

$$
S_2 = -J\,\frac{D}{2}\,(\alpha + \beta\,x_s + \gamma\,y_s) = -J\,\frac{D}{2}\,\mathcal{A}(x_s, y_s) \;.
$$

Da  $\mathcal{A}$  eine lineare Funktion von  $x$  und  $y$  ist, vereinfacht sich dies auf

$$
S_2 = -\frac{1}{3} I \left( \mathcal{A}_l + \mathcal{A}_m + \mathcal{A}_n \right),
$$

wobei *I* den durch die Dreiecksfläche fließende Gesamtstrom bedeutet. Für die partielle Ableitung <sup>∂</sup>*S*2/∂A<sup>l</sup> erhält man die einfache Formel

$$
\frac{\partial S_2}{\partial \mathcal{A}_l} = -\frac{1}{3} I \tag{3.57}
$$

<span id="page-332-0"></span>Um die Differenzengleichung für einen beliebigen Punkt  $P_0$  zu erhalten, müssen nun noch die Anteile aller Dreiecke addiert werden, die im Punkt  $P_0$  zusammenstoßen (Abb. [3.30\)](#page-332-0). Ihre Anzahl sei *N*. Wir kennzeichnen jedes Dreieck durch die Indizes der beiden von

<span id="page-332-1"></span>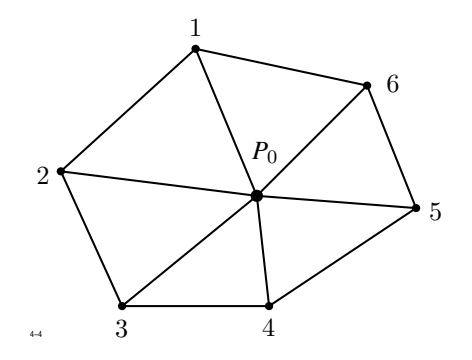

**Abb. 3.30:** Ermittlung der Differenzengleichung

 $P_0$  verschiedenen Ecken. Demzufolge sollen  $\Delta_{ij}$ ,  $I_{ij}$ ,  $\mu_{ij}$  Flächeninhalt, Gesamtstrom und

Permeabilität des Dreickes (*ij*) bedeuten. Die Differenzengleichung für das Vektorpotential am Punkt *P*<sup>0</sup> lässt sich—wie beim Differenzenverfahren—in der Form

$$
\alpha_0 \mathcal{A}_0 = \sum_{i=1}^N \alpha_i \mathcal{A}_i + c
$$

schreiben. Für *c* erhält man aus Gleichung [\(3.57\)](#page-332-1)

$$
c = \frac{1}{3} \sum_{i=1}^{N} I_{i,i+1} .
$$

Die hier verwendete Indizierung ist zyklisch zu verstehen, d. h. es wird der Index *N* + 1 durch 1 ersetzt.

Um den Koeffizienten  $\alpha_0$  zu ermitteln, muss man in Gleichung [\(3.55\)](#page-331-1) *l* durch 0, *m* durch *i* und *n* durch  $i + 1$  ersetzen und alle Anteile von  $i = 1$  bis  $i = N$  addieren. Das Ergebnis lautet in zyklischer Indizierung

$$
\alpha_0 = \frac{1}{2} \sum_{i=1}^N \frac{x_{i,i+1}^2 + y_{i,i+1}^2}{\mu_{i,i+1} D_{i,i+1}}.
$$

Der Koeffizient  $\alpha_i$ , der die Potentiale  $\mathcal{A}_0$  und  $\mathcal{A}_i$  miteinander verknüpft, setzt sich aus den Beiträgen der beiden Dreiecke (*i*, *i* + 1) und (*i* − 1, *i*) zusammen. Man erhält

$$
\alpha_i = \frac{1}{2} \frac{1}{\mu_{i-1,i} D_{i-1,i}} (x_{i,i-1} x_{i-1,0} + y_{i,i-1} y_{i-1,0}) + + \frac{1}{2} \frac{1}{\mu_{i,i+1} D_{i,i+1}} (x_{i,i+1} x_{i+1,0} + y_{i,i+1} y_{i+1,0}).
$$

Man überzeugt sich leicht, dass gilt

$$
\alpha_0 \leq \sum_{i=1}^6 \alpha_i ,
$$

wobei das "<"-Zeichen dann zu setzen ist, wenn an mindestens einem Nachbarpunkt das Potential vorgegeben ist.

Die Randbedingungen bedürfen nach den Ausführungen des Abschnitts [3.2.4](#page-302-0) keiner besonderen Überlegung. Bei periodischer Fortsetzung, etwa in y-Richtung, geht man

#### 3.4 Die Methode der finiten Elemente

<span id="page-334-0"></span>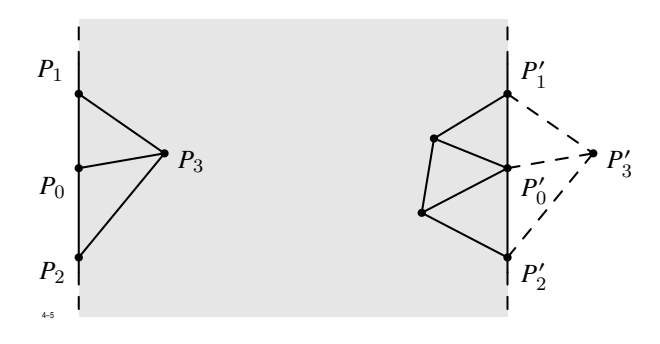

**Abb. 3.31:** Periodische Fortsetzung

folgendermaßen vor (Abb. [3.31\)](#page-334-0): um den Punkt  $P'_0$  auf dem rechten Rand des Rechenbereichs formal zu einem inneren Punkt zu machen, wird die Geometrie einschließlich der Material- und Stromdichtebelegung über den Rand hinaus periodisch fortgesetzt. Dabei tritt außerhalb des Randes der Spiegelpunkt $P_3'$ auf, dessen Vektorpotential  $\mathcal{A}_3'$ durch das Vektorpotential  $\mathcal{A}_3$  ausgedrückt werden kann. Bei periodischer Fortsetzung ist

$$
\mathcal{A}'_3 = \mathcal{A}_3
$$

und bei antiperiodischer Fortsetzung

$$
\mathcal{A}'_3=-\mathcal{A}_3.
$$

Die Methode der finiten Elemente hat gegenüber der Methode der finiten Differenzen Vor- und Nachteile, die zum Schluss noch einmal gegenübergestellt und diskutiert werden sollen. Ein besonderer Vorteil der Verwendung der finiten Elemente wurde bereits eingangs erwähnt: man hat größere Freiheit bei der Aufteilung des Rechenbereichs und kann das Netz in idealer Weise an die vorgegebenen Material- und Stromdichteverteilung anpassen. Die Anzahl der Gitterpunkte und damit der Unbekannten ist wesentlich geringer. Man benötigt daher weniger Speicherplätze auf einem Rechenautomaten.

Weiterhin ist zu erwähnen, dass der hier beschriebene Lösungsweg nur auf zweidimensionale Fälle anwendbar ist, bei denen das Vektorpotential nur eine von Null verschiedene Komponente hat. Eine Erweiterung auf dreidimensionale Geometrien ist nicht nur mit den bereits bekannten Schwierigkeiten behaftet, es treten darüber hinaus auch für den Anwender besondere Probleme auf, da die Unterteilung eines dreidimensionalen Bereichs in Tetraeder eine Aufgabe ist, die große Anforderungen an das räumliche Vorstellungsvermögen stellt.

# **3.5 Lösung der Differenzengleichung**

# **3.5.1 Allgemeines**

In den vorangegangenen Abschnitten haben wir für jeden Gitterpunkt *P*0, an dem die Systemvariable *x* gesucht ist, eine lineare Differenzengleichung für den Wert von *x* an *P*<sup>0</sup> und den Werten *x*<sup>i</sup> an den Nachbarpunkten hergeleitet. Um zu einem linearen Gleichungssystem zu gelangen, wird eine sog. globale Indizierung der Gitterpunkte eingeführt, bei der jeder Index im gesamten Bereich nur einmal vorkommt. Dazu dienen die folgenden Vorschriften:

• Beim Differenzenverfahren werden die Gitterpunkte zuerst in Richtung wachsender y bzw. ϕ, dann in wachsender *x* bzw. *r* und schließlich in Richtung wachsender *z* nummeriert. Dies ist in Abbildung [3.32](#page-335-0) dargestellt. Möglich wäre auch eine

<span id="page-335-0"></span>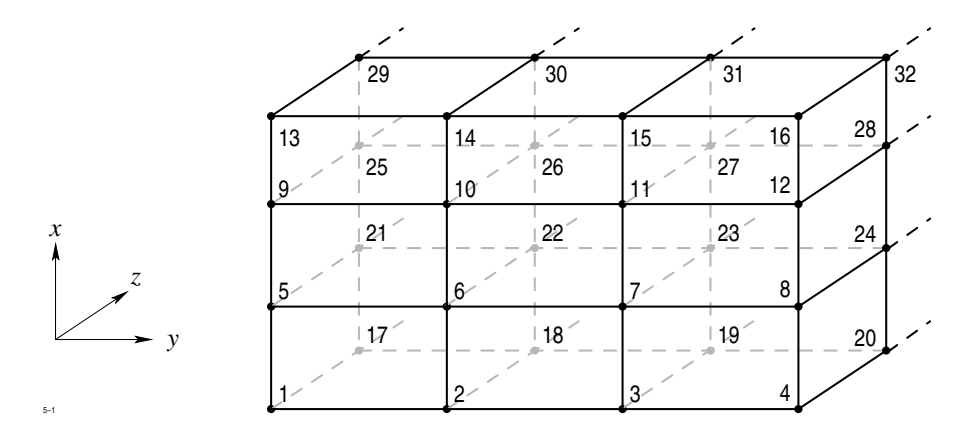

**Abb. 3.32:** Indizierung in einem dreidimensionalen, kartesischen Gitternetz

Zählung, bei der die Reihenfolge der Koordinaten anders gewählt wird. Bei mehreren Teilsystemen werden erst die Punkte des unteren und anschließend die Punkte des oberen Systems nach obigen Regeln nummeriert (Abb. [3.33\)](#page-336-0).

• Beim Verfahren der finiten Elemente ist die Reihenfolge der Gitterpunkte beliebig wählbar; es empfiehlt sich jedoch eine Nummerierung, bei der die miteinander "verknüpften" Punkte in der Zählung möglichst dicht aufeinander folgen. Mit anderen Worten: die Differenz *i* − *j* der Indizes soll für alle von Null verschiedenen Elemente der Koeffizientenmatrix absolut möglichst klein sein.

<span id="page-336-0"></span>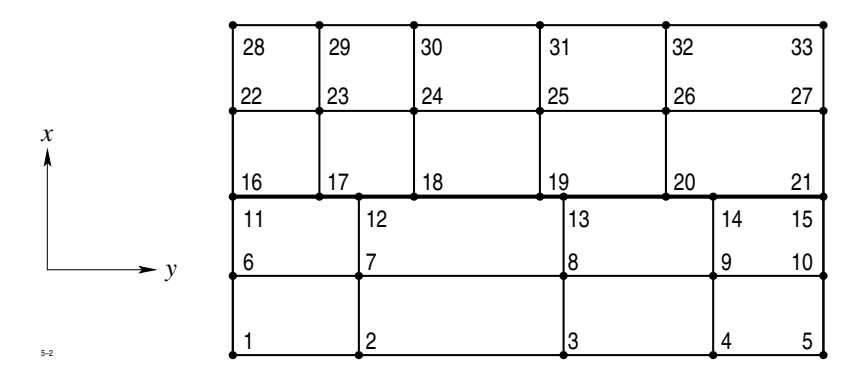

**Abb. 3.33:** Indizierung in einem Gitternetz mit Teilbereichen

Schreibt man die Differenzengleichungen in dieser einmal festgelegten Reihenfolge untereinander, so erhält man ein lineares Gleichungssystem der Ordnung *N*, wenn *N* die Anzahl der Unbekannten bedeutet:

 $A x = g$ 

mit  $\mathbf{x} = (x_i)$  als Vektor der Unbekannten, auch *Lösungsvektor* genannt, und  $\mathbf{g} = (g_i)$  als Vektor der rechten Seiten. Die Komponente *x*<sup>i</sup> von x ist die Unbekannte, die Komponente g<sup>i</sup> die rechte Seite aus Punkt *i*.

Die Gesamtheit der Koeffizienten sind in der  $N \times N$ -Matrix  $A = (a_{ij})$  zusammengefasst. Die Koeffizienten der rechten Seiten enthalten die gesamte Information des Feldproblems, d. h. die Materialverteilung, die Anordnung und Stärke der Ströme, die Verteilung der Quellen und nicht zuletzt auch die Art der zu lösenden Differentialgleichung und der geforderten Randbedingungen.

# <span id="page-336-1"></span>**3.5.2 Eigenschaften der Koeffizientenmatrix**

Bevor wir uns mit der Lösung des Gleichungssystems beschäftigen, ist es nützlich, Eigenschaften der Koeffizientenmatrix A zu studieren, die für spätere Überlegungen benötigt werden. Wir geben zunächst einige Definitionen.

**Definition 3.1** *Eine*  $N \times N$ *-Matrix*  $A = (a_{ik})$  *heißt* diagonaldominant, wenn gilt

$$
|a_{ii}| \geq \sum_{k=1}^{N} \prime |a_{ik}| = r_i, \qquad i = 1, 2, ..., N.
$$

*Dabei bedeutet*  $\sum'$  *hier, wie auch im folgenden, dass bei der Summation der Term*  $k = i$ *wegzulassen ist.*

**Definition 3.2** *Eine*  $N \times N$ *-Matrix*  $A = (a_{ik})$  *heißt* schwach diagonaldominant, wenn *allgemein*

$$
|a_{ii}| \ge \sum_{k=1}^{N} \prime |a_{ik}|, \qquad i = 1, 2, ..., N
$$

*und für mindestens ein i gilt*

$$
|a_{ii}| > \sum_{k=1}^{N} ' |a_{ik}| .
$$

**Definition 3.3** *Wenn für eine*  $N \times N$ *-Matrix*  $A = (a_{ik})$  *mit reellen Elementen*  $a_{ik}$  *gilt* 

 $a_{ii} > 0$ ,  $a_{ik} \leq 0$ ,  $i \neq k$ ,

*so nennt man* A *eine* L-Matrix*.*

**Definition 3.4** *Eine*  $N \times N$ *-Matrix*  $A = (a_{ik})$  *heißt* hermitesch*, wenn gilt* 

 $a_{ik} = a_{ki}^*$  (\* = konjugiert komplex).

*Sind die Elemente a*ik *reell, dann gilt*

 $a_{ik} = a_{ki}$ 

*und* A *ist* symmetrisch*.*

Die folgenden Eigenschaften betreffen die Struktur der Matrix, d. h. die Anordnung der von Null verschiedenen Elemente.

<span id="page-337-0"></span>Es sei *M* die Menge der natürlichen Zahlen 1, 2, . . ., *N*. Wir zerlegen *M* in zwei nichtleere Teilmengen *S*, *T* derart, dass jede natürliche Zahl *n* mit  $1 \le n \le N$  einer der Teilmengen *S*, *T* angehört. Eine solche Aufteilung von *M* wird eine *Zerlegung* von *M* in *S*, *T* genannt.

**Definition 3.5** *Eine*  $N \times N$ *-Matrix*  $A = (a_{ik})$  *heißt* irreduzibel*, wenn es für jede Zerlegung von M in S*, *T mindestens ein Element*  $a_{ik} \neq 0$  *mit*  $i \neq k$  *gibt*, *für das der Index i der Menge S und der Index k der Menge T entnommen ist oder umgekehrt:*

*i* ∈ *S* und  $k ∈ T$ *i* ∈ *T* und  $k ∈ S$ .

<span id="page-338-1"></span>**Definition 3.6** *Eine*  $N \times N$ *-Matrix*  $A = (a_{ik})$  *besitzt die* Young'sche Property (*A*)*, wenn es eine Zerlegung M in S,T gibt, so dass für* alle  $a_{ik} \neq 0$  *mit*  $i \neq k$  *der Index i der Menge S und der Index k der Menge T angehört oder umgekehrt. In der Graphentheorie nennt man den einer Matrix mit der Property* (*A*) *zugeordneten Graphen* bipartite *oder* paar*.*

<span id="page-338-0"></span>**Definition 3.7** *Man nennt eine N* × *N-Matrix* konsistent geordnet*, wenn man jeder der natürlichen Zahlen i* = 1, 2, . . ., *N eine andere natürliche n*(*i*) *so zuordnen kann, dass für jedes Matrixelement*  $a_{ik} \neq 0$  *mit*  $i \neq k$  *gilt* 

 $n(i) - n(k) = +1$  falls  $i > k$  $n(i) - n(k) = -1$  falls  $i < k$ .

*Eine Matrix, die die Property* (*A*) *besitzt, kann durch Vertauschen von Zeilen und Spalten konsistent geordnet werden.*

Die abstrakten Definitionen [3.5](#page-337-0) bis [3.7](#page-338-0) wollen wir uns in diesem Abschnitt veranschaulichen. Dazu ordnen wir der *N* × *N*-Matrix A durch folgende Vorschrift einen Graphen zu:

- 1. Man zeichnet *N* Punkte auf und nummeriert die Punkte auf irgendeine Weise von 1 bis *N*.
- 2. Für jedes Matrixelement  $a_{ik} \neq 0$  mit  $i \neq k$  zeichnet man einen Pfeil von Punkt *i* zum Punkt *k*.

Der so erhaltene Streckenkomplex oder Graph ist der Matrix A eindeutig zugeordnet. Als Beispiel betrachten wir die Struktur des Gleichungssystems, das sich durch Diskretisierung in dem in Abbildung [3.34](#page-339-0) dargestellten Gitternetz ergibt.

Abweichend von der in Abb. [3.33](#page-336-0) verwendeten Nummerierung sind in Abbildung [3.34](#page-339-0) nur die sog. Rechenpunkte nummeriert. Es ist hier angenommen, dass am rechten Rand

<span id="page-339-0"></span>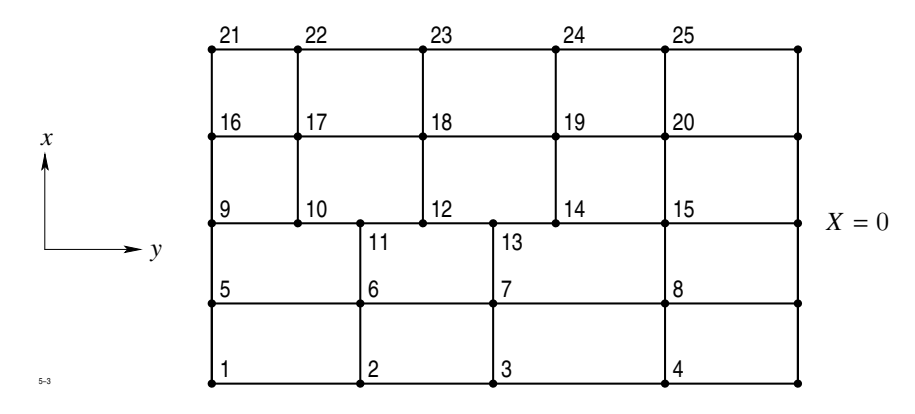

**Abb. 3.34:** Nummeriertes Gitternetz

die Systemgröße *X* = 0 vorgegeben ist, deshalb sind diese Punkte keine Rechenpunkte und werden in der Zählung nicht berücksichtigt.

Die Anordnung der von Null verschiedenen Elemente ist in Tabelle [3.2](#page-366-0) auf Seite [351](#page-366-0) wiedergegeben.

<span id="page-339-1"></span>Der zu dieser Matrix gehörende Graph ist in Abbildung [3.35](#page-339-1) dargestellt, die nicht eingezeichneten Kanten sind als Doppelpfeile zu verstehen. In graphentheoretischer

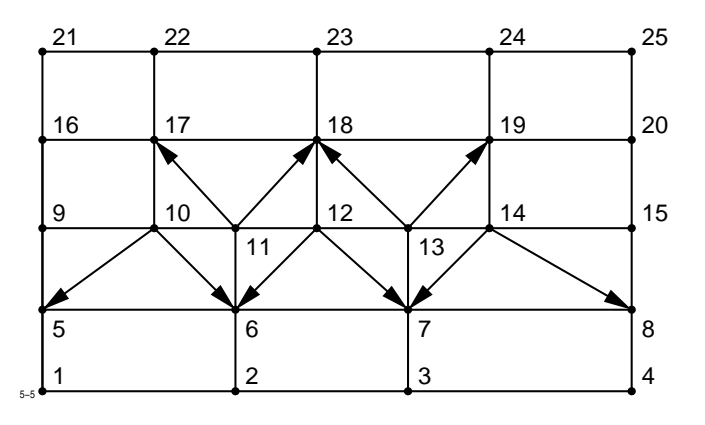

**Abb. 3.35:** Graph zur Matrix von Tabelle [3.2](#page-366-0)

Formulierung lauten die Definitionen [3.5](#page-337-0) und [3.6:](#page-338-1)

**Definition 3.8** *Eine*  $N \times N$ *-Matrix*  $A = (a_{ik})$  *heißt* irreduzibel*, wenn der ihr zugeordnete* 

*Graph zusammenhängend ist, d. h. wenn man von irgendeinem Knotenpunkt ausgehend, und sich stets in Pfeilrichtung entlang der Kanten fortbewegend, jeden anderen Knotenpunkt des Graphen erreichen kann.*

**Definition 3.9** *Eine*  $N \times N$ *-Matrix*  $A = (a_{ik})$  *besitzt die* Property (*A*)*, wenn man die Menge der Knotenpunkte des ihr zugeordneten Graphen so in zwei Teilmengen S*, *T zerlegen kann, dass alle Kanten von einem S-Knoten zu einem T-Knoten oder umgekehrt verlaufen, oder anders ausgedrückt, keine Kante des Graphen darf zwei S-Knoten oder zwei T-Knoten verbinden.*

Man erkennt sofort, dass die in Tabelle [3.2](#page-366-0) dargestellte Matrix irreduzibel ist. Um festzustellen, ob sie auch die Property (*A*) besitzt, ordnen wir in Abb. [3.35](#page-339-1) einen beliebigen Knoten, etwa dem Knoten 1 links unten, willkürlich die Qualität *S* zu. Dann müssen die Knoten 2 und 5 die Qualität *T* bekommen, weil sonst zwei *S*-Knoten verbunden wären. Schreitet man nach rechts fort, so erhalten die Knoten 3, 6 und 8 wieder die Qualität *S*, die Knoten 4 und 7 die Qualität *T*.

Diese Zuordnung auf der zweiten Zeile impliziert aber, dass die Knoten 9 und 13 *S*-Knoten, die Knoten 11 und 15 *T*-Knoten sein müssen. Nun ist aber Knoten 10 sowohl mit Knoten 9 wie mit Knoten 11 verbunden. Er kann daher weder *S*- noch *T*-Knoten sein, d. h. die Matrix A besitzt nicht die Property (*A*).

Bei diesem Beispiel kam der Widerspruch, der zum Verlust der Property (*A*) führte, offensichtlich nur deswegen zustande, weil das Gitternetz aus mehr als einem Teilbereich zusammengesetzt war.

Wir untersuchen nun das in Abbildung [3.36a](#page-341-0) dargestellte einfachere Netz, in dem die Nummerierung der Gitterpunkte gleich eingetragen ist. Nehmen wir an, links sei ∂*X*/∂<sup>n</sup> <sup>=</sup> <sup>0</sup> und rechts *X* = 0 für die Systemgröße *X* als Randbedingung gefordert, so ergibt sich der in Abbildung [3.36b](#page-341-1) dargestellte Graph für die Matrix des zugehörigen Gleichungssystems. Dieser Graph besitzt die Property (*A*); die Verteilung der *S*- und *T*-Punkte ist in Abbildung [3.36b](#page-341-1) eingetragen.

Ist aber in y-Richtung die periodische Fortsetzung der Systemgröße vorgeschrieben, so erhält der Graph zusätzliche Kanten und nimmt nun die in Abbildung [3.37a](#page-341-2) angegebene Gestalt an. Man überzeugt sich leicht, dass nun die Property (*A*) nicht mehr vorhanden ist. Durch Einfügen einer zusätzlichen vertikalen Gitterlinie (Abb. [3.37b\)](#page-341-3) erhält der Graph wieder die Property (*A*).

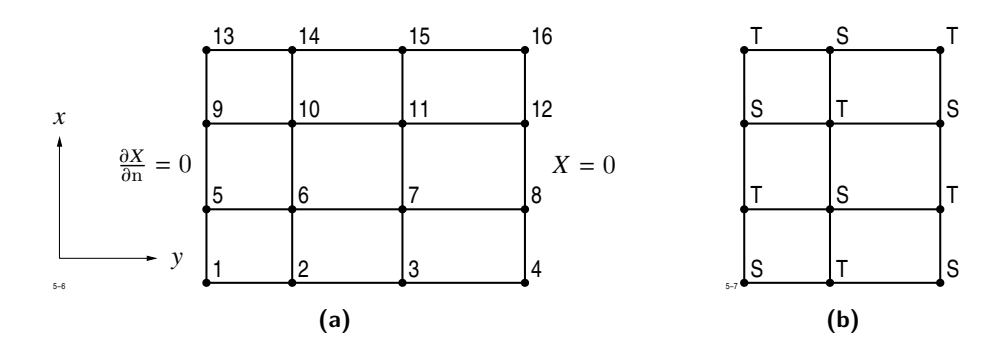

<span id="page-341-4"></span><span id="page-341-1"></span><span id="page-341-0"></span>**Abb. 3.36:** Einfaches Gitternetz mit dazugehörigem Graphen

<span id="page-341-2"></span>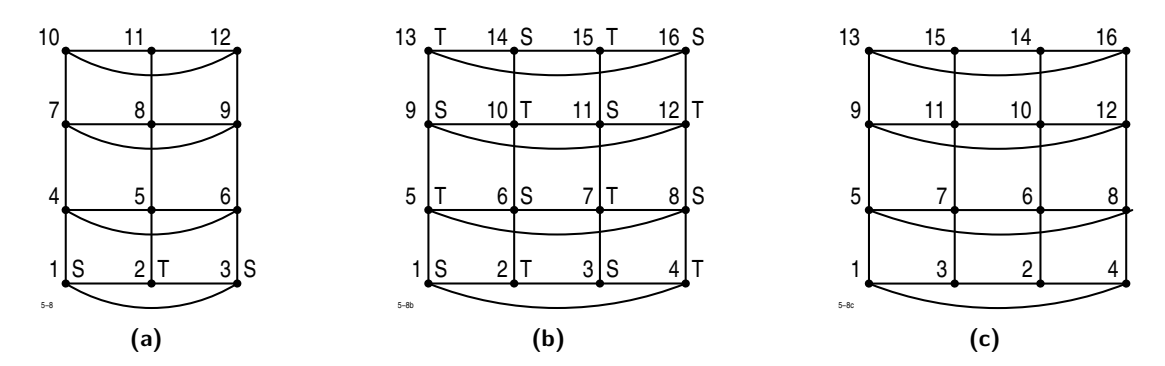

<span id="page-341-3"></span>**Abb. 3.37:** Graph zum Gitternetz von Abb. [3.36a](#page-341-0) mit periodischer Randbedingung

Zum Schluss wollen wir noch untersuchen, ob die mit dem Graphen in Abb. [3.37b](#page-341-3) zugrundeliegende Matrix bei der eingetragenen zeilenweise Nummerierung der Knotenpunkte konsistent geordnet ist. Nach Definition [3.7](#page-338-0) müssen dazu natürliche Zahlen *n*(*i*) gefunden werden, die die dort angegebenen Relationen erfüllen. Wir setzen wieder willkürlich  $n(1) = 1$  und schließen nun, dass  $n(2) = n(5) = 2$  sein muss. Daraus folgt  $n(3) = n(6) = 3$ und  $n(4) = n(7) = 4$ . Dies ist aber kein Widerspruch, denn es ist  $a_{1,4} \neq 0$  und

 $n(4) - n(1) = 4 - 1 = 3 \neq 1$ .

Die Matrix A ist also nicht konsistent geordnet. Nummeriert man die Knoten wie in Abbildung [3.37c,](#page-341-4) so ist die Matrix konsistent geordnet, wie der Leser bestätigen möge.

Wir stellen nun die Eigenschaften der Koeffizientenmatrizen der bei der numerischen Lösung von Feldproblemen sich ergebenden Gleichungssysteme zusammen:

- **A** ist eine L-Matrix.
- A ist schwach diagonaldominant.
- A ist irreduzibel.

Bei Verwendung des Differenzenverfahrens gilt weiterhin, wenn das Gitternetz nur aus einem Teilbereich besteht:

- **A** ist symmetrisch.
- A besitzt die Property (*A*), falls keine periodischen Randbedingungen gefordert sind.
- Bei periodischen Randbedingungen etwa in y-Richtung ist die Property (*A*) nur vorhanden, wenn die Anzahl der Gitterlinien y = const ungerade ist. Die Anzahl der Rechenpunkte pro Gitterlinie ist dann gerade. Durch Umnummerieren der Spalten kann A konsistent geordnet werden.

Besteht das Gitternetz aus mehr als einem Teilbereich, so ist A weder symmetrisch noch besitzt es die Property (*A*). Bei Verwendung der Methode der finiten Elemente ist A symmetrisch, besitzt jedoch im allg. nicht die Property (*A*).

# **3.5.3 Direkte und iterative Lösungsverfahren**

Zur Lösung linearer Gleichungssysteme stehen zwei Gruppen von Lösungsverfahren zur Verfügung, nämlich erstens direkte und zweitens iterative Verfahren. Die direkten Verfahren liefern die Lösung durch Anwendung eines aus endlich vielen Schritten bestehenden Algorithmus, zu ihnen gehören z. B. die Cramer'sche Regel, der Gauss'sche Algorithmus und das Choleski-Verfahren. Die exakte Lösung wird nur erhalten, wenn man zur Darstellung von Zahlen unendlich viele Dezimalstellen zur Verfügung hat. Da dies nie der Fall ist, muss der bei diesem Rechenschritt auftretende Rundungsfehler und seine Fortpflanzung während der folgenden Rechenoperationen einer besonderen Betrachtung unterzogen werden. Er bestimmt letztlich die erreichbare Genauigkeit. In ungünstig gelagerten Fällen kann er das Endergebnis so verfälschen, dass es mit der gesuchten Lösung nichts mehr zu tun hat.

Bei den iterativen Verfahren wird ein meist sehr einfacher Algorithmus auf die bereits errechnete Näherung wiederholt angewendet. Ist das Iterationsverfahren konvergent, so strebt die Differenz $\boldsymbol{x}^{(n)} - \boldsymbol{x}$ zwischen dem Näherungsvektor $\boldsymbol{x}^{(n)}$ und dem Lösungsvektor für  $n \to \infty$  gegen den Nullvektor. Rundungsfehler brauchen bei konvergierenden Iterationsverfahren nicht berücksichtigt zu werden, da sie während der Iteration ebenso abgebaut werden, wie die zu Beginn der Iteration vorhandenen Abweichung. Die theoretische Vorausberechnung der Konvergenz des benutzten Verfahrens ist jedoch für ein allgemeines anwendbares Lösungsverfahren von großer Wichtigkeit.

Bei der Lösung von Gleichungssystemen hoher Ordnung, die bei der Lösung von nichtlinearen Feldproblemen auftreten, werden iterative Verfahren bevorzugt, weil sie einfacher zu programmieren sind und im allg. weniger Speicherplatz benötigen. Außerdem kann der Iterationsprozess jederzeit abgebrochen werden, wenn die erzielte Genauigkeit ausreicht. Dies ist besonders günstig bei nichtlinearen Feldproblemen.

## **3.5.4 Die Konvergenz iterativer Verfahren**

Wir schreiben das zu lösende Gleichungssystem

<span id="page-343-2"></span>
$$
\sum_{k=1}^{N} a_{ik} x_k = c_i, \quad i = 1, 2, ..., N
$$
\n(3.58)

in folgender Form:

$$
a_{ii} x_i = -\sum_{k=1}^N a_{ik} x_k + c_i, \quad i = 1, 2, ..., N
$$

in dem wir in der *i*-ten Gleichung alle Terme außer *a*ii *x*<sup>i</sup> auf die rechte Seite bringen. Dividieren wir die *i*-te Gleichung außerdem durch  $a_{ii} \neq 0$ , so ergibt sich

<span id="page-343-1"></span>
$$
x_i = -\frac{1}{a_{ii}} \sum_{k=1}^{N} 'a_{ik} x_k + \frac{c_i}{a_{ii}} \tag{3.59}
$$

Äquivalent zu der Komponentenschreibweise ist die Matrizendarstellung. Dazu zerlegen wir die Matrix A des Systems

<span id="page-343-0"></span>
$$
A x = c \tag{3.60}
$$

in eine Matrix  $D$ , die nur Diagonalglieder enthält und zwei weitere Matrizen  $U$  (upper) und  $L$  (lower), die nur Elemente oberhalb bzw. unterhalb der Hauptdiagonale von  $A$ enthalten:

<span id="page-344-3"></span>
$$
A = D - U - L \tag{3.61}
$$

Für  $D, U$  und  $L$  gelten die Darstellungen

$$
D = \begin{pmatrix} a_{11} & 0 & 0 & 0 \\ 0 & a_{22} & 0 & 0 \\ 0 & 0 & \ddots & 0 \\ 0 & 0 & 0 & a_{NN} \end{pmatrix}, \qquad U = \begin{pmatrix} 0 & -a_{ik} \\ 0 & 0 \end{pmatrix}, \quad L = \begin{pmatrix} 0 & 0 \\ -a_{ik} & 0 \end{pmatrix}.
$$

<span id="page-344-0"></span> $\lambda$ 

Gleichung [\(3.60\)](#page-343-0) nimmt dann die Form an

$$
x = D^{-1} (L + U) x + D^{-1} c = B x + c'.
$$
 (3.62)

Die hier definierte Matrix

<span id="page-344-4"></span>
$$
\boldsymbol{B} = \boldsymbol{D}^{-1} (\boldsymbol{L} + \boldsymbol{U})
$$

mit den Elementen

$$
b_{ik} = -\frac{a_{ik}}{a_{ii}}, \quad i \neq k, \qquad b_{ii} = 0 \tag{3.63}
$$

nennt man die zugeordnete *Jacobi-Matrix*. Gleichung [\(3.59\)](#page-343-1) bzw. [\(3.62\)](#page-344-0) ist nur eine andere Schreibweise für die vorgelegte Gleichung [\(3.58\)](#page-343-2) bzw. [\(3.60\)](#page-343-0). Sie wird zu einer Iterationsvorschrift, wenn wir rechts die "alte" Näherung  $x^{(n)}$  einsetzen und daraus die "neue" Näherung  $x^{(n+1)}$  berechnen:

<span id="page-344-2"></span><span id="page-344-1"></span>
$$
x^{(n+1)} = D^{-1} (L + U) x^{(n)} + D^{-1} c = B x^{(n)} + c'
$$
 (3.64)

bzw.

$$
\mathbf{x}_{i}^{(n+1)} = \frac{1}{a_{ii}} \sum_{i}^{\prime} a_{ik} x_{k}^{(n)} + \frac{c_i}{a_{ii}}, \quad i = 1, 2, ..., N
$$
 (3.65)

Man nennt die durch [\(3.64\)](#page-344-1) bzw. [\(3.65\)](#page-344-2) definierte Iterationsvorschrift die *Jacobi-Iteration* oder das *Gesamtschritt-Verfahren*. Kennzeichnend ist, dass zuerst alle "neuen" Komponenten von  $\mathbf{x}^{(n+1)}$  berechnet werden, bevor  $\mathbf{x}^{(n)}$  durch  $\mathbf{x}^{(n+1)}$  ersetzt wird.

Uns interessiert die Abweichung des Vektors  $x^{(n)}$  vom Lösungsvektor  $x$ . Sie wird dargestellt durch den sog. *Fehlervektor*

<span id="page-345-0"></span>
$$
\boldsymbol{\varepsilon}^{(n)} = \boldsymbol{x} - \boldsymbol{x}^{(n)} \,. \tag{3.66}
$$

Subtrahiert man [\(3.64\)](#page-344-1) von [\(3.62\)](#page-344-0) und beachtet [\(3.66\)](#page-345-0), so ergibt sich

$$
\boldsymbol{\varepsilon}^{(n+1)} = \boldsymbol{B} \, \boldsymbol{\varepsilon}^{(n)} \ .
$$

Der Fehlervektor  $\varepsilon^{(n+1)}$  nach der (*n* + 1)-ten Iteration ergibt sich durch Multiplikation<br>des Fehlervektors  $\varepsilon^{(n)}$  mit der Jacobi Matrix. Wendet man Cleichung (3.61) wiederhelt des Fehlervektors  $\varepsilon^{(n)}$  mit der Jacobi-Matrix. Wendet man Gleichung [\(3.61\)](#page-344-3) wiederholt an, so ergibt sich

$$
\boldsymbol{\varepsilon}^{(n)} = \boldsymbol{B}^n \, \boldsymbol{\varepsilon}^{(0)} \ .
$$

Dabei ist  $\varepsilon^{(0)}$  die Abweichung der Anfangsnäherung vom wahren Wert. Von Interesse ist nun die Frage, welche Bedingungen die Jacobi-Matrix  $\boldsymbol{B}$  erfüllen muss, damit alle Komponenten von  $\varepsilon^{(n)}$  für  $n \to \infty$  gegen Null streben. Trifft dies zu, so nennt man das Verfahren konvergent im anderen Fall *divergent* Verfahren *konvergent*, im anderen Fall *divergent*.

Dazu dient folgende Überlegung:

Zu jeder  $N \times N$ -Matrix, also auch zu **B**, gibt es eine gewisse Anzahl ausgezeichneter Vektoren  $y_i$ , die sich bei der durch  $B$  vermittelten Transformation bis auf einen Zahlenfaktor reproduzieren. Für diese Vektoren  $y_i$  gilt

<span id="page-345-1"></span>
$$
\boldsymbol{B} \, \boldsymbol{y}_i = \mu_i \, \boldsymbol{y}_i \,. \tag{3.67}
$$

Man nennt  $y_i$  die *Eigenvektoren* zu **B**,  $\mu_i$  die *Eigenwerte*. Eine  $N \times N$ -Matrix hat im allg. verschiedene Eigenvektoren und ebenso viele Eigenwerte.

Nun nehmen wir an, dass man jeden beliebigen Vektor, also auch  $\varepsilon^{(0)}$  als Linearkombination der M Eisenvektoren  $v_1$  von  $R$  derstellen kann: tion der *N* Eigenvektoren  $y_i$  von **B** darstellen kann:

<span id="page-345-2"></span>
$$
\boldsymbol{\varepsilon}^{(0)} = \sum_{i=1}^N c_i \, \boldsymbol{y}_i \ .
$$

Multipliziert man beide Seiten *n*-mal mit **B** und beachtet  $(3.67)$ , so ergibt sich

$$
\boldsymbol{\varepsilon}^{(n)} = \sum_{i=1}^{N} c_i \,\mu_i^n \,\mathbf{y}_i \,. \tag{3.68}
$$

Aus dieser Beziehung lässt sich die Konvergenzbedingung direkt ablesen:

Die Jacobi-Iteration konvergiert für jede Vorgabe des Vektors  $\varepsilon^{(0)}$  dann, wenn alle Eigenwerte der Jacobi-Matrix dem Betrage nach kleiner als 1 sind:

<span id="page-346-0"></span>
$$
|\mu_i| < 1, \quad i = 1, 2, \dots, N \tag{3.69}
$$

Wenn auch nur ein Eigenwert von **B** die Ungleichung [\(3.69\)](#page-346-0) nicht erfüllt, so wächst im allg. der Betrag von  $\varepsilon^{(n)}$  für  $n \to \infty$  über alle Grenzen.

Sind die Eigenwerte  $\mu_i$  alle dem Betrag nach kleiner 1, so wird die Konvergenz durch den absolut größten Eigenwert (etwa  $\mu_k$ ) bestimmt. Für hinreichend große *n* sind nämlich alle anderen Anteile relativ zum Anteil *k* vernachlässigbar und es gilt dann für  $n \to \infty$ 

$$
\boldsymbol{\varepsilon}^{(n)}=c_k\,\mu_k^n\,\mathbf{y}_k\ .
$$

Der Betrag des Fehlervektors wird dann bei jedem Iterationsschritt mindestens um den Faktor  $|\mu_k|$  reduziert:

$$
\frac{|\varepsilon^{(n+1)}|}{|\varepsilon^{(n)}|} = \frac{|\mu_k^{n+1}|}{|\mu_k^n|} \leq |\mu_k|.
$$

Man nennt den Betrag des absolut größten Eigenwertes einer Matrix M den *Spektralradius* der Iterationsmatrix M und bezeichnet ihn mit  $\rho(M)$ :

$$
\rho(M)=\max(|m_i|)
$$

mit  $m_i$  als Eigenwerte von  $M$ .

Die Konvergenz der Jacobi-Iteration wird durch den Spektralradius  $\rho(\mathbf{B})$  der Jacobi-Matrix bestimmt, das Verfahren konvergiert umso besser, je kleiner  $\rho(\mathbf{B})$  ist.

Wir betrachten nun eine zweite Iterationsmethode, die unter dem Namen *Gauss-Seidel-Verfahren* oder *Einzelschrittverfahren* bekannt ist. Sie unterscheidet sich vom Gesamtschrittverfahren dadurch, dass jede neue errechnete Komponente nach ihrer Berechnung sofort für die weitere Iteration verwendet wird. Die Iterationsformel lautet

$$
x^{(n+1)} = D^{-1} (L x^{(n+1)} + U x^{(n)}) + D^{-1} c
$$
\n(3.70)

<span id="page-346-1"></span>.

oder in Komponentenschreibweise

$$
\pmb{x}^{(n+1)} = -\frac{1}{a_{ii}}\left\{\sum_{k=1}^{i-1}a_{ik}\,x_k^{(n+1)} + \sum_{k=i+1}^N a_{ik}\,x_k^{(n)}\right\} + \frac{c_i}{a_{ii}}
$$

Die Iterationsvorschrift [\(3.70\)](#page-346-1) kann auch in der Form

$$
x^{(n+1)} = (D - L)^{-1} U x^{(n)} + (D - L)^{-1} c
$$

geschrieben werden, aus der die Iterationsmatrix  $L_1$  sofort zu entnehmen ist:

 $L_1 = (D - L)^{-1} U$ .

Das Gauss-Seidel-Verfahren ist nicht nur einfacher zu programmieren, es konvergiert auch besser. Wir werden später sehen, dass zwischen den Eigenwert  $\mu_i$  von  $\bm{B}$  und  $\nu_i$  von  $\bm{L}_1$ die Relation

<span id="page-347-0"></span>
$$
v_i = \mu_i^2 \tag{3.71}
$$

besteht. Wenn alle  $|\mu_i| < 1$  sind, so trifft dies auch für die  $|\nu_i|$  zu. Ebenso ist der Spektralradius  $\rho(L_1)$  immer kleiner als  $\rho(B)$ .

Bevor wir weitere Iterationsverfahren studieren, wollen wir versuchen, die Größe der Eigenwerte von  $\boldsymbol{B}$  und damit nach [\(3.71\)](#page-347-0) auch die Eigenwerte von  $\boldsymbol{L}_1$  abzuschätzen.

## <span id="page-347-1"></span>**3.5.5 Abschätzung der Eigenwerte**

**Theorem 3.1 (Satz von Gerschgorin)** *Alle Eigenwerte einer N* × *N-Matrix* A *mit komplexen Elementen a*ik *liegen in der Vereinigung der N Kreisscheiben:*

 $|z - a_{ii}|$  ≤  $r_i$ 

*mit*

$$
r_i = \sum_{k=1}^N' |a_{ik}|.
$$

Abbildung [3.38](#page-348-0) bringt den Inhalt dieses Satzes für die folgende irreduzible 4 × 4-Matrix zum Ausdruck:

$$
A = \begin{pmatrix} 2+j2 & 1 & 0 & 0 \\ j\frac{1}{2} & 3+j & \frac{1}{2} & 1 \\ j & 1 & 5+j2 & 0 \\ j & \frac{1}{2} & 0 & 4+j3 \end{pmatrix}.
$$

<span id="page-348-0"></span>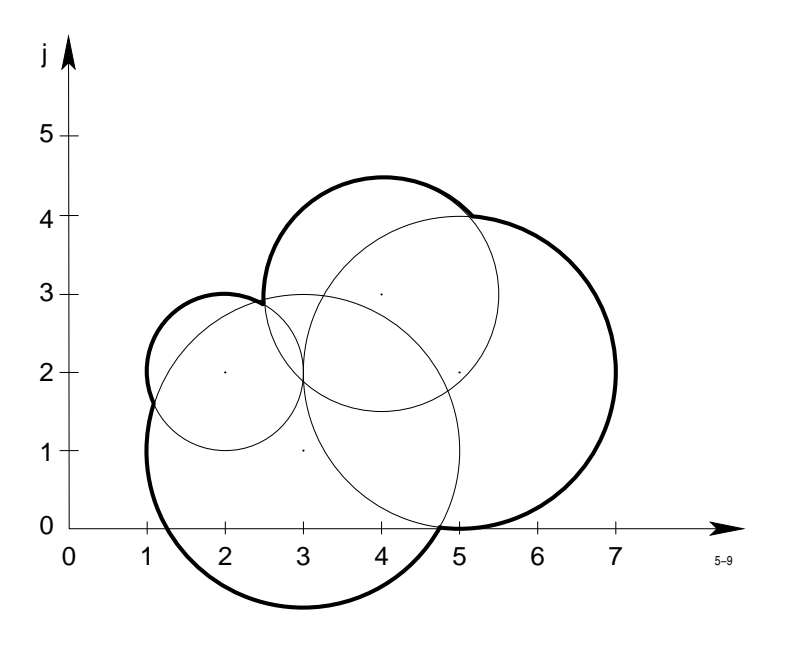

**Abb. 3.38:** Beispiel zum Satz von Gerschgorin

Für die Matrix ist

 $r_1 = 1$ ,  $r_2 = 2$ ,  $r_3 = 2$ ,  $r_4 = 1, 5$ .

Die Eigenwerte dieser Matrix liegen in dem stark umrandeten Gebiet der komplexen z-Ebene. Die bei dieser Konstruktion auftretenden Kreise nennt man die *Gerschgorin Kreise* der Matrix A.

Wir wollen nun die Gerschgorin Kreise der Jacobi-Matrix  $\mathbf{B} = (b_{ik})$  ermitteln. Nach Gleichung [\(3.63\)](#page-344-4) sind alle  $b_{ii} = 0$ , d. h. der Mittelpunkt aller Gerschgorin Kreise ist der Nullpunkt. Für die Radien gilt

<span id="page-348-1"></span>
$$
r_i = \sum_{k=1}^{N} \left| \frac{a_{ik}}{a_{ii}} \right| = \frac{1}{|a_{ii}|} \sum_{k=1}^{N} \left| a_{ik} \right|, \quad i = 1, 2, \dots, N \tag{3.72}
$$

Nun hatten wir im Abschnitt [3.5.2](#page-336-1) bereits festgestellt, dass sowohl beim Differenzenverfahren als auch bei der Methode der finiten Elemente stets schwach diagonaldominante Matrizen auftreten. Deshalb gilt nach [\(3.72\)](#page-348-1)

$$
r_i\leq 1,
$$

womit jedoch die Konvergenz noch nicht gesichert ist, denn einer der Eigenwerte könnte immer noch den Betrag 1 haben. Die Lage der Eigenwerte wird jedoch durch den folgenden Satz noch weiter eingeschränkt.

**Theorem 3.2** *Liegt ein Eigenwert einer irreduziblen N* × *N-Matrix auf dem Rand eines Gerschgorin Kreises, so liegt er auf dem Rand aller Gerschgorin Kreise.*

In Abbildung [3.38](#page-348-0) gibt es keinen Punkt, der auf dem Rand aller vier Gerschgorin Kreise liegt, also kann keiner der vier Eigenwerte auf dem Rand eines Gerschgorin Kreises liegen.

Da die Matrix A stets schwach diagonaldominant ist, gibt es für die Jacobi-Matrix mindestens ein Gerschgorin Kreis mit *r*<sup>i</sup> < 1. Daher können auf dem Rand der Gerschgorin Kreise mit  $r_i = 1$  keine Eigenwerte liegen. Alle Eigenwerte  $\mu_i$  der Jacobi-Matrix genügen also der Ungleichung

$$
\mu_i < 1
$$
,  $i = 1, 2, ..., N$ .

Damit ist die Konvergenz des Gesamtschrittverfahrens bei der numerischen Lösung von Feldproblemen mathematisch bewiesen.

Über die Lage der Eigenwerte von  $\boldsymbol{B}$  gelten außerdem folgende Aussagen:

- Wenn  $A$  symmetrisch ist, sind alle Eigenwerte von  $B$  reell.
- Wenn A irreduzibel ist und die Property  $(A)$  besitzt, dann ist, falls  $\mu$  Eigenwert von **B** ist, auch −μ Eigenwert von **B**.

Wie die Darstellung [\(3.68\)](#page-345-2) zeigt, wird die Konvergenz der Iteration für *n* → ∞ durch den absolut größten Eigenwert, d. h. durch den Spektralradius bestimmt. Es gilt dann näherungsweise für das *Gesamtschrittverfahren*

<span id="page-349-0"></span>
$$
\frac{|\boldsymbol{\varepsilon}^{(n+1)}|}{|\boldsymbol{\varepsilon}^{(n)}|} = \rho(\boldsymbol{B})
$$
\n(3.73)

und für das *Einzelschrittverfahren* wegen [\(3.71\)](#page-347-0)

$$
\frac{|\boldsymbol{\varepsilon}^{(n+1)}|}{|\boldsymbol{\varepsilon}^{(n)}|} = \rho^2(\boldsymbol{B}) \ .
$$

Der Faktor, um den der Betrag des Fehlervektors bei jedem Iterationsschritt verkleinert wird, ist durch den Spektralradius der jeweiligen Iterationsmatrix gegeben.

Wir werden später noch iterative Verfahren zur Berechnung von  $\rho(\mathbf{B})$  kennenlernen. Hier sei mitgeteilt, dass  $\rho(\mathbf{B})$  bei einem praktischen Feldproblem mittlerer Größe etwa im Bereich

$$
0.99 \leq \rho(\mathbf{B}) \leq 0.9999
$$

liegt. Wendet man Gleichung [\(3.73\)](#page-349-0) wiederholt an, so erhält man

$$
\frac{|\boldsymbol{\varepsilon}^{(n)}|}{|\boldsymbol{\varepsilon}^{(0)}|} = \rho^n(\boldsymbol{B}) = \varepsilon,
$$

wobei  $\left|\mathcal{E}^{(0)}\right|$  die Größe des Fehlervektors zu Beginn der Iteration bedeutet. Soll der Betrag<br>des Anfangsfehlers um 1/s verkleinert werden, so sind dazu bei der Benutzung des des Anfangsfehlers um  $1/\varepsilon$  verkleinert werden, so sind dazu bei der Benutzung des Gesamtschrittverfahrens

<span id="page-350-1"></span>
$$
n = \frac{\ln \varepsilon}{\ln \rho(\mathbf{B})} \tag{3.74}
$$

Iterationen erforderlich. Für z. B.  $\rho(\mathbf{B}) = 0.999$  und  $\varepsilon = 0.001$  sind dies ca. 6900 Iterationszyklen. Zur Lösung des nichtlinearen Feldproblems müssen solche Systeme etwa 20 bis 50 mal gelöst werden. Der damit entstehende Rechenaufwand erscheint dann nicht mehr vertretbar.

# **3.5.6 Das SOR-Verfahren**

Schon lange war bekannt, dass die Konvergenz des Gauss-Seidel-Verfahrens durch einen einfachen Trick wesentlich gesteigert werden kann:

Nach Ablauf des Gauss-Seidel-Algorithmus wird noch eine Extrapolation angeschlossen. Die sich ergebende Iterationsvorschrift lautet

<span id="page-350-0"></span>
$$
x'_{i} = \sum_{k=1}^{i-1} b_{ik} x_{k}^{(n+1)} + \sum_{k=i+1}^{N} b_{ik} x_{k}^{(n)} + c'_{i}
$$
  

$$
x_{i}^{(n+1)} = x_{i}^{(n)} + \omega \left( x'_{i} - x_{i}^{(n)} \right).
$$
 (3.75)

Dabei ist ω der sog. *Iterationsparameter*, ein Zahlenfaktor. Bessere Konvergenz erhält man nur, wenn  $1 \leq \omega \leq 2$  gewählt wird, für  $\omega < 1$  ist die Konvergenz schlechter, für  $\omega > 2$  divergiert das Verfahren [\(3.75\)](#page-350-0).

Dieses Verfahren ist unter dem Namen *SOR* bekannt[2](#page-351-0) , es wurde im Jahre 1954 von Young mathematisch begründet[\[23\]](#page-421-0). Heute existiert eine umfangreiche mathematische Theorie, die immer wieder auf neue Anwendungsmöglichkeiten führt.

Im folgenden sollen die Grundzüge der Young'schen Theorie ohne Anspruch auf mathematische Strenge vorgestellt werden.

Wir geben zunächst die Darstellung der Iterationsmatrix  $L_{\omega}$  an, definiert durch

<span id="page-351-1"></span>
$$
x^{(n+1)} = L_{\omega} x^{(n)} + D^{-1} c'', \qquad (3.76)
$$

wobei  $c''$  ein hier unwesentlicher konstanter Vektor bedeutet. Mit den Bezeichnungen der Zerlegung [\(3.61\)](#page-344-3) erhält man zunächst für [\(3.75\)](#page-350-0)

$$
x' = D^{-1} (L x^{(n)} + U x^{(n)}) + D^{-1} c
$$
  

$$
x^{(n+1)} = x^{(n)} + \omega (x' - x^{(n)}).
$$

Eliminiert man  $x'$  und vergleicht dies mit  $(3.76)$  so ergibt sich für die Matrix  $L_{\omega}$ 

$$
L_{\omega} = (I - \omega D^{-1} L)^{-1} ((1 - \omega) I + \omega D^{-1} U) .
$$

Wir interessieren uns für die Eigenwerte der Matrix  $L_{\omega}$ , deren Beträge die Konvergenz des SOR-Verfahrens bestimmen. Grundlegend für die Theorie ist der folgende, erstmalig von Young bewiesene Satz:

**Theorem 3.3** *Für ein vorgelegtes Gleichungssystem*

 $A x = c$ 

*erfülle die Koeffizientenmatrix* A *folgende Bedingungen:*

- *1.* A *besitzt die Property (A) und sei konsistent geordnet.*
- *2.* A *hat positive Diagonalelemente.*

*Ferner soll zwischen den beiden Zahlen* µ, λ *folgende Relationen bestehen:*

<span id="page-351-2"></span>
$$
(\lambda + \omega - 1)^2 = \omega^2 \mu^2 \lambda . \tag{3.77}
$$

*Dann gilt*

<span id="page-351-0"></span><sup>2</sup> **s**uccessive **o**ver**r**elaxation

- *• Wenn* µ *ein Eigenwert der zugeordneten Jacobi Matrix* B *ist, so ist* λ *ein Eigenwert von*  $L_{\omega}$ *.*
- Wenn  $\lambda$  *ein Eigenwert von*  $\boldsymbol{L}_{\omega}$  *ist, so ist*  $\mu$  *ein Eigenwert von*  $\boldsymbol{B}$ *.*

Von den Eigenwerten  $\mu$  der Jacobi Matrix **B** wissen wir aus Abschnitt [3.5.5,](#page-347-1) dass sie reell sind, falls A symmetrisch ist, und zwischen  $-\rho(B)$  und  $+\rho(B)$  liegen:

<span id="page-352-1"></span>
$$
-\rho(\mathbf{B}) \le \mu \le +\rho(\mathbf{B}) \tag{3.78}
$$

Diese Eigenschaften der Eigenwerte erlauben es, die Lage der zugehörigen Eigenwerte von  $L_{\omega}$  zu ermitteln.

Da wir später auch komplexe  $\mu$  betrachten, ist es zweckmäßig, die durch  $(3.77)$  vermittelte Abbildung der komplexen  $\mu$ -Ebene auf die komplexe  $\lambda$ -Ebene zu studieren. Wir setzen  $\sigma = \sqrt{\lambda}$  und erhalten zunächst

<span id="page-352-0"></span>
$$
\sigma^2 + \omega - 1 = \mu \omega \sigma \tag{3.79}
$$

oder

$$
\mu = \frac{1}{\omega} \left( \sigma + \frac{\omega - 1}{\sigma} \right) .
$$

Nun betrachten wir einen Kreis

$$
\sigma = \rho e^{j\varphi}
$$

in der  $\sigma$ -Ebene. Die Bildkurve in der  $\mu$ -Ebene hat die Darstellung

$$
\mu = \frac{1}{\omega} \left( \rho e^{j\varphi} + \frac{\omega - 1}{\rho} e^{-j\varphi} \right)
$$

oder

$$
\mathfrak{R}(\mu) = \frac{1}{\omega} \left( \rho + \frac{\omega - 1}{\rho} \right) \cos \varphi
$$
  

$$
\mathfrak{I}(\mu) = \frac{1}{\omega} \left( \rho - \frac{\omega - 1}{\rho} \right) \sin \varphi.
$$

Dies ist die Gleichung einer Ellipse mit den Halbachsen

$$
a = \frac{1}{\omega} \left( \rho + \frac{\omega - 1}{\rho} \right) \tag{3.80a}
$$

<span id="page-353-0"></span>
$$
b = \frac{1}{\omega} \left( \rho - \frac{\omega - 1}{\rho} \right) . \tag{3.80b}
$$

Bei der Abbildung [\(3.79\)](#page-352-0) der  $\sigma$ - auf die  $\mu$ -Ebene gehen Kreise der  $\sigma$ -Ebene in Ellipsen der  $\mu$ -Ebene über. Der Streckenzug [\(3.78\)](#page-352-1) auf der reellen Achse der  $\mu$ -Ebene, auf dem falls A symmetrisch ist alle Eigenwerte  $\mu_i$  von **B** liegen, kann aufgefasst werden als eine Ellipse mit den Halbachsen  $a = \rho(\mathbf{B})$ ,  $b = 0$ . Setzt man dies in [\(3.80\)](#page-353-0) ein, so ergibt sich

$$
a^2 = \rho^2(\mathbf{B}) = \frac{4(\omega - 1)}{\omega^2}
$$

oder nach  $\omega$  aufgelöst

<span id="page-353-1"></span>
$$
\omega = \omega_b = \frac{2}{1 + \sqrt{1 - a^2}} \quad \text{mit} \quad a = \rho(\mathbf{B}) \tag{3.81}
$$

$$
\rho^2 = \rho^2(L_\omega) = \omega - 1 = \frac{2}{1 + \sqrt{1 - a^2}} - 1.
$$
\n(3.82)

Ohne Beweis sei mitgeteilt, dass die entsprechenden Formeln für  $b \neq 0$  lauten:

$$
\omega = \frac{2}{1 + \sqrt{1 - a^2 + b^2}}
$$

$$
\rho(\mathbf{L}_{\omega}) = (\omega - 1) \frac{a + b}{a - b}.
$$

In Abbildung [3.39](#page-354-0) ist der Verlauf von  $\rho(L_{\omega})$  als Funktion von  $\omega$  mit *a*, *b* als Parameter dargestellt. Betrachtet man z. B. den Kurvenzug *a* = 0,99, so erkennt man für ansteigendes  $ω$  ein Absinken von  $ρ(Lω)$ , bis bei dem durch [\(3.81\)](#page-353-1) gegebenen Wert eine Spitze mit linksseitig vertikaler Tangente auftritt. Für größere $\omega$ steigt $\rho(\boldsymbol{L}_{\omega})$ linear an, bei $\omega=2$ wird der Wert  $\rho(L_\omega) = 1$  erreicht.

Wir wollen den Konvergenzgewinn gegenüber dem Gesamtschrittverfahren abschätzen. Setzt man

 $\rho(\boldsymbol{B}) = 1 - \varepsilon' \quad \text{mit} \quad \varepsilon' \ll 1$ 

### 3.5 Lösung der Differenzengleichung

<span id="page-354-0"></span>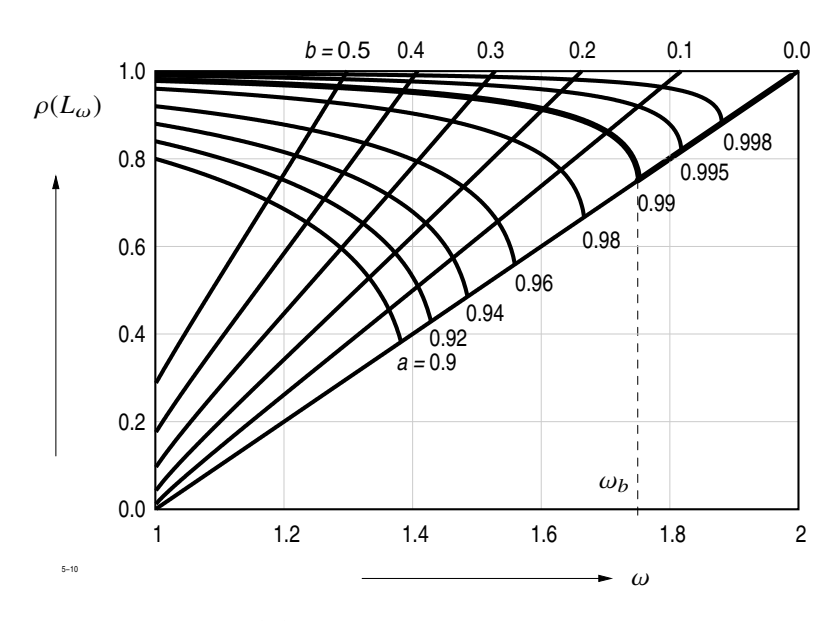

**Abb. 3.39:** Lage der Eigenwerte von L<sup>ω</sup>

dann wird für  $\omega = \omega_b$ 

$$
\rho(L_{\omega}) = \frac{2}{1 + \sqrt{1 - (1 - \varepsilon')^2}} - 1 \approx 1 - 2\sqrt{2\varepsilon'}.
$$

Für $\rho(\pmb B)=0,\!999$ nimmt $\rho(\pmb L_{\omega})$ den Wert

 $\rho(L_\omega) = 1 - 2\sqrt{0,002} = 0,9106$ 

an. Nach [\(3.74\)](#page-350-1) beträgt die Zahl der SOR-Iterationen, die man benötigt, um den Betrag des Fehlervektors um den Faktor $\varepsilon'=0,\!001$ zu verkleinern

$$
N_{SOR} = \frac{\ln 1/\varepsilon'}{1 - \rho(L_{\omega})} = 77
$$

gegenüber 6900 Iterationen des Gesamtschrittverfahrens.

Wenn die Matrix A des Gleichungssystems nicht symmetrisch ist, so brauchen die Eigenwerte der Jacobi Matrix B nicht reell zu sein. Es ist jedoch anzunehmen, dass sie bei schwacher Unsymmetrie von A in der Nähe der reellen Achse liegen und durch eine flache Ellipse eingeschlossen werden. Abbildung [3.39](#page-354-0) zeigt, dass der Konvergenzgewinn dann nicht mehr ganz so groß ist.

## **3.5.7 Berechnung des Spektralradius der Jacobi Matrix**

.

Bisher haben wir vorausgesetzt, dass der Spektralradius  $\rho(B)$  der Jacobi-Matrix bekannt ist. Tatsächlich kann  $\rho(B)$  nur in wenigen Fällen auf einfache Weise vorausberechnet werden. Bei Verwendung eines zweidimensionalen äquidistanten Gitternetzes mit *N* Gitterpunkten und Abwesenheit magnetisierbarer Werkstoffe gilt

$$
\rho(\pmb{B})=\cos\frac{\pi}{\sqrt{N}}\approx 1-\frac{\pi^2}{2\,N}
$$

Für  $N = 1000$  ergibt sich

$$
\rho(\boldsymbol{B})=0.99506
$$

Der hier angenommene Fall eines Modellproblems ist in der Praxis zwar nur von untergeordneter Bedeutung, zeigt aber, wie die Konvergenz bei wachsendem *N* abnimmt. Man erwartet ein gleiches Verhalten auch für realistische Feldprobleme. Zur Berechnung von  $\rho(\mathbf{B})$  für ein praktisches Feldproblem wird das Einzelschrittverfahren mit  $\mathbf{c} = 0$ benutzt:

$$
x_i^{(n+1)} = \sum_{k=1}^{i-1} b_{ik} y_k^{(n+1)} + \sum_{k=i+1}^{N} b_{ik} x_k^{(n)}.
$$

Zu Beginn der Iteration setzt man alle  $x_i = 1$ . Während der Iteration werden berechnet:

$$
\lambda_n = \sqrt{\frac{\sum\limits_{i=1}^N x_i^{(n+1)} x_i^{(n+1)}}{\sum\limits_{i=1}^N x_i^{(n)} x_i^{(n)}}}
$$

$$
\lambda_{no} = \max_i \left| \frac{x_i^{(n+1)}}{x_i^{(n)}} \right|
$$

$$
\lambda_{nu} = \min_i \left| \frac{x_i^{(n+1)}}{x_i^{(n)}} \right|.
$$

Es gilt immer

$$
\lambda_{nu} \leq \lambda_n \leq \lambda_{no}
$$

und der gemeinsame Grenzwert  $\lambda$  der drei Folgen  $\lambda_{nu}$ ,  $\lambda_{n}$ ,  $\lambda_{no}$  ist gegeben durch

$$
\lambda = \rho^2(\boldsymbol{B}) \; .
$$

Zum Schluss sollen noch Erfahrungsregeln über die Größe von  $\rho(\mathbf{B})$  und damit über die Konvergenz aller hier betrachteten Verfahren mitgeteilt werden.

- Die Konvergenz wird erhöht, wenn an möglichst vielen Gitterpunkten die Systemgröße selbst vorgeschrieben wird.
- Die Konvergenz wird sehr stark verschlechtert, wenn die Gitterabstände sehr unterschiedlich sind. Das Verhältnis des größten Gitterabstandes zum kleinsten Gitterabstand sollte nach Möglichkeit den Faktor 10 nicht überschreiten.
- Dreidimensionale Probleme konvergieren bei gleicher Punktzahl besser als zweidimensionale. Bei Erhöhung der Punkte nimmt die Konvergenz bei dreidimensionalen Problemen nicht so stark ab wie bei zweidimensionalen.

# **3.5.8 Das Block-SOR-Verfahren**

Wenn beim Differenzenverfahren das Gitternetz aus mehreren Teilbereichen zusammengesetzt ist, so besitzt die Matrix A nach Abschnitt [3.5.2](#page-336-1) nicht die Property (A). Die hinreichenden Voraussetzungen zur Anwendung des SOR-Verfahrens sind dann nicht erfüllt, d. h. Gleichung [\(3.77\)](#page-351-2) braucht nicht zu gelten. Iteriert man trotzdem nach SOR, so ist die Konvergenz zwar besser als beim Einzelschrittverfahren, bleibt aber hinter der SOR-Konvergenz weit zurück. Theoretische Aussagen über die Konvergenz können dann nicht mehr gemacht werden.

Um diese unbefriedigende Situation zu beseitigen, wendet man das *Block-SOR-Verfahren* an, das wir im folgenden zunächst am Beispiel des Netzes von Abbildung [3.34,](#page-339-0) das zu der in Tabelle [3.2](#page-366-0) auf Seite [324](#page-339-1) dargestellten Matrix A für das Gleichungssystem [\(3.58\)](#page-343-2)  $\mathbf{A} \mathbf{x} = \mathbf{c}$  führte, erläutern wollen.

Wir fassen die Unbekannten  $x_1$  bis  $x_4$ ,  $x_5$  bis  $x_8$ ,  $x_9$  bis  $x_{15}$ ,  $x_{16}$  bis  $x_{20}$  und  $x_{21}$  bis  $x_{25}$ 

jeweils zur Vektorunbekannten  $x'_1, x'_2, x'_3, x'_4, x'_5$  zusammen.

$$
\mathbf{x}'_1 = \begin{pmatrix} x_1 \\ x_2 \\ x_3 \\ x_4 \end{pmatrix} \quad \mathbf{x}'_2 = \begin{pmatrix} x_5 \\ x_6 \\ x_7 \\ x_8 \end{pmatrix} \quad \mathbf{x}'_3 = \begin{pmatrix} x_{10} \\ x_{11} \\ x_{12} \\ x_{13} \\ x_{14} \\ x_{15} \end{pmatrix} \quad \mathbf{x}'_4 = \begin{pmatrix} x_{16} \\ x_{17} \\ x_{18} \\ x_{19} \\ x_{20} \end{pmatrix} \quad \mathbf{x}'_5 = \begin{pmatrix} x_{21} \\ x_{22} \\ x_{23} \\ x_{24} \\ x_{25} \end{pmatrix}
$$

<span id="page-357-0"></span>.

Jede Vektorunbekannte oder Block enthält soviel Elemente, wie Rechenpunkte auf einer Zeile des Netzes vorhanden sind. Ein Teil der Matrixelemente  $a_{ik}$  beschreibt Verknüpfungen zwischen Variablen innerhalb eines Blockes, ein anderer Teil Verknüpfungen zwischen Variablen verschiedener Blöcke. Wenn man die Elemente in dieser Weise von einander unterscheidet, dann gelangt man zu einer sog. Blockung der Matrix, die in Tabelle [3.2](#page-366-0) (S. [351\)](#page-366-0) eingetragen ist. Als Blockmatrix hat A die folgende Struktur:

$$
A = \begin{pmatrix} D_1 & -B_1 & 0 & 0 & 0 \\ -A_2 & D_2 & -B_2 & 0 & 0 \\ 0 & -A_3 & D_3 & -B_3 & 0 \\ 0 & 0 & -A_4 & D_4 & -B_4 \\ 0 & 0 & 0 & -A_5 & D_5 \end{pmatrix}.
$$
 (3.83)

Dabei sind die  $\bm{D}_i$  quadratische Matrizen, die  $\bm{A}_i$ ,  $\bm{B}_i$  im allgemeinen Fall Rechteckmatrizen. Da nur 3 Diagonalen der Blockmatrix A von Null verschieden sind, nennt man A auch *blocktridiagonal*.

Wir können nun zu den bisher betrachteten Iterationsverfahren, Gesamtschrittverfahren, Einzelschrittverfahren und SOR die entsprechenden Block-Verfahren definieren. Dazu zerlegen wir A formal in gleicher Weise wie in [\(3.61\)](#page-344-3):

 $A = D - U - L$ ,

wobei aber jetzt  $\bm{D}$  eine Block-Diagonalmatrix,  $\bm{U}$  eine obere und  $\bm{L}$  eine untere Blockdreiecksmatrix bedeuten. Die Block-Jacobi Matrix lautet

$$
\boldsymbol{B} = \boldsymbol{D}^{-1} \, (\boldsymbol{U} + \boldsymbol{L})
$$

und das Blockeinzelschrittverfahren nimmt speziell für die tridiagonale Blockmatrix der Form [\(3.83\)](#page-357-0) die Form an

<span id="page-358-1"></span>
$$
\boldsymbol{x}'^{(n+1)}_i = \boldsymbol{D}_i^{-1} \left( \boldsymbol{A}_i \, \boldsymbol{x}'^{(n+1)}_i + \boldsymbol{B}_i \, \boldsymbol{x}'^{(n)}_{i+1} + c'_i \right), \qquad i = 1, 2, \dots, 5 \tag{3.84}
$$

mit  $A_1 = 0$ ,  $B_5 = 0$ . Für das Block-SOR-Verfahren erhält man analog zum Punkt-SOR-Verfahren

<span id="page-358-0"></span>
$$
\mathbf{x}'_i = \mathbf{D}_i^{-1} \left( A_i \, \mathbf{x}'^{(n+1)}_{i-1} + \mathbf{B}_i \, \mathbf{x}'^{(n)}_{i+1} + c'_i \right) \n\mathbf{x}'^{(n+1)} = \mathbf{x}'^{(n)}_i + \omega \left( \mathbf{x}'_i - \mathbf{x}'^{(n)}_i \right) .
$$
\n(3.85)

Entscheidend für die Anwendung dieses Verfahrens ist, ob A als Blockmatrix die Property (*A*) besitzt. Dies ist in der Tat der Fall, denn der zugeordnete Graph der Blockmatrix [\(3.83\)](#page-357-0) hat die einfache Form

$$
\frac{1}{S}\,\,\frac{2}{T}\,\,\frac{3}{S}\,\,\frac{4}{T}\,\,\frac{5}{S}\,\,.
$$

Daraus lassen sich Property (*A*) und konsistente Ordnung sofort ablesen.

Da die Untermatrizen  $D_i$  keine Diagonalmatrizen sind, muss bei der Anwendung des Algorithmus [\(3.85\)](#page-358-0) ein kleines Gleichungssystem direkt aufgelöst werden.

# **3.5.9 Direkte Auflösung eines linearen Gleichungssystems mit tridiagonaler Koeffizientenmatrix**

Wir schreiben in [\(3.84\)](#page-358-1) das für ein beliebiges *i* zu lösende Gleichungssystem in der Form

$$
D x = c \tag{3.86}
$$

Die Matrix  $\boldsymbol{D} = \boldsymbol{D}_i$  hat die Form

$$
D = \begin{pmatrix} a_1 & -b_1 & 0 & \cdots & -p \\ -b_1 & a_2 & \ddots & \ddots & 0 \\ 0 & \ddots & \ddots & \ddots & \vdots \\ \vdots & \ddots & \ddots & a_{m-1} & -b_{m-1} \\ -p & 0 & \cdots & -b_{m-1} & a_m \end{pmatrix} \qquad c = \begin{pmatrix} c_1 \\ c_2 \\ \vdots \\ c_m \end{pmatrix} \qquad x = \begin{pmatrix} x_1 \\ x_2 \\ \vdots \\ x_m \end{pmatrix}.
$$

Die rechte Seite  $\mathbf{c} = (c_i)$  erhält man, indem man die auf der rechten Seite von [\(3.84\)](#page-358-1) vorgeschriebenen Rechenoperationen ausführt.

Der Term *p* in der rechten oberen und linken unteren Ecke von **D** tritt nur auf, wenn periodische Randbedingungen vorgegeben sind. Charakteristisch für die folgenden Verfahren ist, dass man **D** als Produkt aus einer oberen und einer unteren Dreiecksmatrix darstellt:

$$
\boldsymbol{D} = \begin{pmatrix} s_1 & & & & \\ r_1 & s_2 & & & \\ 0 & \ddots & \ddots & & \\ \vdots & & \ddots & \ddots & \\ q_1 & q_2 & \cdots & r_{m-1} & s_m \end{pmatrix} \cdot \begin{pmatrix} s_1 & r_1 & 0 & \cdots & q_1 \\ s_2 & r_2 & & q_2 \\ \vdots & \ddots & \ddots & \vdots \\ s_{m-1} & r_{m-1} & r_{m-1} \\ s_m & & s_m \end{pmatrix} = \boldsymbol{S} \cdot \boldsymbol{S}^T. \qquad (3.87)
$$

Durch Ausmultiplizieren und Vergleich der Matrixelemente erhält man

$$
s_1^2 = a_1
$$
  
\n
$$
s_1 r_1 = -b_1
$$
  
\n
$$
s_1 q_1 = -p
$$
  
\n
$$
s_i^2 + r_{i-1}^2 = a_i \text{ für } i = 2, 3, ..., m-2
$$
  
\n
$$
s_i r_i = -b_i
$$
  
\n
$$
r_{i-1} q_{i-1} + s_i q_i = 0
$$
  
\n
$$
\vdots
$$
  
\n
$$
s_{m-1} r_{m-1} = -b_i
$$
  
\n
$$
\sum_{k=1}^{m-2} q_k^2 + r_{m-1}^2 + s_m^2 = a_m
$$
Daraus lassen sich die gesuchten  $s_i, q_i, r_i$  aus den gegebenen  $a_i, b_i, p$  berechnen:

$$
s_{1} = \sqrt{a_{1}}
$$
\n
$$
r_{1} = -\frac{b_{1}}{s_{1}}
$$
\n
$$
q_{1} = -\frac{p}{s_{1}}
$$
\n
$$
s_{i} = \sqrt{a_{i} - r_{i-1}^{2}} \quad \text{für} \quad i = 2, 3, ..., m - 2
$$
\n
$$
r_{i} = -\frac{b_{i}}{s_{i}}
$$
\n
$$
q_{i} = -\frac{r_{i-1} q_{i-1}}{s_{i}}
$$
\n
$$
s_{m-1} = \sqrt{a_{m-1} - r_{m-2}^{2}}
$$
\n
$$
r_{m-1} = -\frac{1}{s_{m-1}} (b_{m-1} + r_{m-2} q_{m-2})
$$
\n
$$
q_{m-1} = 0
$$
\n
$$
s_{m} = \sqrt{a_{m} - r_{m-1}^{2} - \sum_{k=1}^{m-2} q_{k}^{2}}
$$
\n
$$
r_{m} = 0
$$
\n
$$
q_{m} = 0
$$

Mit [\(3.87\)](#page-359-0) nimmt [\(3.86\)](#page-358-0) die Form

$$
S\,S_T\,x=c
$$

an und kann nun rekursiv leicht gelöst werden.

Setzt man abkürzend

$$
\mathbf{y} = (y_i) = \mathbf{S}_T \, \mathbf{x}
$$

so lautet der Formelplan

$$
y_1 = \frac{c_1}{s_1}
$$
  
\n
$$
y_i = \frac{1}{s_i} (c_i - r_{i-1} y_{i-1})
$$
 für  $i = 2, 3, ..., m - 1$   
\n
$$
y_m = \frac{1}{s_m} \left( c_m - r_{m-1} y_{m-1} - \sum_{k=1}^{m-2} q_k y_k \right)
$$

und

$$
x_m = \frac{y_m}{s_m}
$$
  
\n
$$
x_{m-1} = \frac{1}{s_{m-1}} (y_{m-1} - r_{m-1} x_m)
$$
  
\n
$$
x_i = \frac{1}{s_i} (y_i - r_i x_{i+1} - q_i x_m)
$$
 für  $i = m - 2, ..., 3, 2, 1$ .

Dies kann weiter vereinfacht werden, wenn man setzt

$$
s_i^* = \frac{1}{s_i},
$$
  $c_i^* = \frac{c_i}{s_i},$   $q_i^* = \frac{q_i}{s_m},$   $r_i^* = \frac{r_i}{s_{i+1}}.$ 

Es gilt dann

$$
y_1 = c_1^*
$$
  
\n
$$
y_i = c_i^* - r_{i-1}^* y_{i-1} \quad \text{für } i = 2, 3, ..., m - 2
$$
  
\n
$$
y_m = c_m^* - r_{m-1}^* y_{m-1} - \sum_{k=1}^{m-2} q_k^* y_k
$$
  
\n
$$
z_m = y_m
$$
  
\n
$$
z_{m-1} = y_{m-1} - r_{m-1}^* z_m \quad \text{für } i = m - 2, ..., 3, 2, 1
$$
  
\n
$$
z_i = y_i - r_i^* z_{i+1} - q_i^* z_m
$$
  
\n
$$
x_i = s_i^* z_i .
$$

Sind keine periodischen Randbedingungen vorgegeben, so wird *p* = 0 und damit *q*<sup>i</sup> = 0. Der Algorithmus vereinfacht sich dann etwas und es sind pro Unbekannte 3 Multiplikationen und 2 Additionen auszuführen. Dazu kommen noch 2 Multiplikationen und 2 Additionen

zur Berechnung der rechten Seite. Der Rechenaufwand ist also nur unwesentlich größer als die Ausführung eines Punkt-SOR-Zyklus, die 4 Multiplikationen und 5 Additionen erfordert.

Das hier beschriebene Verfahren ist unter dem Namen *Choleski-Verfahren* oder *Squareroot-Verfahren* bekannt. Es ist nicht die einzige Methode zur direkten Auflösung tridiagonaler Systeme. Andere Verfahren erlauben es, das System direkt, d. h. ohne vorherige Bestimmung von Hilfsgrößen zu lösen, sie erfordern dann aber einen höheren Rechenaufwand pro Zyklus. Die *s*<sub>i</sub><sup>\*</sup>, *r*<sub>i</sub><sup>\*</sup>, *q*<sup>\*</sup><sub>i</sub> brauchen aber nur einmal errechnet zu werden, so dass der geringere Rechenaufwand während der Iteration stärker ins Gewicht fällt.

## **3.6 Das nichtlineare magnetische Feldproblem**

#### **3.6.1 Weichmagnetische Stoffe**

In allen bisherigen Abschnitten wurde vorausgesetzt, dass die Permeabilität  $\mu$  eine anisotrope, d. h. richtungsabhängige Funktion des Ortes ist. In Wirklichkeit besteht aber ein komplizierter, von der Vorgeschichte abhängiger Zusammenhang zwischen B und  $H<sub>.</sub>$ 

Wir beschränken uns im folgenden auf den einfachen Fall weichmagnetischer Werkstoffe. Die Vektoren **B** und **H** sind dann gleichgerichtet und ihre Beträge durch eine eindeutige nichtlineare Funktion

<span id="page-362-0"></span>
$$
|\boldsymbol{B}| = f(|\boldsymbol{H}|) \tag{3.88}
$$

miteinander verknüpft. Die Beziehung zwischen  $\bm{B}$  und  $\bm{H}$  lautet dann

$$
B=\mu H,
$$

wobei  $\mu$  gegeben ist durch

$$
\mu=\frac{|\boldsymbol{B}|}{|\boldsymbol{H}|}.
$$

Das nichtlineare Feldproblem wird auf die folgende Weise gelöst:

Man beginnt mit einer geschätzten Verteilung von  $\mu$ , berechnet daraus die Koeffizienten und beginnt die Iteration. Noch bevor die genaue Lösung errechnet ist, wird der Iterationsprozess unterbrochen und aus der dann bekannten Näherung für H nach [\(3.88\)](#page-362-0) die

#### 3 Numerische Verfahren zur Berechnung von Feldern

neue Verteilung der  $\mu$  ermittelt. Es ergeben sich neue Koeffizienten des Gleichungssystems, mit denen die Iteration fortgesetzt wird. Sind die Änderungen der  $\mu$  kleiner als eine vorgegebene Schranke, so ist das nichtlineare Feldproblem näherungsweise gelöst.

Diesem Vorgehen sind die iterativen Verfahren zur Lösung nichtlinearer Gleichungssysteme sehr gut angepasst. Man kann die Iteration jederzeit abbrechen, wenn einem die erreichte Genauigkeit ausreichend erscheint. Bei Verwendung direkter Verfahren dagegen muss man immer einen konstanten Rechenaufwand erbringen und erhält die genaue Lösung, die jedoch nicht benötigt wird, weil die Koeffizienten ohnehin wieder korrigiert werden müssen. Damit hat man jedes Mal das "falsche" System gelöst.

Es ist klar, dass es für die Genauigkeit bei der Lösung linearer Systeme ein Optimum geben muss. Zur Neuberechnung der  $\mu$  und der Koeffizienten wird etwa der gleiche Rechenaufwand benötigt wie zur Durchführung von ca. 10 SOR-Zyklen. Ist eine zu geringe Genauigkeit vorgegeben, so wird ein zu großer Anteil der gesamten Rechenzeit für die Berechnung der  $\mu$  und der Koeffizienten verwendet. Umgekehrt führt die Vorgabe einer sehr großen Rechengenauigkeit dazu, dass zu viel Rechenzeit zur Lösung des "falschen" Systems aufgewendet wird. Die Verwendung iterativer Verfahren gestattet es, die Genauigkeitsforderung und damit den gesamten Rechenaufwand zu optimieren.

#### **3.6.2 Neuberechnung der Permeabilitäten**

<span id="page-363-0"></span>Zunächst behandeln wir den einfacheren Fall isotroper Werkstoffe, der z. B. bei Verwendung von massivem Eisen auftritt.

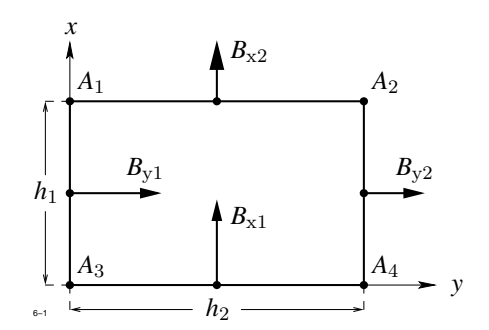

**Abb. 3.40:** Neuberechnung der Permeabilitäten bei Verwendung des Vektorpotentials

Abbildung [3.40](#page-363-0) zeigt einen zweidimensionalen Elementarbereich, in dessen Innern die Permeabilität aus dem Vektorpotential bestimmt werden soll. An den vier Ecken möge  $\mathcal{A}_z$  die

Werte  $\mathcal{A}_1, \mathcal{A}_2, \mathcal{A}_3, \mathcal{A}_4$  annehmen. Aus  $\mathcal{A}_i$  errechnet man mit Hilfe der Gleichung [\(3.26\)](#page-296-0)

<span id="page-364-0"></span>
$$
B_x = \frac{\partial \mathcal{A}_z}{\partial y}, \qquad B_y = -\frac{\partial \mathcal{A}_z}{\partial x}
$$

die Komponenten der Induktion  $B$  an den Streckenmitten. Man erhält nach Abb. [3.40](#page-363-0)

$$
B_{x1} = \frac{\mathcal{A}_4 - \mathcal{A}_3}{h_2}
$$
,  $B_{x2} = \frac{\mathcal{A}_2 - \mathcal{A}_1}{h_2}$ ,  $B_{y1} = \frac{\mathcal{A}_3 - \mathcal{A}_1}{h_1}$ ,  $B_{y2} = \frac{\mathcal{A}_4 - \mathcal{A}_2}{h_1}$ . (3.89)

Ist das Rechteck nach Abb. [3.40](#page-363-0) voll mit Eisen belegt, dann nimmt die Induktion im Eisenbereich den Betrag

<span id="page-364-2"></span>
$$
|\mathbf{B}| = \frac{1}{2} \sqrt{(B_{x1} + B_{x2})^2 + (B_{y1} + B_{y2})^2}
$$
 (3.90)

an. Die Materialkennlinie  $|H| = g(|B|)$  liefert den zugehörigen Wert für *H*, und die reziproke Permeabilität folgt aus

<span id="page-364-4"></span>
$$
\frac{1}{\mu} = \left| \frac{H}{B} \right| \tag{3.91}
$$

Wenn der Bereich nicht voll mit Eisen belegt ist, so dürfen von den vier B-Werten nach Gleichung [\(3.89\)](#page-364-0) nur diejenigen zur Berechnung von |B| herangezogen werden, die zu einer an Eisen angrenzenden Seite gehören. Bei der in Abbildung [3.41a](#page-364-1) dargestellten Teilbelegung sind dies z. B. die Komponenten  $B_{x1}$  und  $B_{y2}$ . Anstelle von [\(3.90\)](#page-364-2) tritt jetzt

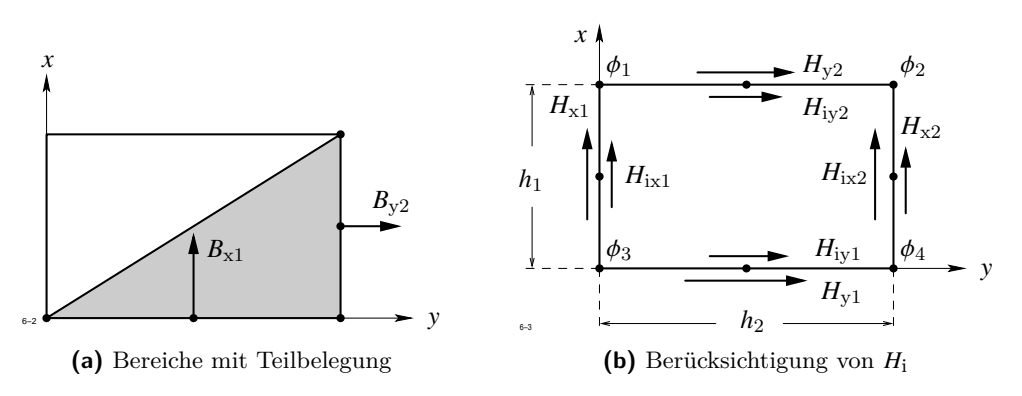

<span id="page-364-3"></span>**Abb. 3.41:** Neuberechnung der Permeabilitäten

<span id="page-364-1"></span>die Gleichung

$$
|\bm{B}| = \sqrt{B_{x1}^2 + B_{y2}^2}.
$$

#### 3 Numerische Verfahren zur Berechnung von Feldern

Entsprechende Formeln gelten für die drei übrigen Fälle.

Bei Verwendung des skalaren Potentials sind zunächst die Komponenten von *H*<sup>i</sup> an den Streckenmitten bekannt (Abb. [3.41b\)](#page-364-3). Die Werte des skalaren Potentials an den vier Eckpunkten seien  $\phi_1, \phi_2, \phi_3, \phi_4$ . Für die Komponenten von **H** an den Streckenmitten ergibt sich aus dem Ansatz [\(3.29\)](#page-298-0) bzw. [\(3.31\)](#page-298-1)

$$
H_{x1} = H_{ix1} - \frac{1}{h_1} (\phi_1 - \phi_3), \qquad H_{x2} = H_{ix2} - \frac{1}{h_1} (\phi_2 - \phi_4), \tag{3.92a}
$$

<span id="page-365-0"></span>
$$
H_{y1} = H_{iy1} - \frac{1}{h_2} (\phi_4 - \phi_3), \qquad H_{y2} = H_{iy2} - \frac{1}{h_2} (\phi_2 - \phi_1).
$$
 (3.92b)

Aus den Komponenten von  $H$  an den Streckenabschnitten erhält man analog zu den vorangegangenen Überlegungen die magnetische Erregung im Innern des jeweiligen Eisenbereichs. Ist der Bereich voll mit Eisen belegt, so ergibt sich

$$
|\boldsymbol{H}| = \frac{1}{2}\sqrt{(H_{x1} + H_{x2})^2 + (H_{y1} + H_{y2})^2}
$$

und z. B. für die Belegung nach Abb. [3.41a](#page-364-1)

$$
|\pmb{H}| = \sqrt{H_{x2}^2 + H_{y1}^2} \ .
$$

Die Berechnung von  $|B|$  aus der Kennlinie  $|B| = f(|H|)$  ist analog zu [\(3.91\)](#page-364-4) durchzuführen, Argument und Funktionswert sind aber jetzt zu vertauschen.

Auch im dreidimensionalen Fall treten—abgesehen von der erhöhten Rechenarbeit—keine zusätzlichen Schwierigkeiten auf. Lediglich die Anzahl der zu untersuchenden Fälle nimmt zu, da es mehr Möglichkeiten gibt, einen dreidimensionalen Bereich zur Hälfte mit Eisen zu belegen, als einen zweidimensionalen. Die Erregung setzt sich jetzt aus drei Komponenten zusammen, die analog zu [\(3.92\)](#page-365-0) berechnet werden können.

|                | $\mathbf{1}$       | $\sqrt{2}$                | $\sqrt{3}$         | $\overline{4}$     | $\overline{5}$            | $\,6\,$            | $\overline{7}$   | 8                         | 9                         | 10                 |                           |                           |                    |                           |                           |                           |                  |                           |                           |                    |                           |                           |                           | 11 12 13 14 15 16 17 18 19 20 21 22 23 24 25 |                           |
|----------------|--------------------|---------------------------|--------------------|--------------------|---------------------------|--------------------|------------------|---------------------------|---------------------------|--------------------|---------------------------|---------------------------|--------------------|---------------------------|---------------------------|---------------------------|------------------|---------------------------|---------------------------|--------------------|---------------------------|---------------------------|---------------------------|----------------------------------------------|---------------------------|
| $\mathbf 1$    | $\pmb{\mathsf{X}}$ | $\boldsymbol{\mathsf{x}}$ |                    |                    | $\boldsymbol{\mathsf{x}}$ |                    |                  |                           |                           |                    |                           |                           |                    |                           |                           |                           |                  |                           |                           |                    |                           |                           |                           |                                              |                           |
| $\overline{2}$ | $\chi$             | $\pmb{\mathsf{X}}$        | $\boldsymbol{x}$   |                    |                           | $\pmb{\mathsf{x}}$ |                  |                           |                           |                    |                           |                           |                    |                           |                           |                           |                  |                           |                           |                    |                           |                           |                           |                                              |                           |
| $\overline{3}$ |                    | $\chi$                    | $\pmb{\mathsf{x}}$ | $\pmb{\mathsf{X}}$ |                           |                    | $\pmb{\times}$   |                           |                           |                    |                           |                           |                    |                           |                           |                           |                  |                           |                           |                    |                           |                           |                           |                                              |                           |
| $\sqrt{4}$     |                    |                           | $\pmb{\mathsf{x}}$ | $\pmb{\mathsf{X}}$ |                           |                    |                  | $\pmb{\mathsf{x}}$        |                           |                    |                           |                           |                    |                           |                           |                           |                  |                           |                           |                    |                           |                           |                           |                                              |                           |
| $\overline{5}$ | $\pmb{\mathsf{X}}$ |                           |                    |                    | $\boldsymbol{x}$          | $\boldsymbol{x}$   |                  |                           | $\pmb{\mathsf{X}}$        |                    |                           |                           |                    |                           |                           |                           |                  |                           |                           |                    |                           |                           |                           |                                              |                           |
| $\overline{6}$ |                    | $\boldsymbol{\mathsf{x}}$ |                    |                    | $\chi$                    | $\boldsymbol{x}$   | $\boldsymbol{x}$ |                           |                           |                    | $\boldsymbol{\mathsf{x}}$ |                           |                    |                           |                           |                           |                  |                           |                           |                    |                           |                           |                           |                                              |                           |
| $\overline{7}$ |                    |                           | $\pmb{\mathsf{x}}$ |                    |                           |                    | $x \times$       | $\boldsymbol{\mathsf{x}}$ |                           |                    |                           |                           | $\pmb{\times}$     |                           |                           |                           |                  |                           |                           |                    |                           |                           |                           |                                              |                           |
| 8              |                    |                           |                    | $\pmb{\mathsf{X}}$ |                           |                    | $\chi$           | $\boldsymbol{\mathsf{x}}$ |                           |                    |                           |                           |                    |                           | $\pmb{\mathsf{X}}$        |                           |                  |                           |                           |                    |                           |                           |                           |                                              |                           |
| $\overline{9}$ |                    |                           |                    |                    | $\pmb{\mathsf{X}}$        |                    |                  |                           | $\pmb{\mathsf{X}}$        | $\pmb{\mathsf{x}}$ |                           |                           |                    |                           |                           | $\boldsymbol{\mathsf{x}}$ |                  |                           |                           |                    |                           |                           |                           |                                              |                           |
| $10\,$         |                    |                           |                    |                    | $\boldsymbol{x}$          | $\pmb{\mathsf{x}}$ |                  |                           | $x \times$                |                    | $\boldsymbol{\mathsf{x}}$ |                           |                    |                           |                           |                           | $\boldsymbol{x}$ |                           |                           |                    |                           |                           |                           |                                              |                           |
| 11             |                    |                           |                    |                    |                           | $\boldsymbol{x}$   |                  |                           |                           |                    | $X$ $X$                   | $\boldsymbol{\mathsf{x}}$ |                    |                           |                           |                           | $\chi$           | $\boldsymbol{x}$          |                           |                    |                           |                           |                           |                                              |                           |
| 12             |                    |                           |                    |                    |                           | $\boldsymbol{x}$   | $\boldsymbol{x}$ |                           |                           |                    |                           | $X$ $X$ $X$               |                    |                           |                           |                           |                  | $\frac{x}{x}$             |                           |                    |                           |                           |                           |                                              |                           |
| 13             |                    |                           |                    |                    |                           |                    |                  |                           |                           |                    |                           |                           | $x \times$         | $\boldsymbol{\mathsf{x}}$ |                           |                           |                  |                           | $\boldsymbol{x}$          |                    |                           |                           |                           |                                              |                           |
| 14             |                    |                           |                    |                    |                           |                    | $\frac{x}{x}$    | $\boldsymbol{\mathsf{x}}$ |                           |                    |                           |                           | $\pmb{\mathsf{X}}$ | $x \times$                |                           |                           |                  |                           | $\boldsymbol{\mathsf{x}}$ |                    |                           |                           |                           |                                              |                           |
| 15             |                    |                           |                    |                    |                           |                    |                  | $\boldsymbol{x}$          |                           |                    |                           |                           |                    | $\boldsymbol{x}$          | $\boldsymbol{\mathsf{x}}$ |                           |                  |                           |                           | $\pmb{\mathsf{x}}$ |                           |                           |                           |                                              |                           |
| $16\,$         |                    |                           |                    |                    |                           |                    |                  |                           | $\boldsymbol{\mathsf{x}}$ |                    |                           |                           |                    |                           |                           | $\pmb{\mathsf{x}}$        |                  |                           |                           |                    | $\boldsymbol{\mathsf{x}}$ |                           |                           |                                              |                           |
| $17\,$         |                    |                           |                    |                    |                           |                    |                  |                           |                           | $\boldsymbol{x}$   |                           |                           |                    |                           |                           | $\chi$                    | $\frac{x}{x}$    | $\boldsymbol{\mathsf{x}}$ |                           |                    |                           | $\pmb{\mathsf{x}}$        |                           |                                              |                           |
| 18             |                    |                           |                    |                    |                           |                    |                  |                           |                           |                    |                           | $\pmb{\mathsf{x}}$        |                    |                           |                           |                           | $X$ $X$          |                           | $\boldsymbol{\mathsf{x}}$ |                    |                           |                           | $\boldsymbol{\mathsf{x}}$ |                                              |                           |
| 19             |                    |                           |                    |                    |                           |                    |                  |                           |                           |                    |                           |                           |                    | $\pmb{\mathsf{X}}$        |                           |                           |                  |                           | $x \times x$              |                    |                           |                           |                           | $\pmb{\mathsf{x}}$                           |                           |
| $20\,$         |                    |                           |                    |                    |                           |                    |                  |                           |                           |                    |                           |                           |                    |                           | $\pmb{\mathsf{X}}$        |                           |                  |                           | $X$ $X$                   |                    |                           |                           |                           |                                              | Х                         |
| $21\,$         |                    |                           |                    |                    |                           |                    |                  |                           |                           |                    |                           |                           |                    |                           |                           | $\pmb{\mathsf{X}}$        |                  |                           |                           |                    | $\boldsymbol{X}$          | $\boldsymbol{\mathsf{x}}$ |                           |                                              |                           |
| 22             |                    |                           |                    |                    |                           |                    |                  |                           |                           |                    |                           |                           |                    |                           |                           |                           | $\boldsymbol{x}$ |                           |                           |                    |                           | $x \times x$              |                           |                                              |                           |
| $\sqrt{23}$    |                    |                           |                    |                    |                           |                    |                  |                           |                           |                    |                           |                           |                    |                           |                           |                           |                  | $\boldsymbol{\mathsf{x}}$ |                           |                    |                           | $X \times$                |                           | $\boldsymbol{x}$                             |                           |
| 24             |                    |                           |                    |                    |                           |                    |                  |                           |                           |                    |                           |                           |                    |                           |                           |                           |                  |                           | $\pmb{\mathsf{X}}$        |                    |                           |                           | $\boldsymbol{x}$          | $\boldsymbol{x}$                             | $\boldsymbol{\mathsf{x}}$ |
| $25\,$         |                    |                           |                    |                    |                           |                    |                  |                           |                           |                    |                           |                           |                    |                           |                           |                           |                  |                           |                           | $\pmb{\mathsf{x}}$ |                           |                           |                           | $\boldsymbol{x}$                             | $\boldsymbol{x}$          |

**Tabelle 3.2:** Anordnung der von Null verschiedenen Matrixelemente

Wilhelm Müller

## **4 Berechnung von Kräften im Innern von Eisenkörpern**

Es werden verschiedene Methoden zur Berechnung der Magnetkräfte im Innern eines Eisenstücks untersucht. Alle Methoden führen auf die bekannte Formel des Maxwell'schen Spannungstensors. Die Ersatzstrom- und die Ersatzladungsmethode liefern eine anschauliche Vorstellung über die physikalische Ursachen der Kraftdichte.

## **4.1 Einleitung**

Die Berechnung der Kraftdichte im Innern eines Eisenkörpers ist auch heute noch eine Aufgabe, die häufig Anlass gibt zu Missverständnissen und falschen Interpretationen. So wird z.B. in [\[25,](#page-421-0) S. 29] für die an der Grenzfläche zweier weichmagnetischer Werkstücke vorhandene Flächenkraftdichte  $\sigma_n$  folgende Formel angegeben:

<span id="page-368-0"></span>
$$
\sigma_n = \frac{1}{2} (\mu_2 - \mu_1) \left( H_t^2 + \frac{B_n^2}{\mu_1 \mu_2} \right) \tag{4.1}
$$

in der  $\mu_1, \mu_2$  die beiden Permeabilitäten, *t* die Tangential- und *n* die Normalrichtung bedeuten. Es bleibt offen, was man sich unter der auf eine Grenzfläche wirkenden Kraft vorzustellen hat. Die auf einen Eisenkörper wirkende Kraft kann mit [\(4.1\)](#page-368-0) nicht berechnet werden, da die Aufteilung der Grenzflächenkraft auf die beiden angrenzenden Materialbereiche nicht definiert ist.

Auf weitere bei der Anwendung der Grenzflächenmethode leicht entstehenden Fehlinterpretationen hat bereits im Jahre 1950 Humburg [\[26\]](#page-421-1) am Beispiel des Nutenankers hingewiesen. Er hatte gezeigt, dass nicht der Querdruck, sondern der Längszug die Kräfte auf den Zahn hervorruft.

Weiterhin wird oft die stillschweigende Annahme gemacht [\[27\]](#page-421-2), man könne die auf den Eisenkörper wirkende Kraft durch Integration der Grenzflächenkräfte über die

#### 4 Berechnung von Kräften im Innern von Eisenkörpern

geschlossene Oberfläche ermitteln. Dies ist jedoch nur für eine konstante Permeabilität im Innern des Eisenkörpers zulässig. In vielen praktischen Fällen, z. B. im Läuferzahn einer elektrischen Maschine treten aber erhebliche Schwankungen der Permeabilität auf. Sie führen zu inneren Grenzflächenkräften, die meist vernachlässigt werden. Die älteren Veröffentlichungen beschränken sich daher meist auf qualitative Aussagen über die auf ein Eisenstück wirkende Kraft, da der genaue Feldverlauf ohnehin nicht bekannt ist und deshalb der Unterschied zwischen den einzelnen Formeln nicht ins Gewicht fällt. Für viele Anwendungen ist aber die genaue Kenntnis der Kraft erforderlich, z.B. wenn Wechselwirkungen zwischen elektrischen und mechanischen Systemen untersucht werden. Auf der einen Seite wird die Bewegung eines Geräteteils wesentlich von den Magnetkräften bestimmt, andererseits hängt das Feld von der aktuellen Position des bewegten Geräteteils ab.

Eine umfassende Darstellung aller bekannten Verfahren zur Kraftberechnung hat unter Beschränkung auf weichmagnetische Werkstoffe Carpenter [\[28\]](#page-421-3) gegeben. Die folgenden Ausführungen gehen im wesentlichen von [\[28\]](#page-421-3) aus und bringen die Erweiterung der Theorie auf hartmagnetische Werkstoffe, sowie eine eindeutige Darstellung der Volumenkraftdichte. Die in Tabelle [4.1](#page-371-0) angegebenen Formeln sind in anderer Notierung bereits in [\[28\]](#page-421-3) enthalten. In neueren Arbeiten z. B. [\[29,](#page-422-0) [30,](#page-422-1) [31\]](#page-422-2) wird die genauere Methode des Maxwell'schen Spannungstensors bevorzugt.

### **4.2 Grenzflächenkräfte**

Die im Innern eines Volumenelements ∆*V* vorhandene Magnetisierung M kann man sich erzeugt denken durch eine kleine stromdurchflossene Spule, die das Volumenelement umschließt. Für die zweidimensionale Rechnung wird angenommen, dass in zwei dünnen Schichten der Dicke *d* zu beiden Seiten des Volumenelements eine entgegengesetzt gleiche Stromdichteverteilung  $J_e$  vorhanden ist (Abb. [4.1a\)](#page-370-0). Zwischen  $J_e$  und M besteht der Zusammenhang

rot  $M = J_e$ .

Die in beiden Schichten vorhandene Kraftdichte f ist gegeben durch:

 $f = J_e \times B$ .

Integriert man unter Beachtung des Zusammenhangs  $\mathbf{B} = \mu \mathbf{H}$  bzw.  $\mathbf{B} = \mu_0 (\mathbf{H} + \mathbf{M})$ die Kraftdichte über das Volumen *d* ∆y, dann erhält man die in der ersten Zeile der

<span id="page-370-0"></span>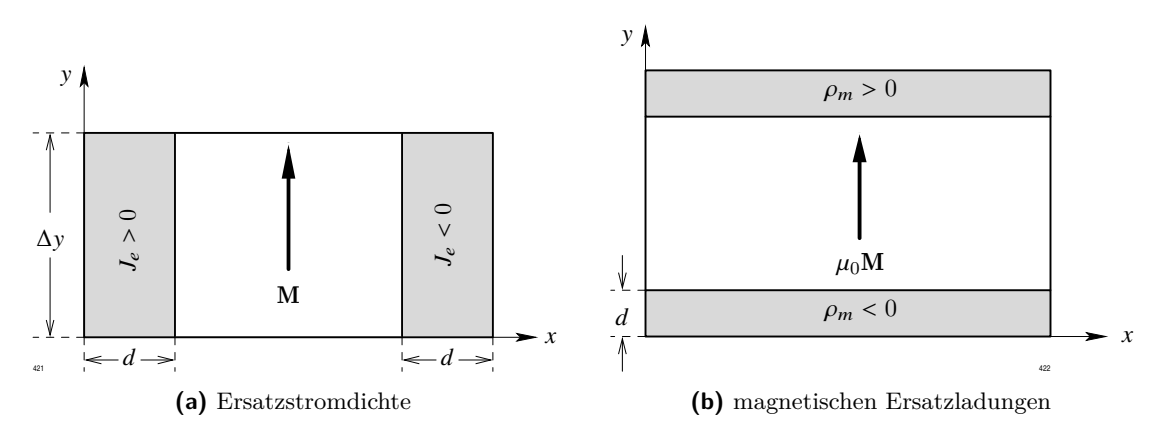

<span id="page-370-1"></span>**Abb. 4.1:** Berechnungsmethoden

Tabellen [4.1](#page-371-0) und [4.2](#page-371-0) eingetragenen Formeln für die Flächenkraftdichte  $\sigma_n$  und  $\sigma_t$ . Die Spule erzeugt im Innern des Volumenelements die gleiche Feldstärke H, jedoch nicht die gleiche Flussdichte. Nach [\[28\]](#page-421-3) erzeugt eine evtl. vorhandene Leitungsstromdichte J die Kraftdichte

$$
f=\frac{\mu}{\mu_0}\,\,\boldsymbol{J}\times\boldsymbol{B}\,.
$$

In einem zweiten Modell wird angenommen, dass die magnetische Polarisation  $J_0 = \mu_0 M$ durch magnetische Ladungen an den Stirnflächen des Volumenelements erzeugt wird (Abb. [4.1b\)](#page-370-1). Zwischen der Ladungsdichte  $\rho_m$  und  $\mu_0 M$  besteht der Zusammenhang

$$
\mathrm{div} \, \left( \mu_0 \, \boldsymbol{M} \right) = -\rho_m \; .
$$

Die Kraftdichte ist gegeben durch

$$
f=\rho_m H.
$$

Integriert man die Kraftdichte über die beiden Schichten, dann erhält man die in der zweiten Zeile der Tabellen [4.1](#page-371-0) und [4.2](#page-371-0) angegebenen Formeln.

Schließlich steht noch die Methode 3 des Energiesatzes zur Verfügung. Sie liefert die in der dritten Zeile angegebenen Formeln.

Die in den beiden Tabellen angegebenen Formeln gelten ungeändert auch für dreidimensionale Geometrien. Bei weichmagnetischen Werkstoffen mit nichtlinearen BH-Kennlinien

<span id="page-371-0"></span>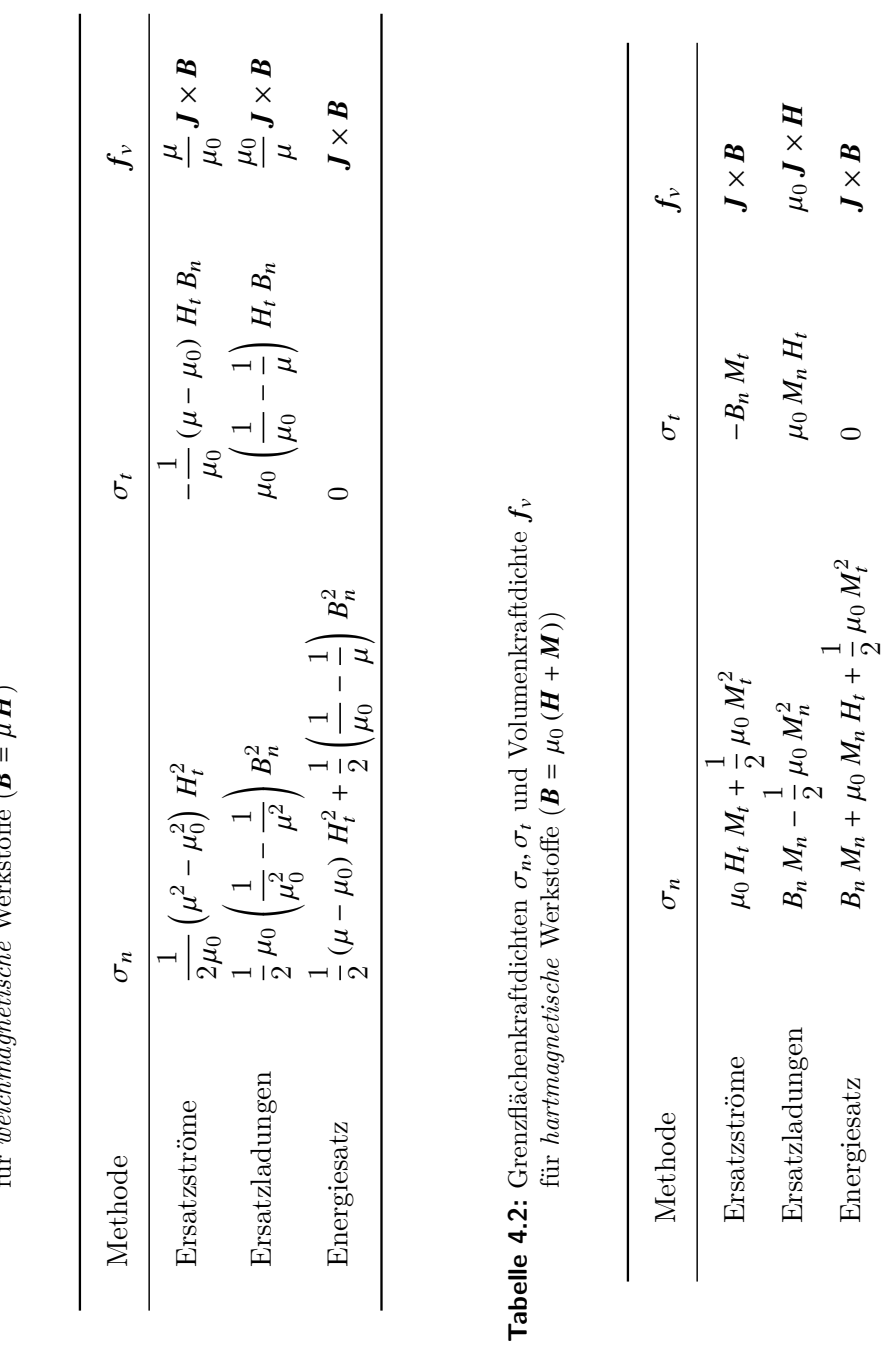

**Tabelle 4.1:** Grenzflächenkraftdichten  $\sigma_n, \sigma_t$  und Volumenkraftdichte  $f_\nu$  der drei Berechnungsmethoden für *weichmagnetische* Werkstoffe (  $\boldsymbol{B}$  $\mu$  H  $_{\mu}$ 

gilt für  $\sigma_n$  folgende Darstellung:

<span id="page-372-0"></span>
$$
\sigma_n = \left(\mu - \frac{1}{2}\,\mu_0\right) H_t^2 + \frac{1}{2\mu_0} B_n^2 - \int_0^{|B|} h \,d\,b \tag{4.2}
$$

Liegen hartmagnetische Werkstoffe vor, so ist zu  $\sigma_n$  noch ein konstanter, von der magnetischen Vorgeschichte abhängiger Summand hinzuzufügen, der jedoch für die weiteren Rechnungen ohne Bedeutung ist.

In vielen Lehrbüchern wird die Methode des Energiesatzes bevorzugt. Sie hat den Nachteil, dass sie keine anschauliche Vorstellung vom Zustandekommen der Kräfte liefert. Dagegen zeigen die Modelle 1 (Ersatzströme) und 2 (magn. Ersatzladungen) deutlich die physikalischen Ursachen der Kräfte auf: Bei weichmagnetischen Werkstoffen hat das magnetische Moment der Schleife die gleiche Richtung wie die Induktion. Auf die Stromschleife wirkt eine Kraft, die die Schleife in das Gebiet größter Flussdichte, auf einen magnetischen Dipol eine Kraft die ihn in das Gebiet größter Feldstärke zu ziehen versucht. Bei hartmagnetischen Werkstoffen zeigt die Magnetisierung nicht in Feldrichtung, die auf die Schleife wirkende Kraft ist daher kleiner. Wenn man den Verlauf von |B| kennt, dann kann man sofort qualitativ die Verteilung der Kräfte im Eisen ermitteln.

Dieser Sachverhalt lässt sich am Beispiel des Modells einer Permanentpol-Synchronmaschine erläutern, deren Zahnkräfte im Kapitel [6.5,](#page-399-0) Seite [384](#page-399-0) ff berechnet werden. Für die symmetrische Position des Permanentmagneten in Abb. [6.7](#page-399-1) gibt Tabelle [6.1](#page-400-0) die Kraftkomponenten in radialer und tangentialer Richtung wieder. Das Feld ist symmetrisch zur Mittelebene des Zahns. Die Feldmaxima an den beiden Zahnecken sind genau gleich groß. Die seitlich gerichteten Kraftkomponenten  $f_{\mathbf{y}}^*$  heben sich exakt auf, sodass die resultierende Kraftkomponente und damit das Drehmoment verschwindet, während sich die Radialkomponenten der Kräfte addieren. Kapitel [6.7](#page-404-0) untersucht einen permanenterregten Turbogenerator. Die radiale Luftspaltinduktion der leerlaufenden Maschine in Abb. [6.11](#page-407-0) zeigt den gleichen Effekt.

Bei Wirkbelastung verschiebt sich das Ständerfeld gegenüber dem Läuferfeld, es stellt sich eine unsymmetrische Feldverteilung ein. Abb. [6.18](#page-416-0) zeigt die radialen Luftspaltinduktionen bei belasteter Maschine. Tabelle [6.2](#page-401-0) enthält die dazu berechneten Kraftkomponenten. Die Induktionen an den Zahnecken und die seitlichen Kraftkomponenten  $f_{\mathbf{y}}^*$  sind jetzt unterschiedlich, das Drehmoment wird durch die resultierende Kraftkomponente gebildet.

Weitere Auswertungen beider Beispiele zeigen, dass die Kräfte vorwiegend im Bereich der Zahnspitze auftreten und nicht—wie vielfach behauptet—an der Zahnflanke.

### <span id="page-373-0"></span>**4.3 Volumenkraftdichten**

Die unterschiedlichen Formeln für die Grenzflächenkraftdichten in den Tabellen [4.1](#page-371-0) und [4.2](#page-371-0) zeigen, dass diese keine physikalische Bedeutung haben können, sondern wie schon in [\[25,](#page-421-0) S. 29] betont, reine Rechengrößen sind. Eine Kraft kann nicht an einer Fläche angreifen, sondern nur an einem mit Materie gefüllten Volumenelement. Zur Berechnung der Volumenkräfte müssen daher die Grenzflächenkräfte an allen Begrenzungsebenen eines Volumenelements  $\Delta V = \Delta x \Delta y \Delta z$  zu der Volumenkraft  $f_v$  Δ*V* addiert werden. Es treten die Differenzen der Grenzflächenkräfte an jeweils gegenüberliegenden Flächenelementen auf. Bei hinreichend kleinen Kantenlängen können diese Differenzen durch partielle Ableitungen ausgedrückt werden. Für weichmagnetische Werkstoffe erhält man z.B. für die x-Komponente der Kraftdichte:

$$
f_{x1} = \frac{\mu}{\mu_0} (J_y B_z - J_z B_y) + \frac{1}{2\mu_0} (\mu^2 - \mu_0^2) \frac{\partial}{\partial x} (H_y^2 + H_z^2) -
$$
  

$$
- \frac{1}{\mu_0} (\mu - \mu_0) \left[ \frac{\partial}{\partial y} (B_y H_x) + \frac{\partial}{\partial z} (B_z H_x) \right]
$$
  

$$
f_{x2} = \frac{\mu_0}{\mu} (J_y B_z - J_z B_y) + \frac{1}{2} \mu_0 \left( \frac{1}{\mu_0^2} - \frac{1}{\mu^2} \right) \frac{\partial}{\partial x} (B_x^2) +
$$
  

$$
+ \mu_0 \left( \frac{1}{\mu_0} - \frac{1}{\mu} \right) \left[ \frac{\partial}{\partial y} (B_y H_x) + \frac{\partial}{\partial z} (B_z H_x) \right]
$$
  

$$
f_{x3} = J_y B_z - J_z B_y + \frac{1}{2} (\mu - \mu_0) \frac{\partial}{\partial x} (H_y^2 + H_z^2) +
$$
  

$$
+ \frac{1}{2} \left( \frac{1}{\mu_0} - \frac{1}{\mu} \right) \frac{\partial}{\partial x} (B_x^2).
$$

Für  $f_{x3}$  hätte sich die gleiche Darstellung ergeben, wenn man von Gl. [\(4.2\)](#page-372-0) für  $\sigma_n$ ausgegangen wäre. Bedeuten nämlich |*B*1| und |*B*2| die Beträge der Induktion an den Stellen *x* und  $x + \Delta x$ , dann gilt für die Differenz der Integrale:

$$
\int_{0}^{|B_{2}|} h \, d b - \int_{0}^{|B_{1}|} h \, d b = \frac{1}{2} (|B_{2}| - |B_{1}|)(|H_{2}| + |H_{1}|)
$$
  

$$
= \frac{1}{2\mu} (|B_{2}|^{2} - |B_{1}|^{2})
$$
  

$$
= \left[ \frac{1}{2\mu} \frac{\partial}{\partial x} B_{x}^{2} + \frac{1}{2} \mu \frac{\partial}{\partial x} (H_{y}^{2} + H_{z}^{2}) \right] \Delta x.
$$

Im Gegensatz zur Grenzflächenkraftdichte hängt die resultierende Volumenkraftdichte nicht explizit von dem Verlauf der BH-Kennlinie ab. Der Einfluss der Kennlinie ist implizit in der Permeabilität enthalten.

Für hartmagnetische Werkstoffe folgt aus Tabelle [4.2](#page-371-0)

$$
f_{x1} = J_y B_z - J_z B_y + \mu_0 \left( M_y \frac{\partial H_y}{\partial x} + M_z \frac{\partial H_z}{\partial x} \right) - M_x \frac{\partial B_y}{\partial y} - M_x \frac{\partial B_z}{\partial z}
$$
  

$$
f_{x2} = \mu_0 (J_y H_z - J_z H_y) + M_x \frac{\partial B_x}{\partial x} + \mu_0 \left( M_x \frac{\partial H_y}{\partial x} + M_x \frac{\partial H_z}{\partial x} \right)
$$
  

$$
f_{x3} = J_y B_z - J_z B_y + M_x \frac{\partial B_x}{\partial x} + \mu_0 \left( M_y \frac{\partial H_x}{\partial y} + M_z \frac{\partial H_x}{\partial z} \right).
$$

Ähnliche Formeln ergeben sich für die y- und z-Komponenten. Berücksichtigt man die Beziehungen  $\mathbf{B} = \mu \mathbf{H}$  bzw.  $\mathbf{B} = \mu_0 (\mathbf{H} + \mathbf{M})$ , dann lässt sich nach einer elementaren Zwischenrechnung die Volumenkraftdichte f entsprechend der Tabellen [4.3](#page-374-0) und [4.4](#page-375-0) darstellen.

**Tabelle 4.3:** Volumenkraftdichte bei *weichmagnetischem* Material

<span id="page-374-0"></span>

| Methode        | Volumenkraftdichte                                                                                                    |
|----------------|----------------------------------------------------------------------------------------------------|
| Ersatzströme   | $\operatorname{div} \mathsf{T} + \frac{\mu}{\mu_0} \mathbf{B} \times (\operatorname{rot} \mathbf{H} - \mathbf{J}) - \frac{1}{\mu_0} \mathbf{B} \operatorname{div} \mathbf{B}$   |
| Ersatzladungen | $\operatorname{div} \mathsf{T} + \frac{\mu_0}{\mu} \mathbf{B} \times (\operatorname{rot} \mathbf{H} - \mathbf{J}) - \frac{\mu_0}{\mu} \mathbf{H} \operatorname{div} \mathbf{B}$ |
| Energiesatz    | $\operatorname{div} \mathsf{T} + \mathbf{B} \times (\operatorname{rot} \mathbf{H} - \mathbf{J}) - \mathbf{H} \operatorname{div} \mathbf{B}$                                     |

Wenn die Felder H und B den Gleichungen rot  $H = J$  und div  $B = 0$  genügen, dann liefern alle drei Methoden das gleiche Ergebnis

<span id="page-374-1"></span>
$$
f = \text{div}\,\mathsf{T} \tag{4.3}
$$

wobei T den *Maxwell'schen Spannungstensor* bedeutet. Liegt jedoch nur eine Näherungslösung vor, dann sind die Gleichungen div  $\mathbf{B} = 0$  und rot  $\mathbf{H} = \mathbf{J}$  nicht exakt befriedigt. Die drei Methoden liefern dann unterschiedliche Ergebnisse. Wie die Formeln zeigen,

#### <span id="page-375-0"></span>4 Berechnung von Kräften im Innern von Eisenkörpern

| Methode        | Volumenkraftdichte                                                                                                    |
|----------------|----------------------------------------------------------------------------------------------------|
| Ersatzströme   | $\operatorname{div} \mathsf{T} + \mathbf{B} \times (\operatorname{rot} \mathbf{H} - \mathbf{J}) - \mathbf{H} \operatorname{div} \mathbf{B}$       |
| Ersatzladungen | $\operatorname{div} \mathsf{T} + \mu_0 \mathbf{H} \times (\operatorname{rot} \mathbf{H} - \mathbf{J}) - \mathbf{H} \operatorname{div} \mathbf{B}$ |
| Energiesatz    | $\operatorname{div} \mathsf{T} + \mathbf{B} \times (\operatorname{rot} \mathbf{H} - \mathbf{J}) - \mathbf{H} \operatorname{div} \mathbf{B}$       |

**Tabelle 4.4:** Volumenkraftdichte bei *hartmagnetischem* Material

ist der Fehler bei Methode 1 (Ersatzströme) wegen des Faktors  $\mu/\mu_0$  am größten, bei der Methode 2 (magn. Ersatzladungen) am kleinsten. Die Genauigkeit bei Methode 3 (Energiesatz) ist größer als die von Methode 1, jedoch geringer als die von Methode 2. Für den Maxwell'schen Spannungstensor ergibt sich die folgende Darstellung:

$$
\mathsf{T} = \begin{pmatrix} \frac{1}{2\mu_0} B_x^2 - \frac{1}{2}\mu_0 (H_y^2 + H_z^2) & H_y B_x & H_z B_x \\ H_x B_y & \frac{1}{2\mu_0} B_y^2 - \frac{1}{2}\mu_0 (H_x^2 + H_z^2) & H_z B_y \\ H_x B_z & H_y B_z & \frac{1}{2\mu_0} B_z^2 - \frac{1}{2}\mu_0 (H_x^2 + H_y^2) \end{pmatrix}.
$$

Sie gilt sowohl für weich- als auch für hartmagnetische Werkstoffe und enthält nur die an Grenzflächen stetigen Komponenten *H*<sup>t</sup> und *B*n, nicht jedoch die unstetigen Materialgrössen  $\mu$  und  $M$ .

In den Lehrbüchern sind z. T. andere Darstellungen für T gebräuchlich. Beispielsweise gibt Simonyi [\[16\]](#page-421-4) folgende Formel an:

$$
\mathsf{T} = \begin{pmatrix} \mu H_x^2 - \frac{1}{2} \mu H^2 & \mu H_x H_y & \mu H_x H_z \\ \mu H_y H_x & \mu H_y^2 - \frac{1}{2} \mu H^2 & \mu H_y H_z \\ \mu H_z H_x & \mu H_z H_y & \mu H_z^2 - \frac{1}{2} \mu H^2 \end{pmatrix}.
$$

Hier werden offensichtlich nur weichmagnetische Werkstoffe angenommen. Für praktische Anwendungen ist diese Formel nicht geeignet, da die Elemente von T an den Eisenoberflächen unstetig sind. So kann z.B. die Ableitung  $\partial(\mu H^2)/\partial x$  nicht gebildet werden.

Bekanntlich läßt sich die auf einen Körper wirkende Gesamtkraft F auch durch ein Vektorintegral

$$
\boldsymbol{F} = \oint \boldsymbol{P} \,\mathrm{d}\, \boldsymbol{A}
$$

berechnen, wobei die Integration über die geschlossene Oberfläche des Körpers zu erstrecken ist. Für P erhält man die allgemein gültige Darstellung:

$$
\boldsymbol{P} = \frac{1}{2} \left( \frac{1}{\mu_0} B_n^2 - \mu_0 H_t^2 \right) \, \boldsymbol{n} + H_t \, B_n \, t \; .
$$

Da hier nur die an Grenzflächen stetigen Feldgrößen  $H_t$  und  $B_n$  auftreten, heben sich die inneren Grenzflächenkräfte exakt auf. Spezialisiert man das Integrationsvolumen *V* auf ein Volumenelement ∆*V*, so ergibt sich wieder die Darstellung [\(4.3\)](#page-374-1).

Die in [\[29\]](#page-422-0) und in vielen Lehrbüchern angegebene Formel

$$
P = \mu H(H n) - \frac{1}{2} \mu H^2 n
$$

hat gelegentlich zu Fehlinterpretationen geführt, z.B. in [\[32\]](#page-422-3), wo behauptet wird, dass an einer Grenzfläche Eisen – Luft keine Tangentialkomponente der Kraftdichte vorhanden sei.

Anwendungsbeispiele zur numerischen Kraftberechnung findet man in den Kapiteln [6.5](#page-399-0) (Seite [384](#page-399-0) ff), [6.7](#page-404-0) (Seite [389](#page-404-0) ff) und [5.4](#page-382-0) (Seite [367\)](#page-382-0).

## **Teil III**

# **Anwendungen**

Wolf-Rainer Novender

## **5 Das Programmsystem PROFI**

Das Kapitel befasst sich mit der Entwicklungsgeschichte des universellen Programmsystems PROFI und zeigt an einem Beispiel aus dem Elektromaschinenbau die vielseitigen Auswertungsmöglichkeiten der dreidimensionalen, nichtlinearen Feldberechnung.

## **5.1 Entstehungsgeschichte**

Ein wesentlicher Impuls zur Berechnung elektromagnetischer Felder ging vom Elektromaschinenbau aus. Bei der Entwicklung elektrischer Maschinen gehört die Auslegung des magnetischen Kreises zu den Hauptaufgaben des Konstrukteurs. Neben analytischen Methoden wurden auch experimentelle und praktische Anordnungen als Hilfsmittel eingesetzt wie der elektrolytische Trog und die Konstruktion des Feldlinienbildes aus Äquipotentiallinien mittels halbleitendem Papier<sup>[1](#page-380-0)</sup>. Der vermehrte Einsatz numerischer Hilfsmittel (Taschenrechner, Großrechner) erlaubte es auch, einfache Strukturen linear zu berechnen. Besonders geeignet dazu ist der Ansatz des Vektorpotentials zur Untersuchung zweidimensionaler Geometrien. Es wurde schon darauf hingewiesen, dass das Vektorpotential für dreidimensionale Geometrien ungeeignet ist. Der Ansatz des skalaren Potentials, wie man ihn z. B. für elektrostatische Felder benutzt, scheitert daran, dass das magnetische Feld im allg. nicht wirbelfrei ist.

In [\[33,](#page-422-4) [34\]](#page-422-5) werden Verfahren beschrieben, wie man ein nicht wirbelfreies Vektorfeld in zwei Vektorfelder aufspalten kann: in ein quellenfreies *Hilfsfeld* und ein wirbelfreies Vektorfeld. Der quellenfreie Anteil stellt sich ein, wenn man nur den Einfluss der Ströme berücksichtigt, in dem man alle magnetisierbaren Materialien entfernt.

Bei den ersten dreidimensionalen Magnetfeldrechnungen [\[35\]](#page-422-6) wurde das Hilfsfeld nach Biot-Savart berechnet. Da für jeden Aufpunkt über alle Raumpunkte integriert werden muss, steigt bei diesem Verfahren der Rechenaufwand mit dem Produkt aus Anzahl der Integrations- und Aufpunkte.

<span id="page-380-0"></span><sup>1</sup> z. B. Konstruktion der Feldkurve nach Lehmann-Richter

#### 5 Das Programmsystem PROFI

In [\[36\]](#page-422-7) wird ein numerisches Verfahren beschrieben, bei dem das Hilfsfeld vereinfacht berechnet werden kann. Die zugrunde liegende Berechnungsmethode ist in den Kapiteln [3.2.2](#page-298-2) und [3.3.3](#page-321-0) ausführlich beschrieben. Darauf basierend entwickelte die Firma AEG-TELEFUNKEN in Zusammenarbeit mit der Kraftwerk Union, Werk Mülheim/Ruhr, das Programmsystem *ELMAG*[2](#page-381-0) . Ziel war es, ein universelles Feldberechnungsprogramm für verschiedene Koordinatensysteme, Randbedingungen, Materialverteilungen und -arten sowie Auswertungen zu erstellen. Der Bericht [\[37\]](#page-422-8) widmet sich mit mehreren Artikeln der numerischen Lösung der Maxwellschen Gleichungen und zeigt an einigen Beispielen typische Anwendungsgebiete, die ausschließlich aus dem Elektromaschinenbau stammen. Aus diesem Grund ist beim Lösungsansatz der Einfluss eines Verschiebungsstromes vernachlässigbar.

Im Jahre 1974 wurde Wilhelm Müller an die Technische Hochschule in Darmstadt[3](#page-381-1) als Professor berufen. Neben den Grundlagenvorlesungen zur Elektrotechnik hielt er im Wintersemester 1975/76 eine Vorlesung mit dem Thema "Behandlung technischer Wärmeprobleme". Im Wintersemester 1976/77 folgte die Vorlesung "Numerische Verfahren zur Berechnung von Feldern". Ein Jahr später bot er zusätzlich die Vorlesung "Grundlagen der Feldtheorie" an. Gleichzeitig begann er mit der Entwicklung eines eigenen Programmsystems zur numerischen Berechnung von Feldern unter dem Namen "Darmstädter Feldberechnungsprogramm". Im Zuge der Weiterentwicklung unter Einbeziehung von Studien-, Diplom- und Doktorarbeiten wurde das Programm einige Jahre später umbenannt in PROFI (*Program for Calculation of Fields*) [\[38\]](#page-422-9).

Mit dem Tod von Wilhelm Müller im Jahre 2012 wurde die Weiterentwicklung des Programmsystems PROFI eingestellt.

## **5.2 Leistungsumfang**

Ziel von Müller war es, ein möglichst universelles Feldberechnungsprogramm zu entwickeln. Dem Entwicklungsingenieur sollten neben der Kenntnisse über die Feldverteilung auch zusätzliche Kenngrößen zur Verfügung gestellt werden, mit deren Hilfe er das Betriebsverhalten der Konstruktion ermitteln kann. Deshalb enthielt das Programm zusätzliche Auswerteoperatoren wie Kraft- und Drehmomentenberechnung, Berechnungen von Linienintegralen und der Feldenergie, um nur einige Möglichkeiten zu nennen. Außerdem wurde das Programmsystem durch viele anwendungsspezifische Auswertungen ergänzt. Die

<span id="page-381-0"></span><sup>2</sup>Berechnung von **el**ektrischen und **mag**netischen Feldern

<span id="page-381-1"></span><sup>3</sup> jetzt TU Darmstadt

Ausgabe spezieller Kenngrößen, z. B. Ort und Größe des Induktionsmaximums, erlaubte es in Zusammenhang mit der symbolischen Verknüpfung von Eingabeparametern auf einfache Weise, eine Konstruktion zu variieren und gegebenenfalls zu optimieren.

In Tabelle [5.1](#page-383-0) sind die wichtigsten Merkmale von PROFI aufgeführt. In allen Lösungsansätzen wird der Einfluss der Verschiebungsstromdichte außer Acht gelassen und die Methode der finiten Differenzen benutzt. Versuchsweise war für zweidimensionale Koordinatensysteme eine Diskretisierung mittels finiter Elemente möglich.

Es soll nicht unerwähnt bleiben, dass mit PROFI auch zeitabhängige Vorgänge mit bewegten Geometrien berechnet werden konnten.

## **5.3 Einsatz im Beschleunigerbau**

Das Programmsystem PROFI wurde u. a. auch beim Bau des Elektronenrings von HE-RA beim Deutschen Elektronen Synchrotron (DESY, Hamburg) eingesetzt. Für die Strahlführung des Ringbeschleunigers sind genaue Kenntnisse der Feldverteilung längs der Strahlachse und im Bereich der Vakuumkammer erforderlich. Daraus lassen sich Aussagen zur Feldqualität ableiten. Mit PROFI wurden die Magnetfelder unterschiedlicher Magnettypen zwei- und dreidimensional berechnet und die Ergebnisse mit Messungen an Prototypen verglichen [\[39,](#page-422-10) [40\]](#page-422-11).

## <span id="page-382-0"></span>**5.4 Berechnung des Drehmomentes und der Klemmenspannung eines 500 MVA Turbogenerator**

Das folgende Beispiel zeigt die Berechnung des dreidimensionalen magnetischen Feldes in einem zweipoligen 500 MVA Turbogenerator. Aus Symmetriegründen genügt es, nur eine Maschinenhälfte und eine Polteilung zu untersuchen. Die Nuten, die die Erreger- und Ständerwicklung aufnehmen, werden der Einfachheit halber als Radialnuten angenommen. Bei dreidimensionalen Berechnungen gibt man die Ströme als Linienströme in Form von dreidimensionalen Polygonzügen vor. Die Erregerwicklung im Läufer besteht aus mehreren Wicklungslagen konzentrisch zum Hauptpol, die Wickelköpfe bilden Kreisbögen mit konstantem Radius (Abb. [5.1\)](#page-384-0). Die Ständerwicklung wird als Zweischicht-Evolventenwicklung ausgeführt, die Evolventenkoordinaten liegen als räumlicher Polygonzug vor. Abb. [5.2](#page-385-0) zeigt eine Ansicht der untersuchten Maschine mit dem vollständigen Wickelkopf der Erregerseite. Die z-Achse des Zylinderkoordinatensystems zeigt in Richtung der Läuferwelle.

## <span id="page-383-0"></span>5 Das Programmsystem PROFI

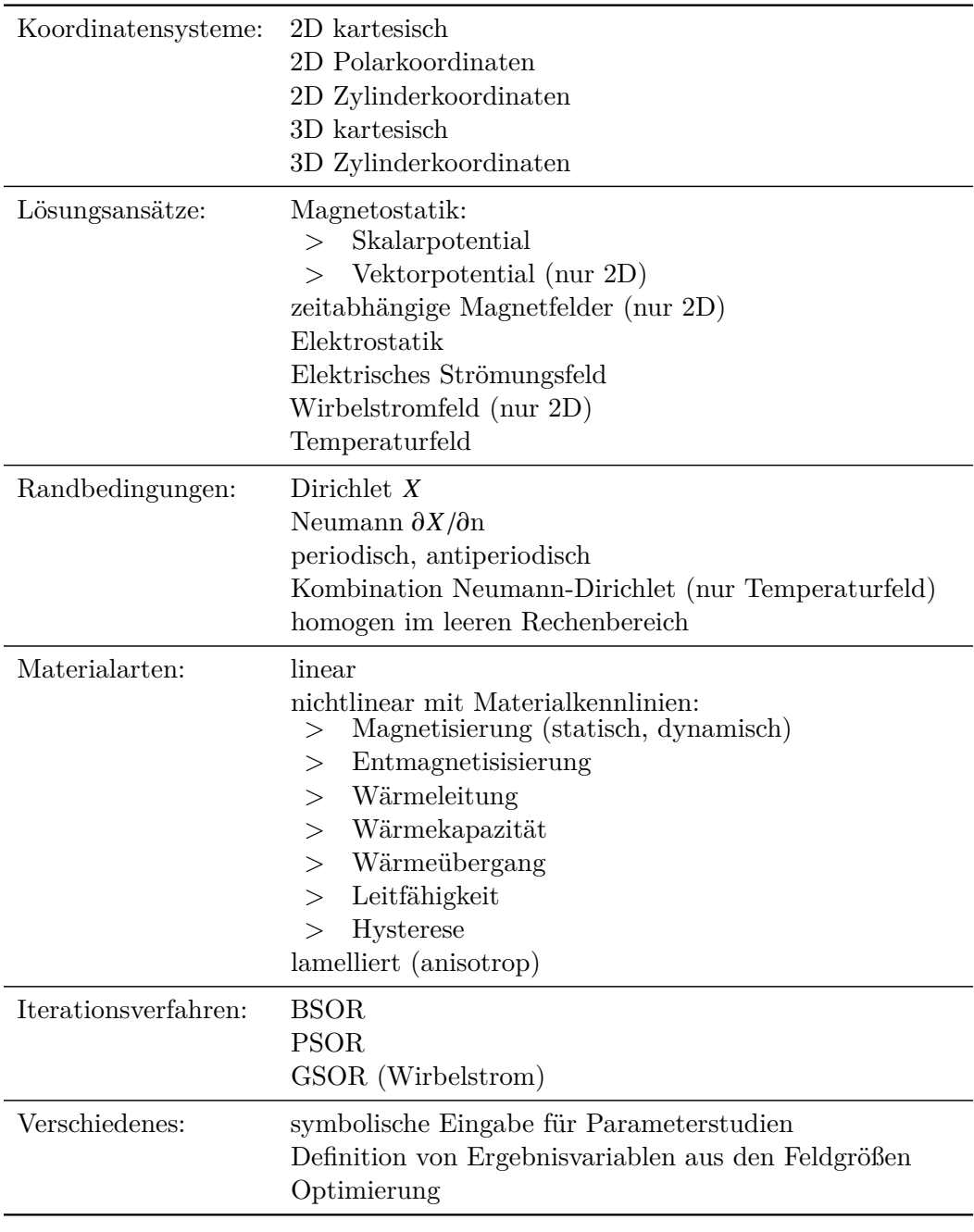

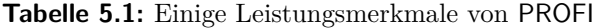

5.4 Drehmoment und Klemmenspannung eines Turbogenerators

<span id="page-384-0"></span>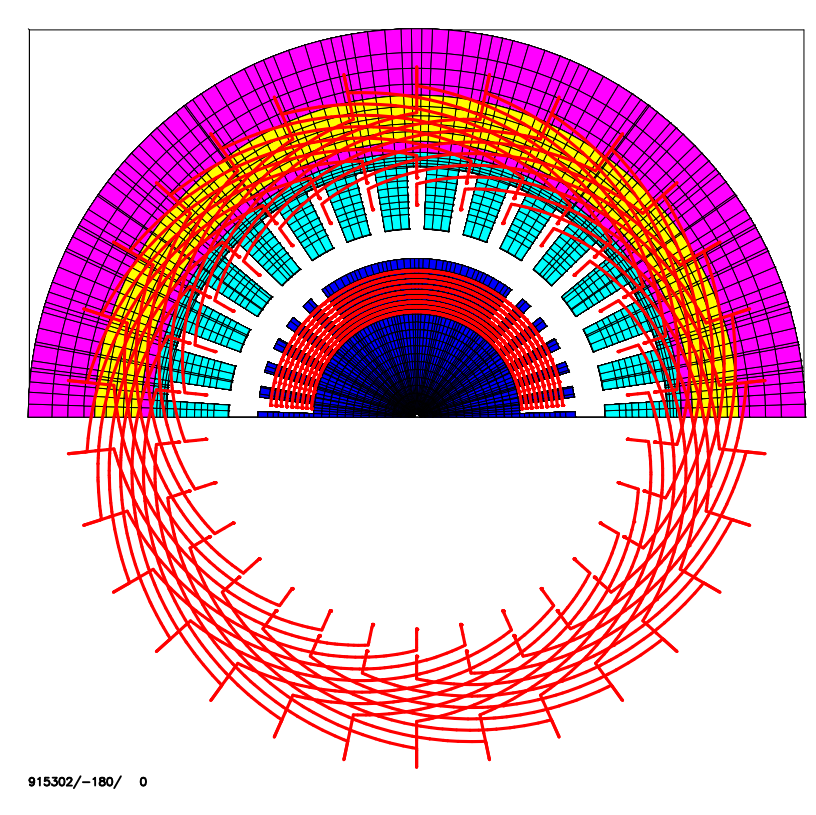

**Abb. 5.1:** Querschnitt des Generators

In der Praxis besteht die gesamte Ständerwicklung einschließlich Wickelkopf aus Stäben, die im Ständer unter Berücksichtigung der Wicklungsisolation die parallelflankigen Nuten vollständig ausfüllen. Bei der Feldrechnung wird jeder Stab durch einen Linienstrom ersetzt. Die Rechnung berücksichtigt die Magnetisierungskennlinien für den Rotorstahl und das Ständerblechpaket einschließlich des Füllfaktors.

Das Feld der Maschine wird für zwei Betriebszustände untersucht: Leerlauf und Nennlast.

Im Leerlauf fließen keine Ständerströme, das Magnetfeld wird nur durch die Erregerwicklung des Generators erzeugt und induziert in der Ständerwicklung eine Spannung, die bei Leerlauferregerstrom und Nenndrehzahl gleich der Nennspannung ist. Da die geometrische Anordnung der Ständerwicklung bekannt ist kann man aus der Leerlauf-Feldverteilung für die Grundwelle die induzierte Klemmenspannung des Generators berechnen [\[41,](#page-423-0) [42\]](#page-423-1).

5 Das Programmsystem PROFI

<span id="page-385-0"></span>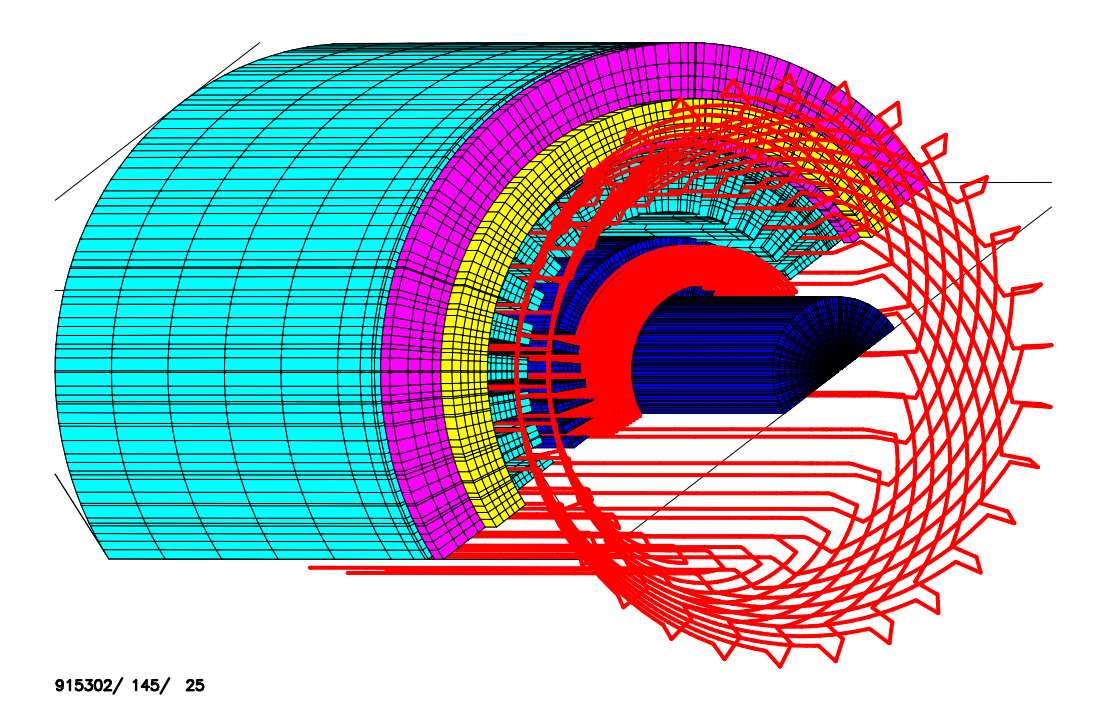

**Abb. 5.2:** Gesamtansicht des untersuchten Teils des Turbogenerators, gesehen von der Erregerseite

Das Verfahren soll kurz skizziert werden:

Die Rechnung liefert zu einem bestimmten Zeitpunkt eine stationäre, räumliche Feldverteilung im Generator

 $\mathbf{B} = \mathbf{B}(r, \theta, z)$ .

In Wirklichkeit rotiert diese Feldverteilung synchron mit dem Läufer mit der Winkelgeschwindigkeit  $\omega$  um die z-Achse und induziert in der Ständerwicklung eine Spannung. Da die Amplitude der Grundwelle interessiert, unterzieht man der azimutalen Feldverteilung eine Fourieranalyse und betrachtet nur die Fourierkoeffizienten *a*1, *b*1. Für einen zweipoligen Generator kann man den räumlichen Winkel θ durch den zeitlichen Winkel ω*t* ersetzen. Für den zeitlichen Feldverlauf an einem beliebigen Punkt im Ständer, der um den elektrischen Winkel  $\beta$  vom Koordinatenursprung entfernt ist, ergibt sich dann für die Flussdichte mit den Fourierkoeffizienten *a*1, *b*<sup>1</sup>

$$
B(t,r,\beta,z)=a_1\cos(\omega t-\beta)+b_1\sin(\omega t-\beta)
$$

oder komplex ausgedrückt

$$
\mathfrak{R}\{\boldsymbol{B}\}=a_1\cos\beta+b_1\sin\beta\,,\quad \mathfrak{I}\{\boldsymbol{B}\}=-(b_1\cos\beta-a_1\sin\beta)\,.
$$

Für ein läuferfestes Koordinatensystem erhält man die induzierte Spannung in einer bewegten Anordnung zu

$$
u = \int (\mathbf{v} \times \mathbf{B}) \, \mathrm{d}\,\mathbf{s} = \int \mathbf{E} \, \mathrm{d}\,\mathbf{s} \, .
$$

Die elektrische Feldstärke in einem Punkt, der sich im Abstand *r* von der Rotorachse befindet, berechnet man aus

$$
\underline{E} = v \times \underline{B} = \omega r \times \underline{B} ,
$$

wobei die Geschwindigkeit v nur eine azimutale Komponente hat und der Geschwindigkeit des umlaufenden B-Feldes entspricht. Für die einzelnen Komponenten von E gilt

<span id="page-386-0"></span>
$$
-\underline{E}_z = \omega r \cdot \underline{B}_r , \qquad \underline{E}_r = \omega r \cdot \underline{B}_z .
$$

Damit ergibt sich für die induzierte Teilspannung ∆*U* in jedem Elementarquader

$$
\Delta \underline{U} = \underline{E}_r \Delta r - \underline{E}_z \Delta z \tag{5.1}
$$

mit ∆*r*, ∆*z* als Wegdifferenz zwischen den beiden Durchstoßpunkten der Wicklung in einem Elementarquader.

Die Klemmenspannung eines Wicklungsstranges erhält man durch Integration der Teilspannungen ∆*U* längs des Polygonzuges, der die räumliche Anordnung der Wicklung beschreibt. Wie man den Abbildungen [5.1](#page-384-0) und [5.2](#page-385-0) entnimmt verläuft die Ständerwicklung innerhalb und außerhalb des Rechenbereiches. Die Feldkomponenten für *B* und *E* außerhalb des Rechenbereiches lassen sich anhand von Symmetrieüberlegungen aus den Feldkomponenten des Rechenbereiches herleiten.

Das Ergebnis dieser Rechnung liefert die Amplituden der drei Phasenspannungen und -verschiebungen:

 $|\underline{U}_1| = 10835 \,\text{V}; \quad \varphi_1 = -101.95 \,\text{°}$  $|\underline{U}_2| = 10842 \,\text{V}; \quad \varphi_2 = 138.11 \,\text{°}$  $|\underline{U}_3| = 10844 \,\text{V}; \quad \varphi_3 = 18.03 \,\text{°}.$ 

Für die gemittelte effektive Leerlaufspannung ergibt sich demnach

#### 5 Das Programmsystem PROFI

$$
U_0 = |\bar{U}| \cdot \frac{2}{\sqrt{2}} \cdot \sqrt{3} = 26552 \,\mathrm{V} \; .
$$

Bezogen auf die Nennspannung von 26 kV beträgt die Abweichung 2,1 %. Die Phasendifferenz zwischen den Spannungen beträgt fast genau 120 °. Eine Erklärung für die geringe Abweichung könnten die in Wirklichkeit unterschiedlichen Wickelköpfe der Erreger- und Turbinenseite sein. Für die Feldberechnung wurde vollständige Symmetrie der Evolventenwicklung angenommen. Eine weitere Fehlerquelle liegt in der Diskretisierung der Feldwerte, d. h. innerhalb eines Elementarquaders werden die Feldkomponenten als konstant angenommen. Man kann diesen Diskretisierungsfehler verringern in dem man den Feldverlauf in jedem Elementarquader interpoliert. Damit lassen sich in Gleichung [\(5.1\)](#page-386-0) die diskreten Feldkomponenten *E*<sup>r</sup> , *E*<sup>z</sup> durch stetige Funktionen ersetzen [\[42\]](#page-423-1).

Wird der Generator belastet erzeugen die Ständerströme ein Gegenfeld (Ankerrückwirkung), dessen Größe und Lage bezogen auf das Erregerfeld von den Phasenströmen, der Phasenverschiebung (Leistungsfaktor) und der sättigungsabhängigen Querreaktanz des Turboläufers abhängen. Mit diesen Größen lässt sich der sog. Polradwinkel bestimmen, der Winkel, um den sich der Läufer (Polrad) bei Belastung gegenüber der Leerlaufstellung verdreht. Statt den Läufer in der Feldberechnung zu verdrehen, kann man die Lageänderung durch eine zeitliche Verschiebung der Ständerströme berücksichtigen. Aus diesem Zeitpunkt ergeben sich die Momentanwerte der Ständerströme für die Feldberechnung. Der Erregerstrom muss der Belastung angepasst werden und ergibt sich z. B. aus dem Zeigerdiagramm der Maschine.

Mit dem im Kapitel [4.3](#page-373-0) beschriebenen Verfahren des Maxwell'schen Spannungstensors lassen sich aus der Feldberechnung die Kräfte der belasteten Maschine auf den Läufer ermitteln. Bei einem angenommenen Wirkungsgrad des Generators im Lastfall von 98 % und den Daten

$$
U_N = 26 \text{ kV}
$$
  $I_N = 11 \text{ kA}$   $\cos \varphi = 0.9$   $n = 3600 \text{ min}^{-1}$ 

ergibt sich rein rechnerisch ein Gesamtdrehmoment von

$$
M = \frac{\sqrt{3} U_N I_N \cos \varphi}{\eta 2\pi n} = \frac{\sqrt{3} \cdot 26 \,\text{kV} \cdot 11 \,\text{kA} \cdot 0.9 \cdot 60 \,\text{s}}{0.98 \cdot 2\pi \cdot 3600} \approx 1.2 \,\text{MNm} \,.
$$

Für das in Abb. [5.2](#page-385-0) sichtbare Läufer, viertel" beträgt das aus der Feldrechnung berechnete Drehmoment ca. 255 kNm, also insgesamt 4 · 0,255 MNm = 1,02 MNm. Die Abweichung von 15 % kann mehrere Ursachen haben:

#### 5.4 Drehmoment und Klemmenspannung eines Turbogenerators

- unsicheren Vorgabe der Querreaktanz und des Erregerstromes, beide Werte werden aus dem Zeigerdiagramm bestimmt, welches nur die Komponenten der Grundwelle beschreibt;
- die Ständerströme konzentrieren sich auf Linienströme jeweils für den Ober- und Unterstab und fließen mittig in der Nut; die Kräfte entstehen vorwiegend in den Zahnspitzen und -flanken;
- es werden Radialnuten statt parallelflankige Nuten angenommen.

Werner Fritz

## **6 Anwendungsbeispiele**

## **6.1 Vorbemerkung**

Anhand von mehreren kleinen und auch umfangreicheren Beispielen soll demonstriert werden, wie gut das Programmsystem PROFI klassische Probleme löst, so dass die numerische und die analytische Lösung sich sehr nahe kommen. Darüber hinaus aber soll gezeigt werden, wie man nunmehr in Bereiche vordringen kann, die einer analytischen Behandlung bisher verschlossen waren. Die Gründe dafür können ein unangemessen hoher Rechenaufwand oder auch ein fehlendes mathematisches Gerüst sein.

Vergleiche mit Messungen sind zwar immer notwendig, jedoch darf man nicht die Fehlerquote bei den Messergebnissen übersehen. Es gibt nur relativ wenige Messverfahren mit einem vernachlässigbaren Messfehler. Darum soll hier der Akzent auf Vergleiche mit klassisch gelösten Problemen liegen.

## **6.2 Doppelleitung**

<span id="page-390-0"></span>Die im Bild [6.1](#page-390-0) skizzierte Doppelleitung stellt ein solches Problem dar.

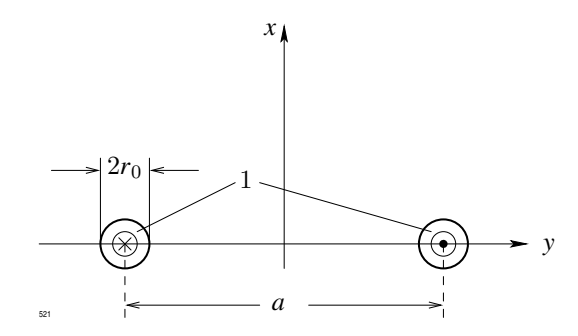

**Abb. 6.1:** Doppelleitung mit kreisförmigen Leiterquerschnitt, 1: Kupferleiter

#### 6 Anwendungsbeispiele

<span id="page-391-0"></span>Wenn der Radius der parallelen Leiter  $r_0 < a$  ist, gilt für die Kraft in y-Richtung nach [\[43\]](#page-423-2):

$$
F_y = \frac{\mu_0}{2\pi} \frac{l}{a} I^2 \ . \tag{6.1}
$$

Beschränkt man sich auf die Kraft pro Längeneinheit

$$
F_y^* = \frac{F_y}{l}
$$

und setzt anstelle von *I* die Stromdichte *S*<sup>z</sup> ein, wobei

<span id="page-391-1"></span>
$$
I = \pi r_0^2 S_z
$$

ist, dann verändert sich [\(6.1\)](#page-391-0) zu

$$
F_y^* = \frac{\mu_0 \pi r_0^4}{2 a} S_z^2 \,. \tag{6.2}
$$

Als Beispiel werde ein Doppelleitungssystem mit

$$
a = 100 \text{ mm}
$$
,  $r_0 = 10 \text{ mm}$ ,  $S_z = 2 \cdot 10^5 \text{ A/m}^2$ 

gewählt. Ergebnis:

$$
\begin{aligned}\n\text{Gl. (6.2)} & : F_y^* = 7,89 \cdot 10^{-3} \, \text{N} \\
\text{PROFI} & : F_y^* = 8,136 \cdot 10^{-3} \, \text{N} \, .\n\end{aligned}
$$

Die Abweichung beträgt etwa 3 %.

Nicht immer weisen parallel geführte Leiter einen kreisförmigen Querschnitt auf. Man denke z. B. an die parallel geführten Sammelschienen in einer Schaltanlage. Hier soll nun eine Doppelleitung mit quadratischem Querschnitt (Bild [6.2a\)](#page-392-0) untersucht werden, die dazu noch—in einem weiteren Schritt—mit einem Eisenmantel umgeben werden soll (Bild [6.2b\)](#page-392-1).

Um mit der einfachen Formel [\(6.2\)](#page-391-1) rechnen zu können, pflegt man den Leiterquerschnitt in einen flächengleichen aber kreisförmigen umzurechnen. Somit wird

$$
r_0 = \frac{b}{\sqrt{\pi}} \; .
$$

<span id="page-392-0"></span>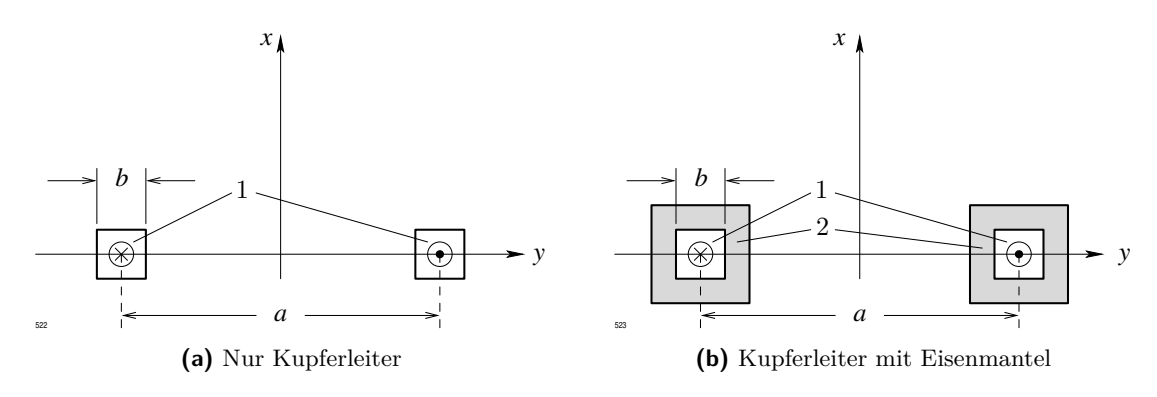

**Abb. 6.2:** Doppelleitung mit quadratischem Leiterquerschnitt; 1: Kupferleiter, 2: Eisenmantel

Setzt man dies in [\(6.2\)](#page-391-1) ein, so erhält man nun

<span id="page-392-2"></span><span id="page-392-1"></span>
$$
F_y^* = \frac{\mu_o b^4}{2 a \pi} S_z^2 \,. \tag{6.3}
$$

Die Daten dieses Systems lauten:

 $a = 100 \text{ mm}$ ,  $b = 20 \text{ mm}$ ,  $S_z = 2 \cdot 10^5 \text{ A/m}^2$ .

Ergebnis:

Gl. [\(6.3\)](#page-392-2) :  $F_y^* = 1,28 \cdot 10^{-2}$  N PROFI :  $F_y^* = 1,21 \cdot 10^{-2} \text{ N}.$ 

Es zeigt sich, dass [\(6.3\)](#page-392-2) ein um ca. 5,5 % von der PROFI-Rechnung abweichendes Ergebnis liefert. Quadratische Querschnitte darf man also für die Kraftberechnung in kreisförmige umwandeln, ohne einen allzu großen Fehler zu machen.

Wenn man auf die Idee kommt, die Leitung zu kapseln—also mit einem Eisenmantel zu umgeben—kann man kein analytisches Verfahren mehr benutzen, denn die Eisensättigung lässt sich nicht mathematisch vernünftig bewältigen. Hier helfen nur die numerischen Feldberechnungsprogramme, die Grenzen zu überwinden.

#### 6 Anwendungsbeispiele

Nun die Ergebnisse der numerischen Berechnung:

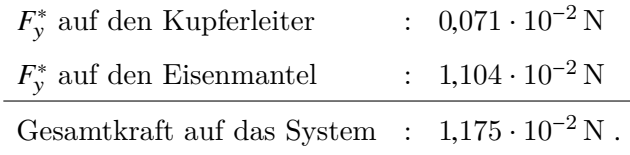

Am Kupferleiter greift nunmehr eine stark verringerte Kraft an; das Magnetfeld, in welchem er liegt, muß also stark reduziert worden sein. Eine ähnliche Situation kennzeichnet auch die Leiter in den Nuten elektrischer Maschinen. Die umgebenden Eisenzähne schirmen das Nutinnere nachhaltig ab. Allerdings ist die Gesamtkraft auf das System, wenn man den vorigen Fall mit in die Betrachtungen einbezieht, in etwa gleich geblieben. Nur die Kraftverteilung hat sich geändert.

Hier liegt also ein Ergebnis vor, das analytisch nur mit einer sehr hohen Fehlerquote hätte abgeschätzt werden können.

### **6.3 Nutquerfeld**

<span id="page-393-0"></span>Um die Nutstreuflüsse einer elektrischen Maschine bestimmen zu können, muss man die y-Komponente der Flussdichte im Innern der betrachteten Nut kennen. Bild [6.3](#page-393-0) zeigt die Skizze, die der nachstehenden analytischen Untersuchung und den Berechnungen mit PROFI zugrunde liegen soll.

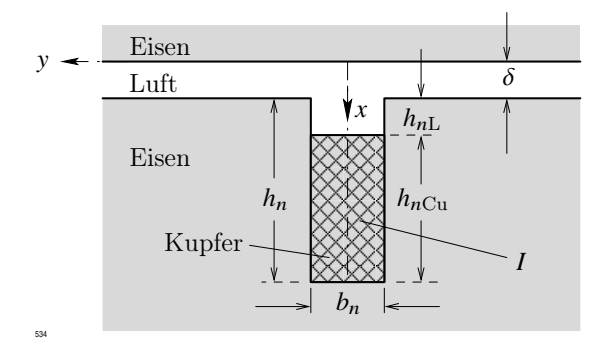

**Abb. 6.3:** Vereinfachte Maschinennut mit stromdurchflossenem Leiter

In einen Körper aus weichmagnetischem Eisen ist eine Rechtecknut eingefräst worden mit der Breite *b*<sup>n</sup> und der Höhe *h*n. Auf diesen Körper folgt ein Luftspalt mit der Länge  $\delta$  und dann wieder eine weichmagnetische Struktur. Damit ist die reale Umgebung einer echten Maschinennut einigermaßen zutreffend nachgebildet worden. Ein Kupferleiter mit der Höhe  $h_{n\text{Cu}}$  füllt die Breite der Nut vollständig aus und hat deshalb auch  $b_n$  als Breite. Bis zum Luftspalt muss man auf der *x*-Achse noch das Stück  $h_{nL}$  zurücklegen. In der Praxis benutzt man folgende Formeln für das sogenannte Nutquerfeld, für die Flussdichte in y-Richtung:

<span id="page-394-1"></span><span id="page-394-0"></span>
$$
\text{für } \delta \le x \le \delta + h_{n\text{L}}: \quad {}^{I}B_{y} = \mu_0 \frac{I}{b_n},\tag{6.4}
$$

$$
\text{für } \delta + h_{n\text{L}} \le x \le \delta + h_{n\text{L}} + h_{n\text{Cu}}: \quad {}^{II}B_y = \mu_0 \, \frac{h_{n\text{Cu}} - [x - (\delta + h_{n\text{L}})]}{h_{n\text{Cu}}} \, \frac{I}{b_n} \,. \tag{6.5}
$$

Der Übersichtlichkeit wegen wird eine neue Koordinate *x* <sup>∗</sup> = *x* − δ eingeführt. Die Beziehung [\(6.5\)](#page-394-0) lautet dann

<span id="page-394-2"></span>
$$
\text{für } h_{n\text{L}} \le x^* \le h_{n\text{L}} + h_{n\text{Cu}}: \quad {}^{II}B_y = \mu_0 \, \frac{h_{n\text{Cu}} - (x^* - h_{n\text{L}})}{h_{n\text{Cu}}} \, \frac{I}{b_n} \,. \tag{6.6}
$$

Für einen durchzuführenden Ergebnisvergleich erweist es sich als zweckmäßig, die Flussdichte generell bei einem Strom *I* = 10000 A zu betrachten, auch wenn die Ströme in den einzelnen Untersuchungsreihen diesen Wert übertreffen.

Nun die geometrischen Daten:

$$
b_n = 0.02\,{\rm m}\;;\quad h_{n{\rm Cu}} = 0.08\,{\rm m}\;;\quad h_{n{\rm L}} = 0.02\,{\rm m}\;;\quad \delta = 0.04\,{\rm m}\;.
$$

Als Ströme werden 10000 A (Fall 1), 40000 A (Fall 2), 80000 A (Fall 3) und 100000 A (Fall 4) vorgesehen. Für die analytische Berechnung mit den Formeln [\(6.4\)](#page-394-1) und [\(6.6\)](#page-394-2) nimmt man eine unendlich große Permeabilität der Eisenstruktur an; bei den Berechnungen mit PROFI ist diese von der Feldstärke *H* abhängig.

Gemäß [\(6.4\)](#page-394-1) ist

$$
{}^{I}B_{y} = 1,256 \cdot 10^{-6} \frac{10^{4}}{0,02} \text{ T} = 0,628 \text{ T}.
$$

Dieser Wert steht bis  $x_1^* = 0.02$  m an, dann erfolgt eine geradlinige Abnahme bis  $x_2^* = 0.1$  m auf Null (siehe Abb. [6.4,](#page-395-0) Kurvenzug 5).

Mit PROFI lässt sich also  $\mu_r$  feldstärkeabhängig einbeziehen. Bei  $I = 10000 \text{ A}$  ergibt sich ebenfalls ein  ${}^{I}B_{y}$  von 0,628 T. Man verzeichnet auch eine lineare Abnahme auf Null am

#### <span id="page-395-0"></span>6 Anwendungsbeispiele

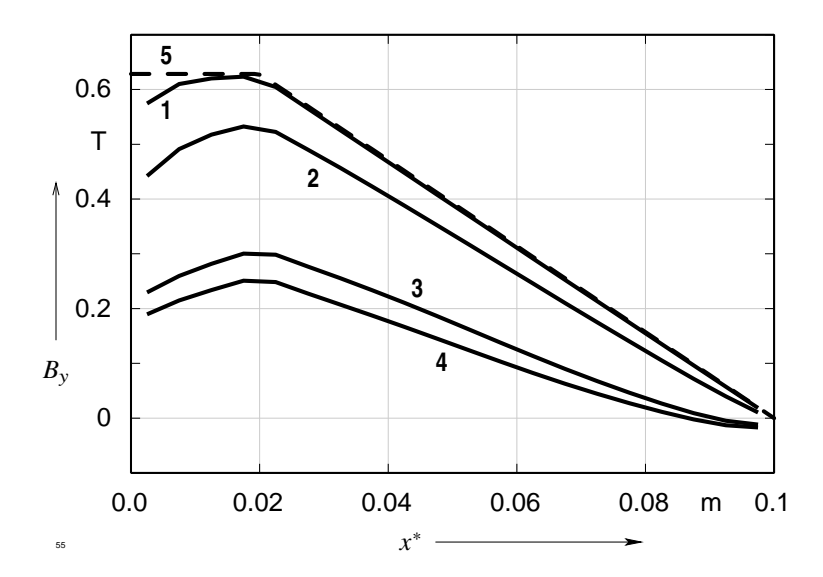

**Abb. 6.4:** Nutquerfeld, bezogen auf 10000 A; 1: bei 10000 A, 2: bei 40000 A, 3: bei 80000 A, 4: bei 100000 A, 5: gemäß [\(6.4\)](#page-394-1) und [\(6.6\)](#page-394-2)

Nutgrund wie bei der analytischen Rechnung. In Bild [6.4](#page-395-0) wird dieser Sachverhalt durch den Kurvenzug 1 dargestellt. Auch die Erhöhung des Stromes auf 40000 A lässt trotz des variablen  $\mu_r$  die Flussdichte nur unwesentlich sinken (Kurvenzug 2). Nennenswerte Veränderungen registriert man bei 80000 A und vor allem bei 100000 A (Kurvenzüge 3 und 4). Das Feld im Nutbereich oberhalb des Stabes ist dann nicht mehr konstant; je näher man dem Luftspalt kommt, desto tiefer sinkt die Flussdichte. Das ist offensichtlich eine Folge der starken Sättigung des Eisens in diesem Bereich. Bei 100000 A beobachtet man nicht nur einen weiteren Einbruch dieses Bereiches sondern auch noch negative Flussdichtewerte in der Nähe des Nutgrundes. Das Feld schließt sich nicht mehr im Eisen unter dem Nutgrund sondern es benutzt dazu sogar den Nutraum. Solch hohe Stromwerte können bei plötzlichen Kurzschlüssen auftreten.

Mit Hilfe einer numerischen Feldberechnung kann man also auch in solchen Extremfällen noch plausible Resultate gewinnen. Analytische Methoden müssen hier zwangsläufig versagen, weil sie die Sättigung nicht berücksichtigen können.
# <span id="page-396-0"></span>**6.4 Transiente Stromverdrängung im Kreiszylinder**

Bevor der Verlauf der beteiligten transienten Größen betrachtet und diskutiert wird, soll auch dieser Teil von PROFI erst getestet werden. Da kein analytisches Programm zur Verfügung steht, das Übergangsvorgänge in einem Kreiszylinder zu berechnen gestattet, muss auf analytische Systeme zurückgegriffen werden, die nur eine stationäre Lösung der Stromverdrängung beinhalten. Ein solches findet man in [\[43\]](#page-423-0). Im Folgenden werden nur die wichtigsten Gleichungen ohne weitere Erklärung gebracht. Falls eine Vertiefung notwendig ist, sei auf das gerade erwähnte Kapitel verwiesen.

#### **Komplexes Eindringmaß:**

$$
\underline{k} = (1 - j) \sqrt{\pi f \kappa \mu_0}
$$
  

$$
\underline{k}^2 = -j 2 \pi f \kappa \mu_0
$$

**Stromdichte und elektrische Feldstärke:**

$$
\underline{S}(r) = \frac{\underline{k} \underline{I}}{2 \pi r_0} \frac{\mathbf{J}_0(\underline{k} r)}{\mathbf{J}_1(\underline{k} r_1)}
$$

$$
\underline{E}(r) = \frac{\underline{S}(r)}{\kappa}
$$

**Tangentialkomponente der magnetischen Feldstärke:**

$$
\underline{H}_{\varphi}(r)=\frac{1}{\mathrm{j}\,2\pi\,f\,\mu_0}\frac{\mathrm{d}\,\underline{E}(r)}{\mathrm{d}\,r}=\frac{\underline{I}}{2\pi\,r_o}\,\frac{\mathrm{J}_1(\underline{k}\,r)}{\mathrm{J}_1(\underline{k}\,r_1)}
$$

Die vorstehenden Gleichungen werden zu einem kleinen Fortran 90-Programm zusammengestellt, dem ein Algorithmus für die Berechnung der komplexen Besselfunktionen beigestellt wird. Diese Funktionen liegen in Gestalt von Reihensummen vor und werden gemäß der Maschinengenauigkeit berechnet.

.

Aus dem komplexen Wert der Feldstärke bestimmt man ihre Amplitude  $\hat{H}_{\varphi}$  und ihre Phasenverschiebung gegenüber der treibenden Spannung  $\psi_{\varphi}$ .

Mit diesen beiden Größen erhält man den Augenblickswert des eingeschwungenen Zustandes zu

<span id="page-397-0"></span>
$$
H_{\varphi}(t) = \hat{H} \cos(2\pi f t + \psi_{\varphi}). \qquad (6.7)
$$

Nun die Daten des durchgerechneten Zylinders:

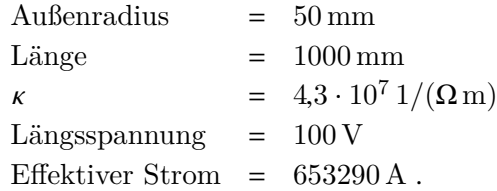

Der sich einstellende Strom bei PROFI, wo mit eingeprägter Längsspannung gearbeitet wird, und der beim halbnumerischen Verfahren verwendete, das mit eingeprägtem Strom läuft, sind gleich groß.

<span id="page-397-1"></span>Es wird nun ein Zeitpunkt *t*<sup>1</sup> herausgegriffen, an welchem sowohl die Tangentialkomponente der Feldstärke im Leiterinnern gemäß [\(6.7\)](#page-397-0) als auch von PROFI errechnet wird. Den Vergleich gibt Bild [6.5](#page-397-1) wieder.

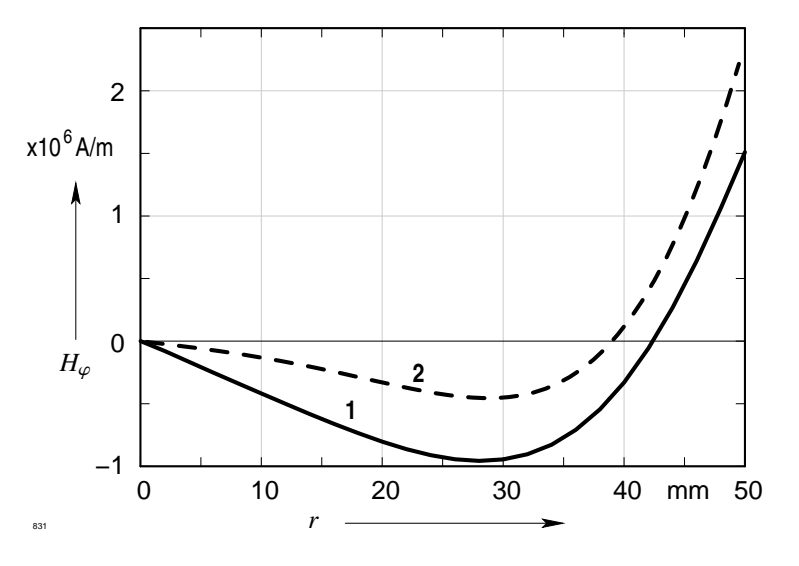

**Abb. 6.5:** Augenblickswerte der tangentialen Feldstärke  $H_{\varphi}(r)$  zum Zeitpunkt  $t_1$ ; 1: numerisch (PROFI), 2: halbnumerisch

Man bemerkt eine große Ähnlichkeit der Kurvenzüge aber keine Deckungsgleichheit. Darüber darf man nicht erstaunt sein, denn verglichen werden ein rein numerisches Verfahren—PROFI—und das halbnumerische mit Besselfunktionen, deren Reihensummen nur eine endliche Anzahl von Gliedern aufweisen. Im Lichte dieser Überlegungen kann man die Übereinstimmung als durchaus befriedigend betrachten. Ebenso nahe—etwa 10 % Abweichung—kommen sich die stationären ohmschen Verluste:

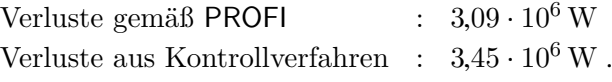

Bei dem Feldstärkevergleich betrachtet man einen Zeitaugenblick, bei der Verlustbetrachtung eine Periode—also 20 ms. In beiden Fällen stellt sich nur eine relativ geringe Abweichung ein, so dass man auch dem eigentlichen Ergebnis, das nur PROFI liefert, trauen kann—dem transienten Verlauf des Stromes im Einschaltaugenblick unter Berücksichtigung der Stromverdrängung, im Bild [6.6](#page-398-0) dargestellt. Die eingeprägte Längsspannung

<span id="page-398-0"></span>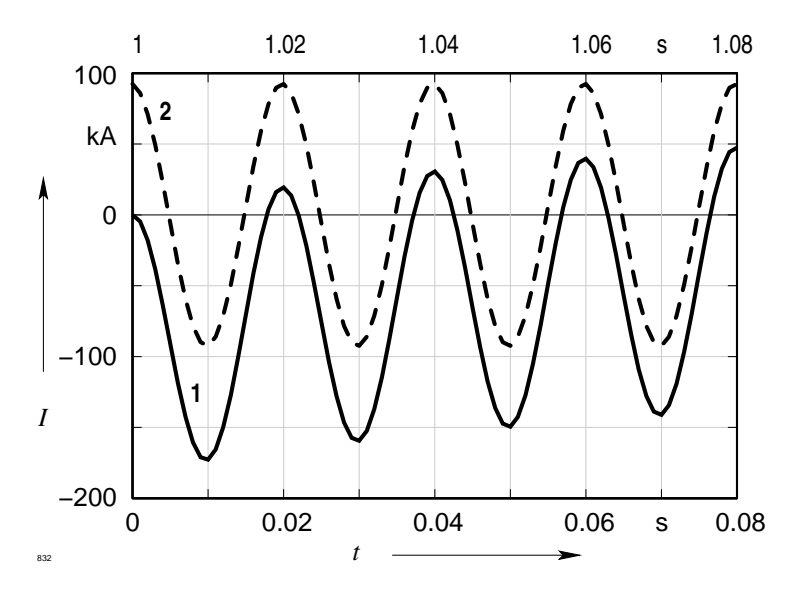

**Abb. 6.6:** Transienter und stationärer Gesamtstrom; die treibende Spannung beginnt im Nulldurchgang; 1: transient, 2: stationär

beginnt mit ihrem positiven Nulldurchgang. Auch der antwortende Strom fängt bei Null an, strebt sein absolutes Minimum an und klingt langsam ab. Er nähert sich dem stationären Verlauf.

Mit Hilfe der transienten Berechnung in PROFI kann man also Aussagen über die

<span id="page-399-1"></span>Kraftentwicklung bei Schaltvorgängen in Systemen gewinnen, die Massivleiter mit Stromverdrängungserscheinungen aufweisen.

# **6.5 Kraftwirkungen auf die Zähne einer Maschine**

<span id="page-399-0"></span>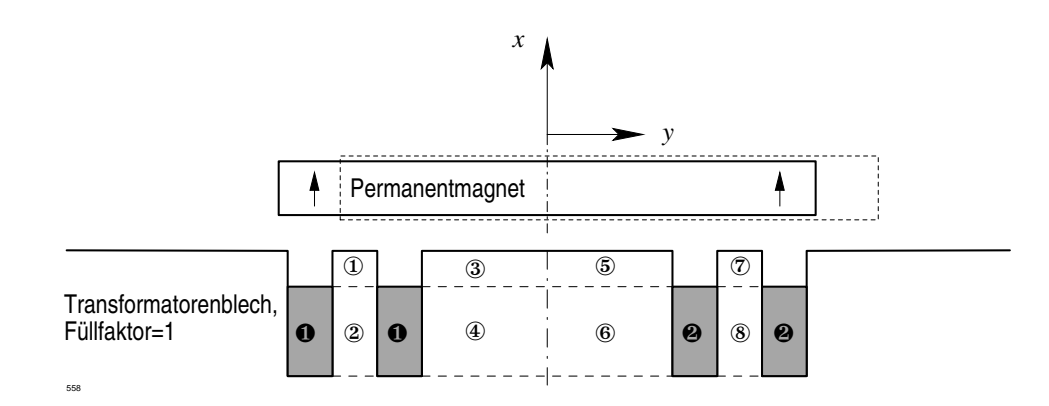

**Abb. 6.7:** Skizze einer statischen Maschine; ①, ②, . . . : Rechenpunkte, siehe auch Tabellen [6.1](#page-400-0) bis [6.3;](#page-402-0)  $\bullet$ : Stromdurchflossener Leiter mit +10 A/mm<sup>2</sup>,  $\bullet$ : Stromdurchflossener Leiter mit  $-10$  A/mm<sup>2</sup>

Die zu untersuchende Anordnung ist in Bild [6.7](#page-399-0) skizziert: in einem kartesischen System mit den Koordinaten *x* und y findet man eine ferromagnetische Struktur, in welcher 4 Nuten eingefräst sind. Zwischen den Nuten erkennt man einen schmalen Zahn, zwischen dem linken und rechten Nutpaar einen breiten Zahn. Durch die Mittellinie wird der breite Zahn in eine linke und in eine rechte Hälfte unterteilt. In den Leitern des linken Nutpaares fließt jeweils ein Strom mit einer positiven Stromdichtekomponente, in den Leitern des rechten Nutpaares hat der Strom eine negative Stromdichtekomponente. Das auf diese Weise erzeugte Magnetfeld weist mit seiner *x*-Komponente in die negative *x*-Richtung. Oberhalb der Eisen-Struktur wird ein in positiver *x*-Richtung magnetisierter Permanentmagnet angebracht, der 2 Lagen annehmen kann. Die erste Lage ist symmetrisch zur Mittellinie, die zweite—gestrichelt gezeichnet—asymmetrisch dazu.

Liegt der Magnet symmetrisch hat man es mit einer Permanentpol-Synchronmaschine zu tun, die mit einer reinen Blindlast fährt; Ständer- und Läuferradialfeld arbeiten einander genau entgegen. In der asymmetrischen Lage hat man sozusagen eine Maschine mit einer Blind- und Wirkbelastung vorliegen. In diesem Fall muss sich auch ein Drehmoment entwickeln, d. h. es muss eine Kraftkomponente in y-Richtung auftreten. Diese ist im ersten Fall gleich Null.

Wenn der Magnet nach rechts bewegt wird, muss im genuteten Teil eine nach links—also in negativer y-Richtung—weisende Kraft auftreten.

Die Zahlenwerte in den Tabellen [6.1](#page-400-0) bis [6.3](#page-402-0) stellen bezogene Werte der mit PROFI berechneten Werte dar. Es gilt

$$
f^* = \frac{F^*}{F_{\text{Bez}}} \quad \text{mit} \quad F_{\text{Bez}} = 1 \,\text{kN} \; .
$$

<span id="page-400-0"></span>**Tabelle 6.1:** Bezogene längenspezifische Kraftkomponenten bei symmetrisch angeordnetem Magnet (reine Blindbelastung)

| Rechenpunkt <sup><math>a</math></sup> | $^{\textcircled{\footnotesize{1}}}$ | $\circled{3}$ | $\circledS$  | $\circledcirc$ |  |
|---------------------------------------|-------------------------------------|---------------|--------------|----------------|--|
| $f_x^*$                               | $-1.975$                            | 7.559         | 7.559        | $-1.975$       |  |
| $f_{y}^*$                             | 0.639                               | $-2.314$      | 2.314        | $-0.639$       |  |
| Rechenpunkt                           | ☺                                   | ⊕             | $^\circledR$ | $\circledS$    |  |
| $f_x^*$                               | $-9.575$                            | 2.037         | 2.037        | $-9.575$       |  |
| $f_{y}^*$                             | 6.054                               | $-0.550$      | 0.550        | $-6.054$       |  |

<sup>a</sup> Lage der Rechenpunkte siehe Abb. [6.7](#page-399-0)

Die Ergebnisse können nun diskutiert werden.

**Tabelle [6.1](#page-400-0)**. Da die Summe aller y-Komponenten Null ergibt, kann sich kein Drehmoment entwickeln, wie es auch sein muss.

**Tabelle [6.2](#page-401-0)**. An dem Erscheinungsbild hat sich nichts wesentliches geändert; nur dass jetzt durch das Verrücken des Magneten der rechte Strukturbereich stärker belastet ist und dass jetzt eine resultierende y-Komponente auftritt, die entgegengesetzt zur Bewegungsrichtung des Magneten weist. Hier wirkt also das Reaktionsprinzip.

**Tabelle [6.3](#page-402-0)**. Der schmale Zahn links und rechts wurde mit einem Material konstanter Permeabilitätszahl ausgerüstet.  $\mu_r$  wurde von 1000 bis 5000 mit einer Zwischenstufe

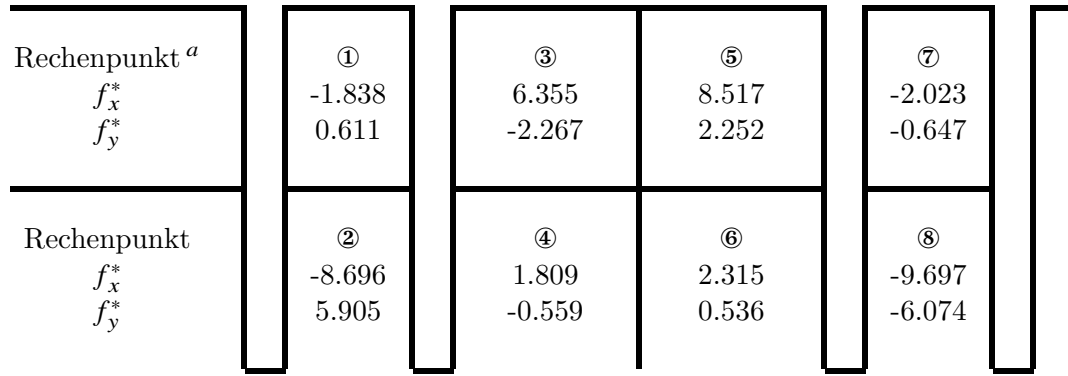

<span id="page-401-1"></span><span id="page-401-0"></span>**Tabelle 6.2:** Bezogene längenspezifische Kraftkomponenten bei unsymmetrisch angeordnetem Magnet (Wirk- und Blindbelastung)

<sup>a</sup> Lage der Rechenpunkte siehe Abb. [6.7](#page-399-0)

variiert. Zum Vergleich findet man in der Spalte  $\mu_r = \mu_r(H)$  die entsprechenden Werte aus Tabelle [6.1.](#page-400-0) Bei  $\mu_r = 1000$  kann man kaum eine Veränderung feststellen, bei 2000 entartet die *x*-Komponente im unteren Zahnbereich. Der Kopfbereich bleibt nahezu unbeeinflusst. Erst bei 5000 stellen sich wesentliche Veränderungen ein, die auf eine massive Feldverzerrung durch diese Maßnahme hindeuten. Ferromagnetische Strukturen kann man also nur sehr bedingt mit konstanten Permeabilitätszahlen beschreiben. Das ist auch heute nicht mehr notwendig, weil genügend Verfahren zur Verfügung stehen, die nichtlineare Materialeigenschaften berücksichtigen können.

# **6.6 Transiente Zylinderspule**

## **6.6.1 Auslegung**

Es soll eine Zylinderspule untersucht werden mit den Konstruktionsdaten gemäß Tabelle [6.4.](#page-403-0) Aus diesen Daten ergeben sich nun die Kenngrößen der Spule. *L* wird bestimmt

|                          | $\mu_r = \mu_r(H)$          |                |                                     | $\mu_r = 1000$                                                                        |       | $\mu_r = 2000$ | $\mu_r = 5000$ |          |
|--------------------------|-----------------------------|----------------|-------------------------------------|---------------------------------------------------------------------------------------|-------|----------------|----------------|----------|
| Rechenpunkt <sup>a</sup> | $^\mathrm{\textregistered}$ | $^{\circledR}$ | $^{\textcircled{\footnotesize{1}}}$ | $^{\circledR}$                                                                        |       | $^{\circledR}$ |                | 2        |
| J x                      |                             |                |                                     | $-1.975$   $-9.575$   $-1.805$   $-9.683$   $-2.153$   $-9.804$   $-2.874$   $-9.878$ |       |                |                |          |
|                          | 0.639                       | 6.054          | 0.621                               | 6.019                                                                                 | 0.648 | 6.064          | 0.664          | $-6.092$ |

<span id="page-402-0"></span>**Tabelle 6.3:** Bezogene längenspezifische Kraftkomponenten als Funktion von  $\mu_r$ ; reine Blindbelastung, nur linker schmaler Zahn

<sup>a</sup> Lage der Rechenpunkte siehe Abb. [6.7](#page-399-0)

unter den Voraussetzungen gemäß [\[43,](#page-423-0) S. 282, Gl. (28.11)]. Für  $\mu_r = 50$  ergeben sich:

$$
R = 0,0208 \frac{5000 \cdot 0,191}{1} \Omega = 20 \Omega
$$
  
\n
$$
L = 5000^{2} \frac{50 \cdot 1,256 10^{-6} \cdot \pi \cdot 0,02^{2}}{0,4} \Omega s = 4,93 \Omega s
$$
  
\n
$$
\tau = \frac{4,93}{20} s \approx 0,246 s.
$$

Selbstverständlich kann man nur für eine konstante Permeabilität einen Wert für *L* vorherberechnen.

# **6.6.2 Plötzliche Aufschaltung einer Gleichspannung**

Es sollen nun 2 Fälle dargelegt werden:

- 1. die Permeabilität des Eisenkernes ist von der Feldstärke abhängig (nichtlinearer Fall),
- 2. die Permeabilitätszahl des Eisens ist konstant und gleich 50.

Eine Spannung von 300 V wird jeweils sprungartig aufgeschaltet. Es handelt sich also um einen Gleichspannungsstoß.

Der sich jeweils einstellende transiente Strom ist in Bild [6.8](#page-404-0) dargestellt. Bei feldstärkeabhängigem µ<sup>r</sup> erreicht der Strom nach sehr kurzer Zeit den stationären Wert von 15 A (Kurve 1). Dies Verhalten zu kennen, ist wichtig für Regelkreise, in denen Schaltvorgänge

<span id="page-403-0"></span>

| Querschnitt des Kupferdrahtes:  | $A_{\rm Cu} = 1 \,\rm mm^2$                                                        |
|---------------------------------|------------------------------------------------------------------------------------|
| Windungszahl:                   | $N = 5000$                                                                         |
| Kupfer-Füllfaktor:              | $a_{\rm Cu} = 0.6$                                                                 |
| gesamter Spulenquerschnitt:     | $A_{\text{ges}} = \frac{5000 \cdot 1}{0.6}$ mm <sup>2</sup> = 8330 mm <sup>2</sup> |
| axiale Länge der Spule:         | $l_{\text{Sp}} = 400 \,\text{mm}$                                                  |
| Höhe des Drahtpaketes:          | $h_{\text{Cu ges}} = \frac{8330}{400}$ mm = 20.8 mm                                |
| Eisenkerndurchmesser der Spule: | $d_{\rm K} = 40$ mm                                                                |
| Innenradius des Kupferpaketes:  | $r_{\text{Cu}i} = 20 \,\text{mm}$                                                  |
| Außenradius:                    | $r_{\text{Cua}} = 40,8 \text{ mm}$                                                 |
| mittlerer Radius:               | $\bar{r}_{\rm Cu} = 30.4 \,\rm mm$                                                 |
| mittlere Länge einer Windung:   | $l_{\rm w} = 2 \pi \cdot 0.0304 \,\mathrm{m} = 0.191 \,\mathrm{m}$                 |

**Tabelle 6.4:** Daten einer Zylinderspule

an Eisendrosseln erfolgen. Da die Dynamik in solchen Kreisen immer mehr gesteigert wird, spielen Anfangsvorgänge eine immer größere Rolle. Solch ein Verlauf, wie der hier gezeigte, lässt sich nur schwer in ein System integrieren, das von Linearisierungen lebt wie fast alle regelungstechnischen Systeme.

Der Stromverlauf bei konstantem  $\mu_r$  liefert mindestens auf den ersten Blick keine Überraschung (Kurve 2). Er wird offensichtlich durch eine Exponentialfunktion bestimmt, wie es die analytische Betrachtungsweise vorhersagt. Die Überraschung liegt in der Zeitkonstanten τ. Sie liegt, wie man leicht verifizieren kann, bei etwa 0,11 s und nicht bei den vorher berechneten 0,246 s. Man fragt nach den Gründen. Gemäß [\[43\]](#page-423-0) liegt bei sehr langen Zylinderspulen der magnetische Widerstand hauptsächlich im Innenraum. Man könnte meinen, dass diese Annahme auch hier zutrifft, denn die Spulenlänge von 400 mm ist sicherlich groß gegenüber dem mittleren Radius von 30,4 mm. Das bedeutet weiterhin, dass der magnetische Spulenfluss mit allen Windungen verkettet ist.

Man betrachte nun Bild [6.9.](#page-405-0) Man erkennt, dass dies keineswegs der Fall ist. Mit allen Windungen ist nur ein relativ geringer Flussanteil verkettet. Auf Grund dieses Feldbildes kann man nur von einer kurzen Zylinderspule sprechen, deren Induktivität nicht mit der obigen Gleichung bestimmt werden kann. Für diesen Fall muss man deswegen mit einer wesentlich geringeren Windungszahl rechnen. Fazit: man muss bei der *L*-Berechnung von Zylinderspulen auch bei konstantem  $\mu_r$ —also auch im Fall einer Luftspule—vorsichtig sein.

<span id="page-404-1"></span><span id="page-404-0"></span>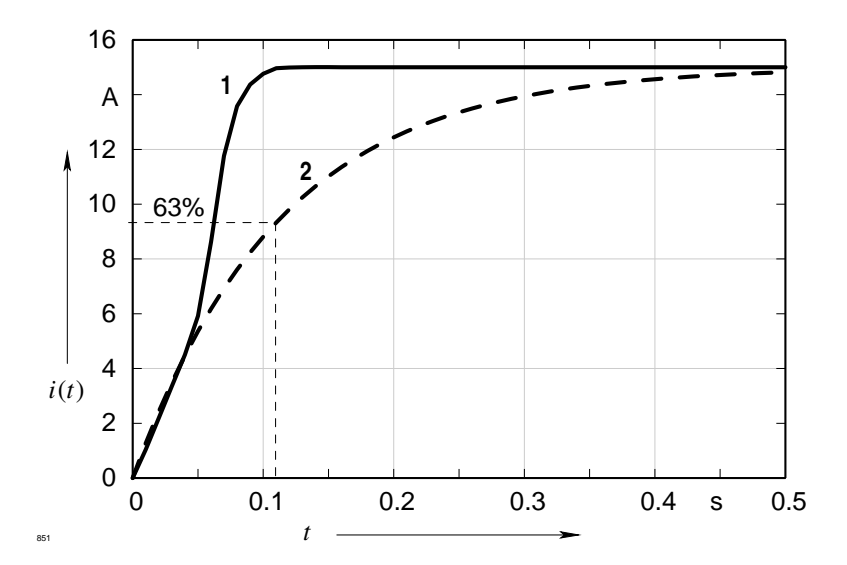

**Abb. 6.8:** Gleichspannungsstoß auf eine Zylinderspule mit Eisenkern; 1:  $\mu = \mu(H)$ , 2:  $\mu = \text{const}$ 

# **6.7 Untersuchung eines Permanentpolgenerators**

# **6.7.1 Vorbereitungen**

Synchronmaschinen mit Permanentmagneten im Läufer sind auf dem Weg zu immer größeren Einheitenleistungen. In der nun folgenden Abhandlung wird von einer konventionellen Turbo-Synchronmaschine—einem Turbogenerator mit einer ausgeprägten Wicklung im Läufer—ausgegangen. Diese Maschine hat eine Nennscheinleistung  $S_N$  von 2500 kVA bei einer Nennspannung  $U_N$  von 1050 V. Sie läuft an einem 50-Hz-Netz mit  $3000$  U/min. Sie weist also nur 2 Pole auf. In ihrem Luftspalt  $\delta$  von 16 mm erreicht bei einem Leerlauf mit Nennspannung die Luftspaltinduktions-Grundwelle einen Maximalwert  $\hat{B}_{L1}$  von 0,718 T.

Für den Umbau zu einem Permanentpolgenerator wird der Ständer mit *N* = 36 Nuten unverändert gelassen. Der Läufer jedoch soll nunmehr aus einem ungenuteten Eisenzylinder bestehen, der auf seiner Oberfläche 2 radial entgegengesetzt magnetisierte Permanentmagnete mit einer Höhe  $h_M = 10$  mm und einer Breite, die jeweils in etwa einer Polteilung entspricht, trägt. Sie verkleinern den geometrischen Luftspalt auf 6 mm. Zwischen den Magneten wird kein magnetisches Material vorgesehen, es bleibt eine Lücke mit einer Tiefe, die der Magnethöhe entspricht.

<span id="page-405-0"></span>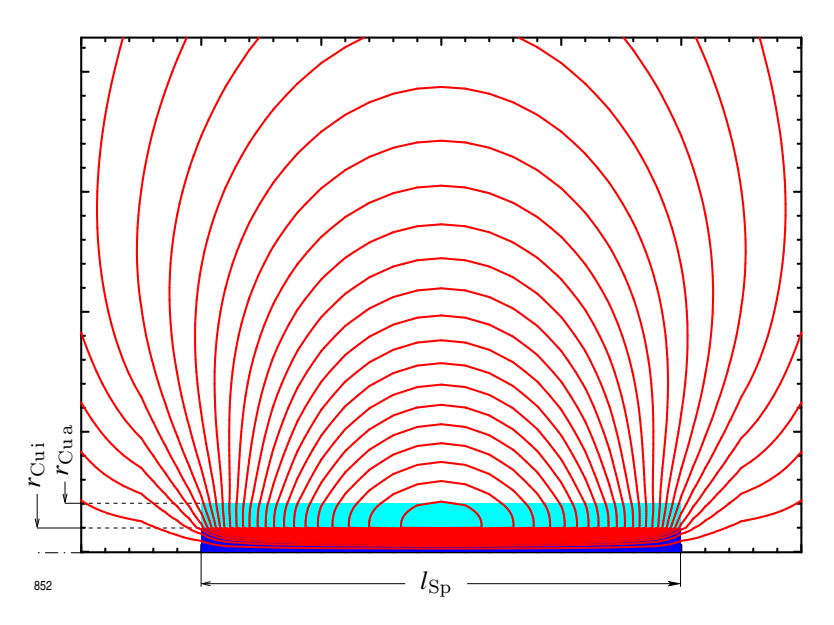

**Abb. 6.9:** Magnetfeld einer Zylinderspule mit Eisenkern

Die Materialdaten gehen aus [\[44\]](#page-423-1) hervor. Es handelt sich um VACODYM 370 HR bei 60 ℃. Bei einer Kaltgastemperatur von 40 ℃ kann es durch Reibung zu einer Aufwärmung kommen. Die Endtemperatur wird deshalb auf 60 ℃ geschätzt. Aus Abbildung [6.10](#page-406-0) kann man die *H*-*J*-Kennlinie des Magnetmaterials ersehen.

Der Ständer setze sich aus Dynamoblech IV mit einer Verlustziffer von 1,7W/kg. Für den Läufer wird das bekannte Wellenmaterial vorgesehen.

## **6.7.2 Leerlaufbetrachtungen**

Im Leerlauf der Maschine ist der Ständer nicht mit einem Strom beaufschlagt. Das, was die Permanentmagnete in der Ständerwicklung als Spannung induzieren, ist messbar. Diese Spannung versieht man mit dem Attribut induziert und entspricht auch der sogenannten Polradspannung. Wenn es sich auch um Permanentmagnete handelt, so darf man nicht annehmen, dass diese Polradspannung für beliebige Belastungsfälle ihren Wert beibehält. Der richtet sich nach den jeweiligen Sättigungsverhältnissen im magnetischen Kreis. Konstant bleibt, wenn man den Magnet nicht über seine Grenzen hinaus belastet, nur seine Magnetisierung.

<span id="page-406-0"></span>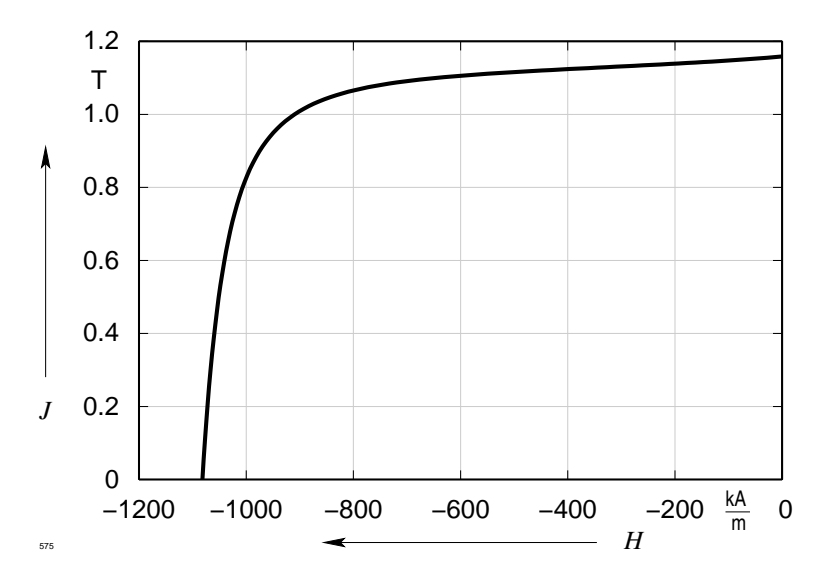

**Abb. 6.10:** Daten des Permanentmagnet-Materials VACODYM 370 HR bei 60 ℃

Da die Maschine hinreichend lang ist, werden die elektrischen Gegebenheiten nur in der Mitte mit zweidimensionalen PROFI-Rechnungen untersucht. Die Ergebnisse der Durchrechnung für den Leerlauf ersieht man aus den Bildern [6.11](#page-407-0) bis [6.13.](#page-409-0)

**Bild [6.11](#page-407-0)** Kurve 1 stellt den von PROFI berechneten radialen Feldverlauf im Luftspalt zwischen den Magneten und den Statorzähnen dar. Deutlich ist der Einfluss der Ständernutung sowie die Induktionsspitzen an den Zahnecken/Nutflanken zu erkennen. Aus diesen Werten wird mittels Fourieranalyse die Amplitude der dazugehörigen Grundwelle (Kurve 2) ermittelt. Wie man leicht feststellen kann, arbeitet der Magnet nicht in seinem Energiemaximum. Dies sollte bei konkreten Auslegungen eigentlich gewährleistet sein, weil dann das nicht gerade preisgünstige Material richtig ausgenutzt wird. Man darf allerdings dies nicht überschätzen, denn bei Belastung wandert der Arbeitspunkt aus dem Optimum heraus. Hier wurde auf eine Optimierung kein Wert gelegt, weil es um das Aufzeigen prinzipieller Züge geht.

**Bild [6.12](#page-408-0)** Die treibende Spannung des Magneten (Kurve 1) ist negativ und entspricht betragsmäßig der Summe aus Luftspaltspannung (Kurve 2) und dem Spannungsabfall im Eisen (Kurve 3), wie es auch sein muss, denn die Durchflutung des magnetischen Kreises muss 0 sein. Im Gegensatz zu Abbildung [6.11](#page-407-0) wurden die magnetischen Spannungen

<span id="page-407-0"></span>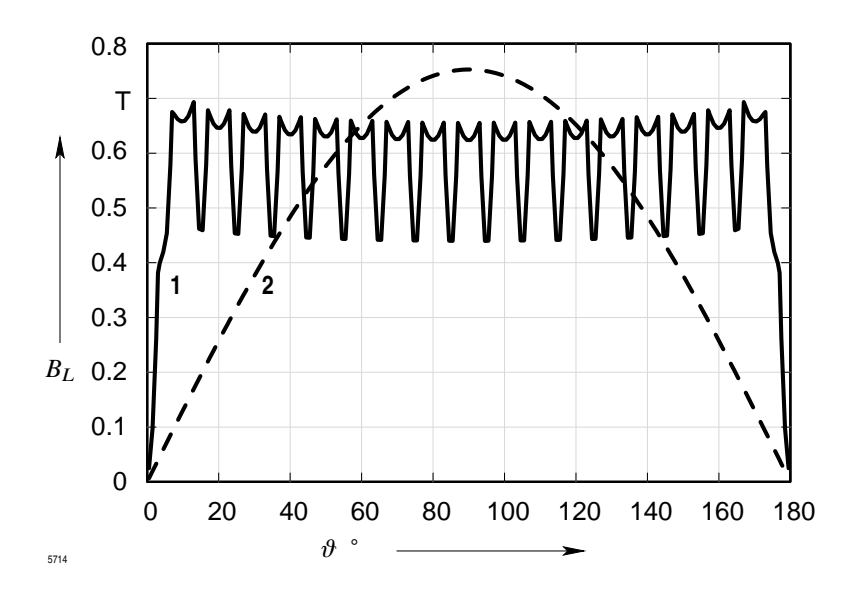

**Abb. 6.11:** Luftspaltinduktion (1) und dazugehörige Grundwelle (2) im Leerlauf

 $\int \mathbf{H} \, \mathrm{d} s$  an diskreten Stellen berechnet. Der prinzipielle Feldverlauf ist jedoch identisch mit dem in Kurve 1 in Abb. [6.11](#page-407-0) dargestellten.

Im Vergleich zur Luftspaltspannung ist der Spanungsabfall im (halben) magnetischen Kreis gering: die Maschine ist im Leerlauf also schwach gesättigt. Das muss nicht mehr zutreffen, wenn die Ständerwicklung Ströme führt.

**Bild [6.13](#page-409-0)** Hier sieht man das bekannte Feldbild eines leerlaufenden Turbogenerators, wobei nur die in der Mitte liegenden Ständerzähne vollständig radial vom Fluss durchzogen werden. Man kann am linken und rechten Rand die kleine Pollücke erkennen und man kann sich fragen, ob Hochleistungsmagnete dieses Kalibers überhaupt gefertigt und verarbeitet (!) werden können. Auch das soll hier des Zieles wegen bejaht werden.

## **6.7.3 Die Maschine wird belastet**

#### **Reduzierung der Betrachtungsweise**

Für die numerische Berechnung ist es gleichgültig, wie die Magnetisierung und andere Einflussgrößen vom Ort und von der Zeit abhängen. Sie kann die Gegebenheiten so,

<span id="page-408-0"></span>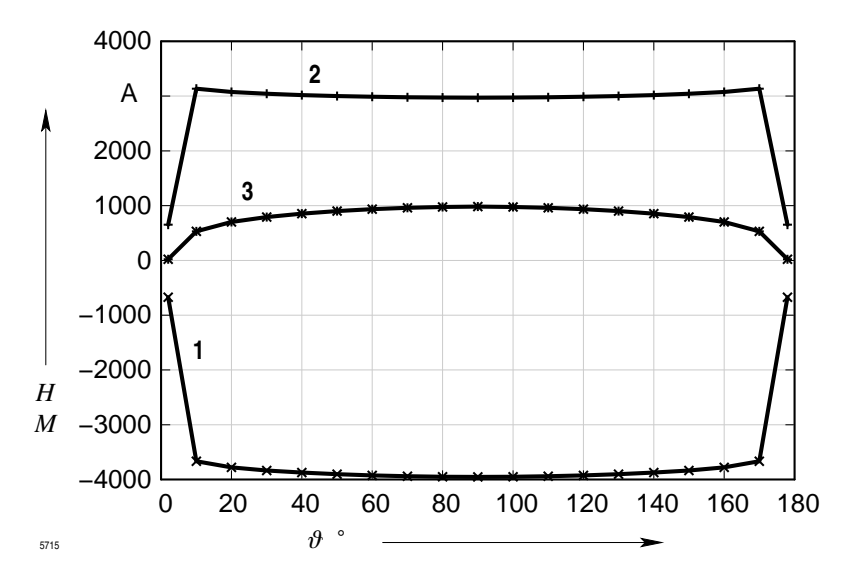

**Abb. 6.12:** Magnetische Spannung im Leerlauf; 1:  $M_{\text{PM}}$ , 2:  $H_{\text{Luff}}$ , 3:  $H_{\text{Fe}} = -H_{\text{Luff}} - M_{\text{PM}}$ 

wie sie sind, verarbeiten. Das hat den großen Vorteil der Realitätsnähe, nachteilig ist in vielen Fällen aber die Erschwerung einer physikalischen Diskussion. Man erkauft die Realitätsnähe mit einem Nichterkennen der Zusammenhänge. Bei den meisten analytischen Betrachtungen ist es umgekehrt. Wenn man sich bei einer Synchronmaschine auf eine Grundwellenbetrachtung einlässt, können auch numerische Ergebnisse einleuchtende Antworten ergeben. Man kann dann auch die wichtige Zeigerbetrachtung ins Spiel bringen, die der Anschauung und dem Gedankenspiel außerordentlich förderlich ist. Allerdings bedeutet das eine Reduzierung der wahren Verhältnisse, was man nicht vergessen darf.

#### **Läuferfester Standpunkt**

Rotiert ein theoretischer Beobachter mit dem Läufer, dann steht aus seiner Sicht das Ständerdrehfeld. Es verändert nur seine Lage, wenn sich die Art und Höhe der Belastung ändern. Es ist nun sehr wichtig, für das Ständerdrehfeld eine definierte Anfangslage einzustellen, zu der man alle Lageänderungen in Beziehung setzen kann.

Wenn man den ohmschen Ständerwicklungswiderstand vernachlässigt—das soll auch hier der Fall sein—dann ist im dreipoligen Kurzschluss die Grundwelle des Ständerdrehfeldes genau entgegengesetzt zur Grundwelle des vom Läufer ausgehenden Feldes. Das Ständerdrehfeld wird von den 3 Strangströmen gebildet. Man muss nun einen Zeitpunkt *t*<sup>k</sup> bei

<span id="page-409-0"></span>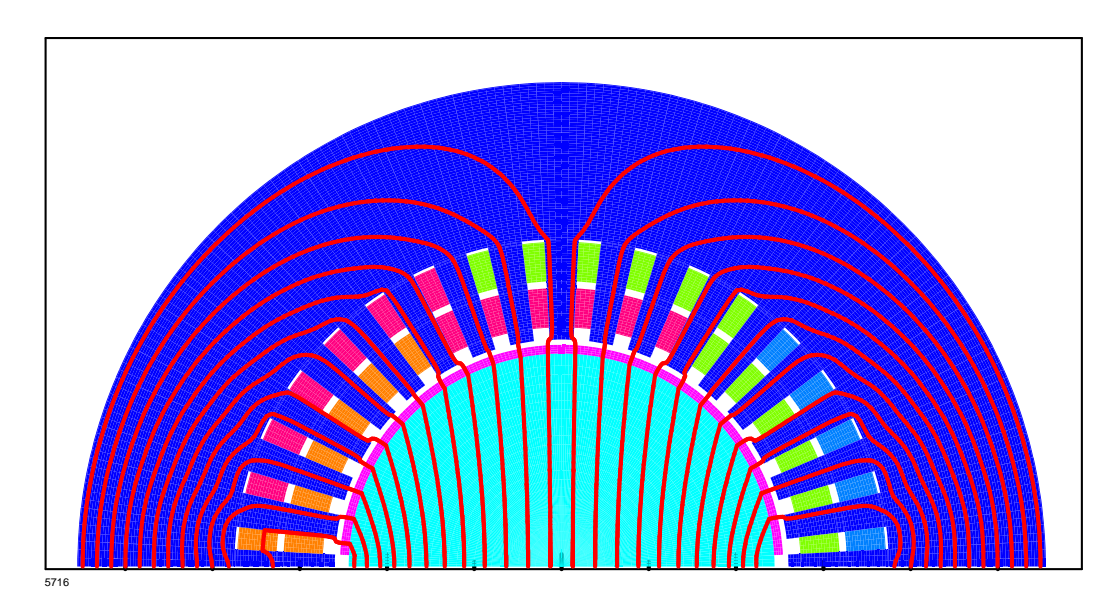

**Abb. 6.13:** Magnetfeld der Maschine im Leerlauf

den zeitabhängigen Strömen finden, der zu der gerade beschriebenen Kurzschlusskonstellation der Drehfelder führt. Das ist nicht so ganz einfach; leider würde die Beschreibung des Verfahrens zu weit vom Weg wegführen, so dass darauf verzichtet werden soll. Als Ergebnis erhält man

 $\omega t_k = -5^\circ$ 

Das heißt, die 3 Strangströme

$$
I_1(t_k) = \hat{I} \cos \omega t_k
$$
  
\n
$$
I_2(t_k) = \hat{I} \cos (\omega t_k - 120^\circ)
$$
  
\n
$$
I_3(t_k) = \hat{I} \cos (\omega t_k + 120^\circ)
$$

erzeugen gemäß dem vorgegebenen Wicklungsschema ein räumlich verteiltes Drehfeld, dessen Grundwelle entgegengesetzt zu der des Läuferfeldes ist.

Für beliebige Lagen des Ständerdrehfedes gilt dann:

<span id="page-409-1"></span>
$$
\omega t_B = 90^\circ - \psi + \omega t_k \tag{6.8}
$$

### 6.7 Untersuchung eines Permanentpolgenerators

und

<span id="page-410-1"></span>
$$
\psi = \varphi^* + \beta^* \tag{6.9}
$$

$$
\psi = \varphi + \beta, \tag{6.10}
$$

<span id="page-410-0"></span>wobei die erste Beziehung für eine als streuungsfrei angenommene Maschine gilt und die zweite für eine mit Streuung im Ständer. Eine Veranschaulichung findet man im Bild [6.14.](#page-410-0)

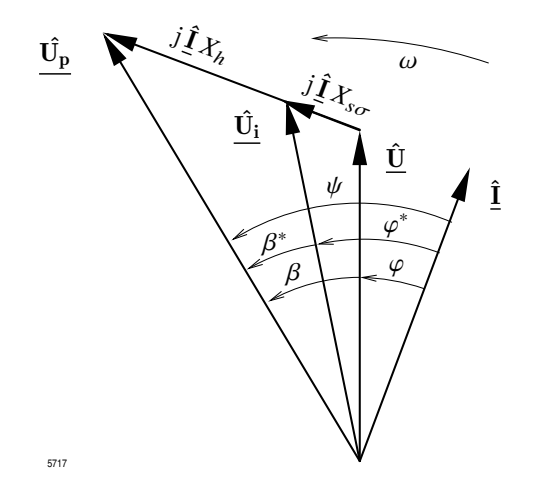

**Abb. 6.14:** Grundwellenzeigerdiagramm, Synchron-Generator übererregt, Erzeuger-Zählpfeilsystem

### **Verschiedene Belastungsfälle**

Der Generator hier möge im Inselbetrieb laufen, d. h. es wird kein Spannungspegel vom Netz vorgeschrieben, im Gegenteil: die Maschine bestimmt diesen selber. Das motiviert zu der Vorgabe von eingeprägten Lastströmen. Man stellt dann fest, welche Spannungen und welche Leistungen das zur Folge hat.

Die Wicklung verträgt bei einer Isolationklasse B einen Strom von *I*=1375 A. Das soll auch der höchste hier einzustellende Strom sein. Außerdem werden noch 2 weitere Strompegel vorgesehen, nämlich 2/3 *I* und 1/3 *I*. Vorgegeben wird für die 3 Pegel der Winkel ψ. Er kennzeichnet die gegenseitige Lage von Ständer- und Läuferdrehfeld. Der Zusammenhang

zwischen  $\omega t_B$  und  $\psi$  ergibt sich aus Gleichung [\(6.8\)](#page-409-1). Außerdem wird die Ständerwicklung als streuungsfrei angesehen, die induzierte Spannung ist also Klemmenspannung.

<span id="page-411-0"></span>Tabelle [6.5](#page-411-0) bringt nun die Ergebnisse mehrerer numerischer Durchrechnungen. Der

| Fall           | Last | $\boldsymbol{I}$ | $\psi$  | $\hat{B}_{L1}$ | $\beta^*$ | $U_{i\text{verk}}$ | $\varphi$        | $U_{\text{pverk}}$ | $X_h$ | $S_1$ | $P_1$ |
|----------------|------|------------------|---------|----------------|-----------|--------------------|------------------|--------------------|-------|-------|-------|
|                |      | $\boldsymbol{A}$ | $\circ$ | T              | $\circ$   | kV                 | $\circ$          | V                  | Ω     | kVA   | kW    |
| $\mathbf{1}$   | 1/1  | 1375.0           | 75      | 0.8196         | 149       | 1.276              | $-74$            | 1349               | 1.062 | 3039  | 838   |
| $\overline{2}$ | 2/3  | 917.7            | 75      | 0.3108         | 115       | 0.484              | $-40$            | 1426               | 1.065 | 769   | 589   |
| 3              | 1/3  | 458.3            | 75      | 0.3770         | 21        | 0.586              | 54               | 1331               | 1.022 | 465   | 273   |
| $\overline{4}$ | 1/1  | 1375.0           | 55      | 0.9012         | 116       | 1.403              | $-61$            | 1191               | 0.924 | 3341  | 1620  |
| $\overline{5}$ | 2/3  | 917.7            | 55      | 0.5670         | 88        | 0.883              | $-33$            | 1291               | 0.969 | 1402  | 1176  |
| $\,6\,$        | 1/3  | 458.3            | 55      | 0.5088         | 33        | 0.792              | 22               | 1280               | 0.947 | 629   | 583   |
| $\overline{7}$ | 1/1  | 1375.0           | 35      | 0.9805         | 95        | 1.526              | $-60$            | 933                | 0.780 | 3634  | 1817  |
| 8              | 2/3  | 917.7            | 35      | 0.7140         | 71        | 1.112              | $-36$            | 1095               | 0.809 | 1766  | 1428  |
| $9\,$          | 1/3  | 458.3            | 35      | 0.6621         | 35        | 1.031              | $\boldsymbol{0}$ | 1258               | 0.907 | 818   | 818   |
| 10             | 1/1  | 1375.0           | 15      | 0.9863         | 76        | 1.536              | $-61$            | 768                | 0.648 | 3658  | 1773  |
| 11             | 2/3  | 917.7            | 15      | 0.8234         | 56        | 1.282              | $-41$            | 1003               | 0.692 | 2036  | 1536  |
| 12             | 1/3  | 458.3            | 15      | 0.7963         | 33        | 1.240              | $-18$            | 1223               | 0.870 | 984   | 936   |
| 13             | 1/1  | 1375.0           | $-5$    | 0.9962         | 56        | 1.551              | $-61$            | 754                | 0.542 | 3694  | 1791  |
| 14             | 2/3  | 917.7            | -5      | 0.8789         | 42        | 1.368              | $-47$            | 946                | 0.573 | 2172  | 1481  |
| 15             | 1/3  | 458.3            | $-5$    | 0.8815         | 28        | 1.374              | $-33$            | 1156               | 0.814 | 1091  | 915   |

**Tabelle 6.5:** Ergebnisse von der streuungsfreien Maschine

Auswertungsgang ist folgender:

- 1. Ermittlung der Luftspaltindukion,
- 2. Bestimmung ihrer Grundwelle  $\hat{B}_{L1}$  und des Lastwinkels  $\beta^*$  oder  $\beta$ , wenn  $x_{s\sigma} \neq 0$ , mit Hilfe des Fourier-Analyseverfahrens,
- 3. Bestimmung von  $\varphi^*$  oder  $\varphi$  aus [\(6.9\)](#page-410-1)

Der weitere Gang stützt sich auf folgenden Beziehungen:

## 6.7 Untersuchung eines Permanentpolgenerators

**Grundwelle des Hauptflusses:**

$$
\hat{\Phi}_1 = 2 \,\hat{B}_{L1} \, r_{si} \, l
$$

# **Effektivwert der induzierten Spannung zwischen den Leitern:**

$$
U_{i\,\rm verk}=2.12\,\sqrt{3}\,\xi_{ss}\,w_s\,\hat{\varPhi}_1
$$

# <span id="page-412-0"></span>**Effektivwert der Klemmenspannung:**

$$
U_{\text{verk}} = \sqrt{(U_{i \text{ verk }} \cos \varphi)^2 + (U_{i \text{ verk }} \sin (\pm \varphi) - \sqrt{3} \, I \, X_{s\sigma})^2}
$$
(6.11)

<span id="page-412-1"></span>**Winkel zwischen Klemmenspannung und Strom:**

$$
\varphi = \pm \arctan \frac{U_{i \text{ verk}} \sin (\pm \varphi) - \sqrt{3} \, I \, X_{s\sigma}}{U_{i \text{ verk}} \cos \varphi} \tag{6.12}
$$

# **Streuungsbedingter Differenzwinkel:**

$$
\varDelta\varphi=\varphi*-\varphi
$$

**Lastwinkel oder Polradwinkel:**

$$
\beta = \beta^* + \varDelta\varphi
$$

# **Effektivwert der verketteten Polradspannung:**

$$
U_{p \text{verk}} = U_{\text{verk}} \frac{\cos{(\beta - \psi)}}{\cos{\psi}}
$$

**Hauptreaktanz + Streureaktanz = Ständerreaktanz:**

$$
X_s = \frac{\sqrt{U_{p \text{verk}}^2 + U_{\text{verk}}^2 - 2 U_{p \text{verk}} U_{\text{verk}} \cos \beta}}{\sqrt{3} I}
$$

### **Grundwellen-Scheinleistung:**

$$
S_1 = \sqrt{3} \, I \, U_{\text{verk}}
$$

# **Grundwellen-Wirkleistung:**

$$
S_1 = \sqrt{3} \, I \, U_{\text{verk}} \, \cos \varphi
$$

Das Minuszeichen in [\(6.11\)](#page-412-0) und [\(6.12\)](#page-412-1) tritt in Kraft, wenn der Zahlenwert von  $\varphi$  negativ wird, die Maschine also untererregt läuft.

<span id="page-413-0"></span>Die in der Tabelle [6.5](#page-411-0) zusammengestellten Ergebnisse können besser nach einer grafischen Aufbereitung diskutiert werden. Man betrachte dazu die Darstellungen Bild [6.15](#page-413-0) bis [6.17.](#page-415-0)

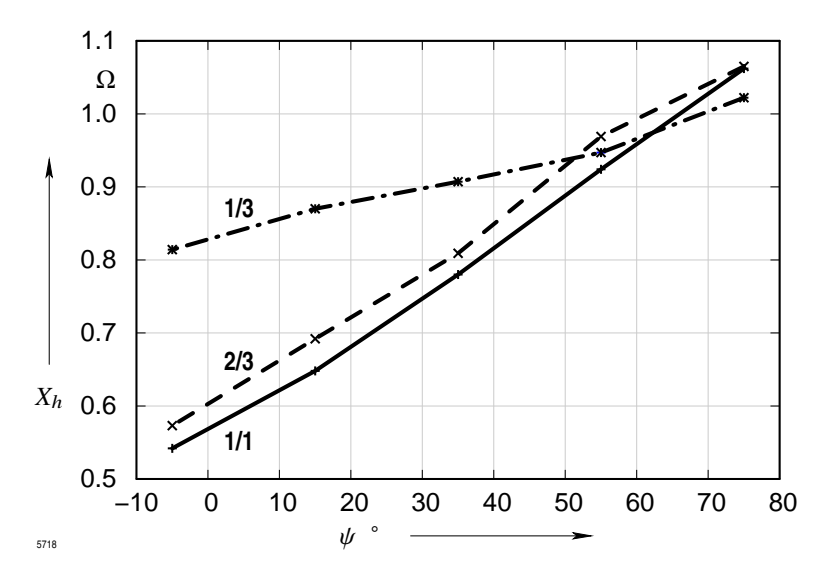

**Abb. 6.15:** Hauptreaktanz als Funktion von ψ und der Belastung

**Bild [6.15:](#page-413-0)** Obwohl diese Synchronmaschine bezüglich der Verteilung des magnetischen Materials rotationssymmetrisch ist, also keine Vorzugsrichtung in irgendeiner Achse aufweist, liegt keine konstante Hauptreaktanz vor. Man muss konstatieren, dass  $X_h$  stark sättigungsabhängig ist. Je höher die Belastung, desto stärker fällt die Eisensättigung

#### 6.7 Untersuchung eines Permanentpolgenerators

ins Gewicht. Da der Unterschied zwischen den Reaktanzwerten bei 1/1-Last und 2/3- Last nicht sehr groß ist, kann man schon bei 2/3-Last mit einer nahezu vollständig gesättigten Struktur rechnen. Bei 1/3-Last ist das Eisen immer noch gesättigt, aber nicht mehr so stark wie in den anderen Fällen: *X*<sup>h</sup> verändert sich deshalb deutlich weniger. Man kann vermuten, dass im ungesättigten Fall die Hauptreaktanz sogar konstant und unabhängig von  $\psi$  wird. Für alle Lastfälle eine Eisensättigung zu vermeiden, wird kaum möglich sein. Darum sollte man bei Neuauslegungen eine Hauptreaktanzveränderung nicht unberücksichtigt lassen.

<span id="page-414-0"></span>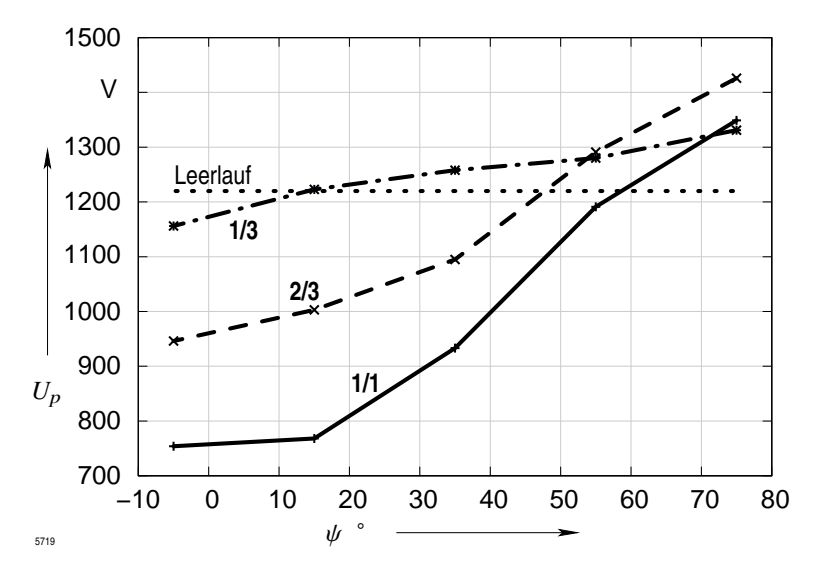

**Abb. 6.16:** Polradspannung als Funktion von ψ und der Belastung

**Bild [6.16:](#page-414-0)** Bei starker Sättigung kann die Polradspannungs-Grundwelle sowohl über die entsprechende Grundwelle im Leerlauf hinausgehen als auch stark darunter sinken. Mit schwächer werdender Sättigung nähert sie sich diesem Wert für alle  $\psi$ .

**Bild [6.17:](#page-415-0)** Die Nennspannung der konventionellen Maschine, von der hier ausgegangen wurde, liegt bei 1,05 kV. Man bemerkt, dass mit einer Permanentpol-Maschine eine weitaus höhere Spannung erreicht werden kann. Aber um welchen Preis! Man muss nämlich große Aggregate zur Blindleistungslieferung bereitstellen, denn bei 1/1-Last und 2/3-Last ist nur ein untererregter Betrieb möglich, die Maschine muss Blindleistung aufnehmen. Auch bei 1/3-Last kommt man erst ab etwa 1 kV und weniger in den übererregten Bereich, der

<span id="page-415-0"></span>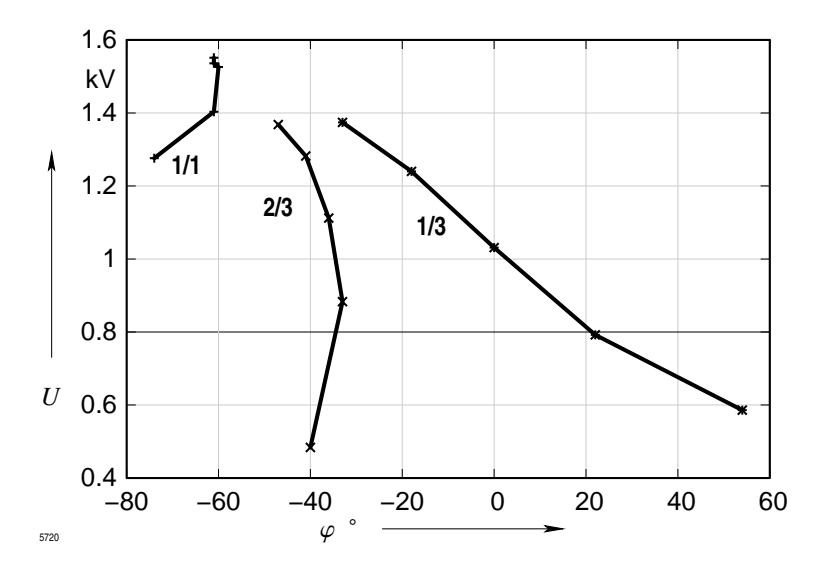

**Abb. 6.17:** Klemmenspannung als Funktion von  $\varphi$  und der Belastung, streuungsfreie Maschine

bekanntlich hauptsächlich von einem Synchrongenerator erwartet wird. Er soll für die mit Energie zu versorgenden Aggregate auch ein Blindleistungslieferant sein. Nach Lage der Dinge könnte dieser umgerüstete Turbogenerator mit etwa 0,8 kV Nennspannung, 458 A Nennstrom und einem Leistungsfaktor von 0,94 betrieben werden. Er hätte damit eine Scheinleistung von 635 kVA. Man bemerkt hier deutlich die Einschränkung durch die permanente Magnetisierung. Allerdings ist es natürlich sehr vorteilhaft, wenn man kein besonderes Aggregat zur Lieferung des Erregerstromes benötigt.

Die Leistungsdaten in Tabelle [6.5](#page-411-0) bestätigen diese Aussagen: nur untererregt kann diese Maschine die konventionelle übertreffen. Wie man weiß, haben sich Asynchrongeneratoren wegen der immer notwendigen Blindleistungseinspeisung nicht als Energielieferanten durchsetzen können. Dies wird auch bei Permanentpolgeneratoren zutreffen, wenn man im untererregten Bereich fahren will.

Abbildung [6.18](#page-416-0) zeigt die Luftspaltflussdichte und ihre Grundwelle für den 3. Fall mit  $\psi = 35^{\circ}$ . Man bemerkt eine Verlagerung des Feldmaximums zur Lücke zwischen den Magneten hin, so dass offensichtlich im Bereich des anderen Poles sowohl ein negatives Feld vom Magneten (Magnetisierung positiv) und ein negatives Feld vom Ständer geometrisch additiv zusammenkommen und somit die Sättigung der Struktur in die Höhe treiben. Abbildung [6.19](#page-417-0) gibt den Zusammenhang zwischen Klemmenspannung und Ständerstrom bei  $\cos \varphi = 1$  wieder. Er ist, wie man trotz der wenigen Werte erkennen kann

<span id="page-416-0"></span>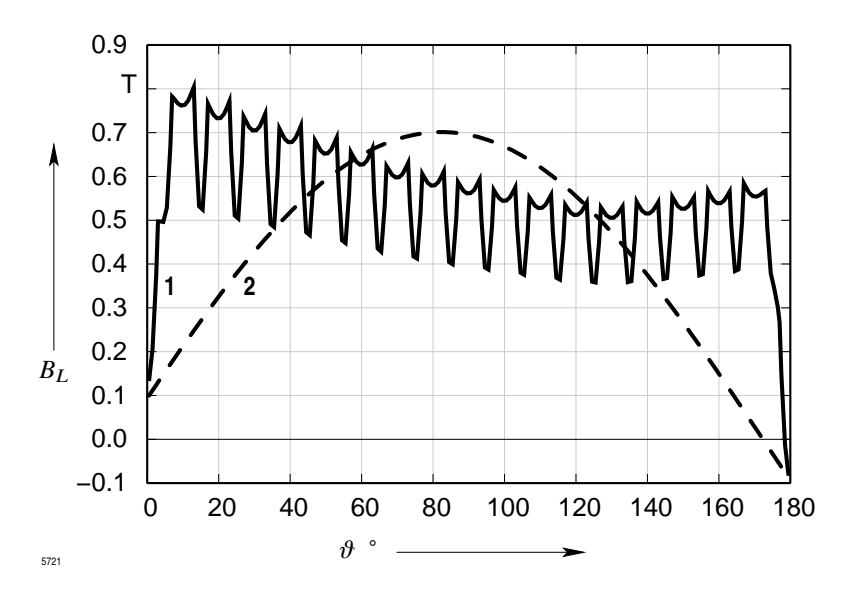

**Abb. 6.18:** Luftspaltinduktion (Kurve 1) und Grundwelle (Kurve 2) bei 1/3-Last und  $\psi = 35^{\circ}$ 

<span id="page-416-1"></span>(s. Tabelle [6.6\)](#page-416-1), nichtlinear. Bei reiner Wirkbelastung sinkt die Spannung stark mit zunehmendem Belastungsstrom.

|  | Fall $I \psi \qquad \hat{B}_{L1} \qquad \beta \big  U_{\text{iverk}} \qquad \varphi \qquad U_{\text{pverk}} \qquad X_h$                                                                                    |  |  |  |
|--|----------------------------------------------------------------------------------------------------|--|--|--|
|  | $\begin{array}{c ccccccccc} & A & ^{\circ} & ^{\circ} & T & ^{\circ} & \end{array} \quad \begin{array}{c ccccccccc} & kV & ^{\circ} & ^{\circ} & V & & \Omega \end{array}$                                 |  |  |  |
|  | $\begin{array}{c cccccc} 1 & 703 & 75 & 0.2364 & 75 & 0.356 & 0 & 1375 & 1.10 \\ 2 & 589 & 55 & 0.4785 & 55 & 0.739 & 0 & 1289 & 1.02 \\ 3 & 421 & 35 & 0.6629 & 35 & 1.030 & 0 & 1258 & 0.99 \end{array}$ |  |  |  |
|  |                                                                                                    |  |  |  |
|  |                                                                                                    |  |  |  |

**Tabelle 6.6:** Ergebnisse von der Maschine mit Streuung

<span id="page-417-0"></span>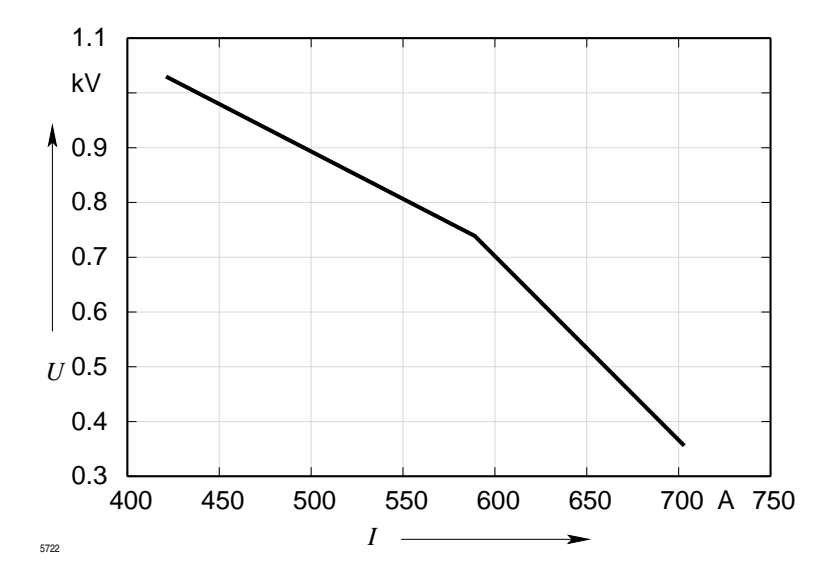

**Abb. 6.19:** Klemmenspannung als Funktion vom Laststrom bei  $\varphi = 0$ , Maschine mit Streuung

# **Nomenklatur**

# **Formelzeichen**

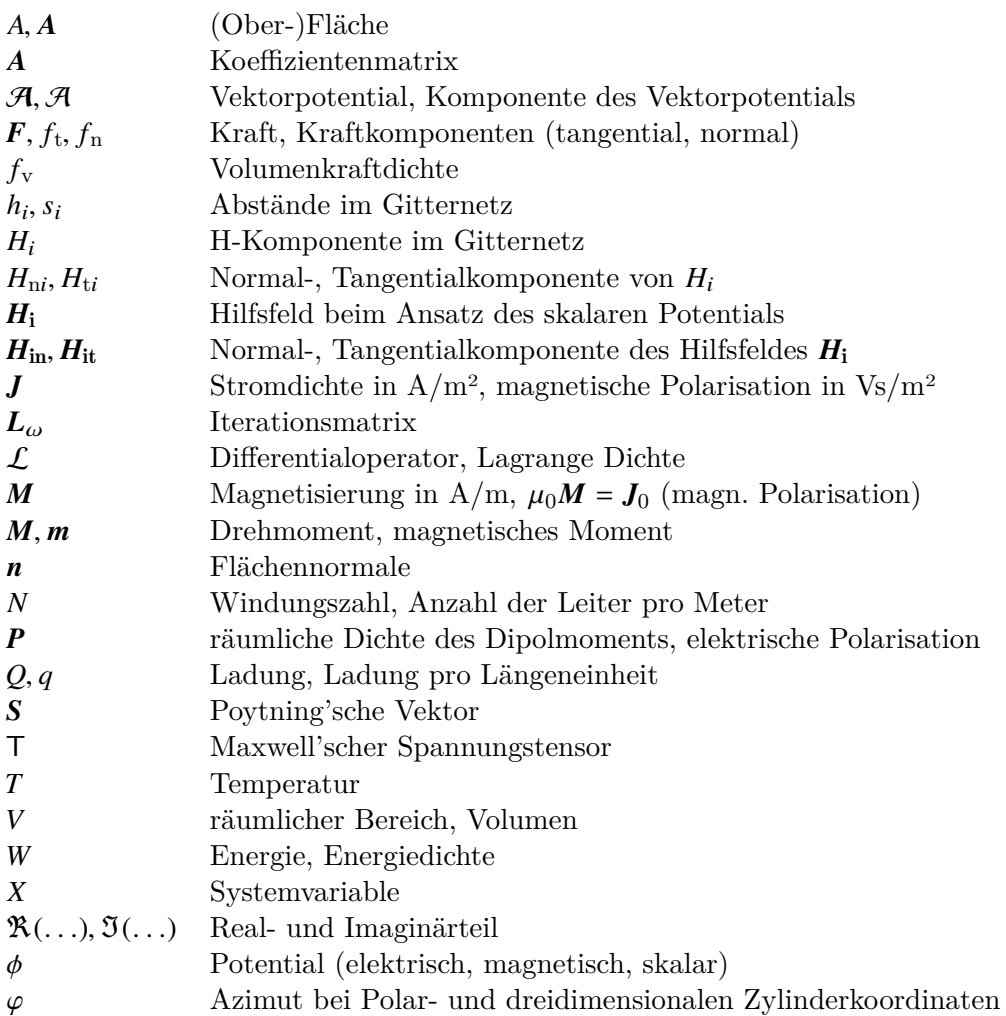

# Nomenklatur

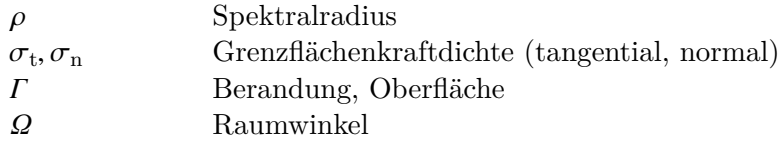

# **Indizes**

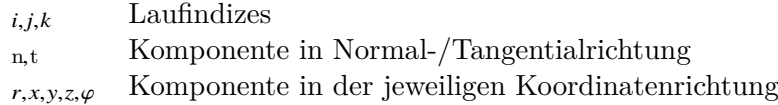

# **Literatur**

- [1] M. Abramowitz und I.A. Stegun. *Handbook of Mathematical Functions with Formulas, Graphs, and Mathematical Tables*. ninth Dover printing, tenth GPO printing. New York: Dover, 1964.
- [2] J. Fischer. *Elektrodynamik: ein Lehrbuch*. Berlin Heidelberg: Springer, 1976. isbn: 978-0-387-06568-7.
- [3] M.J. Forray. *Variational calculus in science and engineering*. McGraw-Hill, 1968.
- [4] W.H. Hayt. *Engineering electromagnetics*. Electrical Engineering Series. McGraw-Hill Book Co., 1981. isbn: 978-0-07-027395-5.
- [5] F.B. Hildebrand. *Methods of Applied Mathematics*. Prentice-Hall, 1972.
- [6] J.D. Jackson. *Classical electrodynamics*. New York: Wiley, 1975. isbn: 978-0-471- 43132-9.
- [7] K. Küpfmüller. *Einführung in die theoretische Elektrotechnik*. Berlin Heidelberg: Springer, 1973. isbn: 978-0-387-06021-7.
- [8] P. Lorrain, D.R. Corson und F. Lorrain. *Electromagnetic Fields and Waves: Including Electric Circuits*. A series of books in physics. Freeman, 1988. ISBN: 978-0-7167-1823-9.
- [9] G. Ludwig. *Einführung in die Grundlagen der theoretischen Physik*. Einführung in die Grundlagen der theoretischen Physik v. 1. Bertelsmann-Universitätsverlag, 1974. isbn: 978-3-571-09181-3.
- [10] S.G. Mikhlin. *Numerische Realisierung von Variationsmethoden*. Mathematische Lehrbücher und Monographien: Mathematische Monographien. Akademie-Verl., 1969.
- [11] P. Moon und D.E. Spencer. *Field Theory Handbook: Including Coordinate Systems, Differential Equations and Their Solutions*. Springer Berlin Heidelberg, 1974. isbn: 978-3-540-02732-4.
- [12] G. Piefke. *Feldtheorie*. B.I. Hochschultaschenbücher. 771a.b.773 v. 1. Mannheim: Bibliogr. Inst., BI-Wissenschaftsverl., 1971.

#### Literatur

- [13] R. Plonsey und R.E. Collin. *Principles and applications of electromagnetic fields*. McGraw-Hill series in electrical engineering: Electromagnetics. McGraw-Hill, 1961.
- [14] E.M. Purcell. *Elektrizität und Magnetismus*. Vieweg+Teubner Verlag, 2013. isbn: 978-3-322-88767-2.
- [15] H. Stumpf und W. Schuler. *Elektrodynamik*. Vieweg+Teubner Verlag, 1973. isbn: 978-3-528-03804-5.
- [16] K. Simonyi. *Theoretische Elektrotechnik*. Hochschulbücher für Physik. Berlin: Dt. Verlag d. Wiss., 1977.
- [17] *Korrosionsbeständige Legierungen*. Werkstoffblatt Nr. 1101. Ausgabe April 1990 (Revision 2003). Thyssen Krupp VDM, 1990.
- [18] K. Raznjevic. *Thermodynamische Tabellen*. Düsseldorf: VDI-Verlag, 1977.
- [19] W. Müller. *Private Aufzeichnungen*.
- [20] H. Gröber, S. Erk und U. Grigull. *Die Grundgesetze der Wärmeübertragung*. Berlin Heidelberg: Springer-Verlag, 1963. isbn: 978-3-662-27528-3.
- [21] Berlin Akademischer Verein Hütte. *"Hütte": Taschenbücher der Technik*. Bd. 1. Berlin: Springer-Verlag, 1962.
- [22] VDI Gesellschaft. *VDI-Wärmeatlas*. VDI-Wärmeatlas. Springer Berlin Heidelberg, 2005. isbn: 978-3-540-25504-8.
- [23] D.M. Young. *Iterative methods for solving partial difference equations of elliptic types*. Harvard University, 1950.
- [24] R. Ansorge, W. Törnig und Meeting on Numerical Treatment of Differential Equations. *Numerical Treatment of Differential Equations in Applications: Proceedings [from a Meeting on Numerical Treatment of Differential Equations, Held in the Mathematical Research Center], Oberwolfach, Germany, Dec. [12-16], 1977*. Lecture notes in mathematics. Springer-Verlag, 1978. isbn: 9783540089407.
- [25] K. Küpfmüller, W. Mathis und A. Reibiger. *Theoretische Elektrotechnik*. Springer-Lehrbuch. Springer Berlin Heidelberg, 2008. isbn: 978-3-540-78590-3.
- [26] K. Humburg. "Die Entstehung des Drehmoments in elektrischen Maschinen". In: *ETZ* 71.Heft 12 (1950), S. 311–313.
- [27] K. Küpfmüller. "Die magnetischen Feldkräfte an Eisenkörpern". In: *Archiv für Elektrotechnik* 50.3 (), S. 133-143. ISSN: 1432-0487. DOI: [10.1007/BF01574800](http://dx.doi.org/10.1007/BF01574800).
- [28] C. J. Carpenter. "Surface-Integral Methods of Calculating Forces on Magnetized Iron Parts". In: *IEE Monograph* No. 342 (Aug. 1959), S. 19–28.
- [29] Y.-G. Park, H.-S. Kim und S.-y. Hahn. "An adaptive finite element method for magnetostatic force computations". In: *IEEE Trans. on Magn.* Vol. 26.No. 2 (1990), S. 1031–1034.
- [30] M. Ito, F. Tajima und H. Kanazawa. "Evaluation of force calculation methods". In: *IEEE Trans. on Magn.* Vol. 26.No. 2 (1990), S. 1035–1038.
- [31] L. Pichon und A. Razek. "Force calculation in axisymmetric induction devices using a hybrid F.E.M. - B.E.M. technique". In: *IEEE Trans. on Magn.* Vol. 26.No. 2 (1990), S. 1050–1053.
- [32] A. I. Dvoracek. "Forces on the teeth in D-C machines". In: *AIEE Empire Tri-District Meeting, Erie, Pa* Paper 62-971 (Mai 1962).
- [33] A. Sommerfeld und E. Fues. *Mechanik der deformierbaren Medien*. Vorlesungen über theoretische Physik. Deutsch, 1978. isbn: 978-3-87144-375-6.
- [34] Á. Budó. *Theoretische Mechanik:* Hochschulbücher für Physik. Berlin: Deutscher Verlag der Wissenschaften, 1965.
- [35] A. A. Halacsy. In: *Proceedings of the Fourth Reno Conference on Magnetic Fields* (Juli 1973).
- [36] W. Wolff und W. Müller. "Allgemeine numerische Lösung der magnetostatischen Gleichungen". In: *AEG-TELEFUNKEN, Wissenschaftliche Berichte* 49.3 (1976), S. 77–86. issn: 0043-6801.
- [37] AEG-TELEFUNKEN, Hrsg. *Wissenschaftliche Berichte. Numerische Lösung der Maxwellschen Gleichungen* 49.3 (1976). issn: 0043-6801.
- [38] W. Müller, J. Krüger, A. Jacobus, R. Winz, T. Weiland, H. Euler, U. Hamm und W.-R. Novender. "Numerical solution of 2- or 3-dimensional nonlinear field problems by means of the computer program PROFI". In: *Archiv für Elektrotechnik* 65.4 (1982), S. 299–307. issn: 1432-0487. doi: [10.1007/BF01452154](http://dx.doi.org/10.1007/BF01452154).
- [39] W.-R. Novender. *Computer Aided Two/Three Dimensional Magnet Design by Means of PROFI*. DESY 87-118. Hamburg: Deutsches Elektronen-Synchrotron, 1987.
- [40] G. Woebke, H. Wuempelmann, U. Berghaus und W.-R. Novender. "Design and Three Dimensional Magnet Mapping and Calculation for the HERA Correction Dipoles". In: *IEEE Trans. on Magn.* Vol. 24.No. 2 (1988), S. 831–834. doi: [10.](http://dx.doi.org/10.1109/20.11353) [1109/20.11353](http://dx.doi.org/10.1109/20.11353).

## Literatur

- [41] W. Fritz und W. Wolff. "Berechnung des Erregerstromes bei Drehstromgeneratoren". In: *AEG-TELEFUNKEN, Wissenschaftliche Berichte* 49.3 (1976), S. 103–107. issn: 0043-6801.
- [42] W.-R. Novender. "Dreidimensionale nichtlineare Magnetfeldberechnung für Synchron-Turbogeneratoren zur Bestimmung der Schlingstromverteilung in Roebelstäben". Darmstädter Dissertation, D17. TH Darmstadt, 1984.
- <span id="page-423-0"></span>[43] K. Küpfmüller. *Einführung in die theoretische Elektrotechnik*. Berlin Heidelberg: Springer, 1984. isbn: 978-3-662-06887-8.
- <span id="page-423-1"></span>[44] VACUUMSCHMELZE, Hrsg. *VACODYM, VACOMAX*. Katalog M054. 07/89.
- [45] R. Boll und Hanau Vacuumschmelze GmbH. *Weichmagnetische Werkstoffe: Einführung in den Magnetismus ; VAC-Werkstoffe und ihre Anwendungen*. John Wiley & Sons Canada, Limited, 1990. isbn: 978-3-8009-1546-0.

# **Index**

 $\omega$  Iterationsparameter, [335](#page-350-0) Anfangsbedingung, [179](#page-194-0) anharmonische Entwicklung, [208](#page-223-0) Anisotropie, [275](#page-290-0) Außenbereich, [273](#page-288-0) B-Linien, [281](#page-296-0) Beispiel Doppelleitung, [375](#page-390-0) Nutquerfeld, [378](#page-393-0) Permanentpolgenerator, [389](#page-404-1) Stromverdrängung, [381](#page-396-0) Zahnkräfte, [384](#page-399-1) Zylinderspule, [386](#page-401-1) Bessel'sche Differentialgleichung, [93](#page-108-0) Besselfunktion, [93,](#page-108-0) [212](#page-227-0) modifizierte, [99](#page-114-0) Reihenentwicklung, [98](#page-113-0) Biot-Savart'sche Gesetz, [46](#page-61-0) Block-SOR-Verfahren, [341](#page-356-0) Brachistochrone, [147](#page-162-0) BSOR, [341](#page-356-0) Cauchy-Riemann'sche Dgl., [75](#page-90-0)

Choleski-Verfahren, [347](#page-362-0) Curie-Temperatur, [50](#page-65-0)

Delta-Operator, [31](#page-46-0) diagonaldominant, [261](#page-276-0) Diagonaltensor, [274](#page-289-0) Diamagnetismus, [49](#page-64-0) Differential operator  $\mathcal{L}$ , [56](#page-71-0) Dipol elektrischer, [38](#page-53-0) elektrisches Dipolmoment, [39](#page-54-0) Dirichlet'sche Problem, [55](#page-70-0) Dirichlet'sches Problem, [179](#page-194-0) Diskretisierung, [292](#page-307-0) Divergenz, [21](#page-36-0) Doppelleitung Beispiel, [375](#page-390-0) Drehmagnetisierung, [269](#page-284-0) Durchflutungsgesetz, verallgemeinertes, [110](#page-125-0) Eigenvektor, [330](#page-345-0) Eigenwert, [330](#page-345-0) Eindringtiefe, [122](#page-137-0) Einzelschrittverfahren, [331](#page-346-0) ELMAG, [366](#page-381-0) Ergiebigkeit, [45](#page-60-0) Erregung elektrische, [43](#page-58-0) magnetische, [51](#page-66-0) Ersatzladungsverfahren, [108](#page-123-0) Ersatzpermeabilität, [276](#page-291-0) Euler'sche Konstante, [213](#page-228-0) Euler-Mascheroni'sche Konstante, [94](#page-109-0)

# Index

Exponentialintegral, [238](#page-253-0) Fehlervektor, [330](#page-345-0) Feld Definition, [9](#page-24-0) Wirbelfreiheit, [15](#page-30-0) Feldkonstante magnetische  $\mu_0$ , [46](#page-61-0) Feldstärke elektrische, [34](#page-49-0) Fernwirkungsgesetz, [35](#page-50-0) Ferromagnetismus, [50](#page-65-0) Finite-Elemente-Verfahren, [161](#page-176-0) Flächenintegral, [13](#page-28-0) Flussdichte magnetische , [46](#page-61-0) Fourierreihenentwicklung, [86](#page-101-0) Funktion analytische, [75](#page-90-0) orthogonale, [84](#page-99-0) Gauß'sche Integralsatz, [29](#page-44-0)

Gauss-Seidel-Verfahren, [331](#page-346-0) gemischte Randbedingung, [56](#page-71-0) Gerschgorin, [332](#page-347-0) Gerschgorin Kreise, [333](#page-348-0) Gesamtschritt-Verfahren, [329](#page-344-0) Gradient, [16](#page-31-0) Graph bipartite, [323](#page-338-0) paar, [323](#page-338-0) Green'sche Funktion, [230](#page-245-0) Green'scher Satz, [32](#page-47-0) Grenzfrequenz, [132](#page-147-0)

Hüllintegral, [14](#page-29-0) Hauptleitfähigkeit, [174](#page-189-0) Hilfsfeld, [365](#page-380-0)

Induktionsgesetz, [110](#page-125-0) Isotherme, [171](#page-186-0) isotrop, [172](#page-187-0) Jacobi-Iteration, [329](#page-344-0) Jacobi-Matrix, [329](#page-344-0) Kapazitätsbelag, [66](#page-81-0) Kelvin-Funktion, [100](#page-115-0) Koeffizient der gegenseitigen Induktion, [143](#page-158-0) Kommutativgesetz, [5](#page-20-0) konforme Abbildung, [76](#page-91-0) Konvektion, [172](#page-187-0) Konvektionsstromdichte, [111](#page-126-0) Koordinatensystem kartesisch, [3](#page-18-0) Kraft Elektroden, [140](#page-155-0) Kraftberechnung Energiesatz, [117](#page-132-0) Ersatzladung, [116](#page-131-0) Ersatzstromdichte, [114](#page-129-0) Längszug, magnetischer, [117](#page-132-0) Maxwell'scher Spannungstensor, [118](#page-133-0) Querdruck, magnetischer, [117](#page-132-0) Kreisintegral, [15](#page-30-0) Lösungsvektor, [321](#page-336-0) Lagrange Dichte, [289](#page-304-0) Lagrange-Dichte, [154](#page-169-0) Laplace'sche Differentialgleichung, [31](#page-46-0) Laplace'scher Operator, [31](#page-46-0) Laplace-Operator, [194](#page-209-0) Leitfahigkeit

elektrische, [45](#page-60-0) Leitungsstrom, [110](#page-125-0) Linienintegral, [14](#page-29-0) Linkssystem, [3](#page-18-0)

Magnetisierung  $M$ , [50](#page-65-0) Matrix blocktridiagonal, [342](#page-357-0) diagonaldominant, [321](#page-336-0) hermitesch, [322](#page-337-0) irreduzibel, [323,](#page-338-0) [324](#page-339-0) konsistent, [323](#page-338-0) L-Matrix, [322](#page-337-0) Property, [325](#page-340-0) symmetrisch, [322](#page-337-0) tridiagonal, [342](#page-357-0) Young'sche Property, [323](#page-338-0) Maxwell'sche Gleichung, [109](#page-124-0) Maxwell'scher Spannungstensor, [359](#page-374-0) Mehrleitersystem Kapazität, [133](#page-148-0) Teilkapazität, [134](#page-149-0) Menge Zerlegung, [322](#page-337-0) metrischer Koeffizient, [24](#page-39-0) Mode, [132](#page-147-0) Moment magnetisches, [49](#page-64-0) Nabla-Operator, [30](#page-45-0) Nahwirkungsgesetz, [35](#page-50-0) Neukurve, [267](#page-282-0) Neumann'sche Problem, [55](#page-70-0) Neumann'sches Problem, [179](#page-194-0)

Neumann-Funktion, [93](#page-108-0) Reihenentwicklung, [98](#page-113-0) Neumannfunktion, [212](#page-227-0) Newton'sches Abkühlungsgesetz, [181](#page-196-0) Niveauflächen, [11](#page-26-0) Nusselt-Zahl, [189](#page-204-0) Nutquerfeld Beispiel, [378](#page-393-0)

Ohm'sche Gesetz, [45](#page-60-0) Ohm'sche Gesetz der Wärmeleitung, [191](#page-206-0) orthogonale Funktion, [84](#page-99-0) Orthogonalitätsrelation, [24](#page-39-0) Paramagnetismus, [50](#page-65-0) Permanentpolgenerator Beispiel, [389](#page-404-1) Permeabilität, [52](#page-67-0) Permittivität, [43](#page-58-0) Poisson'sche Differentialgleichung, [35](#page-50-0) Polarisation elektrische, [42](#page-57-0) magnetische, [52](#page-67-0) Poynting'scher Vektor, [112](#page-127-0) Quelle, [22](#page-37-0) Randbedingung, [55,](#page-70-0) [179,](#page-194-0) [273,](#page-288-0) [287](#page-302-0) antiperiodisch, [274](#page-289-0) homogen, [56](#page-71-0) periodisch, [274](#page-289-0) Rechenbereich, [55,](#page-70-0) [252,](#page-267-0) [273](#page-288-0) Rechenpunkt, [297](#page-312-0) Rechtssystem, [3](#page-18-0) Relativitätstheorie, spezielle, [111](#page-126-0) Reluktivität, [277](#page-292-0) reziproker Radius, [62](#page-77-0) Rotation, [19](#page-34-0) Senke, [22](#page-37-0) Separation der Variablen, [85](#page-100-0) Skalar, [3](#page-18-0) skalares Potential, [33](#page-48-0) skalares Produkt, [5](#page-20-0) Skineffekt, [119](#page-134-0) Spatprodukt, [8](#page-23-0)

Spektralradius, [331](#page-346-0)

spezifische Wärmekapazität, [271](#page-286-0)

Index

## Index

Spiegelladung, [59](#page-74-0) Square-root-Verfahren, [347](#page-362-0) Stefan-Boltzmann'sche Gesetz, [172](#page-187-0) Stokes'sche Integralsatz, [29](#page-44-0) Strömungsfeld elektrisches, [45](#page-60-0) stationär, [45](#page-60-0) Stromdichte elektrische, [44](#page-59-0) Stromverdrängung, [119](#page-134-0) Beispiel, [381](#page-396-0) Superpositionsprinzip, [56](#page-71-0) Suszeptibilität elektrische, [42](#page-57-0) magnetische, [51](#page-66-0) Systemvariable, [55,](#page-70-0) [284](#page-299-0) TE-Welle, [132](#page-147-0) Temperaturleitfähigkeit, [205](#page-220-0) Tensor, [18](#page-33-0) TM-Welle, [132](#page-147-0) transversale elektrische Welle, [132](#page-147-0) transversale magnetische Welle, [132](#page-147-0) Variationsrechnung Euler'sche Gleichung, [149](#page-164-0) naturliche Randbedingungen, [150](#page-165-0) Vektor, [3](#page-18-0) Beschleunigung, [8](#page-23-0) Betrag, [4](#page-19-0) Einheitsvektor, [4](#page-19-0) Geschwindigkeit, [8](#page-23-0) Komponente, [3](#page-18-0) Vektorgradient, [18](#page-33-0) Vektorpotential, [33,](#page-48-0) [280](#page-295-0) Vektorprodukt, [6](#page-21-0) Verschiebungsstrom, [110](#page-125-0) Wärmeübergangszahl, [181](#page-196-0)

Wärmeflussdichte, [271](#page-286-0) Wärmeleitfähigkeit, [171,](#page-186-0) [272](#page-287-0) Wärmeleitungsgleichung, [177,](#page-192-0) [178](#page-193-0) Wärmestrahlung, [172](#page-187-0) Wärmewiderstand, [189](#page-204-0) reziproker, [182](#page-197-0) Warmekapazitat, [167](#page-182-0) Warmequellendichte, [169](#page-184-0) Warmestrom, [168](#page-183-0) Wechselmagnetisierung, [268](#page-283-0) Weis'sche Bezirke, [50](#page-65-0) Wellengleichung, [128](#page-143-0) Wellenwiderstand, [129](#page-144-0) Wellenzahl, [130](#page-145-0) Zahnkräfte Beispiel, [384](#page-399-1) Zykloide, [150](#page-165-0) Zylinderfunktion, [93,](#page-108-0) [213](#page-228-0) Zylinderspule Beispiel, [386](#page-401-1)